PSD2-TPP Technical Design

Versión: 1.7.3 Septiembre 2021 Referencia RS.SSECT.OTR.0000

ANDBANK / **Private Bankers** 

# ANDBANK **Private Bankers**

Ref RS.SSECT.OTR.0000

15/09/2021

Version 1.7.3

1

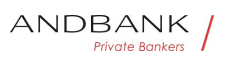

PSD2 – Diseño Técnico TPP

#### Authorisations and version control

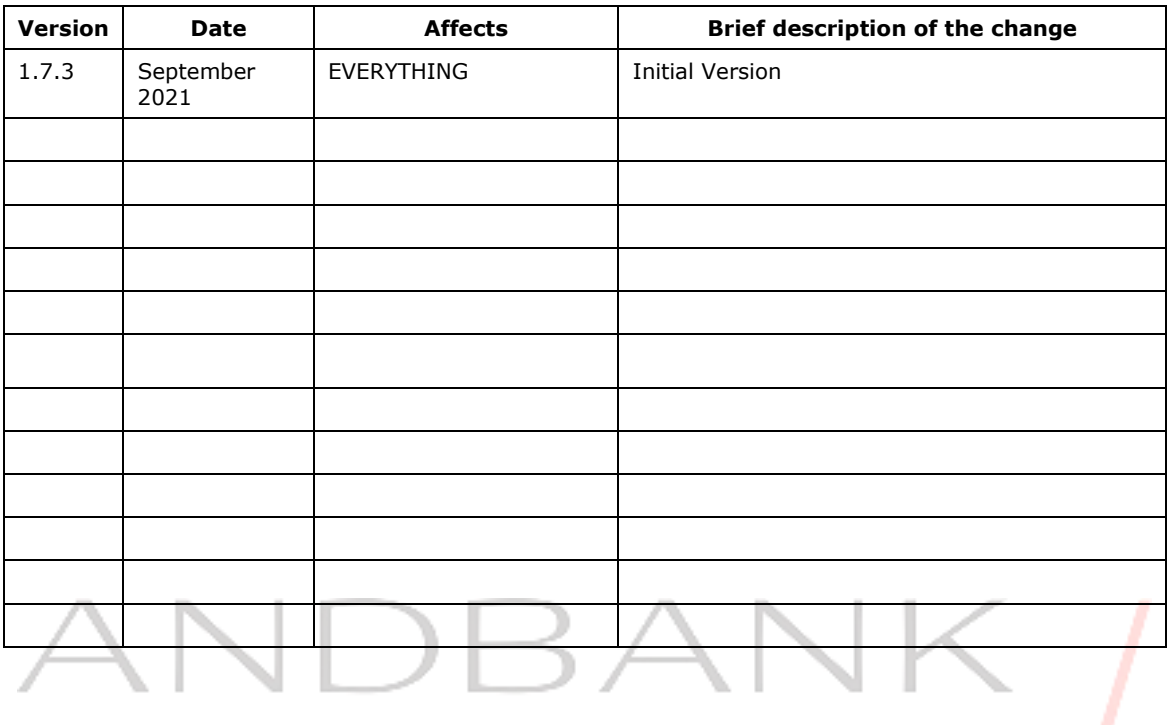

Private Bankers /

Ref RS.SSECT.OTR.0000

15/09/2021

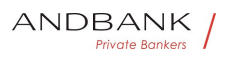

 $\mathcal{L}_{\mathcal{A}}$ 

#### **CONTENTS**

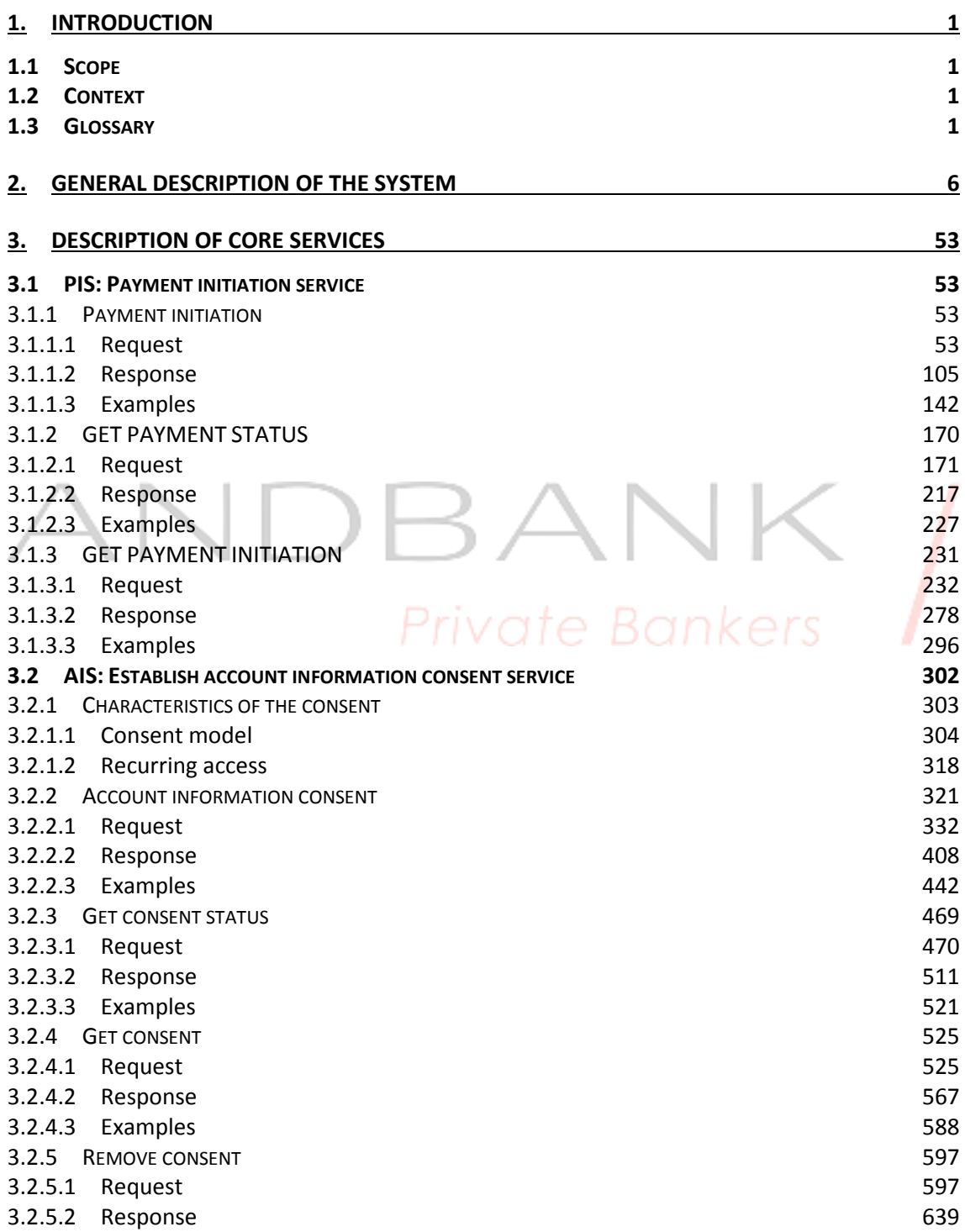

Ref RS.SSECT.OTR.0000

15/09/2021

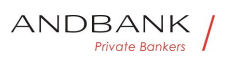

τ

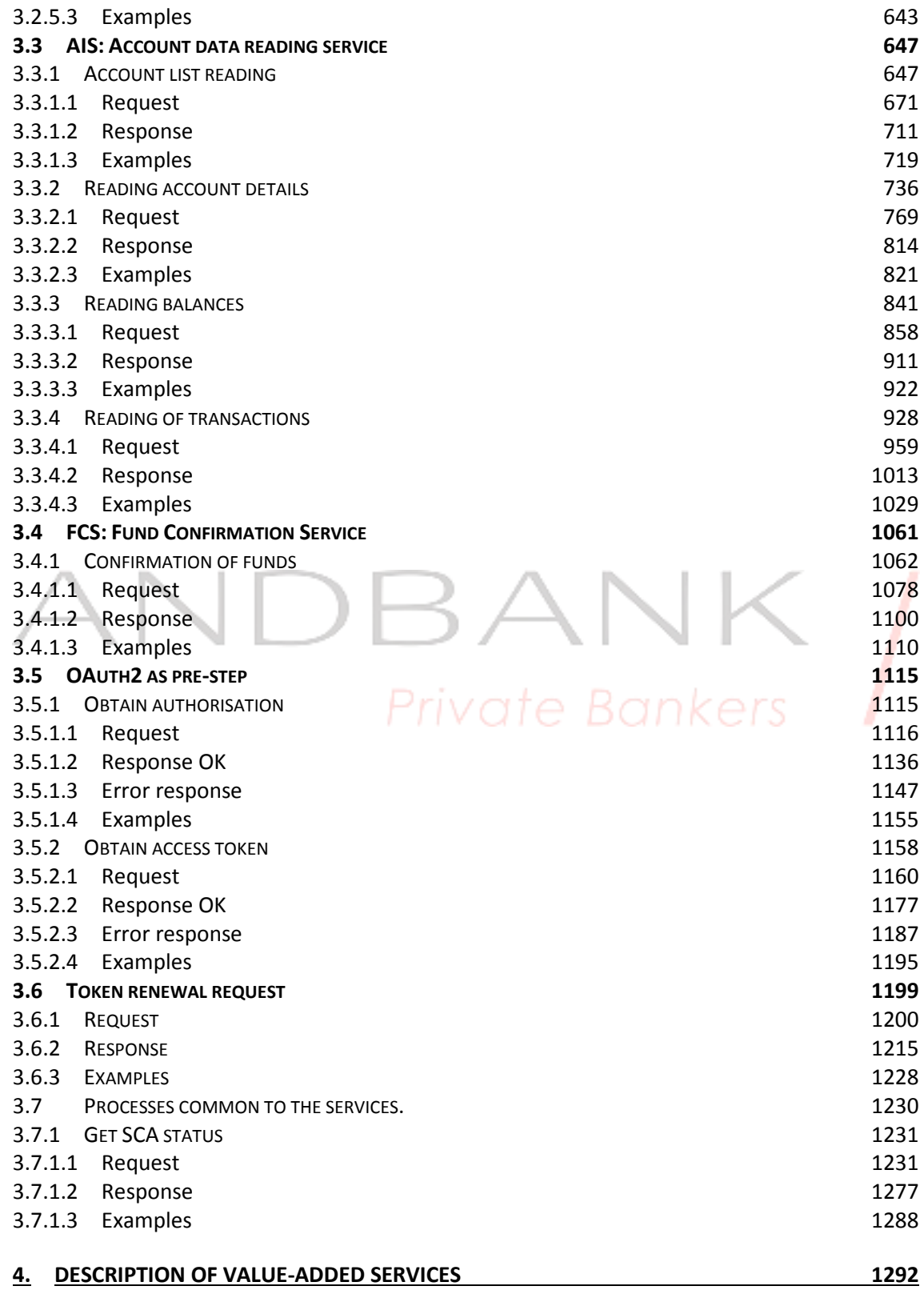

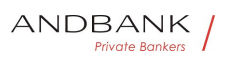

 $\mathcal{L}(\mathcal{A})$ 

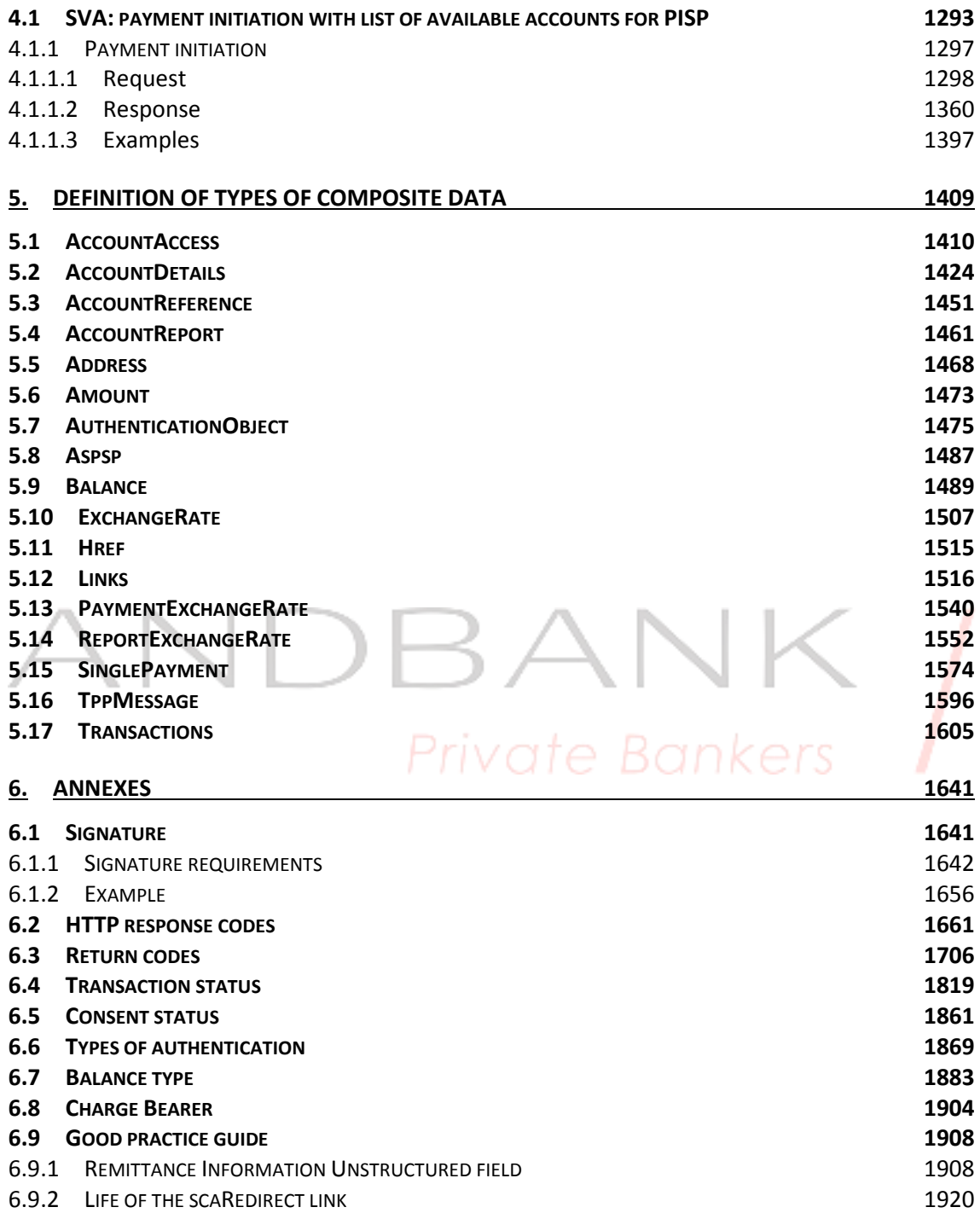

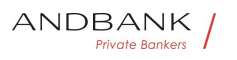

PSD2 – Diseño Técnico TPP

# 1. INTRODUCTION

### 1.1 Scope

This document describes the technical design of the interface between third-party (payment service) providers (TPPs) and the HUB to ensure compliance with the PSD2 Directive.

## 1.2 Context

It is the final joint document between Redsys and the financial institutions associated with the HUB.

# 1.3 Glossary

The table below lists the acronyms/abbreviations and their definitions used in the document.

Acronym<sup>o</sup> Definition<sup>o</sup> . ASPSP. Account Servicing Payment Services Provider • • • Provides and maintains customer accounts from which payments can be made. • PISP Payment Initiation Services Provider  $\bullet \bullet$  Initiates a payment order at the request of the user, from a payment account held at another payment services provider • AISP Account Information Service Provider • • Provides account information services to customers for payment accounts held with other providers. • TPP. Third Party Provider • • Executes the services defined by PSD2 on behalf of a PSU. If it is necessary for the service, it accesses the account(s) of the PSU administered by an ASPSP using the XS2A interface of this ASPSP. It sends request messages to the XS2A interface of the ASPSP and receives response messages corresponding to this ASPSP. • PIISP Payment Issuer Instrument Services Provider  $\bullet \bullet$  Provides users with a payment instrument with which to initiate and process payment transactions. • PSU Payment Services User • • May be a natural or legal person under PSD2 legislation. Implicitly or explicitly instructs the TPP to perform any PSD2 service for its ASPSP. • •

Definition<sup>o</sup> • ASPSP• Account Servicing Payment Services Provider  $\bullet \bullet \bullet$  Provides and maintains customer accounts

Ref RS.SSECT.OTR.0000

15/09/2021

ANDBANK Private Bankers

from which payments can be made. $\bullet \bullet$  PISP Payment Initiation Services Provider • • Initiates a payment order at the request of the user, from a payment account held at another payment services provider • AISP Account Information Service Provider • • Provides account information services to customers for payment accounts held with other providers. $\bullet$  TPP $\bullet$  Third Party Provider • • Executes the services defined by PSD2 on behalf of a PSU. If it is necessary for the service, it accesses the account(s) of the PSU administered by an ASPSP using the XS2A interface of this ASPSP. It sends request messages to the XS2A interface of the ASPSP and receives response messages corresponding to this ASPSP. • PIISP Payment Issuer Instrument Services Provider • • Provides users with a payment instrument with which to initiate and process payment transactions. • PSU. Payment Services User $\bullet \bullet \bullet$  May be a natural or legal person under PSD2 legislation. Implicitly or explicitly instructs the TPP to perform any PSD2 service for its ASPSP. • • • **ASPSP** Account Servicing Payment Services Provider • • Provides and maintains customer accounts from which payments can be made. • PISP Payment Initiation Services Provider  $\bullet \bullet$  Initiates a payment order at the request of the user, from a payment account held at another payment services provider • AISP Account Information Service Provider • • Provides account information services to customers for payment accounts held with other providers. $\bullet \bullet$  TPP $\bullet$  Third Party Provider  $\bullet \bullet$  Executes the services defined by PSD2 on behalf of a PSU. If it is necessary for the service, it accesses the account(s) of the PSU administered by an ASPSP using the XS2A interface of this ASPSP. It sends request messages to the XS2A interface of the ASPSP and receives response messages corresponding to this ASPSP. • PIISP Payment Issuer Instrument Services Provider  $\bullet \bullet$  Provides users with a payment instrument with which to initiate and process payment transactions.  $\bullet$  **PSU** Payment Services User  $\bullet$   $\bullet$  May be a natural or legal person under PSD2 legislation. Implicitly or explicitly instructs the TPP to perform any PSD2 service for its ASPSP. • • ASPSP. Account Servicing Payment Services Provider • • Provides and maintains customer accounts from which payments can be made. • PISP Payment Initiation

Services Provider • • Initiates a payment order at the request of the user, from a payment account held at another payment services provider • AISP Account Information Service Provider • • Provides account information services to customers for payment accounts held with other providers. $\bullet \bullet$  TPP $\bullet$  Third Party Provider $\bullet \bullet$  Executes the

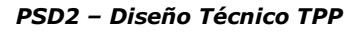

services defined by PSD2 on behalf of a PSU. If it is necessary for the service, it accesses the account(s) of the PSU administered by an ASPSP using the XS2A interface of this ASPSP. It sends request messages to the XS2A interface of the ASPSP and receives response messages corresponding to this ASPSP. • PIISP Payment Issuer Instrument Services Provider  $\bullet \bullet$  Provides users with a payment instrument with which to initiate and process payment transactions. • **PSU** Payment Services User • • May be a natural or legal person under PSD2 legislation. Implicitly or explicitly instructs the TPP to perform any PSD2 service for its ASPSP. • • Account Servicing Payment Services Provider • • • Provides and maintains customer accounts from which payments can be made. • PISP Payment Initiation Services Provider  $\bullet$   $\bullet$  Initiates a payment order at the request of the user, from a payment account held at another payment services provider • AISP Account Information Service Provider • • Provides account information services to customers for payment accounts held with other providers. • TPP. Third Party Provider • • Executes the services defined by PSD2 on behalf of a PSU. If it is necessary for the service, it accesses the account(s) of the PSU administered by an ASPSP using the XS2A interface of this ASPSP. It sends request messages to the XS2A interface of the ASPSP and receives response messages corresponding to this ASPSP. • PIISP Payment Issuer Instrument Services Provider  $\bullet \bullet$  Provides users with a payment instrument with which to initiate and process payment transactions. • PSU Payment Services User • • May be a natural or legal person under PSD2 legislation. Implicitly or explicitly instructs the TPP to perform any PSD2 service for its ASPSP. . .  $\bullet$   $\bullet$  Provides and maintains customer accounts from which payments can be made. • PISP Payment Initiation Services Provider • • Initiates a payment order at the request of the user, from a payment account held at another payment services provider • AISP Account Information Service Provider • • Provides account information services to customers for payment accounts held with other providers. $\bullet \bullet$  TPP $\bullet$  Third Party Provider  $\bullet \bullet$  Executes the services defined by PSD2 on behalf of a PSU. If it is necessary for the service, it accesses the account(s) of the PSU administered by an ASPSP using the XS2A interface of this ASPSP. It sends request messages to the XS2A interface of the ASPSP and receives response messages corresponding to this ASPSP. • PIISP Payment Issuer Instrument Services Provider • • Provides users with a payment instrument with which to initiate and process payment

Ref RS.SSECT.OTR.0000

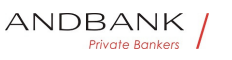

transactions.  $\bullet \bullet$  PSU Payment Services User  $\bullet \bullet$  May be a natural or legal person under PSD2 legislation. Implicitly or explicitly instructs the TPP to perform any PSD2 service for its ASPSP. • •

**• Provides and maintains customer accounts from which** payments can be made. • PISP Payment Initiation Services Provider  $\bullet \bullet$  Initiates a payment order at the request of the user, from a payment account held at another payment services provider • AISP Account Information Service Provider • • Provides account information services to customers for payment accounts held with other providers. • TPP. Third Party Provider • • Executes the services defined by PSD2 on behalf of a PSU. If it is necessary for the service, it accesses the account(s) of the PSU administered by an ASPSP using the XS2A interface of this ASPSP. It sends request messages to the XS2A interface of the ASPSP and receives response messages corresponding to this ASPSP. • PIISP Payment Issuer Instrument Services Provider • • Provides users with a payment instrument with which to initiate and process payment

transactions. • PSU. Payment Services User. • • May be a natural or legal person under PSD2 legislation. Implicitly or explicitly instructs the TPP to perform any PSD2 service for its ASPSP. . .

Provides and maintains customer accounts from which payments can be made. • PISP Payment Initiation Services Provider  $\bullet \bullet$  Initiates a payment order at the request of the user, from a payment account held at another payment services provider • AISP Account Information Service Provider • • Provides account information services to customers for payment accounts held with other providers. • TPP Third Party Provider • • Executes the services defined by PSD2 on behalf of a PSU. If it is necessary for the service, it accesses the account(s) of the PSU administered by an ASPSP using the XS2A interface of this ASPSP. It sends request messages to the XS2A interface of the ASPSP and receives response messages corresponding to this ASPSP. • PIISP. Payment Issuer Instrument Services Provider  $\bullet \bullet$  Provides users with a payment instrument with which to initiate and process payment

transactions. • PSU Payment Services User • • May be a natural or legal person under PSD2 legislation. Implicitly or explicitly instructs the TPP to perform any PSD2 service for its ASPSP. • •

• PISP. Payment Initiation Services Provider. . Initiates a payment order at the request of the user, from a payment account held at another payment services

provider • AISP Account Information Service

Provider • • Provides account information services to

customers for payment accounts held with other providers. • TPP. Third Party Provider • • Executes the services defined by PSD2 on behalf of a PSU. If it is necessary for the service, it accesses the account(s) of the PSU administered by an ASPSP using the XS2A interface of this ASPSP. It sends request messages to the XS2A interface of the ASPSP and receives response messages corresponding to this ASPSP. • PIISP Payment Issuer Instrument Services Provider • • Provides users with a payment instrument with which to initiate and process payment

transactions. • PSU Payment Services User • • May be a natural or legal person under PSD2 legislation. Implicitly or explicitly instructs the TPP to perform any PSD2 service for its ASPSP. • •

PISP Payment Initiation Services Provider . Initiates a payment order at the request of the user, from a payment account held at another payment services

provider • AISP Account Information Service Provider • • Provides account information services to customers for payment accounts held with other providers. • TPP. Third Party Provider • • Executes the services defined by PSD2 on behalf of a PSU. If it is necessary for the service, it accesses the account(s) of the PSU administered by an ASPSP using the XS2A interface of this ASPSP. It sends request messages to the XS2A interface of

the ASPSP and receives response messages corresponding to this ASPSP. • PIISP Payment Issuer Instrument Services **Provider • • Provides users with a payment instrument with** which to initiate and process payment

transactions. • PSU Payment Services User • • May be a natural or legal person under PSD2 legislation. Implicitly or explicitly instructs the TPP to perform any PSD2 service for its ASPSP. • •

Payment Initiation Services Provider • • Initiates a payment order at the request of the user, from a payment account held at another payment services provider • AISP Account Information Service Provider • • Provides account information services to customers for payment accounts held with other providers. $\bullet$   $\bullet$  TPP $\bullet$  Third Party

Provider • • Executes the services defined by PSD2 on behalf of a PSU. If it is necessary for the service, it accesses the account(s) of the PSU administered by an ASPSP using the XS2A interface of this ASPSP. It sends request messages to the XS2A interface of the ASPSP and receives response messages corresponding to this ASPSP. • PIISP Payment Issuer Instrument Services Provider • • Provides users with a payment instrument with which to initiate and process payment transactions. • PSU Payment Services User  $\bullet \bullet$  May be a natural or legal person under PSD2

Ref RS.SSECT.OTR.0000

5 (1992) 1994 (1995) 1995 (1996) 1997 (1998) 1997 (1998) 1997 (1998) 1997 (1998) 1997 (1998) 1997 (1998) 1997

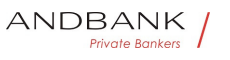

legislation. Implicitly or explicitly instructs the TPP to perform any PSD2 service for its ASPSP. • • • Initiates a payment order at the request of the user, from a payment account held at another payment services provider • AISP Account Information Service Provider • • Provides account information services to customers for payment accounts held with other providers. • TPP. Third Party Provider • • Executes the services defined by PSD2 on behalf of a PSU. If it is necessary for the service, it accesses the account(s) of the PSU administered by an ASPSP using the XS2A interface of this ASPSP. It sends request messages to the XS2A interface of the ASPSP and receives response messages corresponding to this ASPSP. • PIISP Payment Issuer Instrument Services Provider  $\bullet \bullet$  Provides users with a payment instrument with which to initiate and process payment transactions. • PSU Payment Services User • • May be a natural or legal person under PSD2 legislation. Implicitly or explicitly instructs the TPP to perform any PSD2 service for its ASPSP. • • Initiates a payment order at the request of the user, from a payment account held at another payment services provider • AISP<sup>•</sup> Account Information Service Provider • • Provides account information services to customers for payment accounts held with other providers. $\bullet \bullet$  TPP $\bullet$  Third Party Provider $\bullet \bullet \bullet$  Executes the services defined by PSD2 on behalf of a PSU. If it is necessary for the service, it accesses the account(s) of the PSU administered by an ASPSP using the XS2A interface of this ASPSP. It sends request messages to the XS2A interface of the ASPSP and receives response messages corresponding to this ASPSP. • PIISP Payment Issuer Instrument Services Provider  $\bullet \bullet$  Provides users with a payment instrument with which to initiate and process payment transactions. • PSU Payment Services User • • May be a natural or legal person under PSD2 legislation. Implicitly or explicitly instructs the TPP to perform any PSD2 service for its ASPSP. • • Initiates a payment order at the request of the user, from a payment account held at another payment services provider • AISP<sup>•</sup> Account Information Service Provider • • Provides account information services to customers for payment accounts held with other providers. $\bullet \bullet$  TPP $\bullet$  Third Party Provider $\bullet \bullet \bullet$  Executes the services defined by PSD2 on behalf of a PSU. If it is necessary for the service, it accesses the account(s) of the PSU administered by an ASPSP using the XS2A interface of this ASPSP. It sends request messages to the XS2A interface of the ASPSP and receives response messages corresponding to

Ref RS.SSECT.OTR.0000

15/09/2021

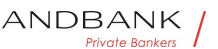

this ASPSP. • PIISP Payment Issuer Instrument Services Provider  $\bullet \bullet$  Provides users with a payment instrument with which to initiate and process payment

transactions. • **PSU** Payment Services User • • May be a natural or legal person under PSD2 legislation. Implicitly or explicitly instructs the TPP to perform any PSD2 service for its ASPSP. • •

• AISP Account Information Service Provider • • Provides account information services to customers for payment accounts held with other providers. $\bullet$   $\bullet$  TPP $\bullet$  Third Party Provider • • Executes the services defined by PSD2 on behalf of a PSU. If it is necessary for the service, it accesses the account(s) of the PSU administered by an ASPSP using the XS2A interface of this ASPSP. It sends request messages to the XS2A interface of the ASPSP and receives response messages corresponding to this ASPSP. • PIISP Payment Issuer Instrument Services Provider • • Provides users with a payment instrument with which to initiate and process payment transactions. • PSU Payment Services User $\bullet \bullet$  May be a natural or legal person under PSD2 legislation. Implicitly or explicitly instructs the TPP to perform any PSD2 service for its ASPSP. • •

AISP. Account Information Service Provider. . Provides account information services to customers for payment accounts held with other providers. • TPP. Third Party Provider • • Executes the services defined by PSD2 on behalf of a PSU. If it is necessary for the service, it accesses the account(s) of the PSU administered by an ASPSP using the XS2A interface of this ASPSP. It sends request messages to the XS2A interface of the ASPSP and receives response messages corresponding to this ASPSP. • PIISP Payment Issuer Instrument Services Provider • • Provides users with a payment instrument with which to initiate and process payment transactions. • PSU Payment Services User $\bullet \bullet$  May be a natural or legal person under PSD2 legislation. Implicitly or explicitly instructs the TPP to perform any PSD2 service for its ASPSP. • • Account Information Service Provider • • Provides account information services to customers for payment accounts held with other providers. $\bullet$  TPP $\bullet$  Third Party

Provider • • Executes the services defined by PSD2 on behalf of a PSU. If it is necessary for the service, it accesses the account(s) of the PSU administered by an ASPSP using the XS2A interface of this ASPSP. It sends request messages to the XS2A interface of the ASPSP and receives response messages corresponding to this ASPSP. • PIISP Payment Issuer Instrument Services Provider • • Provides users with a payment instrument with which to initiate and process payment transactions. • PSU Payment Services

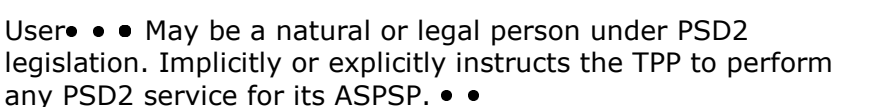

• • Provides account information services to customers for payment accounts held with other providers. $\bullet$   $\bullet$  TPP $\bullet$  Third Party Provider • • Executes the services defined by PSD2 on behalf of a PSU. If it is necessary for the service, it accesses the account(s) of the PSU administered by an ASPSP using the XS2A interface of this ASPSP. It sends request messages to the XS2A interface of the ASPSP and receives response messages corresponding to this ASPSP. • PIISP Payment Issuer Instrument Services Provider . Provides users with a payment instrument with which to initiate and process payment transactions. • PSU Payment Services User • • May be a natural or legal person under PSD2 legislation. Implicitly or explicitly instructs the TPP to perform any PSD2 service for its ASPSP. • •

 Provides account information services to customers for payment accounts held with other providers. • TPP. Third Party Provider • • Executes the services defined by PSD2 on behalf of a PSU. If it is necessary for the service, it accesses the account(s) of the PSU administered by an ASPSP using the XS2A interface of this ASPSP. It sends request messages to the XS2A interface of the ASPSP and receives response messages corresponding to this ASPSP. . PIISP. Payment Issuer Instrument Services Provider • • Provides users with a payment instrument with which to initiate and process payment transactions. • PSU Payment Services User • • May be a natural or legal person under PSD2 legislation. Implicitly or explicitly instructs the TPP to perform any PSD2 service for its ASPSP. • •

Provides account information services to customers for payment accounts held with other providers. • TPP. Third Party Provider • • Executes the services defined by PSD2 on behalf of a PSU. If it is necessary for the service, it accesses the account(s) of the PSU administered by an ASPSP using the XS2A interface of this ASPSP. It sends request messages to the XS2A interface of the ASPSP and receives response messages corresponding to this ASPSP. • PIISP Payment Issuer Instrument Services Provider • • Provides users with a payment instrument with which to initiate and process payment transactions. • PSU Payment Services User $\bullet \bullet \bullet$  May be a natural or legal person under PSD2 legislation. Implicitly or explicitly instructs the TPP to perform any PSD2 service for its ASPSP. • •

• TPP<sup>•</sup> Third Party Provider• • • Executes the services defined by PSD2 on behalf of a PSU. If it is necessary for the service, it accesses the account(s) of the PSU administered by an ASPSP using the XS2A interface of this ASPSP. It sends

Ref RS.SSECT.OTR.0000

request messages to the XS2A interface of the ASPSP and receives response messages corresponding to this ASPSP.<sup>•</sup> • PIISP<sup>•</sup> Payment Issuer Instrument Services Provider  $\bullet \bullet$  Provides users with a payment instrument with

which to initiate and process payment

transactions. • PSU Payment Services User • • May be a natural or legal person under PSD2 legislation. Implicitly or explicitly instructs the TPP to perform any PSD2 service for its ASPSP. • •

TPP. Third Party Provider. . Executes the services defined by PSD2 on behalf of a PSU. If it is necessary for the service, it accesses the account(s) of the PSU administered by an ASPSP using the XS2A interface of this ASPSP. It sends request messages to the XS2A interface of the ASPSP and receives response messages corresponding to this

ASPSP. • PIISP Payment Issuer Instrument Services Provider  $\bullet \bullet$  Provides users with a payment instrument with which to initiate and process payment

transactions. • PSU. Payment Services User. • • May be a natural or legal person under PSD2 legislation. Implicitly or explicitly instructs the TPP to perform any PSD2 service for its ASPSP. • •

Third Party Provider  $\bullet \bullet$  Executes the services defined by PSD2 on behalf of a PSU. If it is necessary for the service, it accesses the account(s) of the PSU administered by an ASPSP using the XS2A interface of this ASPSP. It sends request messages to the XS2A interface of the ASPSP and receives response messages corresponding to this  $\Box$ 

ASPSP. • PIISP Payment Issuer Instrument Services Provider  $\bullet \bullet$  Provides users with a payment instrument with which to initiate and process payment

transactions. • PSU Payment Services User • • May be a natural or legal person under PSD2 legislation. Implicitly or explicitly instructs the TPP to perform any PSD2 service for its ASPSP. • •

 Executes the services defined by PSD2 on behalf of a PSU. If it is necessary for the service, it accesses the account(s) of the PSU administered by an ASPSP using the XS2A interface of this ASPSP. It sends request messages to the XS2A interface of the ASPSP and receives response messages corresponding to this ASPSP. • PIISP Payment Issuer Instrument Services Provider • • Provides users with a payment instrument with which to initiate and process payment transactions. • PSU Payment Services User • • May be a natural or legal person under PSD2 legislation. Implicitly or explicitly instructs the TPP to perform any PSD2 service for its ASPSP. • •

 Executes the services defined by PSD2 on behalf of a PSU. If it is necessary for the service, it accesses the account(s) of

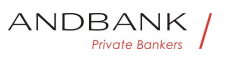

of this ASPSP. It sends request messages to the XS2A interface of the ASPSP and receives response messages corresponding to this ASPSP. • PIISP Payment Issuer Instrument Services Provider • • Provides users with a payment instrument with which to initiate and process payment transactions. • PSU. Payment Services User $\bullet \bullet \bullet$  May be a natural or legal person under PSD2 legislation. Implicitly or explicitly instructs the TPP to perform any PSD2 service for its ASPSP. • • Executes the services defined by PSD2 on behalf of a PSU. If it is necessary for the service, it accesses the account(s) of the PSU administered by an ASPSP using the XS2A interface of this ASPSP. It sends request messages to the XS2A interface of the ASPSP and receives response messages corresponding to this ASPSP. • PIISP Payment Issuer Instrument Services Provider • • Provides users with a payment instrument with which to initiate and process payment transactions. • PSU Payment Services User  $\bullet \bullet$  May be a natural or legal person under PSD2 legislation. Implicitly or explicitly instructs the TPP to perform

the PSU administered by an ASPSP using the XS2A interface

any PSD2 service for its ASPSP. • • • PIISP. Payment Issuer Instrument Services Provider • • Provides users with a payment instrument with which to initiate and process payment

transactions. • PSU Payment Services User • • May be a natural or legal person under PSD2 legislation. Implicitly or explicitly instructs the TPP to perform any PSD2 service for its ASPSP. • •

PIISP. Payment Issuer Instrument Services

Provider  $\bullet \bullet$  Provides users with a payment instrument with which to initiate and process payment

transactions. • PSU. Payment Services User. • • May be a natural or legal person under PSD2 legislation. Implicitly or explicitly instructs the TPP to perform any PSD2 service for its ASPSP. • •

Payment Issuer Instrument Services Provider • · Provides users with a payment instrument with which to initiate and process payment transactions. • PSU Payment Services User $\bullet \bullet \bullet$  May be a natural or legal person under PSD2 legislation. Implicitly or explicitly instructs the TPP to perform any PSD2 service for its ASPSP. • •

• • Provides users with a payment instrument with which to initiate and process payment transactions. $\bullet \bullet \textbf{PSU} \bullet \textbf{ Payment}$ Services User • • May be a natural or legal person under PSD2 legislation. Implicitly or explicitly instructs the TPP to perform any PSD2 service for its ASPSP. • •

 Provides users with a payment instrument with which to initiate and process payment transactions. $\bullet \bullet P\text{SU}\bullet P\text{ayment}$ 

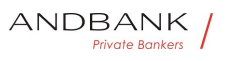

Services User • • May be a natural or legal person under PSD2 legislation. Implicitly or explicitly instructs the TPP to perform any PSD2 service for its ASPSP. • •

Provides users with a payment instrument with which to initiate and process payment transactions. $\bullet \bullet$  PSU $\bullet$  Payment Services User • • May be a natural or legal person under PSD2 legislation. Implicitly or explicitly instructs the TPP to perform any PSD2 service for its ASPSP. • •

• PSU Payment Services User • • May be a natural or legal person under PSD2 legislation. Implicitly or explicitly instructs the TPP to perform any PSD2 service for its ASPSP. • •

**PSU** Payment Services User • • May be a natural or legal person under PSD2 legislation. Implicitly or explicitly instructs the TPP to perform any PSD2 service for its ASPSP.  $\bullet$   $\bullet$ Payment Services User • • May be a natural or legal person under PSD2 legislation. Implicitly or explicitly instructs the TPP to perform any PSD2 service for its ASPSP.  $\bullet$   $\bullet$ 

• • May be a natural or legal person under PSD2 legislation. Implicitly or explicitly instructs the TPP to perform any PSD2 service for its ASPSP. • •

 May be a natural or legal person under PSD2 legislation. Implicitly or explicitly instructs the TPP to perform any PSD2 service for its ASPSP. • •

May be a natural or legal person under PSD2 legislation. Implicitly or explicitly instructs the TPP to perform any PSD2 service for its ASPSP. • • Private Bank

 $\bullet$ 

# 2. GENERAL DESCRIPTION OF THE **SYSTEM**

The following table lists the services available:

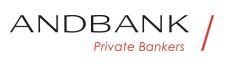

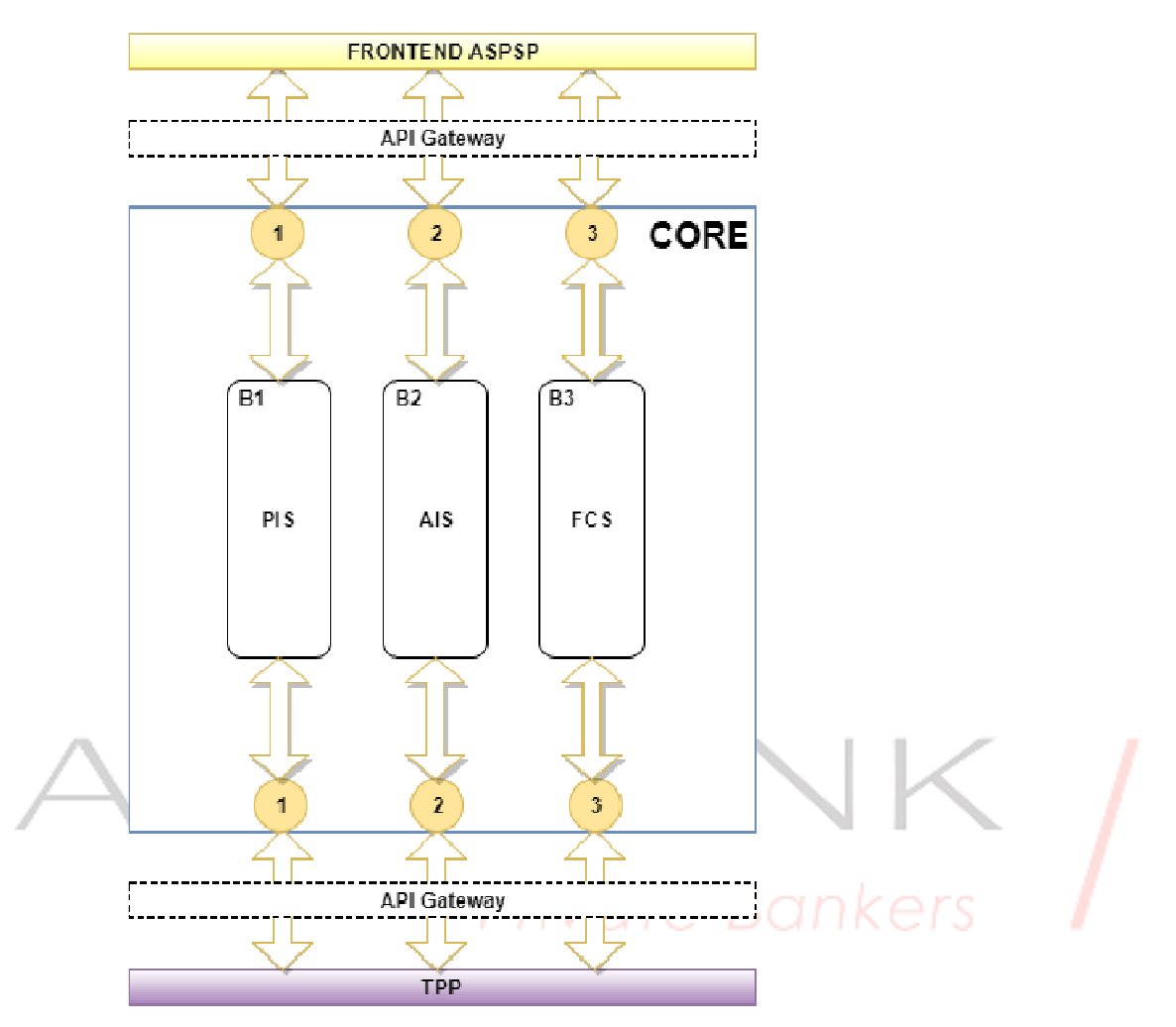

Figure 1: Core Module Diagram

Servicio - ID - Funcionalidad - Estado - Fase - + CORE ID. Funcionalidad. Estado. Fase. . CORE Funcionalidad Estado Fase . CORE

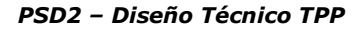

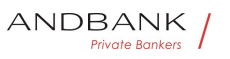

# Estado Fase . CORE

#### Fase . CORE

CORE

#### CORE

• PIS• COR101• Initiate simple single signature payment• Available• 1• • • • COR102• Initiate recurring payments• In definition • 2 · · · COR103 Initiate recurring multiple/bulk payments In definition • 2 · · · COR104 Initiate future payments In definition 2  $\bullet \bullet \bullet$  COR105 Check payment status • Available • 1 · · · COR106 · Recover payment initiation information • Available • 1 · · · COR108 · Cancel payment Available 2 · · AIS COR201 Establish consent Available 1 · · · COR202 Recover consent information • Available • 1 · • · COR203 • Check consent status • Available 1 · · · COR204 · Remove consent Available 1 · · · COR205 Read list of accounts available with/without balances• Available• 1• • • • COR206• Read list of accounts accessible with/without balances Available 1 · · · COR207 Read account details with/without balances Available 1 · · · COR208 Read balances • Available 1 · · · COR209 Read transactions with/without balances • Available **1 · ·** · COR210 Read transaction details Not supported •• • • FCS COR301 Fund confirmation • Available 1 . . SCA COR401 · SCA by redirected flow Available 1 · · · COR402 SCA by decoupled flow Available 2 · · · COR403 Embedded SCA No soportado · · · **OAUTH** COR501 Obtain access token • Available • 2 · · · COR502 · Renew access token • Available · 2 · PIS COR101 Initiate simple single signature payment• Available• 1• • • • COR102• Initiate recurring payments• In definition • 2 • • • COR103 Initiate recurring multiple/bulk payments In definition • 2 · · · COR104 Initiate future payments In definition • 2 • • • COR105 Check payment status • Available **1 · ·** · COR106 · Recover payment initiation information • Available • 1 · • · COR108 • Cancel payment Available 2 · · AIS COR201 Establish consent Available 1 · · · COR202 Recover consent information• Available• 1• • • COR203• Check consent status • Available • 1 · · · COR204 · Remove consent Available 1 · · · COR205 Read list of accounts available with/without balances• Available• 1• • • COR206• Read list of accounts accessible with/without balances Available 1 · · · COR207 Read account details with/without balances Available 1 . . . COR208 Read balances • Available 1 · · · COR209 Read transactions with/without balances • Available • 1 · · · COR210 · Read transaction details · Not supported •••• FCS COR301 Fund confirmation • Available • 1 · · SCA COR401 · SCA by redirected flow Available 1 · · · COR402 SCA by decoupled

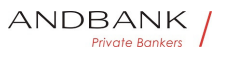

flow Available 2 · · · COR403 Embedded SCA No soportado · · · OAUTH COR501 · Obtain access token• Available• 2• • • COR502• Renew access token• Available• 2• • COR101• Initiate simple single signature payment Available 1 · · · COR102 Initiate recurring payments In definition • 2 • • • COR103 Initiate recurring multiple/bulk payments In definition • 2 • • • COR104 Initiate future payments In definition • 2 · · · · COR105 · Check payment status • Available • 1 · · · · COR106 • Recover payment initiation information• Available• 1• • • COR108• Cancel payment Available 2 · · AIS COR201 Establish consent Available 1 · · · COR202 Recover consent information• Available• 1• • • COR203• Check consent status Available 1 · · · COR204 Remove consent Available 1 · · · COR205 Read list of accounts available with/without balances Available 1 .  $\bullet \bullet \bullet$  COR206 Read list of accounts accessible with/without balances Available 1 . . . COR207 Read account details with/without balances Available 1 . . . COR208 Read balances • Available 1 · · · COR209 Read transactions with/without balances • Available 1 · · · COR210 · Read transaction details · Not supported ••• FCS COR301 Fund confirmation • Available 1 . . SCA COR401 SCA by redirected flow Available 1 · · · COR402 SCA by decoupled flow Available 2 · · · COR403 Embedded SCA No soportado · · · OAUTH COR501 Obtain access token• Available• 2• • • COR502• Renew access token• Available• 2• • Initiate simple single signature payment• Available• 1• • • • COR102• Initiate recurring payments• In definition • 2 • • • COR103 Initiate recurring multiple/bulk payments In definition • 2 · · · COR104 Initiate future payments In definition • 2 · · · COR105 · Check payment status • Available • 1 · • · COR106 • Recover payment initiation information • Available • 1 · · · COR108 • Cancel payment Available 2 · · AIS COR201 Establish consent Available 1 · · · COR202 Recover consent information• Available• 1• • • COR203• Check consent status Available 1 · · · COR204 Remove consent • Available • 1 · • · COR205 · Read list of accounts available with/without balances Available 1 .  $\bullet \bullet \bullet \bullet$  COR206 Read list of accounts accessible with/without balances Available 1 · · · COR207 Read account details with/without balances Available 1 . . . COR208 Read balances • Available 1 · · · COR209 Read transactions with/without balances • Available • 1 · · · COR210 · Read transaction details • Not supported ••••FCS COR301 Fund confirmation • Available 1 . . SCA COR401 · SCA by redirected flow Available 1 · · · COR402 SCA by decoupled flow Available 2 · · · COR403 Embedded SCA No soportado · · · OAUTH COR501 Obtain access

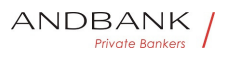

PSD2 – Diseño Técnico TPP

```
token• Available• 2• • • COR502• Renew access token• Available• 2• •
Available 1 · · · COR102 Initiate recurring payments In
definition • 2 · · · COR103 Initiate recurring multiple/bulk payments In
definition • 2 • • • COR104 Initiate future payments In
definition 2 0 · · COR105 Check payment
status • Available • 1 · • · COR106 · Recover payment initiation
information • Available • 1 · • · COR108 · Cancel
payment Available 2 . 2 H AIS COR201 Establish
consent Available 1 · · · COR202 Recover consent
information • Available • 1 · • · COR203 • Check consent
status • Available · 1 · · · COR204 · Remove
consent • Available • 1 · • · COR205 • Read list of accounts available
with/without balances Available 1 . \bullet \bullet \bullet \bullet COR206 Read list of accounts
accessible with/without balances Available 1 . . COR207 Read
account details with/without balances• Available• 1• • • COR208• Read
balances • Available 1 · · · COR209 Read transactions with/without
balances • Available 1 · · · COR210 · Read transaction details • Not
supported ••• FCS COR301 Fund
confirmation • Available 1 · · · SCA COR401 · SCA by redirected
flow Available 1 · · · COR402 SCA by decoupled
flow Available 2 · · · COR403 Embedded SCA No
soportado · · · OAUTH COR501 Obtain access
token• Available• 2• • • COR502• Renew access token• Available• 2•
           1 • • • COR102 Initiate recurring payments In
definition \bullet \bullet \bullet \bullet \bullet \text{ COR103} \bullet Initiate recurring multiple/bulk payments In
definition • 2 · · · COR104 Initiate future payments In
definition • 2 • • • COR105 • Check payment
status • Available 1 · · · COR106 · Recover payment initiation
information • Available • 1 · • · COR108 • Cancel
payment Available 2 · · AIS COR201 Establish
consent Available 1 · · · COR202 Recover consent
information • Available 1 · · · COR203 • Check consent
status • Available 1 · · · COR204 · Remove
consent Available 1 · · · COR205 Read list of accounts available
with/without balances Available 1 · · · COR206 Read list of accounts
accessible with/without balances Available 1 . . COR207 Read
account details with/without balances Available 1 · · · COR208 Read
balances • Available 1 · · · · COR209 · Read transactions with/without
balances • Available 1 · · · · COR210 Read transaction details Not
supported ••• • FCS COR301 Fund
confirmation • Available • 1 · · · SCA COR401 · SCA by redirected
flow Available 1 · · · COR402 SCA by decoupled
flow Available 2 · · · COR403 Embedded SCA No
soportado · · · OAUTH COR501 Obtain access
token• Available• 2• • • COR502• Renew access token• Available• 2• •
• • COR102 Initiate recurring payments In
definition • 2 · · · COR103 · Initiate recurring multiple/bulk payments · In
definition • 2 · · · · COR104 Initiate future payments In
```
Ref RS.SSECT.OTR.0000

15/09/2021

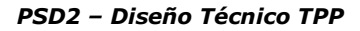

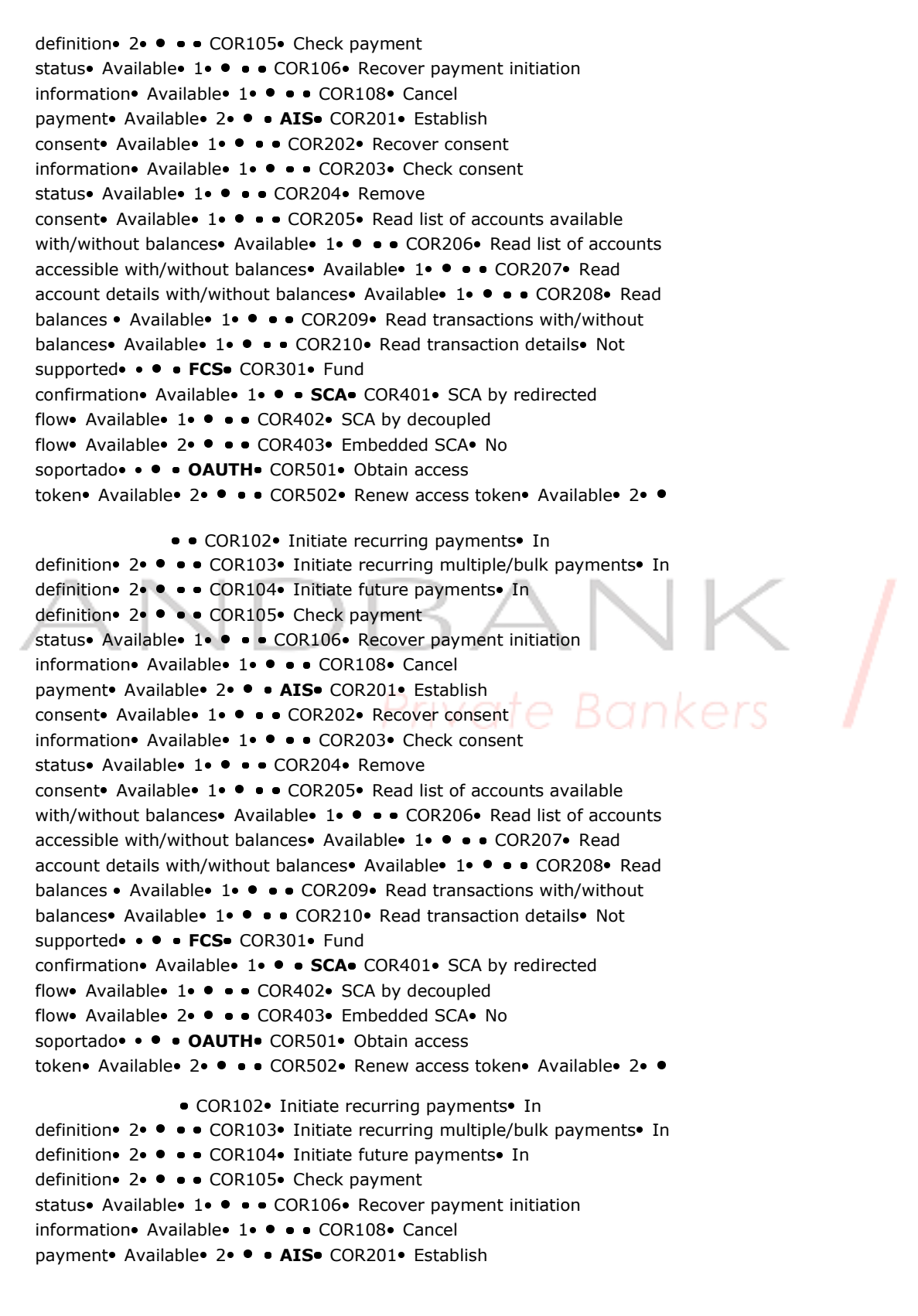

Ref RS.SSECT.OTR.0000

```
consent Available 1 · · · COR202 Recover consent
information • Available • 1 · • · COR203 • Check consent
status Available 1 · · · COR204 Remove
consent Available 1 · · · COR205 Read list of accounts available
with/without balances. Available 1 . \bullet \bullet \bullet \bullet COR206 Read list of accounts
accessible with/without balances Available 1 · · · COR207 Read
account details with/without balances Available 1 . . . COR208 Read
balances • Available 1 · · · COR209 Read transactions with/without
balances Available 1 · · · COR210 Read transaction details Not
supported ••••FCS•COR301• Fund
confirmation • Available • 1 · · SCA COR401 · SCA by redirected
flow Available 1 · · · COR402 SCA by decoupled
flow Available 2 · · · COR403 Embedded SCA No
soportado · · · OAUTH COR501 · Obtain access
token • Available • 2 · · · COR502 · Renew access token • Available • 2 · ·
                COR102• Initiate recurring payments• In
definition • 2 · · · COR103 Initiate recurring multiple/bulk payments In
definition • 2 · · · COR104 Initiate future payments In
definition • 2 • • • COR105 • Check payment
status • Available • 1 · • · COR106 • Recover payment initiation
information • Available • 1 • • • COR108 • Cancel
payment Available 2 . 2 Hals COR201 Establish
consent Available 1 · · · COR202 Recover consent
information • Available • 1 · · · COR203 • Check consent
status • Available 1 · · · · COR204 · Remove
consent Available 1 · · · COR205 Read list of accounts available
with/without balances Available 1 . . . COR206 Read list of accounts
accessible with/without balances Available 1. \bullet \bullet COR207 Read
account details with/without balances Available 1 · · · COR208 Read
balances • Available • 1 • • • COR209 Read transactions with/without
balances • Available 1 · · · COR210 · Read transaction details · Not
supported ••• • FCS COR301 • Fund
confirmation • Available 1 . . SCA COR401 · SCA by redirected
flow Available 1 · · · COR402 SCA by decoupled
flow Available 2 · · · COR403 Embedded SCA No
soportado · · · OAUTH COR501 Obtain access
token• Available• 2• • • COR502• Renew access token• Available• 2• •
Initiate recurring payments In definition 2 · · · COR103 · Initiate
recurring multiple/bulk payments In definition 2 · · · COR104 Initiate
future payments• In definition• 2• • • COR105• Check payment
status • Available • 1 · • · COR106 • Recover payment initiation
information • Available • 1 · · · COR108 • Cancel
payment Available 2 · · AIS COR201 Establish
consent Available 1 · · · COR202 Recover consent
information • Available • 1 · • · COR203 • Check consent
status • Available 1 · · · COR204 · Remove
consent Available 1 · · · COR205 Read list of accounts available
```
with/without balances• Available• 1• • • COR206• Read list of accounts accessible with/without balances • Available **1 · · · COR207** Read

Ref RS.SSECT.OTR.0000

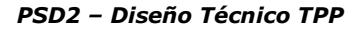

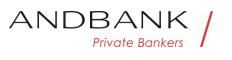

account details with/without balances Available 1 · · · COR208 Read balances • Available 1 • • • COR209 Read transactions with/without balances • Available • 1 · · · COR210 · Read transaction details · Not supported •• • FCS COR301 Fund confirmation • Available 1 · · · SCA COR401 · SCA by redirected flow Available 1 · · · COR402 SCA by decoupled flow Available 2 · · · COR403 Embedded SCA No soportado · · · OAUTH COR501 Obtain access token• Available• 2• • • COR502• Renew access token• Available• 2• • In definition <sup>2</sup> 2 · · · COR103 Initiate recurring multiple/bulk payments In definition 2 · · · COR104 Initiate future payments In definition• 2• • • COR105• Check payment status • Available • 1 · • · COR106 • Recover payment initiation information • Available **1 · ·** · COR108 • Cancel payment Available 2 . 2 H AIS COR201 Establish consent Available 1 · · · COR202 Recover consent information • Available • 1 · • · COR203 • Check consent status Available 1 · · · COR204 Remove consent Available 1 · · · COR205 Read list of accounts available with/without balances Available 1 · · · COR206 Read list of accounts accessible with/without balances Available 1 . . COR207 Read account details with/without balances Available 1 . . . COR208 Read balances • Available 1 · · · COR209 Read transactions with/without balances• Available• 1• • • • COR210• Read transaction details• Not supported •• • FCS COR301 Fund confirmation • Available 1 . • SCA COR401 · SCA by redirected flow Available 1 · · · COR402 SCA by decoupled flow Available 2 · · · COR403 Embedded SCA No soportado · · · OAUTH COR501 Obtain access token• Available• 2• • • COR502• Renew access token• Available• 2• • 2 • ● • COR103 Initiate recurring multiple/bulk payments In definition • 2 · • • COR104 Initiate future payments In definition 2  $\bullet \bullet \bullet$  COR105 Check payment status • Available • 1 • • • COR106 • Recover payment initiation information • Available • 1 · • · COR108 • Cancel

```
payment Available 2 · · AIS COR201 · Establish
consent Available 1 · · · COR202 Recover consent
```

```
information• Available• 1• • • COR203• Check consent
status Available 1 · · · COR204 Remove
consent Available 1 · · · COR205 Read list of accounts available
with/without balances Available 1 . \bullet \bullet \bullet COR206 Read list of accounts
accessible with/without balances Available 1 · · · COR207 · Read
account details with/without balances Available 1 · · · COR208 Read
balances • Available 1 • • • COR209 Read transactions with/without
balances • Available 1 · · · COR210 Read transaction details Not
supported •• • • FCS COR301 Fund
confirmation • Available • 1 · · SCA COR401 · SCA by redirected
```
flow Available 1 · · · COR402 SCA by decoupled

```
flow Available 2 · · · COR403 Embedded SCA No
soportado · · · OAUTH COR501 · Obtain access
token• Available• 2• • • COR502• Renew access token• Available• 2• •
• • COR103• Initiate recurring multiple/bulk payments• In
definition • 2 · · · COR104 Initiate future payments In
definition 2 0 0 0 COR105 Check payment
status • Available • 1 · • · COR106 · Recover payment initiation
information • Available • 1 · · · COR108 · Cancel
payment Available 2 . 2 + AIS COR201 Establish
consent Available 1 · · · COR202 Recover consent
information • Available 1 · · · COR203 • Check consent
status • Available 1 · · · COR204 · Remove
consent Available 1 · · · COR205 Read list of accounts available
with/without balances• Available• 1• • • COR206• Read list of accounts
accessible with/without balances Available 1 · · · COR207 Read
account details with/without balances Available 1 · · · COR208 Read
balances • Available 1 • • • COR209 Read transactions with/without
balances • Available • 1 · · · COR210 · Read transaction details • Not
supported ••• FCS COR301 Fund
confirmation • Available • 1 · • SCA COR401 · SCA by redirected
flow Available 1 · · · COR402 SCA by decoupled
flow Available 2 · · · COR403 Embedded SCA No
soportado · · · OAUTH COR501 Obtain access
token• Available• 2• • • COR502• Renew access token• Available• 2•
        • COR103 Initiate recurring multiple/bulk payments In
definition • 2 · · · COR104 Initiate future payments In
                                            v u i
definition 2 \bullet \bullet \bullet COR105 Check payment
status • Available • 1 · • · COR106 · Recover payment initiation
information • Available 1 · · · COR108 • Cancel
payment Available 2 · · AIS COR201 Establish
consent Available 1 . . . COR202 Recover consent
information • Available • 1 · • · COR203 • Check consent
status • Available 1 · · · COR204 · Remove
consent Available 1 · · · COR205 Read list of accounts available
with/without balances Available 1 . \bullet \bullet COR206 Read list of accounts
accessible with/without balances Available 1 · · · COR207 Read
account details with/without balances Available 1    COR208 Read 
balances • Available • 1 • • • COR209 Read transactions with/without
balances • Available 1 · · · COR210 · Read transaction details · Not
supported ••••FCS•COR301• Fund
confirmation • Available 1 . . SCA COR401 · SCA by redirected
flow Available 1 · · · COR402 SCA by decoupled
flow Available 2 · · · COR403 Embedded SCA No
soportado · · · OAUTH COR501 Obtain access
token • Available • 2 · · · · COR502 · Renew access token • Available · 2 · ·
```
• COR103• Initiate recurring multiple/bulk payments• In definition • 2 · · · · COR104 Initiate future payments In definition • 2 · · · COR105 · Check payment

Ref RS.SSECT.OTR.0000

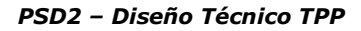

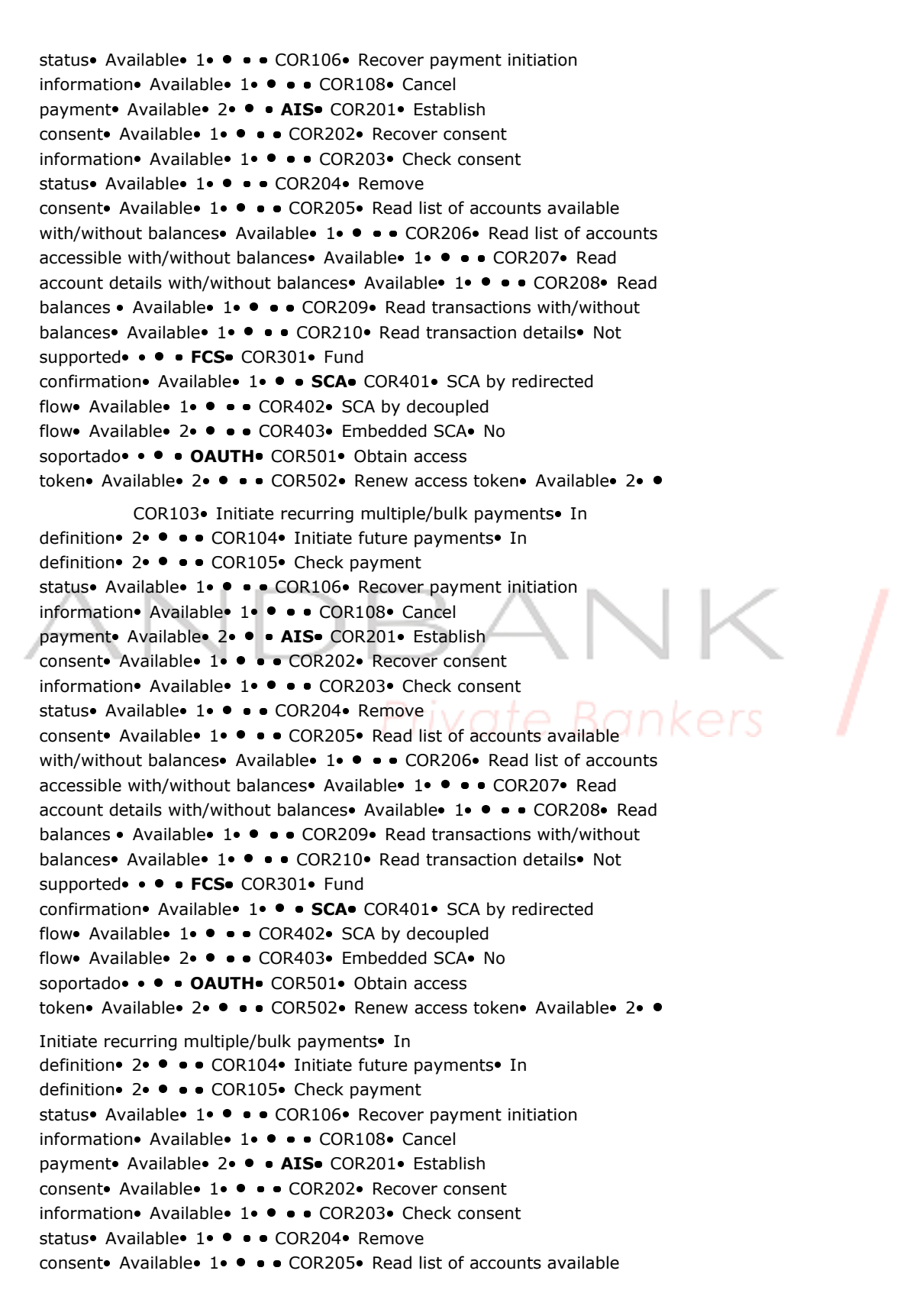

Ref RS.SSECT.OTR.0000

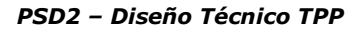

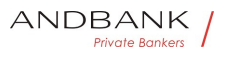

with/without balances Available 1 · • · COR206 Read list of accounts accessible with/without balances Available 1 . . . COR207 Read account details with/without balances Available 1 · · · COR208 Read balances • Available 1 · · · COR209 Read transactions with/without balances • Available • 1 · · · COR210 · Read transaction details • Not supported ••• FCS COR301 Fund confirmation • Available • 1 · · · SCA · COR401 · SCA by redirected flow• Available• 1• • • • COR402• SCA by decoupled flow Available 2 · · · COR403 Embedded SCA No soportado · · · OAUTH COR501 Obtain access token• Available• 2• • • COR502• Renew access token• Available• 2• • In definition • 2 · • • COR104 Initiate future payments In definition 2 **0** . COR105 Check payment status • Available • 1 · • · COR106 • Recover payment initiation information • Available • 1 · • · COR108 • Cancel payment Available 2 . 2 H AIS COR201 Establish consent Available 1 · · · COR202 Recover consent information• Available• 1• • • COR203• Check consent status • Available 1 · · · COR204 · Remove consent Available 1 · · · COR205 Read list of accounts available with/without balances Available 1 · · · COR206 Read list of accounts accessible with/without balances Available 1 . . COR207 Read account details with/without balances Available 1 . . . COR208 Read balances • Available 1 • • • COR209 Read transactions with/without balances • Available 1 · · · COR210 · Read transaction details · Not supported •• • • FCS COR301 Fund confirmation • Available 1 . . SCA COR401 SCA by redirected flow Available 1 · · · COR402 SCA by decoupled flow Available 2 · · · COR403 Embedded SCA No soportado · · · OAUTH COR501 Obtain access token• Available• 2• • • COR502• Renew access token• Available• 2• • 2 · • · COR104 Initiate future payments In definition 2  $\bullet \bullet \bullet$  COR105 Check payment status • Available • 1 • • • COR106 • Recover payment initiation information • Available • 1 · • · COR108 • Cancel payment Available 2 · · AIS COR201 · Establish consent Available 1 · · · COR202 Recover consent information• Available• 1• • • COR203• Check consent status Available 1 · · · COR204 Remove consent Available 1 · · · COR205 Read list of accounts available with/without balances Available 1 .  $\bullet$   $\bullet$   $\bullet$  COR206 Read list of accounts accessible with/without balances Available 1 · · · COR207 · Read account details with/without balances Available 1 · · · COR208 Read balances • Available 1 • • • COR209 Read transactions with/without balances • Available **1 · · · COR210** Read transaction details Not supported •• • • FCS COR301 Fund confirmation • Available • 1 · · SCA COR401 · SCA by redirected

flow Available 1 · · · COR402 SCA by decoupled

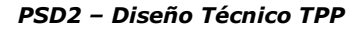

```
ANDBANK
       Private Bankers
```

```
flow Available 2 · · · COR403 Embedded SCA No
soportado · · · OAUTH COR501 · Obtain access
token• Available• 2• • • COR502• Renew access token• Available• 2• •
• • COR104 Initiate future payments In
definition 2 0 · · COR105 Check payment
status • Available • 1 · • · COR106 · Recover payment initiation
information • Available • 1 · • · COR108 · Cancel
payment Available 2 . 2 H AIS COR201 Establish
consent Available 1 · · · COR202 Recover consent
information • Available • 1 · • · COR203 • Check consent
status • Available · 1 · · · COR204 · Remove
consent • Available • 1 · • · COR205 • Read list of accounts available
with/without balances Available 1 . \bullet \bullet \bullet \bullet COR206 Read list of accounts
accessible with/without balances Available 1 . . COR207 Read
account details with/without balances Available 1 · · · COR208 Read
balances • Available 1 · · · COR209 · Read transactions with/without
balances • Available 1 · · · COR210 · Read transaction details • Not
supported ••••FCS COR301 Fund
confirmation • Available 1 · · · SCA COR401 · SCA by redirected
flow Available 1 · · · COR402 SCA by decoupled
flow Available 2 · · · COR403 Embedded SCA No
soportado · · · OAUTH COR501 Obtain access
token• Available• 2• • • COR502• Renew access token• Available• 2•
                • • COR104 Initiate future payments In
definition • 2 · · · COR105 · Check payment
status • Available • 1 · • · · COR106 · Recover payment initiation
information • Available 1 · · · COR108 · Cancel
payment Available 2 · · AIS COR201 Establish
consent Available 1 · · · COR202 Recover consent
information • Available • 1 · • · COR203 • Check consent
status • Available 1 · · · COR204 · Remove
consent Available 1 · · · COR205 Read list of accounts available
with/without balances Available 1 . \bullet \bullet \bullet COR206 Read list of accounts
accessible with/without balances Available 1 . . . COR207 Read
account details with/without balances Available 1 . . . COR208 Read
balances • Available 1 · · · COR209 Read transactions with/without
balances • Available 1 · · · COR210 · Read transaction details · Not
supported ••• FCS COR301 Fund
confirmation • Available • 1 · · SCA COR401 · SCA by redirected
flow Available 1 · · · COR402 SCA by decoupled
flow Available 2 · · · COR403 Embedded SCA No
soportado · · · OAUTH COR501 Obtain access
token• Available• 2• • • COR502• Renew access token• Available• 2• •
■ COR104• Initiate future payments• In definition• 2• ● • ● COR105• Check
payment status Available 1 . . . COR106 Recover payment initiation
```

```
information • Available • 1 · • · COR108 • Cancel
```

```
payment Available 2 . 2 H AIS COR201 Establish
```

```
ANDBANK
                                                                                      Private Bankers
consent Available 1 · · · COR202 Recover consent
information • Available • 1 · • · COR203 • Check consent
consent Available 1 · · · COR205 Read list of accounts available
with/without balances. Available 1 . \bullet \bullet \bullet COR206 Read list of accounts
accessible with/without balances Available 1 · · · COR207 Read
account details with/without balances Available 1 · · · COR208 Read
balances • Available 1 · · · COR209 Read transactions with/without
balances Available 1 · · · COR210 Read transaction details Not
confirmation • Available • 1 · · SCA COR401 · SCA by redirected
```

```
flow Available 1 · · · COR402 SCA by decoupled
```
status Available 1 · · · COR204 Remove

supported ••••FCS•COR301• Fund

```
flow Available 2 · · · COR403 Embedded SCA No
```

```
soportado · · · OAUTH COR501 · Obtain access
```

```
token • Available • 2 · · · COR502 · Renew access token • Available · 2 · ·
```

```
COR104. Initiate future payments. In definition. 2. . . COR105. Check
payment status• Available• 1• • • COR106• Recover payment initiation
information • Available • 1 · · · COR108 · Cancel
payment Available 2 · · AIS COR201 Establish
consent Available 1 · · · COR202 Recover consent
information • Available 1 · · · COR203 • Check consent
status Available 1 · · · COR204 Remove
consent Available 1 · · · COR205 Read list of accounts available
with/without balances Available 1 . \bullet \bullet COR206 Read list of accounts
accessible with/without balances Available 1 . . . COR207 Read
account details with/without balances Available 1 · · · COR208 Read
balances • Available 1 · · · COR209 Read transactions with/without
balances • Available • 1 · · · COR210 · Read transaction details • Not
supported •• • • FCS COR301 Fund
confirmation • Available • 1 · • SCA COR401 · SCA by redirected
flow Available 1 · · · COR402 SCA by decoupled
flow Available 2 · · · COR403 Embedded SCA No
soportado · · · OAUTH COR501 · Obtain access
token• Available• 2• • • · COR502• Renew access token• Available• 2• •
```

```
Initiate future payments In definition 2 \bullet \bullet \bullet \bullet COR105 Check payment
status • Available • 1 · · · COR106 • Recover payment initiation
information • Available • 1 · · · COR108 · Cancel
payment• Available• 2• • • AIS• COR201• Establish
consent Available 1 · · · COR202 Recover consent
information• Available• 1• • • COR203• Check consent
status• Available• 1• • • COR204• Remove
consent Available 1 · · · COR205 Read list of accounts available
with/without balances Available 1 · · · COR206 Read list of accounts
accessible with/without balances • Available 1 · · · COR207 · Read
account details with/without balances Available 1 · · · COR208 Read
balances • Available 1 · · · COR209 Read transactions with/without
balances • Available • 1 · · · · COR210 · Read transaction details • Not
```

```
supported ••• • FCS COR301 Fund
```
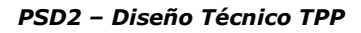

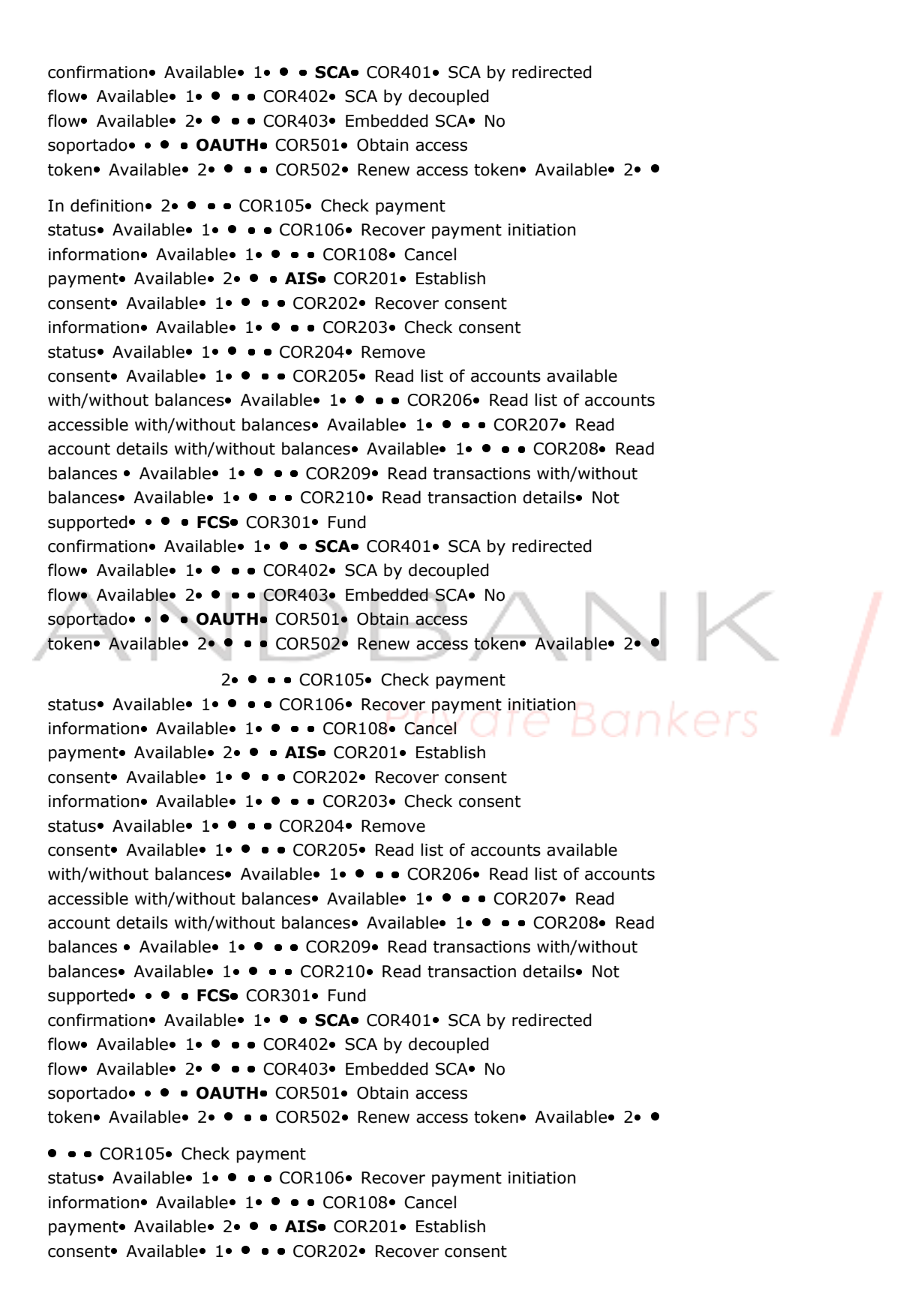

Ref RS.SSECT.OTR.0000

```
information • Available • 1 · • · COR203 • Check consent
status • Available 1 · · · COR204 · Remove
consent Available 1 · · · COR205 Read list of accounts available
with/without balances• Available• 1• • • COR206• Read list of accounts
accessible with/without balances. Available. 1. . . COR207. Read
account details with/without balances Available 1 · · · COR208 Read
balances • Available 1 • • • COR209 Read transactions with/without
balances • Available 1 · · · COR210 · Read transaction details · Not
supported ••• FCS COR301 Fund
confirmation • Available 1 . . SCA COR401 · SCA by redirected
flow Available 1 · · · COR402 SCA by decoupled
flow Available 2 · · · COR403 Embedded SCA No
soportado · · · OAUTH COR501 Obtain access
token • Available 2 · · · · COR502 · Renew access token • Available 2 · ·
• COR105• Check payment status• Available• 1• • • COR106• Recover
payment initiation information. Available. 1. . . COR108. Cancel
payment Available 2 · · AIS COR201 Establish
consent Available 1 · · · COR202 Recover consent
information • Available • 1 · • · COR203 • Check consent
status • Available 1 · · · COR204 · Remove
consent Available 1 · · · COR205 Read list of accounts available
with/without balances. Available. 1. \bullet \bullet \bullet COR206. Read list of accounts
accessible with/without balances• Available• 1• • • COR207• Read
account details with/without balances Available 1 · · · COR208 Read
balances • Available 1 • • • COR209 Read transactions with/without
balances • Available 1 · · · COR210 · Read transaction details · Not
supported ••••FCS COR301 Fund
confirmation • Available 1 . . SCA COR401 · SCA by redirected
flow• Available• 1• • • • COR402• SCA by decoupled
flow Available 2 · · · COR403 Embedded SCA No
soportado · · · OAUTH COR501 Obtain access
token• Available• 2• • • COR502• Renew access token• Available• 2• •
 • COR105• Check payment status• Available• 1• • • COR106• Recover
payment initiation information • Available 1 · · · COR108 Cancel
payment Available 2 . 2 AIS COR201 Establish
consent Available 1 · · · COR202 Recover consent
information • Available 1 · · · COR203 • Check consent
status • Available 1 · · · COR204 · Remove
consent Available 1 · · · COR205 Read list of accounts available
with/without balances• Available• 1• • • • COR206• Read list of accounts
accessible with/without balances Available 1 . . . COR207 Read
account details with/without balances Available 1 · · · COR208 Read
balances • Available 1 · · · COR209 Read transactions with/without
balances • Available • 1 · · · COR210 · Read transaction details • Not
supported ••• FCS COR301 Fund
confirmation • Available 1 . . SCA COR401 · SCA by redirected
flow Available 1 · · · COR402 SCA by decoupled
flow Available 2 · · · COR403 Embedded SCA No
```
Ref RS.SSECT.OTR.0000

15/09/2021

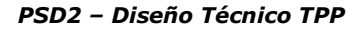

soportado · · · OAUTH COR501 Obtain access

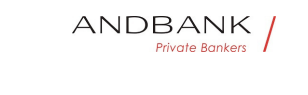

```
token• Available• 2• • • • COR502• Renew access token• Available• 2• •
  COR105• Check payment status• Available• 1• • • COR106• Recover
payment initiation information Available 1 · · · COR108 Cancel
payment Available 2 · · AIS COR201 Establish
consent Available 1 · · · COR202 Recover consent
information • Available • 1 · · · COR203 • Check consent
status Available 1 · · · COR204 Remove
consent Available 1 · · · COR205 Read list of accounts available
with/without balances Available 1 . \bullet \bullet \bullet COR206 Read list of accounts
accessible with/without balances Available 1 . . . COR207 Read
account details with/without balances Available 1 · · · COR208 Read
balances • Available 1 • • • COR209 Read transactions with/without
balances • Available 1 · · · COR210 Read transaction details Not
supported •••• FCS COR301 Fund
confirmation • Available 1 . . SCA COR401 · SCA by redirected
flow Available 1 · · · COR402 SCA by decoupled
flow Available 2 · · · COR403 Embedded SCA No
soportado · · · OAUTH COR501 Obtain access
token • Available • 2 · · · COR502 · Renew access token • Available · 2 · ·
Check payment status Available 1 . . . COR106 Recover payment
initiation information Available 1 · · · COR108 Cancel
payment Available 2 · · AIS COR201 Establish
consent Available 1 · · · COR202 Recover consent
information • Available • 1 · • · COR203 • Check consent
status • Available 1 · • · COR204 · Remove
consent Available 1 · · · COR205 Read list of accounts available
with/without balances Available 1 . \bullet \bullet COR206 Read list of accounts
accessible with/without balances Available 1 · · · COR207 Read
account details with/without balances Available 1 · · · COR208 Read
balances • Available 1 · • • COR209 Read transactions with/without
balances • Available • 1 · · · COR210 · Read transaction details • Not
supported ••• • FCS COR301 Fund
confirmation • Available 1 · • SCA COR401 · SCA by redirected
flow Available 1 · · · COR402 SCA by decoupled
flow Available 2 · · · COR403 Embedded SCA No
soportado · · · OAUTH COR501 Obtain access
token• Available• 2• • • COR502• Renew access token• Available• 2• •
Available 1 · · · COR106 Recover payment initiation
information • Available 1 · · · COR108 · Cancel
payment Available 2 · · AIS COR201 Establish
consent Available 1 · · · COR202 Recover consent
information• Available• 1• • • COR203• Check consent
status • Available 1 · · · COR204 · Remove
consent Available 1 · · · COR205 Read list of accounts available
with/without balances Available 1 · · · COR206 Read list of accounts
accessible with/without balances Available 1 . . . COR207 Read
account details with/without balances• Available• 1• • • COR208• Read
```
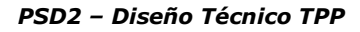

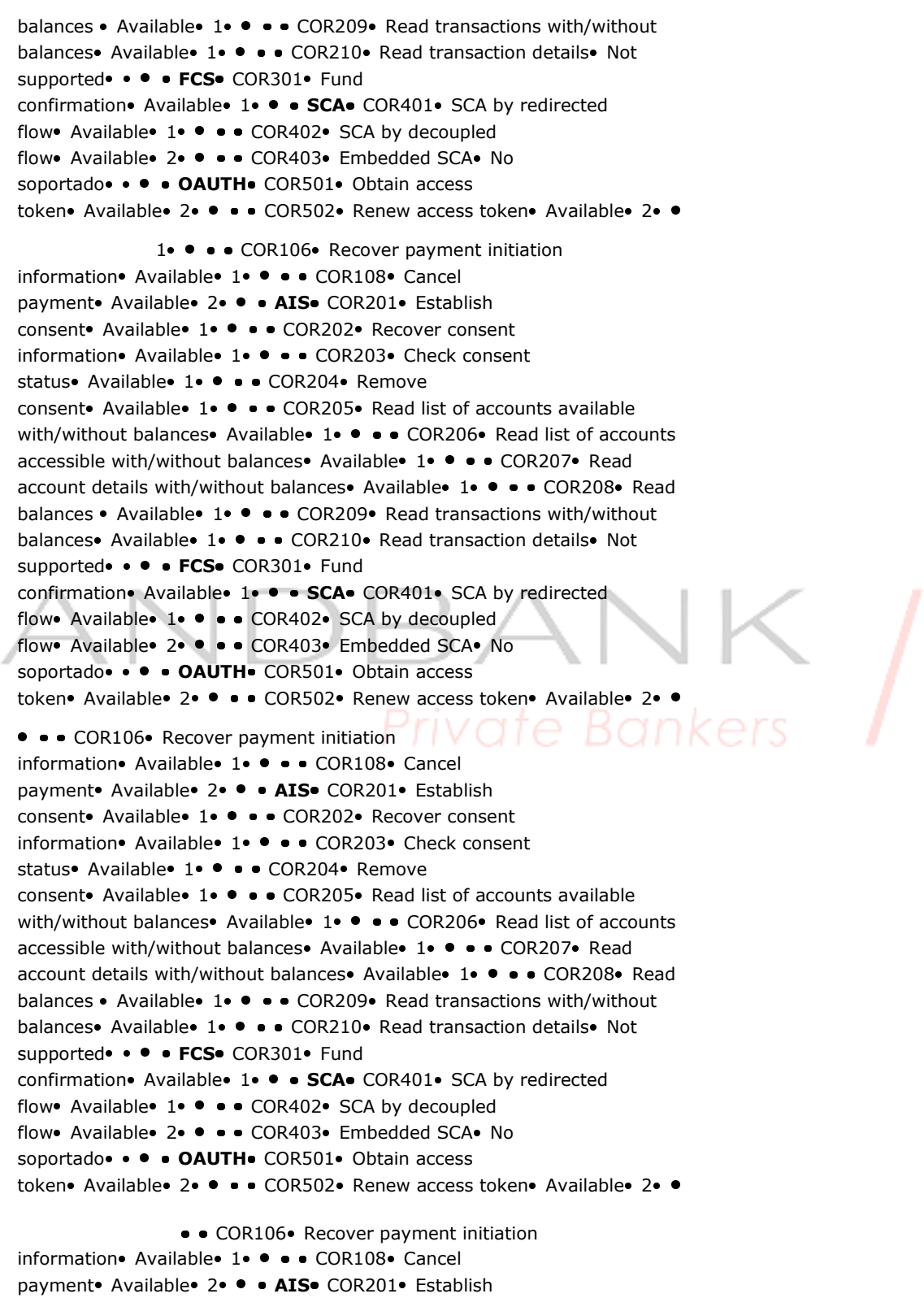

consent Available 1 · · · COR202 Recover consent

Ref RS.SSECT.OTR.0000

PSD2 – Diseño Técnico TPP

information • Available • 1 · • · COR203 • Check consent status • Available 1 · · · COR204 · Remove consent Available 1 · · · COR205 Read list of accounts available with/without balances• Available• 1• • • COR206• Read list of accounts accessible with/without balances. Available. 1. . . COR207. Read account details with/without balances Available 1 · · · COR208 Read balances • Available 1 • • • COR209 Read transactions with/without balances • Available 1 · · · COR210 · Read transaction details · Not supported ••• FCS COR301 Fund confirmation • Available 1 . . SCA COR401 · SCA by redirected flow Available 1 · · · COR402 SCA by decoupled flow Available 2 · · · COR403 Embedded SCA No soportado · · · OAUTH COR501 Obtain access token • Available 2 · · · · COR502 · Renew access token • Available 2 · · • COR106• Recover payment initiation information • Available • 1 · • · COR108 • Cancel payment Available 2 . 2 H AIS COR201 Establish consent Available 1 · · · COR202 Recover consent information • Available • 1 · • · COR203 • Check consent status • Available 1 · · · COR204 · Remove consent Available 1 · · · COR205 Read list of accounts available with/without balances Available 1 . . COR206 Read list of accounts accessible with/without balances Available 1 . . COR207 Read account details with/without balances Available 1 · · · COR208 Read balances • Available 1 • • • COR209 Read transactions with/without balances • Available • 1 · · · COR210 · Read transaction details · Not supported ••••FCS COR301 Fund confirmation • Available 1 . . SCA COR401 · SCA by redirected flow Available 1 · · · COR402 SCA by decoupled flow Available 2 · · · COR403 Embedded SCA No soportado · · · OAUTH COR501 Obtain access token• Available• 2• • • · COR502• Renew access token• Available• 2• • COR106• Recover payment initiation information • Available • 1 · • · COR108 • Cancel payment Available 2 . . AIS COR201 Establish consent Available 1 · · · COR202 Recover consent information • Available **1 · ·** · COR203 • Check consent status Available 1 · · · COR204 Remove consent Available 1 · · · COR205 Read list of accounts available with/without balances• Available• 1• • • • COR206• Read list of accounts accessible with/without balances • Available **1 · · · COR207** Read account details with/without balances Available 1 · · · COR208 Read balances • Available 1 · · · COR209 Read transactions with/without balances • Available • 1 · · · COR210 · Read transaction details • Not supported ••• • FCS COR301 Fund confirmation • Available 1 . . SCA COR401 · SCA by redirected flow Available 1 · · · COR402 SCA by decoupled flow Available 2 · · · COR403 Embedded SCA No soportado · · · OAUTH COR501 · Obtain access

Ref RS.SSECT.OTR.0000

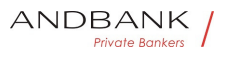

PSD2 – Diseño Técnico TPP

```
token• Available• 2• • • COR502• Renew access token• Available• 2• •
Recover payment initiation 
information • Available • 1 · • · COR108 · Cancel
payment Available 2 . . AIS COR201 Establish
consent Available 1 · · · COR202 Recover consent
information • Available • 1 · • · COR203 • Check consent
status • Available 1 · · · COR204 · Remove
consent Available 1 · · · COR205 Read list of accounts available
with/without balances• Available• 1• • • COR206• Read list of accounts
accessible with/without balances Available 1 · · · COR207 Read
account details with/without balances• Available• 1• • • COR208• Read
balances • Available 1 · · · COR209 Read transactions with/without
balances • Available 1 · · · COR210 · Read transaction details · Not
supported ••••FCS COR301 Fund
confirmation • Available 1 . . SCA COR401 · SCA by redirected
flow• Available• 1• • • • COR402• SCA by decoupled
flow Available 2 · · · COR403 Embedded SCA No
soportado · · · OAUTH COR501 Obtain access
token • Available • 2 · · · · COR502 · Renew access token • Available · 2 · ·
Available 1 · · · COR108 Cancel
payment Available 2 . . AIS COR201 Establish
consent Available 1 · · COR202 Recover consent
information• Available• 1• • • COR203• Check consent
status Available 1 · · · COR204 Remove
consent Available 1 · · · COR205 Read list of accounts available
with/without balances Available 1 . . . COR206 Read list of accounts
accessible with/without balances Available 1 . . COR207 Read
account details with/without balances• Available• 1• • • COR208• Read
balances • Available 1 • • • COR209 Read transactions with/without
balances • Available • 1 · · · COR210 · Read transaction details · Not
supported ••••FCS COR301 Fund
confirmation • Available 1 · · · SCA COR401 · SCA by redirected
flow• Available• 1• • • • COR402• SCA by decoupled
flow Available 2 · · · COR403 Embedded SCA No
soportado · · · OAUTH COR501 Obtain access
token• Available• 2• • • COR502• Renew access token• Available• 2• •
                       1 . . . COR108 Cancel
payment Available 2 · · AIS COR201 Establish
consent Available 1 · · · COR202 Recover consent
information• Available• 1• • • COR203• Check consent
status Available 1 · · · COR204 Remove
consent Available 1 · · · COR205 Read list of accounts available
with/without balances Available 1 · · · COR206 Read list of accounts
accessible with/without balances Available 1 . . COR207 Read
account details with/without balances Available 1 · · · COR208 Read
balances • Available 1 · · · COR209 Read transactions with/without
balances • Available 1 · · · COR210 · Read transaction details · Not
supported ••• • FCS COR301 Fund
```
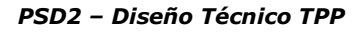

```
confirmation • Available • 1 · • SCA COR401 · SCA by redirected
flow• Available• 1• • • • COR402• SCA by decoupled
flow Available 2 · · · COR403 Embedded SCA No
soportado · · · OAUTH COR501 Obtain access
token Available 2 · · · COR502 Renew access token Available 2 · ·
• • COR108 Cancel payment Available 2 · • AIS COR201 Establish
consent Available 1 · · · COR202 Recover consent
information• Available• 1• • • COR203• Check consent
status Available 1 · · · COR204 · Remove
consent Available 1 · · · COR205 Read list of accounts available
with/without balances• Available• 1• • • • COR206• Read list of accounts
accessible with/without balances Available 1 . . . COR207 Read
account details with/without balances Available 1 · · · COR208 Read
balances • Available 1 · · · · COR209 · Read transactions with/without
balances • Available • 1 · · · COR210 · Read transaction details • Not
supported ••• • FCS COR301 Fund
confirmation • Available 1 . • SCA COR401 · SCA by redirected
flow Available 1 • • • COR402 SCA by decoupled
flow Available 2 · · · COR403 Embedded SCA No
soportado · · · · OAUTH COR501 · Obtain access
token• Available• 2• • • COR502• Renew access token• Available• 2• •
 • COR108 Cancel payment Available 2 · · AIS COR201 Establish
consent Available 1 · · · COR202 Recover consent
information • Available 1 · · · COR203 • Check consent
status • Available 1 · · · COR204 · Remove
consent Available 1 · · · COR205 Read list of accounts available
with/without balances Available 1 . . . COR206 Read list of accounts
accessible with/without balances• Available• 1• • • COR207• Read
account details with/without balances• Available• 1• • • COR208• Read
balances • Available • 1 · • · COR209 Read transactions with/without
balances • Available 1 · · · COR210 Read transaction details Not
supported ••• • FCS• COR301• Fund
confirmation • Available • 1 · · SCA COR401 · SCA by redirected
flow Available 1 · · · COR402 SCA by decoupled
flow Available 2 · · · COR403 Embedded SCA No
soportado · · · OAUTH COR501 Obtain access
token • Available • 2 · · · · COR502 · Renew access token • Available · 2 · ·
  • COR108• Cancel payment• Available• 2• • • AIS• COR201• Establish
consent Available 1 · · · COR202 Recover consent
information• Available• 1• • • • COR203• Check consent
status • Available 1 · · · COR204 · Remove
consent Available 1 · · · COR205 Read list of accounts available
with/without balances• Available• 1• • • • COR206• Read list of accounts
accessible with/without balances Available 1 . . . COR207 Read
account details with/without balances Available 1 • • • COR208 Read
balances • Available • 1 • • • COR209 Read transactions with/without
balances • Available • 1 · · · COR210 · Read transaction details • Not
```
Ref RS.SSECT.OTR.0000

15/09/2021

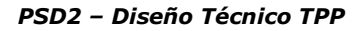

supported ••••FCS COR301 Fund confirmation • Available • 1 · • SCA COR401 · SCA by redirected flow Available 1 · · · COR402 SCA by decoupled flow Available 2 · · · COR403 Embedded SCA No soportado • • • **OAUTH** COR501 Obtain access token• Available• 2• • • COR502• Renew access token• Available• 2• • COR108 Cancel payment Available 2 . . AIS COR201 Establish consent Available 1 · · · COR202 Recover consent information• Available• 1• • • COR203• Check consent status • Available 1 · · · COR204 · Remove consent Available 1 · · · COR205 Read list of accounts available with/without balances Available 1 · • · COR206 Read list of accounts accessible with/without balances Available 1 • • · COR207 Read account details with/without balances Available 1 · · · COR208 Read balances • Available 1 · · · COR209 Read transactions with/without balances • Available • 1 · · · COR210 · Read transaction details • Not supported •• • FCS COR301 Fund confirmation • Available 1 · · · SCA COR401 · SCA by redirected flow Available 1 · · · COR402 SCA by decoupled flow Available 2 · · · COR403 Embedded SCA No soportado · · · OAUTH COR501 Obtain access token • Available 2 · · · COR502 · Renew access token • Available 2 · Cancel payment Available 2 . . AIS COR201 Establish consent Available 1 · · · COR202 Recover consent information • Available • 1 · • · COR203 • Check consent status • Available 1 · • · COR204 · Remove consent Available 1 · · · COR205 Read list of accounts available with/without balances Available 1 .  $\bullet$   $\bullet$  COR206 Read list of accounts accessible with/without balances Available 1 . . . COR207 Read account details with/without balances Available 1 · · · COR208 Read balances • Available • 1 • • • COR209 Read transactions with/without balances • Available • 1 · · · COR210 · Read transaction details • Not supported ••• • FCS COR301 Fund confirmation • Available 1 · • SCA COR401 · SCA by redirected flow Available 1 · · · COR402 SCA by decoupled flow Available 2 · · · COR403 Embedded SCA No soportado · · · OAUTH COR501 Obtain access token• Available• 2• • • COR502• Renew access token• Available• 2• • Available 2 · · · AIS COR201 · Establish consent Available 1 · · · COR202 Recover consent information • Available **1 · ·** · COR203 • Check consent status Available 1 · · · COR204 Remove consent Available 1 · · · COR205 Read list of accounts available with/without balances Available 1 · · · COR206 Read list of accounts accessible with/without balances Available 1 · · · COR207 Read account details with/without balances Available 1 · · · COR208 Read balances • Available 1 · · · COR209 Read transactions with/without balances • Available **1 · · · · COR210** Read transaction details Not

Ref RS.SSECT.OTR.0000

15/09/2021
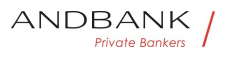

PSD2 – Diseño Técnico TPP

supported ••••FCS COR301 Fund confirmation • Available • 1 · • SCA COR401 · SCA by redirected flow Available 1 · · · COR402 SCA by decoupled flow Available 2 · · · COR403 Embedded SCA No soportado • • • **OAUTH** COR501 Obtain access token• Available• 2• • • COR502• Renew access token• Available• 2• • 2 · · · AIS · COR201 · Establish consent Available 1 · · · COR202 Recover consent information • Available • 1 · • · COR203 • Check consent status • Available 1 · · · COR204 · Remove consent Available 1 · · · COR205 Read list of accounts available with/without balances Available 1 · • · COR206 Read list of accounts accessible with/without balances Available 1 • • · COR207 Read account details with/without balances Available 1 · · · COR208 Read balances • Available 1 · · · COR209 Read transactions with/without balances • Available • 1 · · · COR210 · Read transaction details • Not supported •• • FCS COR301 Fund confirmation • Available 1 · · · SCA COR401 · SCA by redirected flow Available 1 · · · COR402 SCA by decoupled flow Available 2 · · · COR403 Embedded SCA No soportado · · · OAUTH COR501 Obtain access token• Available• 2• • • COR502• Renew access token• Available• 2• **• AIS** COR201 Establish consent Available 1 · · · COR202 Recover consent information • Available • 1 · • · COR203 • Check consent status • Available 1 · • · COR204 · Remove consent Available 1 · · · COR205 Read list of accounts available with/without balances Available 1 .  $\bullet$   $\bullet$  COR206 Read list of accounts accessible with/without balances Available 1 . . . COR207 Read account details with/without balances Available 1 · · · COR208 Read balances • Available 1 · • • COR209 Read transactions with/without balances • Available 1 · · · COR210 · Read transaction details · Not supported ••• • FCS COR301 Fund confirmation • Available 1 · • SCA COR401 · SCA by redirected flow Available 1 · · · COR402 SCA by decoupled flow Available 2 · · · COR403 Embedded SCA No soportado · · · OAUTH COR501 Obtain access token • Available • 2 · · · · COR502 · Renew access token • Available · 2 · · • AIS• COR201• Establish consent• Available• 1• • • • COR202• Recover consent information• Available• 1• • • COR203• Check consent status • Available 1 · · · COR204 · Remove consent Available 1 · · · COR205 Read list of accounts available with/without balances• Available• 1• • • COR206• Read list of accounts accessible with/without balances Available 1 · · · COR207 Read account details with/without balances Available 1 · · · COR208 Read balances • Available 1 • • • COR209 Read transactions with/without balances • Available • 1 · · · COR210 · Read transaction details • Not

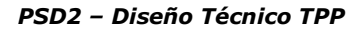

```
supported ••••FCS COR301 Fund
confirmation • Available • 1 · • SCA COR401 · SCA by redirected
flow Available 1 · · · COR402 SCA by decoupled
flow Available 2 · · · COR403 Embedded SCA No
soportado • • • OAUTH COR501 Obtain access
token• Available• 2• • • COR502• Renew access token• Available• 2• •
 AIS. COR201. Establish consent. Available. 1. . . COR202. Recover
consent information. Available. 1. \bullet \bullet \bullet COR203. Check consent
status • Available 1 · · · COR204 · Remove
consent Available 1 · · · COR205 Read list of accounts available
with/without balances Available 1 . \bullet \bullet \bullet COR206 Read list of accounts
accessible with/without balances• Available• 1• • • COR207• Read
account details with/without balances Available 1 · · · COR208 Read
balances • Available 1 · • · COR209 Read transactions with/without
balances • Available 1 · · · COR210 · Read transaction details • Not
supported •• • FCS COR301 Fund
confirmation• Available• 1• • • SCA• COR401• SCA by redirected
flow Available 1 · · · COR402 SCA by decoupled
flow Available 2 · · · COR403 Embedded SCA No
soportado · · · OAUTH COR501 Obtain access
token• Available• 2• • • · COR502• Renew access token• Available• 2• •
COR201 Establish consent Available 1 . . . COR202 Recover consent
information• Available• 1• • • COR203• Check consent
status Available 1 · · · COR204 Remove
consent Available 1 · · · COR205 Read list of accounts available
with/without balances Available 1 . . . COR206 Read list of accounts
accessible with/without balances Available 1. \bullet \bullet COR207 Read
account details with/without balances Available 1 · · · COR208 Read
balances • Available 1 · · · COR209 Read transactions with/without
balances • Available • 1 · · · COR210 · Read transaction details • Not
supported •• • • FCS COR301 Fund
confirmation • Available 1 . . SCA COR401 · SCA by redirected
flow• Available• 1• • • • COR402• SCA by decoupled
flow Available 2 · · · COR403 Embedded SCA No
soportado · · · OAUTH COR501 Obtain access
token• Available• 2• • • COR502• Renew access token• Available• 2• •
Establish consent Available 1 · · · COR202 Recover consent
information • Available 1 · · · COR203 • Check consent
status Available 1 · · · COR204 Remove
consent Available 1 · · · COR205 Read list of accounts available
with/without balances Available 1 · • · COR206 Read list of accounts
accessible with/without balances Available 1 · · · COR207 Read
account details with/without balances Available 1 • \bullet \bullet \bullet COR208 Read
balances • Available 1 · • · COR209 Read transactions with/without
balances • Available 1 · · · COR210 · Read transaction details · Not
supported ••• • FCS COR301 Fund
confirmation • Available 1 . . SCA COR401 · SCA by redirected
flow• Available• 1• • • • COR402• SCA by decoupled
```

```
ANDBANK
       Private Bankers
```

```
flow Available 2 · · · COR403 Embedded SCA No
soportado · · · OAUTH COR501 Obtain access
token• Available• 2• • • COR502• Renew access token• Available• 2• •
Available 1 · · · COR202 Recover consent
information• Available• 1• • • COR203• Check consent
status Available 1 · · · COR204 Remove
consent Available 1 · · · COR205 Read list of accounts available
with/without balances• Available• 1• • • COR206• Read list of accounts
accessible with/without balances Available 1 · · · COR207 Read
account details with/without balances Available 1 · · · COR208 Read
balances • Available• 1• • • • COR209• Read transactions with/without
balances • Available 1 · · · COR210 Read transaction details Not
supported ••••FCS COR301 Fund
confirmation • Available 1 . . SCA COR401 · SCA by redirected
flow• Available• 1• • • COR402• SCA by decoupled
flow Available 2 · · · COR403 Embedded SCA No
soportado · · · OAUTH COR501 Obtain access
token• Available• 2• • • COR502• Renew access token• Available• 2• •
                  1 · · · COR202 · Recover consent
information• Available• 1• • • COR203• Check consent
status Available 1 · · · COR204 Remove
consent Available 1 · · · COR205 Read list of accounts available
with/without balances Available 1 · · · COR206 Read list of accounts
accessible with/without balances Available 1 . . . COR207 Read
account details with/without balances Available 1 • • • COR208 Read
balances • Available 1 · • • COR209 Read transactions with/without
balances • Available 1 · · · COR210 · Read transaction details · Not
supported ••••FCS COR301 Fund
confirmation• Available• 1• • • SCA• COR401• SCA by redirected
flow• Available• 1• • • • COR402• SCA by decoupled
flow Available 2 · · · COR403 Embedded SCA No
soportado · · · OAUTH COR501 Obtain access
token • Available 2 · · · · COR502 · Renew access token • Available 2 · ·
• • COR202• Recover consent
information • Available • 1 · • · COR203 • Check consent
status• Available• 1• • • COR204• Remove
consent Available 1 · · · COR205 Read list of accounts available
with/without balances• Available• 1• • • COR206• Read list of accounts
accessible with/without balances Available 1 . . . COR207 Read
account details with/without balances Available 1 . . . COR208 Read
balances • Available 1 · • · COR209 Read transactions with/without
balances• Available• 1• • • • COR210• Read transaction details• Not
supported ••• • FCS COR301 • Fund
confirmation • Available 1 · · SCA COR401 · SCA by redirected
flow• Available• 1• • • • COR402• SCA by decoupled
flow Available 2 · · · COR403 Embedded SCA No
soportado · · · OAUTH COR501 Obtain access
```
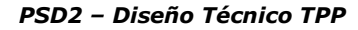

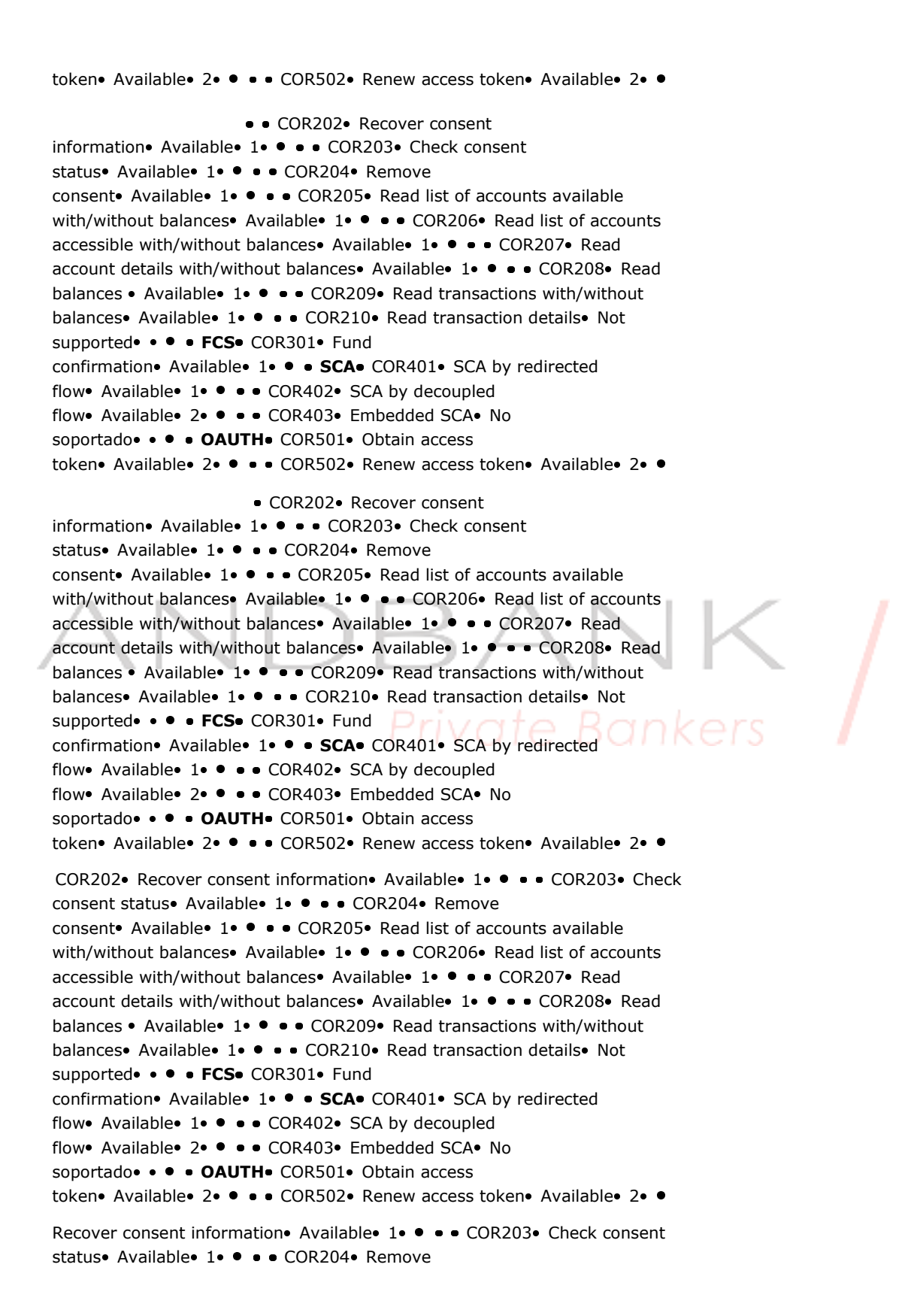

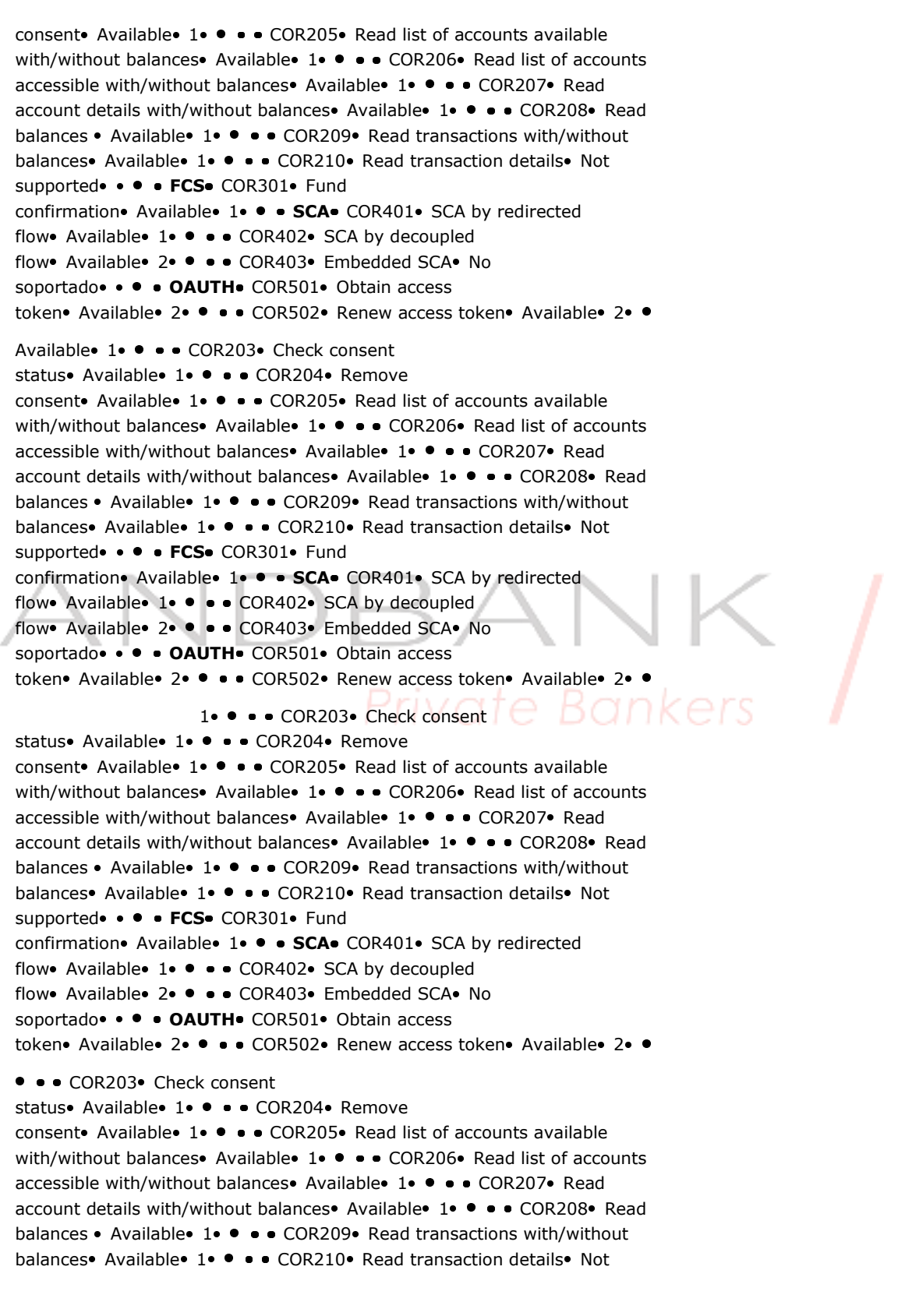

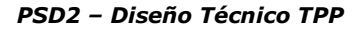

```
supported ••••FCS COR301 Fund
confirmation • Available • 1 · • SCA COR401 · SCA by redirected
flow Available 1 · · · COR402 SCA by decoupled
flow Available 2 · · · COR403 Embedded SCA No
soportado • • • OAUTH COR501 Obtain access
token• Available• 2• • • COR502• Renew access token• Available• 2• •
```

```
• COR203 Check consent status Available 1 · • • COR204 Remove
consent Available 1 · · · COR205 Read list of accounts available
with/without balances• Available• 1• • • COR206• Read list of accounts
accessible with/without balances • Available 1 · · · COR207 Read
account details with/without balances Available 1 . . . COR208 Read
balances • Available 1 · · · COR209 Read transactions with/without
balances • Available • 1 · · · COR210 · Read transaction details • Not
supported •••• FCS COR301 Fund
confirmation • Available • 1 · · SCA COR401 · SCA by redirected
flow Available 1 · · · COR402 SCA by decoupled
flow Available 2 · · · COR403 Embedded SCA No
soportado · · · OAUTH COR501 Obtain access
token • Available • 2 · · · · COR502 · Renew access token • Available · 2 · ·
```

```
■ COR203• Check consent status• Available• 1• ● ● COR204• Remove
consent Available 1 · · · COR205 Read list of accounts available
with/without balances• Available• 1• • • COR206• Read list of accounts
accessible with/without balances • Available 1 . . . COR207 Read
account details with/without balances Available 1 · · · COR208 Read
balances • Available 1 • • • COR209 Read transactions with/without
balances • Available 1 · · · COR210 · Read transaction details · Not
supported ••• FCS COR301 Fund
confirmation • Available 1 . . SCA COR401 · SCA by redirected
flow• Available• 1• • • • COR402• SCA by decoupled
flow Available 2 · · · COR403 Embedded SCA No
soportado · · · OAUTH COR501 Obtain access
token• Available• 2• • • COR502• Renew access token• Available• 2• •
```

```
COR203 Check consent status Available 1    COR204 Remove 
consent Available 1 · · · COR205 Read list of accounts available
with/without balances• Available• 1• • • COR206• Read list of accounts
accessible with/without balances Available 1 . . COR207 Read
account details with/without balances• Available• 1• • • COR208• Read
balances • Available 1 · · · COR209 Read transactions with/without
balances • Available 1 · · · COR210 · Read transaction details • Not
supported ••• • FCS COR301 Fund
confirmation• Available• 1• • • SCA• COR401• SCA by redirected
flow Available 1 • • • COR402 SCA by decoupled
flow Available 2 · · · COR403 Embedded SCA No
soportado · · · OAUTH COR501 Obtain access
token • Available • 2 · · · COR502 · Renew access token • Available • 2 · ·
```

```
Check consent status Available 1 . . . COR204 Remove
consent Available 1 · · · COR205 Read list of accounts available
```
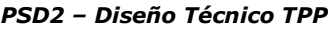

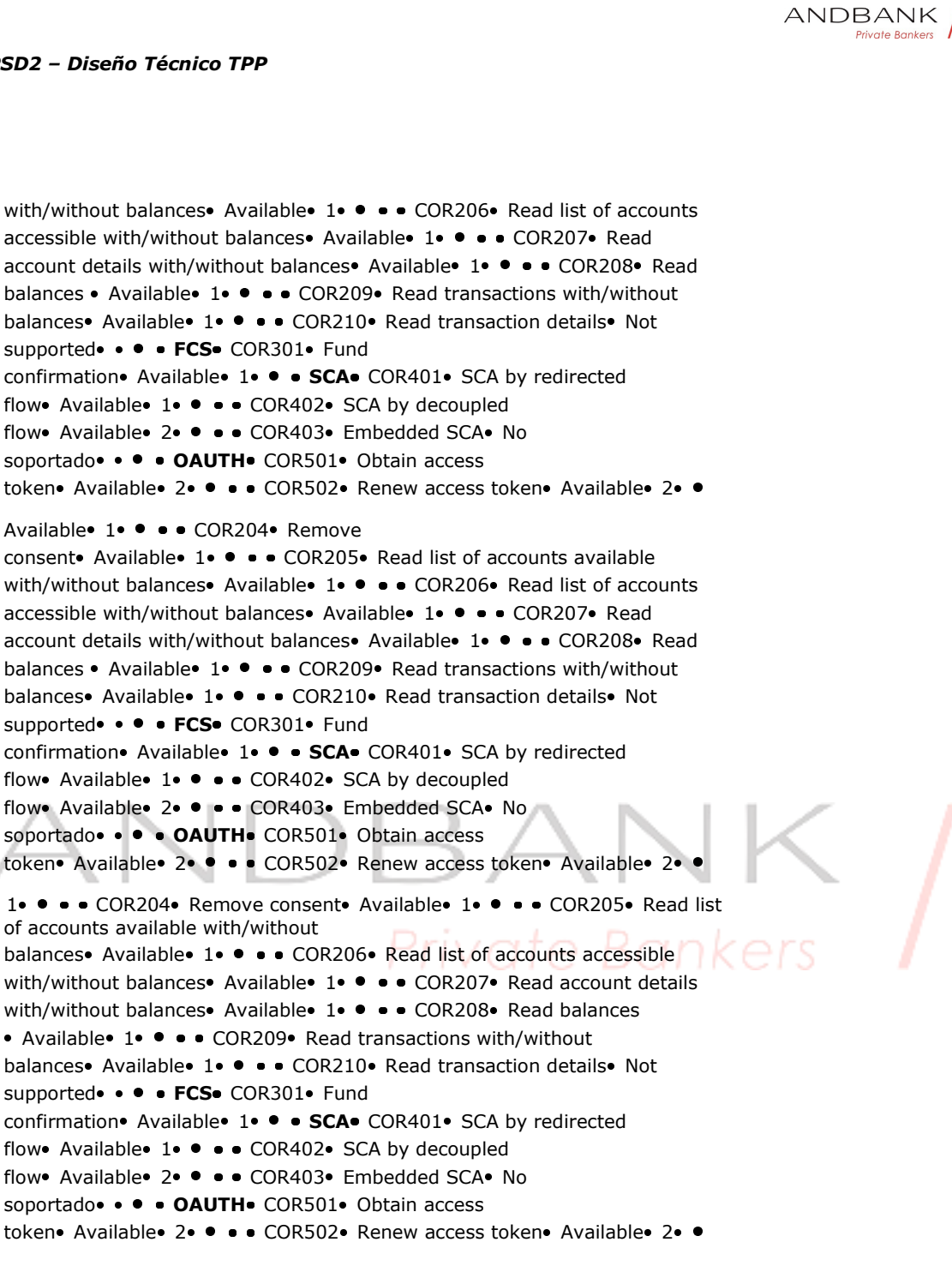

• • COR204 Remove consent Available 1 • • • COR205 Read list of accounts available with/without balances • Available • 1 · · · COR206 • Read list of accounts accessible with/without balances Available 1 · · · COR207 Read account details with/without balances• Available• 1• • • COR208• Read balances • Available 1 • • • COR209 Read transactions with/without balances • Available **1 · · · COR210** Read transaction details Not supported •• • • FCS COR301 Fund confirmation • Available • 1 · · SCA COR401 · SCA by redirected flow• Available• 1• • • • COR402• SCA by decoupled flow Available 2 · · · COR403 Embedded SCA No

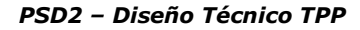

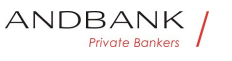

```
soportado · · · OAUTH COR501 Obtain access
token• Available• 2• • • • COR502• Renew access token• Available• 2• •
 • COR204 Remove consent Available 1 · • • COR205 Read list of
accounts available with/without 
balances • Available • 1 · · · COR206 · Read list of accounts accessible
with/without balances Available 1 · · · COR207 Read account details
with/without balances Available 1 · · · COR208 Read balances
• Available • 1 • • • COR209 Read transactions with/without
balances • Available • 1 · · · COR210 · Read transaction details • Not
supported ••• • FCS COR301 Fund
confirmation • Available 1 · • · SCA COR401 · SCA by redirected
flow• Available• 1• • • • COR402• SCA by decoupled
flow Available 2 · · · COR403 Embedded SCA No
soportado · · · OAUTH COR501 · Obtain access
token • Available • 2 · · · · COR502 · Renew access token • Available · 2 · ·
  ■ COR204• Remove consent• Available• 1• • • • COR205• Read list of
accounts available with/without 
balances • Available • 1 · • · COR206 • Read list of accounts accessible
with/without balances Available 1 · · · COR207 Read account details
with/without balances Available 1 · · · COR208 Read balances
• Available 1 • • • COR209 Read transactions with/without
balances • Available • 1 · · · COR210 · Read transaction details · Not
supported •• • FCS COR301 Fund
confirmation • Available • 1 · · SCA COR401 · SCA by redirected
flow Available 1 · · · COR402 SCA by decoupled
flow Available 2 · · · COR403 Embedded SCA No
soportado · · · OAUTH COR501 Obtain access
token• Available• 2• • • COR502• Renew access token• Available• 2• •
   COR204 Remove consent Available 1 . . . COR205 Read list of
accounts available with/without 
balances• Available• 1• • • • COR206• Read list of accounts accessible
with/without balances Available 1 . \bullet \bullet COR207 Read account details
with/without balances• Available• 1• • • COR208• Read balances
• Available 1 • • • COR209 Read transactions with/without
balances • Available • 1 · · · COR210 · Read transaction details • Not
supported •••• FCS COR301 Fund
confirmation • Available • 1 · · · SCA COR401 · SCA by redirected
flow Available 1 • • • COR402 SCA by decoupled
flow Available 2 · · · COR403 Embedded SCA No
soportado · · · OAUTH COR501 Obtain access
token • Available • 2 · · · · COR502 · Renew access token • Available · 2 · ·
Remove consent Available 1 . \bullet . \bullet COR205 Read list of accounts
available with/without balances Available 1 . \bullet \bullet \bullet \text{ COR206} Read list of
accounts accessible with/without 
balances • Available • 1 · · · COR207 · Read account details with/without
balances Available 1 · · · COR208 Read balances
• Available • 1 · • · COR209 Read transactions with/without
```
15/09/2021

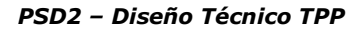

```
balances • Available 1 · · · COR210 Read transaction details Not
supported ••• • FCS COR301 • Fund
confirmation • Available 1 . . SCA COR401 · SCA by redirected
flow• Available• 1• • • • COR402• SCA by decoupled
flow Available 2 · · · COR403 Embedded SCA No
soportado · · · OAUTH COR501 Obtain access
token• Available• 2• • • • COR502• Renew access token• Available• 2• •
Available 1 · • · COR205 Read list of accounts available with/without
balances • Available • 1 • • • COR206 · Read list of accounts accessible
with/without balances Available 1 · · · COR207 Read account details
with/without balances Available 1 · · · COR208 Read balances
• Available 1 • • • COR209 Read transactions with/without
balances • Available • 1 · • · · COR210 · Read transaction details • Not
supported ••• • FCS COR301 Fund
confirmation • Available 1 . • SCA COR401 · SCA by redirected
flow• Available• 1• • • • COR402• SCA by decoupled
flow Available 2 · · · COR403 Embedded SCA No
soportado · · · OAUTH COR501 Obtain access
token • Available • 2 · · · COR502 · Renew access token • Available · 2 · ·
       1 . \bullet \bullet COR205 Read list of accounts available with/without
balances • Available • 1 · • · COR206 • Read list of accounts accessible
with/without balances Available 1 · · · COR207 Read account details
with/without balances Available 1 · · · COR208 Read balances
• Available 1 • • • COR209 Read transactions with/without
balances • Available • 1 · · · COR210 · Read transaction details • Not
supported ••••FCS•COR301• Fund
confirmation • Available 1 · · · SCA COR401 · SCA by redirected
flow Available 1 · · · COR402 SCA by decoupled
flow Available 2 · · · COR403 Embedded SCA No
soportado · · · OAUTH COR501 Obtain access
token• Available• 2• • • COR502• Renew access token• Available• 2• •
• • COR205• Read list of accounts available with/without
balances Available 1 · · · COR206 Read list of accounts accessible
with/without balances Available 1 · · · COR207 Read account details
with/without balances Available 1 . \bullet \bullet \bullet COR208 Read balances
• Available 1 • • • COR209 Read transactions with/without
balances • Available • 1 · · · COR210 · Read transaction details • Not
supported ••• • FCS COR301 Fund
confirmation • Available 1 . . SCA COR401 · SCA by redirected
flow Available 1 · · · COR402 SCA by decoupled
flow Available 2 · · · COR403 Embedded SCA No
soportado · · · OAUTH COR501 Obtain access
token • Available • 2 · · · · COR502 · Renew access token • Available · 2 · ·
```
• COR205 Read list of accounts available with/without balances • Available • 1 · · · COR206 · Read list of accounts accessible with/without balances Available 1 • • • COR207 Read account details with/without balances Available 1 · · · COR208 Read balances

Ref RS.SSECT.OTR.0000

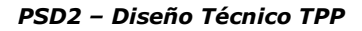

• Available 1 • • • COR209 Read transactions with/without balances • Available **1 · · · COR210** Read transaction details • Not supported •••• FCS• COR301• Fund confirmation • Available • 1 · · · SCA COR401 · SCA by redirected flow Available 1 · · · COR402 SCA by decoupled flow Available 2 · · · COR403 Embedded SCA No soportado · · · OAUTH COR501 Obtain access token • Available • 2 · · · · COR502 · Renew access token • Available · 2 · · • COR205• Read list of accounts available with/without balances Available 1 • • • COR206 Read list of accounts accessible with/without balances Available 1 .  $\bullet \bullet \bullet$  COR207 Read account details with/without balances Available 1 . . . COR208 Read balances • Available 1 • • • COR209 Read transactions with/without balances • Available **1 · · · COR210** Read transaction details Not supported ••• • FCS COR301 • Fund confirmation • Available 1 · · · SCA COR401 · SCA by redirected flow• Available• 1• • • COR402• SCA by decoupled flow Available 2 · · · COR403 Embedded SCA No soportado · · · OAUTH COR501 Obtain access token • Available • 2 · · · · COR502 · Renew access token • Available · 2 · · COR205• Read list of accounts available with/without balances Available 1 · · · COR206 Read list of accounts accessible with/without balances Available 1 · · · COR207 Read account details with/without balances Available 1 · · COR208 Read balances • Available 1 • • • COR209 Read transactions with/without balances • Available 1 · · · COR210 · Read transaction details · Not supported ••••FCS COR301 Fund confirmation • Available • 1 · · SCA COR401 · SCA by redirected flow Available 1 · · · COR402 SCA by decoupled flow Available 2 · · · COR403 Embedded SCA No soportado •• • OAUTH COR501 Obtain access token• Available• 2• • • COR502• Renew access token• Available• 2• • Read list of accounts available with/without balances • Available • 1 · · · COR206 · Read list of accounts accessible with/without balances Available 1 · • · COR207 Read account details with/without balances• Available• 1• • • COR208• Read balances • Available 1 • • • COR209 Read transactions with/without balances • Available • 1 · · · COR210 · Read transaction details • Not supported •• • FCS COR301 Fund confirmation • Available 1 · • SCA COR401 · SCA by redirected flow Available 1 · · · COR402 SCA by decoupled flow Available 2 · · · COR403 Embedded SCA No soportado · · · OAUTH COR501 Obtain access token • Available 2 · · · COR502 · Renew access token • Available 2 · · Available 1 · · · COR206 Read list of accounts accessible with/without balances • Available • 1 • • • COR207 • Read account details with/without balances Available 1 · · · COR208 Read balances • Available 1 • • • COR209 Read transactions with/without

Ref RS.SSECT.OTR.0000

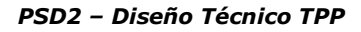

balances • Available **1 · · · COR210** Read transaction details Not supported ••• • FCS COR301 • Fund confirmation • Available • 1 · • SCA COR401 · SCA by redirected flow• Available• 1• • • • COR402• SCA by decoupled flow Available 2 · · · COR403 Embedded SCA No soportado · · · OAUTH COR501 Obtain access token• Available• 2• • • • COR502• Renew access token• Available• 2• • 1.  $\bullet$   $\bullet$   $\bullet$  COR206. Read list of accounts accessible with/without balances • Available • 1 · · · COR207 · Read account details with/without balances • Available 1 · · · COR208 · Read balances • Available• 1• • • COR209• Read transactions with/without balances • Available 1 · · · COR210 · Read transaction details · Not supported ••••FCS COR301 Fund confirmation • Available 1 . . SCA COR401 · SCA by redirected flow• Available• 1• • • COR402• SCA by decoupled flow Available 2 · · · COR403 Embedded SCA No soportado · · · OAUTH COR501 Obtain access token• Available• 2• • • COR502• Renew access token• Available• 2• • • • COR206 Read list of accounts accessible with/without balances Available 1 · · · COR207 · Read account details with/without balances Available 1 · · · COR208 Read balances • Available 1 • • • COR209 Read transactions with/without balances • Available • 1 · · · COR210 · Read transaction details · Not supported • • • FCS COR301 Fund confirmation • Available 1 . • SCA COR401 · SCA by redirected flow Available 1 · · · COR402 SCA by decoupled flow Available 2 · · · COR403 Embedded SCA No soportado · · · OAUTH COR501 Obtain access token • Available • 2 · · · COR502 · Renew access token • Available · 2 · · • COR206 Read list of accounts accessible with/without balances Available 1 • • • COR207 Read account details with/without balances Available 1 · · · COR208 Read balances • Available 1 • • • COR209 Read transactions with/without balances • Available **1 · • · · COR210** Read transaction details Not supported •• • FCS COR301 Fund confirmation • Available • 1 · · SCA COR401 · SCA by redirected flow• Available• 1• • • • COR402• SCA by decoupled flow Available 2 · · · COR403 Embedded SCA No soportado · · · OAUTH COR501 Obtain access token• Available• 2• • • COR502• Renew access token• Available• 2• • • COR206• Read list of accounts accessible with/without balances Available 1 · · · COR207 · Read account details with/without balances Available 1 · · · COR208 Read balances • Available • 1 • • • COR209 Read transactions with/without balances • Available **1 · ·** · COR210 · Read transaction details · Not supported ••• FCS COR301 Fund confirmation • Available 1 . . SCA COR401 · SCA by redirected

Ref RS.SSECT.OTR.0000

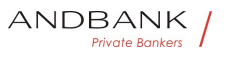

flow Available 1 · · · COR402 SCA by decoupled flow Available 2 · · · COR403 Embedded SCA No soportado · · · OAUTH COR501 Obtain access token• Available• 2• • • • COR502• Renew access token• Available• 2• • COR206• Read list of accounts accessible with/without balances • Available 1 · • · COR207 Read account details with/without balances Available 1 · · · COR208 Read balances • Available 1 • • • COR209 Read transactions with/without balances• Available• 1• • • • COR210• Read transaction details• Not supported ••• • FCS• COR301• Fund confirmation • Available • 1 · • SCA COR401 · SCA by redirected flow• Available• 1• • • • COR402• SCA by decoupled flow Available 2 · · · COR403 Embedded SCA No soportado · · · OAUTH COR501 Obtain access token• Available• 2• • • • COR502• Renew access token• Available• 2• • Read list of accounts accessible with/without balances • Available • 1 · • · COR207 · Read account details with/without balances Available 1 · · · COR208 Read balances • Available • 1 · • · COR209 Read transactions with/without balances • Available 1 · · · COR210 · Read transaction details · Not supported ••• • FCS COR301 Fund confirmation • Available • 1 · · SCA COR401 · SCA by redirected flow Available 1 · · · COR402 SCA by decoupled flow Available 2 · · · COR403 Embedded SCA No soportado · · · OAUTH COR501 Obtain access token • Available • 2 · · · · COR502 · Renew access token • Available · 2 · · Available 1 · · · COR207 Read account details with/without balances Available 1 · · · COR208 Read balances • Available 1 • • • COR209 Read transactions with/without balances Available 1 · · · COR210 Read transaction details Not supported ••• FCS COR301 Fund confirmation • Available 1 . • SCA COR401 · SCA by redirected flow• Available• 1• • • • COR402• SCA by decoupled flow Available 2 · · · COR403 Embedded SCA No soportado · · · OAUTH COR501 Obtain access token • Available • 2 · · · · COR502 · Renew access token • Available · 2 · · 1 .  $\bullet$   $\bullet$   $\bullet$  COR207 Read account details with/without balances Available 1 · · · COR208 Read balances • Available 1 · · · COR209 Read transactions with/without balances • Available • 1 · · · COR210 · Read transaction details • Not supported •• • FCS COR301 Fund confirmation • Available 1 . . SCA COR401 · SCA by redirected flow Available 1 · · · COR402 SCA by decoupled flow Available 2 · · · COR403 Embedded SCA No soportado · · · OAUTH COR501 Obtain access token• Available• 2• • • COR502• Renew access token• Available• 2• •

• • COR207 Read account details with/without

Ref RS.SSECT.OTR.0000

15/09/2021

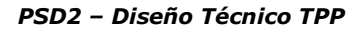

balances Available 1 · · · COR208 Read balances • Available 1 • • • COR209 Read transactions with/without balances • Available 1 · · · COR210 · Read transaction details · Not supported ••• • FCS COR301 • Fund confirmation • Available 1 · · · SCA COR401 · SCA by redirected flow• Available• 1• • • • COR402• SCA by decoupled flow Available 2 · · · COR403 Embedded SCA No soportado · · · OAUTH COR501 · Obtain access token• Available• 2• • • COR502• Renew access token• Available• 2• • • COR207 Read account details with/without balances Available 1 · · · COR208 Read balances • Available 1 · • · COR209 Read transactions with/without balances • Available 1 · · · COR210 · Read transaction details • Not supported ••• FCS COR301 Fund confirmation • Available 1 . . SCA COR401 · SCA by redirected flow Available 1 · · · COR402 SCA by decoupled flow Available 2 · · · COR403 Embedded SCA No soportado · · · OAUTH COR501 Obtain access token • Available • 2 · · · · COR502 · Renew access token • Available · 2 · · • COR207• Read account details with/without balances Available 1 · · · COR208 Read balances • Available 1 · • · COR209 Read transactions with/without balances • Available • 1 · · · COR210 · Read transaction details · Not supported •• • • FCS COR301 Fund confirmation • Available • 1 · · SCA COR401 · SCA by redirected flow Available 1 · · · COR402 SCA by decoupled flow Available 2 · · · COR403 Embedded SCA No soportado · · · OAUTH COR501 Obtain access token• Available• 2• • • • COR502• Renew access token• Available• 2• • COR207 Read account details with/without balances Available 1 · · · COR208 Read balances • Available 1 • • • COR209 Read transactions with/without balances • Available • 1 · · · COR210 · Read transaction details • Not supported •• • • FCS COR301 Fund confirmation • Available • 1 · • SCA COR401 · SCA by redirected flow Available 1 · · · COR402 SCA by decoupled flow Available 2 · · · COR403 Embedded SCA No soportado · · · OAUTH COR501 Obtain access token• Available• 2• • • COR502• Renew access token• Available• 2• • Read account details with/without balances Available 1 · · · COR208 Read balances • Available 1 • • • COR209 Read transactions with/without balances • Available 1 · · · COR210 · Read transaction details • Not supported ••••FCS COR301 Fund confirmation • Available 1 . . SCA COR401 · SCA by redirected flow• Available• 1• • • • COR402• SCA by decoupled flow Available 2 · · · COR403 Embedded SCA No

Ref RS.SSECT.OTR.0000

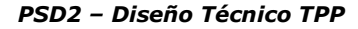

```
soportado · · · OAUTH COR501 Obtain access
token• Available• 2• • • • COR502• Renew access token• Available• 2• •
Available 1 · · · COR208 Read balances
• Available 1 • • • COR209 Read transactions with/without
balances • Available 1 · · · COR210 Read transaction details Not
supported ••••FCS COR301 Fund
confirmation • Available • 1 · · · SCA COR401 · SCA by redirected
flow• Available• 1• • • • COR402• SCA by decoupled
flow Available 2 · · · COR403 Embedded SCA No
soportado · · · OAUTH COR501 Obtain access
token• Available• 2• • • COR502• Renew access token• Available• 2• •
  1 . \bullet . COR208 Read balances . Available 1 . COR209 Read
transactions with/without balances Available 1 · · · COR210 Read
transaction details • Not supported • • • FCS COR301 • Fund
confirmation • Available • 1 · · SCA COR401 · SCA by redirected
flow Available 1 · · · COR402 SCA by decoupled
flow Available 2 · · · COR403 Embedded SCA No
soportado · · · OAUTH COR501 Obtain access
token • Available • 2 · · · · COR502 · Renew access token • Available · 2 · ·
• • COR208 Read balances · Available 1 · • • COR209 Read
transactions with/without balances Available 1 . . . COR210 Read
transaction details • Not supported • • • FCS COR301 • Fund
confirmation • Available • 1 · · SCA COR401 · SCA by redirected
flow Available 1 · · · COR402 SCA by decoupled
flow Available 2 · · · COR403 Embedded SCA No
soportado • • • OAUTH COR501 Obtain access
token • Available · 2 · · · COR502 · Renew access token • Available · 2 ·
     • COR208 Read balances · Available 1 · • • COR209 Read
transactions with/without balances Available 1 · · · COR210 Read
transaction details • Not supported • • • FCS COR301 • Fund
confirmation • Available • 1 · • · SCA · COR401 · SCA by redirected
flow Available 1 · · · COR402 SCA by decoupled
flow Available 2 · · · COR403 Embedded SCA No
soportado · · · OAUTH COR501 Obtain access
token• Available• 2• • • COR502• Renew access token• Available• 2• •
■ COR208• Read balances • Available• 1• ● ● COR209• Read transactions
with/without balances Available 1 . \bullet \bullet COR210 Read transaction
details • Not supported • • • FCS • COR301 • Fund
confirmation • Available 1 . . SCA COR401 · SCA by redirected
flow Available 1 · · · COR402 SCA by decoupled
flow Available 2 · · · COR403 Embedded SCA No
soportado · · · OAUTH COR501 Obtain access
token• Available• 2• • • COR502• Renew access token• Available• 2• •
 COR208 Read balances • Available 1 · · · COR209 Read transactions
with/without balances Available 1 . \bullet \bullet COR210 Read transaction
details • Not supported • • • FCS COR301 • Fund
```
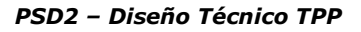

```
confirmation • Available • 1 · • SCA COR401 · SCA by redirected
flow• Available• 1• • • • COR402• SCA by decoupled
flow Available 2 · · · COR403 Embedded SCA No
soportado · · · OAUTH COR501 Obtain access
token Available 2 · · · COR502 Renew access token Available 2 · ·
Read balances • Available 1 · · · COR209 Read transactions
with/without balances Available 1 . . . COR210 Read transaction
details • Not supported • • • FCS COR301 • Fund
confirmation • Available • 1 · · SCA COR401 · SCA by redirected
flow Available 1 · · · COR402 SCA by decoupled
flow Available 2 · · · COR403 Embedded SCA No
soportado · · · OAUTH COR501 Obtain access
token• Available• 2• • • COR502• Renew access token• Available• 2• •
Available 1 · · · COR209 Read transactions with/without
balances • Available • 1 · · · COR210 · Read transaction details • Not
supported ••• FCS COR301 Fund
confirmation • Available 1 . . SCA COR401 · SCA by redirected
flow Available 1 · · · COR402 SCA by decoupled
flow Available 2 · · · COR403 Embedded SCA No
soportado · · · OAUTH COR501 Obtain access
token• Available• 2• • • COR502• Renew access token• Available• 2• •
            1 . \bullet \bullet \bullet COR209 Read transactions with/without
balances • Available • 1 · · · COR210 · Read transaction details · Not
supported •• • FCS COR301 Fund
confirmation • Available • 1 · • SCA COR401 • SCA by redirected
flow Available 1 · · · COR402 SCA by decoupled
flow Available 2 · · · COR403 Embedded SCA No
soportado · · · OAUTH COR501 Obtain access
token • Available • 2 · · · · COR502 · Renew access token • Available · 2 · ·
• • COR209 Read transactions with/without
balances • Available • 1 · · · COR210 · Read transaction details • Not
supported ••• • FCS COR301 Fund
confirmation • Available 1 · • SCA COR401 · SCA by redirected
flow Available 1 · · · COR402 SCA by decoupled
flow Available 2 · · · COR403 Embedded SCA No
soportado · · · OAUTH COR501 Obtain access
token• Available• 2• • • COR502• Renew access token• Available• 2• •
              • COR209 Read transactions with/without
balances Available 1 · · · COR210 Read transaction details Not
supported •• • FCS COR301 Fund
confirmation • Available 1 . . SCA COR401 · SCA by redirected
flow• Available• 1• • • COR402• SCA by decoupled
flow Available 2 · · · COR403 Embedded SCA No
soportado · · · OAUTH COR501 · Obtain access
token• Available• 2• • • COR502• Renew access token• Available• 2• •
               • COR209• Read transactions with/without
```
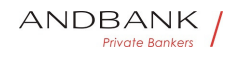

```
Ref RS.SSECT.OTR.0000 
balances • Available 1 · · · COR210 Read transaction details Not
supported ••• • FCS COR301 • Fund
confirmation • Available • 1 · • SCA COR401 · SCA by redirected
flow Available 1 · · · COR402 SCA by decoupled
flow Available 2 · · · COR403 Embedded SCA No
soportado · · · OAUTH COR501 Obtain access
token• Available• 2• • • • COR502• Renew access token• Available• 2• •
                COR209 Read transactions with/without
balances• Available• 1• • • • COR210• Read transaction details• Not
supported ••• • FCS• COR301• Fund
confirmation • Available • 1 · · SCA COR401 · SCA by redirected
flow• Available• 1• • • • COR402• SCA by decoupled
flow Available 2 · · · COR403 Embedded SCA No
soportado · · · · OAUTH COR501 · Obtain access
token• Available• 2• • • COR502• Renew access token• Available• 2• •
Read transactions with/without balances• Available• 1• • • COR210• Read
transaction details • Not supported • • • FCS COR301 Fund
confirmation • Available 1 . • SCA COR401 · SCA by redirected
flow• Available• 1• • • • COR402• SCA by decoupled
flow Available 2 · · · COR403 Embedded SCA No
soportado · · · OAUTH COR501 Obtain access
token • Available • 2 · · · COR502 · Renew access token • Available · 2 · ·
Available 1 · · · COR210 · Read transaction details Not
supported •• • FCS COR301 Fund
confirmation • Available • 1 · · SCA COR401 · SCA by redirected
flow Available 1 · · · COR402 SCA by decoupled
flow Available 2 · · · COR403 Embedded SCA No
soportado · · · OAUTH COR501 Obtain access
token • Available 2 · · · COR502 · Renew access token • Available 2 · ·
            1 · · · COR210 · Read transaction details · Not
supported •••• FCS COR301 Fund
confirmation • Available • 1 · · · SCA · COR401 · SCA by redirected
flow Available 1 · · · COR402 SCA by decoupled
flow Available 2 · · · COR403 Embedded SCA No
soportado · · · OAUTH COR501 Obtain access
token• Available• 2• • • COR502• Renew access token• Available• 2• •
• • COR210 Read transaction details Not
supported ••••FCS COR301 Fund
confirmation • Available 1 . . SCA COR401 · SCA by redirected
flow Available 1 · · · COR402 SCA by decoupled
flow Available 2 · · · COR403 Embedded SCA No
soportado · · · · OAUTH COR501 · Obtain access
token• Available• 2• • • COR502• Renew access token• Available• 2• •
               • • COR210• Read transaction details• Not
supported ••• • FCS COR301 • Fund
confirmation • Available 1 · · · SCA COR401 · SCA by redirected
```
15/09/2021

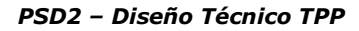

```
flow Available 1 · · · COR402 SCA by decoupled
flow Available 2 · · · COR403 Embedded SCA No
soportado · · · OAUTH COR501 Obtain access
token• Available• 2• • • • COR502• Renew access token• Available• 2• •
               • COR210• Read transaction details• Not
supported •• • FCS COR301 Fund
confirmation • Available • 1 · • SCA COR401 · SCA by redirected
flow• Available• 1• • • • COR402• SCA by decoupled
flow Available 2 · · · COR403 Embedded SCA No
soportado · · · OAUTH COR501 Obtain access
token • Available • 2 · · · · COR502 · Renew access token • Available · 2 · ·
                COR210 Read transaction details Not
supported ••••FCS COR301 Fund
confirmation • Available • 1 · • SCA COR401 · SCA by redirected
flow Available 1 · · · COR402 SCA by decoupled
flow Available 2 · · · COR403 Embedded SCA No
soportado · · · OAUTH COR501 Obtain access
token• Available• 2• • • COR502• Renew access token• Available• 2• •
Read transaction details Not supported . . . FCS. COR301. Fund
confirmation • Available 1 . . SCA COR401 · SCA by redirected
flow Available 1 · · · COR402 SCA by decoupled
flow Available 2 · · · COR403 Embedded SCA No
soportado · · · OAUTH COR501 Obtain access
token• Available• 2• • • COR502• Renew access token• Available• 2•
Not supported ••••FCS COR301 Fund
confirmation • Available 1 · · · SCA COR401 · SCA by redirected
flow Available 1 · · · COR402 SCA by decoupled
flow Available 2 · · · COR403 Embedded SCA No
soportado · · · OAUTH COR501 Obtain access
token• Available• 2• • • COR502• Renew access token• Available• 2• •
                      • • • FCS COR301 • Fund
confirmation • Available 1 . . SCA COR401 · SCA by redirected
flow• Available• 1• • • • COR402• SCA by decoupled
flow Available 2 · · · COR403 Embedded SCA No
soportado · · · OAUTH COR501 Obtain access
token • Available • 2 · · · · COR502 · Renew access token • Available · 2 · ·
• FCS COR301 Fund
confirmation • Available • 1 · • SCA COR401 · SCA by redirected
flow Available 1 · · · COR402 SCA by decoupled
flow Available 2 · · · COR403 Embedded SCA No
soportado • • • OAUTH COR501 Obtain access
token• Available• 2• • • COR502• Renew access token• Available• 2• •
• FCS• COR301• Fund confirmation• Available• 1• • • SCA• COR401• SCA
by redirected flow Available 1 . . . COR402 SCA by decoupled
flow Available 2 · · · COR403 Embedded SCA No
soportado · · · OAUTH COR501 Obtain access
```
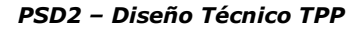

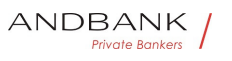

```
token• Available• 2• • • COR502• Renew access token• Available• 2• •
 FCS. COR301. Fund confirmation. Available. 1. . SCA. COR401. SCA
by redirected flow• Available• 1• • • COR402• SCA by decoupled
flow Available 2 · · · COR403 Embedded SCA No
soportado · · · · OAUTH COR501 · Obtain access
token• Available• 2• • • · COR502• Renew access token• Available• 2• •
  COR301 Fund confirmation Available 1 . SCA COR401 SCA by
redirected flow Available 1 · · · COR402 SCA by decoupled
flow Available 2 · · · COR403 Embedded SCA No
soportado · · · OAUTH COR501 Obtain access
token• Available• 2• • • COR502• Renew access token• Available• 2• •
Fund confirmation • Available 1 · · SCA COR401 · SCA by redirected
flow• Available• 1• • • • COR402• SCA by decoupled
flow Available 2 · · · COR403 Embedded SCA No
soportado · · · OAUTH COR501 Obtain access
token• Available• 2• • • COR502• Renew access token• Available• 2• •
Available 1 · · SCA COR401 · SCA by redirected
flow• Available• 1• • • • COR402• SCA by decoupled
flow Available 2 · · · COR403 Embedded SCA No
soportado · · · OAUTH COR501 Obtain access
token• Available• 2• • • COR502• Renew access token• Available• 2•
                1. • · SCA COR401 · SCA by redirected
flow Available 1 · · · COR402 SCA by decoupled
flow Available 2 · · · COR403 Embedded SCA No
soportado · · · OAUTH COR501 Obtain access
token • Available • 2 · · · · COR502 · Renew access token • Available · 2 · ·
• • SCA · COR401 · SCA by redirected
flow• Available• 1• • • • COR402• SCA by decoupled
flow Available 2 · · · COR403 Embedded SCA No
soportado · · · OAUTH COR501 Obtain access
token• Available• 2• • • • COR502• Renew access token• Available• 2• •
• SCA• COR401• SCA by redirected flow• Available• 1• • • • COR402• SCA
by decoupled flow Available 2 . . . COR403 Embedded SCA No
soportado · · · OAUTH COR501 Obtain access
token• Available• 2• • • COR502• Renew access token• Available• 2• •
SCA. COR401. SCA by redirected flow. Available. 1. . . COR402. SCA
by decoupled flow Available 2 \bullet \bullet \bullet \bullet COR403 Embedded SCA No
soportado · · · OAUTH COR501 · Obtain access
token • Available • 2 · · · COR502 · Renew access token • Available · 2 · ·
  COR401 SCA by redirected flow Available 1 . . . COR402 SCA by
decoupled flow Available 2 · · · COR403 Embedded SCA No
soportado · · · OAUTH COR501 Obtain access
token • Available 2 · · · COR502 · Renew access token • Available 2 · ·
```
15/09/2021

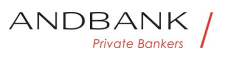

PSD2 – Diseño Técnico TPP

SCA by redirected flow Available 1 . . . COR402 SCA by decoupled flow Available 2 · · · COR403 Embedded SCA No soportado · · · OAUTH COR501 Obtain access token • Available • 2 · · · · COR502 · Renew access token • Available · 2 · · Available 1 · · · COR402 · SCA by decoupled flow Available 2 · · · COR403 Embedded SCA No soportado · · · **OAUTH** COR501 · Obtain access token• Available• 2• • • COR502• Renew access token• Available• 2• • 1 · • · COR402 · SCA by decoupled flow Available 2 · · · COR403 Embedded SCA No soportado · · · OAUTH COR501 · Obtain access token • Available • 2 · · · · COR502 · Renew access token • Available · 2 · · • • COR402 SCA by decoupled flow Available 2 · · · COR403 Embedded SCA No soportado · · · OAUTH COR501 Obtain access token• Available• 2• • • · COR502• Renew access token• Available• 2• • • COR402 SCA by decoupled flow Available 2 · · · COR403 Embedded SCA No soportado · · · OAUTH COR501 Obtain access token• Available• 2• • • COR502• Renew access token• Available• 2• • ■ COR402• SCA by decoupled flow• Available• 2• • • COR403• Embedded SCA No soportado . . . OAUTH COR501 Obtain access token • Available • 2 · · · COR502 · Renew access token • Available · 2 · · COR402 SCA by decoupled flow Available 2 . . COR403 Embedded SCA No soportado · · · OAUTH COR501 Obtain access token Available 2 · · · COR502 Renew access token Available 2 · · SCA by decoupled flow Available 2  $\bullet \bullet \bullet \bullet$  COR403 Embedded SCA No soportado · · · OAUTH COR501 Obtain access token • Available 2 · · · COR502 · Renew access token • Available 2 · · Available 2 · · · · COR403 Embedded SCA No soportado · · · OAUTH COR501 Obtain access token• Available• 2• • • COR502• Renew access token• Available• 2• • 2 · · · COR403 · Embedded SCA · No soportado · · · **OAUTH** COR501 Obtain access token • Available 2 · · · COR502 · Renew access token • Available 2 · · • • COR403 Embedded SCA No soportado · · · OAUTH COR501 Obtain access token • Available 2 · · · COR502 · Renew access token • Available 2 · · • COR403• Embedded SCA• No soportado · · · OAUTH COR501 · Obtain access token• Available• 2• • • COR502• Renew access token• Available• 2• •

Ref RS.SSECT.OTR.0000

15/09/2021

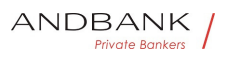

■ COR403• Embedded SCA• No soportado• • ● ● OAUTH• COR501• Obtain access token Available 2 · · · COR502 · Renew access token• Available• 2• • COR403 Embedded SCA No soportado . . OAUTH COR501 Obtain access token• Available• 2• • • COR502• Renew access token • Available 2 · · Embedded SCA · No soportado · · · OAUTH COR501 · Obtain access token • Available • 2 · · · · COR502 · Renew access token • Available · 2 · · No soportado · · · **OAUTH** COR501 · Obtain access token• Available• 2• • • COR502• Renew access token• Available• 2• • • • • **OAUTH** COR501 · Obtain access token • Available • 2 · · · COR502 · Renew access token • Available • 2 · · • • OAUTH COR501 · Obtain access token• Available• 2• • • COR502• Renew access token• Available• 2• • • OAUTH• COR501• Obtain access token • Available • 2 · · · COR502 · Renew access token • Available · 2 · · OAUTH COR501 Obtain access token • Available 2 · · · COR502 · Renew access token • Available 2 · · COR501 Obtain access token Available 2 · · · COR502 Renew access token Available 2 · Obtain access token Available 2 . . . COR502 Renew access token• Available• 2• • 11 V U 1 U Available 2 · · · COR502 Renew access token Available 2 · · 2 · · · COR502 Renew access token Available 2 · · • • COR502 Renew access token Available 2 • • • COR502 Renew access token Available 2 . • • COR502• Renew access token• Available• 2• • COR502• Renew access token• Available• 2• • Renew access token • Available 2 · • Available 2 · ·  $2.9$  $\bullet$ Table 1: CORE services

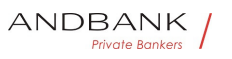

Servicio - ID - Funcionalidad - Estado - Fase - SVA - DIR. ASPSPs SVA001 List of available ASPSPs

• Available  $1 \cdot \cdot \cdot$  PIS SVA101 Payment initiation with list of accounts available for PISP. Available. 2. . AIS. SVA201. Alert of data available in PUSH mode. Pendig. TBD. .

ID. Funcionalidad. Estado. Fase. . SVA. DIR. ASPSPs. SVA001. List of available ASPSPs • Available 1 • • PIS SVA101 Payment initiation with list of accounts available for

PISP Available 2 · · AIS SVA201 Alert of data available in PUSH mode Pendig TBD · •

Funcionalidad Estado Fase . SVA DIR. ASPSPs SVA001 List of available ASPSPs · Available 1 · · · PIS SVA101 · Payment initiation with list of accounts available for PISP. Available. 2. . AIS. SVA201. Alert of data available in PUSH mode Pendig TBD .

Estado Fase · SVA DIR. ASPSPs SVA001 List of available ASPSPs • Available 1 • • • PIS SVA101 Payment initiation with list of accounts available for PISP• Available• 2• • • AIS• SVA201• Alert of data available in PUSH mode Pendig TBD .

Fase . SVA DIR. ASPSPs SVA001 List of available ASPSPs • Available 1 • • • PIS SVA101 Payment initiation with list of accounts available for PISP. Available. 2. . AIS. SVA201. Alert of data available in PUSH mode Pendig TBD · •

• SVA• DIR. ASPSPs• SVA001• List of available ASPSPs

• Available 1 . • • PIS SVA101 Payment initiation with list of accounts available for PISP. Available. 2. . AIS. SVA201. Alert of data available in PUSH mode Pendig TBD .  $\bullet$ 

SVA · DIR. ASPSPs · SVA001 · List of available ASPSPs • Available 1 • • • PIS SVA101 Payment initiation with list of accounts available for PISP. Available. 2. . AIS. SVA201. Alert of data available in PUSH mode Pendig TBD .

DIR. ASPSPs · SVA001 · List of available ASPSPs

• Available  $1 \cdot \cdot \cdot$  PIS SVA101 Payment initiation with list of accounts available for PISP• Available• 2• • • AIS• SVA201• Alert of data available in PUSH mode Pendig TBD .  $\bullet$ 

SVA001. List of available ASPSPs

• Available • 1 • • PIS SVA101 Payment initiation with list of accounts available for PISP. Available. 2. . AIS. SVA201. Alert of data available in PUSH mode. Pendig TBD. .

List of available ASPSPs . Available 1. . PIS. SVA101. Payment initiation with list of accounts available for

PISP Available 2 · · AIS SVA201 Alert of data available in PUSH mode Pendig TBD .

Available 1 · · PIS SVA101 Payment initiation with list of accounts available for PISP. Available. 2. . AIS. SVA201. Alert of data available in PUSH mode Pendig TBD .  $\bullet$ 

1. • • PIS SVA101. Payment initiation with list of accounts available for PISP• Available• 2• • • AIS• SVA201• Alert of data available in PUSH mode Pendig TBD ·

• • PIS• SVA101• Payment initiation with list of accounts available for

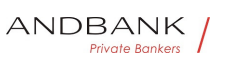

```
PISP. Available. 2. . AIS. SVA201. Alert of data available in PUSH
mode Pendig TBD .
    • PIS• SVA101• Payment initiation with list of accounts available for
PISP• Available• 2• • • AIS• SVA201• Alert of data available in PUSH
mode Pendig TBD · •
     PIS<sup>.</sup> SVA101. Payment initiation with list of accounts available for
PISP Available 2 · · AIS SVA201 Alert of data available in PUSH
mode Pendig TBD . .
        SVA101. Payment initiation with list of accounts available for
PISP. Available. 2. . AIS. SVA201. Alert of data available in PUSH
mode Pendig TBD · ·
Payment initiation with list of accounts available for 
PISP Available 2 . . AIS SVA201 Alert of data available in PUSH
mode. Pendig TBD. •
Available 2 · · AIS SVA201 Alert of data available in PUSH
mode Pendig TBD. .
           2 · · AIS SVA201 · Alert of data available in PUSH
mode Pendig TBD · •
• AIS• SVA201• Alert of data available in PUSH mode• Pendig• TBD• •
  • AIS SVA201 • Alert of data available in PUSH mode Pendig TBD . \bulletAIS. SVA201. Alert of data available in PUSH mode. Pendig. TBD. .
     SVA201 • Alert of data available in PUSH mode · Pendig · TBD ·
Alert of data available in PUSH mode. Pendig. TBD. .
Pendig TBD · •
                                TBD Private Bankers
```
Table 2: Value-added services

# 3. DESCRIPTION OF CORE SERVICES

#### 3.1 PIS: Payment initiation service

#### 3.1.1 Payment initiation

Message sent by the TPP to the ASPSP through Hub to initiate payment.

#### 3.1.1.1 Request

#### Endpoint

 $\bullet$ 

POST {provider}/{aspsp}/v1/payments/{payment-product}

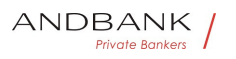

PSD2 – Diseño Técnico TPP

#### Path

Field Description Type Man. Format · provide r<sup>o</sup> URL of the HUB where the service is published. String MAN E.g. www.hub.com  $\bullet$  aspsp $\bullet$  Name of the ASPSP to which the request is made. $\bullet$  String MAN $\bullet$  E.g. aspspname • payment-product Payment product to be used. List of supported products: Description Type Man. Format . provider URL of the HUB where the service is published. String MAN E.g. www.hub.com  $\bullet$  aspsp $\bullet$  Name of the ASPSP to which the request is made. $\bullet$  String MAN $\bullet$  E.g. aspspname • payment-product Payment product to be used. List of supported products: Type<sup>•</sup> Man.• Format• • provider• URL of the HUB where the service is published. $\bullet$  String MAN E.g. www.hub.com • aspsp Name of the ASPSP to which the request is made. String MAN E.g. aspspname • payment-product<sup>o</sup> Payment product to be used. List of supported products: Man.<sup>•</sup> Format<sup>•</sup> • provider<sup>•</sup> URL of the HUB where the service is published. String MAN E.g. www.hub.com • aspsp Name of the ASPSP to which the request is made. $\bullet$  String  $\bullet$  MAN $\bullet$  E.g. aspspname • payment-product Payment product to be used. List of supported products: Format<sup>o</sup> • provider<sup>•</sup> URL of the HUB where the service is published. $\bullet$  String MAN E.g. www.hub.com • aspsp Name of the ASPSP to which the request is made. $\bullet$  String MAN $\bullet$  E.g. aspspname • payment-product Payment product to be used. List of supported products: • **provider** URL of the HUB where the service is published. String MAN E.g. www.hub.com  $\bullet$  aspspo Name of the ASPSP to which the request is made. $\bullet$  String MAN E.g. aspspname • payment-product Payment product to be used. List of supported products: **provider** URL of the HUB where the service is published. String MAN E.g. www.hub.com • aspsp Name of the ASPSP to which

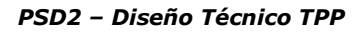

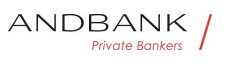

Ref RS.SSECT.OTR.0000 the request is made. $\bullet$  String MAN E.g. aspspname • payment-product Payment product to be used. List of supported products: URL of the HUB where the service is published. String MAN E.g. www.hub.com • aspsp Name of the ASPSP to which the request is made. $\bullet$  String MAN $\bullet$  E.g. aspspname • payment-product Payment product to be used. List of supported products: String MAN E.g. www.hub.com • aspsp Name of the ASPSP to which the request is made. String MAN E.g. aspsp-name • paymentproduct<sup>o</sup> Payment product to be used. List of supported products: MAN $\bullet$  E.g. www.hub.com $\bullet$   $\bullet$  aspsp $\bullet$  Name of the ASPSP to which the request is made. String MAN E.g. aspsp-name • paymentproduct<sup>o</sup> Payment product to be used. List of supported products: E.g. www.hub.com  $\bullet$  aspsp $\bullet$  Name of the ASPSP to which the request is made. $\bullet$  String MAN E.g. aspspname • payment-product Payment product to be used. List of supported products: • aspsp• Name of the ASPSP to which the request is made. String MAN E.g. aspsp-name . paymentproduct<sup>o</sup> Payment product to be used. List of supported products: aspsp<sup>o</sup> Name of the ASPSP to which the request is made. String MAN E.g. aspsp-name · paymentproduct<sup>o</sup> Payment product to be used. List of supported products: Name of the ASPSP to which the request is made. String MAN E.g. aspsp-name · paymentproduct<sup>o</sup> Payment product to be used. List of supported products: String MAN E.g. aspsp-name • payment**product** Payment product to be used. List of supported products: MAN. E.g. aspsp-name. . payment-product. Payment product to be used. List of supported products: E.g. aspsp-name • payment-product Payment product to be used. List of supported products: • payment-product<sup>o</sup> Payment product to be used. List of

15/09/2021

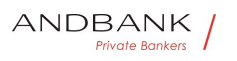

supported products:

payment-product<sup>o</sup> Payment product to be used. List of supported products:

Payment product to be used. List of supported products:

- sepa-credit-transfers
- target-2-payments

cross-border-credit-transfers• String• MAN• E.g. {provider}/{aspsp}/v1/payments/sepa-credittransfers/ $\bullet$   $\bullet$ 

String • MAN • E.g. {provider}/{aspsp}/v1/payments/sepa-credittransfers/ $\bullet$ 

MAN<sup>•</sup> E.g. {provider}/{aspsp}/v1/payments/sepacredit-transfers/

E.g. {provider}/{aspsp}/v1/payments/sepa-credittransfers/ $\bullet$   $\bullet$ 

 $\bullet$ 

# Query parameters

No additional parameters are specified for this request.

# Private Bankers

#### Header

#### Field Description Type Man. Format • Conten t-Type<sup>o</sup> Value:

application/json String MAN Content-Type: application/json $\bullet \times$ -Request-ID $\bullet$  ID of the request, unique to the call, as determined by the initiating party. • String • MAN• UUID

Description Type Man. Format . Content-Type<sup>o</sup> Value: application/json<sup>o</sup> String<sup>o</sup> MAN<sup>o</sup> Content-Type: application/json $\bullet \times$ -Request-ID $\bullet$  ID of the request, unique to the call, as determined by the initiating party. • String • MAN • UUID

Type Man. • Format . Content-Type Value: application/json String MAN Content-Type: application/ison  $\bullet$  X-Request-ID $\bullet$  ID of the request, unique to the call, as determined by the initiating party.

Ref RS.SSECT.OTR.0000

15/09/2021

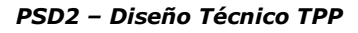

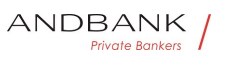

• String • MAN• UUID

# Man. • Format . Content-Type Value:

application/json String MAN Content-Type: application/json $\bullet \times$ -Request-ID $\bullet$  ID of the request, unique to the call, as determined by the initiating party.

• String • MAN• UUID

Format<sup>o</sup> • Content-Type<sup>•</sup> Value: application/json String MAN Content-Type: application/json • X-Request-ID ID of the request, unique to the call, as determined by the initiating party. • String • MAN • UUID

## • Content-Type Value:

application/json String MAN Content-Type: application/json  $\bullet \times$ -Request-ID $\bullet$  ID of the request, unique to the call, as determined by the initiating party.

• String • MAN• UUID

#### Content-Type<sup>•</sup> Value:

application/json String MAN Content-Type: application/json  $\bullet$  X-Request-ID $\bullet$  ID of the request, unique to the call, as determined by the initiating party. • String MAN UUID

Value: application/json• String• MAN• Content-Type: application/json $\bullet \times$ -Request-ID $\bullet$  ID of the request, unique to the call, as determined by the initiating party. • String• MAN• UUID

String MAN Content-Type: application/ison • X-Request-ID<sup>o</sup> ID of the request, unique to the call, as determined by the initiating party.

**• String • MAN • UUID** 

MAN<sup>o</sup> Content-Type: application/json<sup>o</sup> • X-Request-ID<sup>o</sup> ID of the request, unique to the call, as determined by the initiating party. • String MAN UUID

Content-Type: application/json • X-Request-ID ID of the request, unique to the call, as determined by the initiating party.  $\bullet$  String  $\bullet$  MAN $\bullet$  UUID

• X-Request-ID<sup>•</sup> ID of the request, unique to the call, as determined by the initiating party.

• String • MAN • UUID

**X-Request-ID** ID of the request, unique to the call, as determined by the initiating party.

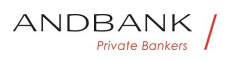

PSD2 – Diseño Técnico TPP

## • String • MAN• UUID

ID of the request, unique to the call, as determined by the initiating party. • String MAN UUID

String • MAN · UUID

#### **MAN** UUID

# UUID

^[0-9a-fA-F]{8}-[0-9a-fA-F]{4}-[0-9a-fA-F]{4}-[0-9afA-F]{4}-[0-9a-fA-F]{12}\$

E.g.

X-Request-ID: 1b3ab8e8-0fd5-43d2-946ed75958b172e7 • Authorisation Bearer Token. Obtained in a prior authentication on OAuth2. String MAN E.g.

• Authorisation Bearer Token. Obtained in a prior authentication on OAuth2.• String• MAN• E.g.

Authorisation<sup>o</sup> Bearer Token. Obtained in a prior authentication on OAuth2. String MAN E.g.

Bearer Token. Obtained in a prior authentication on OAuth2.• String• MAN• E.g.

String MAN E.g.

**Private Bankers** 

MAN<sup>o</sup> E.a.

E.g.

Authorisation: Bearer

2YotnFZFEjr1zCsicMWpAA . Consent-ID This data element may be contained, if the payment initiation transaction is part of a session, i.e. combined AIS/PIS service. This then contains the "consentId" of the related AIS consent, which was performed prior to this payment initiation. • String OPT  $^{\circ}$  ^.{1,36}\$

• Consent-ID<sup>•</sup> This data element may be contained, if the payment initiation transaction is part of a session, i.e. combined AIS/PIS service. This then contains the "consentId" of the related AIS consent, which was performed prior to this payment initiation.

• String OPT  $\Lambda$ . {1,36}\$

Consent-ID<sup>®</sup> This data element may be contained, if the payment initiation transaction is part of a session, i.e. combined AIS/PIS service. This then contains the

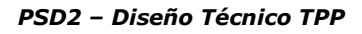

"consentId" of the related AIS consent, which was performed prior to this payment initiation.  $\bullet$  String OPT $\bullet$  ^.{1,36}\$

This data element may be contained, if the payment initiation transaction is part of a session, i.e. combined AIS/PIS service. This then contains the "consentId" of the related AIS consent, which was performed prior to this payment initiation.  $\bullet$  String OPT  $\bullet$  4.5.36 \\$

String OPT  $^{\circ}$  ^. {1,36}\$

OPT $\bullet$  ^. {1,36}\$

 $^{\wedge}$ . {1,36}\$

E.g. Consent-ID: 7890-asdf-4321 • PSU-IP-Address<sup>®</sup> The forwarded IP Address header field consists of the corresponding HTTP request IP Address field

• PSU-IP-Address<sup>•</sup> The forwarded IP Address header field consists of the corresponding HTTP request IP Address field

PSU-IP-Address<sup>®</sup> The forwarded IP Address header field consists of the corresponding HTTP request IP Address field

The forwarded IP Address header field consists of the corresponding HTTP request IP Address field

between PSU and TPP.

If not available, the TPP shall use the IP Address used by the TPP when submitting this request.

 $\bullet$  String  $\bullet$  MAN $\bullet$  ^[0-9]{1,3}.[0-9]{1,3}.[0-9]{1,3}.[0-9]{1,3}\$

String MAN  $\sim$  [0-9]{1,3}.[0-9]{1,3}.[0-9]{1,3}.[0-9]{1,3}\$

 $MAN \bullet \ ^{\wedge}[0-9]\{1,3\}$ .[0-9]{1,3}.[0-9]{1,3}\$

^[0-9]{1,3}.[0-9]{1,3}.[0-9]{1,3}.[0-9]{1,3}\$

E.g.

PSU-IP-Address: 192.168.16.5 •• PSU-IP-Port The forwarded IP Port header field consists of the corresponding HTTP request IP Port field between PSU and TPP, if available.  $\bullet$  String  $\bullet$  OPT $\bullet \wedge$ . {1,5}\$

• PSU-IP-Port<sup>o</sup> The forwarded IP Port header field

Ref RS.SSECT.OTR.0000

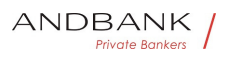

consists of the corresponding HTTP request IP Port field between PSU and TPP, if available.  $\bullet$  String  $\bullet$  OPT $\bullet$  ^.{1,5}\$

PSU-IP-Port<sup>o</sup> The forwarded IP Port header field consists of the corresponding HTTP request IP Port field between PSU and TPP, if available.

 $\bullet$  String  $\bullet$  OPT $\bullet$  ^.{1,5}\$

The forwarded IP Port header field consists of the corresponding HTTP request IP Port field between PSU and TPP, if available.  $\bullet$  String  $\bullet$  OPT $\bullet \wedge$ . {1,5}\$

String  $OPT \sim \{1,5\}$ \$

OPT $\bullet$  ^.{1,5}\$

 $^{\wedge}$ . {1,5}\$

E.g. PSU-IP-Port: 443 · PSU-Accept The forwarded IP Accept header fields consist of the corresponding HTTP request Accept header fields between PSU and TPP, if available.  $\bullet$  String  $\bullet$  OPT $\bullet \wedge$  {1,50}\$

• PSU-Accept<sup>o</sup> The forwarded IP Accept header fields consist of the corresponding HTTP request Accept header fields between PSU and TPP, if available.

 $\bullet$  String  $OPT \bullet \land .1.50$ }\$

PSU-Accept<sup>o</sup> The forwarded IP Accept header fields consist of the corresponding HTTP request Accept header fields between PSU and TPP, if available.

 $\bullet$  String  $OPT \bullet \land \{1,50\}$ \$

The forwarded IP Accept header fields consist of the corresponding HTTP request Accept header fields between PSU and TPP, if available.

 $\bullet$  String  $\bullet$  OPT $\bullet$  ^.{1,50}\$

String OPT  $^{\circ}$  ^. {1,50}\$

OPT $\bullet$  ^.{1,50}\$

 $^{\wedge}$ . {1,50}\$

E.g. PSU-Accept: application/json •• PSU-Accept-Charset<sup>o</sup> Accept charset header of the HTTP request between PSU and the TPP $\bullet$  String OPT $\bullet \land$  {1,50}\$

• PSU-Accept-Charset<sup>®</sup> Accept charset header of the HTTP request between PSU and the TPP $\bullet$  String  $\bullet$  OPT $\bullet \land$  {1,50}\$

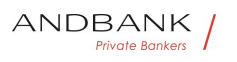

PSD2 – Diseño Técnico TPP

**PSU-Accept-Charset** Accept charset header of the HTTP request between PSU and the TPP $\bullet$  String $\bullet$  OPT $\bullet \wedge$  {1,50}\$

Accept charset header of the HTTP request between PSU and the TPP $\bullet$  String  $\bullet$  OPT $\bullet \land$   $\{1,50\}$ \$

String  $OPT \sim \{1,50\}$ \$

OPT $\bullet$  ^.{1,50}\$

 $^{\wedge}$ . {1,50}\$

E.g. PSU-Accept-Charset: utf-8 · PSU-Accept-**Encoding** Accept encoding header of the HTTP request between PSU and the TPP $\bullet$  String  $\bullet$  OPT $\bullet \wedge$  {1,50}\$

• PSU-Accept-Encoding • Accept encoding header of the HTTP request between PSU and the TPP $\bullet$  String  $\bullet$  OPT $\bullet \land$   $\{1,50\}$ \$

PSU-Accept-Encoding • Accept encoding header of the HTTP request between PSU and the TPP $\bullet$  String  $\bullet$  OPT $\bullet \land$   $\land$  1,50}\$

Accept encoding header of the HTTP request between PSU and the TPP $\bullet$  String OPT $\bullet \land$  {1,50}\$

String OPT  $^{\circ}$  ^.{1,50}\$

OPT $\bullet$  ^.{1,50}\$

**Private Bankers** 

 $^{\wedge}$ . {1,50 }\$

E.g. PSU-Accept-Encoding: gzip • PSU-Accept-Language<sup>®</sup> Accept language header of the HTTP request between PSU and the TPP $\bullet$  String $\bullet$  OPT $\bullet$  ^.{1,50}\$

• PSU-Accept-Language<sup>•</sup> Accept language header of the HTTP request between PSU and the TPP $\bullet$  String  $\bullet$  OPT $\bullet \land$  {1,50}\$

PSU-Accept-Language<sup>®</sup> Accept language header of the HTTP request between PSU and the TPP $\bullet$  String  $\bullet$  OPT $\bullet \land$   $\{1,50\}$ \$

Accept language header of the HTTP request between PSU and the TPP $\bullet$  String  $\bullet$  OPT $\bullet \land$   $\{1,50\}$ \$

String  $OPT \bullet \wedge \{1,50\}$ \$

OPT $\bullet$  ^.{1,50}\$

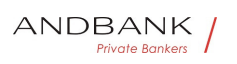

# $^{\wedge}$ . {1,50}\$

E.g. PSU-Accept-Language: es-ES<sup>·</sup> · PSU-User-Agent<sup>o</sup> The forwarded Agent header field of the HTTP request between PSU and TPP, if available.

• String OPT E.g.

• PSU-User-Agent<sup>o</sup> The forwarded Agent header field of the HTTP request between PSU and TPP, if available. • String OPT E.g.

PSU-User-Agent<sup>o</sup> The forwarded Agent header field of the HTTP request between PSU and TPP, if available.  $\bullet$  String  $\bullet$  OPT $\bullet$  E.g.

The forwarded Agent header field of the HTTP request between PSU and TPP, if available. • String · OPT · E.g.

String OPT E.g.

OPT<sup>o</sup> E.g.

E.g.

PSU-User-Agent: Mozilla/5.0 (Windows; U; Windows NT 6.1; en-US; rv:1.9.1.5) Gecko/20091102 Firefox/3.5.5 (.NET CLR 3.5.30729) · PSU-Http-Method HTTP method used at the PSU – TPP interface, if available.

• PSU-Http-Method HTTP method used at the PSU -TPP interface, if available.

PSU-Http-Method HTTP method used at the PSU -TPP interface, if available.

HTTP method used at the PSU – TPP interface, if available.

Valid values are:

- GET
- POST
- PUT
- PATCH

• DELETE • String OPT E.g. PSU-Http-Method: POST<sup>.</sup> • PSU-Device-ID<sup>.</sup> UUID (Universally Unique Identifier) for a device, which is used by the PSU, if available.

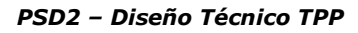

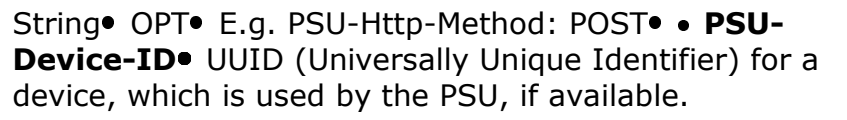

OPT<sup>.</sup> E.g. PSU-Http-Method: POST<sup>.</sup> . PSU-Device-**ID** UUID (Universally Unique Identifier) for a device, which is used by the PSU, if available.

E.g. PSU-Http-Method: POST<sup>o</sup> . PSU-Device-ID. UUID (Universally Unique Identifier) for a device, which is used by the PSU, if available.

• PSU-Device-ID<sup>•</sup> UUID (Universally Unique Identifier) for a device, which is used by the PSU, if available.

**PSU-Device-ID** UUID (Universally Unique Identifier) for a device, which is used by the PSU, if available.

UUID (Universally Unique Identifier) for a device, which is used by the PSU, if available.

UUID identifies either a device or a device dependant application installation. In case of an installation identification this ID need to be unaltered until removal from device. • String OPT. UUID

String OPT UUID

# OPT. UUID

# Private Bankers

# UUID

^[0-9a-fA-F]{8}-[0-9a-fA-F]{4}-[0-9a-fA-F]{4}-[0-9afA-F]{4}-[0-9a-fA-F]{12}\$

E.g.

PSU-Device-ID: 5b3ab8e8-0fd5-43d2-946ed75958b172e7 • PSU-Geo-Location The forwarded Geo Location of the corresponding HTTP request between PSU and TPP if available. • String OPT RFC 2426

• PSU-Geo-Location<sup>o</sup> The forwarded Geo Location of the corresponding HTTP request between PSU and TPP if available. • String · OPT · RFC 2426

**PSU-Geo-Location** The forwarded Geo Location of the corresponding HTTP request between PSU and TPP if available. • String · OPT · RFC 2426

The forwarded Geo Location of the corresponding HTTP request between PSU and TPP if available.

Ref RS.SSECT.OTR.0000

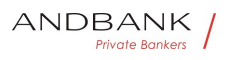

• String OPT RFC 2426

String OPT RFC 2426

**OPT**• RFC 2426

# RFC 2426

 $\wedge$ GEO:[\\d]\*.[\\d]\*[;][\\d]\*.[\\d]\*\$

E.g.

PSU-Geo-Location: GEO:90.023856;25.345963 · TPP-Redirect-Preferred If it equals "true", the TPP prefers a redirect over an embedded SCA approach.

• TPP-Redirect-Preferred If it equals "true", the TPP prefers a redirect over an embedded SCA approach.

TPP-Redirect-Preferred If it equals "true", the TPP prefers a redirect over an embedded SCA approach.

If it equals "true", the TPP prefers a redirect over an embedded SCA approach.

If it equals "false", the TPP prefers not to be redirected for SCA. The ASPSP will then choose between the Embedded or the Decoupled SCA approach, depending on the choice of the SCA procedure by the TPP/PSU.

If the parameter is not used, the ASPSP will choose the SCA approach to be applied depending on the SCA method chosen by the TPP/PSU.

#### EMBEDDED NOT SUPPORTED IN THIS

VERSION<sup>®</sup> Boolean<sup>®</sup> OPT<sup>®</sup> E.g. TPP-Redirect-Preferred: true<sup>•</sup> • TPP-Redirect-URI<sup>•</sup> URI of the TPP, where the transaction flow shall be redirected to after a Redirect. Mandated for the Redirect SCA Approach, specifically when TPP-Redirect-Preferred equals "true".

Boolean OPT E.g. TPP-Redirect-Preferred: true<sup>•</sup> • TPP-Redirect-URI<sup>•</sup> URI of the TPP, where the transaction flow shall be redirected to after a Redirect. Mandated for the Redirect SCA Approach, specifically when TPP-Redirect-Preferred equals "true".

OPT<sup>.</sup> E.g. TPP-Redirect-Preferred: true<sup>.</sup> TPP-Redirect-URI<sup>.</sup> URI of the TPP, where the transaction flow shall be redirected to after a Redirect. Mandated for the Redirect SCA Approach, specifically when TPP-Redirect-Preferred equals "true".

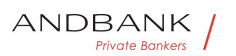

E.g. TPP-Redirect-Preferred: true . TPP-Redirect-URI<sup>.</sup> URI of the TPP, where the transaction flow shall be redirected to after a Redirect. Mandated for the Redirect SCA Approach, specifically when TPP-Redirect-Preferred equals "true".

• TPP-Redirect-URI<sup>•</sup> URI of the TPP, where the transaction flow shall be redirected to after a Redirect. Mandated for the Redirect SCA Approach, specifically when TPP-Redirect-Preferred equals "true".

TPP-Redirect-URI<sup>.</sup> URI of the TPP, where the transaction flow shall be redirected to after a Redirect. Mandated for the Redirect SCA Approach, specifically when TPP-Redirect-Preferred equals "true".

URI of the TPP, where the transaction flow shall be redirected to after a Redirect. Mandated for the Redirect SCA Approach, specifically when TPP-Redirect-Preferred equals "true".

It is recommended to always use this header field.

Remark for Future: This field might be changed to mandatory in the next version of the specification.  $\bullet$  String COND  $\land$  {1,250}\$

String COND  $\land$  {1,250}\$

 $CONF^*$  . {1,250 }\$

 $^{\wedge}$ . {1,250}\$

E.g. TPP-Redirect-

URI":"https://tpp.example.es/cb" • TPP-Nok-Redirect-URI<sup>.</sup> If this URI is contained, the TPP is asking to redirect the transaction flow to this address instead of the TPP-Redirect-URI in case of a negative result of the redirect SCA method. This might be ignored by the ASPSP.  $\bullet$  String OPT  $\land$  {1,250}\$

Private Bankers

• TPP-Nok-Redirect-URI• If this URI is contained, the TPP is asking to redirect the transaction flow to this address instead of the TPP-Redirect-URI in case of a negative result of the redirect SCA method. This might be ignored by the ASPSP.  $\bullet$  String OPT $\bullet \wedge$  {1,250}\$

TPP-Nok-Redirect-URI<sup>.</sup> If this URI is contained, the TPP is asking to redirect the transaction flow to this address instead of the TPP-Redirect-URI in case of a negative result of the redirect SCA method. This might

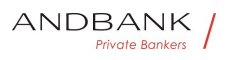

be ignored by the ASPSP.  $\bullet$  String OPT $\bullet \wedge$ . {1,250}\$

If this URI is contained, the TPP is asking to redirect the transaction flow to this address instead of the TPP-Redirect-URI in case of a negative result of the redirect SCA method. This might be ignored by the ASPSP.

 $\bullet$  String  $\bullet$  OPT $\bullet$  ^.{1,250}\$

String  $OPT \sim \{1,250\}$ \$

OPT $\bullet$  ^.{1,250}\$

 $^{\wedge}$ . {1,250}\$

E.g. TPP-Nok-Redirect-

URI":"https://tpp.example.es/cb/nok" · TPP-Explicit-Authorisation-Preferred<sup>®</sup> If it equals "true", the TPP prefers to start the authorisation process separately. This preference might be ignored by the ASPSP, if a signing basket is not supported as functionality.

• TPP-Explicit-Authorisation-Preferred If it equals "true", the TPP prefers to start the authorisation process separately. This preference might be ignored by the ASPSP, if a signing basket is not supported as functionality.

TPP-Explicit-Authorisation-Preferred<sup>o</sup> If it equals "true", the TPP prefers to start the authorisation process separately. This preference might be ignored by the ASPSP, if a signing basket is not supported as functionality.

If it equals "true", the TPP prefers to start the authorisation process separately. This preference might be ignored by the ASPSP, if a signing basket is not supported as functionality.

If it equals "false" or if the parameter is not used, there is no preference of the TPP. This especially indicates that the TPP assumes a direct authorisation of the transaction in the next step.

Note: the ASPSP may not take it into account if it does not support it. Boolean OPT E.g. TPP-Explicit-Authorisation-Preferred: false . Digest Is contained if and only if the "Signature" element is contained in the header of the request.

Boolean OPT E.g. TPP-Explicit-Authorisation-Preferred: false • Digest Is contained if and only if

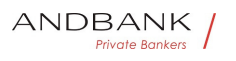

PSD2 – Diseño Técnico TPP

the "Signature" element is contained in the header of the request.

OPT<sup>.</sup> E.g. TPP-Explicit-Authorisation-Preferred: false $\bullet$   $\bullet$  Digest $\bullet$  Is contained if and only if the "Signature" element is contained in the header of the request.

E.g. TPP-Explicit-Authorisation-Preferred: false $\bullet$   $\bullet$  Digest $\bullet$  Is contained if and only if the "Signature" element is contained in the header of the request.

• Digest<sup>•</sup> Is contained if and only if the "Signature" element is contained in the header of the request.

Digest<sup>o</sup> Is contained if and only if the "Signature" element is contained in the header of the request.

Is contained if and only if the "Signature" element is contained in the header of the request.

See 6.1 Signature for more information. String MAN ^. {1,100}\$

String MAN  $\land$  {1,100}\$

 $MAN \cdot ^{4}$ . {1,100}\$

 $^{\wedge}$ .{1,100}\$

Private Bankers

E.g. Digest: SHA-

256=NzdmZjA4YjY5M2M2NDYyMmVjOWFmMGNmYTZiN TU3MjVmNDI4NTRlMzJkYzE3ZmNmMDE3ZGFmMjhhNTc 5OTU3OQ== $\bullet \bullet$  Signature $\bullet$  A signature of the request by the TPP on application level.

• Signature A signature of the request by the TPP on application level.

Signature<sup>®</sup> A signature of the request by the TPP on application level.

A signature of the request by the TPP on application level.

See 6.1 Signature for more information. String MAN See annexes String MAN See annexes MAN. See annexes See annexes

• • TPP-Signature-Certificate<sup>•</sup> The certificate used for signing the request, in base64 encoding.
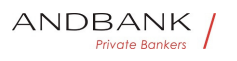

 $\bullet$  String MAN ^.{1,5000}\$

• TPP-Signature-Certificate<sup>•</sup> The certificate used for

- signing the request, in base64 encoding.
- String MAN  $\land$  {1,5000}\$

TPP-Signature-Certificate<sup>®</sup> The certificate used for signing the request, in base64 encoding.

 $\bullet$  String MAN  $\bullet$  . {1,5000}\$

The certificate used for signing the request, in base64 encoding.  $\bullet$  String MAN  $\bullet$  4.5000}\$

String MAN ^.{1,5000}\$

MAN  $^{\circ}$   $^{\circ}$   $\{1,5000\}$ \$

 $^{\wedge}$ . {1,5000}\$

E.g. TPP-Signature-Certificate: MIIHgzCCBmugAwIBAgIIZzZvBQlt0UcwDQYJ………….KoZI hvcNAQELBQAwSTELMAkGA1UEBhMCVVMxEzARBgNVBA

 $\bullet$   $\bullet$  $\bullet$ 

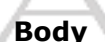

The content of the Body is that defined in 5.15 SinglePayment.

# 3.1.1.2 Response

#### Header

Field Description Type Man. Format . Locatio  $n<sup>o</sup>$  Location of the created resource (if created)  $\bullet$  String MAN ^.{1,512}\$

Description Type Man. Format . Location Loc ation of the created resource (if created)  $\bullet$  String MAN ^.{1,512}\$

Type<sup>o</sup> Man.<sup>o</sup> Format<sup>o</sup> . Location<sup>o</sup> Location of the created resource (if created) • String • MAN •  $\Lambda$ .  $\{1,512\}$ \$

Man. • Format • Location • Location of the created resource (if created) • String • MAN • ^.  $\{1,512\}$ \$

Format<sup>o</sup> . Location<sup>o</sup> Location of the created resource

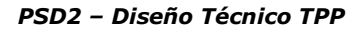

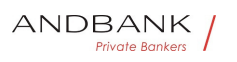

(if created) • String• MAN• ^.{1,512}\$

• Location• Location of the created resource (if created) • String • MAN •  $\land$  {1,512}\$

Location<sup>o</sup> Location of the created resource (if created) • String • MAN • ^. ${1,512}$ \$

Location of the created resource (if created) • String • MAN •  $\Lambda$ .  $\{1,512\}$ \$

String MAN  $^{\circ}$  .  $\{1.512\}$ \$

 $MAN \cdot ^{4}$ . {1,512}\$

 $^{\wedge}$ . {1,512}\$

E.g. Location: /v1/payments/{paymentproduct}/{payment-id} • X-Request-ID ID of the request, unique to the call, as determined by the initiating party. • String • MAN · UUID

• X-Request-ID<sup>•</sup> ID of the request, unique to the call, as determined by the initiating party.

• String MAN UUID

X-Request-ID<sup>o</sup> ID of the request, unique to the call, as determined by the initiating party. **• String • MAN • UUID** 

ID of the request, unique to the call, as determined by the initiating party. • String MAN UUID

String • MAN · UUID

**MAN** UUID

# UUID

^[0-9a-fA-F]{8}-[0-9a-fA-F]{4}-[0-9a-fA-F]{4}-[0-9afA-F]{4}-[0-9a-fA-F]{12}\$

E.g.

X-Request-ID: 1b3ab8e8-0fd5-43d2-946ed75958b172e7 • ASPSP-SCA-Approach This data element must be contained, if the SCA Approach is already fixed. Possible values are:

• ASPSP-SCA-Approach<sup>•</sup> This data element must be contained, if the SCA Approach is already fixed. Possible values are:

ASPSP-SCA-Approach<sup>®</sup> This data element must be contained, if the SCA Approach is already fixed. Possible

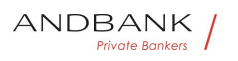

values are:

This data element must be contained, if the SCA Approach is already fixed. Possible values are:

- EMBEDDED
- DECOUPLED
- REDIRECT

The OAuth SCA approach will be subsumed by REDIRECT. • String COND E.g. ASPSP-SCA-Approach: REDIRECT<sup>.</sup>

String COND E.g. ASPSP-SCA-Approach: REDIRECT<sup>.</sup>

COND E.g. ASPSP-SCA-Approach: REDIRECT .

E.g. ASPSP-SCA-Approach: REDIRECT. .

 $\bullet$ 

#### Body

Field Description Type Man. Format . transac tionStatus<sup>®</sup> Status of the transaction.

Description Type Man. Format . transactionSt atus<sup>o</sup> Status of the transaction.

Type Man. • Format · transactionStatus Status of the transaction.

Man. • Format • transactionStatus • Status of the transaction.

Format<sup>o</sup> • transactionStatus<sup>o</sup> Status of the transaction.

**• transactionStatus** Status of the transaction.

transactionStatus<sup>•</sup> Status of the transaction.

Status of the transaction.

Values defined in annexes in 6.4 Transaction status String MAN ISO 20022

String MAN ISO 20022

**MAN• ISO 20022** 

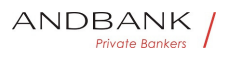

# ISO 20022

E.g. "transactionStatus":

"RCVD" • **paymentId** Resource identification of the generated payment initiation resource.

• paymentId Resource identification of the generated payment initiation resource.

**paymentId** Resource identification of the generated payment initiation resource.

Resource identification of the generated payment initiation resource.

 $\bullet$  String MAN  $\bullet$  . {1,36}\$

String MAN  $\land$  {1,36}\$

MAN $\bullet$  ^ {1,36}\$

 $^{\wedge}$ . {1,36}\$

E.g. "paymentId": "1b3ab8e8-0fd5-43d2-946ed75958b172e7" • transactionFees Can be used by the ASPSP to transport transaction fees relevant for the underlying payments. • Amount• OPT• E.g. "transactionFees":

{...} •• transactionFeeIndicator If equals true, the transaction will involve specific transaction cost as shown by the ASPSP in their public price list or as agreed between ASPSP and PSU.

• transactionFees• Can be used by the ASPSP to transport transaction fees relevant for the underlying payments. • Amount• OPT• E.g. "transactionFees":  $\{...\} \bullet \bullet \textbf{transactionFeelndicator}$  If equals true, the transaction will involve specific transaction cost as shown by the ASPSP in their public price list or as agreed between ASPSP and PSU.

transactionFees<sup>o</sup> Can be used by the ASPSP to transport transaction fees relevant for the underlying payments. • Amount• OPT• E.g. "transactionFees": {...} •• transactionFeeIndicator If equals true, the transaction will involve specific transaction cost as shown by the ASPSP in their public price list or as agreed between ASPSP and PSU.

Can be used by the ASPSP to transport transaction fees relevant for the underlying payments.

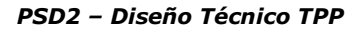

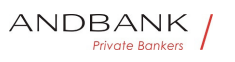

• Amount OPT E.g. "transactionFees":

 $\{...\} \bullet \bullet \textbf{transactionFeeIndicator}$  If equals true, the transaction will involve specific transaction cost as shown by the ASPSP in their public price list or as agreed between ASPSP and PSU.

Amount<sup>o</sup> OPT<sup>o</sup> E.g. "transactionFees":

 $\{...\}$  • transactionFeeIndicator If equals true, the transaction will involve specific transaction cost as shown by the ASPSP in their public price list or as agreed between ASPSP and PSU.

OPT<sup>•</sup> E.g. "transactionFees":

 $\{...\}$  • transactionFeeIndicator If equals true, the transaction will involve specific transaction cost as shown by the ASPSP in their public price list or as agreed between ASPSP and PSU.

#### E.g. "transactionFees":

 $\{...\} \bullet \bullet \textbf{transactionFeeIndicator} \bullet \textbf{If equals true, the}$ transaction will involve specific transaction cost as shown by the ASPSP in their public price list or as agreed between ASPSP and PSU.

• transactionFeeIndicator• If equals true, the transaction will involve specific transaction cost as shown by the ASPSP in their public price list or as agreed between ASPSP and PSU.

transactionFeeIndicator<sup>o</sup> If equals true, the transaction will involve specific transaction cost as shown by the ASPSP in their public price list or as agreed between ASPSP and PSU.

If equals true, the transaction will involve specific transaction cost as shown by the ASPSP in their public price list or as agreed between ASPSP and PSU.

If equals false, the transaction will not involve additional specific transaction costs to the PSU.

● Boolean OPT E.g. "transactionFeeIndicator": true • scaMethods This data element might be contained, if SCA is required and if the PSU has a choice between different authentication methods.

Boolean OPT E.g. "transactionFeeIndicator": true $\bullet$   $\bullet$  scaMethods $\bullet$  This data element might be contained, if SCA is required and if the PSU has a choice between different authentication methods.

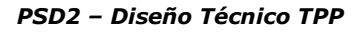

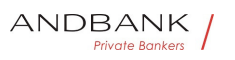

OPT. E.g. "transactionFeeIndicator":

true • scaMethods This data element might be contained, if SCA is required and if the PSU has a choice between different authentication methods.

E.g. "transactionFeeIndicator":

true • scaMethods This data element might be contained, if SCA is required and if the PSU has a choice between different authentication methods.

• scaMethods This data element might be contained, if SCA is required and if the PSU has a choice between different authentication methods.

scaMethods<sup>•</sup> This data element might be contained, if SCA is required and if the PSU has a choice between different authentication methods.

This data element might be contained, if SCA is required and if the PSU has a choice between different authentication methods.

If this data element is contained, then there is also a hyperlink of type "startAuthorisationWithAuthenticationMethodSelection" contained in the response body.

These methods shall be presented towards the PSU for selection by the TPP.

Note: Only if ASPSP supports selection of the SCA method List<AuthenticationObject> COND E.g. "scaMethods":  $[\dots]$   $\bullet$  links  $\bullet$  A list of hyperlinks to be recognised by the TPP.

List<AuthenticationObject>• COND• E.g. "scaMethods":  $\lceil \ldots \rceil$  • links A list of hyperlinks to be recognised by the TPP.

COND $\bullet$  E.g. "scaMethods": [...] $\bullet$   $\bullet$  \_links $\bullet$  A list of hyperlinks to be recognised by the TPP.

E.g. "scaMethods": [...]  $\bullet$   $\bullet$  **Links** A list of hyperlinks to be recognised by the TPP.

• links<sup>•</sup> A list of hyperlinks to be recognised by the TPP.

links<sup>•</sup> A list of hyperlinks to be recognised by the TPP.

A list of hyperlinks to be recognised by the TPP.

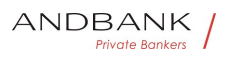

Type of links admitted in this response:

- scaRedirect: In case of an SCA Redirect Approach, the ASPSP is transmitting the link to which to redirect the PSU browser.
- startAuthorisation: In case, where an explicit start of the transaction authorisation is needed, but no more data needs to be updated (no authentication method to be selected, no PSU identification nor PSU authentication data to be uploaded).
- startAuthorisationWithAuthenticationMethodSelection : The link to the authorisation end-point, where the authorisation sub-resource has to be generated while selecting the authentication method. This link is contained under exactly the same conditions as the data element "scaMethods"

self: link to the resource created by this request.

# • status: The link to retrieve the transaction status

• scaStatus: The link to retrieve the scaStatus of the corresponding authorisation sub-resource. This link is ens only contained, if an authorisation sub-resource has been already created. • Links• MAN• E.g. " links":

{...} • **psuMessage** Text to be displayed to the PSU  $\bullet$  String  $\bullet$  OPT $\bullet$  ^.{1,512}\$

Links<sup>•</sup> MAN• E.g. " links": {...} • **psuMessage** Text to be displayed to the PSU  $\bullet$  String OPT  $\bullet$  . {1,512}\$

MAN E.g. " links":  $\{...\}$  • psuMessage Text to be displayed to the PSU  $\bullet$  String  $\bullet$  OPT $\bullet \wedge$ . {1,512}\$

E.g. " links":  $\{...\}$  • psuMessage Text to be displayed to the PSU  $\bullet$  String OPT  $\bullet$  4.512 \s

- psuMessage Text to be displayed to the PSU
- $\bullet$  String  $OPT \bullet \land \{1,512\}$ \$

psuMessage<sup>o</sup> Text to be displayed to the PSU  $\bullet$  String  $\bullet$  OPT $\bullet$  ^.{1,512}\$

Text to be displayed to the PSU

 $\bullet$  String  $\bullet$  OPT $\bullet$  ^.{1,512}\$

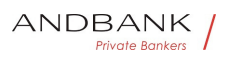

String  $OPT \sim \{1,512\}$ \$ OPT $\bullet$  ^.{1,512}\$  $^{\wedge}$ . {1,512}\$ E.g. "psuMessage": "Information for the PSU" • tppMessages Message to the TPP. List<TppMessage>. OPT. E.g. "tppMessages":  $[\dots] \bullet \bullet$ • tppMessages<sup>•</sup> Message to the TPP. List<TppMessage>. OPT. E.g. "tppMessages":  $\lceil ... \rceil$   $\bullet$ tppMessages<sup>•</sup> Message to the TPP. List<TppMessage>. OPT. E.g. "tppMessages":  $\lceil ... \rceil$   $\bullet$ Message to the TPP. List<TppMessage>. OPT. E.g. "tppMessages": […] List<TppMessage>. OPT. E.g. "tppMessages": [...]. . OPT<sup>o</sup> E.g. "tppMessages": [...] $\bullet$  • E.g. "tppMessages": […]  $\bullet$ 

# 3.1.1.3 Examples

#### Example of request for SCA via redirection

```
POST https://www.hub.com/aspsp-
name/v1/payments/sepa-credit-transfers
Content-Encoding: gzip 
Content-Type: application/json 
X-Request-ID: 10391c7e-ad88-49ec-a2ad-00aacb1f6541 
Authorization: Bearer 2YotnFZFEjr1zCsicMWpAA 
PSU-IP-Address: 192.168.8.16 
PSU-IP-Port: 443 
PSU-Accept: application/json 
PSU-Accept-Charset: utf-8 
PSU-Accept-Encoding: gzip 
PSU-Accept-Language: es-ES 
PSU-User-Agent: Mozilla/5.0 (Windows NT 10.0; WOW64; 
rv:54.0) Gecko/20100101 Firefox/54.0
```
#### Ref RS.SSECT.OTR.0000

vate Bankers

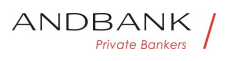

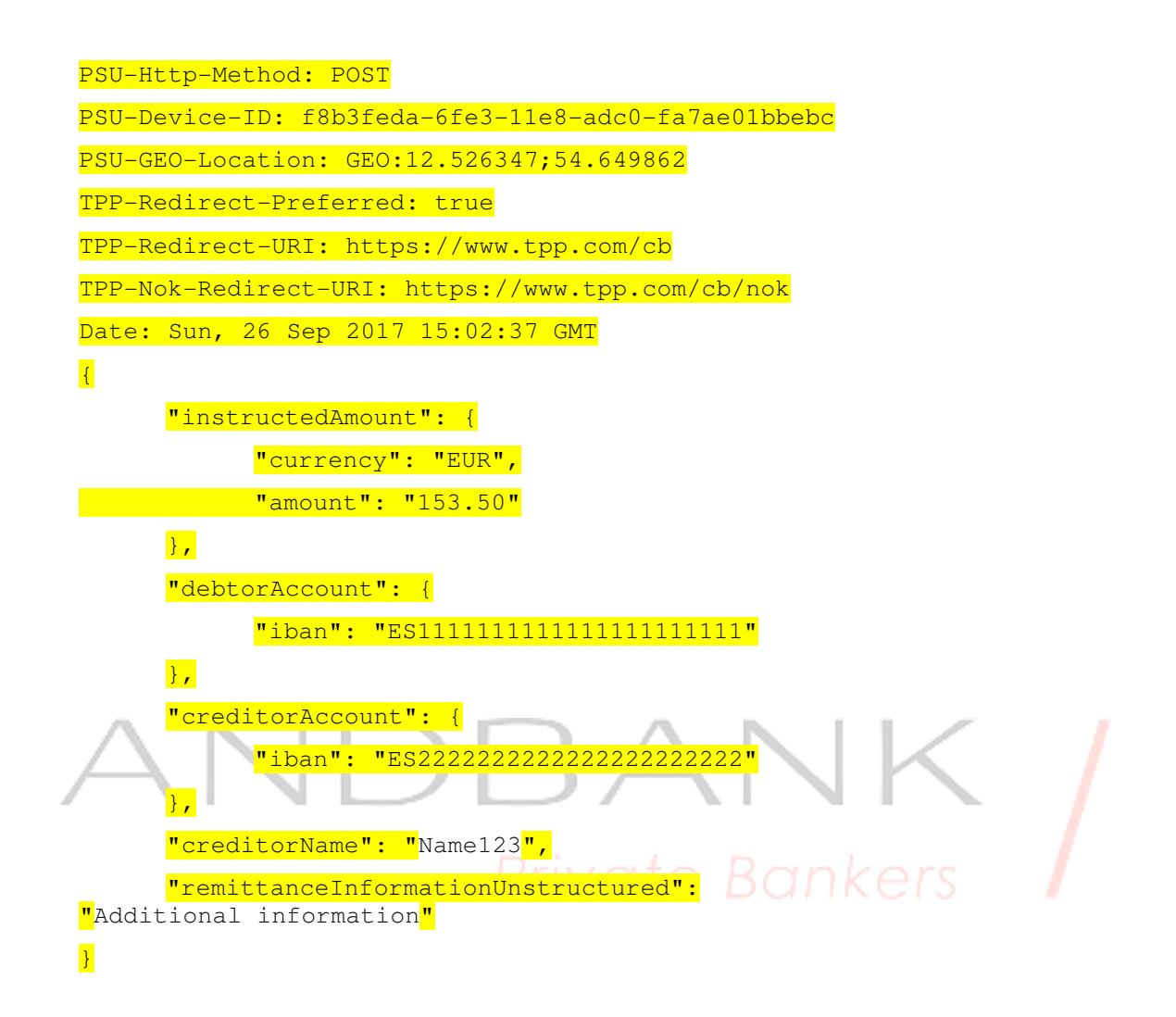

#### Example of response in case of a redirect with an implicitly created authorisation sub-resource

HTTP/1.1 201 Created

X-Request-ID: 10391c7e-ad88-49ec-a2ad-00aacb1f6541

ASPSP-SCA-Approach: REDIRECT

Date: Sun, 26 Sep 2017 15:02:43 GMT

Location: /v1/payments/sepa-credit-transfers/123 qwe-456

Content-Type: application/json

 $\left| \cdot \right|$ 

"transactionStatus": "RCVD", "paymentId": "123-qwe-456",

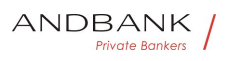

 $\mathcal{L}_{\mathcal{A}}$ 

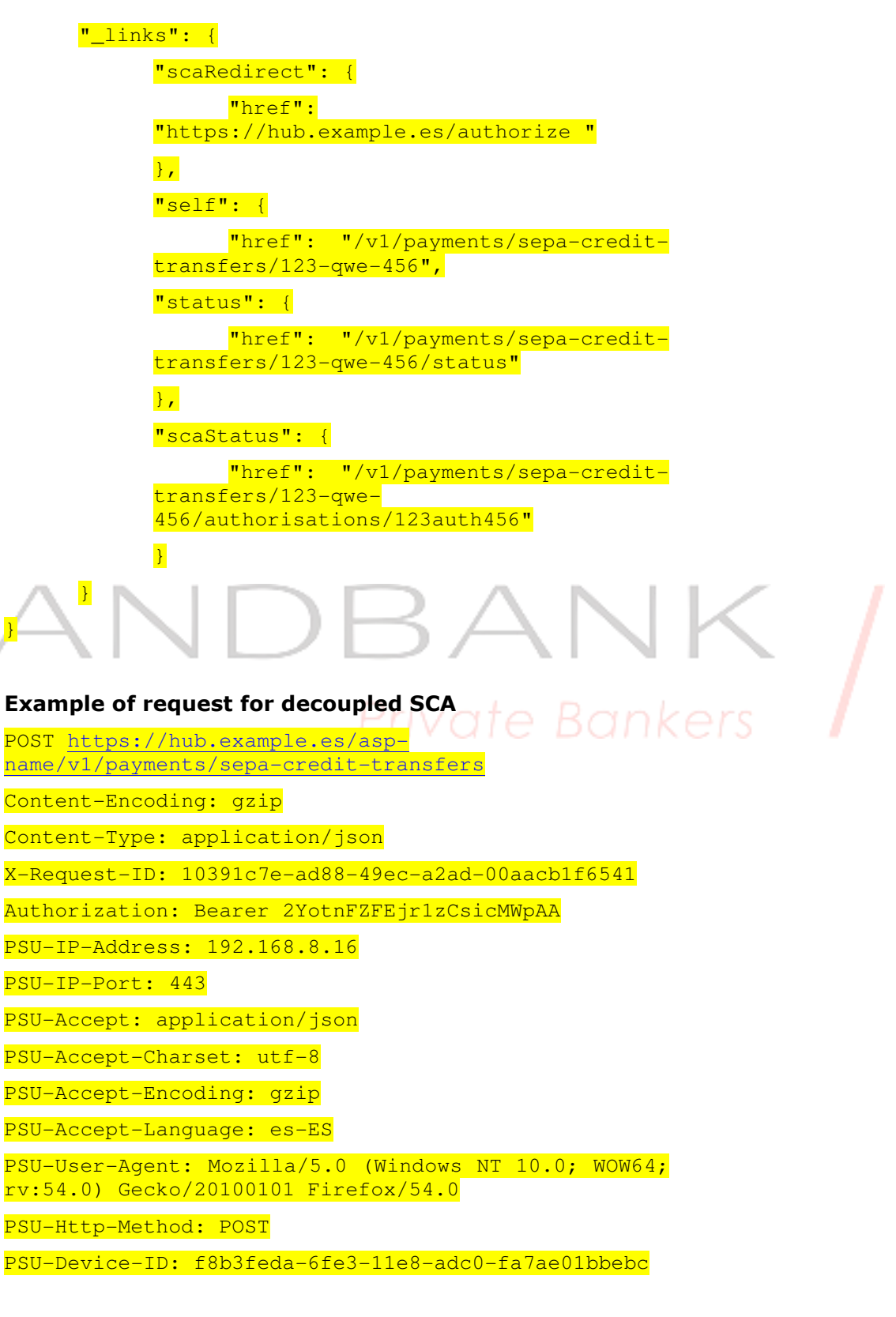

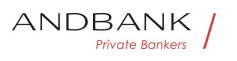

```
PSU-GEO-Location: GEO:12.526347;54.649862 
TPP-Redirect-Preferred: false 
Date: Sun, 26 Sep 2017 15:02:37 GMT 
\left| \cdot \right|"instructedAmount": { 
            "currency": "EUR",
             "amount": "153.50" 
      }, 
      "debtorAccount": { 
            "iban": "ES1111111111111111111111" 
      }, 
      "creditorAccount": { 
            "iban": "ES2222222222222222222222" 
      }, 
      "creditorName": "Name123", 
      "remittanceInformationUnstructured": 
"Additional information" 
} 
Example of response in case of an decoupled SCA 
approach with implicitly creating an authorisation sub-
resource 
HTTP/1.1 201 Created 
X-Request-ID: 10391c7e-ad88-49ec-a2ad-00aacb1f6541 
ASPSP-SCA-Approach: DECOUPLED 
Date: Sun, 26 Sep 2017 15:02:43 GMT 
Location: /v1/payments/sepa-credit-transfers/123-
qwe-456
Content-Type: application/json 
\overline{f}"transactionStatus": "RCVD", 
      "paymentId": "123-qwe-456", 
      "_links": { 
            "self": { 
                   "href": "/v1/payments/sepa-credit-
            transfers/123-qwe-456"
```
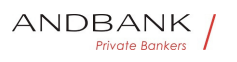

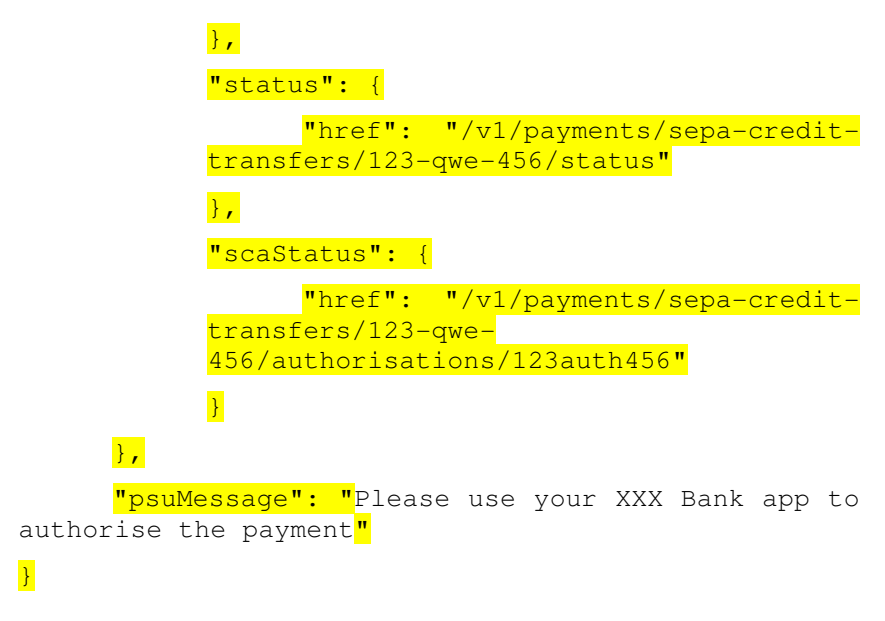

# づA

#### 3.1.2 GET PAYMENT STATUS  $f$   $e$   $B$   $\Box$   $n$   $k$  $\bigcap$ rs

This message is sent by the TPP to the HUB to request information on the status of the payment initiation requested by the TPP.

# 3.1.2.1 Request

#### Endpoint

```
GET {provider}/{aspsp}/v1/{payment-service}/{payment-
product}/{paymentId}/status
```
#### Path

# Field Description Type Man. Format . provide

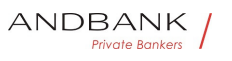

 $r$  URL of the HUB where the service is published. String MAN E.g. www.hub.com • aspsp Name of the ASPSP to which the request is made. String MAN E.g. aspspname • payment-service Possible values are: Description Type Man. Format . provider URL of the HUB where the service is published. String MAN E.g. www.hub.com • aspsp Name of the ASPSP to which the request is made. String MAN E.g. aspspname • payment-service Possible values are: Type<sup>o</sup> Man.<sup>o</sup> Format<sup>o</sup> . provider<sup>o</sup> URL of the HUB where the service is published. $\bullet$  String MAN E.g. www.hub.com • aspsp Name of the ASPSP to which the request is made. String MAN E.g. aspspname • payment-service Possible values are: Man. • Format • provider URL of the HUB where the service is published. String MAN E.g. www.hub.com $\bullet$  aspsp $\bullet$  Name of the ASPSP to which the request is made. String MAN E.g. aspspname • payment-service Possible values are: Format<sup>o</sup> • provider<sup>o</sup> URL of the HUB where the service is published. String MAN E.g. www.hub.com • aspsp Name of the ASPSP to which the request is made. String MAN E.g. aspspname • payment-service Possible values are: • provider<sup>•</sup> URL of the HUB where the service is published. String MAN E.g. www.hub.com $\bullet$   $\bullet$  aspsp $\bullet$  Name of the ASPSP to which the request is made. String MAN E.g. aspspname • payment-service Possible values are: provider<sup>•</sup> URL of the HUB where the service is published. String MAN E.g. www.hub.com • aspsp Name of the ASPSP to which the request is made. String MAN E.g. aspspname • payment-service Possible values are: URL of the HUB where the service is published.• String• MAN• E.g. www.hub.com • aspsp Name of the ASPSP to which the request is made. String MAN E.g. aspspname • payment-service Possible values are: String MAN E.g. www.hub.com • aspsp Name of the ASPSP to which the request is made. $\bullet$  String MAN $\bullet$  E.g.

Ref RS.SSECT.OTR.0000

15/09/2021

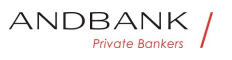

aspsp-name • payment-service Possible values are: MAN E.g. www.hub.com • aspsp Name of the ASPSP to which the request is made. $\bullet$  String MAN $\bullet$  E.g. aspspname • payment-service Possible values are: E.g. www.hub.com • aspsp Name of the ASPSP to which the request is made. $\bullet$  String MAN $\bullet$  E.g. aspspname • payment-service Possible values are: • **aspsp•** Name of the ASPSP to which the request is made. String MAN E.g. aspsp-name . paymentservice<sup>•</sup> Possible values are: aspsp<sup>o</sup> Name of the ASPSP to which the request is made. String MAN E.g. aspsp-name . paymentservice<sup>•</sup> Possible values are: Name of the ASPSP to which the request is made. String MAN E.g. aspsp-name . paymentservice<sup>•</sup> Possible values are: String MAN E.g. aspsp-name · paymentservice<sup>•</sup> Possible values are: MAN<sup>.</sup> E.g. aspsp-name<sup>.</sup> . payment-service<sup>.</sup> Possible values are: E.g. aspsp-name • payment-service Possible values are: • payment-service<sup>•</sup> Possible values are: e Bankers **payment-service** Possible values are: Possible values are: • payments • bulk-payments periodic-payments String MAN E.g.  ${provider}/ {aspsp}/v1/payments$  • paymentproduct<sup>o</sup> Payment product to be used. List of supported products: String MAN E.g.  ${provider}/ {aspsp}/v1/payments$  • paymentproduct<sup>o</sup> Payment product to be used. List of supported products: MAN<sup>o</sup> E.a. {provider}/{aspsp}/v1/payments • payment**product** Payment product to be used. List of supported products: E.g.  $\{provider\}/\{assps\}/v1/payments \cdot$  payment**product** Payment product to be used. List of supported products: Ref RS.SSECT.OTR.0000

15/09/2021

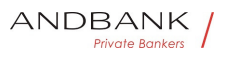

• payment-product<sup>o</sup> Payment product to be used. List of supported products:

payment-product<sup>o</sup> Payment product to be used. List of supported products:

Payment product to be used. List of supported products:

- sepa-credit-transfers
- instant-sepa-credit-transfers
- target-2-payments

cross-border-credit-transfers• String• MAN• E.g. {provider}/{aspsp}/v1/payments/sepa-credittransfers/ $\bullet$  **paymentId** Resource Identification of the related payment.

#### String MAN E.g.

{provider}/{aspsp}/v1/payments/sepa-credittransfers/ $\bullet$  **paymentId** Resource Identification of the related payment.

MAN• E.g. {provider}/{aspsp}/v1/payments/sepacredit-transfers/ $\bullet$  **paymentId** Resource Identification of the related payment.

E.g. {provider}/{aspsp}/v1/payments/sepa-credittransfers/• • paymentId• Resource Identification of the related payment.

• paymentId Resource Identification of the related payment.

paymentId<sup>®</sup> Resource Identification of the related payment.

Resource Identification of the related payment.

Sent previously as a response to a message initiating payment by the TPP to the HUB. String MAN  $\land$  {1,36}\$

```
String MAN \sim {1,36}$
```

```
MAN \cdot ^{4}. {1,36}$
```

```
^{\wedge}. {1,36}$
```

```
E.g. 1234-qwer-5678
```

```
\bullet
```
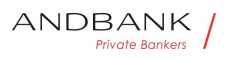

#### Query parameters

No additional fields are specified.

#### Header

Field Description Type Man. Format . X-Request-ID<sup>®</sup> ID of the request, unique to the call, as determined by the initiating party. **• String • MAN • UUID** 

Description Type Man. Format • X-Request-ID. ID of the request, unique to the call, as determined by the initiating party.  $\bullet$  String MAN UUID

Type<sup>•</sup> Man.• Format• • X-Request-ID• ID of the request, unique to the call, as determined by the initiating party. • String MAN UUID

Man. • Format • X-Request-ID ID of the request, unique to the call, as determined by the initiating party. • String • MAN • UUID

Format<sup>o</sup> • X-Request-ID<sup>o</sup> ID of the request, unique to the call, as determined by the initiating party. **String MAN UUID** 

• X-Request-ID<sup>•</sup> ID of the request, unique to the call, as determined by the initiating party.  $GTEBGTKC$ 

**• String • MAN • UUID** 

X-Request-ID<sup>o</sup> ID of the request, unique to the call, as determined by the initiating party.

**• String • MAN • UUID** 

ID of the request, unique to the call, as determined by the initiating party.  $\bullet$  String MAN UUID

String<sup>o</sup> MAN<sup>o</sup> UUID

#### **MAN** UUID

# UUID

^[0-9a-fA-F]{8}-[0-9a-fA-F]{4}-[0-9a-fA-F]{4}-[0-9afA-F]{4}-[0-9a-fA-F]{12}\$

E.g.

X-Request-ID: 1b3ab8e8-0fd5-43d2-946ed75958b172e7 • Authorisation Bearer Token. Obtained in a prior authentication on

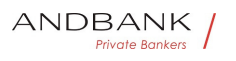

OAuth2.• String• MAN• E.g.

• Authorisation• Bearer Token. Obtained in a prior authentication on OAuth2. String MAN E.g.

Authorisation<sup>o</sup> Bearer Token. Obtained in a prior authentication on OAuth2. String MAN E.g.

Bearer Token. Obtained in a prior authentication on OAuth2.• String• MAN• E.g.

String MAN E.g.

MAN<sup>o</sup> E.a.

E.g.

Authorisation: Bearer 2YotnFZFEjr1zCsicMWpAA • Accept Response format supported. Supported values:

• Accept<sup>•</sup> Response format supported. Supported values:

Accept<sup>o</sup> Response format supported. Supported values:

Private Bankers

Response format supported. Supported values:

• application/json• String• OPT•  $\land$  {1,50}\$

String OPT  $^{\circ}$  ^.{1,50}\$

OPT $\bullet$  ^.{1,50}\$

 $^{\wedge}$ . {1,50 } \$

E.g. Accept: application/json • PSU-IP-Address The forwarded IP Address header field consists of the corresponding HTTP request IP Address field

• PSU-IP-Address<sup>•</sup> The forwarded IP Address header field consists of the corresponding HTTP request IP Address field

**PSU-IP-Address** The forwarded IP Address header field consists of the corresponding HTTP request IP Address field

The forwarded IP Address header field consists of the corresponding HTTP request IP Address field

between PSU and TPP.

If not available, the TPP shall use the IP Address used by the TPP when submitting this request.

 $\bullet$  String  $\bullet$  OPT $\bullet$  ^[0-9]{1,3}.[0-9]{1,3}.[0-9]{1,3}.[0-

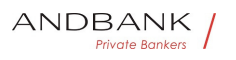

# 9]{1,3}\$

String  $OPT \sim [0-9]\{1,3\}$ .  $[0-9]\{1,3\}$ .  $[0-9]\{1,3\}$ .  $[0-$ 9]{1,3}\$

OPT $\bullet$  ^[0-9]{1,3}.[0-9]{1,3}.[0-9]{1,3}.[0-9]{1,3}\$

 $\{[0-9]\{1,3\}$ . $[0-9]\{1,3\}$ . $[0-9]\{1,3\}$ . $[0-9]\{1,3\}$ \$

E.g.

PSU-IP-Address: 192.168.16.5 •• PSU-IP-Port The forwarded IP Port header field consists of the corresponding HTTP request IP Port field between PSU and TPP, if available.  $\bullet$  String OPT $\bullet$  ^\\d{1,5}\$

• PSU-IP-Port<sup>o</sup> The forwarded IP Port header field consists of the corresponding HTTP request IP Port field between PSU and TPP, if available.

 $\bullet$  String  $OPT \rightarrow \{d\{1,5\}\}\$ 

PSU-IP-Port<sup>o</sup> The forwarded IP Port header field consists of the corresponding HTTP request IP Port field between PSU and TPP, if available.

 $\bullet$  String OPT $\bullet$  ^\\d{1,5}\$

The forwarded IP Port header field consists of the corresponding HTTP request IP Port field between PSU and TPP, if available.  $\bullet$  String OPT ^\\d{1,5}\$

```
String OPT \wedge \ldots \wedge \{1.5\}$
```
OPT ^\\d{1,5}\$

 $^{\wedge}\$ \d{1,5}\$

E.g. PSU-IP-Port: 443 · PSU-Accept The forwarded Accept header fields consist of the corresponding HTTP request Accept header fields between PSU and TPP, if available. • String · OPT · ^.{1,50}\$

• PSU-Accept<sup>•</sup> The forwarded Accept header fields consist of the corresponding HTTP request Accept header fields between PSU and TPP, if available.

 $\bullet$  String  $\bullet$  OPT $\bullet$  ^.{1,50}\$

**PSU-Accept** The forwarded Accept header fields consist of the corresponding HTTP request Accept header fields between PSU and TPP, if available.  $\bullet$  String  $\bullet$  OPT $\bullet$  ^.{1,50}\$

The forwarded Accept header fields consist of the corresponding HTTP request Accept header fields

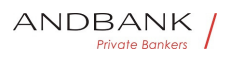

between PSU and TPP, if available.  $\bullet$  String  $\bullet$  OPT $\bullet \wedge$  {1,50}\$

String OPT  $^{\circ}$  ^. {1,50}\$

OPT $\bullet$  ^.{1,50}\$

 $^{\wedge}$ . {1,50}\$

E.g. PSU-Accept: application/json •• PSU-Accept-Charset<sup>o</sup> Accept charset header of the HTTP request between PSU and the TPP $\bullet$  String $\bullet$  OPT $\bullet \wedge$ . {1,50}\$

• PSU-Accept-Charset<sup>•</sup> Accept charset header of the HTTP request between PSU and the TPP $\bullet$  String $\bullet$  OPT $\bullet \wedge$  {1,50}\$

PSU-Accept-Charset<sup>o</sup> Accept charset header of the HTTP request between PSU and the TPP $\bullet$  String  $\bullet$  OPT $\bullet \land$   $\{1,50\}$ \$

Accept charset header of the HTTP request between PSU and the TPP $\bullet$  String  $\bullet$  OPT $\bullet \land$   $\{1,50\}$ \$

String OPT ^.{1,50}\$

$$
\mathsf{OPT}\bullet\;\widehat{}\;\;\widehat{}\; \{1,50\}\$
$$

 $^{\wedge}$ . {1,50}\$

E.g. PSU-Accept-Charset: utf-8 . PSU-Accept-**Encoding •** Accept encoding header of the HTTP request between PSU and the TPP. String OPT  $^{\circ}$  . {1,50}\$

• PSU-Accept-Encoding • Accept encoding header of the HTTP request between PSU and the TPP. $\bullet$  String  $\bullet$  OPT $\bullet \land$  {1,50}\$

**PSU-Accept-Encoding** Accept encoding header of the HTTP request between PSU and the TPP. String OPT  $^{\circ}$  ^. {1,50}\$

Accept encoding header of the HTTP request between PSU and the TPP. $\bullet$  String OPT $\bullet \wedge$ . {1,50}\$

String  $OPT \bullet \wedge \{1,50\}$ \$

OPT $\bullet$  ^.{1,50}\$

 $^{\wedge}$ . {1,50}\$

E.g. PSU-Accept-Encoding: gzip• • PSU-Accept-Language<sup>®</sup> Accept language header of the HTTP request between PSU and the

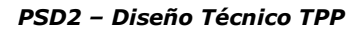

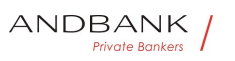

TPP. String OPT  $^{\circ}$  ^. {1,50}\$

• PSU-Accept-Language Accept language header of the HTTP request between PSU and the TPP. String OPT  $^{\circ}$  ^. {1,50}\$

PSU-Accept-Language<sup>®</sup> Accept language header of the HTTP request between PSU and the TPP. String OPT  $^{\circ}$  4.50}\$

Accept language header of the HTTP request between PSU and the TPP. $\bullet$  String OPT $\bullet \wedge$  {1,50}\$

String  $OPT \bullet \wedge \{1,50\}$ \$

OPT $\bullet$  ^. {1,50}\$

 $^{\wedge}$ . {1,50}\$

E.g. PSU-Accept-Language: es-ES<sup>•</sup> • PSU-User-Agent<sup>o</sup> The forwarded Agent header field of the HTTP request between PSU and TPP, if available.

• String OPT E.g.

• PSU-User-Agent<sup>o</sup> The forwarded Agent header field of the HTTP request between PSU and TPP, if available.  $\bullet$  String OPT $\bullet$  E.g.

PSU-User-Agent<sup>o</sup> The forwarded Agent header field of the HTTP request between PSU and TPP, if available.  $\bullet$  String  $\bullet$  OPT $\bullet$  E.g.

The forwarded Agent header field of the HTTP request between PSU and TPP, if available. • String · OPT · E.g.

String OPT E.g.

 $OPT \bullet E.g.$ 

E.g.

PSU-User-Agent: Mozilla/5.0 (Windows; U; Windows NT 6.1; en-US; rv:1.9.1.5) Gecko/20091102 Firefox/3.5.5 (.NET CLR 3.5.30729) •• PSU-Http-Method HTTP method used at the PSU – TPP interface, if available.

• PSU-Http-Method HTTP method used at the PSU -TPP interface, if available.

PSU-Http-Method HTTP method used at the PSU -TPP interface, if available.

HTTP method used at the PSU – TPP interface, if available.

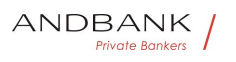

Valid values are:

- GET
- POST
- PUT
- **PATCH**

• DELETE • String OPT E.g. PSU-Http-Method: GET<sup>.</sup> • PSU-Device-ID<sup>®</sup> UUID (Universally Unique Identifier) for a device, which is used by the PSU, if available.

String OPT E.g. PSU-Http-Method: GET · PSU-Device-ID<sup>®</sup> UUID (Universally Unique Identifier) for a device, which is used by the PSU, if available.

OPT<sup>.</sup> E.g. PSU-Http-Method: GET. . PSU-Device-ID<sup>o</sup> UUID (Universally Unique Identifier) for a device, which is used by the PSU, if available.

E.g. PSU-Http-Method: GET<sup>®</sup> · PSU-Device-ID<sup>®</sup> UUID (Universally Unique Identifier) for a device, which is used by the PSU, if available.

• PSU-Device-ID<sup>•</sup> UUID (Universally Unique Identifier) for a device, which is used by the PSU, if available.

PSU-Device-ID<sup>®</sup> UUID (Universally Unique Identifier) for a device, which is used by the PSU, if available.

UUID (Universally Unique Identifier) for a device, which is used by the PSU, if available.

UUID identifies either a device or a device dependant application installation. In case of an installation identification this ID need to be unaltered until removal from device. • String OPT UUID

String<sup>o</sup> OPT<sup>o</sup> UUID

# OPT<sup>.</sup> UUID

# UUID

^[0-9a-fA-F]{8}-[0-9a-fA-F]{4}-[0-9a-fA-F]{4}-[0-9afA-F]{4}-[0-9a-fA-F]{12}\$

E.g.

PSU-Device-ID: 5b3ab8e8-0fd5-43d2-946e-

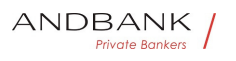

d75958b172e7 • PSU-Geo-Location The forwarded Geo Location of the corresponding HTTP request between PSU and TPP if available. • String OPT RFC 2426

• PSU-Geo-Location• The forwarded Geo Location of the corresponding HTTP request between PSU and TPP if available. • String · OPT · RFC 2426

**PSU-Geo-Location** The forwarded Geo Location of the corresponding HTTP request between PSU and TPP if available. • String OPT RFC 2426

The forwarded Geo Location of the corresponding HTTP request between PSU and TPP if available.

• String OPT RFC 2426

String OPT RFC 2426

**OPT**• RFC 2426

# RFC 2426

 $\triangle GEO: [\1]_{\d}^*.[\1]_{\d}^*.[\1]_{\d}^*.[\1]_{\d}^*.$ 

E.g.

PSU-Geo-Location:

GEO:90.023856;25.345963 • Digest Is contained if and only if the "Signature" element is contained in the header of the request.

• Digest<sup>•</sup> Is contained if and only if the "Signature" element is contained in the header of the request.

Digest<sup>o</sup> Is contained if and only if the "Signature" element is contained in the header of the request.

Is contained if and only if the "Signature" element is contained in the header of the request.

See 6.1 Signature for more information. String MAN  $^{\circ}$  . {1,100}\$

String MAN  $\sim$  {1,100}\$

 $MAN \cdot ^{4}$   $(1,100)$ \$

 $^{\wedge}$ . {1,100}\$

E.g. Digest: SHA-256=NzdmZjA4YjY5M2M2NDYyMmVjOWFmMGNmYTZiN TU3MjVmNDI4NTRlMzJkYzE3ZmNmMDE3ZGFmMjhhNTc 5OTU3OQ== $\bullet \bullet$  Signature $\bullet$  A signature of the request

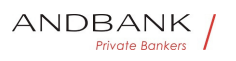

by the TPP on application level.

• Signature A signature of the request by the TPP on application level.

Signature<sup>o</sup> A signature of the request by the TPP on application level.

A signature of the request by the TPP on application level.

See 6.1 Signature for more information. String MAN See annexes String • MAN · See annexes MAN. See annexes See annexes

• • TPP-Signature-Certificate<sup>•</sup> The certificate used for signing the request, in base64 encoding.

 $\bullet$  String MAN  $\bullet$  . {1,5000}\$

• TPP-Signature-Certificate The certificate used for signing the request, in base64 encoding.

• String • MAN •  $\land$  {1,5000}\$

TPP-Signature-Certificate<sup>®</sup> The certificate used for signing the request, in base64 encoding.

 $\bullet$  String MAN  $\land$  {1,5000}\$

The certificate used for signing the request, in base64 encoding.  $\bullet$  String MAN  $\bullet$  . {1,5000}\$

String MAN ^.{1,5000}\$

 $MAN \cdot ^{4}$  . {1,5000}\$

 $^{\wedge}$ .{1,5000}\$

E.g. TPP-Signature-Certificate: MIIHgzCCBmugAwIBAgIIZzZvBQlt0UcwDQYJ………….KoZI hvcNAQELBQAwSTELMAkGA1UEBhMCVVMxEzARBgNVBA

 $\bullet$   $\bullet$ 

 $\bullet$ 

# Body

No additional data are specified.

# 3.1.2.2 Response

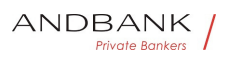

#### Header

Field Description Type Man. Format . X-Request-ID<sup>o</sup> ID of the request, unique to the call, as determined by the initiating party.

Description Type Man. Format • X-Request-ID. ID of the request, unique to the call, as determined by the initiating party.

Type Man. Format . X-Request-ID ID of the request, unique to the call, as determined by the initiating party.

Man. • Format • X-Request-ID • ID of the request, unique to the call, as determined by the initiating party.

Format<sup>o</sup> • X-Request-ID<sup>o</sup> ID of the request, unique to the call, as determined by the initiating party.

• X-Request-ID<sup>•</sup> ID of the request, unique to the call, as determined by the initiating party.

X-Request-ID<sup>®</sup> ID of the request, unique to the call, as determined by the initiating party.

ID of the request, unique to the call, as determined by the initiating party.

• String • MAN • UUID

Private Bankers

String MAN UUID

#### **MAN** UUID

# UUID

```
^[0-9a-fA-F]{8}-[0-9a-fA-F]{4}-[0-9a-fA-F]{4}-[0-9a-
fA-F]{4}-[0-9a-fA-F]{12}$
```
E.g.

```
X-Request-ID: 1b3ab8e8-0fd5-43d2-946e-
d75958b172e7
```
 $\bullet$ 

#### Body

Field Description Type Man. Format . transaction Status<sup>®</sup> Status of the payment transaction.

Description Type Man. Format · transactionStatu s<sup>o</sup> Status of the payment transaction.

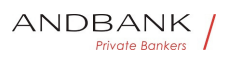

Type Man. Format · transactionStatus Status of the payment transaction.

Man. • Format • transactionStatus • Status of the payment transaction.

Format •• transactionStatus Status of the payment transaction.

• transactionStatus• Status of the payment transaction.

transactionStatus<sup>®</sup> Status of the payment transaction.

Status of the payment transaction.

Values defined in 6.4 Transaction status<sup>•</sup> String• MAN• ISO20022

String MAN · ISO20022

**MAN• ISO20022** 

#### ISO20022

E.g.

"transactionStatus":"ACCP" . fundsAvailable This data element is contained, if supported by the ASPSP, if a funds check has been performed and if the transactionStatus is:

 $\mathsf{f}$  fundsAvailable This data element is contained, if supported by the ASPSP, if a funds check has been performed and if the transactionStatus is:

fundsAvailable<sup>®</sup> This data element is contained, if supported by the ASPSP, if a funds check has been performed and if the transactionStatus is:

This data element is contained, if supported by the ASPSP, if a funds check has been performed and if the transactionStatus is:

- ATCT
- ACWC
- ACCP. Boolean. COND. E.g.

Boolean• COND• E.g.

 $COND \tE.q.$ 

E.g.

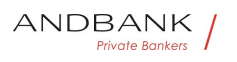

"fundsAvailable": true $\bullet \bullet \textbf{p}$ suMessage $\bullet$  Text to show to the PSU. $\bullet$  String  $\bullet$  OPT $\bullet \wedge$  {1,512}\$ • psuMessage Text to show to the PSU. String OPT  $^{\circ}$  ^. {1,512}\$ psuMessage<sup>o</sup> Text to show to the PSU. String OPT  $^{\circ}$  ^. {1,512}\$ Text to show to the PSU. String OPT  $^{\circ}$  ^. {1,512}\$ String  $OPT \bullet \ ^{\wedge}$   $\{1.512\}$ \$ OPT $\bullet$  ^.{1,512}\$  $^{\wedge}$ . {1,512}\$ E.g. "psuMessage":"Information for PSU" • tppMessages Message for the TPP. List<TppMessage>. OPT. E.g. "tppMessages":[…] • tppMessages<sup>•</sup> Message for the TPP. List<TppMessage>. OPT. E.g. "tppMessages":[…] tppMessages<sup>®</sup> Message for the TPP<sup>o</sup> List<TppMessage><sup>o</sup> OPT<sup>o</sup> E.g. "tppMessages":[…] Message for the TPP. List<TppMessage>. OPT. E.g. "tppMessages":[…] List<TppMessage>• OPT• E.g. "tppMessages":[...]• • OPT. E.g. "tppMessages":[...]. E.g. "tppMessages":[…]  $\bullet$ 

# 3.1.2.3 Examples

#### Example of request

GET https://www.hub.com/aspsp-name/v1/payments/sepacredit-transfer/123asdf456/status Accept: application/json X-Request-ID: 96201400-6ff9-11e8-adc0-fa7ae01bbebc Authorization: Bearer 2YotnFZFEjr1zCsicMWpAA PSU-IP-Address: 192.168.8.16 PSU-IP-Port: 443 PSU-Accept: application/json

#### Ref RS.SSECT.OTR.0000

15/09/2021

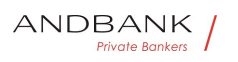

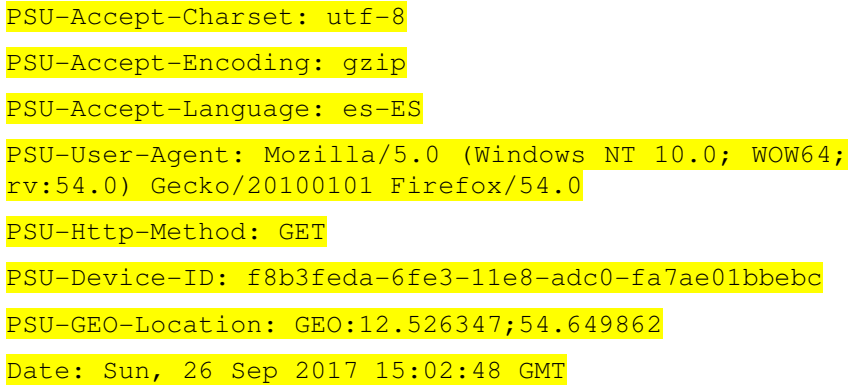

#### Example of response

HTTP/1.1 200 Ok X-Request-ID: 96201400-6ff9-11e8-adc0-fa7ae01bbebc Date: Sun, 26 Sep 2017 15:02:50 GMT Content-Type: application/json  $\left| \cdot \right|$ "transactionStatus": " ACCP", "fundsAvailable": true } riv

# 3.1.3 GET PAYMENT INITIATION

This message is sent by the TPP through the HUB to the ASPSP to obtain the information of a payment initiation.

# 3.1.3.1 Request

#### Endpoint

GET {provider}/{aspsp}/v1/{payment-service}/{paymentproduct}/{paymentId}

#### Path

#### Field Description Type Man. Format . provide

r<sup>o</sup> URL of the HUB where the service is published. String MAN E.g. www.hub.com • aspsp Name of the ASPSP to which the request is made. String MAN E.g. aspsp-

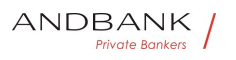

name • payment-service Possible values are: Description Type Man. Format . provider URL of the HUB where the service is published. String MAN E.g. www.hub.com • aspsp Name of the ASPSP to which the request is made. String MAN E.g. aspspname • payment-service Possible values are: Type<sup>o</sup> Man.<sup>o</sup> Format<sup>o</sup> · provider<sup>o</sup> URL of the HUB where the service is published. String MAN E.g. www.hub.com • aspsp Name of the ASPSP to which the request is made. String MAN E.g. aspspname • payment-service Possible values are: Man. • Format • provider • URL of the HUB where the service is published. String MAN E.g. www.hub.com $\bullet$   $\bullet$  aspsp $\bullet$  Name of the ASPSP to which the request is made. String MAN E.g. aspspname • payment-service Possible values are: Format<sup>o</sup> • provider<sup>o</sup> URL of the HUB where the service is published. String MAN E.g. www.hub.com • aspsp Name of the ASPSP to which the request is made. String MAN E.g. aspspname • payment-service Possible values are: • provider<sup>•</sup> URL of the HUB where the service is  $p$ ublished. String MAN E.g. www.hub.com • aspsp Name of the ASPSP to which the request is made. String MAN E.g. aspspname • payment-service Possible values are: **provider** URL of the HUB where the service is published. String MAN E.g. www.hub.com • aspsp Name of the ASPSP to which the request is made.• String MAN E.g. aspspname • payment-service Possible values are: URL of the HUB where the service is published. String MAN E.g. www.hub.com • aspsp Name of the ASPSP to which the request is made. String MAN E.g. aspspname • payment-service Possible values are: String MAN E.g. www.hub.com • aspsp Name of the ASPSP to which the request is made. $\bullet$  String $\bullet$  MAN $\bullet$  E.g. aspsp-name • payment-service Possible values are: MAN. E.g. www.hub.com. . aspsp. Name of the ASPSP to which the request is made. String  $MAP \in \mathbb{R}$ , aspspname • payment-service Possible values are:

Ref RS.SSECT.OTR.0000

15/09/2021

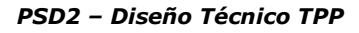

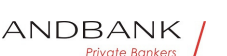

E.g. www.hub.com • aspsp Name of the ASPSP to which the request is made. $\bullet$  String MAN $\bullet$  E.g. aspspname • **payment-service** Possible values are:

• aspsp• Name of the ASPSP to which the request is made. String MAN E.g. aspsp-name . paymentservice<sup>•</sup> Possible values are:

aspsp<sup>o</sup> Name of the ASPSP to which the request is made. String MAN E.g. aspsp-name . paymentservice<sup>•</sup> Possible values are:

Name of the ASPSP to which the request is made. String MAN E.q. aspsp-name . paymentservice<sup>o</sup> Possible values are:

String MAN E.g. aspsp-name . paymentservice<sup>o</sup> Possible values are:

MAN<sup>•</sup> E.g. aspsp-name<sup>•</sup> • payment-service<sup>•</sup> Possible values are:

E.g. aspsp-name • payment-service Possible values are:

• payment-service<sup>•</sup> Possible values are:

payment-service<sup>•</sup> Possible values are:

Possible values are:

- payments
- bulk-payments
- periodic-payments String MAN E.g.

# {provider}/{aspsp}/v1/payments • payment-

product<sup>o</sup> Payment product to be used. List of supported products:

String MAN E.g.

 ${provider}/ {aspsp}/v1/payments$  • payment-

product<sup>o</sup> Payment product to be used. List of supported products:

 $MAN \bullet E.a.$ 

 ${provider}/ {aspsp}/v1/payments$  • payment-

**product** Payment product to be used. List of supported products:

E.g.  $\{provideder\}/\{aspsp\}/v1/payments$  • paymentproduct<sup>o</sup> Payment product to be used. List of supported products:

• payment-product<sup>o</sup> Payment product to be used. List of supported products:

**payment-product** Payment product to be used. List of supported products:

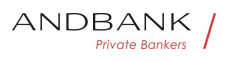

Payment product to be used. List of supported products:

- sepa-credit-transfers
- instant-sepa-credit-transfers
- target-2-payments

cross-border-credit-transfers• String• MAN• E.g. {provider}/{aspsp}/v1/payments/sepa-credittransfers/ $\bullet$  **paymentId** Resource Identification of the related payment.

String MAN E.g. {provider}/{aspsp}/v1/payments/sepa-credittransfers/ $\bullet$  **paymentId** Resource Identification of the related payment.

MAN<sup>•</sup> E.g. {provider}/{aspsp}/v1/payments/sepacredit-transfers/ $\bullet$  **paymentId** Resource Identification of the related payment.

E.g. {provider}/{aspsp}/v1/payments/sepa-credittransfers/ $\bullet$  **paymentId** Resource Identification of the related payment.

• paymentId Resource Identification of the related payment.

paymentId<sup>®</sup> Resource Identification of the related payment.

Resource Identification of the related payment.

Sent previously as a response to a message initiating payment by the TPP to the HUB. String MAN  $\land$  {1,36}\$

String MAN  $^{\circ}$  .  $\{1,36\}$ \$

 $MAN \bullet \ ^{4}.{1,36}$ \$

 $^{\wedge}$ . {1,36}\$

E.g. 1234-qwer-5678

 $\bullet$ 

# Query parameters

No additional fields are specified.

#### Header

# Field Description Type Man. Format • X-

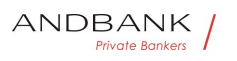

**Request-ID** ID of the request, unique to the call, as determined by the initiating party. • String • MAN • UUID

Description Type Man. Format X-Request-ID. ID of the request, unique to the call, as determined by the initiating party.  $\bullet$  String MAN UUID

Type Man. Format . X-Request-ID ID of the request, unique to the call, as determined by the initiating party. . String MAN UUID

Man. • Format • X-Request-ID ID of the request, unique to the call, as determined by the initiating party. • String • MAN• UUID

Format<sup>o</sup> • X-Request-ID<sup>o</sup> ID of the request, unique to the call, as determined by the initiating party.

**• String MAN UUID** 

• X-Request-ID• ID of the request, unique to the call, as determined by the initiating party.

**• String MAN UUID** 

X-Request-ID<sup>o</sup> ID of the request, unique to the call, as determined by the initiating party.

**String** MAN<sup>o</sup> UUID

ID of the request, unique to the call, as determined by the initiating party.  $\bullet$  String MAN UUID

String MAN UUID

# **MAN** UUID

# UUID

^[0-9a-fA-F]{8}-[0-9a-fA-F]{4}-[0-9a-fA-F]{4}-[0-9afA-F]{4}-[0-9a-fA-F]{12}\$

E.g.

X-Request-ID: 1b3ab8e8-0fd5-43d2-946ed75958b172e7 • Authorisation Bearer Token. Obtained in a prior authentication on OAuth2. String MAN E.g.

• Authorisation• Bearer Token. Obtained in a prior authentication on OAuth2.• String• MAN• E.g.

Authorisation Bearer Token. Obtained in a prior authentication on OAuth2. String MAN E.g.

Bearer Token. Obtained in a prior authentication on

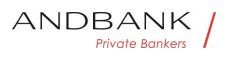

OAuth2.• String• MAN• E.g.

String MAN E.g.

MAN<sup>o</sup> E.a.

E.g.

Authorisation: Bearer 2YotnFZFEir1zCsicMWpAA •• PSU-IP-Address The forwarded IP Address header field consists of the corresponding HTTP request IP Address field

• PSU-IP-Address<sup>•</sup> The forwarded IP Address header field consists of the corresponding HTTP request IP Address field

**PSU-IP-Address** The forwarded IP Address header field consists of the corresponding HTTP request IP Address field

The forwarded IP Address header field consists of the corresponding HTTP request IP Address field

between PSU and TPP.

If not available, the TPP shall use the IP Address used by the TPP when submitting this request.  $\bullet$  String  $\bullet$  OPT $\bullet$  ^[0-9]{1,3}.[0-9]{1,3}.[0-9]{1,3}.[0-9]{1,3}\$

String OPT  $\cap$  [0-9]{1,3}.[0-9]{1,3}.[0-9]{1,3}.[0-9]{1,3}\$

OPT $\bullet$  ^[0-9]{1,3}.[0-9]{1,3}.[0-9]{1,3}.[0-9]{1,3}\$

^[0-9]{1,3}.[0-9]{1,3}.[0-9]{1,3}.[0-9]{1,3}\$

E.g.

PSU-IP-Address: 192.168.16.5 •• PSU-IP-Port The forwarded IP Port header field consists of the corresponding HTTP request IP Port field between PSU and TPP, if available.  $\bullet$  String  $\text{OPT}\bullet$  ^\\d{1,5}\$

• PSU-IP-Port<sup>o</sup> The forwarded IP Port header field consists of the corresponding HTTP request IP Port field between PSU and TPP, if available.

 $\bullet$  String OPT  $\wedge\ldots\wedge\{1,5\}$ \$

**PSU-IP-Port** The forwarded IP Port header field consists of the corresponding HTTP request IP Port field between PSU and TPP, if available.

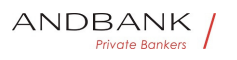

• String  $OPT \sim \{\dagger 1,5\}$ \$

The forwarded IP Port header field consists of the corresponding HTTP request IP Port field between PSU and TPP, if available.  $\bullet$  String OPT $\bullet$  ^\\d{1,5}\$

String OPT  $\wedge \ldots \wedge \{1,5\}$ \$

OPT $\bullet$  ^\\d{1,5}\$

 $^{\wedge}\$ \d{1,5}\$

E.g. PSU-IP-Port: 443 · PSU-Accept The forwarded Accept header fields consist of the corresponding HTTP request Accept header fields between PSU and TPP, if available. • String · OPT · ^.{1,50}\$

• PSU-Accept<sup>•</sup> The forwarded Accept header fields consist of the corresponding HTTP request Accept header fields between PSU and TPP, if available.  $\bullet$  String  $\bullet$  OPT $\bullet$  ^.{1,50}\$

PSU-Accept<sup>o</sup> The forwarded Accept header fields consist of the corresponding HTTP request Accept header fields between PSU and TPP, if available.

 $\bullet$  String OPT  $\land$  {1,50}\$

The forwarded Accept header fields consist of the corresponding HTTP request Accept header fields<br>between PSU and TPP. if available VCTE HOMP between PSU and TPP, if available.  $V \cup V$ 

```
\bullet String \bullet OPT\bullet ^.{1,50}$
```

```
String OPT \lambda {1,50}$
```
OPT $\bullet$  ^ {1,50}\$

 $^{\wedge}$ . {1,50 } \$

E.g. PSU-Accept: application/json •• PSU-Accept-Charset<sup>o</sup> Accept charset header of the HTTP request between PSU and the TPP String OPT  $^{\circ}$  ^. {1,50}\$

• PSU-Accept-Charset<sup>•</sup> Accept charset header of the HTTP request between PSU and the TPP $\bullet$  String  $\bullet$  OPT $\bullet \land$  {1,50}\$

PSU-Accept-Charset<sup>®</sup> Accept charset header of the HTTP request between PSU and the TPP $\bullet$  String $\bullet$  OPT $\bullet$  ^.{1,50}\$

Accept charset header of the HTTP request between PSU and the TPP $\bullet$  String  $\bullet$  OPT $\bullet \land$  {1,50}\$

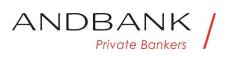

String OPT  $\lambda$ . {1,50}\$

OPT $\bullet$  ^.{1,50}\$

 $^{\wedge}$ . {1,50}\$

E.g. PSU-Accept-Charset: utf-8 · PSU-Accept-**Encoding** Accept encoding header of the HTTP request between PSU and the TPP. String OPT  $^{\circ}$  . {1,50}\$

• PSU-Accept-Encoding • Accept encoding header of the HTTP request between PSU and the TPP. $\bullet$  String  $\bullet$  OPT $\bullet \wedge$  {1,50}\$

PSU-Accept-Encoding • Accept encoding header of the HTTP request between PSU and the TPP. String OPT  $^{\circ}$  ^. {1,50}\$

Accept encoding header of the HTTP request between PSU and the TPP. $\bullet$  String OPT $\bullet \wedge$ . {1,50}\$

String OPT  $^{\circ}$  ^. {1,50}\$

OPT $\bullet$  ^  $\{1,50\}$ \$

 $^{\wedge}$ .{1,50}\$

E.g. PSU-Accept-Encoding: gzip<sup>•</sup> • PSU-Accept-Language<sup>®</sup> Accept language header of the HTTP request between PSU and the TPP. String OPT  $^{\circ}$   $^{\circ}$   $\{1.50\}$ \$

• PSU-Accept-Language<sup>®</sup> Accept language header of the HTTP request between PSU and the TPP. String OPT  $^{\circ}$  ^. {1,50}\$

PSU-Accept-Language Accept language header of the HTTP request between PSU and the TPP. String OPT  $^{\circ}$  ^. {1,50}\$

Accept language header of the HTTP request between PSU and the TPP. $\bullet$  String  $\bullet$  OPT $\bullet \land$  41,50 \\$

String  $OPT \sim \{1,50\}$ \$

OPT $\bullet$  ^.{1,50}\$

 $^{\wedge}$ . {1,50}\$

E.g. PSU-Accept-Language: es-ES<sup>·</sup> · PSU-User-Agent<sup>o</sup> The forwarded Agent header field of the HTTP request between PSU and TPP, if available.

• String OPT E.g.

• PSU-User-Agent<sup>•</sup> The forwarded Agent header field

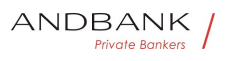

of the HTTP request between PSU and TPP, if available. • String OPT E.g.

PSU-User-Agent<sup>o</sup> The forwarded Agent header field of the HTTP request between PSU and TPP, if available. • String OPT E.g.

The forwarded Agent header field of the HTTP request between PSU and TPP, if available. • String • OPT • E.g.

String<sup>o</sup> OPT<sup>o</sup> E.g.

 $OPT \bullet E.a.$ 

E.g.

PSU-User-Agent: Mozilla/5.0 (Windows; U; Windows NT 6.1; en-US; rv:1.9.1.5) Gecko/20091102 Firefox/3.5.5 (.NET CLR 3.5.30729) •• PSU-Http-Method HTTP method used at the PSU – TPP interface, if available.

• PSU-Http-Method HTTP method used at the PSU -TPP interface, if available.

PSU-Http-Method HTTP method used at the PSU -TPP interface, if available.

HTTP method used at the PSU – TPP interface, if available. **Private Bankers** 

Valid values are:

- GET
- POST
- PUT
- PATCH

• DELETE • String OPT E.g. PSU-Http-Method: GET<sup>.</sup> • PSU-Device-ID<sup>®</sup> UUID (Universally Unique Identifier) for a device, which is used by the PSU, if available.

String OPT E.g. PSU-Http-Method: GET · PSU-Device-ID<sup>®</sup> UUID (Universally Unique Identifier) for a device, which is used by the PSU, if available.

OPT<sup>.</sup> E.g. PSU-Http-Method: GET. . PSU-Device-**ID** UUID (Universally Unique Identifier) for a device, which is used by the PSU, if available.

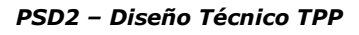

E.g. PSU-Http-Method: GET. • PSU-Device-ID. UUID (Universally Unique Identifier) for a device, which is used by the PSU, if available.

• PSU-Device-ID<sup>®</sup> UUID (Universally Unique Identifier) for a device, which is used by the PSU, if available.

PSU-Device-ID<sup>®</sup> UUID (Universally Unique Identifier) for a device, which is used by the PSU, if available.

UUID (Universally Unique Identifier) for a device, which is used by the PSU, if available.

UUID identifies either a device or a device dependant application installation. In case of an installation identification this ID need to be unaltered until removal from device. • String OPT UUID

String OPT UUID

# OPT<sup>.</sup> UUID

# UUID

```
^[0-9a-fA-F]{8}-[0-9a-fA-F]{4}-[0-9a-fA-F]{4}-[0-9a-
fA-F]{4}-[0-9a-fA-F]{12}$
```
E.g.

PSU-Device-ID: 5b3ab8e8-0fd5-43d2-946ed75958b172e7 • PSU-Geo-Location The forwarded Geo Location of the corresponding HTTP request between PSU and TPP if available. • String OPT. RFC 2426

• PSU-Geo-Location• The forwarded Geo Location of the corresponding HTTP request between PSU and TPP if available. • String · OPT · RFC 2426

**PSU-Geo-Location** The forwarded Geo Location of the corresponding HTTP request between PSU and TPP if available. • String · OPT · RFC 2426

The forwarded Geo Location of the corresponding HTTP request between PSU and TPP if available.

• String OPT RFC 2426

String OPT RFC 2426

**OPT**• RFC 2426

RFC 2426

Ref RS.SSECT.OTR.0000

ANDBANK Private Bankers
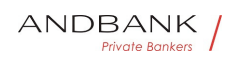

# $\wedge$ GEO:[\\d]\*.[\\d]\*[;][\\d]\*.[\\d]\*\$

E.g.

PSU-Geo-Location:

GEO: 90.023856; 25.345963 . Digest Is contained if and only if the "Signature" element is contained in the header of the request.

• Digest<sup>•</sup> Is contained if and only if the "Signature" element is contained in the header of the request.

Digest<sup>o</sup> Is contained if and only if the "Signature" element is contained in the header of the request.

Is contained if and only if the "Signature" element is contained in the header of the request.

See 6.1 Signature for more information. String MAN  $\land$  {1,100}\$

String MAN  $\land$  {1,100}\$

 $MAN \cdot ^{4}$ . {1,100}\$

 $^{\wedge}$ .{1,100}\$

E.g. Digest: SHA-

256=NzdmZjA4YjY5M2M2NDYyMmVjOWFmMGNmYTZiN TU3MjVmNDI4NTRlMzJkYzE3ZmNmMDE3ZGFmMjhhNTc 5OTU3OQ== $\bullet \bullet$  Signature $\bullet$  A signature of the request by the TPP on application level.

• Signature A signature of the request by the TPP on application level.

Signature<sup>®</sup> A signature of the request by the TPP on application level.

A signature of the request by the TPP on application level.

See 6.1 Signature for more information. String MAN See annexes String MAN See annexes MAN. See annexes See annexes

• • TPP-Signature-Certificate<sup>•</sup> The certificate used

for signing the request, in base64 encoding.

 $\bullet$  String MAN  $\land$  {1,5000}\$

• TPP-Signature-Certificate<sup>•</sup> The certificate used for signing the request, in base64 encoding.

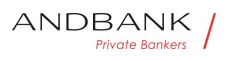

 $\bullet$  String MAN ^.{1,5000}\$

TPP-Signature-Certificate<sup>®</sup> The certificate used for signing the request, in base64 encoding.

• String • MAN •  $\land$  {1,5000}\$

The certificate used for signing the request, in base64 encoding.  $\bullet$  String MAN  $\bullet$  4. {1,5000}\$

String MAN ^.{1,5000}\$

 $MAN \cdot ^{4}$ . {1,5000}\$

 $^{\wedge}$ .{1,5000}\$

E.g. TPP-Signature-Certificate: MIIHgzCCBmugAwIBAgIIZzZvBQlt0UcwDQYJ………….KoZI hvcNAQELBQAwSTELMAkGA1UEBhMCVVMxEzARBgNVBA  $\bullet$   $\bullet$ 

 $\bullet$ 

# Body

No additional data are specified.

# 3.1.3.2 Response

#### Header

Field Description Type Man. Format • X-Request-ID<sup>.</sup> ID of the request, unique to the call, as determined by the initiating party. • String • MAN• UUID

Private Bankers

Description Type Man. Format X-Request-ID. ID of the request, unique to the call, as determined by the initiating party. • String MAN UUID

Type Man. Format . X-Request-ID ID of the request, unique to the call, as determined by the initiating party.  $\bullet$  String  $\bullet$  MAN $\bullet$  UUID

Man. • Format • X-Request-ID ID of the request, unique to the call, as determined by the initiating party. • String • MAN • UUID

Format<sup>o</sup> • X-Request-ID<sup>o</sup> ID of the request, unique to the call, as determined by the initiating party. • String • MAN • UUID

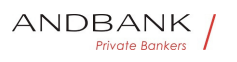

• X-Request-ID• ID of the request, unique to the call, as determined by the initiating party.

• String • MAN • UUID

X-Request-ID• ID of the request, unique to the call, as determined by the initiating party.

• String • MAN• UUID

ID of the request, unique to the call, as determined by the initiating party. • String MAN UUID

String MAN UUID

**MAN** UUID

# UUID

^[0-9a-fA-F]{8}-[0-9a-fA-F]{4}-[0-9a-fA-F]{4}-[0-9afA-F]{4}-[0-9a-fA-F]{12}\$

E.g.

 $\bullet$ 

X-Request-ID: 1b3ab8e8-0fd5-43d2-946ed75958b172e7

#### Body

The fields to return are those requesting initiation of the original payment:

- 3.1.1 Payment initiation
- ¡Error! No se encuentra el origen de la referencia. ¡Error! No se encuentra el origen de la referencia.
- iError! No se encuentra el origen de la referencia. ¡Error! No se encuentra el origen de la referencia.
- iError! No se encuentra el origen de la referencia. ¡Error! No se encuentra el origen de la referencia.

Plus the following:

Field Description Type Man. Format • transac tionStatus<sup>®</sup> Status of the transaction. Values defined in annexes. Short code. String MAN ISO 20022

Description Type Man. Format • transactionSt atus<sup>•</sup> Status of the transaction. Values defined in

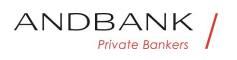

annexes. Short code. String MAN ISO 20022

Type Man. • Format • transactionStatus Status of the transaction. Values defined in annexes. Short code. String MAN ISO 20022

Man. • Format •• transactionStatus • Status of the transaction. Values defined in annexes. Short code. String MAN ISO 20022

Format<sup>o</sup> • transactionStatus<sup>o</sup> Status of the transaction. Values defined in annexes. Short code. String MAN ISO 20022

• transactionStatus<sup>•</sup> Status of the transaction. Values defined in annexes. Short code. String MAN ISO 20022

transactionStatus<sup>•</sup> Status of the transaction. Values defined in annexes. Short code. String MAN ISO 20022

Status of the transaction. Values defined in annexes. Short code. String MAN ISO 20022

String MAN ISO 20022

**MAN• ISO 20022** 

# ISO 20022

E.g. "transactionStatus": "ACCP" . psuMessage Text to show to the PSU. String OPT  $^{\circ}$  ^.{1,512}\$

• psuMessage<sup>•</sup> Text to show to the PSU. String OPT  $^{\circ}$  ^. {1,512}\$

psuMessage<sup>o</sup> Text to show to the PSU. String OPT .  $\{1,512\}$ \$

Text to show to the PSU. $\bullet$  String OPT  $\land$  {1,512}\$

String  $OPT \sim \{1,512\}$ \$

OPT $\bullet$   $\land$   $\{1,512\}$ \$

 $^{\wedge}$ . {1,512}\$

E.g. "psuMessage": "Information for the PSU" • tppMessages Message for the TPP. List<TppMessage>. OPT. E.g. "tppMessage":  $\lceil \dots \rceil$   $\bullet$   $\bullet$   $\text{HUB}$   $\bullet$   $\bullet$   $\bullet$ 

• tppMessages<sup>•</sup> Message for the TPP. List<TppMessage>. OPT. E.g. "tppMessage":

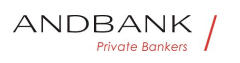

 $\lceil ... \rceil$   $\bullet$   $\bullet$   $\overline{\text{HUB}}$   $\bullet$   $\bullet$   $\bullet$ 

tppMessages<sup>.</sup> Message for the TPP. List<TppMessage>. OPT. E.g. "tppMessage":  $[...]$   $\bullet$   $\bullet$   $\overline{\text{HUB}}$   $\bullet$   $\bullet$   $\bullet$   $\bullet$ 

Message for the TPP. List<TppMessage>. OPT. E.g. "tppMessage":  $[\dots] \bullet \bullet \bullet \overline{HUB} \bullet \bullet \bullet \bullet \bullet$ 

List<TppMessage>. OPT. E.g. "tppMessage":  $\lceil \dots \rceil$   $\bullet$   $\bullet$   $\overline{\text{HUB}}$   $\bullet$   $\bullet$   $\bullet$ 

OPT. E.g. "tppMessage": [...]. . . HUB. . . .

E.g. "tppMessage":  $\lceil ... \rceil \bullet \bullet \bullet \text{ HUB} \bullet \bullet \bullet \bullet \bullet$ 

- $\bullet$   $\bullet$   $\text{HUB}$   $\bullet$   $\bullet$   $\bullet$   $\bullet$
- $\bullet$  HUB $\bullet$   $\bullet$   $\bullet$   $\bullet$

**HUB**<sup>o</sup> . . .

- $\bullet$   $\bullet$   $\bullet$
- $\bullet$   $\bullet$   $\bullet$

# $\bullet$  $3 \triangle 1$  $\bullet$ Private Bankers

# 3.1.3.3 Examples

#### Example of request

GET https://www.hub.com/aspsp-name/v1/payments/sepacredit-transfers/123-asdf-456

Accept: application/json

X-Request-ID: 96201400-6ff9-11e8-adc0-fa7ae01bbebc

Authorization: Bearer 2YotnFZFEjr1zCsicMWpAA

PSU-IP-Address: 192.168.8.16

PSU-IP-Port: 443

PSU-Accept: application/json

PSU-Accept-Charset: utf-8

PSU-Accept-Encoding: gzip

PSU-Accept-Language: es-ES

PSU-User-Agent: Mozilla/5.0 (Windows NT 10.0; WOW64;

rv:54.0) Gecko/20100101 Firefox/54.0

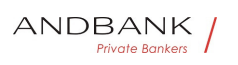

PSU-Http-Method: GET

PSU-Device-ID: f8b3feda-6fe3-11e8-adc0-fa7ae01bbebc PSU-GEO-Location: GEO:12.526347;54.649862 Date: Sun, 26 Sep 2017 15:02:48 GMT

### Example of response

HTTP/1.1 200 Ok

X-Request-ID: 96201400-6ff9-11e8-adc0-fa7ae01bbebc

Date: Sun, 26 Sep 2017 15:02:50 GMT

Content-Type: application/json

"instructedAmount": {

"currency": "EUR",

"amount": "153.50"

}, "debtorAccount": { "iban": "ES1111111111111111111111"  $\mathcal{V}$ . "creditorAccount": { าkers "iban": "ES2222222222222222222222" }, "creditorName": "Name123", "remittanceInformationUnstructured": "Additional information", "transactionStatus": " ACCP"

}

 $\left| \cdot \right|$ 

# 3.2 AIS: Establish account information consent service

# 3.2.1 Characteristics of the consent

# 3.2.1.1 Consent model

Model Description • Detailed consent Description • Detailed consent

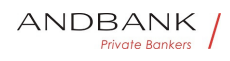

- Detailed consent
	- Detailed consent

 Request consent for the accounts indicated Request consent for the accounts indicated Create a consent, which the ASPSP must store, requesting access for the accounts indicated and with the requested access.

If there was already consent, this consent will expire and the new agreement will enter into force when authorised by the PSU.

The accounts for which consent is requested to access the "balances" and/or "transactions" are also assumed to have the "accounts" access type.

**• Global consent** 

Global consent

#### Global consent

 Request consent for the list of available accounts Request consent for the list of available accounts This functionality only serves to request consent for the list of available PSU accounts. It does not give consent for "accounts", "balances" and/or "transactions".

This request does not indicate the accounts for which access is wanted. It indicates that it is requested for "all  $\textcolor{blue}{\mathcal{C}}$  is available accounts", indicating in the access the "availableAccounts" or "availableAccountsWithBalances" with the value "allAccounts".

It is a once-time-only consent to obtain the list of available accounts. It will not give details of the accounts.

### Request consent to obtain access to all the accounts for all the PSD2 AIS services

Request access for all the PSU accounts available on all the PSD2 AIS services.

The accounts are not indicated by the TPP.

This request does not indicate the accounts for which access is wanted. The request is indicated as being for "all PSD2 accounts", indicating in the access the "allPsd2" attribute with the value "allAccounts".

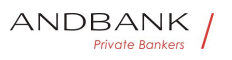

Through the HUB, the TPP may recover this information managed between ASPSP and PSU, making a request to recover consent information.

- Bank-offered consent
- Bank-offered consent

# Bank-offered consent

# Request consent without indicating the accounts

# Request consent without indicating the accounts Request consent to access "accounts", "balances" and/or "transactions" without indicating the accounts. Thus the "accounts", "balances" and "transactions" attributes will include a blank array.

To select the accounts that will be provided, access must be obtained bilaterally between ASPSP and PSU through the ASPSP interface in the OAuth redirect flow.

In the redirection process, the ASPSP will show the PSU its accounts so that the PSU can choose which to provide consent for to the TPP.

Through the HUB, the TPP may recover this information managed between ASPSP and PSU, making a request to recover consent information. vate Bankers

 $\bullet$   $\bullet$ 

 $\bullet$ 

# 3.2.1.2 Recurring access

#### Recurring consents

If there is already a prior consent with recurring access (recurringIndicator=true) and a new consent request is sent with recurring access, as soon as the new consent is accepted by the PSU, the prior consent will expire and only the new requested consent will be valid.

A consent with recurring access may have one or more accounts with different types of access ("accounts", "balances", "transactions")

Note: giving access to "balances" and/or "transactions" automatically grants "accounts" access to these accounts.

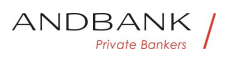

#### Non-recurring consents

A consent request for non-recurring access (once-only and with recurringIndicator=false) will be treated as a new consent (new consentId) without affecting previous existing consents.

# 3.2.2 Account information consent

With this service, a TPP may request consent through the HUB to access the PSU accounts. This request may be for indicated accounts or not.

That is why the consent request has these variants:

- Establish consent for account information on the indicated accounts
- Establish account information consent to obtain a list of all available accounts
- Establish consent for account information without indicating the accounts

Establish account information consent to obtain access to all accounts for all types of PSD2 AIS access: "accounts", "balances" and/or "transactions"

Note: each consent information will generate a new resource, i.e. a new consentId.

# 3.2.2.1 Request

#### Endpoint

POST {provider}/{aspsp}/v1/consents

#### Path

#### Field Description Type Man. Format · provide

r<sup>o</sup> URL of the HUB where the service is published.• String• MAN• E.g. www.hub.com • aspsp Name of the ASPSP to which the request is made. $\bullet$  String MAN $\bullet$  E.g. aspspname

#### Description Type Man. Format . provider URL

of the HUB where the service is published. String MAN E.g. www.hub.com $\bullet$  aspsp $\bullet$  Name of the ASPSP to which

#### Ref RS.SSECT.OTR.0000

15/09/2021

112

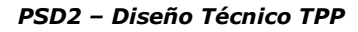

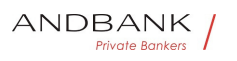

the request is made. $\bullet$  String  $\bullet$  MAN $\bullet$  E.g. aspspname

Type<sup>•</sup> Man.• Format• • provider• URL of the HUB where the service is published. $\bullet$  String MAN E.g. www.hub.com • aspsp Name of the ASPSP to which the request is made. $\bullet$  String MAN $\bullet$  E.g. aspspname

Man. • Format • provider URL of the HUB where the service is published. String MAN E.g. www.hub.com  $\bullet$  aspsp $\bullet$  Name of the ASPSP to which the request is made. $\bullet$  String MAN $\bullet$  E.g. aspspname

Format<sup>o</sup> • provider<sup>o</sup> URL of the HUB where the service is published. String MAN E.g. www.hub.com  $\bullet$  aspspo Name of the ASPSP to which the request is made. $\bullet$  String  $\bullet$  MAN $\bullet$  E.g. aspspname

• provider<sup>•</sup> URL of the HUB where the service is published. String MAN E.g. www.hub.com • aspsp Name of the ASPSP to which the request is made. $\bullet$  String MAN E.g. aspspname

provider URL of the HUB where the service is published. String MAN E.g. www.hub.com  $\bullet$  aspspo Name of the ASPSP to which the request is made. $\bullet$  String MAN $\bullet$  E.g. aspspname

URL of the HUB where the service is published. String MAN E.g. www.hub.com  $\bullet$  aspsp $\bullet$  Name of the ASPSP to which the request is made. $\bullet$  String  $\bullet$  MAN $\bullet$  E.g. aspspname

String MAN E.g. www.hub.com • aspsp Name of the ASPSP to which the request is made.• String• MAN• E.g. aspsp-name• •

MAN $\bullet$  E.g. www.hub.com $\bullet$   $\bullet$  aspsp $\bullet$  Name of the ASPSP to which the request is made. String MAN E.g. aspsp-name .

E.g. www.hub.com • aspsp Name of the ASPSP to which the request is made. String MAN E.g. aspsp-

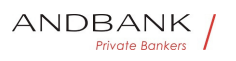

#### name

• aspsp• Name of the ASPSP to which the request is made. String MAN E.g. aspsp-name .

aspspo Name of the ASPSP to which the request is made. String MAN E.g. aspsp-name .

Name of the ASPSP to which the request is made. String MAN E.g. aspsp-name .

String MAN E.g. aspsp-name .

MAN. E.g. aspsp-name.

E.g. aspsp-name

```
\bullet
```
#### Query parameters

No additional fields are specified.

#### **Header**

Field Description Type Man. Format . X-Request-ID<sup>o</sup> ID of the request, unique to the call, as determined by the initiating party. Unique transaction identifier assigned by the TPP. $\bullet$  String MAN $\bullet$  UUID

Description Type Man. Format . X-Request-ID<sup>o</sup> ID of the request, unique to the call, as determined by the initiating party. Unique transaction identifier assigned by the TPP. String MAN UUID

Type<sup>•</sup> Man.• Format• • X-Request-ID• ID of the request, unique to the call, as determined by the initiating party. Unique transaction identifier assigned by the TPP. String MAN UUID

Man. • Format • X-Request-ID ID of the request, unique to the call, as determined by the initiating party. Unique transaction identifier assigned by the TPP. String MAN UUID

Format<sup>o</sup> • X-Request-ID<sup>o</sup> ID of the request, unique to the call, as determined by the initiating party. Unique transaction identifier assigned by the TPP.• String• MAN• UUID

• X-Request-ID<sup>•</sup> ID of the request, unique to the call,

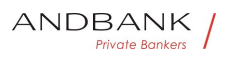

as determined by the initiating party. Unique transaction identifier assigned by the TPP. $\bullet$  String MAN $\bullet$  UUID

X-Request-ID<sup>®</sup> ID of the request, unique to the call, as determined by the initiating party. Unique transaction identifier assigned by the TPP. $\bullet$  String MAN $\bullet$  UUID

ID of the request, unique to the call, as determined by the initiating party. Unique transaction identifier assigned by the TPP. String MAN UUID

String<sup>o</sup> MAN<sup>o</sup> UUID

**MAN** UUID

# UUID

^[0-9a-fA-F]{8}-[0-9a-fA-F]{4}-[0-9a-fA-F]{4}-[0-9afA-F]{4}-[0-9a-fA-F]{12}\$

E.g.

X-Request-ID: 1b3ab8e8-0fd5-43d2-946ed75958b172e7 • Authorisation Bearer Token. Obtained in a prior authentication on OAuth2.Bearer Token. Obtained in a prior authentication on OAuth2. String MAN E.g.

• Authorisation<sup>•</sup> Bearer Token. Obtained in a prior authentication on OAuth2.Bearer Token. Obtained in a prior authentication on OAuth2. String MAN E.g.

Authorisation. Bearer Token. Obtained in a prior authentication on OAuth2.Bearer Token. Obtained in a prior authentication on OAuth2. String MAN E.g.

Bearer Token. Obtained in a prior authentication on OAuth2.Bearer Token. Obtained in a prior authentication on OAuth2. String MAN E.g.

String • MAN • E.g.

 $MAN<sup>•</sup> E.q.$ 

E.g.

Authorisation: Bearer 2YotnFZFEir1zCsicMWpAA . PSU-IP-Address The forwarded IP Address header field consists of the corresponding HTTP request IP Address field

• PSU-IP-Address<sup>•</sup> The forwarded IP Address header field consists of the corresponding HTTP request IP

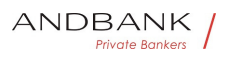

Address field

**PSU-IP-Address** The forwarded IP Address header field consists of the corresponding HTTP request IP Address field

The forwarded IP Address header field consists of the corresponding HTTP request IP Address field

between PSU and TPP.

If not available, the TPP shall use the IP Address used by the TPP when submitting this request.

 $\bullet$  String  $\bullet$  OPT $\bullet$  ^[0-9]{1,3}.[0-9]{1,3}.[0-9]{1,3}.[0-9]{1,3}\$

String OPT  $\cap$  [0-9]{1,3}.[0-9]{1,3}.[0-9]{1,3}.[0-9]{1,3}\$

OPT $\bullet$  ^[0-9]{1,3}.[0-9]{1,3}.[0-9]{1,3}.[0-9]{1,3}\$

^[0-9]{1,3}.[0-9]{1,3}.[0-9]{1,3}.[0-9]{1,3}\$

E.g.

PSU-IP-Address: 192.168.16.5 •• PSU-IP-Port The forwarded IP Port header field consists of the corresponding HTTP request IP Port field between PSU and TPP, if available.  $\bullet$  String  $\text{OPT}\bullet$  ^\\d{1,5}\$

• PSU-IP-Port<sup>o</sup> The forwarded IP Port header field consists of the corresponding HTTP request IP Port field between PSU and TPP, if available.

 $\bullet$  String OPT  $\wedge \d{1,5}$ \$

PSU-IP-Port<sup>o</sup> The forwarded IP Port header field consists of the corresponding HTTP request IP Port field between PSU and TPP, if available.

 $\bullet$  String OPT  $\wedge \dagger$   $\dagger$   $\dagger$ 

The forwarded IP Port header field consists of the corresponding HTTP request IP Port field between PSU and TPP, if available.  $\bullet$  String  $\circ$  OPT $\bullet$  ^\\d{1,5}\$

String OPT  $\wedge \ldots \wedge 1.5$ }\$

 $OPT^{\bullet}$  ^\\d{1,5}\$

 $^{\wedge}\$ \d{1,5}\$

E.g. PSU-IP-Port: 443 · PSU-Accept The forwarded Accept header fields consist of the corresponding HTTP request Accept header fields between PSU and TPP, if

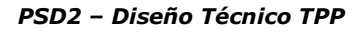

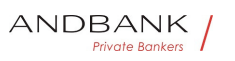

available..• String• OPT• ^.{1,50}\$

• PSU-Accept<sup>•</sup> The forwarded Accept header fields consist of the corresponding HTTP request Accept header fields between PSU and TPP, if available..• String• OPT•  $\land$ . {1,50}\$

**PSU-Accept** The forwarded Accept header fields consist of the corresponding HTTP request Accept header fields between PSU and TPP, if available..• String• OPT•  $\land$ . {1,50}\$

The forwarded Accept header fields consist of the corresponding HTTP request Accept header fields between PSU and TPP, if available..• String• OPT• ^.{1,50}\$

String  $OPT \cdot \wedge \{1,50\}$ \$

OPT $\bullet$  ^  $\{1,50\}$ \$

 $^{\wedge}$ . {1,50}\$

E.g. PSU-Accept: application/json •• PSU-Accept-Charset<sup>o</sup> Accept charset header of the HTTP request between PSU and the TPP. String OPT  $\cdot$  ^. {1,50}\$

• PSU-Accept-Charset<sup>•</sup> Accept charset header of the HTTP request between PSU and the TPP. String OPT  $\land$  {1,50}\$

PSU-Accept-Charset<sup>o</sup> Accept charset header of the HTTP request between PSU and the TPP. $\bullet$  String  $\bullet$  OPT $\bullet \land$  {1,50}\$

Accept charset header of the HTTP request between PSU and the TPP. $\bullet$  String  $\bullet$  OPT $\bullet \land$  {1,50}\$

String OPT  $\lambda$  {1,50}\$

OPT $\bullet$  ^.{1,50}\$

 $^{\wedge}$ . {1,50}\$

E.g. PSU-Accept-Charset: utf-8 • PSU-Accept-**Encoding** Accept encoding header of the HTTP request between PSU and the TPP. String OPT  $^{\circ}$  . {1,50}\$

• PSU-Accept-Encoding • Accept encoding header of the HTTP request between PSU and the TPP. String OPT  $\Lambda$  {1,50}\$

**PSU-Accept-Encoding** Accept encoding header of the HTTP request between PSU and the

Ref RS.SSECT.OTR.0000

117

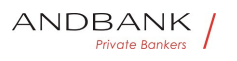

TPP. String OPT  $^{\circ}$  ^. {1,50}\$

Accept encoding header of the HTTP request between PSU and the TPP. $\bullet$  String OPT $\bullet \wedge$ . {1,50}\$

String OPT  $^{\circ}$  ^. {1,50}\$

OPT $\bullet$  ^.{1,50}\$

 $^{\wedge}$ . {1,50}\$

E.g. PSU-Accept-Encoding: gzip• • PSU-Accept-Language<sup>®</sup> Accept language header of the HTTP request between PSU and the TPP. String OPT  $^{\circ}$  ^. {1,50}\$

• PSU-Accept-Language Accept language header of the HTTP request between PSU and the TPP. String OPT  $\Lambda$ . {1,50}\$

PSU-Accept-Language Accept language header of the HTTP request between PSU and the TPP. String OPT  $^{\circ}$  ^. {1,50}\$

Accept language header of the HTTP request between PSU and the TPP. String OPT  $^{\circ}$  . {1,50}\$

String  $OPT \sim \{1,50\}$ \$

OPT $\bullet$  ^ {1,50}\$

 $^{\wedge}$ . {1,50 }\$

E.g. PSU-Accept-Language: es-ES<sup>.</sup> · PSU-User-Agent<sup>o</sup> The forwarded Agent header field of the HTTP request between PSU and TPP, if available.

Private Bankers

• String OPT E.g.

• PSU-User-Agent<sup>•</sup> The forwarded Agent header field of the HTTP request between PSU and TPP, if available.  $\bullet$  String  $\bullet$  OPT $\bullet$  E.g.

PSU-User-Agent<sup>o</sup> The forwarded Agent header field of the HTTP request between PSU and TPP, if available.  $\bullet$  String  $\bullet$  OPT $\bullet$  E.g.

The forwarded Agent header field of the HTTP request between PSU and TPP, if available. • String • OPT • E.g.

String OPT E.g.

 $OPT \bullet E.q.$ 

E.g.

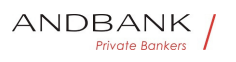

PSU-User-Agent: Mozilla/5.0 (Windows; U; Windows NT 6.1; en-US; rv:1.9.1.5) Gecko/20091102 Firefox/3.5.5 (.NET CLR 3.5.30729) •• PSU-Http-Method HTTP method used at the PSU – TPP interface, if available.

• PSU-Http-Method HTTP method used at the PSU -TPP interface, if available.

PSU-Http-Method HTTP method used at the PSU -TPP interface, if available.

HTTP method used at the PSU – TPP interface, if available.

Valid values are:

- GET
- POST
- PUT
- **PATCH**

DELETE

• String OPT E.g. PSU-Http-Method: POST<sup>.</sup> • PSU-Device-ID<sup>®</sup> UUID (Universally Unique Identifier) for a device, which is used by the PSU, if available.

String OPT E.g. PSU-Http-Method: POST · PSU-Device-ID<sup>®</sup> UUID (Universally Unique Identifier) for a device, which is used by the PSU, if available.

OPT<sup>.</sup> E.g. PSU-Http-Method: POST<sup>.</sup> . PSU-Device-**ID** UUID (Universally Unique Identifier) for a device, which is used by the PSU, if available.

E.g. PSU-Http-Method: POST<sup>o</sup> . PSU-Device-ID. UUID (Universally Unique Identifier) for a device, which is used by the PSU, if available.

• PSU-Device-ID<sup>®</sup> UUID (Universally Unique Identifier) for a device, which is used by the PSU, if available.

**PSU-Device-ID** UUID (Universally Unique Identifier) for a device, which is used by the PSU, if available.

UUID (Universally Unique Identifier) for a device, which is used by the PSU, if available.

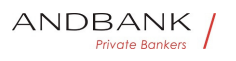

UUID identifies either a device or a device dependant application installation. In case of an installation identification this ID need to be unaltered until removal from device. UUID

# • String OPT UUID

String<sup>o</sup> OPT<sup>o</sup> UUID

# OPT<sup>.</sup> UUID

# UUID

^[0-9a-fA-F]{8}-[0-9a-fA-F]{4}-[0-9a-fA-F]{4}-[0-9afA-F]{4}-[0-9a-fA-F]{12}\$

# E.g.

PSU-Device-ID: 5b3ab8e8-0fd5-43d2-946ed75958b172e7 • PSU-Geo-Location The forwarded Geo Location of the corresponding HTTP request between PSU and TPP if available. • String OPT. RFC 2426

• PSU-Geo-Location<sup>•</sup> The forwarded Geo Location of the corresponding HTTP request between PSU and TPP if available. • String OPT RFC 2426

**PSU-Geo-Location** The forwarded Geo Location of the corresponding HTTP request between PSU and TPP if available. • String OPT RFC 2426

The forwarded Geo Location of the corresponding HTTP request between PSU and TPP if available.

• String OPT RFC 2426

String OPT RFC 2426

# **OPT**• RFC 2426

# RFC 2426

 $\triangle GEO: [\\\d]^*.[\\\d]^*$ .[\\d]\*[;][\\d]\*.[\\d]\*\$

E.g.

PSU-Geo-Location: GEO:90.023856:25.345963 • TPP-Redirect-Preferred<sup>®</sup> If it equals "true", the TPP prefers a redirect over an embedded SCA approach.

• TPP-Redirect-Preferred<sup>•</sup> If it equals "true", the TPP prefers a redirect over an embedded SCA approach.

TPP-Redirect-Preferred If it equals "true", the TPP

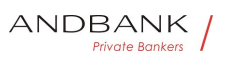

prefers a redirect over an embedded SCA approach.

If it equals "true", the TPP prefers a redirect over an embedded SCA approach.

If it equals "false", the TPP prefers not to be redirected for SCA. The ASPSP will then choose between the Embedded or the Decoupled SCA approach, depending on the choice of the SCA procedure by the TPP/PSU.

If the parameter is not used, the ASPSP will choose the SCA approach to be applied depending on the SCA method chosen by the TPP/PSU.

# EMBEDDED NOT SUPPORTED IN THIS VERSION

• Boolean• OPT• E.g. TPP-Redirect-Preferred: true<sup>•</sup> • **TPP-Redirect-URI**<sup>•</sup> URI of the TPP, where the transaction flow shall be redirected to after a Redirect. Mandated for the Redirect SCA Approach, specifically when TPP-Redirect-Preferred equals "true".

Boolean OPT E.g. TPP-Redirect-Preferred: true<sup>•</sup> • TPP-Redirect-URI<sup>•</sup> URI of the TPP, where the transaction flow shall be redirected to after a Redirect. Mandated for the Redirect SCA Approach, specifically when TPP-Redirect-Preferred equals "true".

OPT E.g. TPP-Redirect-Preferred: true • TPP-Redirect-URI<sup>.</sup> URI of the TPP, where the transaction flow shall be redirected to after a Redirect. Mandated for the Redirect SCA Approach, specifically when TPP-Redirect-Preferred equals "true".

E.g. TPP-Redirect-Preferred: true • TPP-Redirect-URI<sup>.</sup> URI of the TPP, where the transaction flow shall be redirected to after a Redirect. Mandated for the Redirect SCA Approach, specifically when TPP-Redirect-Preferred equals "true".

• TPP-Redirect-URI• URI of the TPP, where the transaction flow shall be redirected to after a Redirect. Mandated for the Redirect SCA Approach, specifically when TPP-Redirect-Preferred equals "true".

TPP-Redirect-URI<sup>o</sup> URI of the TPP, where the transaction flow shall be redirected to after a Redirect. Mandated for the Redirect SCA Approach, specifically when TPP-Redirect-Preferred equals "true".

URI of the TPP, where the transaction flow shall be

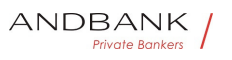

redirected to after a Redirect. Mandated for the Redirect SCA Approach, specifically when TPP-Redirect-Preferred equals "true".

It is recommended to always use this header field.

Remark for Future: This field might be changed to mandatory in the next version of the specification.

 $\bullet$  String COND  $\land$  {1,250}\$

String COND  $\land$  {1,250}\$

 $CONF^*$  ...  ${1,250}$ 

 $^{\wedge}$ . {1,250 }\$

E.g. TPP-Redirect-

URI":"https://tpp.example.es/cb" • TPP-Nok-Redirect-URI<sup>.</sup> If this URI is contained, the TPP is asking to redirect the transaction flow to this address instead of the TPP-Redirect-URI in case of a negative result of the redirect SCA method. This might be ignored by the ASPSP.  $\bullet$  String OPT  $\land$  {12,50}\$

• TPP-Nok-Redirect-URI<sup>•</sup> If this URI is contained, the TPP is asking to redirect the transaction flow to this address instead of the TPP-Redirect-URI in case of a negative result of the redirect SCA method. This might be ignored by the ASPSP.  $\bullet$  String OPT  $\land$  {12,50}\$

TPP-Nok-Redirect-URI<sup>.</sup> If this URI is contained, the TPP is asking to redirect the transaction flow to this address instead of the TPP-Redirect-URI in case of a negative result of the redirect SCA method. This might be ignored by the ASPSP.  $\bullet$  String OPT  $\bullet$   $\land$  {12,50}\$

If this URI is contained, the TPP is asking to redirect the transaction flow to this address instead of the TPP-Redirect-URI in case of a negative result of the redirect SCA method. This might be ignored by the ASPSP.  $\bullet$  String  $\bullet$  OPT $\bullet$  ^.{12,50}\$

String OPT . {12,50}\$

OPT $\bullet$  ^.{12,50}\$

 $^{\wedge}$ . {12,50}\$

E.g. TPP-Nok-Redirect-

URI":"https://tpp.example.es/cb/nok" • TPP-Explicit-Authorisation-Preferred If it equals "true", the TPP prefers to start the authorisation process separately.

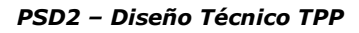

This preference might be ignored by the ASPSP, if a signing basket is not supported as functionality.

• TPP-Explicit-Authorisation-Preferred<sup>®</sup> If it equals "true", the TPP prefers to start the authorisation process separately. This preference might be ignored by the ASPSP, if a signing basket is not supported as functionality.

TPP-Explicit-Authorisation-Preferred<sup>o</sup> If it equals "true", the TPP prefers to start the authorisation process separately. This preference might be ignored by the ASPSP, if a signing basket is not supported as functionality.

If it equals "true", the TPP prefers to start the authorisation process separately. This preference might be ignored by the ASPSP, if a signing basket is not supported as functionality.

If it equals "false" or if the parameter is not used, there is no preference of the TPP. This especially indicates that the TPP assumes a direct authorisation of the transaction in the next step.

Note: the ASPSP may not take it into account if it does not support it.

• Boolean OPT E.g. TPP-Explicit-Authorisation-Preferred: false • Digest Is contained if and only if the "Signature" element is contained in the header of the request.

Boolean OPT E.g. TPP-Explicit-Authorisation-Preferred: false • Digest Is contained if and only if the "Signature" element is contained in the header of the request.

OPT<sup>.</sup> E.g. TPP-Explicit-Authorisation-Preferred: false $\bullet$   $\bullet$  Digest $\bullet$  Is contained if and only if the "Signature" element is contained in the header of the request.

E.g. TPP-Explicit-Authorisation-Preferred: false $\bullet$   $\bullet$  Digest $\bullet$  Is contained if and only if the "Signature" element is contained in the header of the request.

• Digest<sup>•</sup> Is contained if and only if the "Signature" element is contained in the header of the request.

Ref RS.SSECT.OTR.0000

ANDBANK **Private Bankers** 

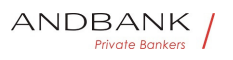

Digest<sup>o</sup> Is contained if and only if the "Signature" element is contained in the header of the request.

Is contained if and only if the "Signature" element is contained in the header of the request.

See 6.1 Signature for more information.

 $\bullet$  String MAN ^.{1,100}\$

String MAN ^.{1,100}\$

 $MAN \cdot ^{4}$   $(1,100)$ \$

 $^{\wedge}$ . {1,100}\$

E.g. Digest: SHA-

256=NzdmZjA4YjY5M2M2NDYyMmVjOWFmMGNmYTZiN TU3MjVmNDI4NTRlMzJkYzE3ZmNmMDE3ZGFmMjhhNTc 5OTU3OQ== $\bullet \bullet$  Signature $\bullet$  A signature of the request by the TPP on application level.

• Signature A signature of the request by the TPP on application level.

Signature<sup>®</sup> A signature of the request by the TPP on application level.

A signature of the request by the TPP on application level. Bankers

See 6.1 Signature for more information.

• String • MAN• See annexes String MAN See annexes MAN. See annexes See annexes

• • TPP-Signature-Certificate<sup>•</sup> The certificate used for signing the request, in base64 encoding.  $\bullet$  String MAN  $\bullet$  . {1,5000}\$

• TPP-Signature-Certificate<sup>•</sup> The certificate used for signing the request, in base64 encoding.

```
• String MAN \sim {1,5000}$
```
TPP-Signature-Certificate<sup>®</sup> The certificate used for signing the request, in base64 encoding. • String MAN  $\land$  {1,5000}\$

The certificate used for signing the request, in base64 encoding.  $\bullet$  String MAN  $\bullet$  4. {1,5000}\$

String MAN ^.{1,5000}\$

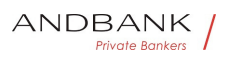

 $MAN \cdot ^{4}$  . {1,5000}\$

 $^{\wedge}$ .{1,5000}\$

E.g. TPP-Signature-Certificate: MIIHgzCCBmugAwIBAgIIZzZvBQlt0UcwDQYJ………….KoZI hvcNAQELBQAwSTELMAkGA1UEBhMCVVMxEzARBgNVBA  $\bullet$   $\bullet$ 

 $\bullet$ 

### Body

Field Description Type Man. Format • access Accesses requested to the services. Only the subattributes with "accounts", "balances" and "transactions" tags are accepted. In addition, the ASPSP may support the attributes "availableAccounts",

"availableAccountsWithBalances" or "allPsd2" with the value "allAccounts". AccountAccess MAN E.q. "access": {... } • recurringIndicator Possible values:

Description<sup>o</sup> Type<sup>o</sup> Man. Format<sup>o</sup> . access<sup>o</sup> Acces ses requested to the services. Only the sub-attributes with "accounts", "balances" and "transactions" tags are accepted. In addition, the ASPSP may support the attributes "availableAccounts",

"availableAccountsWithBalances" or "allPsd2" with the value "allAccounts". AccountAccess MAN E.g. "access":{...} • recurringIndicator Possible values:

Type Man. Format • access Accesses requested to the services. Only the sub-attributes with "accounts", "balances" and "transactions" tags are accepted. In addition, the ASPSP may support the attributes "availableAccounts", "availableAccountsWithBalances" or "allPsd2" with the value

"allAccounts". AccountAccess MAN E.g. "access":{...} • recurringIndicator Possible values:

Man. Format • access Accesses requested to the services. Only the sub-attributes with "accounts", "balances" and "transactions" tags are accepted. In addition, the ASPSP may support the attributes "availableAccounts", "availableAccountsWithBalances" or "allPsd2" with the value

"allAccounts". AccountAccess MAN E.g.

"access":{...} • recurringIndicator Possible values:

ANDBANK **Private Bankers** 

Format<sup>o</sup> • access<sup>o</sup> Accesses requested to the services. Only the sub-attributes with "accounts", "balances" and "transactions" tags are accepted. In addition, the ASPSP may support the attributes "availableAccounts", "availableAccountsWithBalances" or "allPsd2" with the value "allAccounts". AccountAccess MAN E.g. "access":{...} • recurringIndicator Possible values:

• access<sup>•</sup> Accesses requested to the services. Only the sub-attributes with "accounts", "balances" and "transactions" tags are accepted. In addition, the ASPSP may support the attributes "availableAccounts", "availableAccountsWithBalances" or "allPsd2" with the value "allAccounts". AccountAccess MAN E.q. "access":{...} • recurringIndicator Possible values:

access<sup>o</sup> Accesses requested to the services. Only the sub-attributes with "accounts", "balances" and "transactions" tags are accepted. In addition, the ASPSP may support the attributes "availableAccounts", "availableAccountsWithBalances" or "allPsd2" with the value "allAccounts". AccountAccess MAN E.g. "access":{...} • recurringIndicator Possible values:

Accesses requested to the services. Only the subattributes with "accounts", "balances" and "transactions" tags are accepted. In addition, the ASPSP may support the attributes "availableAccounts",

"availableAccountsWithBalances" or "allPsd2" with the value "allAccounts". AccountAccess MAN E.g. "access":{...} • recurringIndicator Possible values:

AccountAccess<sup>•</sup> MAN• E.g.

"access":{...} • recurringIndicator Possible values:  $MAN<sup>•</sup> E.a.$ 

"access":{...} • recurringIndicator Possible values:

E.g. "access":{...} • recurringIndicator Possible values:

• recurringIndicator Possible values:

# recurringIndicator<sup>o</sup> Possible values:

Possible values:

- true: recurring access to the account.
- false: once-only access. $\bullet$  Boolean $\bullet$  MAN $\bullet$  E.g.

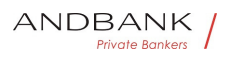

"recurringIndicator":true • validUntil Date until which the consent requests access.

Boolean<sup>o</sup> MAN<sup>o</sup> E.g. "recurringIndicator":true . validUntil Date until which the consent requests access.

### $MAN<sup>•</sup> E.q.$

"recurringIndicator":true . validUntil Date until which the consent requests access.

E.g. "recurringIndicator":true • validUntil Date until which the consent requests access.

• validUntil Date until which the consent requests access.

**validUntil** Date until which the consent requests access.

Date until which the consent requests access.

The following value should be used to create consent with the maximum possible access time: 9999-12-31

When consent is recovered, the maximum possible date will be adjusted. String MAN ISODate

String • MAN · ISODate

MAN. ISODate

Private Bankers

# **ISODate**

E.g. "validUntil":"2018-05-

17" • frequencyPerDay<sup>®</sup> This field indicates the requested maximum frequency for an access without PSU involvement per day. For a one-off access, this attribute is set to "1".

• frequencyPerDay<sup>•</sup> This field indicates the requested maximum frequency for an access without PSU involvement per day. For a one-off access, this attribute is set to "1".

frequencyPerDay<sup>®</sup> This field indicates the requested maximum frequency for an access without PSU involvement per day. For a one-off access, this attribute is set to "1".

This field indicates the requested maximum frequency for an access without PSU involvement per day. For a one-off access, this attribute is set to "1".

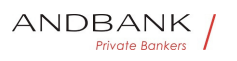

• Integer MAN E.g. "frequencyPerDay":4 • combinedServiceIndicator I f true indicates that a payment initiation service will be addressed in the same "session" Boolean MAN E.g. "combinedServiceIndicator": false Integer MAN E.g. "frequencyPerDay":4 • combinedServiceIndicator<sup>o</sup> I f true indicates that a payment initiation service will be addressed in the same "session" Boolean MAN E.g. "combinedServiceIndicator": false  $MAN• E.a.$ "frequencyPerDay":4 • combinedServiceIndicator I f true indicates that a payment initiation service will be addressed in the same "session" Boolean MAN E.g. "combinedServiceIndicator": false E.g. "frequencyPerDay":4 • combinedServiceIndicator<sup>o</sup> I f true indicates that a payment initiation service will be addressed in the same "session" Boolean MAN E.q. "combinedServiceIndicator": false • combinedServiceIndicator<sup>•</sup> If true indicates that a payment initiation service will be addressed in the same "session" Boolean MAN E.q. "combinedServiceIndicator": false combinedServiceIndicator<sup>®</sup> If true indicates that a payment initiation service will be addressed in the same "session" Boolean MAN E.a. "combinedServiceIndicator": false If true indicates that a payment initiation service will be addressed in the same "session" Boolean MAN E.g. "combinedServiceIndicator": false Boolean MAN E.g. "combinedServiceIndicator": false• • MAN E.g. "combinedServiceIndicator": false . E.g. "combinedServiceIndicator": false

#### $\overline{\phantom{0}}$

### 3.2.2.2 Response

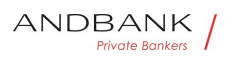

### Header

Field Description Type Man. Format • Locatio  $n<sup>o</sup>$  Location of the created resource (if created) • String • MAN • Max512Text

Description Type Man. Format . Location Loc ation of the created resource (if created) • String • MAN • Max512Text

Type<sup>o</sup> Man.<sup>o</sup> Format<sup>o</sup> . Location<sup>o</sup> Location of the

created resource (if created) • String • MAN • Max512Text

Man. • Format • Location • Location of the created resource (if created) · String MAN Max512Text

Format<sup>o</sup> . Location<sup>o</sup> Location of the created resource (if created) • String MAN Max512Text

• Location<sup>•</sup> Location of the created resource (if created) • String • MAN • Max512Text

Location<sup>o</sup> Location of the created resource (if created)

· String • MAN Max512Text

Location of the created resource (if created)

• String • MAN • Max512Text

String MAN Max512Text - Private Bankers

MAN. Max512Text

# Max512Text

E.g. Location: /v1/consents/{consentId} $\bullet \bullet X$ -Request-ID<sup>o</sup> ID of the request, unique to the call, as determined by the initiating party.

**• String • MAN • UUID** 

•  $X$ -Request-ID• ID of the request, unique to the call, as determined by the initiating party.

**• String MAN UUID** 

X-Request-ID<sup>.</sup> ID of the request, unique to the call, as determined by the initiating party.

• String • MAN • UUID

ID of the request, unique to the call, as determined by the initiating party. • String MAN UUID

String · MAN · UUID

**MAN** UUID

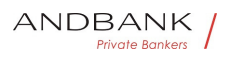

# UUID

^[0-9a-fA-F]{8}-[0-9a-fA-F]{4}-[0-9a-fA-F]{4}-[0-9afA-F]{4}-[0-9a-fA-F]{12}\$

E.g.

X-Request-ID: 1b3ab8e8-0fd5-43d2-946ed75958b172e7 • ASPSP-SCA-Approach This data element must be contained, if the SCA Approach is already fixed. Possible values are:

• ASPSP-SCA-Approach<sup>•</sup> This data element must be contained, if the SCA Approach is already fixed. Possible values are:

ASPSP-SCA-Approach<sup>®</sup> This data element must be contained, if the SCA Approach is already fixed. Possible values are:

This data element must be contained, if the SCA Approach is already fixed. Possible values are:

- EMBEDDED
- **DECOUPLED**
- REDIRECT

The OAuth SCA approach will be subsumed by REDIRECT.

• String COND E.g. ASPSP-SCA-Approach: REDIRECT<sup>.</sup>

String COND E.g. ASPSP-SCA-Approach: REDIRECT<sup>.</sup>

COND<sup>®</sup> E.g. ASPSP-SCA-Approach: REDIRECT<sup>®</sup>

E.g. ASPSP-SCA-Approach: REDIRECT. .

 $\bullet$ 

# Body

Field Description Type Man. Format • consen

tStatus<sup>®</sup> Consent authentication status. See values defined in 6.5 Consent status String MAN E.g. "consentStatus": "received" . consentId Identifier of the resource that references the consent. It must be contained if a consent was

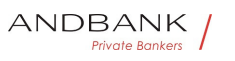

generated. String MAN  $\Lambda$ . {1,36}\$

Description Type Man. Format • consentStatu s<sup>o</sup> Consent authentication status. See values defined in 6.5 Consent status String MAN E.g. "consent Status": "received" • consentId Identifier of the resource that references the consent. It must be contained if a consent was generated. String MAN  $\land$  {1,36}\$

Type Man. Format · consentStatus Consent authentication status. See values defined in 6.5 Consent status • String • MAN • E.g. "consentStatus": "received" • consentId Identifier of the resource that references the consent. It must be contained if a consent was generated. String MAN  $\sim$  {1,36}\$

Man. • Format . consentStatus Consent authentication status. See values defined in 6.5 Consent status String MAN E.g. "consentStatus": "received" • consentId Identifier of the resource that references the consent. It must be contained if a consent was generated. String MAN ^.{1,36}\$

Format<sup>o</sup> • consentStatus<sup>o</sup> Consent authentication status. See values defined in 6.5 Consent status • String • MAN • E.g. "consentStatus": "received" • consentId Identifier of the resource that references the consent. It must be contained if a consent was generated. String MAN  $^{\circ}$  . {1,36}\$

• consentStatus<sup>•</sup> Consent authentication status. See values defined in 6.5 Consent status String MAN E.g. "consentStatus": "received" . consentId Identifier of the resource that references the consent. It must be contained if a consent was

generated. String MAN ^.{1,36}\$

consentStatus<sup>®</sup> Consent authentication status. See values defined in 6.5 Consent status String MAN E.g. "consentStatus": "received" . consentId Identifier of the resource that references the consent. It must be contained if a consent was generated. String MAN ^.{1,36}\$

Consent authentication status. See values defined in 6.5 Consent status • String • MAN · E.g. "consentStatus": "received" • consentId Identifier of the resource that references the consent. It must be contained if a

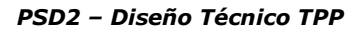

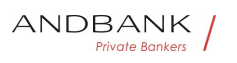

consent was generated. String MAN  $\sim$  {1,36}\$

String MAN E.g. "consentStatus":

"received" • consentId Identifier of the resource that references the consent. It must be contained if a consent was generated. String MAN  $\Lambda$ . {1,36}\$

MAN<sup>o</sup> E.g. "consentStatus":

"received" • consentId Identifier of the resource that references the consent. It must be contained if a consent was generated. String MAN ^.{1,36}\$

E.g. "consentStatus":

"received" • consentId Identifier of the resource that references the consent. It must be contained if a consent was generated. String MAN  $\land$  {1,36}\$

• consentId<sup>•</sup> Identifier of the resource that references the consent. It must be contained if a consent was generated. String MAN ^.{1,36}\$

consentId<sup>•</sup> Identifier of the resource that references the consent. It must be contained if a consent was generated. String MAN  $\land$  {1,36}\$

Identifier of the resource that references the consent. It must be contained if a consent was generated. String MAN ^.{1,36}\$ at e Bankers

```
String MAN ^{\circ} . {1,36}$
```
 $MAN \cdot ^{4}$ . {1,36}\$

 $^{\wedge}$ . {1,36}\$

E.g. "consentId":"123-QWE-456" • scaMethods This data element might be contained, if SCA is required and if the PSU has a choice between different authentication methods.

• scaMethods<sup>•</sup> This data element might be contained, if SCA is required and if the PSU has a choice between different authentication methods.

scaMethods<sup>•</sup> This data element might be contained, if SCA is required and if the PSU has a choice between different authentication methods.

This data element might be contained, if SCA is required and if the PSU has a choice between different authentication methods.

If this data element is contained, then there is also a

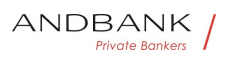

hyperlink of type

"startAuthorisationWithAuthenticationMethodSelection" contained in the response body.

These methods shall be presented towards the PSU for selection by the TPP.

Note: Only if ASPSP supports selection of the SCA method

• List<AuthenticationObject>• COND• E.g. "scaMethods":  $[\dots]$   $\bullet$  links  $\bullet$  A list of hyperlinks to be recognised by the TPP.

List<AuthenticationObject>• COND• E.g. "scaMethods":  $\lceil \ldots \rceil$  • links A list of hyperlinks to be recognised by the TPP.

COND<sup></sup> E.g. "scaMethods": [...] · links A list of hyperlinks to be recognised by the TPP.

E.g. "scaMethods":  $[\dots]$  . links A list of hyperlinks to be recognised by the TPP.

. links<sup>•</sup> A list of hyperlinks to be recognised by the TPP.

links<sup>•</sup> A list of hyperlinks to be recognised by the TPP.

A list of hyperlinks to be recognised by the TPP.

Type of links admitted in this response:

- scaRedirect: In case of an SCA Redirect Approach, the ASPSP is transmitting the link to which to redirect the PSU browser.
- startAuthorisation: In case, where an explicit start of the transaction authorisation is needed, but no more data needs to be updated (no authentication method to be selected, no PSU identification nor PSU authentication data to be uploaded).
- startAuthorisationWithAuthenticationMethodSelection : The link to the authorisation end-point, where the authorisation sub-resource has to be generated while selecting the authentication method. This link is contained under exactly the same conditions as the data element "scaMethods"

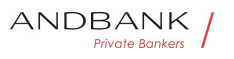

- self: link to the resource created by this request.
- status: The link to retrieve the transaction status

scaStatus: The link to retrieve the scaStatus of the corresponding authorisation sub-resource. This link is only contained, if an authorisation sub-resource has been already created.

```
\bullet \bullet Links\bullet MAN\bullet E.g. " links":
```
{...} • **psuMessage** Text to be displayed to the PSU  $\bullet$  String  $\bullet$  OPT $\bullet$  ^.{1,512}\$

Links<sup>•</sup> MAN• E.g. " links": {...} • **psuMessage** Text to be displayed to the PSU  $\bullet$  String OPT  $\bullet$  . {1,512}\$

MAN E.g. " links":  $\{...\}$  • psuMessage Text to be displayed to the PSU  $\bullet$  String OPT  $\bullet$  4.512}\$

E.g. " links":  $\{...\} \bullet \bullet \text{psuMessage}$  Text to be displayed to the PSU  $\bullet$  String  $\bullet$  OPT $\bullet \wedge$  {1,512}\$

• psuMessage Text to be displayed to the PSU

```
\bullet String OPT \land {1,512}$
```
psuMessage<sup>o</sup> Text to be displayed to the PSU

 $\bullet$  String  $\bullet$  OPT $\bullet$  ^.{1,512}\$

Text to be displayed to the PSP $ri$ vate Bankers  $\bullet$  String  $\bullet$  OPT $\bullet$  ^.{1,512}\$

```
String OPT \sim \{1,512\}$
```
OPT $\bullet$  ^.{1,512}\$

 $^{\wedge}$ . {1,512}\$

E.g. "psuMessage": "Information for the PSU" • tppMessages Message to the TPP. List<TppMessage>. OPT. E.g. "tppMessages":  $\lceil \dots \rceil \bullet \bullet$ 

• tppMessages<sup>•</sup> Message to the TPP. List<TppMessage>. OPT. E.g. "tppMessages":  $\lceil ... \rceil \bullet \bullet$ 

tppMessages<sup>•</sup> Message to the TPP. List<TppMessage>. OPT. E.g. "tppMessages":  $\lceil ... \rceil$   $\bullet$ Message to the TPP. List<TppMessage>. OPT. E.g. "tppMessages": […]

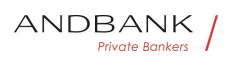

```
List<TppMessage>• OPT• E.g. "tppMessages": [...]• •
OPT. E.g. "tppMessages": [...]. .
E.g. "tppMessages": […] 
\bullet
```
# 3.2.2.3 Examples

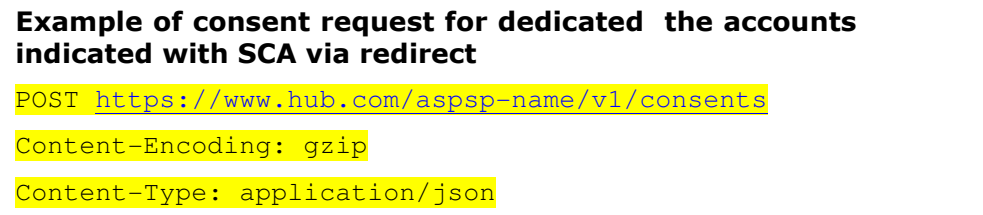

X-Request-ID: 10391c7e-ad88-49ec-a2ad-00aacb1f6541

Authorization: Bearer 2YotnFZFEjr1zCsicMWpAA

PSU-IP-Address: 192.168.8.16

PSU-IP-Port: 443 PSU-Accept: application/json PSU-Accept-Charset: utf-8 PSU-Accept-Encoding: gzip vate Bankers PSU-Accept-Language: es-ES PSU-User-Agent: Mozilla/5.0 (Windows NT 10.0; WOW64; rv:54.0) Gecko/20100101 Firefox/54.0 PSU-Http-Method: POST PSU-Device-ID: f8b3feda-6fe3-11e8-adc0-fa7ae01bbebc PSU-GEO-Location: GEO:12.526347;54.649862 TPP-Redirect-Preferred: true TPP-Redirect-URI: https://www.tpp.com/cb TPP-Nok-Redirect-URI: https://www.tpp.com/cb/nok Date: Sun, 26 Sep 2017 15:02:37 GMT { "access": {

 "balances": [ { "iban": "ES1111111111111111111111" },

Ref RS.SSECT.OTR.0000

{

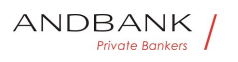

PSD2 – Diseño Técnico TPP

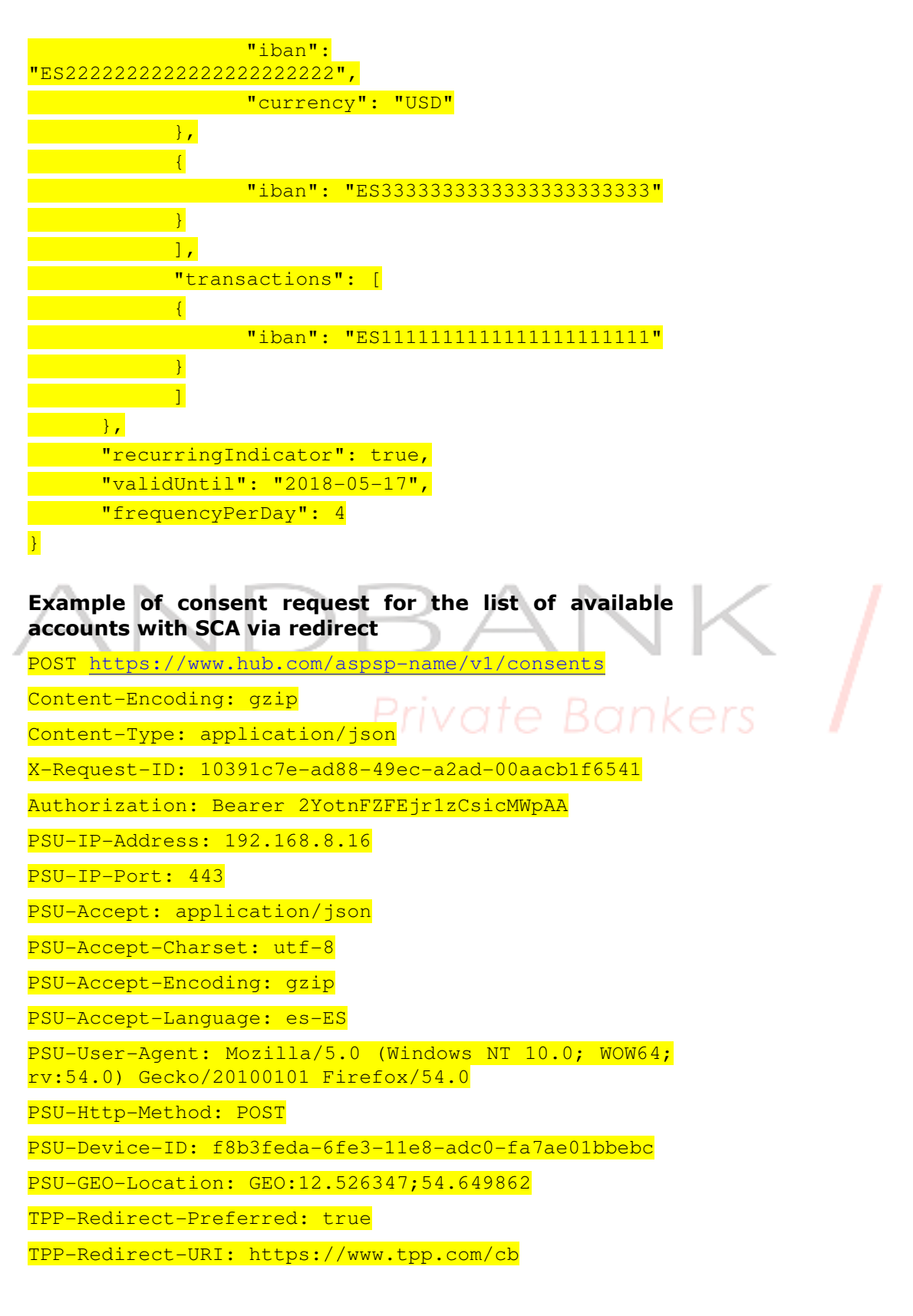

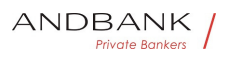

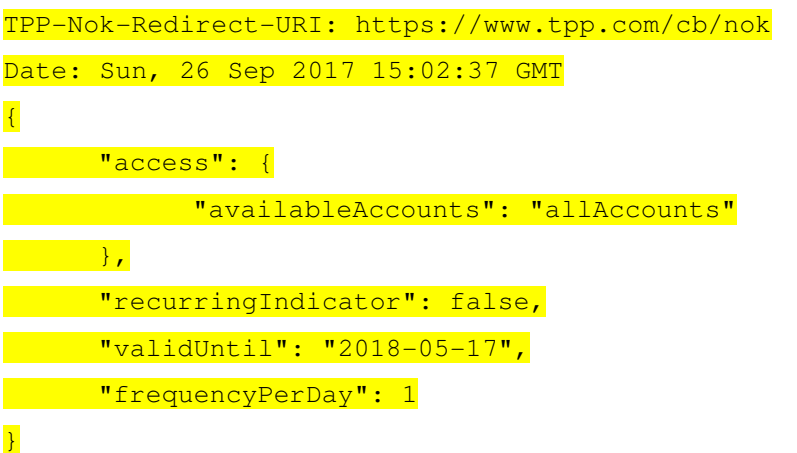

#### Example of consent request without indicating the accounts and decoupled SCA

POST https://www.hub.com/aspsp-name/v1/consents Content-Encoding: gzip Content-Type: application/json X-Request-ID: 10391c7e-ad88-49ec-a2ad-00aacb1f6541 Authorization: Bearer 2YotnFZFEjr1zCsicMWpAA PSU-IP-Address: 192.168.8.16 PSU-IP-Port: 443 PSU-IP-Port: 443<br>Private Bankers PSU-Accept-Charset: utf-8 PSU-Accept-Encoding: gzip PSU-Accept-Language: es-ES PSU-User-Agent: Mozilla/5.0 (Windows NT 10.0; WOW64; rv:54.0) Gecko/20100101 Firefox/54.0 PSU-Http-Method: POST PSU-Device-ID: f8b3feda-6fe3-11e8-adc0-fa7ae01bbebc PSU-GEO-Location: GEO:12.526347;54.649862 TPP-Redirect-Preferred: false Date: Sun, 26 Sep 2017 15:02:37 GMT { "access": { "balances": [], **"**transactions": []

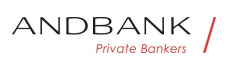

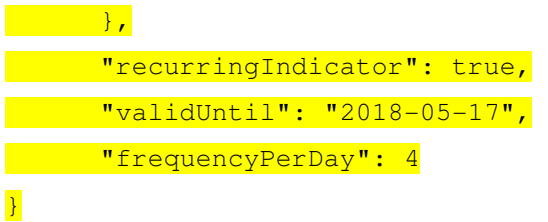

#### Example of the response in the case of SCA via redirect with an implicitly generated sub-resource authorisation

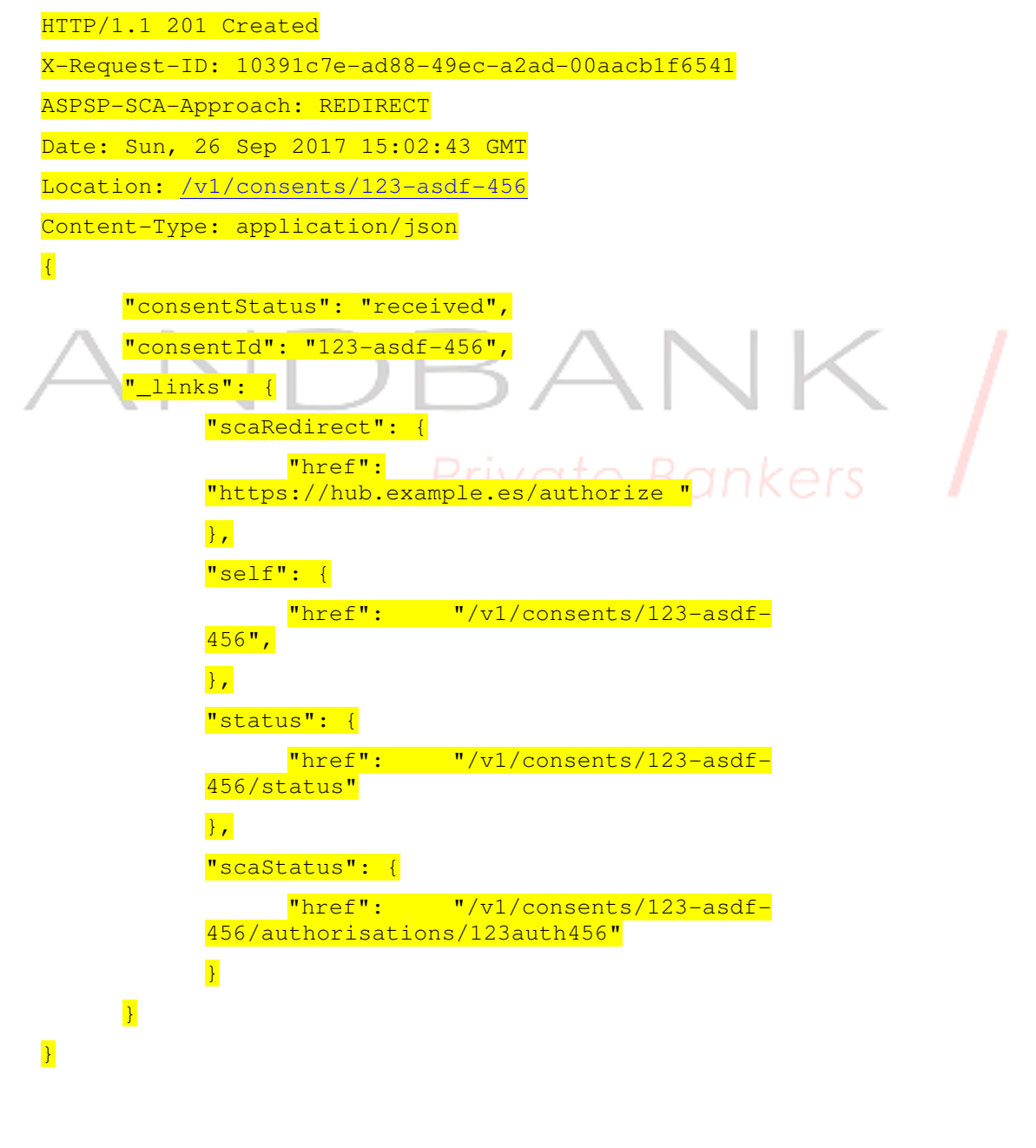

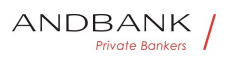

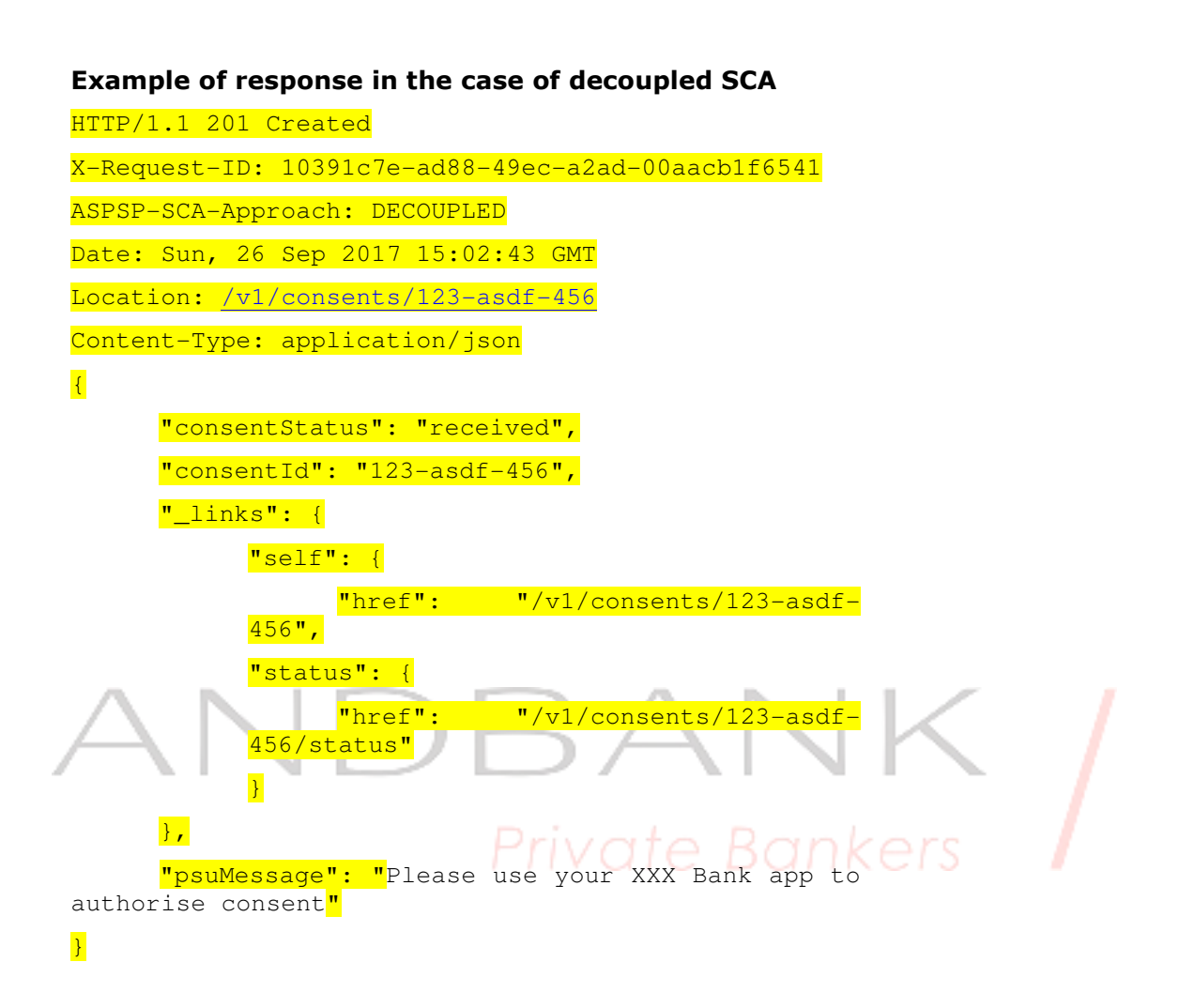

#### 3.2.3 Get consent status

This service allows TPP to know the status of a consent request initiated previously.

# 3.2.3.1 Request

Endpoint GET {provider}/{aspsp}/v1/consents/{consent-id}/status

### Path

# Field Description Type Man. Format • provide
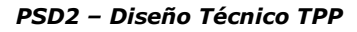

 $r$  URL of the HUB where the service is published. String MAN E.g. www.hub.com • aspsp Name of the ASPSP to which the request is made. $\bullet$  String MAN $\bullet$  E.g. aspspname  $\bullet$  consentId $\bullet$  Identifier of the resource that references the consent.

Description Type Man. Format . provider URL of the HUB where the service is published. String MAN E.g. www.hub.com • aspsp Name of the ASPSP to which the request is made. $\bullet$  String MAN $\bullet$  E.g. aspspname  $\bullet$  consentId $\bullet$  Identifier of the resource that references the consent.

Type<sup>•</sup> Man.• Format• • provider• URL of the HUB where the service is published. $\bullet$  String MAN E.g. www.hub.com  $\bullet$  aspsp $\bullet$  Name of the ASPSP to which the request is made. $\bullet$  String MAN $\bullet$  E.g. aspspname  $\bullet$  consentId $\bullet$  Identifier of the resource that references the consent.

Man. • Format • provider URL of the HUB where the service is published. String MAN E.g. www.hub.com  $\bullet$  aspsp $\bullet$  Name of the ASPSP to which the request is made. $\bullet$  String MAN E.g. aspspname  $\bullet$  consentId $\bullet$  Identifier of the resource that references the consent.

Format<sup>o</sup> • provider<sup>o</sup> URL of the HUB where the service is published. String MAN E.g. www.hub.com • aspsp Name of the ASPSP to which the request is made. $\bullet$  String MAN $\bullet$  E.g. aspspname • consentId Identifier of the resource that references the consent.

• provider<sup>•</sup> URL of the HUB where the service is published. String MAN E.g. www.hub.com • aspsp Name of the ASPSP to which the request is made. $\bullet$  String MAN $\bullet$  E.g. aspspname • consentId Identifier of the resource that references the consent.

**provider** URL of the HUB where the service is published. String MAN E.g. www.hub.com  $\bullet$  aspsp $\bullet$  Name of the ASPSP to which the request is made. $\bullet$  String  $\bullet$  MAN $\bullet$  E.g. aspspname  $\bullet$  consentId $\bullet$  Identifier of the resource that

Ref RS.SSECT.OTR.0000

ANDBANK **Private Bankers** 

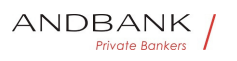

references the consent.

URL of the HUB where the service is published. String MAN E.g. www.hub.com • aspsp Name of the ASPSP to which the request is made. $\bullet$  String MAN $\bullet$  E.g. aspspname • consentId Identifier of the resource that references the consent.

String MAN E.g. www.hub.com • aspsp Name of the ASPSP to which the request is made. String MAN E.g. aspspname • consentId Identifier of the resource that references the consent.

MAN $\bullet$  E.g. www.hub.com $\bullet$   $\bullet$  aspsp $\bullet$  Name of the ASPSP to which the request is made. String MAN E.g. aspspname • consentId Identifier of the resource that references the consent.

E.g. www.hub.com • aspsp Name of the ASPSP to which the request is made. String MAN E.g. aspspname • consentId Identifier of the resource that references the consent.

• aspsp• Name of the ASPSP to which the request is made. String MAN E.g. aspspname • consentId Identifier of the resource that references the consent.

aspsp<sup>•</sup> Name of the ASPSP to which the request is made. String MAN E.g. aspspname • consentId Identifier of the resource that references the consent.

Name of the ASPSP to which the request is made. String MAN E.g. aspspname • consentId Identifier of the resource that references the consent.

String MAN E.g. aspspname • consentId Identifier of the resource that references the consent.

MAN<sup>o</sup> E.g. aspsp-name<sup>o</sup> · consentId<sup>o</sup> Identifier of the resource that references the consent.

E.g. aspsp-name • consentId Identifier of the resource that references the consent.

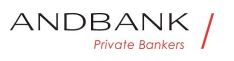

• consentId<sup>•</sup> Identifier of the resource that references the consent.

consentId<sup>•</sup> Identifier of the resource that references the consent.

Identifier of the resource that references the consent.

Sent previously as a response to a request message for consent from the TPP to the HUB. String MAN  $\land$  {1,36}\$ String MAN  $\land$  {1,36}\$  $MAN \cdot ^{4}$ . {1,36}\$  $^{\wedge}$ . {1,36}\$ E.g.123-qwerty-456  $\bullet$ 

## Query parameters

No additional fields are specified.

# Private Bankers

#### Header

Field Description Type Man. Format • X-Request-ID<sup>o</sup> ID of the request, unique to the call, as determined by the initiating party. • String • MAN• UUID

Description Type Man. Format . X-Request-ID. ID of the request, unique to the call, as determined by the initiating party.  $\bullet$  String  $\bullet$  MAN $\bullet$  UUID

Type Man. Format . X-Request-ID ID of the request, unique to the call, as determined by the initiating party.  $\bullet$  String  $\bullet$  MAN $\bullet$  UUID

Man. • Format • X-Request-ID ID of the request, unique to the call, as determined by the initiating party. • String • MAN • UUID

Format<sup>o</sup> • X-Request-ID<sup>o</sup> ID of the request, unique to the call, as determined by the initiating party. · String • MAN · UUID

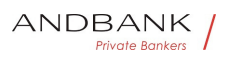

• X-Request-ID• ID of the request, unique to the call, as determined by the initiating party.

• String • MAN • UUID

X-Request-ID<sup>®</sup> ID of the request, unique to the call, as determined by the initiating party.

• String • MAN • UUID

ID of the request, unique to the call, as determined by the initiating party. • String • MAN • UUID

String<sup>o</sup> MAN<sup>o</sup> UUID

**MAN** UUID

## UUID

^[0-9a-fA-F]{8}-[0-9a-fA-F]{4}-[0-9a-fA-F]{4}-[0-9afA-F]{4}-[0-9a-fA-F]{12}\$

E.g.

```
X-Request-ID: 1b3ab8e8-0fd5-43d2-946e-
d75958b172e7 • Authorisation Bearer Token.
Obtained in a prior authentication on 
OAuth2. String MAN E.g.
```
• Authorisation• Bearer Token. Obtained in a prior authentication on OAuth2. String MAN E.g.

Authorisation Bearer Token. Obtained in a prior authentication on OAuth2. String MAN E.q.

Bearer Token. Obtained in a prior authentication on OAuth2.• String• MAN• E.g.

String MAN E.g.

MAN<sup>o</sup> E.a.

E.g.

Authorisation: Bearer 2YotnFZFEjr1zCsicMWpAA · PSU-IP-Address The forwarded IP Address header field consists of the corresponding HTTP request IP Address field

• PSU-IP-Address<sup>•</sup> The forwarded IP Address header field consists of the corresponding HTTP request IP Address field

**PSU-IP-Address** The forwarded IP Address header field consists of the corresponding HTTP request IP Address field

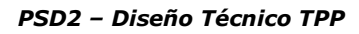

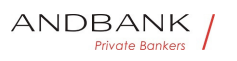

The forwarded IP Address header field consists of the corresponding HTTP request IP Address field

between PSU and TPP.

If not available, the TPP shall use the IP Address used by the TPP when submitting this request.

 $\bullet$  String  $OPT \bullet$  ^[0-9]{1,3}.[0-9]{1,3}.[0-9]{1,3}.[0-9]{1,3}\$

String OPT  $\cap$  [0-9]{1,3}.[0-9]{1,3}.[0-9]{1,3}.[0-9]{1,3}\$

OPT $\bullet$  ^[0-9]{1,3}.[0-9]{1,3}.[0-9]{1,3}.[0-9]{1,3}\$

 $\{[0-9]\{1,3\}$ . $[0-9]\{1,3\}$ . $[0-9]\{1,3\}$ . $[0-9]\{1,3\}$ \$

E.g.

PSU-IP-Address: 192.168.16.5 •• PSU-IP-Port The forwarded IP Port header field consists of the corresponding HTTP request IP Port field between PSU and TPP, if available.  $\bullet$  String  $\text{OPT}\bullet$  ^\\d{1,5}\$

• PSU-IP-Port<sup>o</sup> The forwarded IP Port header field consists of the corresponding HTTP request IP Port field between PSU and TPP, if available.

 $\bullet$  String OPT  $\land$  \\d{1,5}\$

**PSU-IP-Port** The forwarded IP Port header field consists of the corresponding HTTP request IP Port field between PSU and TPP, if available.

 $\bullet$  String OPT  $\wedge \d{1,5}$ \$

The forwarded IP Port header field consists of the corresponding HTTP request IP Port field between PSU and TPP, if available.  $\bullet$  String  $\bullet$  OPT $\bullet$  ^\\d{1,5}\$

String OPT  $\wedge \ldots \wedge \{1,5\}$ \$

 $OPT^{\bullet}$  ^\\d{1,5}\$

 $^{\wedge}\$ 

E.g. PSU-IP-Port: 443 •• PSU-Accept The forwarded Accept header fields consist of the corresponding HTTP request Accept header fields between PSU and TPP, if available.  $\bullet$  String  $\bullet$  OPT $\bullet$  ^ {1,50}\$

• PSU-Accept<sup>•</sup> The forwarded Accept header fields consist of the corresponding HTTP request Accept header fields between PSU and TPP, if available.

 $\bullet$  String  $\bullet$  OPT $\bullet$  ^.{1,50}\$

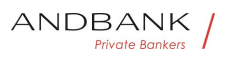

**PSU-Accept** The forwarded Accept header fields consist of the corresponding HTTP request Accept header fields between PSU and TPP, if available.  $\bullet$  String  $\bullet$  OPT $\bullet$  ^.{1,50}\$

The forwarded Accept header fields consist of the corresponding HTTP request Accept header fields between PSU and TPP, if available.

 $\bullet$  String  $\bullet$  OPT $\bullet$  ^.{1,50}\$

String OPT  $^{\circ}$  ^. {1,50}\$

OPT $\bullet$  ^.{1,50}\$

 $^{\wedge}$ . {1,50}\$

E.g. PSU-Accept: application/json • PSU-Accept-**Charset** Accept charset header of the HTTP request between PSU and the TPP. String OPT  $^{\circ}$  . {1,50}\$

• PSU-Accept-Charset<sup>•</sup> Accept charset header of the HTTP request between PSU and the TPP. String OPT  $^{\circ}$  4.50}\$

PSU-Accept-Charset<sup>®</sup> Accept charset header of the HTTP request between PSU and the TPP. String OPT  $^{\circ}$  4.50 \\$

Accept charset header of the HTTP request between PSU and the TPP. String OPT ^.{1,50}\$

String  $OPT \bullet \wedge \{1,50\}$ \$

OPT $\bullet$  ^  $\{1,50\}$ \$

 $^{\wedge}$ . {1,50}\$

E.g. PSU-Accept-Charset: utf-8 · PSU-Accept-**Encoding** Accept encoding header of the HTTP request between PSU and the TPP. String OPT  $^{\circ}$  ^.{1,50}\$

• PSU-Accept-Encoding • Accept encoding header of the HTTP request between PSU and the TPP. String OPT  $\Lambda$  {1,50}\$

**PSU-Accept-Encoding** Accept encoding header of the HTTP request between PSU and the TPP. String OPT  $\land$  {1,50}\$

Accept encoding header of the HTTP request between PSU and the TPP. String OPT  $^{\circ}$  ^. {1,50}\$

String  $OPT \sim$   $\{1.50\}$ \$

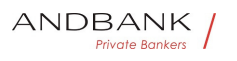

OPT $\bullet \wedge$  {1,50}\$

 $^{\wedge}$ . {1,50 }\$

E.g. PSU-Accept-Encoding: gzip • PSU-Accept-Language<sup>®</sup> Accept language header of the HTTP request between PSU and the TPP. String OPT  $^{\circ}$  ^. {1,50}\$

• PSU-Accept-Language Accept language header of the HTTP request between PSU and the TPP. $\bullet$  String  $\bullet$  OPT $\bullet \land$   $\{1,50\}$ \$

PSU-Accept-Language<sup>®</sup> Accept language header of the HTTP request between PSU and the TPP. String OPT  $^{\circ}$  4.50}\$

Accept language header of the HTTP request between PSU and the TPP. $\bullet$  String OPT  $\bullet$  . {1,50}\$

String  $OPT \cdot \wedge \{1,50\}$ \$

OPT $\bullet$  ^.{1,50}\$

 $^{\wedge}$ . {1,50}\$

E.g. PSU-Accept-Language: es-ES<sup>.</sup> · PSU-User-Agent<sup>o</sup> The forwarded Agent header field of the HTTP request between PSU and TPP, if available.

 $\bullet$  String  $\bullet$  OPT $\bullet$  E.g.

• PSU-User-Agent<sup>o</sup> The forwarded Agent header field of the HTTP request between PSU and TPP, if available.  $\bullet$  String  $\bullet$  OPT $\bullet$  E.g.

**PSU-User-Agent** The forwarded Agent header field of the HTTP request between PSU and TPP, if available. • String OPT E.g.

The forwarded Agent header field of the HTTP request between PSU and TPP, if available. • String · OPT · E.g.

String OPT E.g.

OPT $\bullet$  E.g.

E.g.

PSU-User-Agent: Mozilla/5.0 (Windows; U; Windows NT 6.1; en-US; rv:1.9.1.5) Gecko/20091102 Firefox/3.5.5 (.NET CLR 3.5.30729) •• PSU-Http-Method HTTP method used at the PSU – TPP interface, if available.

• PSU-Http-Method HTTP method used at the PSU -

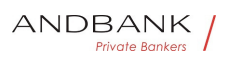

TPP interface, if available.

PSU-Http-Method HTTP method used at the PSU -TPP interface, if available.

HTTP method used at the PSU – TPP interface, if available.

Valid values are:

- GET
- POST
- PUT
- PATCH

• DELETE • String OPT E.g. PSU-Http-Method: GET<sup>.</sup> • PSU-Device-ID<sup>®</sup> UUID (Universally Unique Identifier) for a device, which is used by the PSU, if available.

String OPT E.g. PSU-Http-Method: GET . PSU-Device-ID<sup>®</sup> UUID (Universally Unique Identifier) for a device, which is used by the PSU, if available.

OPT<sup>.</sup> E.g. PSU-Http-Method: GET. . PSU-Device-ID. UUID (Universally Unique Identifier) for a device, which is used by the PSU, if available.

E.g. PSU-Http-Method: GET<sup>®</sup> · PSU-Device-ID<sup>®</sup> UUID (Universally Unique Identifier) for a device, which is used by the PSU, if available.

• PSU-Device-ID<sup>•</sup> UUID (Universally Unique Identifier) for a device, which is used by the PSU, if available.

**PSU-Device-ID** UUID (Universally Unique Identifier) for a device, which is used by the PSU, if available.

UUID (Universally Unique Identifier) for a device, which is used by the PSU, if available.

UUID identifies either a device or a device dependant application installation. In case of an installation identification this ID need to be unaltered until removal from device. UUID

• String• OPT• UUID

String<sup>o</sup> OPT<sup>o</sup> UUID

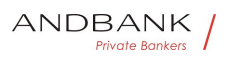

## OPT<sup>.</sup> UUID

# UUID

^[0-9a-fA-F]{8}-[0-9a-fA-F]{4}-[0-9a-fA-F]{4}-[0-9afA-F]{4}-[0-9a-fA-F]{12}\$

E.g.

PSU-Device-ID: 5b3ab8e8-0fd5-43d2-946ed75958b172e7 • PSU-Geo-Location The forwarded Geo Location of the corresponding HTTP request between PSU and TPP if available. • String OPT RFC 2426

• PSU-Geo-Location<sup>o</sup> The forwarded Geo Location of the corresponding HTTP request between PSU and TPP if available. • String · OPT · RFC 2426

**PSU-Geo-Location** The forwarded Geo Location of the corresponding HTTP request between PSU and TPP if available. • String · OPT · RFC 2426

The forwarded Geo Location of the corresponding HTTP request between PSU and TPP if available.

 $\bullet$  String $\bullet$  OPT $\bullet$  RFC 2426

String OPT RFC 2426

**OPT**• RFC 2426

Private Bankers

# RFC 2426

 $\triangle GEO: [\\\d]^*.[\\\d]^*$ .[\\d]\*[;][\\d]\*.[\\d]\*\$

E.g.

PSU-Geo-Location:

GEO:90.023856:25.345963 • Digest Is contained if and only if the "Signature" element is contained in the header of the request.

• Digest<sup>•</sup> Is contained if and only if the "Signature" element is contained in the header of the request.

Digest<sup>o</sup> Is contained if and only if the "Signature" element is contained in the header of the request.

Is contained if and only if the "Signature" element is contained in the header of the request.

See 6.1 Signature for more information.

 $\bullet$  String MAN  $\bullet$  . {1,100}\$

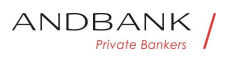

```
String MAN \land {1,100}$
```
 $MAN \cdot ^{4}$   $(1,100)$ \$

 $^{\wedge}$ . {1,100}\$

E.g. Digest: SHA-256=NzdmZjA4YjY5M2M2NDYyMmVjOWFmMGNmYTZiN TU3MjVmNDI4NTRlMzJkYzE3ZmNmMDE3ZGFmMjhhNTc 5OTU3OQ== $\bullet \bullet$  Signature A signature of the request by the TPP on application level.

• Signature<sup>•</sup> A signature of the request by the TPP on application level.

Signature<sup>®</sup> A signature of the request by the TPP on application level.

A signature of the request by the TPP on application level.

See 6.1 Signature for more information.

```
• String • MAN • See annexes
String • MAN · See annexes
 MAN. See annexes
See annexes
```
• • TPP-Signature-Certificate<sup>•</sup> The certificate used for signing the request, in base64 encoding. • String • MAN •  $\land$  {1,5000}\$

• TPP-Signature-Certificate<sup>•</sup> The certificate used for signing the request, in base64 encoding.

```
• String • MAN • \land {1,5000}$
```
TPP-Signature-Certificate<sup>®</sup> The certificate used for signing the request, in base64 encoding. • String • MAN •  $\land$  {1,5000}\$

The certificate used for signing the request, in base64 encoding.  $\bullet$  String MAN  $\bullet$  . {1,5000}\$

String MAN ^.{1,5000}\$

 $MAN \cdot ^{4}$  . {1,5000}\$

 $^{\wedge}$ .{1,5000}\$

E.g. TPP-Signature-Certificate: MIIHgzCCBmugAwIBAgIIZzZvBQlt0UcwDQYJ………….KoZI hvcNAQELBQAwSTELMAkGA1UEBhMCVVMxEzARBgNVBA  $\bullet$   $\bullet$ 

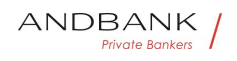

 $\bullet$ 

#### Body

No additional data are sent.

## 3.2.3.2 Response

This message is returned by the HUB to the TPP as a response to the request message for the consent status.

## Header

## Field Description Type Man. Format . X-Request-ID<sup>o</sup> ID of the request, unique to the call, as determined by the initiating party. • String • MAN • UUID

## Description Type Man. Format . X-Request-

ID. ID of the request, unique to the call, as determined by the initiating party. • String MAN UUID

Type<sup>o</sup> Man.<sup>o</sup> Format<sup>o</sup> . X-Request-ID<sup>o</sup> ID of the request, unique to the call, as determined by the initiating party. • String MAN UUID

Man. • Format • X-Request-ID • ID of the request, unique to the call, as determined by the initiating party. • String • MAN• UUID

Format<sup>o</sup> • X-Request-ID<sup>o</sup> ID of the request, unique to the call, as determined by the initiating party. **• String • MAN • UUID** 

• X-Request-ID• ID of the request, unique to the call, as determined by the initiating party.

• String • MAN • UUID

X-Request-ID<sup>o</sup> ID of the request, unique to the call, as determined by the initiating party.

• String • MAN • UUID

ID of the request, unique to the call, as determined by the initiating party. • String MAN UUID

String • MAN · UUID

**MAN** UUID

Ref RS.SSECT.OTR.0000

Version 1.7.3

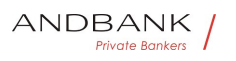

## UUID

^[0-9a-fA-F]{8}-[0-9a-fA-F]{4}-[0-9a-fA-F]{4}-[0-9afA-F]{4}-[0-9a-fA-F]{12}\$ E.g.

X-Request-ID: 1b3ab8e8-0fd5-43d2-946ed75958b172e7

 $\bullet$ 

## Body

Field Description Type Man. Format . consentSta tus<sup>o</sup> Consent authentication status. See values defined in 6.5 Consent status<sup>•</sup> String• MAN• E.g. "consentStatus":"valid" • **psuMessage** Text to show to the PSU $\bullet$  String  $\bullet$  OPT $\bullet$  ^.{1,512}\$

Description Type Man. Format . consentStatus C onsent authentication status. See values defined in 6.5 Consent status<sup>•</sup> String• MAN• E.g. "consentStatus":"valid" • **psuMessage** Text to show to the PSU $\bullet$  String OPT $\bullet$  ^.{1,512}\$

Type Man. Format . consentStatus Consent authentication status. See values defined in 6.5 Consent status String MAN E.g. "consentStatus":"valid" • psuMessage Text to show to the PSU $\bullet$  String OPT  $\bullet$  ^. {1,512}\$

Man. Format consentStatus Consent authentication status. See values defined in 6.5 Consent status<sup>•</sup> String• MAN• E.g. "consentStatus":"valid" • psuMessage Text to show to the PSU $\bullet$  String OPT $\bullet$  ^.{1,512}\$

Format • consentStatus Consent authentication status. See values defined in 6.5 Consent status String MAN E.g. "consentStatus":"valid" • psuMessage Text to show to the PSU $\bullet$  String OPT $\bullet$  ^.{1,512}\$

• consentStatus<sup>•</sup> Consent authentication status. See values defined in 6.5 Consent status String MAN E.q. "consentStatus":"valid" • psuMessage Text to show to the PSU $\bullet$  String  $\bullet$  OPT $\bullet \wedge$ . {1,512}\$

consent Status<sup>®</sup> Consent authentication status. See values defined in 6.5 Consent status String MAN E.g.

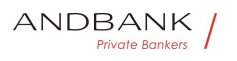

"consentStatus":"valid" • psuMessage Text to show to the PSU $\bullet$  String OPT $\bullet \wedge$  {1,512}\$ Consent authentication status. See values defined in 6.5 Consent status<sup>•</sup> String• MAN• E.g. "consentStatus":"valid" • psuMessage Text to show to the PSU $\bullet$  String OPT $\bullet$  ^.{1,512}\$ String MAN E.g. "consentStatus":"valid" . psuMessage Text to show to the PSU $\bullet$  String  $\bullet$  OPT $\bullet \wedge$  {1,512}\$  $MAN\bullet$  E.g. "consentStatus":"valid" . psuMessage Text to show to the PSU $\bullet$  String OPT $\bullet \wedge$  {1,512}\$ E.g. "consentStatus":"valid" • psuMessage Text to show to the PSU $\bullet$  String OPT $\bullet$  ^.{1,512}\$ • psuMessage Text to show to the PSU $\bullet$  String OPT  $\land$  {1,512}\$ **psuMessage** Text to show to the PSU $\bullet$  String OPT $\bullet$  ^.{1,512}\$ Text to show to the PSU. String. OPT.  $\land$  {1,512}\$ String  $OPT \cdot \land$  {1,512}\$ **Private Bankers** OPT $\bullet$  ^.{1,512}\$  $^{\wedge}$ . {1,512}\$ E.g. "psuMessage":"Information for PSU" • tppMessages Message for the TPP. List<TppMessage>. OPT. E.g. "tppMessages":[…] • tppMessages<sup>•</sup> Message for the TPP. List<TppMessage>. OPT. E.g. "tppMessages":[…] tppMessages<sup>®</sup> Message for the TPP. List<TppMessage>. OPT. E.g. "tppMessages":[…] Message for the TPP. List<TppMessage>. OPT. E.g. "tppMessages":[…] List<TppMessage>• OPT• E.g. "tppMessages":[...]• • OPT. E.g. "tppMessages":[...]. E.g. "tppMessages":[…]

Ref RS.SSECT.OTR.0000

15/09/2021

152

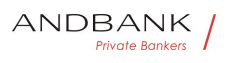

 $\bullet$ 

## 3.2.3.3 Examples

#### Example of request

GET https://www.hub.com/aspspname/v1/consents/123asdf456/status Accept: application/json X-Request-ID: 96201400-6ff9-11e8-adc0-fa7ae01bbebc Authorization: Bearer 2YotnFZFEjr1zCsicMWpAA PSU-IP-Address: 192.168.8.16 PSU-IP-Port: 443 PSU-Accept: application/json PSU-Accept-Charset: utf-8 PSU-Accept-Encoding: gzip PSU-Accept-Language: es-ES PSU-User-Agent: Mozilla/5.0 (Windows NT 10.0; WOW64; rv:54.0) Gecko/20100101 Firefox/54.0 PSU-Http-Method: GET PSU-Device-ID: f8b3feda-6fe3-11e8-adc0-fa7ae01bbebc PSU-GEO-Location: GEO:12.526347;54.649862 Date: Sun, 26 Sep 2017 15:02:48 GMT

#### Example of response

```
HTTP/1.1 200 Ok 
X-Request-ID: 96201400-6ff9-11e8-adc0-fa7ae01bbebc 
Date: Sun, 26 Sep 2017 15:02:50 GMT 
Content-Type: application/json 
\left| \cdot \right|
```
"consentStatus": "valid"

```
}
```
## 3.2.4 Get consent

## 3.2.4.1 Request

This message is sent by the TPP to the HUB as a request to

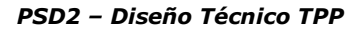

ANDBANK **Private Bankers** 

recover the information of a previously created consent.

## Endpoint

GET {provider}/{aspsp}/v1/consents/{consentId}

## Path

Field Description Type Man. Format • provide ro URL of the HUB where the service is published. String MAN E.g. www.hub.com  $\bullet$  aspsp $\bullet$  Name of the ASPSP to which the request is made. String MAN E.g. aspspname • consentId Identifier of the resource that references the consent.

## Description Type Man. Format . provider URL

of the HUB where the service is published. String MAN E.g. www.hub.com  $\bullet$  aspsp $\bullet$  Name of the ASPSP to which the request is made. $\bullet$  String  $\bullet$  MAN $\bullet$  E.g. aspspname • consentId Identifier of the resource that references the consent.

Type<sup>•</sup> Man.• Format• • provider• URL of the HUB where the service is published. String MAN E.g. www.hub.com  $\bullet$  aspsp $\bullet$  Name of the ASPSP to which the request is made. $\bullet$  String MAN E.g. aspspname • consentId Identifier of the resource that references the consent.

Man. • Format • • provider URL of the HUB where the service is published. String MAN E.g. www.hub.com  $\bullet$  aspsp $\bullet$  Name of the ASPSP to which the request is made. $\bullet$  String MAN $\bullet$  E.g. aspspname • consentId Identifier of the resource that references the consent.

Format<sup>o</sup> • provider<sup>o</sup> URL of the HUB where the service is published. String MAN E.g. www.hub.com • aspsp Name of the ASPSP to which the request is made. $\bullet$  String MAN $\bullet$  E.g. aspspname  $\bullet$  consentId $\bullet$  Identifier of the resource that references the consent.

• **provider** URL of the HUB where the service is published. String MAN E.g. www.hub.com • aspsp Name of the ASPSP to which

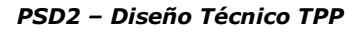

the request is made. $\bullet$  String MAN E.g. aspspname • consentId Identifier of the resource that references the consent.

provider<sup>o</sup> URL of the HUB where the service is published. String MAN E.g. www.hub.com • aspsp Name of the ASPSP to which the request is made. $\bullet$  String  $\bullet$  MAN $\bullet$  E.g. aspspname • consentId Identifier of the resource that references the consent.

URL of the HUB where the service is published. String MAN E.g. www.hub.com  $\bullet$  aspsp $\bullet$  Name of the ASPSP to which the request is made. $\bullet$  String MAN $\bullet$  E.g. aspspname • consentId Identifier of the resource that references the consent.

String MAN E.g. www.hub.com • aspsp Name of the ASPSP to which the request is made. String MAN E.g. aspspname • consentId Identifier of the resource that references the consent.

MAN E.g. www.hub.com  $\bullet$  aspspo Name of the ASPSP to which the request is made. String MAN E.g. aspspname • consentId Identifier of the resource that references the consent.

E.g. www.hub.com • aspsp Name of the ASPSP to which the request is made. $\bullet$  String MAN E.g. aspspname  $\bullet$  consentId $\bullet$  Identifier of the resource that references the consent.

• aspsp• Name of the ASPSP to which the request is made. String MAN E.g. aspspname • consentId Identifier of the resource that references the consent.

aspspo Name of the ASPSP to which the request is made. String MAN E.g. aspspname • consentId Identifier of the resource that references the consent.

Name of the ASPSP to which the request is made. String MAN E.g. aspspname • consentId Identifier of the resource that references the consent.

Ref RS.SSECT.OTR.0000

ANDBANK Private Bankers

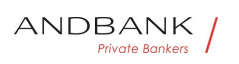

String MAN E.g. aspsp-

name • consentId Identifier of the resource that references the consent.

MAN<sup>•</sup> E.g. aspsp-name<sup>•</sup> • consentId<sup>•</sup> Identifier of the resource that references the consent.

E.g. aspsp-name • consentId Identifier of the resource that references the consent.

• **consentId** Identifier of the resource that references the consent.

consentId<sup>®</sup> Identifier of the resource that references the consent.

Identifier of the resource that references the consent.

Sent previously as a response to a request message for consent from the TPP to the HUB. String MAN  $\land$  {1,36}\$

String MAN  $\land$  {1,36}\$

 $MAN \cdot ^{4}$ . {1,36}\$  $^{\wedge}$ .{1,36}\$ E.g. 7890-asdf-4321 Private Bankers  $\bullet$ 

#### Query parameters

No additional fields are specified.

#### **Header**

Field Description Type Man. Format . X-Request-ID<sup>o</sup> ID of the request, unique to the call, as determined by the initiating party. • String • MAN • UUID

Description Type Man. Format . X-Request-ID. ID of the request, unique to the call, as determined by the initiating party.  $\bullet$  String MAN UUID

Type<sup>o</sup> Man. • Format • X-Request-ID<sup>o</sup> ID of the request, unique to the call, as determined by the initiating party. • String • MAN • UUID

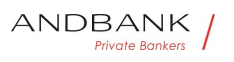

Man. • Format • X-Request-ID ID of the request, unique to the call, as determined by the initiating party. • String • MAN • UUID

Format<sup>o</sup> • X-Request-ID<sup>o</sup> ID of the request, unique to the call, as determined by the initiating party.

• String • MAN• UUID

• X-Request-ID<sup>•</sup> ID of the request, unique to the call, as determined by the initiating party.

• String • MAN • UUID

X-Request-ID<sup>o</sup> ID of the request, unique to the call, as determined by the initiating party.

• String MAN• UUID

ID of the request, unique to the call, as determined by the initiating party.  $\bullet$  String MAN UUID

String • MAN · UUID

**MAN** UUID

## UUID

^[0-9a-fA-F]{8}-[0-9a-fA-F]{4}-[0-9a-fA-F]{4}-[0-9afA-F]{4}-[0-9a-fA-F]{12}\$

E.g.

X-Request-ID: 1b3ab8e8-0fd5-43d2-946ed75958b172e7 • Authorisation Bearer Token. Obtained in a prior authentication on OAuth2. String MAN E.g.

• Authorisation• Bearer Token. Obtained in a prior authentication on OAuth2. String MAN E.g.

Authorisation<sup>o</sup> Bearer Token. Obtained in a prior authentication on OAuth2.• String• MAN• E.g.

Bearer Token. Obtained in a prior authentication on OAuth2. String MAN E.g.

String MAN E.g.

 $MAN<sup>•</sup> E.g.$ 

E.g.

Authorisation: Bearer 2YotnFZFEjr1zCsicMWpAA · PSU-IP-Address The forwarded IP Address header field consists of the corresponding HTTP request IP Address field

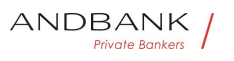

• PSU-IP-Address<sup>•</sup> The forwarded IP Address header field consists of the corresponding HTTP request IP Address field

**PSU-IP-Address** The forwarded IP Address header field consists of the corresponding HTTP request IP Address field

The forwarded IP Address header field consists of the corresponding HTTP request IP Address field

between PSU and TPP.

If not available, the TPP shall use the IP Address used by the TPP when submitting this request.

 $\bullet$  String  $\bullet$  OPT $\bullet$  ^[0-9]{1,3}.[0-9]{1,3}.[0-9]{1,3}.[0-9]{1,3}\$

String OPT  $\cap$  [0-9]{1,3}.[0-9]{1,3}.[0-9]{1,3}.[0-9]{1,3}\$

OPT $\bullet$  ^[0-9]{1,3}.[0-9]{1,3}.[0-9]{1,3}.[0-9]{1,3}\$

 $\{[0-9]\{1,3\}$ . $[0-9]\{1,3\}$ . $[0-9]\{1,3\}$ . $[0-9]\{1,3\}$ \$

E.g.

PSU-IP-Address: 192.168.16.5 •• PSU-IP-Port The forwarded IP Port header field consists of the corresponding HTTP request IP Port field between PSU and TPP, if available.  $\bullet$  String OPT $\bullet$  ^\\d{1,5}\$

• PSU-IP-Port<sup>o</sup> The forwarded IP Port header field consists of the corresponding HTTP request IP Port field between PSU and TPP, if available.

• String  $OPT \sim \{\dagger, 5\}$ \$

**PSU-IP-Port** The forwarded IP Port header field consists of the corresponding HTTP request IP Port field between PSU and TPP, if available.

 $\bullet$  String  $\bullet$  OPT $\bullet$  ^\\d{1,5}\$

The forwarded IP Port header field consists of the corresponding HTTP request IP Port field between PSU and TPP, if available.  $\bullet$  String  $\circ$  OPT $\bullet$  ^\\d{1,5}\$

String  $OPT \sim \frac{1.5}{5}$ 

 $OPT^{\bullet}$  ^\\d{1,5}\$

 $^{\wedge}\$ \d{1,5}\$

E.g. PSU-IP-Port: 443 •• PSU-Accept The forwarded Accept header fields consist of the corresponding HTTP

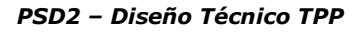

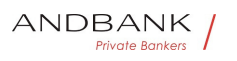

request Accept header fields between PSU and TPP, if available. • String  $OPT$  ^.{1,50}\$

• PSU-Accept<sup>o</sup> The forwarded Accept header fields consist of the corresponding HTTP request Accept header fields between PSU and TPP, if available.

 $\bullet$  String  $\bullet$  OPT $\bullet$  ^.{1,50}\$

**PSU-Accept** The forwarded Accept header fields consist of the corresponding HTTP request Accept header fields between PSU and TPP, if available.  $\bullet$  String OPT  $\land$  {1,50}\$

The forwarded Accept header fields consist of the corresponding HTTP request Accept header fields between PSU and TPP, if available.

 $\bullet$  String  $\bullet$  OPT $\bullet$  ^.{1,50}\$

String OPT  $^{\circ}$   $^{\circ}$  {1,50}\$

OPT $\bullet$  ^.{1,50}\$

 $^{\wedge}$ . {1,50}\$

E.g. PSU-Accept: application/json<sup>o</sup> . PSU-Accept-Charset<sup>o</sup> Accept charset header of the HTTP request between PSU and the TPP. String OPT  $^{\circ}$  ^.{1,50}\$

• PSU-Accept-Charset<sup>®</sup> Accept charset header of the HTTP request between PSU and the VOTE BOTKETS TPP. String OPT  $^{\circ}$  4.50}\$

PSU-Accept-Charset<sup>o</sup> Accept charset header of the HTTP request between PSU and the TPP. String OPT  $^{\circ}$  4.50}\$

Accept charset header of the HTTP request between PSU and the TPP. $\bullet$  String  $\bullet$  OPT $\bullet \land$  {1,50}\$

String OPT  $^{\circ}$  ^. {1,50}\$

OPT $\bullet$  ^.{1,50}\$

 $^{\wedge}$ . {1,50 }\$

E.g. PSU-Accept-Charset: utf-8 · PSU-Accept-Encoding • Accept encoding header of the HTTP request between PSU and the TPP. String OPT  $^{\circ}$  ^. {1,50}\$

• PSU-Accept-Encoding • Accept encoding header of the HTTP request between PSU and the TPP. $\bullet$  String  $\bullet$  OPT $\bullet \land$  {1,50}\$

PSU-Accept-Encoding • Accept encoding header of the

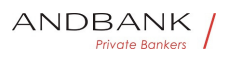

HTTP request between PSU and the TPP. String OPT  $^{\circ}$  ^. {1,50}\$

Accept encoding header of the HTTP request between PSU and the TPP. $\bullet$  String OPT $\bullet \wedge$ . {1,50}\$

String  $OPT \bullet \wedge \{1,50\}$ \$

OPT $\bullet$  ^.{1,50}\$

 $^{\wedge}$ . {1,50}\$

E.g. PSU-Accept-Encoding: gzip • PSU-Accept-Language<sup>®</sup> Accept language header of the HTTP request between PSU and the TPP. String OPT  $^{\circ}$  ^. {1,50}\$

• PSU-Accept-Language<sup>®</sup> Accept language header of the HTTP request between PSU and the TPP. String OPT  $^{\circ}$  ^. {1,50}\$

PSU-Accept-Language<sup>®</sup> Accept language header of the HTTP request between PSU and the TPP. String OPT  $^{\circ}$  4.50}\$

Accept language header of the HTTP request between PSU and the TPP. String OPT  $^{\circ}$  . {1,50}\$

String OPT  $^{\circ}$  ^. {1,50}\$

OPT $\bullet$   $\land$   $\{1,50\}$ \$

**Private Bankers** 

 $^{\wedge}$ . {1,50}\$

E.g. PSU-Accept-Language: es-ES<sup>•</sup> • PSU-User-Agent<sup>o</sup> The forwarded Agent header field of the HTTP request between PSU and TPP, if available.

 $\bullet$  String  $\bullet$  OPT $\bullet$  E.g.

• PSU-User-Agent<sup>o</sup> The forwarded Agent header field of the HTTP request between PSU and TPP, if available.  $\bullet$  String  $\bullet$  OPT $\bullet$  E.g.

PSU-User-Agent<sup>o</sup> The forwarded Agent header field of the HTTP request between PSU and TPP, if available. • String OPT E.g.

The forwarded Agent header field of the HTTP request between PSU and TPP, if available. • String · OPT · E.g.

String OPT E.g.

OPT $\bullet$  E.g.

Ref RS.SSECT.OTR.0000

160

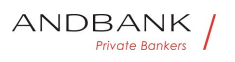

## E.g.

PSU-User-Agent: Mozilla/5.0 (Windows; U; Windows NT 6.1; en-US; rv:1.9.1.5) Gecko/20091102 Firefox/3.5.5 (.NET CLR 3.5.30729) •• PSU-Http-Method HTTP method used at the PSU – TPP interface, if available.

• PSU-Http-Method HTTP method used at the PSU -TPP interface, if available.

PSU-Http-Method HTTP method used at the PSU -TPP interface, if available.

HTTP method used at the PSU – TPP interface, if available.

Valid values are:

- GET
- POST
- PUT
- **PATCH**

DELETE • String · OPT · E.g. PSU-Http-Method: GET<sup>.</sup> • PSU-Device-ID<sup>®</sup> UUID (Universally Unique Identifier) for a device, which is used by the PSU, if available.

String OPT E.g. PSU-Http-Method: GET · PSU-Device-ID<sup>®</sup> UUID (Universally Unique Identifier) for a device, which is used by the PSU, if available.

OPT<sup>.</sup> E.g. PSU-Http-Method: GET. . PSU-Device-**ID** UUID (Universally Unique Identifier) for a device, which is used by the PSU, if available.

E.g. PSU-Http-Method: GET<sup>®</sup> · PSU-Device-ID<sup>®</sup> UUID (Universally Unique Identifier) for a device, which is used by the PSU, if available.

• PSU-Device-ID<sup>®</sup> UUID (Universally Unique Identifier) for a device, which is used by the PSU, if available.

**PSU-Device-ID** UUID (Universally Unique Identifier) for a device, which is used by the PSU, if available.

UUID (Universally Unique Identifier) for a device, which is used by the PSU, if available.

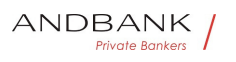

UUID identifies either a device or a device dependant application installation. In case of an installation identification this ID need to be unaltered until removal from device.

• String• OPT• UUID

String<sup>o</sup> OPT<sup>o</sup> UUID

## OPT<sup>.</sup> UUID

# UUID

^[0-9a-fA-F]{8}-[0-9a-fA-F]{4}-[0-9a-fA-F]{4}-[0-9afA-F]{4}-[0-9a-fA-F]{12}\$

E.g.

PSU-Device-ID: 5b3ab8e8-0fd5-43d2-946ed75958b172e7 • PSU-Geo-Location The forwarded Geo Location of the corresponding HTTP request between PSU and TPP if available. • String OPT. RFC 2426

• PSU-Geo-Location<sup>•</sup> The forwarded Geo Location of the corresponding HTTP request between PSU and TPP if available. • String OPT RFC 2426

**PSU-Geo-Location** The forwarded Geo Location of the corresponding HTTP request between PSU and TPP if available. • String OPT RFC 2426

The forwarded Geo Location of the corresponding HTTP request between PSU and TPP if available.

• String OPT RFC 2426

String OPT RFC 2426

**OPT**• RFC 2426

# RFC 2426

 $\triangle GEO: [\\\d]^*.[\\\d]^*$ .[\\d]\*[;][\\d]\*.[\\d]\*\$

E.g.

PSU-Geo-Location: GEO:90.023856;25.345963 · Digest Is contained if and only if the "Signature" element is contained in the header of the request.

• Digest<sup>•</sup> Is contained if and only if the "Signature" element is contained in the header of the request.

Digest<sup>o</sup> Is contained if and only if the "Signature"

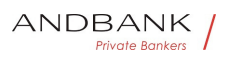

element is contained in the header of the request.

Is contained if and only if the "Signature" element is contained in the header of the request.

See 6.1 Signature for more information.

 $\bullet$  String MAN ^.{1,100}\$

String MAN  $\land$  {1,100}\$

MAN  $^{\circ}$   $^{\circ}$  {1,100}\$

 $^{\wedge}$ . {1,100}\$

E.g. Digest: SHA-

256=NzdmZjA4YjY5M2M2NDYyMmVjOWFmMGNmYTZiN TU3MjVmNDI4NTRlMzJkYzE3ZmNmMDE3ZGFmMjhhNTc 5OTU3OQ== $\bullet \bullet$  Signature $\bullet$  A signature of the request by the TPP on application level.

• Signature • A signature of the request by the TPP on application level.

Signature<sup>®</sup> A signature of the request by the TPP on application level.

A signature of the request by the TPP on application level.

See 6.1 Signature for more information.

• String MAN• See annexes String • MAN · See annexes MAN. See annexes See annexes

• • TPP-Signature-Certificate<sup>•</sup> The certificate used for signing the request, in base64 encoding String MAN  $\land$  {1,5000}\$

• TPP-Signature-Certificate<sup>•</sup> The certificate used for signing the request, in base64 encoding String MAN  $\sim$  {1,5000}\$

TPP-Signature-Certificate<sup>®</sup> The certificate used for signing the request, in base64 encoding String MAN  $\land$  {1,5000}\$

The certificate used for signing the request, in base64 encoding String MAN  $\sim$  {1,5000}\$

String MAN ^.{1,5000}\$

 $MAN \cdot ^{4}$ . {1,5000}\$

Ref RS.SSECT.OTR.0000

e Bankers

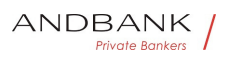

## $^{\wedge}$ .{1,5000}\$

E.g. TPP-Signature-Certificate: MIIHgzCCBmugAwIBAgIIZzZvBQlt0UcwDQYJ………….KoZI hvcNAQELBQAwSTELMAkGA1UEBhMCVVMxEzARBgNVBA  $\bullet$   $\bullet$ 

 $\bullet$ 

Body

No additional data are sent.

# 3.2.4.2 Response

This message is returned by the HUB to the TPP as a response to the message requesting recovery of the consent information.

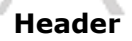

Field Description Type Man. Format . X-Request-ID. ID of the request, unique to the call, as  $Kers$ determined by the initiating party.

**• String • MAN • UUID** 

## Description Type Man. Format . X-Request-

ID<sup>o</sup> ID of the request, unique to the call, as determined by the initiating party.  $\bullet$  String MAN UUID

Type<sup>o</sup> Man.<sup>o</sup> Format<sup>o</sup> . X-Request-ID<sup>o</sup> ID of the request, unique to the call, as determined by the initiating party. . String MAN. UUID

Man. • Format • X-Request-ID ID of the request, unique to the call, as determined by the initiating party. • String • MAN • UUID

Format<sup>o</sup> • X-Request-ID<sup>o</sup> ID of the request, unique to the call, as determined by the initiating party. **• String • MAN** UUID

• X-Request-ID<sup>•</sup> ID of the request, unique to the call, as determined by the initiating party.

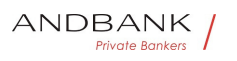

• String • MAN• UUID

**X-Request-ID** ID of the request, unique to the call, as determined by the initiating party.

**• String • MAN • UUID** 

ID of the request, unique to the call, as determined by the initiating party.  $\bullet$  String MAN UUID

String MAN UUID

## **MAN** UUID

## UUID

^[0-9a-fA-F]{8}-[0-9a-fA-F]{4}-[0-9a-fA-F]{4}-[0-9afA-F]{4}-[0-9a-fA-F]{12}\$

E.g.

X-Request-ID: 1b3ab8e8-0fd5-43d2-946ed75958b172e7

 $\bullet$ 

## Body

Field Description Type Man. Format · access Accesses requested to the services. Only the subattributes with "accounts", "balances" and "transactions" tags are accepted. In addition, the ASPSP may support the attributes "availableAccounts",

"availableAccountsWithBalances" or "allPsd2" with the value "allAccounts" AccountAccess MAN E.g. "access": {...} • recurringIndicator Possible values:

Description Type Man. Format . access Acces ses requested to the services. Only the sub-attributes with "accounts", "balances" and "transactions" tags are accepted. In addition, the ASPSP may support the attributes "availableAccounts",

"availableAccountsWithBalances" or "allPsd2" with the value "allAccounts" AccountAccess MAN E.g. "access": {...} • recurringIndicator Possible values:

Type<sup>•</sup> Man.• Format• • access• Accesses requested to the services. Only the sub-attributes with "accounts", "balances" and "transactions" tags are accepted. In addition, the ASPSP may support the attributes "availableAccounts", "availableAccountsWithBalances" or "allPsd2" with the value

"allAccounts" AccountAccess MAN E.g. "access": {...} •• recurringIndicator Possible values:

Man. • Format • access Accesses requested to the services. Only the sub-attributes with "accounts", "balances" and "transactions" tags are accepted. In addition, the ASPSP may support the attributes "availableAccounts", "availableAccountsWithBalances" or "allPsd2" with the value

"allAccounts" AccountAccess MAN E.g. "access": {...} •• recurringIndicator Possible values:

Format<sup>o</sup> • access<sup>o</sup> Accesses requested to the services. Only the sub-attributes with "accounts", "balances" and "transactions" tags are accepted. In addition, the ASPSP may support the attributes "availableAccounts", "availableAccountsWithBalances" or "allPsd2" with the value "allAccounts" AccountAccess MAN E.g. "access": {...} • recurringIndicator Possible values:

• access<sup>•</sup> Accesses requested to the services. Only the sub-attributes with "accounts", "balances" and "transactions" tags are accepted. In addition, the ASPSP may support the attributes "availableAccounts", "availableAccountsWithBalances" or "allPsd2" with the value "allAccounts" AccountAccess MAN E.a. "access": {...} • recurringIndicator Possible values:

access<sup>o</sup> Accesses requested to the services. Only the sub-attributes with "accounts", "balances" and "transactions" tags are accepted. In addition, the ASPSP may support the attributes "availableAccounts", "availableAccountsWithBalances" or "allPsd2" with the value "allAccounts" AccountAccess MAN E.g. "access": {...} • recurringIndicator Possible values:

Accesses requested to the services. Only the subattributes with "accounts", "balances" and "transactions" tags are accepted. In addition, the ASPSP may support the attributes "availableAccounts", "availableAccountsWithBalances" or "allPsd2" with the

value "allAccounts" AccountAccess MAN E.g. "access": {...} • recurringIndicator Possible values:

AccountAccess<sup>•</sup> MAN• E.g. "access": {...} •• recurringIndicator Possible values:

MAN<sup>o</sup> E.g. "access":

Ref RS.SSECT.OTR.0000

ANDBANK **Private Bankers** 

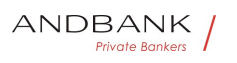

## {...} •• recurringIndicator Possible values:

E.g. "access": {...} • recurringIndicator Possible values:

• recurringIndicator<sup>•</sup> Possible values:

recurringIndicator<sup>o</sup> Possible values:

Possible values:

• true: recurring access to the account.

• false: once-only access. Boolean MAN E.g. "recurringIndicator": true . validUntil Date until which the consent requests access.

Boolean MAN E.g. "recurringIndicator": true $\bullet$   $\bullet$  validUntil $\bullet$  Date until which the consent requests access.

MAN<sup>•</sup> E.g. "recurringIndicator": true • validUntil Date until which the consent requests access.

E.g. "recurringIndicator": true . validUntil Date until which the consent requests access.

• validUntil Date until which the consent requests access.

**validUntil** Date until which the consent requests access.

Date until which the consent requests access.

The following value should be used to create consent with the maximum possible access time: 9999-12-31

When consent is recovered, the maximum possible date will be adjusted. String MAN ISODate

String MAN ISODate

## MAN<sup>.</sup> ISODate

## **ISODate**

E.g. "validUntil": "2018-05- 17" • frequencyPerDay<sup>®</sup> Indicates the frequency of access to the account every day.

• frequencyPerDay<sup>•</sup> Indicates the frequency of access to the account every day.

Ref RS.SSECT.OTR.0000

Version 1.7.3

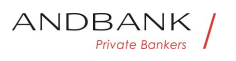

 $frequencyPerDay \bullet$  Indicates the frequency of access to the account every day.

Indicates the frequency of access to the account every day.

1 if it is one-time-only access. $\bullet$  Integer $\bullet$  MAN $\bullet$  E.g. "frequencyPerDay":4 • lastActionDate Date of the last modification made to the consent. String MAN ISODate

Integer• MAN• E.g. "frequencyPerDay":4 • lastActionDate Date of the last modification made to the consent. String MAN ISODate

 $MAN<sup>•</sup> E.a.$ "frequencyPerDay":4 • lastActionDate Date of the last modification made to the consent. String MAN ISODate

E.g. "frequencyPerDay":4 • lastActionDate Date of the last modification made to the consent. String MAN ISODate

• lastActionDate Date of the last modification made to the consent. String MAN. ISODate

lastActionDate Date of the last modification made to the consent. String MAN ISODate

Date of the last modification made to the consent. String MAN ISODate

String MAN **ISODate** 

#### MAN<sup>.</sup> ISODate

## ISODate

E.g. "lastActionDate":"2018-01- 01" . consentStatus Consent authentication status. Values defined in annexes. String MAN E.g. "consentStatus":"valid" • **psuMessage** Text to show to the PSU $\bullet$  String  $\bullet$  OPT $\bullet \land$   $\{1,512\}$ \$

• consentStatus<sup>•</sup> Consent authentication status. Values defined in annexes.• String• MAN• E.g. "consentStatus":"valid" • psuMessage Text to show to the PSU $\bullet$  String OPT $\bullet$  ^.{1,512}\$

consentStatus<sup>®</sup> Consent authentication status. Values defined in annexes.• String• MAN• E.g.

Ref RS.SSECT.OTR.0000

15/09/2021

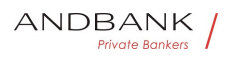

```
"consentStatus":"valid" • psuMessage Text to show
to the PSU\bullet String \bullet OPT\bullet \wedge {1,512}$
Consent authentication status. Values defined in 
annexes. String MAN E.g.
"consentStatus":"valid" • psuMessage Text to show
to the PSU\bullet String \bullet OPT\bullet ^.{1,512}$
String MAN E.g.
"consentStatus":"valid" . psuMessage Text to show
to the PSU\bullet String OPT\bullet ^.{1,512}$
MAN• E.a."consentStatus":"valid" . psuMessage Text to show
to the PSU\bullet String \bullet OPT\bullet \wedge {1,512}$
E.g. "consentStatus":"valid" • psuMessage Text to
show to the PSU\bullet String OPT\bullet ^.{1,512}$
• psuMessage<sup>•</sup> Text to show to the
PSU\bullet String \bullet OPT\bullet \land {1,512}$
psuMessage Text to show to the
PSU\bullet String \bullet OPT\bullet ^.{1,512}$
Text to show to the PSU. String OPT. ^{\wedge} {1,512}$
String OPT \sim . {1.512}$
                               Private Bankers
OPT\bullet ^.{1,512}$
^{\wedge}. {1,512}$
E.g. "psuMessage":"Information for 
PSU" • tppMessages Message for the
TPP• List<TppMessage>• OPT• E.g.
"tppMessages":[…] 
• tppMessages<sup>•</sup> Message for the
TPP. List<TppMessage>. OPT. E.g.
"tppMessages":[…] 
tppMessages<sup>®</sup> Message for the
TPP. List<TppMessage>. OPT. E.g.
"tppMessages":[…] 
Message for the TPP. List<TppMessage>. OPT. E.g.
"tppMessages":[…] 
List<TppMessage>. OPT. E.g. "tppMessages":[...]. .
OPT• E.g. "tppMessages":[...]• •
E.g. "tppMessages":[…] Ref RS.SSECT.OTR.0000
```
15/09/2021

169

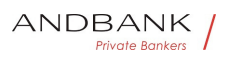

 $\bullet$ 

#### 3.2.4.3 Examples

#### Example of request

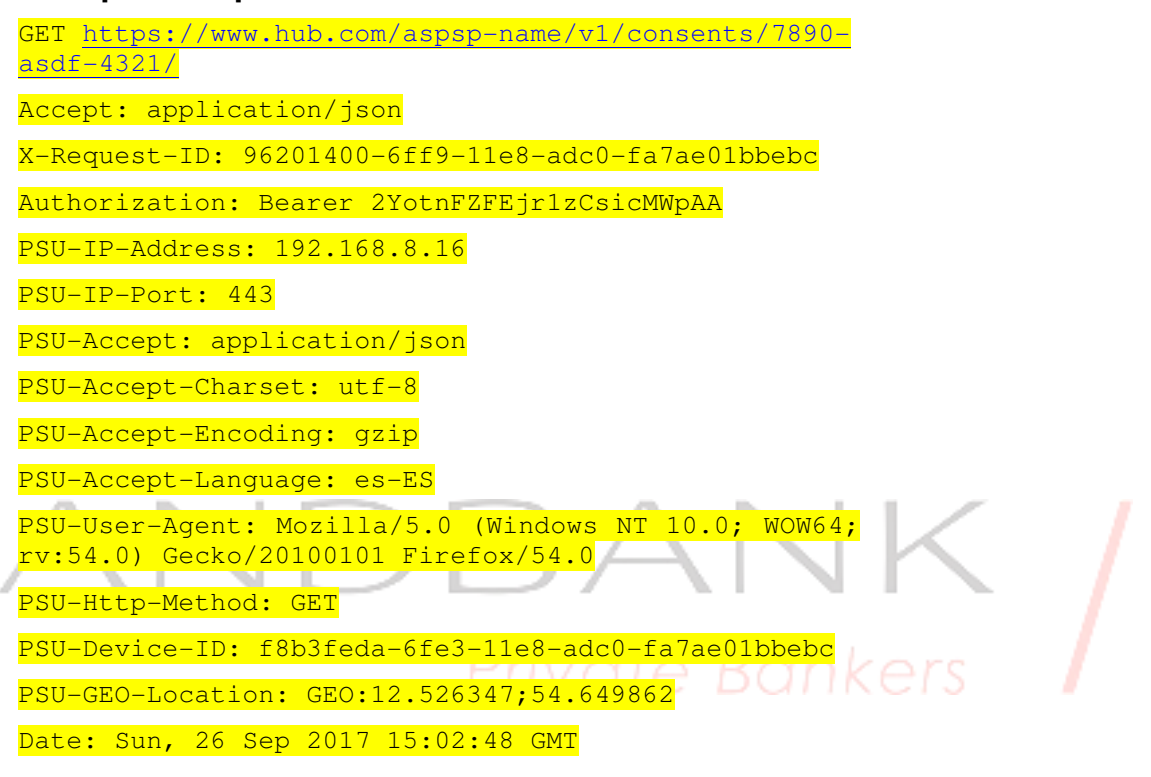

#### Example of response to consent with dedicated accounts

HTTP/1.1 200 Ok

X-Request-ID: 96201400-6ff9-11e8-adc0-fa7ae01bbebc

Date: Sun, 26 Sep 2017 15:02:50 GMT

Content-Type: application/json

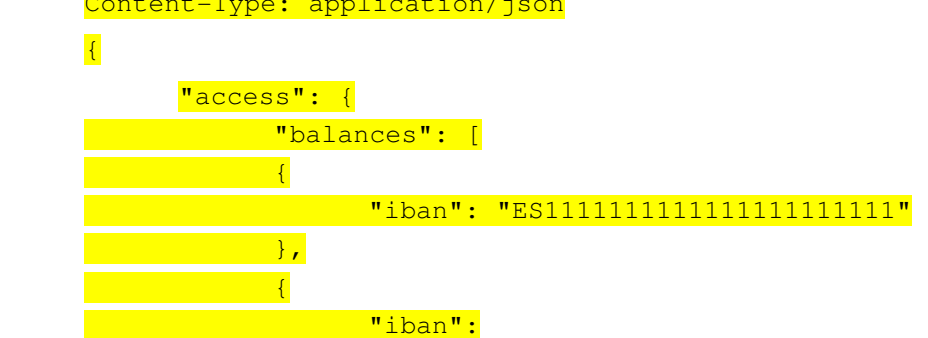

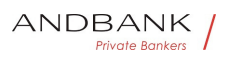

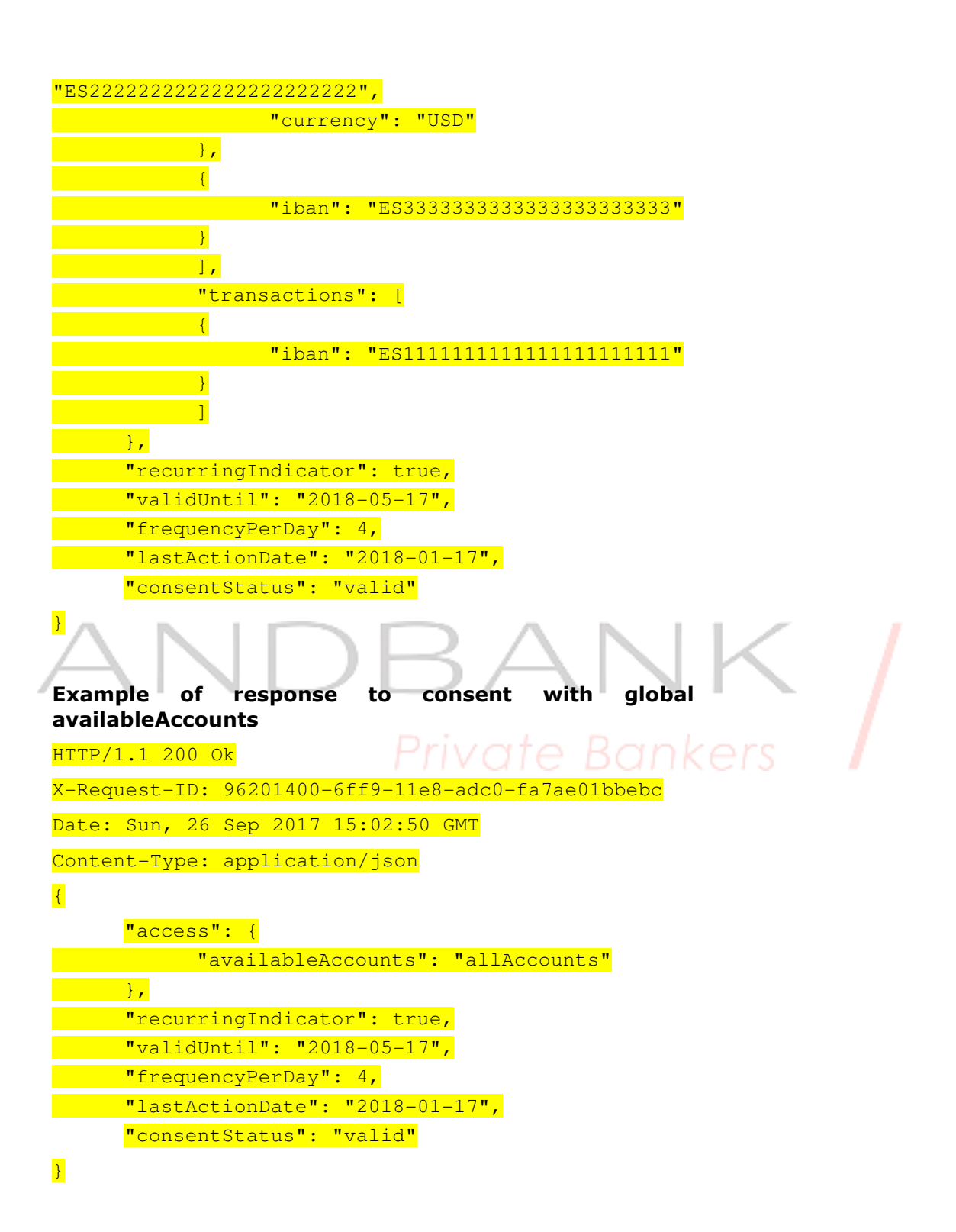

## 3.2.5 Remove consent

Ref RS.SSECT.OTR.0000

171

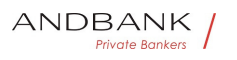

## 3.2.5.1 Request

This request may be sent by a TPP to the HUB to request the removal of a previously created consent.

#### Endpoint

DELETE {provider}/{aspsp}/v1/consents/{consentId}

#### Path

Field Description Type Man. Format • provide ro URL of the HUB where the service is published. String MAN E.g. www.hub.com • aspsp Name of the ASPSP to which the request is made. String MAN E.g. aspspname • consentId Identifier of the resource that references the consent.

Description Type Man. Format . provider URL of the HUB where the service is published. String MAN E.g. www.hub.com • aspsp Name of the ASPSP to which the request is made. $\bullet$  String  $\bullet$  MAN $\bullet$  E.g. aspspname  $\bullet$  consentId $\bullet$  Identifier of the resource that references the consent.

Type<sup>o</sup> Man.<sup>o</sup> Format<sup>o</sup> · provider<sup>o</sup> URL of the HUB where the service is published. $\bullet$  String MAN E.g. www.hub.com • aspsp Name of the ASPSP to which the request is made. $\bullet$  String  $\bullet$  MAN $\bullet$  E.g. aspspname  $\bullet$  consentId $\bullet$  Identifier of the resource that references the consent.

Man. • Format • provider URL of the HUB where the service is published. String MAN E.g. www.hub.com • aspsp Name of the ASPSP to which the request is made. $\bullet$  String MAN $\bullet$  E.g. aspspname • consentId Identifier of the resource that references the consent.

Format<sup>o</sup> • provider<sup>o</sup> URL of the HUB where the

Ref RS.SSECT.OTR.0000

172

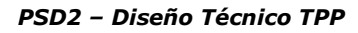

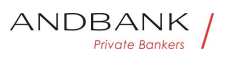

service is published. String MAN E.g. www.hub.com • aspsp Name of the ASPSP to which the request is made. String MAN E.g. aspspname  $\bullet$  consentId $\bullet$  Identifier of the resource that references the consent.

• **provider** URL of the HUB where the service is published. String MAN E.g. www.hub.com • aspsp Name of the ASPSP to which the request is made. String MAN E.g. aspspname • consentId Identifier of the resource that references the consent.

**provider** URL of the HUB where the service is published. String MAN E.g. www.hub.com • aspsp Name of the ASPSP to which the request is made. $\bullet$  String MAN $\bullet$  E.g. aspspname • consentId Identifier of the resource that references the consent.

URL of the HUB where the service is published. String MAN E.g. www.hub.com • aspsp Name of the ASPSP to which the request is made. $\bullet$  String MAN $\bullet$  E.g. aspspname • consentId Identifier of the resource that references the consent.

String MAN E.g. www.hub.com **aspsp** Name of the ASPSP to which the request is made. String MAN E.g. aspspname  $\bullet$  consentId $\bullet$  Identifier of the resource that references the consent.

MAN $\bullet$  E.g. www.hub.com $\bullet$   $\bullet$  aspsp $\bullet$  Name of the ASPSP to which the request is made. String MAN E.g. aspspname  $\bullet$  consentId $\bullet$  Identifier of the resource that references the consent.

E.g. www.hub.com • aspsp Name of the ASPSP to which the request is made. $\bullet$  String MAN E.g. aspspname  $\bullet$  consentId $\bullet$  Identifier of the resource that references the consent.

• aspsp• Name of the ASPSP to which the request is made. String MAN E.g. aspspname • consentId Identifier of the resource that references the consent.

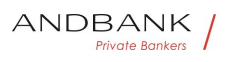

aspspo Name of the ASPSP to which the request is made. String MAN E.g. aspspname • consentId Identifier of the resource that references the consent.

Name of the ASPSP to which the request is made. String MAN E.g. aspspname • consentId Identifier of the resource that references the consent.

String MAN E.g. aspspname • consentId Identifier of the resource that references the consent.

MAN $\bullet$  E.g. aspsp-name $\bullet$   $\bullet$  consentId $\bullet$  Identifier of the resource that references the consent.

E.g. aspsp-name • consentId Identifier of the resource that references the consent.

• consentId<sup>•</sup> Identifier of the resource that references the consent.

consentId<sup>®</sup> Identifier of the resource that references the consent.

Identifier of the resource that references the consent.

Sent previously as a response to a request message for consent from the TPP to the FTIV QTE BONKETS HUB. String MAN  $\land$  {1,36}\$

```
String MAN \sim {1,36}$
```
 $MAN \cdot ^{4}$ . {1,36}\$

 $^{\wedge}$ . {1,36}\$

E.g. 7890-asdf-4321

 $\bullet$ 

#### Query parameters

No additional fields are specified.

#### Header

Field Description Type Man. Format • X-**Request-ID** ID of the request, unique to the call, as determined by the initiating

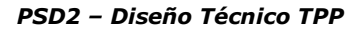

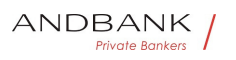

party... String MAN UUID

Description Type Man. Format . X-Request-ID<sup>o</sup> ID of the request, unique to the call, as determined by the initiating party..• String• MAN• UUID

Type<sup>o</sup> Man.<sup>o</sup> Format<sup>o</sup> . X-Request-ID<sup>o</sup> ID of the request, unique to the call, as determined by the initiating party..• String• MAN• UUID

Man. • Format • X-Request-ID ID of the request, unique to the call, as determined by the initiating party... String MAN UUID

Format<sup>o</sup> • X-Request-ID<sup>o</sup> ID of the request, unique to the call, as determined by the initiating party... String MAN UUID

• X-Request-ID<sup>•</sup> ID of the request, unique to the call, as determined by the initiating party... String MAN UUID

**X-Request-ID** ID of the request, unique to the call, as determined by the initiating party... String MAN UUID

ID of the request, unique to the call, as determined by the initiating party..• String• MAN• UUID

String MAN UUID

e Kank

**MAN** UUID

# UUID

^[0-9a-fA-F]{8}-[0-9a-fA-F]{4}-[0-9a-fA-F]{4}-[0-9afA-F]{4}-[0-9a-fA-F]{12}\$

E.g.

X-Request-ID: 1b3ab8e8-0fd5-43d2-946ed75958b172e7 • Authorisation Bearer Token. Obtained in a prior authentication on OAuth2. String MAN E.g.

• Authorisation• Bearer Token. Obtained in a prior authentication on OAuth2. String MAN E.g.

Authorisation<sup>o</sup> Bearer Token. Obtained in a prior authentication on OAuth2. String MAN E.g.

Bearer Token. Obtained in a prior authentication on OAuth2. String MAN E.g.
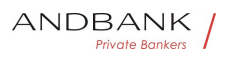

String • MAN • E.g.

MAN<sup>o</sup> E.g.

E.g.

Authorisation: Bearer 2YotnFZFEjr1zCsicMWpAA · PSU-IP-Address The forwarded IP Address header field consists of the corresponding HTTP request IP Address field

• PSU-IP-Address<sup>•</sup> The forwarded IP Address header field consists of the corresponding HTTP request IP Address field

**PSU-IP-Address** The forwarded IP Address header field consists of the corresponding HTTP request IP Address field

The forwarded IP Address header field consists of the corresponding HTTP request IP Address field

between PSU and TPP.

If not available, the TPP shall use the IP Address used by the TPP when submitting this request.  $\bullet$  String OPT  $\bullet$  ^[0-9]{1,3}.[0-9]{1,3}.[0-9]{1,3}.[0-9]{1,3}\$

String OPT  $\cap$ [0-9]{1,3}.[0-9]{1,3}.[0-9]{1,3}.[0-9]{1,3}\$

OPT $\bullet$  ^[0-9]{1,3}.[0-9]{1,3}.[0-9]{1,3}.[0-9]{1,3}\$

 $\{1,3\}.[0-9]\{1,3\}.[0-9]\{1,3\}.[0-9]\{1,3\}.[0-9]\{1,3\}$ \$

E.g.

PSU-IP-Address: 192.168.16.5 •• PSU-IP-Port The forwarded IP Port header field consists of the corresponding HTTP request IP Port field between PSU and TPP, if available.  $\bullet$  String OPT $\bullet$  ^\\d{1,5}\$

• PSU-IP-Port<sup>•</sup> The forwarded IP Port header field consists of the corresponding HTTP request IP Port field between PSU and TPP, if available.

 $\bullet$  String OPT  $\land$  \\d{1,5}\$

PSU-IP-Port<sup>o</sup> The forwarded IP Port header field consists of the corresponding HTTP request IP Port field between PSU and TPP, if available.  $\bullet$  String OPT  $\land \dagger$ d{1,5}\$

The forwarded IP Port header field consists of the

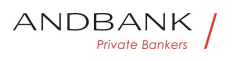

corresponding HTTP request IP Port field between PSU and TPP, if available.  $\bullet$  String  $\bullet$  OPT $\bullet$  ^\\d{1,5}\$

String OPT  $\wedge \ldots \wedge 1.5$ }\$

 $OPT^{\bullet}$  ^\\d{1,5}\$

 $^{\wedge}\$ 

E.g. PSU-IP-Port: 443 · PSU-Accept The forwarded Accept header fields consist of the corresponding HTTP request Accept header fields between PSU and TPP, if available.  $\bullet$  String  $\bullet$  OPT $\bullet$  ^.{1,50}\$

• PSU-Accept<sup>•</sup> The forwarded Accept header fields consist of the corresponding HTTP request Accept header fields between PSU and TPP, if available.

 $\bullet$  String OPT  $\bullet$   $\cdot$   $\{1,50\}$ \$

PSU-Accept<sup>®</sup> The forwarded Accept header fields consist of the corresponding HTTP request Accept header fields between PSU and TPP, if available.

 $\bullet$  String  $\bullet$  OPT $\bullet$  ^.{1,50}\$

The forwarded Accept header fields consist of the corresponding HTTP request Accept header fields between PSU and TPP, if available.

 $\bullet$  String  $\bullet$  OPT $\bullet \wedge$  {1,50}\$

String  $OPT \sim \{1,50\}$ \$

Private Bankers

OPT $\bullet$  ^. {1,50}\$

 $^{\wedge}$ . {1,50}\$

E.g. PSU-Accept: application/ison •• PSU-Accept-Charset<sup>o</sup> Accept charset header of the HTTP request between PSU and the TPP. String OPT  $^{\circ}$  . {1,50}\$

• PSU-Accept-Charset<sup>•</sup> Accept charset header of the HTTP request between PSU and the TPP. String OPT  $\Lambda$  {1,50}\$

PSU-Accept-Charset<sup>o</sup> Accept charset header of the HTTP request between PSU and the TPP. String OPT  $^{\circ}$  4.50}\$

Accept charset header of the HTTP request between PSU and the TPP. $\bullet$  String  $\bullet$  OPT $\bullet \land$  {1,50}\$

String OPT  $\lambda$  {1,50}\$

OPT $\bullet$  ^.{1,50}\$

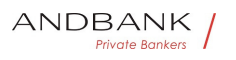

# $^{\wedge}$ . {1,50}\$

E.g. PSU-Accept-Charset: utf-8 · PSU-Accept-Encoding • Accept encoding header of the HTTP request between PSU and the TPP. $\bullet$  String OPT  $\bullet$  . {1,50}\$

• PSU-Accept-Encoding • Accept encoding header of the HTTP request between PSU and the TPP. String OPT  $\land$  {1,50}\$

PSU-Accept-Encoding • Accept encoding header of the HTTP request between PSU and the TPP. String OPT  $^{\circ}$  4.50}\$

Accept encoding header of the HTTP request between PSU and the TPP. String OPT  $^{\circ}$  ^. {1,50}\$

String  $OPT \bullet \wedge \{1,50\}$ \$

OPT $\bullet$  ^.{1,50}\$

 $^{\wedge}$ . {1,50}\$

E.g. PSU-Accept-Encoding: gzip • PSU-Accept-Language<sup>®</sup> Accept language header of the HTTP request between PSU and the TPP. String OPT  $\Lambda$  {1,50}\$

• PSU-Accept-Language<sup>•</sup> Accept language header of the HTTP request between PSU and the TPP. String OPT  $^{\circ}$  4.50}\$

PSU-Accept-Language<sup>®</sup> Accept language header of the HTTP request between PSU and the TPP. String OPT  $^{\circ}$  ^. {1,50}\$

Accept language header of the HTTP request between PSU and the TPP. $\bullet$  String  $\bullet$  OPT $\bullet \wedge$ . {1,50}\$

String  $OPT \bullet \wedge \{1,50\}$ \$

OPT $\bullet$  ^.{1,50}\$

 $^{\wedge}$ . {1,50 }\$

E.g. PSU-Accept-Language: es-ES<sup>•</sup> • PSU-User-Agent<sup>o</sup> The forwarded Agent header field of the HTTP request between PSU and TPP, if available. String OPT E.g.

• PSU-User-Agent<sup>o</sup> The forwarded Agent header field of the HTTP request between PSU and TPP, if available.• String• OPT• E.g.

Ref RS.SSECT.OTR.0000

15/09/2021

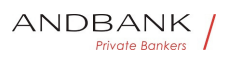

**PSU-User-Agent** The forwarded Agent header field of the HTTP request between PSU and TPP, if available.• String• OPT• E.g.

The forwarded Agent header field of the HTTP request between PSU and TPP, if available. String OPT E.g.

String OPT E.g.

 $OPT \bullet E.q.$ 

E.g.

PSU-User-Agent: Mozilla/5.0 (Windows; U; Windows NT 6.1; en-US; rv:1.9.1.5) Gecko/20091102 Firefox/3.5.5 (.NET CLR 3.5.30729) •• PSU-Http-Method • HTTP method used at the PSU – TPP interface, if available.

• PSU-Http-Method HTTP method used at the PSU -TPP interface, if available.

PSU-Http-Method HTTP method used at the PSU -TPP interface, if available.

Private Bankers

HTTP method used at the PSU – TPP interface, if available.

- Valid values are:
- GET
- POST
- PUT
- **PATCH**

• DELETE • String • OPT • E.g. PSU-Http-Method: DELETE • PSU-Device-ID<sup>®</sup> UUID (Universally Unique Identifier) for a device, which is used by the PSU, if available.

String OPT E.g. PSU-Http-Method: DELETE · PSU-Device-ID<sup>®</sup> UUID (Universally Unique Identifier) for a device, which is used by the PSU, if available.

OPT<sup>.</sup> E.g. PSU-Http-Method: DELETE<sup>.</sup> . PSU-Device-ID<sup>o</sup> UUID (Universally Unique Identifier) for a device, which is used by the PSU, if available.

E.g. PSU-Http-Method: DELETE · PSU-Device-**ID** UUID (Universally Unique Identifier) for a device,

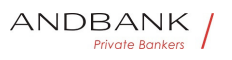

which is used by the PSU, if available.

• PSU-Device-ID<sup>•</sup> UUID (Universally Unique Identifier) for a device, which is used by the PSU, if available.

PSU-Device-ID<sup>®</sup> UUID (Universally Unique Identifier) for a device, which is used by the PSU, if available.

UUID (Universally Unique Identifier) for a device, which is used by the PSU, if available.

UUID identifies either a device or a device dependant application installation. In case of an installation identification this ID need to be unaltered until removal from device.

• String• OPT• UUID

String<sup>o</sup> OPT<sup>o</sup> UUID

OPT<sup>.</sup> UUID

## UUID

^[0-9a-fA-F]{8}-[0-9a-fA-F]{4}-[0-9a-fA-F]{4}-[0-9afA-F]{4}-[0-9a-fA-F]{12}\$

E.g.

PSU-Device-ID: 5b3ab8e8-0fd5-43d2-946ed75958b172e7 • PSU-Geo-Location The forwarded Geo Location of the corresponding HTTP request between PSU and TPP if available. • String OPT RFC 2426

• PSU-Geo-Location• The forwarded Geo Location of the corresponding HTTP request between PSU and TPP if available. • String OPT RFC 2426

PSU-Geo-Location<sup>o</sup> The forwarded Geo Location of the corresponding HTTP request between PSU and TPP if available. • String OPT RFC 2426

The forwarded Geo Location of the corresponding HTTP request between PSU and TPP if available.

• String OPT RFC 2426

String OPT RFC 2426

**OPT**• RFC 2426

RFC 2426

 $\triangle GEO: [\1] * [\1] * [\1] * [\1] * [\1] * \$ 

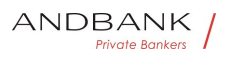

# E.g.

PSU-Geo-Location:

GEO:90.023856;25.345963 • Digest Is contained if and only if the "Signature" element is contained in the header of the request.

• Digest<sup>•</sup> Is contained if and only if the "Signature" element is contained in the header of the request.

Digest<sup>o</sup> Is contained if and only if the "Signature" element is contained in the header of the request.

Is contained if and only if the "Signature" element is contained in the header of the request.

See 6.1 Signature for more information.

 $\bullet$  String  $M^{\bullet} \sim \{1,100\}$ \$

String MAN  $^{\circ}$  .  $\{1,100\}$ \$

 $MAN \cdot ^{4}$   $(1,100)$ \$

 $^{\wedge}$ . {1,100}\$

E.g. Digest: SHA-

256=NzdmZjA4YjY5M2M2NDYyMmVjOWFmMGNmYTZiN TU3MjVmNDI4NTRlMzJkYzE3ZmNmMDE3ZGFmMjhhNTc 5OTU3OQ== $\bullet \bullet$  Signature $\bullet$  A signature of the request by the TPP on application level.

• Signature A signature of the request by the TPP on application level.

Signature<sup>®</sup> A signature of the request by the TPP on application level.

A signature of the request by the TPP on application level.

See 6.1 Signature for more information.

• String • MAN • See annexes String • MAN · See annexes MAN. See annexes See annexes

• • TPP-Signature-Certificate The certificate used for signing the request, in base64 encoding.

• String • MAN •  $\land$  {1,5000}\$

• TPP-Signature-Certificate<sup>•</sup> The certificate used for signing the request, in base64 encoding.

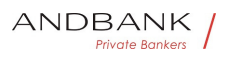

 $\bullet$  String MAN ^.{1,5000}\$

TPP-Signature-Certificate<sup>®</sup> The certificate used for signing the request, in base64 encoding.

• String • MAN •  $\land$  {1,5000}\$

The certificate used for signing the request, in base64 encoding.  $\bullet$  String MAN  $\bullet$  4. {1,5000}\$

String MAN ^.{1,5000}\$

 $MAN \cdot ^{4}$ . {1,5000}\$

 $^{\wedge}$ .{1,5000}\$

E.g. TPP-Signature-Certificate: MIIHgzCCBmugAwIBAgIIZzZvBQlt0UcwDQYJ………….KoZI hvcNAQELBQAwSTELMAkGA1UEBhMCVVMxEzARBgNVBA  $\bullet$   $\bullet$ 

 $\bullet$ 

### Body

No additional data are sent.

## 3.2.5.2 Response

This message is sent by the HUB to TPP as a response to the request to remove the consent.

### Header

Field Description Type Man. Format • X-Request-ID<sup>o</sup> ID of the request, unique to the call, as determined by the initiating party String MAN UUID

Description Type Man. Format . X-Request-ID. ID of the request, unique to the call, as determined by the initiating party String MAN UUID

Type Man. Format . X-Request-ID ID of the request, unique to the call, as determined by the initiating party String MAN UUID

Man. • Format • X-Request-ID ID of the request, unique to the call, as determined by the initiating party String MAN UUID

**Format •• X-Request-ID** ID of the request, unique to

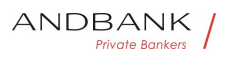

the call, as determined by the initiating party String MAN UUID

• X-Request-ID<sup>•</sup> ID of the request, unique to the call, as determined by the initiating party String MAN UUID

X-Request-ID<sup>o</sup> ID of the request, unique to the call, as determined by the initiating party String MAN UUID

ID of the request, unique to the call, as determined by the initiating party String MAN UUID

```
String<sup>o</sup> MAN<sup>o</sup> UUID
```
**MAN** UUID

## UUID

^[0-9a-fA-F]{8}-[0-9a-fA-F]{4}-[0-9a-fA-F]{4}-[0-9afA-F]{4}-[0-9a-fA-F]{12}\$

E.g.

 $\bullet$ 

X-Request-ID: 1b3ab8e8-0fd5-43d2-946ed75958b172e7

#### Body

No additional fields are specified.

## 3.2.5.3 Examples

#### Example of request

DELETE https://www.hub.com/aspspname/v1/consents/7890-asdf-4321 Accept: application/json X-Request-ID: 96201400-6ff9-11e8-adc0-fa7ae01bbebc Authorization: Bearer 2YotnFZFEjr1zCsicMWpAA PSU-IP-Address: 192.168.8.16 PSU-IP-Port: 443 PSU-Accept-Charset: utf-8 PSU-Accept-Encoding: gzip PSU-Accept-Language: es-ES

#### Ref RS.SSECT.OTR.0000

vate Bankers

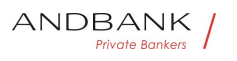

PSU-User-Agent: Mozilla/5.0 (Windows NT 10.0; WOW64; rv:54.0) Gecko/20100101 Firefox/54.0

PSU-Http-Method: DELETE

PSU-Device-ID: f8b3feda-6fe3-11e8-adc0-fa7ae01bbebc

PSU-GEO-Location: GEO:12.526347;54.649862

Date: Sun, 26 Sep 2017 15:02:48 GMT

#### Example of response

HTTP/1.1 204 Ok X-Request-ID: 96201400-6ff9-11e8-adc0-fa7ae01bbebc Date: Sun, 26 Sep 2017 15:02:50 GMT

## 3.3 AIS: Account data reading service

### 3.3.1 Account list reading

This service allows a list of PSU accounts to be obtained, including the account balances if requested and the consent includes it.

This request is used both for the list of available accounts and  $\bigcup_{n=1}^{\infty}$ the list of account details, depending on the consent used in the request.

As a requirement, it is assumed that the PSU has given its consent for this access and it has been stored by the ASPSP.

Operation of the service according to the type of access indicated in the consent:

Type of access Description • availableAccounts This type of access is associated with once-only consents.

Description • availableAccounts This type of access is associated with once-only consents.

• availableAccounts• This type of access is associated with once-only consents.

availableAccounts This type of access is associated with once-only consents.

This type of access is associated with once-only consents. If the consent associated with the request has this type of

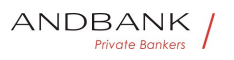

access, it will be a once-only consent and may be obtained:

• List of all the available PSU accounts.

The following may not be obtained:

- Account balances (unless supported by the ASPSP)
- Links to the endpoint of balances or

transactions • availableAccountsWithBalances This type of access is associated with once-only consents.

• availableAccountsWithBalances• This type of access is associated with once-only consents.

availableAccountsWithBalances<sup>•</sup> This type of access is associated with once-only consents.

This type of access is associated with once-only consents. If the consent associated with the request has this type of access, it will be a once-only consent and may be obtained:

- List of all the available PSU accounts.
- Account balances (unless supported by the ASPSP)

The following may not be obtained:

• Links to the endpoint of balances or

transactions • account If the consent associated with the request has this type of access, the accounts included in the consent with the "account" type of access may be listed. $\bullet$   $\bullet$  balances $\bullet$  If the consent associated with the request has this type of access, the accounts included in the consent with the "balances" type of access may be listed and their balances may be obtained if supported by the ASPSP. • transactions If the consent has accounts with this type of access, these accounts may be listed with the "account" access type. This type of access does not imply a "balances" type of access. • allPsd2 If the consent associated with the request has this type of access, the accounts included in the consent may be listed and their balances may be obtained.

• account• If the consent associated with the request has this type of access, the accounts included in the consent with the "account" type of access may be listed. . balances If the consent associated with the request has this type of access, the accounts included in the consent with the "balances" type of access may be listed and their balances may be obtained if supported by the ASPSP. • transactions If the consent has accounts with this type of access, these accounts may be listed with the "account" access type. This type of access does not imply a "balances" type of access. • allPsd2 If the consent associated with the request has this type of access, the accounts included in the consent may be listed and their balances may be obtained.

account. If the consent associated with the request has this type of access, the accounts included in the consent with the "account" type of access may be listed. . balances If the consent associated with the request has this type of access, the accounts included in the consent with the "balances" type of access may be listed and their balances may be obtained if supported by the ASPSP. • transactions If the consent has accounts with this type of access, these accounts may be listed with the "account" access type. This type of access does not imply a "balances" type of access. • allPsd2 If the consent associated with the request has this type of access, the accounts included in the consent may be listed and their balances may be obtained.

If the consent associated with the request has this type of access, the accounts included in the consent with the "account" type of access may be listed. $\bullet\, \bullet$  balances If the consent associated with the request has this type of access, the accounts included in the consent with the "balances" type of access may be listed and their balances may be obtained if supported by the ASPSP. • transactions If the consent has accounts with this type of access, these accounts may be listed with the "account" access type. This type of access does not imply a "balances" type of access. • allPsd2 If the consent associated with the request has this type of access, the accounts included in the consent may be listed and their balances may be obtained.

• balances If the consent associated with the request has this type of access, the accounts included in the consent with the "balances" type of access may be listed and their balances may be obtained if supported by the

ASPSP. • transactions If the consent has accounts with this type of access, these accounts may be listed with the "account" access type. This type of access does not imply a "balances" type of access. • allPsd2 If the consent associated with the request has this type of access, the accounts included in the consent may be listed and their balances may be obtained.

balances• If the consent associated with the request has this type of access, the accounts included in the consent with the "balances" type of access may be listed and their balances may be obtained if supported by the ASPSP. • transactions If the consent has accounts with this type of access, these accounts may be listed with the "account" access type. This type of access does not imply a "balances" type of access. . allPsd2. If the consent associated with the request has this type of access, the accounts included in the consent may be listed and their balances may be obtained.

Ref RS.SSECT.OTR.0000

If the consent associated with the request has this type of access, the accounts included in the consent with the "balances" type of access may be listed and their balances may be obtained if supported by the

ASPSP. • transactions If the consent has accounts with this type of access, these accounts may be listed with the "account" access type. This type of access does not imply a "balances" type of access. . allPsd2. If the consent associated with the request has this type of access, the accounts included in the consent may be listed and their balances may be obtained.

• transactions• If the consent has accounts with this type of access, these accounts may be listed with the "account" access type. This type of access does not imply a "balances" type of access. • allPsd2 If the consent associated with the request has this type of access, the accounts included in the consent may be listed and their balances may be obtained.

transactions• If the consent has accounts with this type of access, these accounts may be listed with the "account" access type. This type of access does not imply a "balances" type of access. • allPsd2 If the consent associated with the request has this type of access, the accounts included in the consent may be listed and their balances may be obtained.

If the consent has accounts with this type of access, these accounts may be listed with the "account" access type. This type of access does not imply a "balances" type of access. • allPsd2 If the consent associated with the request has this type of access, the accounts included in the consent may be listed and their balances may be obtained.

• allPsd2• If the consent associated with the request has this type of access, the accounts included in the consent may be listed and their balances may be obtained.

allPsd2• If the consent associated with the request has this type of access, the accounts included in the consent may be listed and their balances may be obtained.

If the consent associated with the request has this type of access, the accounts included in the consent may be listed and their balances may be obtained.

Note: allPsd2 grants the three types of access.• •

 $\bullet$ 

#### 3.3.1.1 Request

#### Endpoint

Ref RS.SSECT.OTR.0000

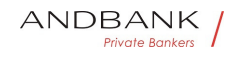

GET {provider}/{aspsp}/v1/accounts{query-parameters}

### Path

Field Description Type Man. Format · provider  $\cup$ RL of the HUB where the service is published String MAN E.g. www.hub.com • • aspsp Name of the ASPSP to which the request is made. String MAN E.g. aspsp-name

Description Type Man. Format . provider URL of the HUB where the service is published String MAN E.g. www.hub.com  $\cdot$  aspspo Name of the ASPSP to which the request is made. String MAN E.g. aspsp-name .

Type Man. Format . provider URL of the HUB where the service is published String MAN E.g. www.hub.com • aspsp Name of the ASPSP to which the request is made. String MAN E.g. aspsp-name

Man. • Format . provider URL of the HUB where the service is published String MAN E.g. www.hub.com • aspsp Name of the ASPSP to which the request is made. String MAN E.g. aspsp-name .

**Format • provider URL of the HUB where the service** is published String MAN E.g. www.hub.com • aspsp Name of the ASPSP to which the request is made. String MAN E.g. aspsp-name .

• provider URL of the HUB where the service is published String MAN E.g. www.hub.com • aspsp Name of the ASPSP to which the request is made. String MAN E.g. aspsp-name .

provider URL of the HUB where the service is published String MAN E.a. www.hub.com • aspsp Name of the ASPSP to which the request is made. String MAN E.g. aspsp-name .

URL of the HUB where the service is published String MAN E.g. www.hub.com  $\cdot$  aspsp Name of the ASPSP to which the request is made. String MAN E.g. aspsp-name .

String MAN E.g. www.hub.com  $\cdot$  aspspo Name of the ASPSP to which the request is made. $\bullet$  String MAN E.g. aspsp-name<sup>•</sup> •

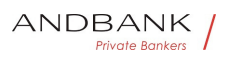

MAN $\bullet$  E.g. www.hub.com $\bullet \bullet \bullet$  aspsp $\bullet$  Name of the ASPSP to which the request is made. $\bullet$  String MAN E.g. aspspname

E.g. www.hub.com  $\bullet$  aspsp $\bullet$  Name of the ASPSP to which the request is made. $\bullet$  String MAN $\bullet$  E.g. aspsp-name $\bullet$   $\bullet$ 

 $\bullet$  aspsp $\bullet$  Name of the ASPSP to which the request is made. String MAN E.g. aspsp-name .

aspspo Name of the ASPSP to which the request is made. String MAN E.g. aspsp-name .

Name of the ASPSP to which the request is made. String MAN E.g. aspsp-name .

String • MAN • E.g. aspsp-name • •

MAN $\bullet$  E.g. aspsp-name $\bullet$   $\bullet$ 

E.g. aspsp-name

 $\bullet$ 

# Query parameters

Field Description Type Man. Format . withBalance **If it is included, this function includes the balances.** 

Description Type Man. Format withBalance If it is<br>included, this function includes the balances! included, this function includes the balances.

Type Man. Format • withBalance If it is included, this function includes the balances.

Man. • Format • withBalance If it is included, this function includes the balances.

Format • withBalance If it is included, this function includes the balances.

• withBalance If it is included, this function includes the balances.

with Balance<sup>®</sup> If it is included, this function includes the balances.

If it is included, this function includes the balances. This request will be rejected if access to balances does not include consent or the ASPSP does not support this parameter. Boolean OPT E.g. true

Boolean OPT E.g. true .

OPT. E.g. true.

E.a. true $\bullet$  .

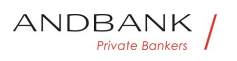

 $\blacksquare$ 

#### Header

Field Description Type Man. Format • X-Request-ID<sup>®</sup> ID of the request, unique to the call, as determined by the initiating party. String MAN UUID

Description Type Man. Format . X-Request-ID. ID of the request, unique to the call, as determined by the initiating party. String MAN UUID

Type<sup>o</sup> Man.<sup>o</sup> Format<sup>o</sup> . X-Request-ID<sup>o</sup> ID of the request, unique to the call, as determined by the initiating party. String MAN UUID

Man. • Format • X-Request-ID ID of the request, unique to the call, as determined by the initiating party. String MAN UUID

Format<sup>o</sup> • X-Request-ID<sup>o</sup> ID of the request, unique to the call, as determined by the initiating party. String MAN UUID

• X-Request-ID<sup>•</sup> ID of the request, unique to the call as determined by the initiating party. String MAN UUID

X-Request-ID. ID of the request, unique to the call, as determined by the initiating party. String MAN UUID

ID of the request, unique to the call, as determined by the initiating party. String MAN UUID

String • MAN · UUID

## **MAN** UUID

## UUID

^[0-9a-fA-F]{8}-[0-9a-fA-F]{4}-[0-9a-fA-F]{4}-[0-9afA-F]{4}-[0-9a-fA-F]{12}\$

E.g.

X-Request-ID: 1b3ab8e8-0fd5-43d2-946ed75958b172e7 • Authorisation Bearer Token. Obtained in a prior authentication on OAuth2. String MAN E.g.

• Authorisation• Bearer Token. Obtained in a prior authentication on OAuth2. String MAN E.g.

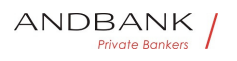

Authorisation Bearer Token. Obtained in a prior authentication on OAuth2. String MAN E.g.

Bearer Token. Obtained in a prior authentication on OAuth2.• String• MAN• E.g.

String • MAN • E.g.

MAN<sup>o</sup> E.g.

E.g.

Authorisation: Bearer

2YotnFZFEir1zCsicMWpAA · Consent-ID

Identification of the consent resource

- String MAN  $\land$  {1,36}\$
- Consent-ID Identification of the consent resource
- String MAN  $\land$  {1,36}\$

Consent-ID • Identification of the consent resource  $\bullet$  String MAN  $\bullet$  . {1,36}\$

Identification of the consent resource

 $\bullet$  String MAN ^.{1,36}\$

String MAN  $\land$  {1,36}\$

MAN $\bullet$   $\bar{\wedge}$ . {1,36}\$

 $^{\wedge}$ . {1,36}\$

E.g. Consent-ID: 7890-asdf-4321 • PSU-IP-Address<sup>•</sup> The forwarded IP Address header field consists of the corresponding HTTP request IP Address field

• PSU-IP-Address<sup>•</sup> The forwarded IP Address header field consists of the corresponding HTTP request IP Address field

**PSU-IP-Address** The forwarded IP Address header field consists of the corresponding HTTP request IP Address field

The forwarded IP Address header field consists of the corresponding HTTP request IP Address field

between PSU and TPP.

If not available, the TPP shall use the IP Address used by the TPP when submitting this request.  $\bullet$  String  $\bullet$  COND $\bullet$  ^[0-9]{1,3}.[0-9]{1,3}.[0-9]{1,3}.[0-9]{1,3}\$

Ref RS.SSECT.OTR.0000

191

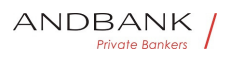

String COND  $\sim [0-9]\{1,3\}$ . [0-9] $\{1,3\}$ . [0-9] $\{1,3\}$ . [0-9]{1,3}\$

COND  $^{\circ}$  ^[0-9]{1,3}.[0-9]{1,3}.[0-9]{1,3}.[0-9]{1,3}\$

 $\wedge$ [0-9]{1,3}.[0-9]{1,3}.[0-9]{1,3}.[0-9]{1,3}\$

E.g.

PSU-IP-Address: 192.168.16.5 •• PSU-IP-Port The forwarded IP Port header field consists of the corresponding HTTP request IP Port field between PSU and TPP, if available.  $\bullet$  String  $\text{OPT}\bullet$  ^\\d{1,5}\$

• PSU-IP-Port<sup>•</sup> The forwarded IP Port header field consists of the corresponding HTTP request IP Port field between PSU and TPP, if available.

 $\bullet$  String  $OPT \rightarrow \{d\{1,5\}\$ 

PSU-IP-Port<sup>o</sup> The forwarded IP Port header field consists of the corresponding HTTP request IP Port field between PSU and TPP, if available.

• String OPT  $\wedge \d{1,5}$ \$

The forwarded IP Port header field consists of the corresponding HTTP request IP Port field between PSU and TPP, if available.  $\bullet$  String  $\text{OPT}\bullet$  ^\\d{1,5}\$

String OPT  $\wedge \ldots \wedge \{1,5\}$ \$

 $OPT^{\bullet}$  ^\\d{1,5}\$

 $^{\wedge}\$ \d{1,5}\$

E.g. PSU-IP-Port: 443 •• PSU-Accept The forwarded Accept header fields consist of the corresponding HTTP request Accept header fields between PSU and TPP, if available. • String OPT  $\Lambda$ . {1,50}\$

• PSU-Accept<sup>•</sup> The forwarded Accept header fields consist of the corresponding HTTP request Accept header fields between PSU and TPP, if available.  $\bullet$  String  $\bullet$  OPT $\bullet$  ^.{1,50}\$

PSU-Accept<sup>o</sup> The forwarded Accept header fields consist of the corresponding HTTP request Accept header fields between PSU and TPP, if available.  $\bullet$  String OPT $\bullet$  ^. {1,50}\$

The forwarded Accept header fields consist of the corresponding HTTP request Accept header fields between PSU and TPP, if available.

Ref RS.SSECT.OTR.0000

Version 1.7.3

192

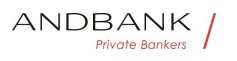

```
\bullet String OPT \land {1,50}$
```
String  $OPT \sim \{1,50\}$ \$

OPT $\bullet$   $\land$  {1,50}\$

 $^{\wedge}$ . {1,50}\$

E.g. PSU-Accept: application/json • PSU-Accept-Charset<sup>o</sup> Accept charset header of the HTTP request between PSU and the TPP. String OPT  $\cdot$  . {1,50}\$

• PSU-Accept-Charset<sup>•</sup> Accept charset header of the HTTP request between PSU and the TPP. String OPT  $^{\circ}$  ^. {1,50}\$

PSU-Accept-Charset<sup>o</sup> Accept charset header of the HTTP request between PSU and the TPP. String OPT  $\Lambda$ . {1,50}\$

Accept charset header of the HTTP request between PSU and the TPP. String OPT  $^{\circ}$  ^. {1,50}\$

String  $OPT \bullet \wedge \{1,50\}$ \$

OPT $\bullet$  ^.{1,50}\$

 $^{\wedge}$ . {1,50}\$

E.g. PSU-Accept-Charset: utf-8 · PSU-Accept-Encoding Accept encoding header of the HTTP request between PSU and the TPP. String OPT  $^{\circ}$  ^. {1,50}\$

• PSU-Accept-Encoding • Accept encoding header of the HTTP request between PSU and the TPP. String OPT  $^{\circ}$  4.50}\$

**PSU-Accept-Encoding** Accept encoding header of the HTTP request between PSU and the TPP. String OPT  $^{\circ}$  ^. {1,50}\$

Accept encoding header of the HTTP request between PSU and the TPP. $\bullet$  String  $\bullet$  OPT $\bullet \wedge$ . {1,50}\$

String  $OPT \sim \{1,50\}$ \$

OPT $\bullet$  ^.{1,50}\$

 $^{\wedge}$ . {1,50}\$

E.g. PSU-Accept-Encoding: gzip • PSU-Accept-Language<sup>o</sup> Accept language header of the HTTP request between PSU and the TPP. String OPT  $\land$  {1,50}\$

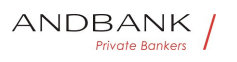

• PSU-Accept-Language Accept language header of the HTTP request between PSU and the TPP. String OPT  $^{\circ}$  4.50 \\$

PSU-Accept-Language Accept language header of the HTTP request between PSU and the TPP. String OPT  $^{\circ}$  4.50}\$

Accept language header of the HTTP request between PSU and the TPP. $\bullet$  String OPT $\bullet \wedge$  {1,50}\$

String OPT  $^{\circ}$  ^. {1,50}\$

OPT $\bullet$  ^.{1,50}\$

 $^{\wedge}$ . {1,50}\$

E.g. PSU-Accept-Language: es-ES<sup>·</sup> · PSU-User-Agent<sup>o</sup> The forwarded Agent header field of the HTTP request between PSU and TPP, if available.

• String OPT E.g.

• PSU-User-Agent<sup>o</sup> The forwarded Agent header field of the HTTP request between PSU and TPP, if available. • String OPT E.g.

PSU-User-Agent<sup>o</sup> The forwarded Agent header field of the HTTP request between PSU and TPP, if available.

• String OPT E.a.

The forwarded Agent header field of the HTTP request between PSU and TPP, if available. • String • OPT • E.g.

String OPT E.g.

 $OPT \bullet E.a.$ 

E.g.

PSU-User-Agent: Mozilla/5.0 (Windows; U; Windows NT 6.1; en-US; rv:1.9.1.5) Gecko/20091102 Firefox/3.5.5 (.NET CLR 3.5.30729) •• PSU-Http-Method HTTP method used at the PSU – TPP interface, if available.

• PSU-Http-Method HTTP method used at the PSU -TPP interface, if available.

**PSU-Http-Method** HTTP method used at the PSU -TPP interface, if available.

HTTP method used at the PSU – TPP interface, if available.

Valid values are:

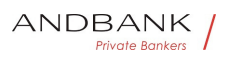

- GET
- POST
- PUT
- PATCH

• DELETE • String OPT • E.g. PSU-Http-Method: GET<sup>.</sup> • PSU-Device-ID<sup>®</sup> UUID (Universally Unique Identifier) for a device, which is used by the PSU, if available.

String OPT E.g. PSU-Http-Method: GET · PSU-Device-ID<sup>®</sup> UUID (Universally Unique Identifier) for a device, which is used by the PSU, if available.

OPT<sup>.</sup> E.g. PSU-Http-Method: GET<sup>.</sup> . PSU-Device-**ID** UUID (Universally Unique Identifier) for a device, which is used by the PSU, if available.

E.g. PSU-Http-Method: GET<sup>®</sup> · PSU-Device-ID<sup>®</sup> UUID (Universally Unique Identifier) for a device, which is used by the PSU, if available.

• PSU-Device-ID<sup>®</sup> UUID (Universally Unique Identifier) for a device, which is used by the PSU, if available.

**PSU-Device-ID** UUID (Universally Unique Identifier) for a device, which is used by the PSU, if available.

UUID (Universally Unique Identifier) for a device, which is used by the PSU, if available.

UUID identifies either a device or a device dependant application installation. In case of an installation identification this ID need to be unaltered until removal from device.

• String• OPT• UUID

String OPT UUID

#### OPT<sup>.</sup> UUID

## UUID

^[0-9a-fA-F]{8}-[0-9a-fA-F]{4}-[0-9a-fA-F]{4}-[0-9afA-F]{4}-[0-9a-fA-F]{12}\$

E.g.

PSU-Device-ID: 5b3ab8e8-0fd5-43d2-946e-

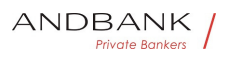

d75958b172e7 • PSU-Geo-Location The forwarded Geo Location of the corresponding HTTP request between PSU and TPP if available. • String OPT RFC 2426

• PSU-Geo-Location• The forwarded Geo Location of the corresponding HTTP request between PSU and TPP if available. • String · OPT · RFC 2426

**PSU-Geo-Location** The forwarded Geo Location of the corresponding HTTP request between PSU and TPP if available. • String · OPT · RFC 2426

The forwarded Geo Location of the corresponding HTTP request between PSU and TPP if available.

• String OPT RFC 2426

String OPT RFC 2426

**OPT**• RFC 2426

# RFC 2426

 $\triangle GEO: [\1]_{\d}^*.[\1]_{\d}^*.[\1]_{\d}^*.[\1]_{\d}^*.$ 

E.g.

PSU-Geo-Location:

GEO:90.023856;25.345963 . Digest The forwarded Geo Location of the corresponding HTTP request between PSU and TPP if available.

• Digest<sup>•</sup> The forwarded Geo Location of the corresponding HTTP request between PSU and TPP if available.

Digest<sup>o</sup> The forwarded Geo Location of the corresponding HTTP request between PSU and TPP if available.

The forwarded Geo Location of the corresponding HTTP request between PSU and TPP if available.

 $\bullet$  String  $M^{\bullet} \sim \{1,100\}$ \$

String MAN  $^{\circ}$  .  $\{1,100\}$ \$

 $MAN \cdot ^{4}$ . {1,100}\$

 $^{\wedge}$ . {1,100}\$

E.g. Digest: SHA-256=NzdmZjA4YjY5M2M2NDYyMmVjOWFmMGNmYTZiN TU3MjVmNDI4NTRlMzJkYzE3ZmNmMDE3ZGFmMjhhNTc

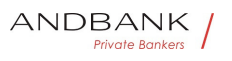

5OTU3OQ== $\bullet \bullet$  Signature $\bullet$  Is contained if and only if the "Signature" element is contained in the header of the request.

• Signature<sup>•</sup> Is contained if and only if the "Signature" element is contained in the header of the request.

Signature<sup>o</sup> Is contained if and only if the "Signature" element is contained in the header of the request.

Is contained if and only if the "Signature" element is contained in the header of the request.

See 6.1 Signature for more information.

```
• String • MAN • See annexes
String • MAN · See annexes
MAN. See annexes
See annexes
```
• • TPP-Signature-Certificate<sup>•</sup> A signature of the request by the TPP on application level.

• TPP-Signature-Certificate<sup>•</sup> A signature of the request by the TPP on application level.

TPP-Signature-Certificate<sup>®</sup> A signature of the request by the TPP on application level.

A signature of the request by the TPP on application level.

See 6.1 Signature for more information.

```
\bullet String MAN ^.{1,5000}$
```

```
String MAN ^.{1,5000}$
```
 $MAN \cdot ^{4}$ . {1,5000}\$

 $^{\wedge}$ .{1,5000}\$

E.g. TPP-Signature-Certificate: MIIHgzCCBmugAwIBAgIIZzZvBQlt0UcwDQYJ………….KoZI hvcNAQELBQAwSTELMAkGA1UEBhMCVVMxEzARBgNVBA  $\bullet$   $\bullet$ 

 $\bullet$ 

## Body

Data are not sent in the body in this request.

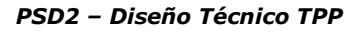

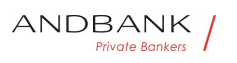

# 3.3.1.2 Response

Header

Field Description Type Man. Format . X-Request-ID<sup>o</sup> ID of the request, unique to the call, as determined by the initiating party.

**• String • MAN • UUID** 

Description Type Man. Format . X-Request-ID<sup>o</sup> ID of the request, unique to the call, as determined by the initiating party.  $\bullet$  String MAN UUID

Type<sup>o</sup> Man.<sup>o</sup> Format<sup>o</sup> . X-Request-ID<sup>o</sup> ID of the request, unique to the call, as determined by the initiating party. • String • MAN • UUID

Man. • Format • X-Request-ID ID of the request, unique to the call, as determined by the initiating party. • String • MAN• UUID

Format<sup>o</sup> • X-Request-ID<sup>o</sup> ID of the request, unique to the call, as determined by the initiating party. **String MAN UUID** 

• X-Request-ID<sup>•</sup> ID of the request, unique to the call, as determined by the initiating party.

**• String • MAN • UUID** 

X-Request-ID<sup>®</sup> ID of the request, unique to the call, as determined by the initiating party.

**• String MAN UUID** 

ID of the request, unique to the call, as determined by the initiating party. • String MAN UUID

String • MAN · UUID

# **MAN** UUID

# UUID

^[0-9a-fA-F]{8}-[0-9a-fA-F]{4}-[0-9a-fA-F]{4}-[0-9afA-F]{4}-[0-9a-fA-F]{12}\$

E.g.

X-Request-ID: 1b3ab8e8-0fd5-43d2-946ed75958b172e7

 $\overline{\phantom{a}}$ 

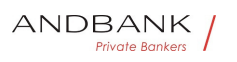

#### Body

Field Description Type Mand. Format • accou nts<sup>•</sup> List of available accounts. ● List<AccountDetails>● MAN● E.q. "accounts":  $\Box\bullet\bullet\mathbf{psuMessage}\phantom{.}$  Text to show to the PSU. String OPT .  $\{1,512\}$ \$

Description Type Mand. Format . accounts Li st of available accounts. • List<AccountDetails>• MAN• E.q. "accounts":  $\lceil \cdot \rceil$  • psuMessage Text to show to the PSU. String OPT .  ${1,512}$ \$

Type<sup>•</sup> Mand. • Format• • accounts• List of available accounts. • List<AccountDetails>• MAN• E.g. "accounts": [] • psuMessage Text to show to the PSU. String OPT  $^{\circ}$  ^. {1,512}\$

Mand. • Format • accounts List of available accounts. • List<AccountDetails>• MAN• E.g. "accounts":  $\Box \bullet \bullet \mathbf{psuMessage}$  Text to show to the PSU. String OPT  $\Lambda$ . {1,512}\$

Format<sup>o</sup> · accounts<sup>o</sup> List of available accounts. ● List<AccountDetails>● MAN● E.g. "accounts":  $\Box\bullet\bullet\mathbf{psuMessage}\space\mathsf{Text}\space\mathsf{to}\space\mathsf{show}\space\mathsf{to}\;\mathsf{the}\space$ PSU. String OPT  $^{\circ}$  ^. {1,512}\$

• **accounts** List of available accounts. • List<AccountDetails>• MAN• E.a. "accounts":  $\lceil \cdot \rceil$  • psuMessage Text to show to the PSU. String OPT  $^{\circ}$  ^. {1,512}\$

accounts List of available accounts. • List<AccountDetails>• MAN• E.g. "accounts":  $[$ ] $\bullet$   $\bullet$  psuMessage $\bullet$  Text to show to the PSU. String OPT ^. {1,512}\$

List of available accounts. • List<AccountDetails>• MAN• E.g. "accounts":  $\lceil \cdot \rceil$  • psuMessage Text to show to the PSU. String OPT .  ${1,512}$ \$

List<AccountDetails> • MAN E.g. "accounts":  $[$  • psuMessage Text to show to the PSU. String OPT  $^{\circ}$  ^. {1,512}\$

MAN<sup>o</sup> E.g. "accounts": [] • psuMessage Text to show to the PSU. String OPT  $^{\circ}$  ^. {1,512}\$

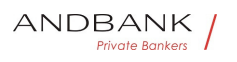

```
E.g. "accounts": [] • psuMessage Text to show to
the PSU. String OPT ^{\circ} ^. {1,512}$
• psuMessage Text to show to the
PSU. String OPT ... {1,512}$
psuMessage<sup>o</sup> Text to show to the
PSU. String OPT ^{\circ} ^. {1,512}$
Text to show to the PSU.\bullet String \bullet OPT\bullet \wedge. {1,512}$
String OPT ^{\circ} ^. {1,512}$
OPT\bullet ^.{1,512}$
^{\wedge}. {1,512}$
E.g. "psuMessage":"Information for 
PSU" • tppMessages Message for the
TPP. • List<TppMessage> • OPT • E.g. "tppMessages":
\lceil \dots \rceil \bullet• tppMessages<sup>•</sup> Message for the
TPP. List<TppMessage> OPT. E.g. "tppMessages":
\lceil \ldots \rceil \bullettppMessages<sup>®</sup> Message for the
TPP. List<TppMessage> OPT. E.g. "tppMessages":
\lceil \dots \rceil \bulletMessage for the TPP. List<TppMessage> OPT. E.g. Kers
"tppMessages": […] 
List<TppMessage>. OPT. E.g. "tppMessages": [...]. .
OPT. E.g. "tppMessages": [...]. •
E.g. "tppMessages": […] 
\bullet
```
## 3.3.1.3 Examples

Example of request to obtain list of accessible PSU accounts

GET https://www.hub.com/aspsp-name/v1/accounts Content-Encoding: gzip Content-Type: application/json X-Request-ID: 96201400-6ff9-11e8-adc0-fa7ae01bbebc Authorization: Bearer 2YotnFZFEjr1zCsicMWpAA

Ref RS.SSECT.OTR.0000

200

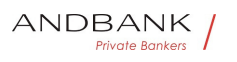

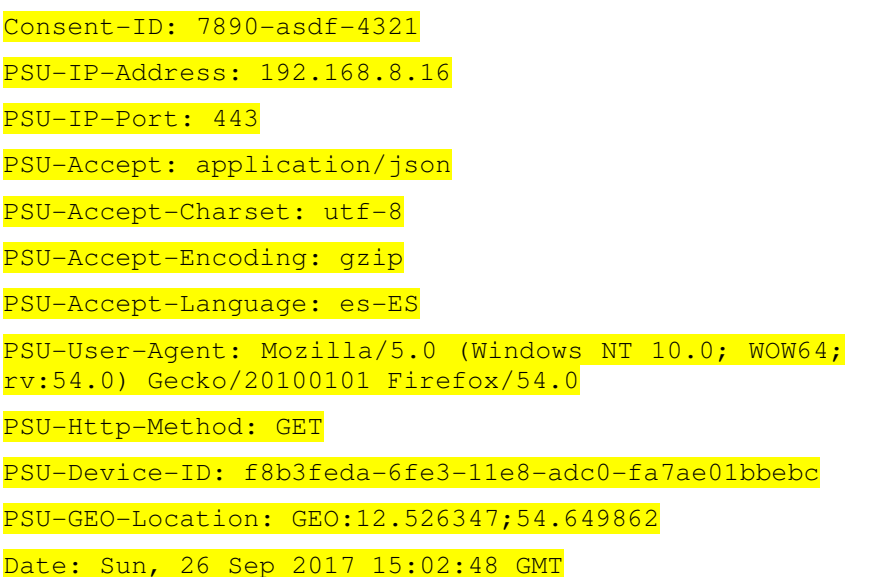

#### Example of the response obtaining list of accessible PSU accounts

Response where the consent has been given for two different IBAN numbers.

```
HTTP/1.1 200 Ok 
X-Request-ID: 96201400-6ff9-11e8-adc0-fa7ae01bbebc 
Date: Sun, 26 Sep 2017 15:02:50 GMT 
Content-Type: application/json 
\left| \cdot \right| "accounts": [ 
\mathbb{R}^n and \mathbb{R}^n"resourceId": "3dc3d5b3-7023-4848-9853-
      f5400a64e80f", 
             "iban": "ES1111111111111111111111", 
             "currency": "EUR", 
             "product": "Girokonto", 
             "cashAccountType": "CACC", 
             "name": "Main Account", 
             "_links": { 
                    "balances": { 
                           "href": 
                    "/v1/accounts/3dc3d5b3-7023-4848-
```
Ref RS.SSECT.OTR.0000

15/09/2021

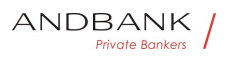

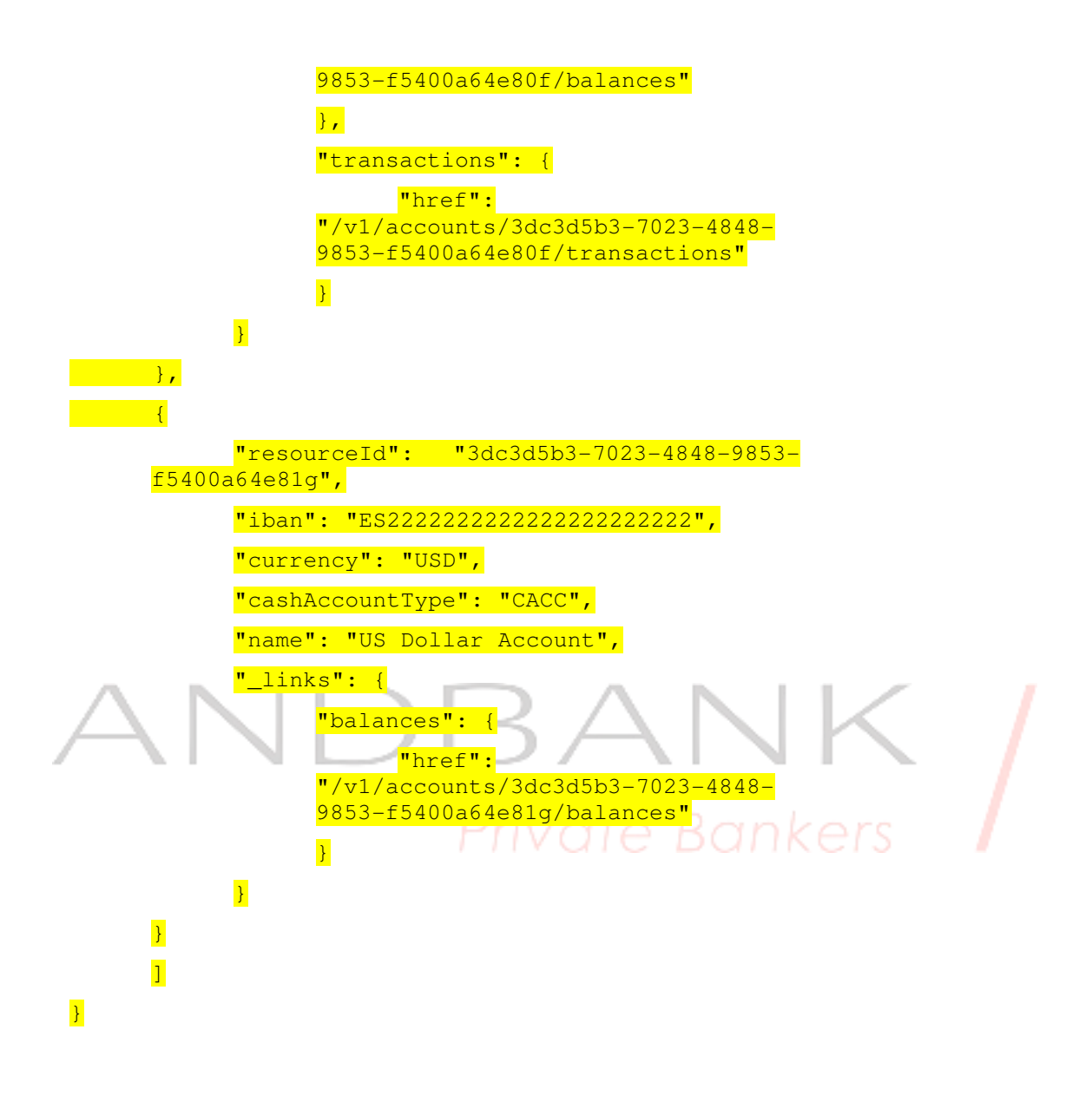

## 3.3.2 Reading account details

This service allows the account details to be read with the balances if required.

As a requirement, it is assumed that the PSU has given its consent for this access and it has been stored by the ASPSP.

Operation of the service according to the type of access indicated in the consent:

Type of access<sup>o</sup> Description<sup>o</sup> · availableAccounts<sup>o</sup> This

type of access does not allow consumption of this service. • availableAccountsWithBalances This type of access does not allow consumption of this service. • account If the consent associated with the request has this type of access, the account may be queried. • balances If the consent associated with the request has this type of access, the account may be queried and its balances may be obtained if the ASPSP supports it. $\bullet$   $\bullet$  transactions $\bullet$  If the consent has accounts with this type of access, this account may be queried with the "account" access type. This type of access does not imply a "balances" type of access. • allPsd2 If the consent associated with the request has this type of access, the account may be queried and its balances may be obtained.

Description • availableAccounts This type of access does not allow consumption of this

service. • availableAccountsWithBalances This type of access does not allow consumption of this service. • account If the consent associated with the request has this type of access, the account may be queried. • balances If the consent associated with the request has this type of access, the account may be queried and its balances may be obtained if the ASPSP supports it. $\bullet$   $\bullet$  transactions $\bullet$  If the consent has accounts with this type of access, this account may be queried with the "account" access type. This type of access does not imply a "balances" type of access. • allPsd2 If the consent associated with the request has this type of access, the account may be queried and its balances may be obtained.

• availableAccounts• This type of access does not allow consumption of this

service. • availableAccountsWithBalances This type of access does not allow consumption of this service. • account If the consent associated with the request has this type of access, the account may be queried. • balances If the consent associated with the request has this type of access, the account may be queried and its balances may be obtained if the ASPSP supports it. $\bullet$   $\bullet$  transactions $\bullet$  If the consent has accounts with this type of access, this account may be queried with the "account" access type. This type of access does not imply a "balances" type of access. • allPsd2 If the consent associated with the request has this type of access, the account may be queried and its balances may be obtained.

availableAccounts• This type of access does not allow consumption of this

service. • availableAccountsWithBalances This type of access does not allow consumption of this

Ref RS.SSECT.OTR.0000

service. • account If the consent associated with the request has this type of access, the account may be queried. • balances If the consent associated with the request has this type of access, the account may be queried and its balances may be obtained if the ASPSP supports it. $\bullet$   $\bullet$  transactions $\bullet$  If the consent has accounts with this type of access, this account may be queried with the "account" access type. This type of access does not imply a "balances" type of access. $\bullet \bullet$  allPsd2 $\bullet$  If the consent associated with the request has this type of access, the account may be queried and its balances may be obtained.

This type of access does not allow consumption of this service. • availableAccountsWithBalances This type of access does not allow consumption of this service. • account If the consent associated with the request has this type of access, the account may be queried. • balances If the consent associated with the request has this type of access, the account may be queried and its balances may be obtained if the ASPSP supports it. $\bullet$   $\bullet$  transactions $\bullet$  If the consent has accounts with this type of access, this account may be queried with the "account" access type. This type of access does not imply a "balances" type of access. • allPsd2. If the consent associated with the request has this type of access, the account may be queried and its balances may be obtained.

• availableAccountsWithBalances• This type of access does not allow consumption of this service.  $\bullet$  account If the  $\bullet$ consent associated with the request has this type of access, the account may be queried. $\bullet \bullet$  balances If the consent associated with the request has this type of access, the account may be queried and its balances may be obtained if the ASPSP supports it. • transactions If the consent has accounts with this type of access, this account may be queried with the "account" access type. This type of access does not imply a "balances" type of access. • allPsd2 If the consent associated with the request has this type of access, the account may be queried and its balances may be obtained.

availableAccountsWithBalances<sup>•</sup> This type of access does not allow consumption of this service. $\bullet \bullet$  account If the consent associated with the request has this type of access, the account may be queried. . balances If the consent associated with the request has this type of access, the account may be queried and its balances may be obtained if the ASPSP supports it.  $\bullet$   $\bullet$  transactions If the consent has accounts with this type of access, this account may be queried with the "account" access type. This type of access does not imply a "balances" type of access. $\bullet \bullet$  allPsd2 $\bullet$  If the

Ref RS.SSECT.OTR.0000

consent associated with the request has this type of access, the account may be queried and its balances may be obtained.

This type of access does not allow consumption of this service. • account If the consent associated with the request has this type of access, the account may be queried.  $\bullet$  balances If the consent associated with the request has this type of access, the account may be queried and its balances may be obtained if the ASPSP supports it. $\bullet$   $\bullet$  transactions $\bullet$  If the consent has accounts with this type of access, this account may be queried with the "account" access type. This type of access does not imply a "balances" type of access. • allPsd2 If the consent associated with the request has this type of access, the account may be queried and its balances may be obtained.

• account• If the consent associated with the request has this type of access, the account may be queried. $\bullet \bullet$  balances If the consent associated with the request has this type of access, the account may be queried and its balances may be obtained if the ASPSP supports it. • transactions If the consent has accounts with this type of access, this account may be queried with the "account" access type. This type of access does not imply a "balances" type of access. • allPsd2 If the consent associated with the request has this type of access, the account may be queried and its

balances may be obtained.

account. If the consent associated with the request has this type of access, the account may be queried.  $\bullet$  balances If the consent associated with the request has this type of access, the account may be queried and its balances may be obtained if the ASPSP supports it. $\bullet$   $\bullet$  transactions If the consent has accounts with this type of access, this account may be queried with the "account" access type. This type of access does not imply a "balances" type of access. • allPsd2 If the consent associated with the request has this type of access, the account may be queried and its balances may be obtained.

If the consent associated with the request has this type of access, the account may be queried. $\bullet$   $\bullet$  balances $\bullet$  If the consent associated with the request has this type of access, the account may be queried and its balances may be obtained if the ASPSP supports it.  $\bullet$   $\bullet$  transactions If the consent has accounts with this type of access, this account may be queried with the "account" access type. This type of access does not imply a "balances" type of access. • allPsd2 If the consent associated with the request has this type of access, the account may be queried and its balances may be obtained.

Ref RS.SSECT.OTR.0000

• balances• If the consent associated with the request has this type of access, the account may be queried and its balances may be obtained if the ASPSP supports it. $\bullet$   $\bullet$  transactions $\bullet$  If the consent has accounts with this type of access, this account may be queried with the "account" access type. This type of access does not imply a "balances" type of access. • allPsd2 • If the consent associated with the request has this type of access, the account may be queried and its balances may be obtained.

balances• If the consent associated with the request has this type of access, the account may be queried and its balances may be obtained if the ASPSP supports it. $\bullet$   $\bullet$  transactions $\bullet$  If the consent has accounts with this type of access, this account may be queried with the "account" access type. This type of access does not imply a "balances" type of access. • allPsd2 • If the consent associated with the request has this type of access, the account may be queried and its balances may be obtained.

If the consent associated with the request has this type of access, the account may be queried and its balances may be obtained if the ASPSP supports it. $\bullet$   $\bullet$  transactions If the consent has accounts with this type of access, this account may be queried with the "account" access type. This type of access does not imply a "balances" type of

access. • allPsd2 • If the consent associated with the request has this type of access, the account may be queried and its balances may be obtained.

• transactions• If the consent has accounts with this type of access, this account may be queried with the "account" access type. This type of access does not imply a "balances" type of access. • allPsd2 If the consent associated with the request has this type of access, the account may be queried and its balances may be obtained.

transactions• If the consent has accounts with this type of access, this account may be queried with the "account" access type. This type of access does not imply a "balances" type of access. • allPsd2 • If the consent associated with the request has this type of access, the account may be queried and its balances may be obtained.

If the consent has accounts with this type of access, this account may be queried with the "account" access type. This type of access does not imply a "balances" type of access. • allPsd2 • If the consent associated with the request has this type of access, the account may be queried and its balances may be obtained.

• allPsd2• If the consent associated with the request has this type of access, the account may be queried and its balances

Ref RS.SSECT.OTR.0000

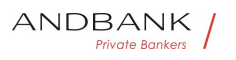

may be obtained.

allPsd2• If the consent associated with the request has this type of access, the account may be queried and its balances may be obtained.

If the consent associated with the request has this type of access, the account may be queried and its balances may be obtained.

Note: allPsd2 grants the three types of access.• •

 $\bullet$ 

# 3.3.2.1 Request

### Endpoint

GET {provider}/{aspsp}/v1/accounts/{account-id}{queryparameters}

#### Path

Field Description Type Man. Format · provider · RL of the HUB where the service is published String MAN E.g. www.hub.com • aspsp Name of the ASPSP to which the request is made. String MAN E.g. aspspname • account-id Identifier of the account assigned by the ASPSP $\bullet$  String MAN $\bullet$  ^.{1,100}\$

Description Type Man. Format . provider URL of the HUB where the service is published String MAN E.g. www.hub.com  $\cdot$  aspsp Name of the ASPSP to which the request is made. String MAN E.g. aspspname • account-id Identifier of the account assigned by the ASPSP• String• MAN•  $\land$  {1,100}\$

Type Man. • Format • provider URL of the HUB where the service is published String MAN E.g. www.hub.com • aspsp Name of the ASPSP to which the request is made. String MAN E.g. aspspname • account-id Identifier of the account assigned by the ASPSP $\bullet$  String MAN $\bullet$  ^.{1,100}\$

Man. • Format • provider URL of the HUB where the service is published String MAN E.g.

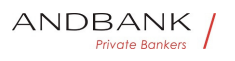

www.hub.com • aspsp Name of the ASPSP to which the request is made. String MAN E.g. aspspname • account-id Identifier of the account assigned by the ASPSP $\bullet$  String MAN $\bullet$  ^.{1,100}\$

Format • provider URL of the HUB where the service is published  $\bullet$  String MAN  $\bullet$  E.g. www.hub.com • aspsp Name of the ASPSP to which the request is made. String MAN E.g. aspspname • account-id Identifier of the account assigned by the ASPSP $\bullet$  String MAN $\bullet$  ^.{1,100}\$

• provider URL of the HUB where the service is published String MAN E.g. www.hub.com • aspsp Name of the ASPSP to which the request is made. String MAN E.g. aspspname • account-id Identifier of the account assigned by the ASPSP $\bullet$  String MAN $\bullet$  ^.{1,100}\$

**provider** URL of the HUB where the service is published String MAN E.g. www.hub.com • aspsp Name of the ASPSP to which the request is made. String MAN E.g. aspspname • account-id Identifier of the account assigned by the ASPSP $\bullet$  String MAN $\bullet$  ^.{1,100}\$

URL of the HUB where the service is  $\sqrt{dt} \cap R \cap D$ published String MAN E.g. www.hub.com • aspsp Name of the ASPSP to which the request is made. String MAN E.g. aspspname • account-id Identifier of the account assigned by the ASPSP $\bullet$  String MAN $\bullet$  ^.{1,100}\$

String MAN E.g. www.hub.com • aspsp Name of the ASPSP to which the request is made. $\bullet$  String MAN E.g. aspsp-name  $\cdot$  account-id Identifier of the account assigned by the ASPSP $\bullet$  String MAN $\bullet$  ^.{1,100}\$

MAN E.g. www.hub.com  $\bullet$  aspspo Name of the ASPSP to which the request is made. $\bullet$  String MAN E.g. aspspname • account-id Identifier of the account assigned by the ASPSP• String• MAN• ^.{1,100}\$

E.g. www.hub.com  $\bullet$  aspsp Name of the ASPSP to which the request is made. String MAN E.q. aspspname • account-id Identifier of the account assigned by the ASPSP $\bullet$  String MAN $\bullet$  ^.{1,100}\$

• aspsp• Name of the ASPSP to which the request is

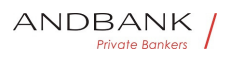

made. String MAN. E.g. aspsp-name . accountid Identifier of the account assigned by the ASPSP $\bullet$  String MAN $\bullet$  ^.{1,100}\$

aspspo Name of the ASPSP to which the request is made. String MAN E.g. aspsp-name · accountid Identifier of the account assigned by the ASPSP $\bullet$  String MAN $\bullet$  ^.{1,100}\$

Name of the ASPSP to which the request is made. String MAN E.g. aspsp-name · accountid Identifier of the account assigned by the ASPSP $\bullet$  String MAN $\bullet$  ^.{1,100}\$

String • MAN · E.g. aspsp-name · account-id · Identifier of the account assigned by the ASPSP $\bullet$  String MAN $\bullet$  ^.{1,100}\$

MAN E.g. aspsp-name . account-id Identifier of the account assigned by the ASPSP $\bullet$  String MAN $\bullet$  ^.{1,100}\$

E.g. aspsp-name  $\cdot$  account-id Identifier of the account assigned by the ASPSP $\bullet$  String MAN $\bullet$  ^.{1,100}\$

• account-id• Identifier of the account assigned by the ASPSP $\bullet$  String MAN $\bullet$  ^.{1,100}\$

account-id• Identifier of the account assigned by the  $\bigcap_{k \in \mathbb{N}}$ ASPSP $\bullet$  String MAN $\bullet$  ^.{1,100}\$

Identifier of the account assigned by the ASPSP $\bullet$  String MAN $\bullet$  ^.{1,100}\$

String MAN  $^{\circ}$  . {1,100}\$

MAN $\bullet$  ^.{1,100}\$

 $^{\wedge}$ . {1,100}\$

E.g. account-id=a1q5w

 $\bullet$ 

#### Query parameters

Field Description Type Man. Format . withBalance If it is included, this function includes the balances. Description Type Man. Format . withBalance If it is included, this function includes the balances.

Type Man. Format • withBalance If it is included, this

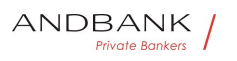

function includes the balances.

Man.<sup>o</sup> Format •• withBalance<sup>o</sup> If it is included, this function includes the balances.

Formato • withBalance If it is included, this function includes the balances.

• withBalance If it is included, this function includes the balances.

withBalance. If it is included, this function includes the balances.

If it is included, this function includes the balances.

This request will be rejected if access to balances does not include consent or the ASPSP does not support this parameter. Boolean OPT E.g. true .

Boolean OPT. E.g. true. .

OPT. E.g. true.

E.g. true

 $\bullet$ 

# Header

Field Description Type Man. Format . X-Request-ID<sup>o</sup> ID of the request, unique to the call, as determined by the initiating party... String MAN UUID

Description Type Man. Format • X-Request-ID. ID of the request, unique to the call, as determined by the initiating party..• String• MAN• UUID

Type<sup>•</sup> Man.• Format• • X-Request-ID• ID of the request, unique to the call, as determined by the initiating party... String MAN. UUID

Man. • Format • X-Request-ID ID of the request, unique to the call, as determined by the initiating party... String MAN UUID

Format<sup>o</sup> • X-Request-ID<sup>o</sup> ID of the request, unique to the call, as determined by the initiating party... String MAN UUID

• X-Request-ID<sup>•</sup> ID of the request, unique to the call, as determined by the initiating party... String MAN UUID

**X-Request-ID** ID of the request, unique to the call, as

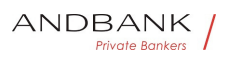

determined by the initiating party... String MAN UUID

ID of the request, unique to the call, as determined by the initiating party... String MAN UUID

String MAN UUID

**MAN** UUID

# UUID

^[0-9a-fA-F]{8}-[0-9a-fA-F]{4}-[0-9a-fA-F]{4}-[0-9afA-F]{4}-[0-9a-fA-F]{12}\$

E.g.

X-Request-ID: 1b3ab8e8-0fd5-43d2-946ed75958b172e7 • Authorisation Bearer Token. Obtained in a prior authentication on OAuth2. String MAN E.g.

• Authorisation• Bearer Token. Obtained in a prior authentication on OAuth2. String MAN E.g.

Authorisation<sup>o</sup> Bearer Token. Obtained in a prior authentication on OAuth2. String MAN E.g.

Bearer Token. Obtained in a prior authentication on OAuth2. String MAN E.g. vate Bankers

String MAN E.g.

MAN<sup>o</sup> E.g.

E.g.

Authorisation: Bearer 2YotnFZFEjr1zCsicMWpAA · Consent-ID

- **Identification of the consent resource**
- $\bullet$  String MAN  $\bullet$  . {1,36}\$
- Consent-ID Identification of the consent resource
- $\bullet$  String MAN $\bullet$  ^.{1,36}\$

Consent-ID · Identification of the consent resource

 $\bullet$  String MAN ^.{1,36}\$

Identification of the consent resource

 $\bullet$  String MAN $\bullet$  ^.{1,36}\$

String MAN  $\sim$  {1,36}\$

MAN $\bullet \,$  ^.{1,36}\$
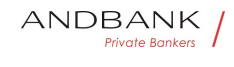

## $^{\wedge}$ . {1,36}\$

E.g. Consent-ID: 7890-asdf-4321 • PSU-IP-Address<sup>®</sup> The forwarded IP Address header field consists of the corresponding HTTP request IP Address field

• PSU-IP-Address<sup>•</sup> The forwarded IP Address header field consists of the corresponding HTTP request IP Address field

**PSU-IP-Address** The forwarded IP Address header field consists of the corresponding HTTP request IP Address field

The forwarded IP Address header field consists of the corresponding HTTP request IP Address field

between PSU and TPP.

If not available, the TPP shall use the IP Address used by the TPP when submitting this request.

 $\bullet$  String COND $\bullet$  ^[0-9]{1,3}.[0-9]{1,3}.[0-9]{1,3}.[0-9]{1,3}\$

String COND ^[0-9]{1,3}.[0-9]{1,3}.[0-9]{1,3} 9]{1,3}\$

COND  $^{\circ}$  ^[0-9]{1,3}.[0-9]{1,3}.[0-9]{1,3}.[0-9]{1,3}\$

 $\binom{1}{3}$ .  $\binom{0-9}{1,3}$ .  $\binom{0-9}{1,3}$ .  $\binom{0-9}{1,3}$ 

E.g.

PSU-IP-Address: 192.168.16.5 •• PSU-IP-Port The forwarded IP Port header field consists of the corresponding HTTP request IP Port field between PSU and TPP, if available.  $\bullet$  String OPT $\bullet$  ^\\d{1,5}\$

• PSU-IP-Port<sup>•</sup> The forwarded IP Port header field consists of the corresponding HTTP request IP Port field between PSU and TPP, if available.  $\bullet$  String  $OPT \rightarrow \{d\{1,5\}\}\$ 

PSU-IP-Port<sup>o</sup> The forwarded IP Port header field consists of the corresponding HTTP request IP Port field between PSU and TPP, if available.

 $\bullet$  String  $OPT \rightarrow \{d\{1,5\}\}\$ 

The forwarded IP Port header field consists of the corresponding HTTP request IP Port field between PSU

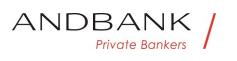

and TPP, if available.  $\bullet$  String OPT  $\wedge \d{1,5}$ \$

String  $OPT \sim \langle 1, 5 \rangle$ \$

 $OPT^{\bullet}$  ^\\d{1,5}\$

 $^{\wedge}\$ 

E.g. PSU-IP-Port: 443 · PSU-Accept The forwarded Accept header fields consist of the corresponding HTTP request Accept header fields between PSU and TPP, if available.  $\bullet$  String  $\bullet$  OPT $\bullet \land$  {1,50}\$

• PSU-Accept<sup>•</sup> The forwarded Accept header fields consist of the corresponding HTTP request Accept header fields between PSU and TPP, if available.

 $\bullet$  String OPT  $\land$  {1,50}\$

PSU-Accept<sup>o</sup> The forwarded Accept header fields consist of the corresponding HTTP request Accept header fields between PSU and TPP, if available.

 $\bullet$  String  $\bullet$  OPT $\bullet$  ^.{1,50}\$

The forwarded Accept header fields consist of the corresponding HTTP request Accept header fields between PSU and TPP, if available.  $\bullet$  String OPT  $\land$  {1,50}\$

```
String OPT ^{\circ} ^.{1,50}$
```
OPT $\bullet$  ^.{1,50}\$

 $^{\wedge}$ . {1,50}\$

E.g. PSU-Accept: application/json • PSU-Accept-Charset<sup>o</sup> Accept charset header of the HTTP request between PSU and the TPP. String OPT  $^{\circ}$  . {1,50}\$

Private Bankers

• PSU-Accept-Charset<sup>®</sup> Accept charset header of the HTTP request between PSU and the TPP. String OPT  $^{\circ}$  4.50}\$

PSU-Accept-Charset<sup>o</sup> Accept charset header of the HTTP request between PSU and the TPP. String OPT  $\land$  {1,50}\$

Accept charset header of the HTTP request between PSU and the TPP. String OPT  $\Lambda$ . {1,50}\$

String  $OPT \bullet \wedge \{1,50\}$ \$

OPT $\bullet$  ^.{1,50}\$

 $^{\wedge}$ . {1,50}\$

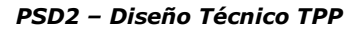

E.g. PSU-Accept-Charset: utf-8 • PSU-Accept-**Encoding** Accept encoding header of the HTTP request between PSU and the TPP. $\bullet$  String OPT  $\bullet$  4.5035

• PSU-Accept-Encoding • Accept encoding header of the HTTP request between PSU and the TPP. String OPT  $^{\circ}$  4.50}\$

**PSU-Accept-Encoding** Accept encoding header of the HTTP request between PSU and the TPP. String OPT  $^{\circ}$  4.50}\$

Accept encoding header of the HTTP request between PSU and the TPP. String OPT  $^{\circ}$  ^. {1,50}\$

String  $OPT \bullet \wedge \{1,50\}$ \$

OPT $\bullet$  ^.{1,50}\$

 $^{\wedge}$ . {1,50 }\$

E.g. PSU-Accept-Encoding: gzip · PSU-Accept-Language<sup>o</sup> Accept language header of the HTTP request between PSU and the TPP. String OPT  $^{\circ}$  ^. {1,50}\$

• PSU-Accept-Language • Accept language header of the HTTP request between PSU and the TPP. String OPT  $^{\circ}$  ^. {1,50}\$

PSU-Accept-Language Accept language header of the HTTP request between PSU and the TPP. String OPT  $\Lambda$  {1,50}\$

Accept language header of the HTTP request between PSU and the TPP. $\bullet$  String OPT $\bullet \wedge$ . {1,50}\$

String  $OPT \bullet \wedge \{1,50\}$ \$

OPT $\bullet$  ^.{1,50}\$

 $^{\wedge}$ . {1,50}\$

E.g. PSU-Accept-Language: es-ES<sup>·</sup> · PSU-User-Agent<sup>o</sup> The forwarded Agent header field of the HTTP request between PSU and TPP, if available.

 $\bullet$  String  $\bullet$  OPT $\bullet$  E.g.

• PSU-User-Agent<sup>o</sup> The forwarded Agent header field of the HTTP request between PSU and TPP, if available.  $\bullet$  String  $\bullet$  OPT $\bullet$  E.g.

**PSU-User-Agent** The forwarded Agent header field of the HTTP request between PSU and TPP, if available.

Ref RS.SSECT.OTR.0000

ANDBANK **Private Bankers** 

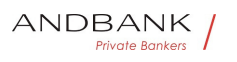

• String OPT E.g.

The forwarded Agent header field of the HTTP request between PSU and TPP, if available. • String • OPT • E.g.

String OPT E.g.

OPT<sup>o</sup> E.g.

E.g.

PSU-User-Agent: Mozilla/5.0 (Windows; U; Windows NT 6.1; en-US; rv:1.9.1.5) Gecko/20091102 Firefox/3.5.5 (.NET CLR 3.5.30729) •• PSU-Http-Method HTTP method used at the PSU – TPP interface, if available.

• PSU-Http-Method HTTP method used at the PSU -TPP interface, if available.

PSU-Http-Method HTTP method used at the PSU -TPP interface, if available.

HTTP method used at the PSU – TPP interface, if available.

Valid values are:

- GET
- POST
- PUT
- **PATCH**

DELETE

• • String • OPT • E.g. PSU-Http-Method: GET • • PSU-Device-ID<sup>®</sup> UUID (Universally Unique Identifier) for a device, which is used by the PSU, if available.

Private Bankers

String OPT E.g. PSU-Http-Method: GET . PSU-Device-ID<sup>®</sup> UUID (Universally Unique Identifier) for a device, which is used by the PSU, if available.

OPT<sup>.</sup> E.g. PSU-Http-Method: GET<sup>.</sup> . PSU-Device-**ID** UUID (Universally Unique Identifier) for a device, which is used by the PSU, if available.

E.g. PSU-Http-Method: GET<sup>®</sup> · PSU-Device-ID<sup>®</sup> UUID (Universally Unique Identifier) for a device, which is used by the PSU, if available.

• PSU-Device-ID<sup>•</sup> UUID (Universally Unique Identifier)

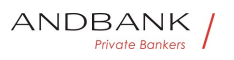

for a device, which is used by the PSU, if available.

PSU-Device-ID<sup>®</sup> UUID (Universally Unique Identifier) for a device, which is used by the PSU, if available.

UUID (Universally Unique Identifier) for a device, which is used by the PSU, if available.

UUID identifies either a device or a device dependant application installation. In case of an installation identification this ID need to be unaltered until removal from device

• String• OPT• UUID

String OPT UUID

#### OPT<sup>.</sup> UUID

## UUID

^[0-9a-fA-F]{8}-[0-9a-fA-F]{4}-[0-9a-fA-F]{4}-[0-9afA-F]{4}-[0-9a-fA-F]{12}\$

E.g.

PSU-Device-ID: 5b3ab8e8-0fd5-43d2-946ed75958b172e7 • PSU-Geo-Location The forwarded Geo Location of the corresponding HTTP request between PSU and TPP if available. • String OPT. RFC 2426

• PSU-Geo-Location<sup>o</sup> The forwarded Geo Location of the corresponding HTTP request between PSU and TPP if available. • String OPT RFC 2426

**PSU-Geo-Location** The forwarded Geo Location of the corresponding HTTP request between PSU and TPP if available. • String · OPT · RFC 2426

The forwarded Geo Location of the corresponding HTTP request between PSU and TPP if available.

• String OPT RFC 2426

String OPT RFC 2426

**OPT**• RFC 2426

## RFC 2426

 $\triangle GEO: [\\\d]^*.[\\\d]^*$ .[ $\dagger$ ][\\d]\*.[\\d]\*\$

E.g.

PSU-Geo-Location:

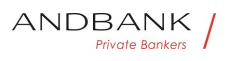

GEO:90.023856;25.345963 • Digest The forwarded Geo Location of the corresponding HTTP request between PSU and TPP if available

• Digest<sup>•</sup> The forwarded Geo Location of the corresponding HTTP request between PSU and TPP if available

Digest<sup>o</sup> The forwarded Geo Location of the corresponding HTTP request between PSU and TPP if available

The forwarded Geo Location of the corresponding HTTP request between PSU and TPP if available

 $\bullet$  String MAN  $\land$  {1,100}\$

String MAN  $\sim$  {1,100}\$

 $MAN \cdot ^{4}$   $(1,100)$ \$

 $^{\wedge}$ . {1,100}\$

E.g. Digest: SHA-

256=NzdmZjA4YjY5M2M2NDYyMmVjOWFmMGNmYTZiN TU3MjVmNDI4NTRlMzJkYzE3ZmNmMDE3ZGFmMjhhNTc  $50TU3OQ==$  • Signature Is contained if and only if the "Signature" element is contained in the header of the request.

• Signature<sup>®</sup> Is contained if and only if the "Signature" element is contained in the header of the request.

Signature<sup>o</sup> Is contained if and only if the "Signature" element is contained in the header of the request.

Is contained if and only if the "Signature" element is contained in the header of the request.

See 6.1 Signature for more information.

• String • MAN• See annexes String MAN See annexes MAN. See annexes See annexes

• • TPP-Signature-Certificate A signature of the request by the TPP on application level.

• TPP-Signature-Certificate<sup>•</sup> A signature of the request by the TPP on application level.

TPP-Signature-Certificate<sup>®</sup> A signature of the request by the TPP on application level.

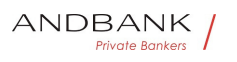

A signature of the request by the TPP on application level.

See 6.1 Signature for more information. String MAN  $\sim$  {1,5000}\$

String MAN ^. {1,5000}\$

MAN  $^{\circ}$   $^{\circ}$   $\{1,5000\}$ \$

 $^{\wedge}$ . {1,5000}\$

E.g. TPP-Signature-Certificate: MIIHgzCCBmugAwIBAgIIZzZvBQlt0UcwDQYJ………….KoZI hvcNAQELBQAwSTELMAkGA1UEBhMCVVMxEzARBgNVBA  $\bullet$   $\bullet$ 

 $\bullet$ 

#### Body

Data are not sent in the body in this request.

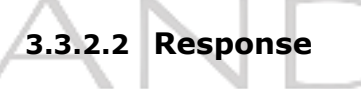

#### Header

Field Description Type Man. Format . X-Request-ID ID of the request, unique to the call, as determined by the initiating party. **• String • MAN • UUID** 

## Description Type Man. Format . X-Request-

ID. ID of the request, unique to the call, as determined by the initiating party.  $\bullet$  String MAN UUID

Type Man. • Format • X-Request-ID ID of the request, unique to the call, as determined by the initiating party. • String • MAN · UUID

Man. • Format • X-Request-ID • ID of the request, unique to the call, as determined by the initiating party. • String • MAN• UUID

Format<sup>o</sup> • X-Request-ID<sup>o</sup> ID of the request, unique to the call, as determined by the initiating party.

• String • MAN• UUID

• X-Request-ID<sup>•</sup> ID of the request, unique to the call, as determined by the initiating party.

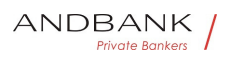

• String • MAN • UUID

**X-Request-ID** ID of the request, unique to the call, as determined by the initiating party.

**• String • MAN • UUID** 

ID of the request, unique to the call, as determined by the initiating party.  $\bullet$  String MAN UUID

String MAN UUID

## **MAN** UUID

## UUID

^[0-9a-fA-F]{8}-[0-9a-fA-F]{4}-[0-9a-fA-F]{4}-[0-9afA-F]{4}-[0-9a-fA-F]{12}\$

E.g.

X-Request-ID: 1b3ab8e8-0fd5-43d2-946ed75958b172e7

 $\bullet$ 

## Body

Field Description Type Mand. Format · accou nt<sup>o</sup> Detailed information on the account • AccountDetails• MAN• E.g. "account": † △  $\{...\} \bullet \bullet \text{psuMessage}$  Text to show to the PSU $\bullet$  String $\bullet$  OPT $\bullet$  ^.{1,512}\$

Description<sup>o</sup> Type<sup>o</sup> Mand. Format • account Det ailed information on the account • AccountDetails MAN E.g. "account": {...} • • psuMessage Text to show to the PSU $\bullet$  String  $\bullet$  OPT $\bullet \wedge$ . {1,512}\$

Type<sup>o</sup> Mand. **Format** . account Detailed information on the account  $\bullet$  AccountDetails $\bullet$  MAN $\bullet$  E.g. "account":  $\{...\}$  • psuMessage Text to show to the PSU $\bullet$  String  $\bullet$  OPT $\bullet$  ^.{1,512}\$

Mand. Format • account Detailed information on the account  $\bullet$  AccountDetails $\bullet$  MAN $\bullet$  E.g. "account": {...} • • psuMessage Text to show to the PSU $\bullet$  String  $\bullet$  OPT $\bullet$  ^.{1,512}\$

Format<sup>o</sup> • account<sup>o</sup> Detailed information on the account • AccountDetails MAN E.q. "account":  $\{...\} \bullet \bullet \mathsf{psuMessage}$  Text to show to the

Ref RS.SSECT.OTR.0000

Version 1.7.3

219

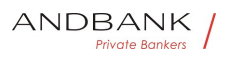

Ref RS.SSECT.OTR.0000 PSU $\bullet$  String $\bullet$  OPT $\bullet$  ^.{1,512}\$ • account Detailed information on the account • AccountDetails MAN E.g. "account":  $\{...\} \bullet \bullet \mathsf{psuMessage} \textsf{Text to show to the}$ PSU $\bullet$  String  $\bullet$  OPT $\bullet$  ^.{1,512}\$ account<sup>o</sup> Detailed information on the account • AccountDetails MAN E.g. "account": {...} • • psuMessage Text to show to the PSU $\bullet$  String  $\bullet$  OPT $\bullet \land$  {1,512}\$ Detailed information on the account • AccountDetails MAN E.g. "account":  $\{...\} \bullet \bullet \mathbf{psuMessage}$  Text to show to the PSU $\bullet$  String $\bullet$  OPT $\bullet$  ^.{1,512}\$ AccountDetails MAN E.g. "account":  $\{...\} \bullet \bullet \textbf{psuMessage}$  Text to show to the PSU $\bullet$  String  $\bullet$  OPT $\bullet$  ^.{1,512}\$ MAN<sup>o</sup> E.g. "account": {...} • **psuMessage** Text to show to the PSU $\bullet$  String OPT $\bullet$  ^.{1,512}\$ E.g. "account":  $\{...\}$  • psuMessage Text to show to the PSU $\bullet$  String OPT $\bullet$  ^.{1,512}\$ • **psuMessage** Text to show to the PSU String OPT  $\cdot$  4.512}  $\mathbb{P}f$   $\vee$   $\cap$   $f \in$   $\mathbb{R}$   $\cap$   $k \in$   $s$ **psuMessage** Text to show to the PSU $\bullet$  String $\bullet$  OPT $\bullet$  ^.{1,512}\$ Text to show to the PSU $\bullet$  String OPT $\bullet \wedge$  {1,512}\$ String  $OPT \sim \{1,512\}$ \$ OPT $\bullet$  ^.{1,512}\$  $^{\wedge}$ . {1,512}\$ E.g. "psuMessage":"Information for PSU" • tppMessages Message for the TPP. List<TppMessage>. OPT. E.g. "tppMessages":  $\lceil \dots \rceil$   $\bullet$ • tppMessages<sup>•</sup> Message for the TPP. List<TppMessage>. OPT. E.g. "tppMessages":  $\lceil \dots \rceil$   $\bullet$ tppMessages<sup>o</sup> Message for the TPP. List<TppMessage>. OPT. E.g. "tppMessages":  $\lceil \dots \rceil$   $\bullet$ 

220

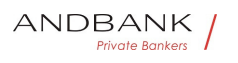

```
Message for the TPP. List<TppMessage>. OPT. E.g.
"tppMessages": […] 
List<TppMessage>. OPT. E.g. "tppMessages": [...]. .
OPT<sup>o</sup> E.g. "tppMessages": [...]<sup>o</sup> ·
E.g. "tppMessages": [...]\bullet \bullet\bullet
```
## 3.3.2.3 Examples

## Example of request GET details and the state of the https://www.hub.com/aspspname/v1/accounts/3dc3d5b3-7023-4848-9853 f5400a64e80f Content-Encoding: gzip Content-Type: application/json X-Request-ID: 96201400-6ff9-11e8-adc0-fa7ae01bbebc Authorization: Bearer 2YotnFZFEjr1zCsicMWpAA Consent-ID: 7890-asdf-4321 PSU-IP-Address: 192.168.8.16 PSU-IP-Port: 443 PSU-IP-Port: 443<br>Private Bankers PSU-Accept-Charset: utf-8 PSU-Accept-Encoding: gzip PSU-Accept-Language: es-ES PSU-User-Agent: Mozilla/5.0 (Windows NT 10.0; WOW64; rv:54.0) Gecko/20100101 Firefox/54.0 PSU-Http-Method: GET PSU-Device-ID: f8b3feda-6fe3-11e8-adc0-fa7ae01bbebc PSU-GEO-Location: GEO:12.526347;54.649862 Date: Sun, 26 Sep 2017 15:02:48 GMT

## Example when the account only has one currency

HTTP/1.1 200 Ok X-Request-ID: 96201400-6ff9-11e8-adc0-fa7ae01bbebc Date: Sun, 26 Sep 2017 15:02:50 GMT Content-Type: application/json

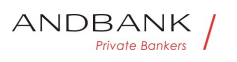

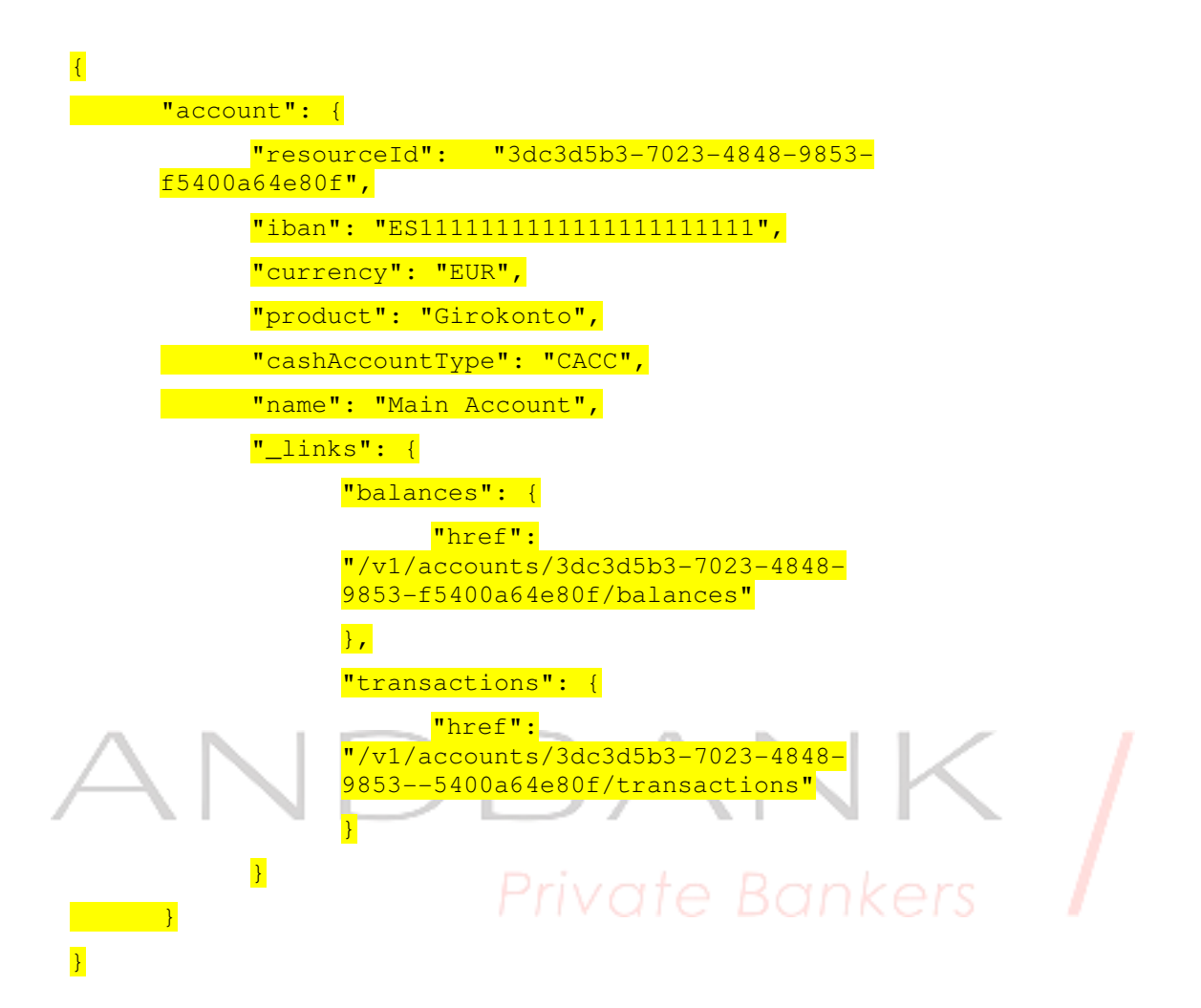

#### Example of multi-currency account response

```
HTTP/1.1 200 Ok 
X-Request-ID: 96201400-6ff9-11e8-adc0-fa7ae01bbebc 
Date: Sun, 26 Sep 2017 15:02:50 GMT 
Content-Type: application/json 
\left\{ \right. "account": { 
             "resourceId": "3dc3d5b3-7023-4848-9853-
      f5400a64e81g", 
            "iban": "ES2222222222222222222222", 
            "currency": "XXX", 
            "product": "Multicurrency Account", 
            "cashAccountType": "CACC",
```
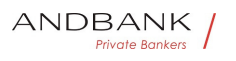

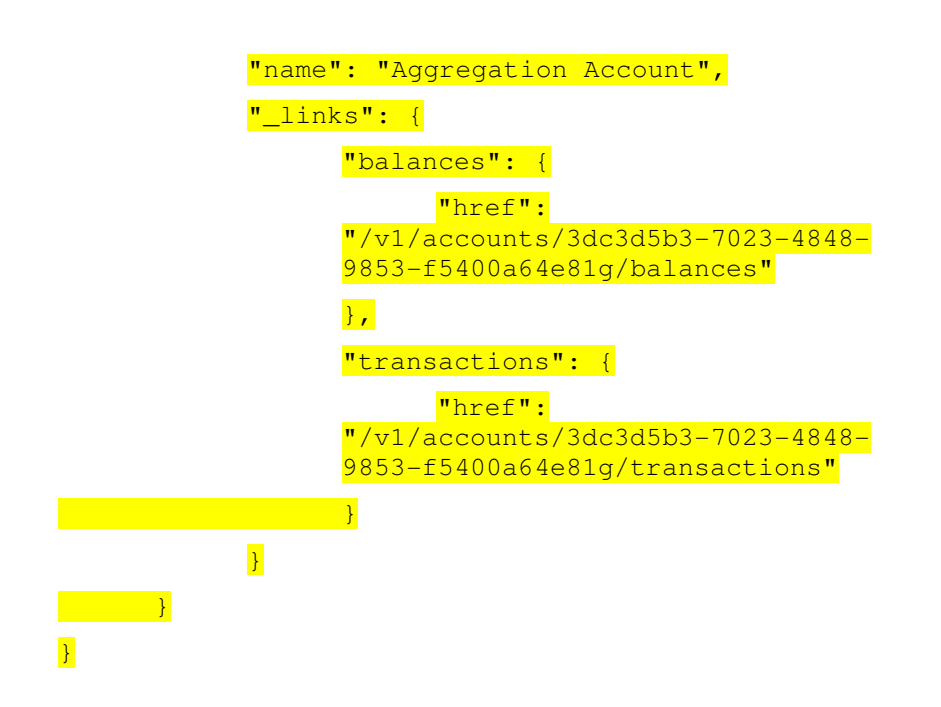

## 3.3.3 Reading balances

This service allows balances of an account determined by its identifier to be obtained.

As a requirement, it is assumed that the PSU has given its consent for this access and it has been stored by the ASPSP.

Operation of the service according to the type of access indicated in the consent:

Type of access Description • availableAccounts This type of access does not allow consumption of this service. • availableAccountsWithBalances This type of access does not allow consumption of this service. • account This type of access does not allow consumption of this service. • balances If the consent associated with the request has this type of access, the account balances may be queried. • transactions This type of access does not allow consumption of this service. • allPsd2 If the consent associated with the request has this type of access, the account balances may be queried.

Description • availableAccounts This type of access does not allow consumption of this

service. • availableAccountsWithBalances This type of access does not allow consumption of this

service. • account This type of access does not allow consumption of this service. • balances If the consent associated with the request has this type of access, the account balances may be queried. • transactions This type of access does not allow consumption of this service. • allPsd2 If the consent associated with the request has this type of access, the account balances may be queried. • availableAccounts• This type of access does not allow consumption of this service. • availableAccountsWithBalances This type of access does not allow consumption of this service. • account This type of access does not allow consumption of this service. • balances If the consent associated with the request has this type of access, the account balances may be queried. • transactions This type of access does not allow consumption of this service. • allPsd2 If the consent associated with the request has this type of access, the account balances may be queried. availableAccounts• This type of access does not allow consumption of this service. • availableAccountsWithBalances This type of access does not allow consumption of this service. • account This type of access does not allow consumption of this service. $\bullet \bullet$  balances If the consent associated with the request has this type of access, the account balances may be queried. • transactions This type of access does not allow consumption of this service. • allPsd2 If the consent associated with the request has this type of access, the account balances may be queried. This type of access does not allow consumption of this service. • availableAccountsWithBalances This type of access does not allow consumption of this service. • account This type of access does not allow consumption of this service. $\bullet$   $\bullet$  balances If the consent associated with the request has this type of access, the account balances may be queried. $\bullet$   $\bullet$  transactions This type of access does not allow consumption of this service. • allPsd2 If the consent associated with the request has this type of access, the account balances may be queried. • availableAccountsWithBalances This type of access does not allow consumption of this service. • account This type of access does not allow consumption of this service. • balances If the consent associated with the request has this type of access, the account balances may be queried. • transactions • This type of access does not allow consumption of this service. • allPsd2 If the consent

Ref RS.SSECT.OTR.0000

account balances may be queried.

associated with the request has this type of access, the

ANDBANK Private Bankers

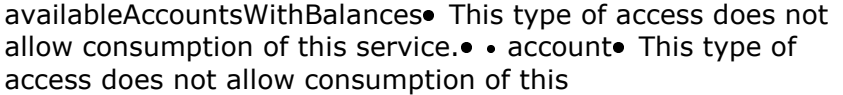

service. • balances If the consent associated with the request has this type of access, the account balances may be queried. • transactions • This type of access does not allow consumption of this service.  $\bullet$  allPsd2 $\bullet$  If the consent associated with the request has this type of access, the account balances may be queried.

This type of access does not allow consumption of this service. • account This type of access does not allow consumption of this service. • balances If the consent associated with the request has this type of access, the account balances may be queried. • transactions This type of access does not allow consumption of this service. • allPsd2 If the consent associated with the request has this type of access, the account balances may be queried.

• account• This type of access does not allow consumption of this service. $\bullet\bullet$  balances $\bullet$  If the consent associated with the request has this type of access, the account balances may be queried. • transactions This type of access does not allow consumption of this service. • allPsd2 If the consent associated with the request has this type of access, the account balances may be queried.

account. This type of access does not allow consumption of this service. $\bullet\,\bullet$  balances $\bullet\,$  If the consent associated with the request has this type of access, the account balances may be queried. • transactions This type of access does not allow consumption of this service. • allPsd2 If the consent associated with the request has this type of access, the account balances may be queried.

This type of access does not allow consumption of this service. • balances If the consent associated with the request has this type of access, the account balances may be queried. • transactions This type of access does not allow consumption of this service. • allPsd2 If the consent associated with the request has this type of access, the account balances may be queried.

• balances• If the consent associated with the request has this type of access, the account balances may be queried. • transactions This type of access does not allow consumption of this service. • allPsd2 If the consent associated with the request has this type of access, the account balances may be queried.

balances If the consent associated with the request has this type of access, the account balances may be queried. • transactions This type of access does not allow

Ref RS.SSECT.OTR.0000

ANDBANK Private Bankers

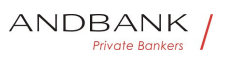

consumption of this service.  $\bullet$  allPsd2 $\bullet$  If the consent associated with the request has this type of access, the account balances may be queried.

If the consent associated with the request has this type of access, the account balances may be

queried. • transactions This type of access does not allow consumption of this service.  $\bullet$  allPsd2 $\bullet$  If the consent associated with the request has this type of access, the account balances may be queried.

• transactions• This type of access does not allow consumption of this service. $\bullet$   $\bullet$  allPsd2 $\bullet$  If the consent associated with the request has this type of access, the account balances may be queried.

transactions• This type of access does not allow consumption of this service. • allPsd2 If the consent associated with the request has this type of access, the account balances may be queried.

This type of access does not allow consumption of this service. • allPsd2 If the consent associated with the request has this type of access, the account balances may be queried.

• allPsd2• If the consent associated with the request has this type of access, the account balances may be queried.

allPsd2• If the consent associated with the request has this type of access, the account balances may be queried.

If the consent associated with the request has this type of access, the account balances may be queried.

Note: allPsd2 grants the three types of access.• •

 $\bullet$ 

## 3.3.3.1 Request

#### Endpoint

GET {provider}/{aspsp}/v1/accounts/{account-id}/balances

#### Path

Field Description Type Man. Format • provider UR L of the HUB where the service is published String MAN E.g. www.hub.com • aspsp Name of the ASPSP to which the request is made. String MAN E.g. aspspname • account-id Identifier of the account that will be

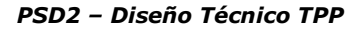

used in the data reading.

Description Type Man. Format . provider URL of the HUB where the service is published String MAN E.g. www.hub.com  $\bullet \bullet$  aspsp Name of the ASPSP to which the request is made. String MAN E.g. aspspname • account-id Identifier of the account that will be used in the data reading. Type Man. Format . provider URL of the HUB where the service is published  $\bullet$  String MAN E.g. www.hub.com  $\cdot$  aspsp Name of the ASPSP to which the request is made. String MAN E.g. aspspname • account-id Identifier of the account that will be used in the data reading. Man.<sup>•</sup> Format<sup>•</sup> · provider• URL of the HUB where the service is published • String • MAN • E.g. www.hub.com  $\cdot$  aspsp Name of the ASPSP to which the request is made. String MAN E.g. aspspname • account-id Identifier of the account that will be used in the data reading. Format • provider URL of the HUB where the service is published String MAN E.g. www.hub.com • aspsp Name of the ASPSP to which the request is made. String MAN E.g. aspspname • account-id Identifier of the account that will be used in the data reading. • provider URL of the HUB where the service is published String MAN E.g. www.hub.com • aspsp Name of the ASPSP to which the request is made. String MAN E.g. aspspname • account-id Identifier of the account that will be used in the data reading. provider<sup>o</sup> URL of the HUB where the service is published String MAN E.g. www.hub.com • aspsp Name of the ASPSP to which the request is made. String MAN E.g. aspspname  $\bullet$  account-id Identifier of the account that will be used in the data reading. URL of the HUB where the service is published String MAN E.g. www.hub.com • aspsp Name of the ASPSP to which the request is made. String MAN E.g. aspsp-

name • account-id Identifier of the account that will be used in the data reading.

String MAN E.g. www.hub.com • aspsp Name of the ASPSP to which the request is made. $\bullet$  String MAN E.g. aspsp-name • account-id Identifier of the account that will be used in the data reading.

Ref RS.SSECT.OTR.0000

ANDBANK Private Bankers

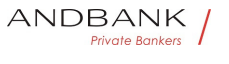

MAN E.g. www.hub.com  $\bullet$  aspspo Name of the ASPSP to which the request is made. $\bullet$  String $\bullet$  MAN $\bullet$  E.g. aspspname • account-id Identifier of the account that will be used in the data reading.

E.g. www.hub.com • aspsp Name of the ASPSP to which the request is made. String MAN E.g. aspspname • account-id Identifier of the account that will be used in the data reading.

• aspsp• Name of the ASPSP to which the request is made. String MAN E.g. aspsp-name · accountid. Identifier of the account that will be used in the data reading.

aspspo Name of the ASPSP to which the request is made. String MAN E.g. aspsp-name · accountid. Identifier of the account that will be used in the data reading.

Name of the ASPSP to which the request is made. String MAN E.g. aspsp-name . accountid. Identifier of the account that will be used in the data reading.

String MAN E.g. aspsp-name . account-id Identifier of the account that will be used in the data reading.

MAN. E.g. aspsp-name. account-id. Identifier of the account that will be used in the data reading.

E.g. aspsp-name • account-id Identifier of the account that will be used in the data reading.

• account-id• Identifier of the account that will be used in the data reading.

account-id. Identifier of the account that will be used in the data reading.

Identifier of the account that will be used in the data reading. Obtained previously in the reading of the account list.

Must be valid at least while the consent lasts.

This id may be tokenised. String MAN  $\Lambda$ . {1,100}\$

String MAN  $^{\circ}$  .  $\{1.100\}$ \$

 $MAN - ^.11,100$ }\$

```
^{\wedge}.{1,100}$
```
E.g. account-id=a1q5w

 $\bullet$ 

Query parameters

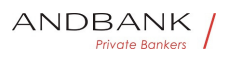

No additional fields are specified.

#### Header

Field Description Type Man. Format • X-Request-ID<sup>®</sup> ID of the request, unique to the call, as determined by the initiating party... String MAN UUID

Description Type Man. Format . X-Request-ID. ID of the request, unique to the call, as determined by the initiating party..• String• MAN• UUID

Type<sup>o</sup> Man.<sup>o</sup> Format<sup>o</sup> . X-Request-ID<sup>o</sup> ID of the request, unique to the call, as determined by the initiating party... String MAN. UUID

Man. • Format • X-Request-ID ID of the request, unique to the call, as determined by the initiating party... String MAN UUID

**Format •• X-Request-ID** ID of the request, unique to the call, as determined by the initiating party... String MAN UUID

• X-Request-ID• ID of the request, unique to the call, as determined by the initiating party..• String• MAN• UUID

X-Request-ID<sup>®</sup> ID of the request, unique to the call, as determined by the initiating party... String MAN UUID

ID of the request, unique to the call, as determined by the initiating party.. $\bullet$  String  $\bullet$  MAN $\bullet$  UUID

String MAN UUID

## **MAN** UUID

## UUID

^[0-9a-fA-F]{8}-[0-9a-fA-F]{4}-[0-9a-fA-F]{4}-[0-9afA-F]{4}-[0-9a-fA-F]{12}\$

E.g.

X-Request-ID: 1b3ab8e8-0fd5-43d2-946ed75958b172e7 • Authorisation Bearer Token. Obtained in a prior authentication on OAuth2.

 $\bullet$  String  $M^{\bullet}$  E.g.

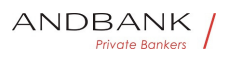

• Authorisation• Bearer Token. Obtained in a prior authentication on OAuth2. • String• MAN• E.g.

Authorisation<sup>®</sup> Bearer Token. Obtained in a prior authentication on OAuth2. • String • MAN E.g.

Bearer Token. Obtained in a prior authentication on OAuth2. • String • MAN • E.g.

String • MAN • E.g.

MAN<sup>o</sup> E.a.

E.g.

Authorisation: Bearer 2YotnFZFEjr1zCsicMWpAA · Consent-ID

**• Identification of the consent resource** 

- 
- String MAN  $\land$  {1,36}\$
- Consent-ID Identification of the consent resource
- String MAN  $\land$  {1,36}\$

Consent-ID • Identification of the consent resource

• String MAN  $\wedge$  {1,36}\$

Identification of the consent resource • String MAN  $\sim$  {1,36}\$

String • MAN • ^. {1,36}\$

 $MAN \cdot ^{4}$   $(1,36)$ \$

 $^{\wedge}$ . {1,36}\$

E.g. Consent-ID: 7890-asdf-4321 •• PSU-IP-Address<sup>o</sup> The forwarded IP Address header field consists of the corresponding HTTP request IP Address field

Private Bankers

• PSU-IP-Address<sup>•</sup> The forwarded IP Address header field consists of the corresponding HTTP request IP Address field

**PSU-IP-Address** The forwarded IP Address header field consists of the corresponding HTTP request IP Address field

The forwarded IP Address header field consists of the corresponding HTTP request IP Address field

between PSU and TPP.

If not available, the TPP shall use the IP Address used by the TPP when submitting this request.

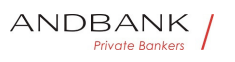

• String COND  $\cap$  [0-9]{1,3}.[0-9]{1,3}.[0-9]{1,3}.[0-9]{1,3}\$

String COND  $^{\circ}$  COND  $^{\circ}$  (0-9]{1,3}.[0-9]{1,3}.[0-9]{1,3}.[0-9]{1,3}\$

COND  $\cap$  [0-9]{1,3}.[0-9]{1,3}.[0-9]{1,3}.[0-9]{1,3}\$

^[0-9]{1,3}.[0-9]{1,3}.[0-9]{1,3}.[0-9]{1,3}\$

E.g.

PSU-IP-Address: 192.168.16.5 •• PSU-IP-Port The forwarded IP Port header field consists of the corresponding HTTP request IP Port field between PSU and TPP, if available.  $\bullet$  String OPT $\bullet$  ^\\d{1,5}\$

• PSU-IP-Port<sup>o</sup> The forwarded IP Port header field consists of the corresponding HTTP request IP Port field between PSU and TPP, if available.

• String  $OPT$  ^\\d{1,5}\$

**PSU-IP-Port** The forwarded IP Port header field consists of the corresponding HTTP request IP Port field between PSU and TPP, if available.  $\bullet$  String OPT  $\land \ldots$   $\dagger$  0PT  $\bullet$   $\land \ldots$ 

The forwarded IP Port header field consists of the corresponding HTTP request IP Port field between PSU and TPP, if available.  $\bullet$  String  $\bullet$  OPT $\bullet$  ^\\d{1,5}\$

String  $OPT \sim \frac{1}{5}$ \$

 $OPT^{\bullet}$  ^\\d{1,5}\$

 $^{\wedge}\$  \d{1,5}\$

E.g. PSU-IP-Port: 443 · PSU-Accept The forwarded Accept header fields consist of the corresponding HTTP request Accept header fields between PSU and TPP, if available. • String OPT  $\Lambda$ . {1,50}\$

• PSU-Accept<sup>•</sup> The forwarded Accept header fields consist of the corresponding HTTP request Accept header fields between PSU and TPP, if available.  $\bullet$  String  $\bullet$  OPT $\bullet$  ^.{1,50}\$

PSU-Accept<sup>o</sup> The forwarded Accept header fields consist of the corresponding HTTP request Accept header fields between PSU and TPP, if available.

 $\bullet$  String  $\bullet$  OPT $\bullet \wedge$  {1,50}\$

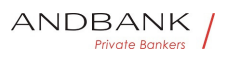

The forwarded Accept header fields consist of the corresponding HTTP request Accept header fields between PSU and TPP, if available.

 $\bullet$  String  $\bullet$  OPT $\bullet$  ^.{1,50}\$

String  $OPT \cdot \wedge \{1,50\}$ \$

OPT $\bullet$  ^.{1,50}\$

 $^{\wedge}$ . {1,50}\$

E.g. PSU-Accept: application/ison •• PSU-Accept-Charset<sup>o</sup> Accept charset header of the HTTP request between PSU and the TPP. String OPT  $^{\circ}$  . {1,50}\$

• PSU-Accept-Charset<sup>•</sup> Accept charset header of the HTTP request between PSU and the TPP. String OPT  $^{\circ}$  ^. {1,50}\$

**PSU-Accept-Charset** Accept charset header of the HTTP request between PSU and the TPP. String OPT  $^{\circ}$  ^. {1,50}\$

Accept charset header of the HTTP request between PSU and the TPP. String OPT  $^{\wedge}$ . {1,50}\$

String  $OPT \sim \{1,50\}$ \$

OPT $\bullet$  ^  $\{1,50\}$ \$

 $^{\wedge}$ . {1,50 }\$

E.g. PSU-Accept-Charset: utf-8 · PSU-Accept-Encoding • Accept encoding header of the HTTP request between PSU and the TPP. String OPT  $^{\circ}$  ^. {1,50}\$

Private Bankers

• PSU-Accept-Encoding • Accept encoding header of the HTTP request between PSU and the TPP. String OPT  $^{\circ}$  ^. {1,50}\$

**PSU-Accept-Encoding** Accept encoding header of the HTTP request between PSU and the TPP. String OPT  $^{\circ}$  4.50}\$

Accept encoding header of the HTTP request between PSU and the TPP. $\bullet$  String OPT $\bullet \wedge$ . {1,50}\$

String  $OPT \sim$   $\{1.50\}$ \$

OPT $\bullet$  ^.{1,50}\$

 $^{\wedge}$ . {1,50}\$

E.g. PSU-Accept-Encoding: gzip • PSU-Accept-Language<sup>•</sup> Accept language header of the HTTP

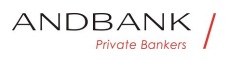

request between PSU and the TPP. String OPT  $^{\circ}$  ^. {1,50}\$

• PSU-Accept-Language Accept language header of the HTTP request between PSU and the TPP. String OPT  $^{\circ}$  4.50}\$

PSU-Accept-Language<sup>®</sup> Accept language header of the HTTP request between PSU and the TPP. $\bullet$  String  $\bullet$  OPT $\bullet \land$  {1,50}\$

Accept language header of the HTTP request between PSU and the TPP. $\bullet$  String  $\bullet$  OPT $\bullet \land$  41,50 \\$

String OPT  $^{\circ}$   $^{\circ}$  {1,50}\$

OPT $\bullet$  ^.{1,50}\$

 $^{\wedge}$ . {1,50}\$

E.g. PSU-Accept-Language: es-ES<sup>.</sup> · PSU-User-Agent<sup>o</sup> The forwarded Agent header field of the HTTP request between PSU and TPP, if available.

• String OPT E.g.

• PSU-User-Agent<sup>•</sup> The forwarded Agent header field of the HTTP request between PSU and TPP, if available. • String OPT E.g.

**PSU-User-Agent** The forwarded Agent header field of the HTTP request between PSU and TPP, if available.  $\bullet$  String  $\bullet$  OPT $\bullet$  E.g.

The forwarded Agent header field of the HTTP request between PSU and TPP, if available. • String • OPT • E.g.

String OPT E.g.

OPT $\bullet$  E.g.

E.g.

PSU-User-Agent: Mozilla/5.0 (Windows; U; Windows NT 6.1; en-US; rv:1.9.1.5) Gecko/20091102 Firefox/3.5.5  $(NET CLR 3.5.30729)$  . PSU-Http-Method HTTP method used at the PSU – TPP interface, if available.

• PSU-Http-Method HTTP method used at the PSU -TPP interface, if available.

PSU-Http-Method HTTP method used at the PSU -TPP interface, if available.

HTTP method used at the PSU – TPP interface, if

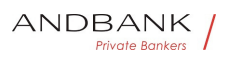

available.

Valid values are:

- GET
- POST
- PUT
- **PATCH**

DELETE

• • String OPT E.g. PSU-Http-Method: GET • • PSU-Device-ID<sup>®</sup> UUID (Universally Unique Identifier) for a device, which is used by the PSU, if available.

String OPT E.g. PSU-Http-Method: GET · PSU-Device-ID<sup>®</sup> UUID (Universally Unique Identifier) for a device, which is used by the PSU, if available.

OPT<sup>.</sup> E.g. PSU-Http-Method: GET<sup>.</sup> . PSU-Device-ID<sup>o</sup> UUID (Universally Unique Identifier) for a device, which is used by the PSU, if available.

E.g. PSU-Http-Method: GET. • PSU-Device-ID. UUID (Universally Unique Identifier) for a device, which is used by the PSU, if available.

• PSU-Device-ID<sup>®</sup> UUID (Universally Unique Identifier) for a device, which is used by the PSU, if available.

**PSU-Device-ID** UUID (Universally Unique Identifier) for a device, which is used by the PSU, if available.

UUID (Universally Unique Identifier) for a device, which is used by the PSU, if available.

UUID identifies either a device or a device dependant application installation. In case of an installation identification this ID need to be unaltered until removal from device. UUID

• String• OPT• UUID

String OPT UUID

OPT. UUID

## UUID

^[0-9a-fA-F]{8}-[0-9a-fA-F]{4}-[0-9a-fA-F]{4}-[0-9a-

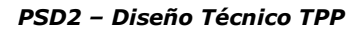

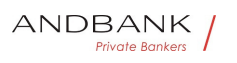

## fA-F]{4}-[0-9a-fA-F]{12}\$

E.g.

PSU-Device-ID: 5b3ab8e8-0fd5-43d2-946ed75958b172e7 • PSU-Geo-Location The forwarded Geo Location of the corresponding HTTP request between PSU and TPP if available. • String OPT RFC 2426

• PSU-Geo-Location• The forwarded Geo Location of the corresponding HTTP request between PSU and TPP if available. • String OPT RFC 2426

PSU-Geo-Location<sup>o</sup> The forwarded Geo Location of the corresponding HTTP request between PSU and TPP if available. • String · OPT · RFC 2426

The forwarded Geo Location of the corresponding HTTP request between PSU and TPP if available.

 $\bullet$  String  $\bullet$  OPT $\bullet$  RFC 2426

String OPT RFC 2426

**OPT**• RFC 2426

RFC 2426

^GEO:[\\d]\*.[\\d]\*[;][\\d]\*.[\\d]\*\$ vate Bank

E.g.

PSU-Geo-Location:

GEO:90.023856;25.345963 • Digest The forwarded Geo Location of the corresponding HTTP request between PSU and TPP if available. It

• Digest<sup>•</sup> The forwarded Geo Location of the corresponding HTTP request between PSU and TPP if available. It

Digest<sup>o</sup> The forwarded Geo Location of the corresponding HTTP request between PSU and TPP if available. It

The forwarded Geo Location of the corresponding HTTP request between PSU and TPP if available. It

 $\bullet$  String MAN ^.{1,100}\$

String MAN  $\land$  {1,100}\$

MAN  $^{\circ}$   $^{\circ}$  {1,100}\$

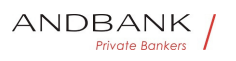

## $^{\wedge}$ . {1,100}\$

E.g. Digest: SHA-

256=NzdmZjA4YjY5M2M2NDYyMmVjOWFmMGNmYTZiN TU3MjVmNDI4NTRlMzJkYzE3ZmNmMDE3ZGFmMjhhNTc 5OTU3OQ== $\bullet \bullet$  Signature $\bullet$  Is contained if and only if the "Signature" element is contained in the header of the request.

• Signature<sup>•</sup> Is contained if and only if the "Signature" element is contained in the header of the request.

Signature<sup>o</sup> Is contained if and only if the "Signature" element is contained in the header of the request.

Is contained if and only if the "Signature" element is contained in the header of the request.

See 6.1 Signature for more information.

• String • MAN• See annexes String • MAN · See annexes MAN. See annexes See annexes

• • TPP-Signature-Certificate<sup>•</sup> A signature of the request by the TPP on application level.

• TPP-Signature-Certificate<sup>•</sup> A signature of the request by the TPP on application level.

TPP-Signature-Certificate<sup>®</sup> A signature of the request by the TPP on application level.

A signature of the request by the TPP on application level.

See 6.1 Signature for more information. String MAN  $\land$  {1,5000}\$

String MAN ^.{1,5000}\$

MAN  $^{\circ}$  4.5000 \\$

 $^{\wedge}$ .{1,5000}\$

E.g. TPP-Signature-Certificate: MIIHgzCCBmugAwIBAgIIZzZvBQlt0UcwDQYJ………….KoZI hvcNAQELBQAwSTELMAkGA1UEBhMCVVMxEzARBgNVBA

 $\bullet$   $\bullet$ 

 $\bullet$ 

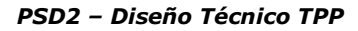

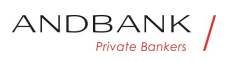

#### Body

The data are not sent in the body in this request.

## 3.3.3.2 Response

#### Header

Field Description Type Man. Format . X-Request-ID<sup>®</sup> ID of the request, unique to the call, as determined by the initiating party. Unique transaction identifier assigned by the TPP. $\bullet$  String MAN $\bullet$  UUID

Description Type Man. Format • X-Request-ID. ID of the request, unique to the call, as determined by the initiating party. Unique transaction identifier assigned by the TPP. String MAN UUID

Type Man. Format . X-Request-ID ID of the request, unique to the call, as determined by the initiating party. Unique transaction identifier assigned by the TPP. String MAN UUID

Man.<sup>•</sup> Format<sup>•</sup> • X-Request-ID<sup>•</sup> ID of the request, unique to the call, as determined by the initiating party. Unique transaction identifier assigned by the TPP. String MAN UUID

Format<sup>o</sup> • X-Request-ID<sup>o</sup> ID of the request, unique to the call, as determined by the initiating party. Unique transaction identifier assigned by the TPP.• String• MAN• UUID

• X-Request-ID• ID of the request, unique to the call, as determined by the initiating party. Unique transaction identifier assigned by the TPP. String MAN UUID

X-Request-ID<sup>o</sup> ID of the request, unique to the call, as determined by the initiating party. Unique transaction identifier assigned by the TPP. String MAN UUID

ID of the request, unique to the call, as determined by the initiating party. Unique transaction identifier assigned by the TPP. String MAN UUID

String MAN UUID

**MAN** UUID

UUID

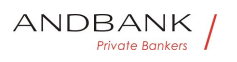

```
^[0-9a-fA-F]{8}-[0-9a-fA-F]{4}-[0-9a-fA-F]{4}-[0-9a-
fA-F]{4}-[0-9a-fA-F]{12}$
```
E.g.

X-Request-ID: 1b3ab8e8-0fd5-43d2-946ed75958b172e7

 $\bullet$ 

## Body

Field Description Type Mand. Format • accou nt<sup>o</sup> Identifier of the account that is being queried.addressed account.

Description Type Mand. Format . account Ide ntifier of the account that is being queried.addressed account.

Type<sup>•</sup> Mand. • Format<sup>•</sup> • account<sup>•</sup> Identifier of the account that is being queried.addressed account.

Mand. Format • account Identifier of the account that is being queried.addressed account.

Format<sup>o</sup> • account<sup>o</sup> Identifier of the account that is being queried.addressed account.

• account<sup>o</sup> Identifier of the account that is being queried.addressed account.

account<sup>o</sup> Identifier of the account that is being queried.addressed account.

Identifier of the account that is being queried.addressed account.

Remark for Future: It is recommended to use this data element. The condition might change to "mandatory" in a next version of the specification.

• AccountReference OPT E.g. "account":  $\{...\} \bullet \bullet \text{ balances} \bullet$  A list of balances regarding this account, e.g. the current balance, the last booked balance. List<Balance> MAN E.g. "balances":  $\{...\} \bullet \bullet \text{psuMessage}$  Text to show to the PSU. String OPT  $^{\circ}$  ^. {1,512}\$

AccountReference OPT E.g. "account":  $\{...\} \bullet \bullet \text{ balances} \bullet \text{ A list of balances regarding this}$ account, e.g. the current balance, the last booked balance. List<Balance> MAN E.g. "balances":

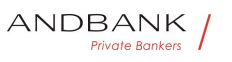

```
\{...\} \bullet \bullet \mathsf{psuMessage} \space \mathsf{Text}\ to show to the
PSU. String OPT ^{\circ} ^. {1,512}$
OPT\bullet E.g. "account": \{...\} \bullet \bullet \bullet balances A list of
balances regarding this account, e.g. the current 
balance, the last booked 
balance. List<Balance> MAN E.g. "balances":
\{...\} \bullet \bullet \mathsf{psuMessage} \space \mathsf{Text}\ to show to the
PSU. String OPT . \{1,512\}$
E.g. "account": \{...\} • balances A list of balances
regarding this account, e.g. the current balance, the last 
booked balance. List<Balance> MAN E.g.
"balances": \{...\} • psuMessage Text to show to the
PSU. String OPT ^{\circ} ^. {1,512}$
• balances A list of balances regarding this account,
e.g. the current balance, the last booked 
balance. List<Balance> MAN E.g. "balances":
{...} • • psuMessage Text to show to the
PSU. String OPT . 41,512 $
balances A list of balances regarding this account,
e.g. the current balance, the last booked 
balance. List<Balance> MAN E.g. "balances":
{...} • • psuMessage Text to show to the
PSU. String OPT ... {1,512}$
A list of balances regarding this account, e.g. the
current balance, the last booked 
balance. List<Balance> MAN E.g. "balances":
\{...\} \bullet \bullet \text{psuMessage} Text to show to the
PSU. String OPT ^. {1,512}$
List<Balance>. MAN. E.g. "balances":
\{...\} \bullet \bullet \mathsf{psuMessage} \space \mathsf{Text}\ to show to the
PSU. String OPT ^{\circ} ^. {1,512}$
MAN<sup>•</sup> E.g. "balances": {...} • psuMessage Text to
show to the PSU. String OPT ^{\circ} ^. {1,512}$
E.g. "balances": \{...\} \bullet \bullet \text{psuMessage} Text to show to
the PSU. String OPT \land {1,512}$
• psuMessage Text to show to the
PSU. String OPT ^{\circ} ^. {1,512}$
psuMessage Text to show to the
PSU. String OPT ^{\circ} ^. {1,512}$
```
Ref RS.SSECT.OTR.0000

15/09/2021

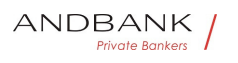

```
Text to show to the PSU. String OPT ^{\circ} ^.{1,512}$
String OPT \sim \{1,512\}$
OPT\bullet ^.{1,512}$
^{\wedge}. {1,512}$
E.g. "psuMessage":"Information for 
PSU" • tppMessages Message for the
TPP.• List<TppMessage>• OPT• E.g.
"tppMessages":[…] 
• topMessages<sup>•</sup> Message for the
TPP. • List<TppMessage> • OPT • E.g.
"tppMessages":[…] 
tppMessages<sup>®</sup> Message for the
TPP. List<TppMessage>. OPT. E.g.
"tppMessages":[…] 
Message for the TPP. List<TppMessage> OPT. E.g.
"tppMessages":[…] 
List<TppMessage>. OPT. E.g. "tppMessages":[...]. .
OPT. E.g. "tppMessages":[...].
E.g. "tppMessages":[…] 
                             Private Bankers
\bullet
```
## 3.3.3.3 Examples

#### Example of request

```
GET https://www.hub.com/aspsp-
name/accounts/3dc3d5b3-7023-4848-9853-
f5400a64e81g/balances
Accept: application/json
X-Request-ID: 96201400-6ff9-11e8-adc0-fa7ae01bbebc 
Authorization: Bearer 2YotnFZFEjr1zCsicMWpAA 
Consent-ID: 7890-asdf-4321 
PSU-IP-Address: 192.168.8.16 
PSU-IP-Port: 443 
PSU-Accept: application/json 
PSU-Accept-Charset: utf-8 
PSU-Accept-Encoding: gzip
```
#### Ref RS.SSECT.OTR.0000

Version 1.7.3

240

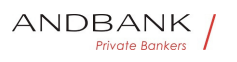

PSU-Accept-Language: es-ES

PSU-User-Agent: Mozilla/5.0 (Windows NT 10.0; WOW64; rv:54.0) Gecko/20100101 Firefox/54.0

PSU-Http-Method: GET

PSU-Device-ID: f8b3feda-6fe3-11e8-adc0-fa7ae01bbebc

PSU-GEO-Location: GEO:12.526347;54.649862

Date: Sun, 26 Sep 2017 15:02:48 GMT

#### Example of response

HTTP/1.1 200 Ok X-Request-ID: 96201400-6ff9-11e8-adc0-fa7ae01bbebc Date: Sun, 26 Sep 2017 15:02:50 GMT Content-Type: application/json  $\overline{f}$  "account": { "iban": "ES1111111111111111111111"  $\vert \cdot \vert$ "balances": [ { "balanceType": "closingBooked", ankard "balanceAmount": { " currency": "EUR", "amount": "500.00" }, "referenceDate": "2017-10-25" }, { "balanceType": "expected", "balanceAmount": { "currency": "EUR", "amount": "900.00"  $\mathbb{R}$ ,  $\mathbb{R}$  "lastChangeDateTime": "2017-10- 25T15:30:35.035Z" }

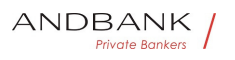

]

# }

#### 3.3.4 Reading of transactions

This service allows transactions to be obtained of an account determined by its identifier.

As a requirement, it is assumed that the PSU has given its consent for this access and it has been stored by the ASPSP.

Operation of the service according to the type of access indicated in the consent:

Type of access<sup>•</sup> Description• · availableAccounts• This type of access does not allow consumption of this service. • availableAccountsWithBalances This type of access does not allow consumption of this service. • account This type of access does not allow consumption of this service. • balances If the consent associated with the request has this type of access, the balances may be requested if the ASPSP supports it. $\bullet$   $\bullet$  transactions $\bullet$  If the consent associated with the request has this type of access, the account activity may be queried. • allPsd2 If the consent associated with the request has this type of access, the account balances may be queried. Description • availableAccounts This type of access does not allow consumption of this

service. • availableAccountsWithBalances This type of access does not allow consumption of this service. • account This type of access does not allow consumption of this service. • balances If the consent associated with the request has this type of access, the balances may be requested if the ASPSP supports it. • transactions • If the consent associated with the request has this type of access, the account activity may be queried. • allPsd2 If the consent associated with the request has this type of access, the account balances may be queried.

• availableAccounts This type of access does not allow consumption of this

service. • availableAccountsWithBalances This type of access does not allow consumption of this service. • account This type of access does not allow

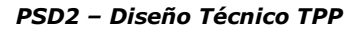

consumption of this service. $\bullet$   $\bullet$  balances If the consent associated with the request has this type of access, the balances may be requested if the ASPSP supports it. $\bullet$   $\bullet$  transactions $\bullet$  If the consent associated with the request has this type of access, the account activity may be queried. • allPsd2 If the consent associated with the request has this type of access, the account balances may be queried.

availableAccounts• This type of access does not allow consumption of this

service. • availableAccountsWithBalances This type of access does not allow consumption of this service. • account This type of access does not allow consumption of this service. • balances If the consent associated with the request has this type of access, the balances may be requested if the ASPSP supports it. • transactions If the consent associated with the request has this type of access, the account activity may be queried. • allPsd2 If the consent associated with the request has this type of access, the account balances may be queried.

This type of access does not allow consumption of this service. • availableAccountsWithBalances This type of access does not allow consumption of this service. • account This type of access does not allow consumption of this service. $\bullet$   $\bullet$  balances If the consent associated with the request has this type of access, the balances may be requested if the ASPSP supports it. $\bullet$   $\bullet$  transactions $\bullet$  If the consent associated with the request has this type of access, the account activity may be queried. • allPsd2 If the consent associated with the request has this type of access, the account balances may be queried.

• availableAccountsWithBalances• This type of access does not allow consumption of this service. • account This type of access does not allow consumption of this service. • balances If the consent associated with the request has this type of access, the balances may be requested if the ASPSP supports it. $\bullet$   $\bullet$  transactions $\bullet$  If the consent associated with the request has this type of access, the account activity may be queried. $\bullet$   $\bullet$  allPsd2 $\bullet$  If the consent associated with the request has this type of access, the account balances may be queried.

availableAccountsWithBalances• This type of access does not allow consumption of this service.  $\bullet$  account This type of access does not allow consumption of this service. • balances If the consent associated with the request has this type of access, the balances may be

#### Ref RS.SSECT.OTR.0000

**ANDBANK** Private Bankers

requested if the ASPSP supports it.  $\bullet$   $\bullet$  transactions If the consent associated with the request has this type of access, the account activity may be queried. $\bullet$  allPsd2 $\bullet$  If the consent associated with the request has this type of access, the account balances may be queried.

This type of access does not allow consumption of this service. • account This type of access does not allow consumption of this service. • balances If the consent associated with the request has this type of access, the balances may be requested if the ASPSP supports it. $\bullet$   $\bullet$  transactions $\bullet$  If the consent associated with the request has this type of access, the account activity may be queried. • allPsd2 If the consent associated with the request has this type of access, the account balances may be queried.

• account• This type of access does not allow consumption of this service. $\bullet\,\bullet$  balances $\bullet\,$  If the consent associated with the request has this type of access, the balances may be requested if the ASPSP supports it. • transactions If the consent associated with the request has this type of access, the account activity may be queried. $\bullet$   $\bullet$  allPsd2 $\bullet$  If the consent associated with the request has this type of access, the account balances may be queried.

account. This type of access does not allow consumption of this service. $\bullet$   $\bullet$  balances $\bullet$  If the consent associated with the request has this type of access, the balances may be requested if the ASPSP supports it. . transactions If the consent associated with the request has this type of access, the account activity may be queried.  $\bullet$  allPsd2 $\bullet$  If the consent associated with the request has this type of access, the account balances may be queried.

This type of access does not allow consumption of this service. • balances If the consent associated with the request has this type of access, the balances may be requested if the ASPSP supports it. • transactions If the consent associated with the request has this type of access, the account activity may be queried. $\bullet$   $\bullet$  allPsd2 $\bullet$  If the consent associated with the request has this type of access, the account balances may be queried.

• balances• If the consent associated with the request has this type of access, the balances may be requested if the ASPSP supports it. • transactions If the consent associated with the request has this type of access, the account activity may be queried. $\bullet \bullet$  allPsd2 $\bullet$  If the consent associated with the request has this type of access, the account balances may be queried.

balances If the consent associated with the request has this

Ref RS.SSECT.OTR.0000

**ANDBANK Private Bankers** 

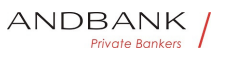

type of access, the balances may be requested if the ASPSP supports it. • transactions If the consent associated with the request has this type of access, the account activity may be queried. • allPsd2 • If the consent associated with the request has this type of access, the account balances may be queried.

If the consent associated with the request has this type of access, the balances may be requested if the ASPSP supports it. $\bullet$   $\bullet$  transactions $\bullet$  If the consent associated with the request has this type of access, the account activity may be queried. • allPsd2 • If the consent associated with the request has this type of access, the account balances may be queried.

• transactions• If the consent associated with the request has this type of access, the account activity may be queried. • allPsd2 If the consent associated with the request has this type of access, the account balances may be queried.

transactions• If the consent associated with the request has this type of access, the account activity may be queried. • allPsd2 If the consent associated with the request has this type of access, the account balances may be queried.

If the consent associated with the request has this type of access, the account activity may be queried. $\bullet$   $\bullet$  allPsd2 $\bullet$  If the consent associated with the request has this type of access, the account balances may be queried.

• allPsd2• If the consent associated with the request has this type of access, the account balances may be queried.

allPsd2• If the consent associated with the request has this type of access, the account balances may be queried.

If the consent associated with the request has this type of access, the account balances may be queried.

Note: allPsd2 grants the three types of access.• •

 $\bullet$ 

## 3.3.4.1 Request

#### Endpoint

GET {provider}/{aspsp}/v1/accounts/{accountid }/transactions { query-parameters }

#### Path

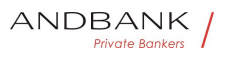

246

PSD2 – Diseño Técnico TPP

L of the HUB where the service is published String MAN E.g.

request is made. String MAN E.g. aspsp-

Ref RS.SSECT.OTR.0000 15/09/2021 Version 1.7.3 used in the data reading. Description Type Man. Format . provider URL of the HUB where the service is published String MAN E.g. www.hub.com  $\cdot$  aspsp Name of the ASPSP to which the request is made. String MAN E.g. aspspname • account-id Identifier of the account that will be used in the data reading. Type Man. Format · provider URL of the HUB where the service is published String MAN E.g. www.hub.com  $\cdot$  aspsp Name of the ASPSP to which the request is made. String MAN E.g. aspspname • account-id Identifier of the account that will be used in the data reading. Man.<sup>•</sup> Format<sup>•</sup> · provider• URL of the HUB where the service is published • String • MAN • E.g. www.hub.com • aspsp Name of the ASPSP to which the request is made. String MAN E.g. aspspname • account-id Identifier of the account that will be used in the data reading. Format • provider URL of the HUB where the service is published String MAN E.g. www.hub.com • aspsp Name of the ASPSP to which the request is made. String MAN E.q. aspspname • account-id Identifier of the account that will be used in the data reading. • provider<sup>•</sup> URL of the HUB where the service is published String MAN E.g. www.hub.com • aspsp Name of the ASPSP to which the request is made.• String• MAN• E.g. aspspname • account-id Identifier of the account that will be used in the data reading. provider URL of the HUB where the service is published String MAN E.g. www.hub.com • aspsp Name of the ASPSP to which the request is made. String MAN E.g. aspspname • account-id Identifier of the account that will be used in the data reading. URL of the HUB where the service is published String MAN E.g. www.hub.com • aspsp Name of the ASPSP to which the request is made. String MAN E.g. aspsp-

Field Description Type Man. Format . provider UR

www.hub.com • aspsp Name of the ASPSP to which the

name • account-id Identifier of the account that will be

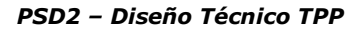

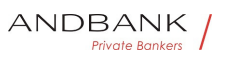

name  $\bullet$  account-id Identifier of the account that will be used in the data reading.

String MAN E.g. www.hub.com • aspsp Name of the ASPSP to which the request is made. $\bullet$  String MAN $\bullet$  E.g. aspsp-name • account-id Identifier of the account that will be used in the data reading.

MAN $\bullet$  E.g. www.hub.com $\bullet$   $\bullet$  aspsp $\bullet$  Name of the ASPSP to which the request is made. String MAN E.g. aspspname  $\bullet$  account-id Identifier of the account that will be used in the data reading.

E.g. www.hub.com • aspsp Name of the ASPSP to which the request is made. String MAN E.g. aspspname • account-id Identifier of the account that will be used in the data reading.

• aspsp• Name of the ASPSP to which the request is made. String MAN E.g. aspsp-name . accountid. Identifier of the account that will be used in the data reading.

aspspo Name of the ASPSP to which the request is made. String MAN E.g. aspsp-name . accountido Identifier of the account that will be used in the data reading.

Name of the ASPSP to which the request is made. String MAN E.g. aspsp-name · accountid. Identifier of the account that will be used in the data reading.

String MAN E.g. aspsp-name . account-id Identifier of the account that will be used in the data reading.

MAN. E.g. aspsp-name. . account-id. Identifier of the account that will be used in the data reading.

E.g. aspsp-name • account-id Identifier of the account that will be used in the data reading.

• **account-id** Identifier of the account that will be used in the data reading.

account-id. Identifier of the account that will be used in the data reading.

Identifier of the account that will be used in the data reading. Obtained previously in the reading of the account list.

Must be valid at least while the consent lasts.

This id may be tokenised. String MAN  $\Lambda$ . {1,100}\$

String MAN  $\sim$  {1,100}\$

 $MAN \cdot ^{4}$ . {1,100}\$

 $^{\wedge}$ .{1,100}\$

Ref RS.SSECT.OTR.0000

247
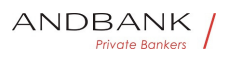

E.g. account-id=a1q5w

 $\bullet$ 

#### Query parameters

Fieldo Descriptiono Typeo Man. Formato . dateFromo S tart date of query. It is included if the "deltaList" is not included. String COND. ISODate

Description Type Man. Format dateFrom Start date of query. It is included if the "deltaList" is not included. String - COND - ISODate

Type Man. Format · dateFrom Start date of query. It is included if the "deltaList" is not included. String COND. ISODate

Man. • Format • dateFrom • Start date of query. It is included if the "deltaList" is not included. String - COND - ISODate

Formato • dateFromo Start date of query. It is included if the "deltaList" is not included.• String• COND• ISODate

• dateFrom Start date of query. It is included if the "deltaList" is not included. String COND. ISODate

dateFrom. Start date of query. It is included if the "deltaList" is not included. String COND. ISODate

Start date of query. It is included if the "deltaList" is not included. String COND. ISODate

String COND. ISODate

#### COND. ISODate

#### **ISODate**

E.g. dateFrom=2017-10-25 $\bullet \cdot$  dateTo $\bullet$  End date of query. Its default value is the current date, unless otherwise indicated. String OPT · ISODate

• dateTo• End date of query. Its default value is the current date, unless otherwise indicated. String OPT. ISODate

dateTo. End date of query. Its default value is the current date, unless otherwise indicated. String OPT. ISODate End date of query. Its default value is the current date, unless otherwise indicated. String OPT. ISODate

String OPT. ISODate

#### OPT. ISODate

#### **ISODate**

E.g. dateTo=2017-11-05 • entryReferenceFrom If it is indicated, it will give us the results from the time of the call with entryReferenceFrom before that given. If it is contained, the dateFrom and dateTo attributes are

Ref RS.SSECT.OTR.0000

248

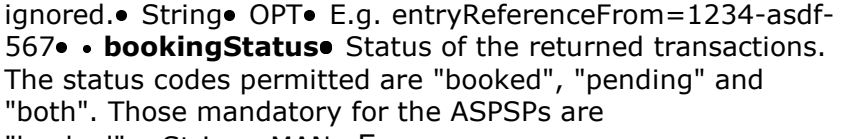

"booked".• String• MAN• E.g.

bookingStatus=booked • deltaList Indicates that the AISP is in favour of obtaining all the transactions after the last access to the report for this PSU and account.

**entryReferenceFrom** If it is indicated, it will give us the results from the time of the call with entryReferenceFrom before that given. If it is contained, the dateFrom and dateTo attributes are ignored. String OPT E.q. entryReferenceFrom=1234-asdf-

567 • bookingStatus Status of the returned transactions. The status codes permitted are "booked", "pending" and "both". Those mandatory for the ASPSPs are

"booked". String MAN E.g.

bookingStatus=booked • deltaList Indicates that the AISP is in favour of obtaining all the transactions after the last access to the report for this PSU and account.

entryReferenceFrom. If it is indicated, it will give us the results from the time of the call with entryReferenceFrom before that given. If it is contained, the dateFrom and dateTo attributes are ignored. String OPT E.g. entryReferenceFrom=1234-asdf-

567 • bookingStatus Status of the returned transactions. The status codes permitted are "booked", "pending" and "both". Those mandatory for the ASPSPs are

"booked".• String• MAN• E.g.

bookingStatus=booked • deltaList Indicates that the AISP is in favour of obtaining all the transactions after the last access to the report for this PSU and account. If it is indicated, it will give us the results from the time of the call with entryReferenceFrom before that given. If it is contained, the dateFrom and dateTo attributes are ignored.• String• OPT• E.g. entryReferenceFrom=1234-asdf-567 • bookingStatus Status of the returned transactions. The status codes permitted are "booked", "pending" and "both". Those mandatory for the ASPSPs are "booked". String MAN E.g.

bookingStatus=booked • deltaList Indicates that the AISP is in favour of obtaining all the transactions after the last access to the report for this PSU and account. String OPT E.g. entryReferenceFrom=1234-asdf-

567 • bookingStatus Status of the returned transactions. The status codes permitted are "booked", "pending" and "both". Those mandatory for the ASPSPs are

Ref RS.SSECT.OTR.0000

ANDBANK Private Bankers

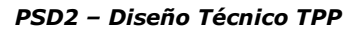

"booked". String MAN E.g.

bookingStatus=booked • deltaList Indicates that the AISP is in favour of obtaining all the transactions after the last access to the report for this PSU and account. OPT• E.g. entryReferenceFrom=1234-asdf-

567 • bookingStatus Status of the returned transactions. The status codes permitted are "booked", "pending" and "both". Those mandatory for the ASPSPs are

"booked". String MAN E.g.

bookingStatus=booked • deltaList Indicates that the AISP is in favour of obtaining all the transactions after the last access to the report for this PSU and account. E.g. entryReferenceFrom=1234-asdf-

567 • bookingStatus Status of the returned transactions. The status codes permitted are "booked", "pending" and "both". Those mandatory for the ASPSPs are "booked". String MAN E.g.

bookingStatus=booked • deltaList Indicates that the AISP is in favour of obtaining all the transactions after the last access to the report for this PSU and account.

• bookingStatus Status of the returned transactions. The status codes permitted are "booked", "pending" and "both". Those mandatory for the ASPSPs are

"booked". String MAN E.g.

bookingStatus=booked • deltaList Indicates that the AISP is in favour of obtaining all the transactions after the last access to the report for this PSU and account.

bookingStatus<sup>®</sup> Status of the returned transactions. The status codes permitted are "booked", "pending" and "both". Those mandatory for the ASPSPs are

"booked". String MAN E.g.

bookingStatus=booked • deltaList Indicates that the AISP is in favour of obtaining all the transactions after the last access to the report for this PSU and account. Status of the returned transactions. The status codes permitted are "booked", "pending" and "both". Those mandatory for the ASPSPs are "booked". String MAN E.q. bookingStatus=booked • deltaList Indicates that the AISP is in favour of obtaining all the transactions after the last access to the report for this PSU and account. String MAN E.g.

bookingStatus=booked • deltaList Indicates that the AISP is in favour of obtaining all the transactions after the last access to the report for this PSU and account. MAN E.g. bookingStatus=booked •• deltaList Indicates that the AISP is in favour of obtaining all the

Ref RS.SSECT.OTR.0000

ANDBANK Private Bankers

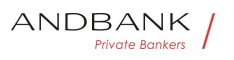

transactions after the last access to the report for this PSU and account.

E.g. bookingStatus=booked • deltaList Indicates that the AISP is in favour of obtaining all the transactions after the last access to the report for this PSU and account.

• deltaList• Indicates that the AISP is in favour of obtaining all the transactions after the last access to the report for this PSU and account.

deltaList. Indicates that the AISP is in favour of obtaining all the transactions after the last access to the report for this PSU and account.

Indicates that the AISP is in favour of obtaining all the transactions after the last access to the report for this PSU and account.

This indicator could be rejected by the ASPSP if this function is not compatible. Boolean OPT E.g.

deltaList=false  $\bullet$  withBalance If it is included, this function includes the balances.

Boolean OPT E.g. deltaList=false  $\cdot$  withBalance If it is included, this function includes the balances.

OPT  $\bullet$  E.g. deltaList=false  $\bullet$  withBalance If it is included, this function includes the balances.

E.g. deltaList=false  $\bullet$  withBalance If it is included, this function includes the balances.

• withBalance If it is included, this function includes the balances.

withBalance. If it is included, this function includes the balances.

If it is included, this function includes the balances.

This request will be rejected if access to balances does not include consent or the ASPSP does not support this parameter. **Boolean** OPT E.g. true<sup>.</sup>

Boolean. OPT. E.g. true. .

OPT. E.g. true. .

E.g. true

 $\bullet$ 

Header

#### Field Description Type Man. Format • X-

Request-ID<sup>o</sup> ID of the request, unique to the call, as

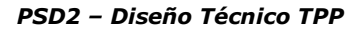

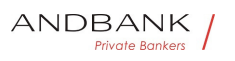

determined by the initiating party. **• String • MAN • UUID** 

Description Type Man. Format . X-Request-ID. ID of the request, unique to the call, as determined by the initiating party.  $\bullet$  String MAN UUID

Type<sup>o</sup> Man.<sup>o</sup> Format<sup>o</sup> . X-Request-ID<sup>o</sup> ID of the request, unique to the call, as determined by the initiating party. • String • MAN • UUID

Man. • Format • X-Request-ID • ID of the request, unique to the call, as determined by the initiating party. • String • MAN• UUID

Format<sup>o</sup> • X-Request-ID<sup>o</sup> ID of the request, unique to the call, as determined by the initiating party.

**• String • MAN • UUID** 

• X-Request-ID<sup>•</sup> ID of the request, unique to the call, as determined by the initiating party.

• String • MAN • UUID

**X-Request-ID** ID of the request, unique to the call, as determined by the initiating party. **• String MAN UUID** 

ID of the request, unique to the call, as determined by the initiating party.  $\bullet$  String MAN UUID

String • MAN · UUID

#### **MAN** UUID

#### UUID

^[0-9a-fA-F]{8}-[0-9a-fA-F]{4}-[0-9a-fA-F]{4}-[0-9afA-F]{4}-[0-9a-fA-F]{12}\$

E.g.

X-Request-ID: 1b3ab8e8-0fd5-43d2-946ed75958b172e7 • Authorisation Bearer Token. Obtained in a prior authentication on OAuth2. String MAN E.g.

• Authorisation Bearer Token. Obtained in a prior authentication on OAuth2.• String• MAN• E.g.

Authorisation Bearer Token. Obtained in a prior authentication on OAuth2.• String• MAN• E.g.

Bearer Token. Obtained in a prior authentication on

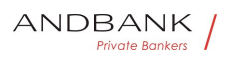

OAuth2.• String• MAN• E.g.

String MAN E.g.

MAN<sup>o</sup> E.a.

E.g.

Authorisation: Bearer 2YotnFZFEjr1zCsicMWpAA · Consent-ID

- **Identification of the consent resource**
- String MAN  $\land$  {1,36}\$
- Consent-ID Identification of the consent resource
- String MAN  $\land$  {1,36}\$

Consent-ID · Identification of the consent resource

• String • MAN • ^. ${1,36}$ \$

Identification of the consent resource

• String MAN  $\land$  {1,36}\$

String MAN  $^{\circ}$  .  $\{1,36\}$ \$

 $MAN \cdot ^{4}$ . {1,36}\$

 $^{\wedge}$ . {1,36}\$

E.g. Consent-ID: 7890-asdf-4321 · Accept Response format supported. Supported values:

• Accept Response format supported. Supported values:

Accept<sup>o</sup> Response format supported. Supported values:

Response format supported. Supported values:

application/json

 $\bullet$  String  $OPT \bullet \land \{1,50\}$ \$

String  $OPT \bullet \wedge \{1,50\}$ \$

OPT $\bullet$  ^.{1,50}\$

 $^{\wedge}$ . {1,50 }\$

E.g. Accept: application/json •• PSU-IP-Address The forwarded IP Address header field consists of the corresponding HTTP request IP Address field

• PSU-IP-Address<sup>•</sup> The forwarded IP Address header field consists of the corresponding HTTP request IP Address field

**PSU-IP-Address** The forwarded IP Address header

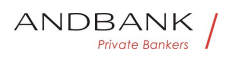

field consists of the corresponding HTTP request IP Address field

The forwarded IP Address header field consists of the corresponding HTTP request IP Address field

between PSU and TPP.

If not available, the TPP shall use the IP Address used by the TPP when submitting this request.  $\bullet$  String COND $\bullet$  ^[0-9]{1,3}.[0-9]{1,3}.[0-

9]{1,3}.[0-9]{1,3}\$

String COND  $\cap$  [0-9]{1,3}.[0-9]{1,3}.[0-9]{1,3}.[0-9]{1,3}\$

COND  $\cap$  [0-9]{1,3}.[0-9]{1,3}.[0-9]{1,3}.[0-9]{1,3}\$

^[0-9]{1,3}.[0-9]{1,3}.[0-9]{1,3}.[0-9]{1,3}\$

E.g.

PSU-IP-Address: 192.168.16.5 •• PSU-IP-Port The forwarded IP Port header field consists of the corresponding HTTP request IP Port field between PSU and TPP, if available String OPT  $\wedge \dagger$ d{1,5}\$

• PSU-IP-Port<sup>•</sup> The forwarded IP Port header field consists of the corresponding HTTP request IP Port field between PSU and TPP, if available String OPT ^\\d{1,5}\$

**PSU-IP-Port** The forwarded IP Port header field consists of the corresponding HTTP request IP Port field between PSU and TPP, if available String OPT  $\wedge \dagger$   $\dagger$   $\dagger$ 

The forwarded IP Port header field consists of the corresponding HTTP request IP Port field between PSU and TPP, if available String OPT  $\wedge \dagger$   $d$ {1,5}\$

String  $OPT \sim \frac{1}{5}$ \$

 $OPT^{\bullet}$  ^\\d{1,5}\$

 $^{\wedge}\$  \d{1,5}\$

E.g. PSU-IP-Port: 443 · PSU-Accept The forwarded Accept header fields consist of the corresponding HTTP request Accept header fields between PSU and TPP, if available.  $\bullet$  String  $\bullet$  OPT $\bullet \wedge$  {1,50}\$

• PSU-Accept<sup>•</sup> The forwarded Accept header fields

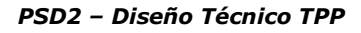

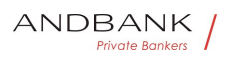

consist of the corresponding HTTP request Accept header fields between PSU and TPP, if available.  $\bullet$  String  $\bullet$  OPT $\bullet$  ^.{1,50}\$

PSU-Accept<sup>o</sup> The forwarded Accept header fields consist of the corresponding HTTP request Accept header fields between PSU and TPP, if available.

 $\bullet$  String  $\bullet$  OPT $\bullet$  ^.{1,50}\$

The forwarded Accept header fields consist of the corresponding HTTP request Accept header fields between PSU and TPP, if available.

 $\bullet$  String  $\bullet$  OPT $\bullet$  ^.{1,50}\$

String OPT  $^{\circ}$  ^. {1,50}\$

OPT $\bullet$  ^.{1,50}\$

 $^{\wedge}$ . {1,50 }\$

E.g. PSU-Accept: application/json •• PSU-Accept-Charset<sup>o</sup> Accept charset header of the HTTP request between PSU and the TPP. String OPT  $^{\circ}$  . {1,50}\$

• PSU-Accept-Charset<sup>®</sup> Accept charset header of the HTTP request between PSU and the TPP. String OPT  $^{\circ}$  ^. {1,50}\$

PSU-Accept-Charset<sup>o</sup> Accept charset header of the HTTP request between PSU and the  $V \cup V \cup W$ TPP. String OPT  $^{\circ}$  4.50}\$

Accept charset header of the HTTP request between PSU and the TPP. $\bullet$  String  $\bullet$  OPT $\bullet \land$  41,50 \\$

String  $OPT \sim \{1,50\}$ \$

OPT $\bullet$  ^.{1,50}\$

 $^{\wedge}$ . {1,50 } \$

E.g. PSU-Accept-Charset: utf-8 · PSU-Accept-**Encoding** Accept encoding header of the HTTP request between PSU and the TPP. String OPT  $^{\circ}$  ^. {1,50}\$

• PSU-Accept-Encoding • Accept encoding header of the HTTP request between PSU and the TPP. String OPT  $^{\circ}$  ^. {1,50}\$

**PSU-Accept-Encoding** Accept encoding header of the HTTP request between PSU and the TPP. $\bullet$  String  $\bullet$  OPT $\bullet \land$  {1,50}\$

Accept encoding header of the HTTP request between

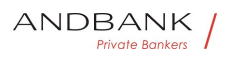

PSU and the TPP. $\bullet$  String OPT $\bullet \wedge$ . {1,50}\$

String OPT  $^{\circ}$  ^. {1,50}\$

OPT $\bullet$   $\land$  {1,50}\$

 $^{\wedge}$ . {1,50}\$

E.g. PSU-Accept-Encoding: gzip • PSU-Accept-Language<sup>®</sup> Accept language header of the HTTP request between PSU and the TPP. String OPT  $^{\circ}$  4.50}\$

• PSU-Accept-Language • Accept language header of the HTTP request between PSU and the TPP. String OPT  $^{\circ}$  ^. {1,50}\$

PSU-Accept-Language<sup>®</sup> Accept language header of the HTTP request between PSU and the TPP. String OPT  $^{\circ}$  ^. {1,50}\$

Accept language header of the HTTP request between PSU and the TPP. $\bullet$  String  $\bullet$  OPT $\bullet \land$  41,50 \\$

String OPT  $\lambda$  {1,50}\$

$$
\mathsf{OPT}\bullet\;\widehat{}\;\;\widehat{}\; \{1,50\}\$
$$

 $^{\wedge}$ . {1,50}\$

E.g. PSU-Accept-Language: es-ES<sup>o</sup> · PSU-User-Agent<sup>o</sup> The forwarded Agent header field of the HTTP request between PSU and TPP, if available. • String OPT E.g.

• PSU-User-Agent<sup>o</sup> The forwarded Agent header field of the HTTP request between PSU and TPP, if available.  $\bullet$  String  $\bullet$  OPT $\bullet$  E.g.

PSU-User-Agent<sup>o</sup> The forwarded Agent header field of the HTTP request between PSU and TPP, if available.  $\bullet$  String  $\bullet$  OPT $\bullet$  E.g.

The forwarded Agent header field of the HTTP request between PSU and TPP, if available. • String OPT E.g.

String<sup>o</sup> OPT<sup>o</sup> E.g.

 $OPT \bullet E.a.$ 

E.g.

PSU-User-Agent: Mozilla/5.0 (Windows; U; Windows NT 6.1; en-US; rv:1.9.1.5) Gecko/20091102 Firefox/3.5.5 (.NET CLR 3.5.30729) •• PSU-Http-Method HTTP

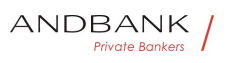

method used at the PSU – TPP interface, if available.

• PSU-Http-Method HTTP method used at the PSU -TPP interface, if available.

PSU-Http-Method HTTP method used at the PSU -TPP interface, if available.

HTTP method used at the PSU – TPP interface, if available.

Valid values are:

- GET
- POST
- PUT
- PATCH
- DELETE

• • String OPT E.g. PSU-Http-Method: GET . PSU-Device-ID<sup>®</sup> UUID (Universally Unique Identifier) for a device, which is used by the PSU, if available.

String OPT E.g. PSU-Http-Method: GET · PSU-Device-ID<sup>®</sup> UUID (Universally Unique Identifier) for a device, which is used by the PSU, if available.

OPT<sup>.</sup> E.g. PSU-Http-Method: GET. . PSU-Device-**ID** UUID (Universally Unique Identifier) for a device, which is used by the PSU, if available.

E.g. PSU-Http-Method: GET. • PSU-Device-ID. UUID (Universally Unique Identifier) for a device, which is used by the PSU, if available.

• PSU-Device-ID<sup>®</sup> UUID (Universally Unique Identifier) for a device, which is used by the PSU, if available.

PSU-Device-ID<sup>®</sup> UUID (Universally Unique Identifier) for a device, which is used by the PSU, if available.

UUID (Universally Unique Identifier) for a device, which is used by the PSU, if available.

UUID identifies either a device or a device dependant application installation. In case of an installation identification this ID need to be unaltered until removal from device.

Ref RS.SSECT.OTR.0000

Version 1.7.3

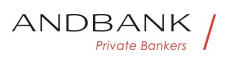

```
• String• OPT• UUID
```
String<sup>o</sup> OPT<sup>o</sup> UUID

#### OPT<sup>.</sup> UUID

#### UUID

^[0-9a-fA-F]{8}-[0-9a-fA-F]{4}-[0-9a-fA-F]{4}-[0-9afA-F]{4}-[0-9a-fA-F]{12}\$

E.g.

PSU-Device-ID: 5b3ab8e8-0fd5-43d2-946ed75958b172e7 • PSU-Geo-Location The forwarded Geo Location of the corresponding HTTP request between PSU and TPP if available. • String OPT. RFC 2426

• PSU-Geo-Location• The forwarded Geo Location of the corresponding HTTP request between PSU and TPP if available. • String OPT RFC 2426

**PSU-Geo-Location** The forwarded Geo Location of the corresponding HTTP request between PSU and TPP if available. • String OPT RFC 2426

The forwarded Geo Location of the corresponding HTTP request between PSU and TPP if available.

vate Bankers

· String OPT RFC 2426

String OPT RFC 2426

#### **OPT**• RFC 2426

#### RFC 2426

^GEO:[\\d]\*.[\\d]\*[;][\\d]\*.[\\d]\*\$

E.g.

PSU-Geo-Location: GEO:90.023856;25.345963 · Digest The forwarded Geo Location of the corresponding HTTP request between PSU and TPP if available.

• Digest<sup>•</sup> The forwarded Geo Location of the corresponding HTTP request between PSU and TPP if available.

Digest<sup>o</sup> The forwarded Geo Location of the corresponding HTTP request between PSU and TPP if available.

The forwarded Geo Location of the corresponding HTTP

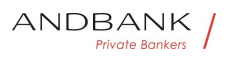

request between PSU and TPP if available.

 $\bullet$  String MAN ^.{1,100}\$

String MAN  $^{\circ}$  .  $\{1,100\}$ \$

 $MAN \cdot ^{4}$   $(1,100)$ \$

```
^{\wedge}. {1,100}$
```

```
E.g. Digest: SHA-
```
256=NzdmZjA4YjY5M2M2NDYyMmVjOWFmMGNmYTZiN TU3MjVmNDI4NTRlMzJkYzE3ZmNmMDE3ZGFmMjhhNTc  $50TU3OO==$  • Signature Is contained if and only if the "Signature" element is contained in the header of the request.

• Signature<sup>•</sup> Is contained if and only if the "Signature" element is contained in the header of the request.

Signature<sup>®</sup> Is contained if and only if the "Signature" element is contained in the header of the request.

Is contained if and only if the "Signature" element is contained in the header of the request.

```
See 6.1 Signature for more information.
```

```
• String • MAN · See annexes
String MAN See annexes
MAN. See annexes
See annexes
```
• • TPP-Signature-Certificate<sup>®</sup> A signature of the request by the TPP on application level.

Private Bankers

```
• TPP-Signature-Certificate<sup>•</sup> A signature of the
request by the TPP on application level.
```
TPP-Signature-Certificate<sup>®</sup> A signature of the request by the TPP on application level.

A signature of the request by the TPP on application level.

See 6.1 Signature for more information. String MAN ^.{1,5000}\$

String MAN ^.{1,5000}\$

MAN  $^{\circ}$  4.5000 \\$

 $^{\wedge}$ .{1,5000}\$

E.g. TPP-Signature-Certificate: MIIHgzCCBmugAwIBAgIIZzZvBQlt0UcwDQYJ………….KoZI

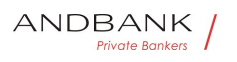

hvcNAQELBQAwSTELMAkGA1UEBhMCVVMxEzARBgNVBA . .

 $\bullet$ 

#### Body

Data are not sent in the body in this request.

#### 3.3.4.2 Response

#### Header

Field Description Type Man. Format • Conten t-Type Possible values:

Description Type Man. Format . Content-Type Possible values:

Type Man. • Format • Content-Type Possible values:

Man. • Format . Content-Type Possible values:

Format • Content-Type Possible values:

• Content-Type<sup>•</sup> Possible values:

Content-Type Possible values: rivate Bankers

Possible values:

application/json• String• MAN• E.g. Content-Type: application/json  $\bullet$  X-Request-ID $\bullet$  ID of the request, unique to the call, as determined by the initiating party. • String • MAN• UUID

String MAN E.g. Content-Type: application/json • X-Request-ID<sup>o</sup> ID of the request, unique to the call, as determined by the initiating party. • String MAN UUID

MAN E.g. Content-Type: application/json  $\bullet$  X-Request-ID<sup>o</sup> ID of the request, unique to the call, as determined by the initiating party.

• String • MAN• UUID

E.g. Content-Type: application/json • X-Request-ID<sup>o</sup> ID of the request, unique to the call, as determined by the initiating party.  $\bullet$  String  $\bullet$  MAN $\bullet$  UUID

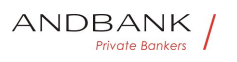

• X-Request-ID• ID of the request, unique to the call, as determined by the initiating party.

• String • MAN • UUID

X-Request-ID<sup>®</sup> ID of the request, unique to the call, as determined by the initiating party.

• String • MAN • UUID

ID of the request, unique to the call, as determined by the initiating party. • String MAN UUID

String<sup>o</sup> MAN<sup>o</sup> UUID

**MAN** UUID

#### UUID

^[0-9a-fA-F]{8}-[0-9a-fA-F]{4}-[0-9a-fA-F]{4}-[0-9afA-F]{4}-[0-9a-fA-F]{12}\$

E.g.

X-Request-ID: 1b3ab8e8-0fd5-43d2-946ed75958b172e7

#### Body

 $\bullet$ 

Field Description Type Man. Format · accoun t<sup>o</sup> Identifier of the addressed account.

Description<sup>o</sup> Type<sup>o</sup> Man. Format • account Iden tifier of the addressed account.

Type<sup>o</sup> Man.<sup>o</sup> Format<sup>o</sup> • account<sup>o</sup> Identifier of the addressed account.

Man. • Format • account Identifier of the addressed account.

Format<sup>o</sup> • account<sup>o</sup> Identifier of the addressed account.

• **account•** Identifier of the addressed account.

account. Identifier of the addressed account.

Identifier of the addressed account.

Remark for Future: It is recommended to use this data element. The condition might change to "mandatory" in a next version of the specification.

• AccountReference• OPT• E.g. "account":

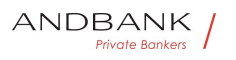

{...} • transactions JSON based account report.

AccountReference. OPT. E.g. "account":

{...} •• transactions JSON based account report.

OPT. E.g. "account": {...}. transactions. JSON based account report.

E.g. "account": {...} • transactions JSON based account report.

• transactions<sup>•</sup> JSON based account report.

transactions<sup>•</sup> JSON based account report.

JSON based account report.

This account report contains transactions resulting from the query parameters.  $\bullet$  AccountReport $\bullet$  OPT $\bullet$  E.g. "transactions":  $\{...\} \bullet \bullet \text{ balances} \bullet$  A list of balances regarding this account, which might be restricted to the current balance. • List<Balance>• OPT• E.g. "balances":  $[\dots]$   $\bullet$  \_links List of hyperlinks to be recognised by the TPP.

AccountReport<sup>o</sup> OPT<sup>o</sup> E.g. "transactions":

 $\{...\}$  • balances A list of balances regarding this account, which might be restricted to the current balance. • List<Balance>• OPT• E.g. "balances":  $\lceil \ldots \rceil$  • links List of hyperlinks to be recognised by the TPP.

OPT $\bullet$  E.g. "transactions":  $\{...\} \bullet \bullet \textbf{balance} \bullet A$  list of balances regarding this account, which might be restricted to the current balance.

• List<Balance>• OPT• E.g. "balances":

 $\lceil \ldots \rceil$  • links List of hyperlinks to be recognised by the TPP.

E.g. "transactions":  $\{...\} \bullet \bullet \text{ balances} \bullet$  A list of balances regarding this account, which might be restricted to the current balance. • List<Balance>• OPT• E.a. "balances":  $[\dots]$  . links List of hyperlinks to be recognised by the TPP.

• **balances** A list of balances regarding this account, which might be restricted to the current balance. • List<Balance>• OPT• E.g. "balances":  $\lceil \ldots \rceil$  • links • List of hyperlinks to be recognised by

the TPP.

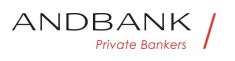

**balances** A list of balances regarding this account, which might be restricted to the current balance.

• List<Balance>• OPT• E.g. "balances":

 $\lceil \ldots \rceil$  • links List of hyperlinks to be recognised by the TPP.

A list of balances regarding this account, which might be restricted to the current balance.

• List<Balance>• OPT• E.g. "balances":

 $\lceil \ldots \rceil$  • links • List of hyperlinks to be recognised by the TPP.

List<Balance>. OPT. E.g. "balances":

 $\lceil \ldots \rceil$  • links List of hyperlinks to be recognised by the TPP.

OPT. E.g. "balances": [...]. · links List of hyperlinks to be recognised by the TPP.

E.g. "balances":  $\lceil ... \rceil \cdot \cdot \cdot \rceil$  links List of hyperlinks to be recognised by the TPP.

• links List of hyperlinks to be recognised by the TPP.

links<sup>o</sup> List of hyperlinks to be recognised by the TPP.

List of hyperlinks to be recognised by the TPP.

Types supported in this response:

"**download**": Download link for the query data when the data returned are of a substantial weight. Only for camt-data. Links OPT. E.g. " links":  $\{...\} \bullet \bullet \text{psuMessage}$  Text to show to the

PSU $\bullet$  String $\bullet$  OPT $\bullet$  ^.{1,512}\$

Links<sup>•</sup> OPT• E.g. " links":  $\{...\}$  • psuMessage Text to show to the PSU. String OPT.  $\land$ {1,512}\$

OPT $\bullet$  E.g. " links":  $\{...\} \bullet \bullet \text{psuMessage}$  Text to show to the PSU $\bullet$  String  $\bullet$  OPT $\bullet \wedge$  {1,512}\$

E.g. " links":  $\{...\}$  • psuMessage Text to show to the PSU $\bullet$  String  $\bullet$  OPT $\bullet$  ^.{1,512}\$

• psuMessage Text to show to the PSU $\bullet$  String  $\bullet$  OPT $\bullet$  ^.{1,512}\$

**psuMessage** Text to show to the PSU $\bullet$  String $\bullet$  OPT $\bullet$  ^.{1,512}\$

Text to show to the PSU $\bullet$  String OPT $\bullet \wedge$  {1,512}\$

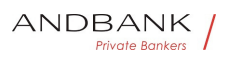

String  $OPT \sim \{1,512\}$ \$ OPT $\bullet$  ^.{1,512}\$  $^{\wedge}$ . {1,512}\$ E.g. "psuMessage": "Information for the PSU" • tppMessages Message for the TPP. List<TppMessage>. OPT. E.g. "tppMessages":  $\lceil ... \rceil$   $\bullet$ • tppMessages Message for the TPP. List<TppMessage>. OPT. E.g. "tppMessages":  $\lceil ... \rceil \bullet \bullet$ tppMessages<sup>®</sup> Message for the TPP. List<TppMessage>. OPT. E.g. "tppMessages":  $\lceil ... \rceil \bullet \bullet$ Message for the TPP $\bullet$  List<TppMessage> $\bullet$  OPT $\bullet$  E.g. "tppMessages": […] List<TppMessage>. OPT. E.g. "tppMessages": [...]. . OPT. E.g. "tppMessages": [...]. E.g. "tppMessages": [...] $\bullet$   $\bullet$  $\bullet$ Private Bankers

#### 3.3.4.3 Examples

Example of a search request sending search criteria by dateTo and dateFrom

GET https://www.hub.com/aspspname/v1/accounts/qwer3456tzui7890/transactions?dateF rom=2017-10-25&dateTo=2017-11-05&bookingStatus=both Accept: application/json X-Request-ID: 96201400-6ff9-11e8-adc0-fa7ae01bbebc Authorization: Bearer 2YotnFZFEjr1zCsicMWpAA Consent-ID: 7890-asdf-4321 PSU-IP-Address: 192.168.8.16

PSU-IP-Port: 443

PSU-Accept: application/json

PSU-Accept-Charset: utf-8

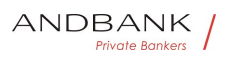

PSU-Accept-Encoding: gzip

PSU-Accept-Language: es-ES

PSU-User-Agent: Mozilla/5.0 (Windows NT 10.0; WOW64; rv:54.0) Gecko/20100101 Firefox/54.0

PSU-Http-Method: GET

PSU-Device-ID: f8b3feda-6fe3-11e8-adc0-fa7ae01bbebc

PSU-GEO-Location: GEO:12.526347;54.649862

Date: Sun, 26 Sep 2017 15:02:48 GMT

#### Example of a search request sending entryReferenceFrom search criteria

GET definition of the state of the https://www.hub.com/aspspname/v1/accounts/qwer3456tzui7890/transactions?entry ReferenceFrom=1234-asd-4564700&bookingStatus=both

Accept: application/json

X-Request-ID: 96201400-6ff9-11e8-adc0-fa7ae01bbebc

Authorization: Bearer 2YotnFZFEjr1zCsicMWpAA

Consent-ID: 7890-asdf-4321

PSU-IP-Address: 192.168.8.16

PSU-IP-Port: 443

#### vate Bankers PSU-Accept: application/json

PSU-Accept-Charset: utf-8

PSU-Accept-Encoding: gzip

PSU-Accept-Language: es-ES

PSU-User-Agent: Mozilla/5.0 (Windows NT 10.0; WOW64; rv:54.0) Gecko/20100101 Firefox/54.0

PSU-Http-Method: GET

PSU-Device-ID: f8b3feda-6fe3-11e8-adc0-fa7ae01bbebc

PSU-GEO-Location: GEO:12.526347;54.649862

Date: Sun, 26 Sep 2017 15:02:48 GMT

#### Example of response with pagination

HTTP/1.1 200 Ok X-Request-ID: 96201400-6ff9-11e8-adc0-fa7ae01bbebc Date: Sun, 26 Sep 2017 15:02:50 GMT Content-Type: application/json

 $\left| \cdot \right|$ 

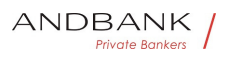

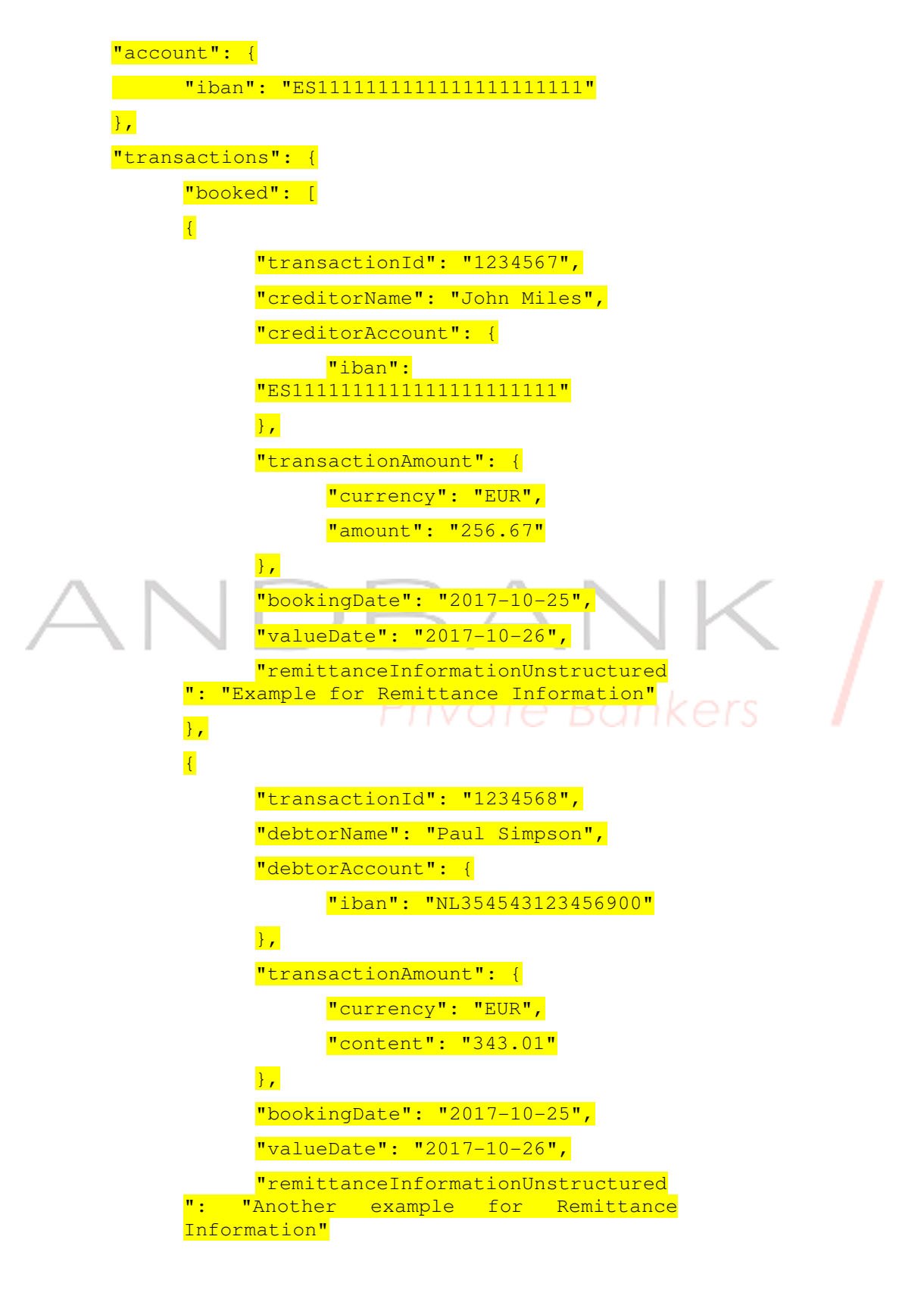

Ref RS.SSECT.OTR.0000

Version 1.7.3

266

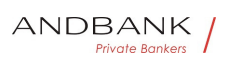

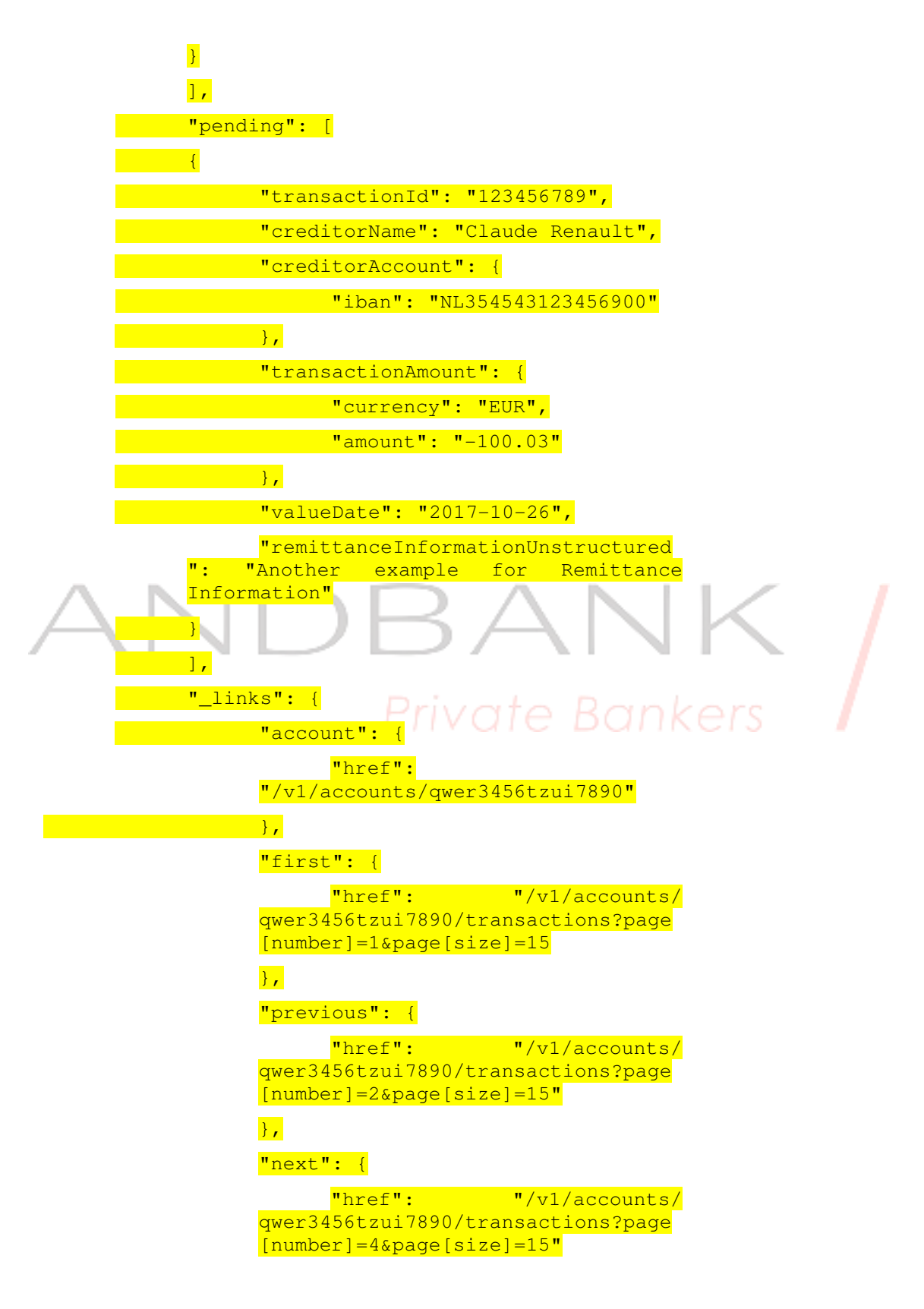

Ref RS.SSECT.OTR.0000

267

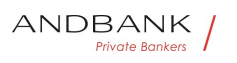

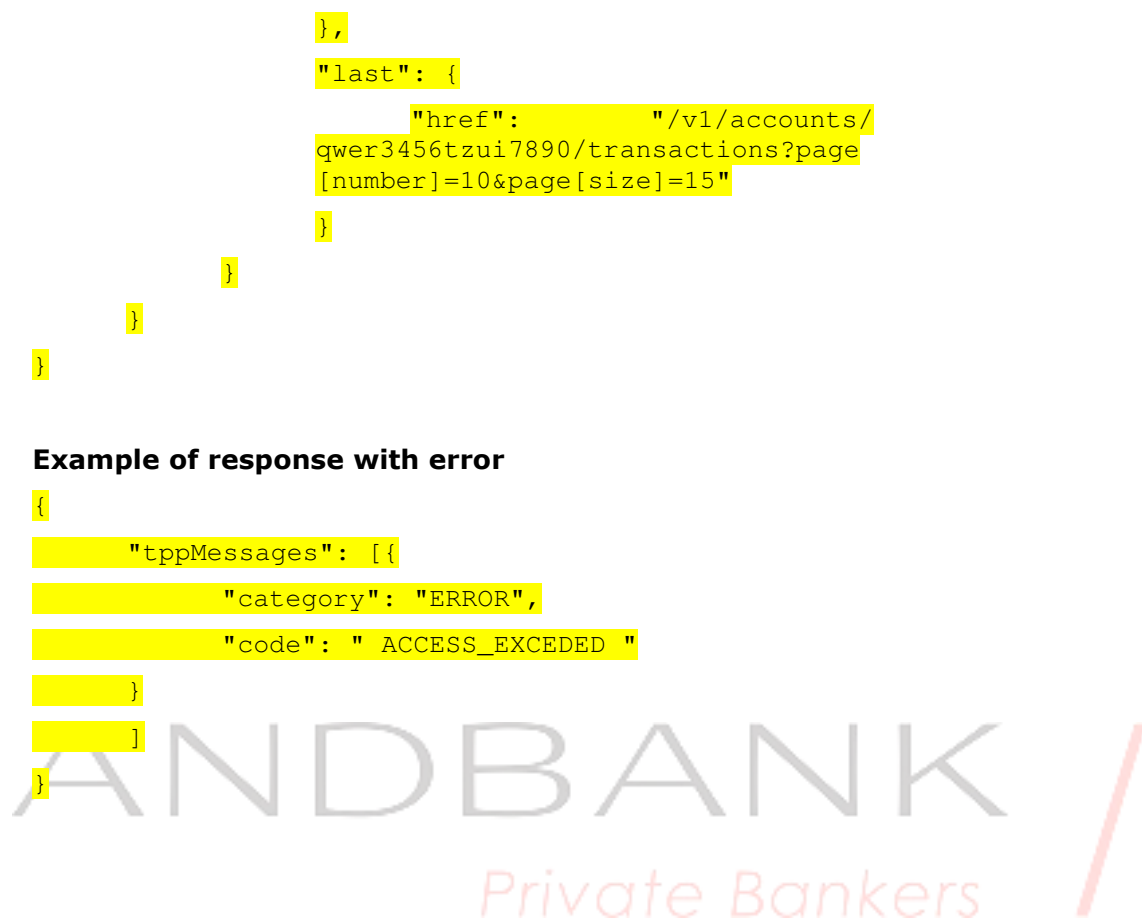

#### 3.4 FCS: Fund Confirmation Service

#### 3.4.1 Confirmation of funds

This type of message is used in the fund query service. The TPP sends a request to the HUB to query the funds for a given amount.

The HUB communicates with the ASPSP to ask whether it has funds or not, and after the query, returns the response to the TPP.

#### Rules that are applied to confirm funds in multicurrency accounts

• If no card number, but the PSU account identifier is contained: check on default account registered by customer.

- If no card number but the PSU and the account identifier with currency is contained: check the availability of funds on the corresponding sub-account.
- If card number and the PSU account identifier is contained: check on sub-account addressed by card, if the addressed card is registered with one of the subaccounts.
- If the card number is not registered for any of the subaccounts, or if the card number is registered for a different sub-account the card number might be ignored.

#### 3.4.1.1 Request

#### Endpoint

POST {provider}/{aspsp}/v1/funds-confirmations

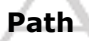

Field Description Type Man. Format · provider U RL of the HUB where the service is published String MAN E.g. www.hub.com • • aspsp Name of the ASPSP to which the request is made. String MAN E.g. aspsp-name .

Description Type Man. Format . provider URL of the HUB where the service is published String MAN E.g. www.hub.com • aspsp Name of the ASPSP to which the request is made. String MAN E.g. aspsp-name

Type Man. Format . provider URL of the HUB where the service is published String MAN E.g. www.hub.com  $\cdot$  aspsp Name of the ASPSP to which the request is made. String MAN E.g. aspsp-name .

Man. • Format • provider URL of the HUB where the service is published String MAN E.g. www.hub.com • aspsp Name of the ASPSP to which the request is made. String MAN E.g. aspsp-name .

Format • provider URL of the HUB where the service is published  $\bullet$  String  $\bullet$  MAN $\bullet$  E.g.

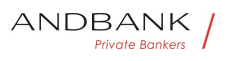

www.hub.com • aspsp Name of the ASPSP to which the request is made. String MAN E.g. aspsp-name

• provider URL of the HUB where the service is published String MAN E.g. www.hub.com • aspsp Name of the ASPSP to which the request is made. String MAN E.g. aspsp-name

**provider** URL of the HUB where the service is published String MAN E.g. www.hub.com • aspsp Name of the ASPSP to which the request is made. String MAN E.g. aspsp-name .

URL of the HUB where the service is published String MAN E.g. www.hub.com • aspsp Name of the ASPSP to which the request is made. String MAN E.g. aspsp-name .

String MAN E.g. www.hub.com • aspsp Name of the ASPSP to which the request is made. $\bullet$  String MAN E.g. aspsp-name $\bullet$  .

MAN $\bullet$  E.g. www.hub.com $\bullet \bullet \bullet$  aspsp $\bullet$  Name of the ASPSP to which the request is made. $\bullet$  String MAN E.g. aspspname

E.g. www.hub.com • aspsp Name of the ASPSP to which the request is made. String MAN E.g. aspsp-name

 $\bullet$  aspsp $\bullet$  Name of the ASPSP to which the request is made. String MAN E.g. aspsp-name .

aspspo Name of the ASPSP to which the request is made. String MAN E.g. aspsp-name .

Name of the ASPSP to which the request is made. String MAN E.g. aspsp-name .

String • MAN • E.g. aspsp-name • •

MAN. E.g. aspsp-name..

E.g. aspsp-name

 $\bullet$ 

#### **Header**

#### Field Description Type Man. Format • X-

Request-ID<sup>.</sup> ID of the request, unique to the call, as determined by the initiating party.

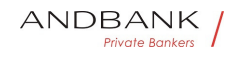

• String • MAN• UUID

Description Type Man. Format . X-Request-ID<sup>o</sup> ID of the request, unique to the call, as determined by the initiating party. • String MAN UUID

Type<sup>o</sup> Man.<sup>o</sup> Format<sup>o</sup> . X-Request-ID<sup>o</sup> ID of the request, unique to the call, as determined by the initiating party. • String MAN UUID

Man. • Format • X-Request-ID ID of the request, unique to the call, as determined by the initiating party. • String MAN• UUID

Format<sup>o</sup> • X-Request-ID<sup>o</sup> ID of the request, unique to the call, as determined by the initiating party. • String • MAN• UUID

• X-Request-ID<sup>•</sup> ID of the request, unique to the call, as determined by the initiating party.

• String • MAN• UUID

X-Request-ID. ID of the request, unique to the call, as determined by the initiating party. **String MAN UUID** 

ID of the request, unique to the call, as determined by the initiating party. • String MAN UUID

String MAN UUID

e Kank

**MAN** UUID

#### UUID

^[0-9a-fA-F]{8}-[0-9a-fA-F]{4}-[0-9a-fA-F]{4}-[0-9afA-F]{4}-[0-9a-fA-F]{12}\$

E.g.

X-Request-ID: 1b3ab8e8-0fd5-43d2-946e $d75958b172e7 \bullet \bullet$  Digest Is contained if and only if the "Signature" element is contained in the header of the request.

• Digest<sup>•</sup> Is contained if and only if the "Signature" element is contained in the header of the request.

Digest<sup>o</sup> Is contained if and only if the "Signature" element is contained in the header of the request.

Is contained if and only if the "Signature" element is contained in the header of the request.

Ref RS.SSECT.OTR.0000

271

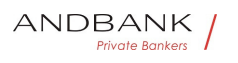

See 6.1 Signature for more information. String MAN  $\land$  {1,100}\$

String MAN  $\land$  {1,100}\$

 $MAN \cdot ^{4}$   $(1,100)$ \$

 $^{\wedge}$ . {1,100}\$

E.g. Digest: SHA-

256=NzdmZjA4YjY5M2M2NDYyMmVjOWFmMGNmYTZiN TU3MjVmNDI4NTRlMzJkYzE3ZmNmMDE3ZGFmMjhhNTc 5OTU3OQ== $\bullet \bullet$  Signature $\bullet$  A signature of the request by the TPP on application level.

• Signature<sup>®</sup> A signature of the request by the TPP on application level.

Signature A signature of the request by the TPP on application level.

A signature of the request by the TPP on application level.

See 6.1 Signature for more information. String MAN See annexes String MAN See annexes MAN. See annexes See annexes

• • TPP-Signature-Certificate The certificate used  $\mathcal{K}\text{PFS}$ 

for signing the request, in base64 encoding.

 $\bullet$  String MAN ^.{1,512}\$

• TPP-Signature-Certificate<sup>•</sup> The certificate used for signing the request, in base64 encoding.

 $\bullet$  String MAN $\bullet$  ^.{1,512}\$

TPP-Signature-Certificate<sup>®</sup> The certificate used for signing the request, in base64 encoding.

 $\bullet$  String MAN  $\bullet$  . {1,512}\$

The certificate used for signing the request, in base64 encoding. • String • MAN •  $\land$  {1,512}\$

String • MAN • ^. {1,512}\$

 $MAN \cdot ^{4}$   $(1,512)$ \$

 $^{\wedge}$ . {1,512}\$

E.g. TPP-Signature-Certificate: MIIHgzCCBmugAwIBAgIIZzZvBQlt0UcwDQYJ………….KoZI hvcNAQELBQAwSTELMAkGA1UEBhMCVVMxEzARBgNVBA

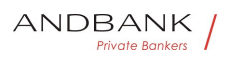

- $\bullet$  .
- $\bullet$

#### Body

Field Description Type Mand. Format • cardN umber Card Number of the card issued by the PIISP. Should be delivered if available.

Description Type Mand. Format • cardNumber Card Number of the card issued by the PIISP. Should be delivered if available.

Type<sup>•</sup> Mand. • Format• • cardNumber• Card Number of the card issued by the PIISP. Should be delivered if available.

Mand. • Format • cardNumber Card Number of the card issued by the PIISP. Should be delivered if available.

Format<sup>o</sup> . cardNumber<sup>o</sup> Card Number of the card issued by the PIISP. Should be delivered if available.

• cardNumber• Card Number of the card issued by the PIISP. Should be delivered if available.

cardNumber<sup>o</sup> Card Number of the card issued by the PIISP. Should be delivered if available.

Card Number of the card issued by the PIISP. Should be delivered if available.

• String OPT E.g.

String OPT E.g.

```
OPT \bullet E.g.
```
E.g.

"cardNumber": "1111-1111-1111- 1111" • account PSU's account number. • AccountReference MAN E.g. "account": {"iban":"ES1111111111111111111"} payee The merchant where the card is accepted as an information

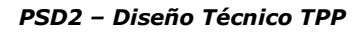

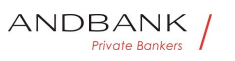

to the PSU.  $\bullet$  String OPT  $\bullet$   $\cdot$  {1,70}\$

• account PSU's account number.

• AccountReference MAN E.g. "account": {"iban":"ES1111111111111111111"} payee The merchant where the card is accepted as an information to the PSU.  $\bullet$  String  $\bullet$  OPT $\bullet \wedge$  {1,70}\$

account<sup>o</sup> PSU's account number.

• AccountReference MAN E.g. "account": {"iban":"ES1111111111111111111"} payee The merchant where the card is accepted as an information to the PSU.  $\bullet$  String  $\bullet$  OPT $\bullet \land$  {1,70}\$

PSU's account number. • AccountReference• MAN• E.g. "account":

{"iban":"ES1111111111111111111"} payee The merchant where the card is accepted as an information to the PSU.  $\bullet$  String  $\bullet$  OPT $\bullet \wedge$  {1,70}\$

AccountReference<sup>•</sup> MAN<sup>•</sup> E.g. "account": {"iban":"ES1111111111111111111"} payee The merchant where the card is accepted as an information to the PSU.  $\bullet$  String  $\bullet$  OPT $\bullet \land$  {1,70}\$

MAN<sup>•</sup> E.g. "account":

{"iban":"ES111111111111111111111"} • payee The merchant where the card is accepted as an information to the PSU.  $\bullet$  String  $\bullet$  OPT $\bullet \wedge$  {1,70}\$

E.g. "account":

{"iban":"ES1111111111111111111"} payee The merchant where the card is accepted as an information to the PSU.  $\bullet$  String  $\bullet$  OPT $\bullet$  ^.{1,70}\$

• **payee** The merchant where the card is accepted as an information to the PSU.  $\bullet$  String OPT  $\bullet$  4.51,70 \\$

payee<sup>o</sup> The merchant where the card is accepted as an information to the PSU.  $\bullet$  String OPT  $\land$  {1,70}\$

The merchant where the card is accepted as an information to the PSU.  $\bullet$  String OPT  $\bullet$  4.4,70 \\$

String  $OPT \sim \{1,70\}$ \$

OPT $\bullet$  ^.{1,70}\$

 $^{\wedge}$ . {1,70}\$

E.g. "payee":"Merchant name" • instructedAmount Transaction amount to

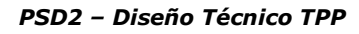

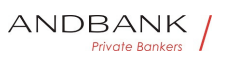

be checked within the funds check mechanism. • Amount MAN E.g. "instructedAmount": {...}

• instructedAmount• Transaction amount to be checked within the funds check mechanism.

• Amount MAN E.g. "instructed Amount": {...} ••

**instructedAmount** Transaction amount to be checked within the funds check mechanism.

• Amount MAN E.g. "instructed Amount": {...}

Transaction amount to be checked within the funds check mechanism. • Amount MAN E.g. "instructedAmount": {…}

Amount MAN E.g. "instructedAmount": {...}

MAN E.g. "instructedAmount": {...} ••

E.g. "instructedAmount": {…}

 $\bullet$ 

#### 3.4.1.2 Response

This message is returned by the HUB to the TPP as a response to the fund confirmation message.

## Private Bankers

#### Header

Field Description Type Man. Format • Locatio  $n$ <sup> $\bullet$ </sup> Contains the link to the resource generated. String MAN . X-Request-ID ID of the request, unique to the call, as determined by the initiating party. String MAN UUID

Description Type Man. Format . Location Con tains the link to the resource generated. String MAN . X-Request-ID ID of the request, unique to the call, as determined by the initiating party. $\bullet$  String MAN $\bullet$  UUID

Type<sup>•</sup> Man.• Format• • Location• Contains the link to the resource generated. String MAN  $\bullet \bullet X$ -Request-ID<sup>o</sup> ID of the request, unique to the call, as determined by the initiating party. $\bullet$  String  $\bullet$  MAN $\bullet$  UUID

Man. • Format • Location • Contains the link to the resource generated. String MAN . X-Request-ID. ID of the request, unique to the call, as determined

#### Ref RS.SSECT.OTR.0000

15/09/2021

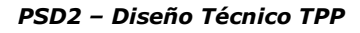

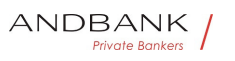

by the initiating party. $\bullet$  String  $\bullet$  MAN $\bullet$  UUID

Format<sup>o</sup> • Location<sup>o</sup> Contains the link to the resource generated. String MAN . X-Request-ID ID of the request, unique to the call, as determined by the initiating party. String MAN UUID

• Location• Contains the link to the resource generated. String MAN . X-Request-ID ID of the request, unique to the call, as determined by the initiating party. String MAN UUID

Location<sup>o</sup> Contains the link to the resource generated. String MAN . X-Request-ID ID of the request, unique to the call, as determined by the initiating party. String MAN UUID

Contains the link to the resource generated. String MAN . X-Request-ID ID of the request, unique to the call, as determined by the initiating party. String MAN UUID

String MAN . X-Request-ID ID of the request, unique to the call, as determined by the initiating party. String MAN UUID

MAN $\bullet \bullet X$ -Request-ID $\bullet$  ID of the request, unique to the call, as determined by the initiating party. String MAN UUID

• • X-Request-ID• ID of the request, unique to the call, as determined by the initiating party. String MAN UUID

• X-Request-ID<sup>•</sup> ID of the request, unique to the call, as determined by the initiating party. String MAN UUID

X-Request-ID<sup>.</sup> ID of the request, unique to the call, as determined by the initiating party. String MAN UUID

ID of the request, unique to the call, as determined by the initiating party. $\bullet$  String MAN $\bullet$  UUID

String<sup>o</sup> MAN<sup>o</sup> UUID

**MAN** UUID

#### UUID

^[0-9a-fA-F]{8}-[0-9a-fA-F]{4}-[0-9a-fA-F]{4}-[0-9afA-F]{4}-[0-9a-fA-F]{12}\$

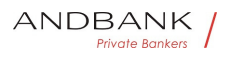

```
E.g.
```
X-Request-ID: 1b3ab8e8-0fd5-43d2-946ed75958b172e7

 $\bullet$ 

#### Body

### Field Description Type Man. Format • fundsA

**vailable** Equals true if sufficient funds are available at the time of the request, false otherwise.

· Boolean MAN E.g. "fundsAvailable":

true • tppMessages Message for the

TPP.● List<TppMessage>● OPT● E.g. "tppMessages":  $\lceil ... \rceil \bullet \bullet$ 

### Description Type Man. Format • fundsAvailabl

 $e^{\bullet}$  Equals true if sufficient funds are available at the time of the request, false otherwise.

• Boolean MAN E.q. "fundsAvailable": true • tppMessages Message for the TPP. List<TppMessage>. OPT. E.g. "tppMessages": […]

Type<sup>•</sup> Man.• Format• • fundsAvailable• Equals true if sufficient funds are available at the time of the request, false otherwise. • Boolean MAN E.a. "fundsAvailable": true • tppMessages Message for the TPP. $\bullet$  List<TppMessage> $\bullet$  OPT $\bullet$  E.g.

"tppMessages": […]

Man. • Format • fundsAvailable Equals true if sufficient funds are available at the time of the request, false otherwise. • Boolean• MAN• E.g. "fundsAvailable": true • tppMessages Message for the TPP. List<TppMessage> OPT. E.g. "tppMessages":  $[...] \bullet \bullet$ 

Format<sup>o</sup> • fundsAvailable<sup>•</sup> Equals true if sufficient funds are available at the time of the request, false otherwise. • Boolean• MAN• E.g. "fundsAvailable": true • tppMessages Message for the TPP. • List<TppMessage> • OPT • E.g. "tppMessages":  $\lceil ... \rceil$  •

• fundsAvailable Equals true if sufficient funds are available at the time of the request, false otherwise. · Boolean MAN E.g. "fundsAvailable":

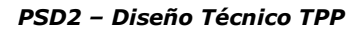

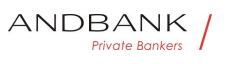

```
true\bullet \bullet tppMessages\bullet Message for the
TPP. • List<TppMessage> • OPT • E.g. "tppMessages":
\lceil \dots \rceil \bulletfundsAvailable<sup>®</sup> Equals true if sufficient funds are
available at the time of the request, false otherwise. 
· Boolean MAN E.g. "fundsAvailable":
true • tppMessages Message for the
TPP. List<TppMessage>. OPT. E.g. "tppMessages":
\lceil \dots \rceil \bullet \bulletEquals true if sufficient funds are available at the time of 
the request, false otherwise. • Boolean• MAN• E.g.
"fundsAvailable": true . tppMessages Message for
the TPP.\bullet List<TppMessage>\bullet OPT\bullet E.g.
"tppMessages": […] 
Boolean MAN E.g. "fundsAvailable":
true • tppMessages Message for the
TPP.● List<TppMessage>● OPT● E.g. "tppMessages":
\lceil \dots \rceil \bulletMAN<sup>•</sup> E.g. "fundsAvailable":
true • tppMessages Message for the
TPP. List<TppMessage>. OPT. E.g. "tppMessages":
\lceil \dots \rceil \bulletE.g. "fundsAvailable": true . tppMessages Message
for the TPP.\bullet List<TppMessage>\bullet OPT\bullet E.g.
"tppMessages": […] 
• topMessages Message for the
TPP. • List<TppMessage> • OPT • E.g. "tppMessages":
\lceil \dots \rceil \bullettppMessages<sup>®</sup> Message for the
TPP. List<TppMessage> OPT. E.g. "tppMessages":
\lceil \dots \rceil \bulletMessage for the TPP. List<TppMessage> OPT. E.g.
"tppMessages": […] 
List<TppMessage>. OPT. E.g. "tppMessages": [...]. .
OPT. E.g. "tppMessages": [...]. .
E.g. "tppMessages": [...]\bullet \bullet\bullet
```
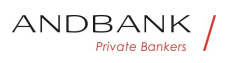

#### 3.4.1.3 Examples

#### Example of request

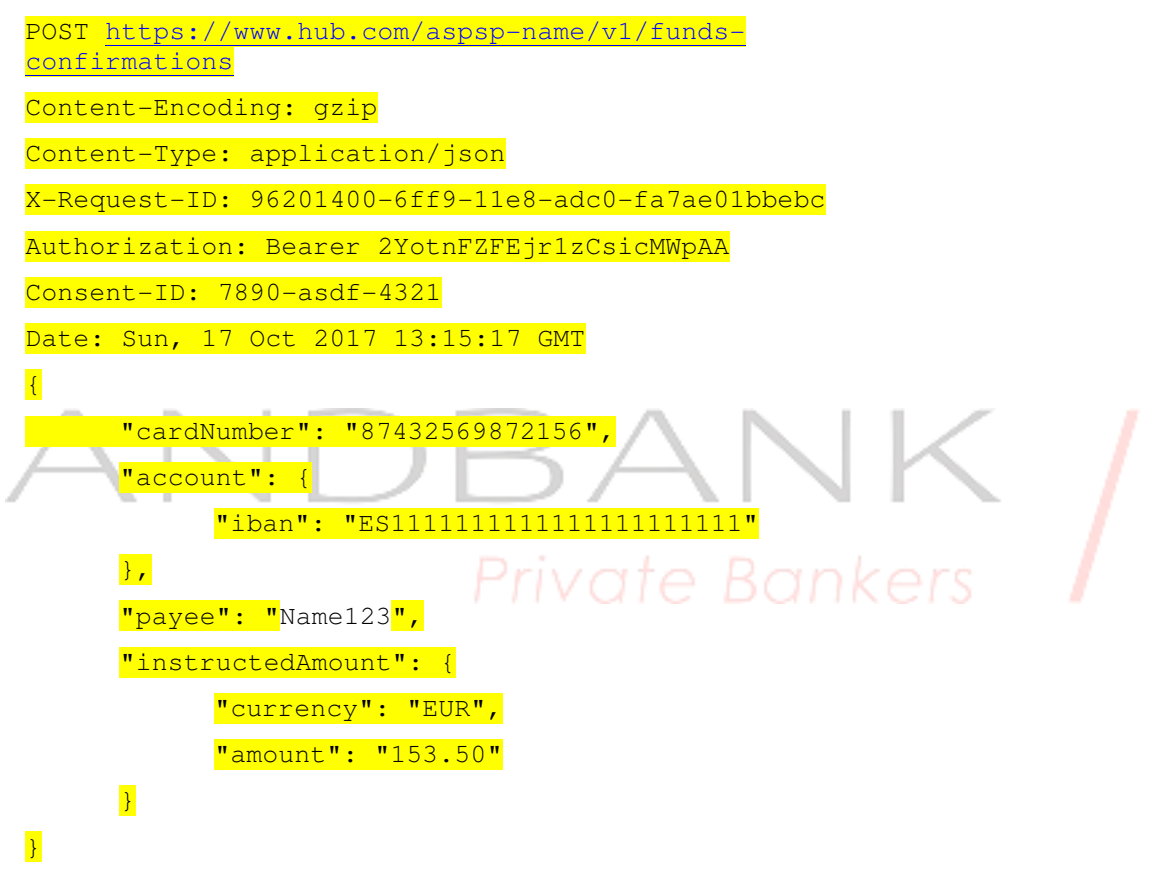

#### Example of response with available funds

HTTP/1.1 200 Ok X-Request-ID: 0ee25bf4-6ff1-11e8-adc0-fa7ae01bbebc Date: Sun, 26 Sep 2017 15:02:47 GMT Content-Type: application/json  $\left| \cdot \right|$ "fundsAvailable": true

 $\lambda$ 

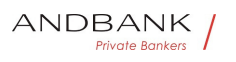

#### 3.5 OAuth2 as pre-step

#### 3.5.1 Obtain authorisation

#### 3.5.1.1 Request

The TPP redirects the PSU's browser so that it carries out the following request (redirection) to the HUB:

#### Endpoint

GET

/{aspsp}/authorize?response\_type={response\_type}&client\_i d={client\_id}&scope={scope}&state={state}&redirect\_uri={ redirect\_uri}&code\_challenge={code\_challenge}&code\_challe nge\_method={code\_challenge\_method}

# Private Bankers

#### Path

Field Description Type Man. Format . provider UR L of the HUB where the service is published.• String• MAN• E.a. www.hub.com • aspsp Name of the ASPSP to which the request is made. String MAN E.g. aspsp-name .

Description Type Man. Format . provider URL of the HUB where the service is published. $\bullet$  String MAN $\bullet$  E.g. www.hub.com • aspsp Name of the ASPSP to which the request is made.• String• MAN• E.g. aspsp-name• •

Type<sup>o</sup> Man.<sup>o</sup> Format<sup>o</sup> · provider<sup>o</sup> URL of the HUB where the service is published. String MAN E.g. www.hub.com • aspsp Name of the ASPSP to which the request is made. String MAN E.g. aspsp-name .

Man.<sup>o</sup> Formato · providero URL of the HUB where the service is published. String MAN E.g. www.hub.com • aspsp Name of the ASPSP to which the request is made.• String• MAN• E.g. aspsp-name• •

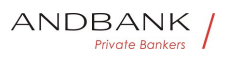

Format • provider URL of the HUB where the service is published. String MAN E.g. www.hub.com • aspsp Name of the ASPSP to which the request is made. String MAN E.g. aspsp-name .

• provider<sup>o</sup> URL of the HUB where the service is published. String MAN E.g. www.hub.com • aspsp Name of the ASPSP to which the request is made.• String• MAN• E.g. aspsp-name• •

provider<sup>o</sup> URL of the HUB where the service is published. String MAN E.g. www.hub.com • aspsp Name of the ASPSP to which the request is made. String MAN E.g. aspsp-name .

URL of the HUB where the service is published.• String• MAN• E.g. www.hub.com • aspsp Name of the ASPSP to which the request is made.• String• MAN• E.g. aspsp-name• •

String MAN E.g. www.hub.com • aspsp Name of the ASPSP to which the request is made. $\bullet$  String MAN $\bullet$  E.g. aspsp-name<sup>•</sup> •

MAN $\bullet$  E.g. www.hub.com $\bullet$   $\bullet$  aspsp $\bullet$  Name of the ASPSP to which the request is made. String MAN E.g. aspspname

E.g. www.hub.com • aspsp Name of the ASPSP to which the request is made. String MAN E.g. aspsp-name .

• aspsp• Name of the ASPSP to which the request is made. String MAN E.g. aspsp-name .

aspspo Name of the ASPSP to which the request is made. String MAN E.g. aspsp-name .

Name of the ASPSP to which the request is made. String MAN E.g. aspsp-name .

String MAN E.g. aspsp-name .

MAN $\bullet$  E.g. aspsp-name $\bullet$   $\bullet$ 

E.g. aspsp-name

٠

#### Query parameters

Field Description Type Man. Format • respon se type Its value must be established at "code". String MAN E.g. response\_type=code • client\_id organizationIdentifie

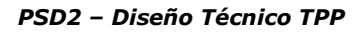

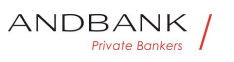

r" provided in the eIDAS certificate formed as:

Description Type Man. Format • response typ e Its value must be established at "code". String MAN E.g. response type=code • client id organizationIdentifie r" provided in the eIDAS certificate formed as:

Type Man. Format · response type Its value must be established at "code".• String• MAN• E.g. response type=code • client id organizationIdentifie r" provided in the eIDAS certificate formed as:

Man.<sup>•</sup> Format<sup>•</sup> • response\_type<sup>•</sup> Its value must be established at "code".• String• MAN• E.g. response type=code • client\_id organizationIdentifie r" provided in the eIDAS certificate formed as:

Format • response\_type Its value must be established at "code".• String• MAN• E.g. response type=code • client\_id organizationIdentifie r" provided in the eIDAS certificate formed as:

• response\_type<sup>•</sup> Its value must be established at "code". String MAN E.g.

response\_type=code . client\_id organizationIdentifie r" provided in the eIDAS certificate formed as:

response\_type Its value must be established at MK ers "code". String MAN E.g. response type=code • client id organizationIdentifie r" provided in the eIDAS certificate formed as:

Its value must be established at "code". String MAN E.g. response\_type=code • client\_id organizationIdentifie r" provided in the eIDAS certificate formed as:

String MAN E.g.

response type=code • client id organizationIdentifie r" provided in the eIDAS certificate formed as:

#### $MAN<sup>•</sup> E.a.$

response type=code • client id organizationIdentifie r" provided in the eIDAS certificate formed as:

E.g.

response type=code • client\_id organizationIdentifie r" provided in the eIDAS certificate formed as:

• client id • organizationIdentifier" provided in the

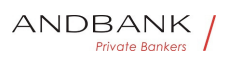

eIDAS certificate formed as:

client\_id<sup>o</sup> organizationIdentifier" provided in the eIDAS certificate formed as:

organizationIdentifier" provided in the eIDAS certificate formed as:

- PSD
- 2 characters from the NCA country code (according to ISO 3166)
- Carácter "-"
- 2-8 characters for the NCA identifier (A-Z in upper case)
- Carácter "-"
- PSP identifier String MAN ^.  ${1,70}$ \$

String MAN  $\wedge$  {1,70}\$

MAN $\bullet \,$  ^ .{1,70}\$  $^{\wedge}$ .{1,70}\$

E.g. client id=PSDES-BDE-3DFD246 · scope Possible scope:

• scope Possible scope:

scope<sup>o</sup> Possible scope:

Possible scope:

- PIS
- AIS
- FCS
- **SVA**

May indicate more than one, separated by a +space  $(%20)$ . String MAN ^.{1,64}\$

String MAN  $\lambda$ . {1,64}\$

 $MAN \cdot ^{4}$   $(1,64)$ \$

 $^{\wedge}$ . {1,64}\$
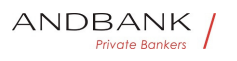

E.g. scope=PIS+AIS+SVA • state Opaque value generated by the TPP. Used to prevent "cross-site request forgery" XSRF attacks. String MAN  $\land$  {1,64}\$

• state Opaque value generated by the TPP. Used to prevent "cross-site request forgery" XSRF attacks. String MAN  $\land$  {1,64}\$

state<sup>o</sup> Opaque value generated by the TPP. Used to prevent "cross-site request forgery" XSRF attacks. String MAN  $\land$  {1,64}\$

Opaque value generated by the TPP. Used to prevent "cross-site request forgery" XSRF attacks. String MAN  $\land$  {1,64}\$

String MAN  $^{\circ}$  . {1,64}\$

 $MAN \cdot ^{4}$   $(1,64)$ \$

 $^{\wedge}$ . {1,64}\$

E.g. state=XYZ $\bullet$   $\bullet$  redirect uri $\bullet$  URL returned to the HUB where it will report the authorisation "code" that will be used subsequently to obtain the access token. String MAN ^.  $\{1,250\}$ \$

• redirect\_uri URL returned to the HUB where it will report the authorisation "code" that will be used  $G \cap K \cap S$ subsequently to obtain the access token. String MAN  $\land$  {1,250}\$

redirect uriou URL returned to the HUB where it will report the authorisation "code" that will be used subsequently to obtain the access token.• String• MAN• ^. ${1,250}$ \$

URL returned to the HUB where it will report the authorisation "code" that will be used subsequently to obtain the access token. String MAN  $\land$  {1,250}\$

String MAN  $\sim$  {1,250}\$

 $MAN \cdot ^{4}$   $(1,250)$ \$

 $^{\wedge}$ . {1,250 }\$

E.g.

redirect\_uri=https%3A%2F%2Fwww%2Etpp%2Ecom% 2Fcb<sup>o</sup> . code\_challenge<sup>o</sup> PKCE challenge used to prevent code injection attacks. According to RFC

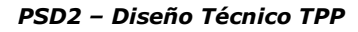

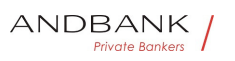

7636. String MAN ^. {1,128}\$

• code\_challenge PKCE challenge used to prevent code injection attacks. According to RFC 7636. String MAN ^.{1,128}\$

code\_challenge. PKCE challenge used to prevent code injection attacks. According to RFC 7636. String MAN ^. {1,128}\$

PKCE challenge used to prevent code injection attacks. According to RFC 7636. String MAN  $^{\circ}$  . {1,128}\$

String MAN  $\land$  {1,128}\$

MAN $\bullet \ \stackrel{\wedge}{.} \{1,128\}$ \$

 $^{\wedge}$ . {1,128}\$

E.g.

code\_challenge=E9Melhoa2OwvFrEMTJguCHaoeK1t8UR WbuGJSstw-cM · code\_challenge\_method Method to verify the code that may be "plain" or "S256". S256 (SHA 256) preferred String OPT  $\Lambda$ {1,120}\$

• code\_challenge\_method Method to verify the code that may be "plain" or "S256". S256 (SHA 256) preferred String OPT  $^{\circ}$  ^.{1,120}\$

code challenge method Method to verify the code that may be "plain" or "S256". S256 (SHA 256) preferred String OPT ^.{1,120}\$

Method to verify the code that may be "plain" or "S256". S256 (SHA 256) preferred String OPT  $^{\circ}$  . {1,120}\$

String  $OPT \sim \{1,120\}$ \$

OPT $\bullet$  ^.{1,120}\$

 $^{\wedge}$ . {1,120}\$

E.g. code\_challenge\_method=S256 $\bullet$ 

 $\bullet$ 

#### Header

No additional fields are specified.

#### Body

The data are not sent in the body in this response.

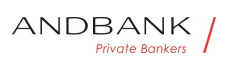

# 3.5.1.2 Response OK

Response if the request has been processed correctly. The result is the redirection initiated by the HUB from the PSU navigator to the URL of the environment provided by the TPP.

### Path

No additional fields are specified.

# Query Parameters

Field Description Type Man. Format . Location Co ntains the URL where the redirection is carried out to the TPP. String MAN E.g. Location: https://www.tpp.com/cb · code One-time-only authorisation generated by the HUB. A life of not more than 10 minutes is recommended. String MAN  $\land$  {1,64}\$

Description Type Man. Format . Location Contains the URL where the redirection is carried out to the TPP. String MAN E.g. Location: https://www.tpp.com/cb · code One-time-only authorisation generated by the HUB. A life of not more than 10 minutes is recommended. String MAN  $\land$  {1,64}\$

Type Man. Format . Location Contains the URL where the redirection is carried out to the TPP. String MAN E.g. Location: https://www.tpp.com/cb • code One-time-only authorisation generated by the HUB. A life of not more than

10 minutes is recommended. String MAN  $\land$  . {1,64}\$

Man. • Format • Location Contains the URL where the redirection is carried out to the TPP. $\bullet$  String MAN $\bullet$  E.g. Location: https://www.tpp.com/cb • code One-timeonly authorisation generated by the HUB. A life of not more than 10 minutes is recommended. String MAN  $\land$  {1,64}\$

Formato . Locationo Contains the URL where the redirection is carried out to the TPP. $\bullet$  String MAN $\bullet$  E.g. Location: https://www.tpp.com/cb · code One-timeonly authorisation generated by the HUB. A life of not more than 10 minutes is recommended. String MAN  $^{\circ}$  . {1,64}\$

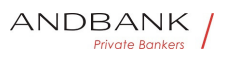

• Location• Contains the URL where the redirection is carried out to the TPP. String MAN E.g. Location: https://www.tpp.com/cb · code One-time-only authorisation generated by the HUB. A life of not more than 10 minutes is recommended. String MAN  $\cdot$  3 (1,64)\$

Location. Contains the URL where the redirection is carried out to the TPP. String MAN E.g. Location: https://www.tpp.com/cb · code One-time-only authorisation generated by the HUB. A life of not more than 10 minutes is recommended. String MAN  $\cdot$  . {1,64}\$

Contains the URL where the redirection is carried out to the TPP. String MAN E.g. Location:

https://www.tpp.com/cb • code One-time-only authorisation generated by the HUB. A life of not more than 10 minutes is recommended. String MAN  $\land$  {1,64}\$

String MAN E.g. Location:

https://www.tpp.com/cb • code One-time-only authorisation generated by the HUB. A life of not more than 10 minutes is recommended. String MAN  $\land$  {1,64}\$

MAN<sup>•</sup> E.g. Location:

https://www.tpp.com/cbo . code One-time-only authorisation generated by the HUB. A life of not more than 10 minutes is recommended. String MAN  $\land$  . {1,64}\$

E.g. Location: https://www.tpp.com/cb . code Onetime-only authorisation generated by the HUB. A life of not more than 10 minutes is

recommended. String MAN  $\land$  {1,64}\$

• code One-time-only authorisation generated by the HUB. A life of not more than 10 minutes is recommended. String MAN  $\land$  {1,64}\$

code One-time-only authorisation generated by the HUB. A life of not more than 10 minutes is recommended. String MAN  $\land$  {1,64}\$ One-time-only authorisation generated by the HUB. A life of not more than 10 minutes is

recommended. String MAN ^.{1,64}\$

String MAN  $^{\circ}$  . {1,64}\$

 $MAN \cdot ^{A}$ . {1,64}\$

 $^{\wedge}$ . {1,64}\$

E.g. code=SplxlOBeZOOYbYS6WxSbIA • state Opaque value generated by the TPP. Used to maintain the status between request and response. The HUB will include it when it redirects the PSU's browser back to the TPP. Used to prevent "cross-site request forgery"

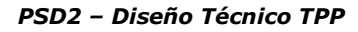

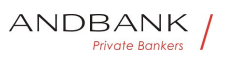

attacks. String MAN  $\land$  {1,64}\$

• state Opaque value generated by the TPP. Used to maintain the status between request and response. The HUB will include it when it redirects the PSU's browser back to the TPP. Used to prevent "cross-site request forgery" attacks. String MAN  $\land$  {1,64}\$

state Opaque value generated by the TPP. Used to maintain the status between request and response. The HUB will include it when it redirects the PSU's browser back to the TPP. Used to prevent "cross-site request forgery" attacks. String MAN  $\land$  {1,64}\$

Opaque value generated by the TPP. Used to maintain the status between request and response. The HUB will include it when it redirects the PSU's browser back to the TPP. Used to prevent "cross-site request forgery" attacks. String MAN  $^{\wedge}$  . {1,64}\$

```
String MAN \land {1,64}$
```

```
MAN \cdot ^{4}. {1,64}$
^{\wedge}. {1,64}$
E.g. state=XYZ
```
# Body

 $\bullet$ 

Data are not sent in the body in this request.

# 3.5.1.3 Error response

Response if there has been any error in the request. The result is the redirection initiated by the HUB from the PSU navigator to the URL of the environment provided by the TPP.

#### Path

No additional fields are specified.

#### Query Parameters

Field Description Type Man. Format . Locatio  $n<sup>o</sup>$  Contains the URL that is redirected to the TPP. String MAN E.g. Location: https://www.tpp.com/cb $\bullet$  error $\bullet$  Code that indicates

Ref RS.SSECT.OTR.0000

15/09/2021

e Bank

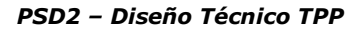

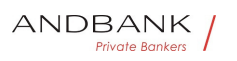

the error that has occurred.  $\bullet$  String  $\bullet$  MAN $\bullet$  E.g. error=invalid\_request

Description Type Man. Format . Location Con tains the URL that is redirected to the TPP. String MAN E.g. Location: https://www.tpp.com/cb · error Code that indicates the error that has occurred.  $\bullet$  String  $\bullet$  MAN $\bullet$  E.g. error=invalid\_request

Type<sup>o</sup> Man.<sup>o</sup> Format<sup>o</sup> . Location<sup>o</sup> Contains the URL that is redirected to the TPP. $\bullet$  String MAN E.g. Location: https://www.tpp.com/cb • error Code that indicates the error that has occurred. • String • MAN • E.g. error=invalid\_request

Man. • Format • Location • Contains the URL that is redirected to the TPP. String MAN E.g. Location: https://www.tpp.com/cb • error Code that indicates the error that has occurred.  $\bullet$  String MAN E.g. error=invalid\_request

Format  $\bullet$  Location Contains the URL that is redirected to the TPP. String MAN E.g. Location: https://www.tpp.com/cb • error Code that indicates the error that has occurred.  $\bullet$  String  $\bullet$  MAN $\bullet$  E.g. error=invalid\_request

• Location • Contains the URL that is redirected to the TPP. String MAN E.g. Location: https://www.tpp.com/cb · error Code that indicates the error that has occurred.  $\bullet$  String MAN E.g. error=invalid\_request

Location<sup>o</sup> Contains the URL that is redirected to the TPP. String MAN E.g. Location: https://www.tpp.com/cb • error Code that indicates the error that has occurred.  $\bullet$  String MAN E.g. error=invalid\_request

Contains the URL that is redirected to the TPP. String MAN E.g. Location: https://www.tpp.com/cb • error Code that indicates the error that has occurred.  $\bullet$  String MAN E.g. error=invalid\_request

String MAN E.g. Location: https://www.tpp.com/cb • error Code that indicates the error that has occurred.  $\bullet$  String MAN E.g.

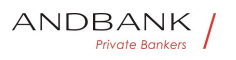

error=invalid\_request

MAN<sup>•</sup> E.g. Location:

https://www.tpp.com/cb · error Code that indicates the error that has occurred.  $\bullet$  String MAN E.g. error=invalid\_request

E.g. Location: https://www.tpp.com/cb · error Code that indicates the error that has occurred.

• String • MAN • E.g. error=invalid\_request

• error<sup>•</sup> Code that indicates the error that has occurred. • String MAN E.g. error=invalid request

error<sup>o</sup> Code that indicates the error that has occurred.  $\bullet$  String MAN E.g. error=invalid request

Code that indicates the error that has occurred. • String • MAN • E.g. error=invalid request

String MAN E.g. error=invalid request

MAN<sup>•</sup> E.g. error=invalid\_request

E.g. error=invalid\_request

• • state Value generated by the TPP. Used to maintain the status between request and response. The HUB will return it in the response. $\bullet$  String MAN E.g. state=XYZ• •

• state Value generated by the TPP. Used to maintain the status between request and response. The HUB will return it in the response. $\bullet$  String MAN $\bullet$  E.g. state=XYZ• •

state Value generated by the TPP. Used to maintain the status between request and response. The HUB will return it in the response. $\bullet$  String MAN $\bullet$  E.g. state=XYZ• •

Value generated by the TPP. Used to maintain the status between request and response. The HUB will return it in the response. String MAN E.g. state=XYZ ••

```
String MAN E.g. state=XYZ .
```

```
MAN• E.g. state=XYZ• •
```

```
E.g. state=XYZ• •
```

```
\bullet
```
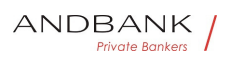

#### Body

Data are not sent in the body in this request.

# 3.5.1.4 Examples

Example of request

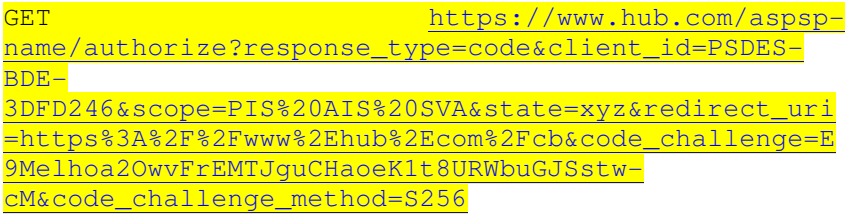

#### Example of OK response

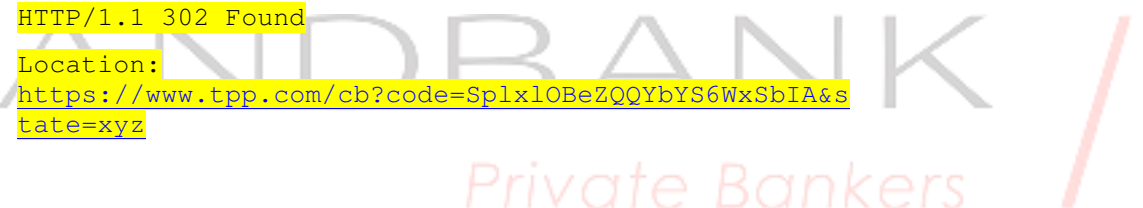

#### Example of NOK response

HTTP/1.1 302 Found

Location: https://www.tpp.com/cb?error=access\_denied&state=xyz

# 3.5.2 Obtain access token

This message is sent by the HUB to ASPSP to exchange the authorisation code obtained in the prior step and obtain an access token and refresh token.

# 3.5.2.1 Request

Endpoint POST {provider}/{aspsp}/token

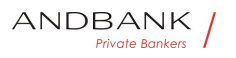

#### Path

Field Description Type Mand. Format . provi der<sup>o</sup> URL of the HUB where the service is published. String MAN E.g. www.hub.com  $\bullet$  aspsp $\bullet$  Name of the ASPSP to which the request is made. String MAN E.g. aspsp-name  $\bullet$ 

Description Type Mand. Format · provider UR L of the HUB where the service is published. String MAN E.g. www.hub.com • aspsp Name of the ASPSP to which the request is made. String MAN E.g. aspsp-name  $\bullet$ 

Type<sup>•</sup> Mand. • Format • **provider** URL of the HUB where the service is published. $\bullet$  String MAN E.g. www.hub.com  $\bullet$  aspsp $\bullet$  Name of the ASPSP to which the request is made. $\bullet$  String MAN E.g. aspsp-name  $\bullet$ 

Mand. • Format • provider URL of the HUB where the service is published. String MAN E.g. www.hub.com • aspsp Name of the ASPSP to which the request is made. String MAN E.g. aspsp-name .

Format<sup>o</sup> • provider<sup>o</sup> URL of the HUB where the service is published. String MAN E.g. www.hub.com • aspsp Name of the ASPSP to which the request is made. String MAN E.g. aspsp-name .

• provider<sup>•</sup> URL of the HUB where the service is published. String MAN E.g. www.hub.com • aspsp Name of the ASPSP to which the request is made. String MAN E.g. aspsp-name  $\bullet$ 

provider<sup>o</sup> URL of the HUB where the service is published. String MAN E.g. www.hub.com • aspsp Name of the ASPSP to which the request is made. String MAN E.g. aspsp-name .

URL of the HUB where the service is published. String MAN E.g. www.hub.com  $\bullet$  aspsp $\bullet$  Name of the ASPSP to which the request is made. String MAN E.g. aspsp-name  $\bullet$ 

String MAN E.g. www.hub.com  $\cdot$  aspspon Name of the ASPSP to which the request is made. $\bullet$  String MAN E.g. aspsp-name<sup>•</sup> •

MAN. E.g. www.hub.com. . aspsp. Name of the ASPSP

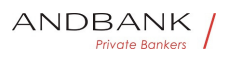

to which the request is made. $\bullet$  String MAN E.g. aspspname

E.g. www.hub.com • aspsp Name of the ASPSP to which the request is made. $\bullet$  String MAN E.g. aspspname

• aspsp• Name of the ASPSP to which the request is made. String MAN E.g. aspsp-name .

aspspo Name of the ASPSP to which the request is made. String MAN E.g. aspsp-name .

Name of the ASPSP to which the request is made. String MAN E.g. aspsp-name .

String MAN E.g. aspsp-name .

MAN. E.g. aspsp-name..

E.g. aspsp-name

 $\bullet$ 

#### Request Parameters

# Private R

#### Field Description Type Mand. Format · grant type<sup>•</sup> Must take the value of

"authorisation\_code" String MAN E.g.

grant type=authorization code . client id "organiza tionIdentifier" provided in the eIDAS certificate formed as:

Description Type Mand. Format · grant\_type Type<sup>•</sup> Mand. • Format • grant\_type<sup>•</sup> Must take the value of "authorisation code" String MAN E.g. grant type=authorization code . client id "organiza tionIdentifier" provided in the eIDAS certificate formed as:

Mand. • Format • grant\_type Must take the value of "authorisation code" String MAN E.g. grant type=authorization code . client id "organiza tionIdentifier" provided in the eIDAS certificate formed as:

Format • grant\_type Must take the value of

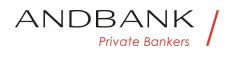

"authorisation\_code" String MAN E.g. grant type=authorization code . client\_id "organiza tionIdentifier" provided in the eIDAS certificate formed as:

• grant type Must take the value of "authorisation\_code" String MAN E.g.

grant\_type=authorization\_code . client\_id "organiza tionIdentifier" provided in the eIDAS certificate formed as:

grant\_type $\bullet$  Must take the value of "authorisation\_code" String MAN E.g. grant type=authorization code . client id "organiza tionIdentifier" provided in the eIDAS certificate formed as:

Must take the value of

"authorisation code" String MAN E.g. grant\_type=authorization\_code . client\_id "organiza

tionIdentifier" provided in the eIDAS certificate formed

as:

String MAN E.g.

grant\_type=authorization\_code . client\_id "organiza tionIdentifier" provided in the eIDAS certificate formed as:

 $MAN<sup>•</sup> E.q.$ 

grant type=authorization code . client id "organiza tionIdentifier" provided in the eIDAS certificate formed as:

E.g.

grant type=authorization code . client id "organiza tionIdentifier" provided in the eIDAS certificate formed as:

• client\_id<sup>•</sup> "organizationIdentifier" provided in the eIDAS certificate formed as:

client\_id<sup>o</sup> "organizationIdentifier" provided in the eIDAS certificate formed as:

"organizationIdentifier" provided in the eIDAS certificate formed as:

- PSD

2 characters from the NCA country code (according

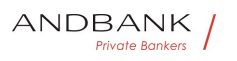

to ISO 3166)

- Carácter "-"
- 2-8 characters for the NCA identifier (A-Z in upper case)
- Carácter "-"
- PSP identifier String MAN ^.{1,70}\$

String MAN  $^{\circ}$  .  $\{1.70\}$ \$

 $MAN \bullet \ ^{4}.{1,70}$ \$

 $^{\wedge}$ . {1,70}\$

E.g. client\_id=PSDES-BDE-3DFD246 • code • Authorisation code returned by the ASPSP in the previous application requesting an authorisation code String MAN  $^{\circ}$  . {1,64}\$

• code Authorisation code returned by the ASPSP in the previous application requesting an authorisation code String MAN  $\land$  {1,64}\$

code<sup>o</sup> Authorisation code returned by the ASPSP in the previous application requesting an authorisation code String MAN  $^{\circ}$  . {1,64}\$

Authorisation code returned by the ASPSP in the previous application requesting an authorisation code String MAN  $\land$  {1,64}\$

String MAN  $\land$  {1,64}\$

 $MAN \cdot ^{4}$ . {1,64}\$

 $^{\wedge}$ . {1,64}\$

E.g. code=SplxlOBeZQQY

bYS6WxSbIA • redirect\_uri URL is returned to the TPP where the authorisation "code" is entered. It must be the same as that entered in the authorisation code request. String MAN  $\Lambda$ . {1,250}\$

• redirect uri URL is returned to the TPP where the authorisation "code" is entered. It must be the same as that entered in the authorisation code request. String  $M^* \$ . {1,250}\$

**redirect\_uri** URL is returned to the TPP where the

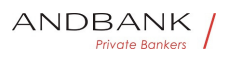

authorisation "code" is entered. It must be the same as that entered in the authorisation code request. String MAN  $^{\circ}$  .  $\{1.250\}$ \$

URL is returned to the TPP where the authorisation "code" is entered. It must be the same as that entered in the authorisation code request. String  $M^*$  ^. {1,250}\$

String MAN ^.{1,250}\$

 $MAN \cdot ^{4}$  {1,250}\$

 $^{\wedge}$ . {1,250 }\$

E.g.

redirect\_uri=https%3A%2F%2Fwww%2Etpp%2Ecom% 2Fcb • • code\_verifier• PKCE verification code used to prevent code injection attacks. Based on RFC 7636. String MAN E.g. code\_verifier=dBjftJeZ4CVPmB92K27uhbUJU1p1r\_wW1gFWFOEjXk

• code verifier PKCE verification code used to prevent code injection attacks. Based on RFC 7636. String MAN E.g. code verifier=dBjftJeZ4CVPmB92K27uhbUJU1p1r\_wW1gFWFOEjXk

code verifier PKCE verification code used to prevent code injection attacks. Based on RFC 7636. String MAN E.g. code\_verifier=dBiftJeZ4CVPmB92K27uhbUJU1p1r\_wW1gFWFOEjXk

PKCE verification code used to prevent code injection attacks. Based on RFC 7636. String MAN E.g. code\_verifier=dBjftJeZ4CVPmB92K27uhbUJU1p1r\_wW1gFWFOEjXk

String MAN E.g. code\_verifier=dBjftJeZ4CVPmB92K27uhbUJU1p1r\_wW1gFWFOEjXk

MAN<sup>·</sup> E.g. code\_verifier=dBjftJeZ4CVPmB92K27uhbUJU1p1r\_wW1gFWFOEjXk

E.g. code\_verifier=dBjftJeZ4CVPmB92K27uhbUJU1p1r\_wW1gFWFOEjXk

 $\bullet$   $\bullet$ 

 $\bullet$ 

Header

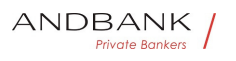

No additional fields are specified.

#### Body

Fields are not sent in the body.

# 3.5.2.2 Response OK

Response if the request has been processed correctly. The result of the request is an access token sent by the HUB to the PSU.

### Body

Field Description Type Man. Format • access token<sup>o</sup> Access token issued by the HUB and joined to the scope that was requested in the request and confirmed by the PSU. String MAN  $\sim$  {1,64}\$

Description Type Man. Format • access\_token Access token issued by the HUB and joined to the scope that was requested in the request and confirmed by the PSU. String MAN  $\land$  {1,64}\$

Type Man. Format · access\_token Access token issued by the HUB and joined to the scope that was requested in the request and confirmed by the PSU. String MAN  $^{\circ}$  . {1,64}\$

Man. • Format · access\_token • Access token issued by the HUB and joined to the scope that was requested in the request and confirmed by the PSU. String MAN  $\land$  {1,64}\$

Format<sup>o</sup> • access\_token<sup>o</sup> Access token issued by the HUB and joined to the scope that was requested in the request and confirmed by the PSU. String MAN  $^{\circ}$  . {1,64}\$

• access token • Access token issued by the HUB and joined to the scope that was requested in the request and confirmed by the PSU. String MAN  $\land$  {1,64}\$

access\_token • Access token issued by the HUB and joined to the scope that was requested in the request and confirmed by the PSU. String MAN  $\land$  {1,64}\$

Access token issued by the HUB and joined to the scope

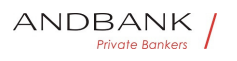

```
that was requested in the request and confirmed by the 
PSU. String MAN \land {1,64}$
String MAN \land {1,64}$
MAN \cdot ^{4}. {1,64}$
^{\wedge}. {1,64}$
E.g. 
"access_token":"2YotnFZFEjr1zCsicMWpAA" • token_ty
pe<sup>•</sup> Type of token issued. Will take the value
"Bearer". String MAN E.g.
"token type":"Bearer" • expires in Life of the
access token in seconds. Integer OPT E.g.
"expires in":300 • refresh token Refresh token.
May be used to obtain a new access token if it has 
expired. String OPT ^{\circ} ^. {1,64}$
• token_type Type of token issued. Will take the
value "Bearer".• String• MAN• E.g.
"token type":"Bearer" • expires in Life of the
access token in seconds. Integer OPT E.g.
"expires_in":300  refresh_token Refresh token. 
May be used to obtain a new access token if it has 
expired. String OPT \land {1,64}$
token_type Type of token issued. Will take the value k \cap n<br>"Bearer". String MAN F.a.
"Bearer". String MAN E.g.
"token type":"Bearer" • expires in Life of the
access token in seconds. Integer OPT E.g.
"expires_in":300 • refresh_token Refresh token.
May be used to obtain a new access token if it has 
expired. String OPT + ^.{1,64}$
Type of token issued. Will take the value 
"Bearer". String MAN E.g.
"token type":"Bearer" • expires_in Life of the
access token in seconds. Integer OPT E.g.
"expires in":300 • refresh_token Refresh token.
May be used to obtain a new access token if it has 
expired. String OPT ^{\circ} ^. {1,64}$
String MAN E.g.
"token type":"Bearer" • expires in Life of the
access token in seconds.• Integer• OPT• E.g.
"expires in":300 . refresh_token Refresh token.
May be used to obtain a new access token if it has 
expired. String OPT ^{\circ} ^. {1,64}$
```
Ref RS.SSECT.OTR.0000

298

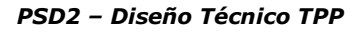

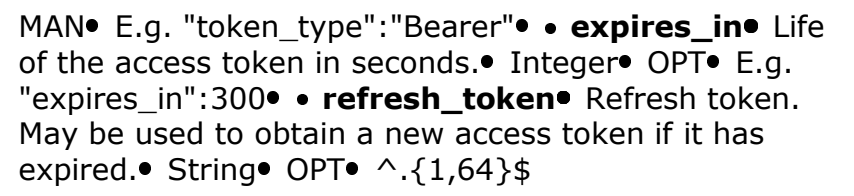

E.g. "token type": "Bearer" • expires in Life of the access token in seconds. $\bullet$  Integer $\bullet$  OPT $\bullet$  E.g. "expires in":300 • refresh\_token Refresh token. May be used to obtain a new access token if it has expired. String OPT  $^{\circ}$  ^. {1,64}\$

**expires ine** Life of the access token in seconds. Integer OPT E.g. "expires in":300 • refresh\_token Refresh token. May be used to obtain a new access token if it has expired. String OPT  $^{\circ}$  ^. {1,64}\$

expires\_in<sup>o</sup> Life of the access token in seconds. Integer OPT E.g. "expires in":300 · refresh token Refresh token. May be used to obtain a new access token if it has expired. String OPT  $\Lambda$  {1,64}\$

Life of the access token in seconds. Integer OPT E.g. "expires\_in":300 · refresh\_token Refresh token. May be used to obtain a new access token if it has expired. String OPT  $\lambda$ . {1,64}\$ **YUIU** 

Integer OPT E.g.

"expires\_in":300 · refresh\_token Refresh token. May be used to obtain a new access token if it has expired. String OPT  $^{\circ}$  ^. {1,64}\$

OPT<sup>.</sup> E.g. "expires in":300 · refresh token Refresh token. May be used to obtain a new access token if it has expired. String OPT  $\land$  {1,64}\$

E.g. "expires\_in":300 • refresh\_token Refresh token. May be used to obtain a new access token if it has expired. String OPT  $\Lambda$ . {1,64}\$

• refresh\_token • Refresh token. May be used to obtain a new access token if it has expired. String OPT  $^{\circ}$  ^. {1,64}\$

refresh\_token. Refresh token. May be used to obtain a new access token if it has expired. String OPT  $^{\circ}$  ^. {1,64}\$

Ref RS.SSECT.OTR.0000

ANDBANK Private Bankers

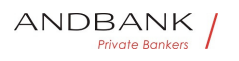

Refresh token. May be used to obtain a new access token if it has expired. String OPT  $^{\circ}$  . {1,64}\$

String OPT  $^{\circ}$  ^. {1,64}\$

OPT $\bullet$  ^.{1,64}\$

 $^{\wedge}$ . {1,64}\$

E.g. "refresh\_token":"tGzv3JOkF0XG5Qx2TlKWIA" .

 $\bullet$ 

# 3.5.2.3 Error response

Response if there has been any error in the request. It is the result of the request for an access token made by the TPP to the HUB.

### Body

Field Description Type Man. Format · error Description<sup>o</sup> Type<sup>o</sup> Man.<sup>o</sup> Format<sup>o</sup> . error<sup>o</sup> Code that indicates the error that has occurred. For more return codes see the annexes. String MAN E.g. "error":"invalid request" .

Type Man. Format • error Code that indicates the error that has occurred. For more return codes see the annexes. String MAN E.g. "error":"invalid request" .

Man. • Format • error Code that indicates the error that has occurred. For more return codes see the annexes. String MAN E.g. "error":"invalid request" .

Format<sup>o</sup> • error<sup>o</sup> Code that indicates the error that has occurred. For more return codes see the annexes. String MAN E.g. "error":"invalid request"<sup>•</sup> •

• error<sup>•</sup> Code that indicates the error that has occurred. For more return codes see the annexes. String MAN E.g. "error":"invalid request" ••

error<sup>o</sup> Code that indicates the error that has occurred. For more return codes see the annexes. String MAN E.g.

Ref RS.SSECT.OTR.0000

15/09/2021

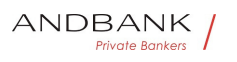

```
"error":"invalid_request" 
Code that indicates the error that has occurred. For 
more return codes see the annexes.• String• MAN• E.g.
"error":"invalid_request" 
String MAN E.g. "error": "invalid_request" .
MAN E.g. "error": "invalid request" .
E.g. "error":"invalid request" .
\bullet
```
# 3.5.2.4 Examples

#### Example of request

POST /token HTTP/1.1

Host: https://www.hub.com/aspsp-name

Content-Type: application/x-www-form-urlencoded

```
grant_type=authorization_code&client_id=PSDES-BDE-
3DFD246&code=SplxlOBeZQQYbYS6WxSbIA&redirect_uri=htt
ps%3A%2F%2Fwww%2Etpp%2Ecom%2Fcb&code_verifier=dBjftJ
.<br>eZ4CVP-mB92K27uhbUJU1p1r_wW1gFWFOEjXk
```
#### Example of OK response

```
Private Bankers
HTTP/1.1 200 OK 
Content-Type: application/json;charset=UTF-8 
Cache-Control: no-store 
Pragma: no-cache 
{ 
      "access_token": "2YotnFZFEjr1zCsicMWpAA", 
      "token type": "Bearer",
      "expires_in": 3600, 
      "refresh_token": "tGzv3JOkF0XG5Qx2TlKWIA" 
}
```
#### Example of NOK response

```
HTTP/1.1 400 Bad Request 
Content-Type: application/json;charset=UTF-8 
Cache-Control: no-store
```
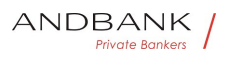

```
Pragma: no-cache 
{ 
      "error": "invalid_request" 
}
```
# 3.6 Token renewal request

This service is used when the HUB reports that the access\_token has expired. Using this request you can refresh the access\_token by sending the refresh\_token associated with the expired access\_token.

# 3.6.1 Request

Endpoint POST {provider}/{aspsp}/token

Path

```
Field Description Type Mand. Format . provi
der<sup>o</sup> URL of the HUB where the service is
published. String MAN E.g.
                             ⊃ri
www.hub.com • aspsp Name of the ASPSP to which
the request is made. String MAN E.q. aspsp-
name • grant_type Must take the value of
"refresh_token" String MAN E.g.
grant type=refresh_token • client id organizationId
entifier" provided in the eIDAS certificate formed as:
```
Description Type Mand. Format . provider UR L of the HUB where the service is published. String MAN E.g. www.hub.com $\bullet$  aspsp $\bullet$  Name of the ASPSP to which the request is made. $\bullet$  String MAN $\bullet$  E.g. aspspname • grant\_type Must take the value of "refresh\_token" String MAN E.g. grant\_type=refresh\_token • client\_id • organizationId entifier" provided in the eIDAS certificate formed as:

Type<sup>•</sup> Mand. • Format<sup>•</sup> • provider<sup>•</sup> URL of the HUB where the service is published. $\bullet$  String MAN E.g. www.hub.com • aspsp Name of the ASPSP to which the request is made. $\bullet$  String MAN $\bullet$  E.g. aspsp-

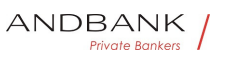

name • grant\_type Must take the value of "refresh token" String MAN E.g. grant type=refresh\_token • client id • organizationId entifier" provided in the eIDAS certificate formed as:

Mand. • Format • provider URL of the HUB where the service is published. String MAN E.g. www.hub.com • aspsp Name of the ASPSP to which the request is made. $\bullet$  String MAN E.g. aspspname • grant\_type Must take the value of "refresh token" String MAN E.g. grant type=refresh token • client id organizationId entifier" provided in the eIDAS certificate formed as:

Format<sup>o</sup> • provider<sup>o</sup> URL of the HUB where the service is published. String MAN E.g. www.hub.com • aspsp Name of the ASPSP to which the request is made. $\bullet$  String MAN $\bullet$  E.g. aspspname • grant type Must take the value of "refresh\_token" String MAN E.g. grant type=refresh token • client id organizationId entifier" provided in the eIDAS certificate formed as:

• provider<sup>•</sup> URL of the HUB where the service is published. String MAN E.g. www.hub.com • aspsp Name of the ASPSP to which the request is made. String MAN E.g. aspspname • grant\_type Must take the value of "refresh token" String MAN E.g. grant type=refresh token • client id organizationId entifier" provided in the eIDAS certificate formed as:

**provider** URL of the HUB where the service is published. String MAN E.g. www.hub.com • aspsp Name of the ASPSP to which the request is made. $\bullet$  String  $\bullet$  MAN $\bullet$  E.g. aspspname • grant type Must take the value of "refresh\_token" String MAN E.g. grant type=refresh token • client\_id organizationId entifier" provided in the eIDAS certificate formed as:

URL of the HUB where the service is published. String MAN E.g. www.hub.com • aspsp Name of the ASPSP to which the request is made. $\bullet$  String MAN $\bullet$  E.g. aspspname • grant type Must take the value of "refresh\_token" String MAN E.g. grant\_type=refresh\_token • client\_id • organizationId

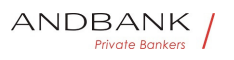

entifier" provided in the eIDAS certificate formed as: String MAN E.g. www.hub.com • aspsp Name of the ASPSP to which the request is made. String MAN E.g. aspspname • grant type Must take the value of "refresh token" String MAN E.g. grant\_type=refresh\_token • client\_id organizationId entifier" provided in the eIDAS certificate formed as: MAN $\bullet$  E.g. www.hub.com $\bullet \bullet \bullet$  aspsp $\bullet$  Name of the ASPSP to which the request is made. $\bullet$  String  $\bullet$  MAN $\bullet$  E.g. aspsp-name • grant\_type Must take the value of "refresh token" String MAN E.g. grant type=refresh token • client id organizationId entifier" provided in the eIDAS certificate formed as: E.g. www.hub.com  $\bullet$  aspsp $\bullet$  Name of the ASPSP to which the request is made. $\bullet$  String MAN E.g. aspspname • grant\_type Must take the value of "refresh\_token" String MAN E.g. grant type=refresh\_token • client\_id organizationId entifier" provided in the eIDAS certificate formed as: • aspsp• Name of the ASPSP to which the request is made. String MAN E.g. aspspname  $\bullet$  grant\_type $\bullet$  Must take the value of "refresh token" String MAN E.g. grant type=refresh\_token • client id organizationId entifier" provided in the eIDAS certificate formed as: aspspo Name of the ASPSP to which the request is made. String MAN E.g. aspspname  $\bullet$  grant\_type $\bullet$  Must take the value of "refresh token" String MAN E.g. grant type=refresh token • client\_id organizationId entifier" provided in the eIDAS certificate formed as: Name of the ASPSP to which the request is made. String MAN E.g. aspspname • grant type Must take the value of "refresh token" String MAN E.g. grant\_type=refresh\_token • client\_id · organizationId entifier" provided in the eIDAS certificate formed as: String MAN E.g. aspsp-name . grant\_type Must take the value of "refresh token" String MAN E.g. grant type=refresh token • client id organizationId

Ref RS.SSECT.OTR.0000

304

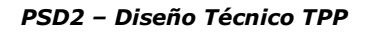

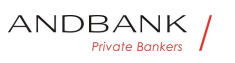

entifier" provided in the eIDAS certificate formed as:

MAN $\bullet$  E.g. aspsp-name  $\bullet$  grant type Must take the value of "refresh\_token" String MAN E.g. grant\_type=refresh\_token • client\_id organizationId entifier" provided in the eIDAS certificate formed as:

E.g. aspsp-name  $\bullet$  grant\_type $\bullet$  Must take the value of "refresh token" String MAN E.g. grant type=refresh token • client id organizationId entifier" provided in the eIDAS certificate formed as:

• grant\_type<sup>•</sup> Must take the value of "refresh\_token" String MAN E.q. grant type=refresh token • client id organizationId entifier" provided in the eIDAS certificate formed as:

grant\_type. Must take the value of "refresh token" String MAN E.g. grant type=refresh token • client id organizationId entifier" provided in the eIDAS certificate formed as:

Must take the value of

"refresh\_token" String MAN E.g. grant\_type=refresh\_token • client\_id · organizationId entifier" provided in the eIDAS certificate formed as:

String MAN E.g.

grant\_type=refresh\_token • client\_id organizationId entifier" provided in the eIDAS certificate formed as:

# $MAN• E.a.$

grant type=refresh token • client id organizationId entifier" provided in the eIDAS certificate formed as:

E.g.

grant type=refresh token • client id organizationId entifier" provided in the eIDAS certificate formed as:

• **client id** organizationIdentifier" provided in the eIDAS certificate formed as:

client id organizationIdentifier" provided in the eIDAS certificate formed as:

organizationIdentifier" provided in the eIDAS certificate formed as:

- PSD

2 characters from the NCA country code (according

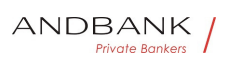

to ISO 3166)

- Carácter "-"
- 2-8 characters for the NCA identifier (A-Z in upper case)
- Carácter "-"
- PSP identifier String MAN ^.{1,70}\$

String MAN  $\land$  {1,70}\$

 $MAN \bullet \ ^{4}.{1,70}$ \$

 $^{\wedge}$ . {1,70}\$

E.g. client\_id=PSDES-BDE-3DFD246 • refresh\_token The refresh token necessary to be able to obtain an unexpired access token. String MAN  $^{\circ}$  . {1,64}\$

• refresh\_token<sup>•</sup> The refresh token necessary to be able to obtain an unexpired access\_token. String MAN ^.{1,64}\$

refresh token. The refresh token necessary to be able to obtain an unexpired access\_token. String MAN  $\sim$  {1,64}\$

The refresh token necessary to be able to obtain an unexpired access\_token. String MAN ^.{1,64}\$

String MAN  $\sim$  {1,64}\$

MAN  $^{\circ}$   $\{1,64\}$ \$

 $^{\wedge}$ . {1,64}\$

E.g. refresh\_token=tGzv3JOkF0XG5Qx2TlKWIA

 $\bullet$ 

# Header

No additional data are specified.

#### Body

No additional data are specified.

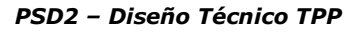

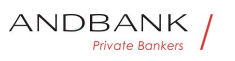

# 3.6.2 Response

Field Description Type Man. Format • access token Access token issued by the HUB and joined to the scope that was requested in the request and confirmed by the PSU. String MAN  $\land$  {1,64}\$

Description Type Man. Format • access token Access token issued by the HUB and joined to the scope that was requested in the request and confirmed by the PSU. String MAN  $^{\circ}$  . {1,64}\$

Type<sup>o</sup> Man.<sup>o</sup> Format<sup>o</sup> . access\_token Access token issued by the HUB and joined to the scope that was requested in the request and confirmed by the PSU. String MAN  $\land$  {1,64}\$

Man. • Format • access\_token • Access token issued by the HUB and joined to the scope that was requested in the request and confirmed by the PSU. String MAN  $\land$  {1,64}\$

Format<sup>o</sup> • access\_token<sup>o</sup> Access token issued by the HUB and joined to the scope that was requested in the request and confirmed by the PSU. String MAN  $^{\circ}$  .  $\{1.64\}$ \$

•  $access\_token \bullet$  Access token issued by the HUB and  $K \epsilon$  S joined to the scope that was requested in the request and confirmed by the PSU. String MAN  $\land$  {1,64}\$

access token. Access token issued by the HUB and joined to the scope that was requested in the request and confirmed by the PSU. String MAN  $\sim$  . {1,64}\$

Access token issued by the HUB and joined to the scope that was requested in the request and confirmed by the PSU. String MAN  $^{\circ}$  . {1,64}\$

String MAN  $\sim$  {1,64}\$

 $MAN \cdot ^{4}$ . {1,64}\$

 $^{\wedge}$ . {1,64}\$

E.g.

"access\_token":"83kdFZFEjr1zCsicMWBB" . token\_ty pe<sup>o</sup> Type of token issued. Will take the value "Bearer". String MAN E.g. "token type":"Bearer" • expires\_in Life of the access token in seconds.• Integer• OPT• E.g.

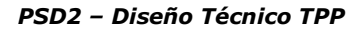

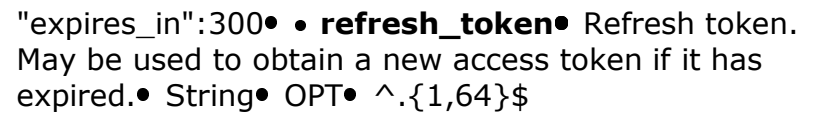

• token\_type Type of token issued. Will take the value "Bearer". String MAN E.g. "token type":"Bearer" • expires in Life of the access token in seconds. $\bullet$  Integer $\bullet$  OPT $\bullet$  E.g. "expires in":300 • refresh\_token Refresh token. May be used to obtain a new access token if it has expired. String OPT  $^{\circ}$  ^. {1,64}\$

token\_type. Type of token issued. Will take the value "Bearer". String MAN E.g. "token type":"Bearer" • expires\_in Life of the access token in seconds. Integer OPT E.g. "expires in":300 • refresh\_token Refresh token. May be used to obtain a new access token if it has expired. String OPT  $^{\circ}$  ^. {1,64}\$

Type of token issued. Will take the value "Bearer". String MAN E.g. "token type":"Bearer" • expires in Life of the access token in seconds. Integer OPT E.g. "expires\_in":300 refresh\_token Refresh token. May be used to obtain a new access token if it has expired. String OPT  $\land$  {1,64}\$

String MAN E.g.

"token type":"Bearer" • expires in Life of the access token in seconds. Integer OPT E.g. "expires\_in":300 • refresh\_token Refresh token. May be used to obtain a new access token if it has expired. String OPT  $^{\circ}$  ^. {1,64}\$

MAN<sup>o</sup> E.g. "token type": "Bearer" . expires\_in Life of the access token in seconds. $\bullet$  Integer $\bullet$  OPT $\bullet$  E.g. "expires\_in":300 • refresh\_token Refresh token. May be used to obtain a new access token if it has expired. String OPT  $^{\circ}$  ^. {1,64}\$

E.g. "token type": "Bearer"  $\bullet$  expires in Life of the access token in seconds. Integer OPT E.g. "expires\_in":300 • refresh\_token Refresh token. May be used to obtain a new access token if it has expired. String OPT  $^{\circ}$  ^. {1,64}\$

• expires in<sup>•</sup> Life of the access token in seconds. Integer OPT E.g.

Ref RS.SSECT.OTR.0000

Version 1.7.3

308

ANDBANK Private Bankers

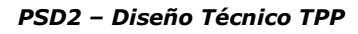

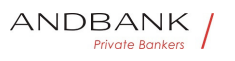

"expires\_in":300 • refresh\_token Refresh token. May be used to obtain a new access token if it has expired. String OPT  $^{\circ}$  ^. {1,64}\$ expires\_in<sup>o</sup> Life of the access token in seconds. Integer OPT E.g. "expires in":300 · refresh token Refresh token. May be used to obtain a new access token if it has expired. String OPT  $\Lambda$ . {1,64}\$ Life of the access token in seconds. $\bullet$  Integer $\bullet$  OPT $\bullet$  E.g. "expires\_in":300 • refresh\_token Refresh token. May be used to obtain a new access token if it has expired. String OPT  $\Lambda$ . {1,64}\$ Integer OPT E.g. "expires in":300 • refresh\_token Refresh token. May be used to obtain a new access token if it has expired. String OPT  $^{\circ}$  ^. {1,64}\$ OPT<sup>.</sup> E.g. "expires in":300 · refresh\_token Refresh token. May be used to obtain a new access token if it has expired. String OPT  $^{\circ}$  ^. {1,64}\$ E.g. "expires\_in":300 · refresh\_token Refresh token. May be used to obtain a new access token if it has expired. String OPT  $^{\circ}$  . {1,64}\$ • refresh\_token • Refresh token. May be used to obtain a new access token if it has expired. String OPT  $^{\circ}$  ^. {1,64}\$ refresh token<sup>o</sup> Refresh token. May be used to obtain a new access token if it has expired. String OPT  $^{\wedge}$  {1,64}\$ Refresh token. May be used to obtain a new access token if it has expired. String OPT  $^{\circ}$  ^. {1,64}\$ String OPT  $^{\circ}$  ^. {1,64}\$  $OPT \bullet$  ^.{1,64}\$  $^{\wedge}$ . {1,64}\$ E.g. "refresh\_token":"28JD3JOkF0NM5Qx2TlCCC"

 $\bullet$ 

# 3.6.3 Examples

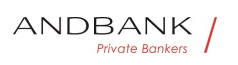

POST /token HTTP/1.1

Host: https://www.hub.com

Content-Type: application/x-www-form-urlencoded

grant\_type=refresh\_token&client\_id=PSDES-BDE-3DFD246&refresh\_token=tGzv3JOkF0XG5Qx2TlKWIA

#### Example of OK response

HTTP/1.1 200 OK

Content-Type: application/json;charset=UTF-8

Cache-Control: no-store

Pragma: no-cache

 $\left| \cdot \right|$ 

}

"access\_token": "83kdFZFEjr1zCsicMWBB",

"token\_type": "Bearer",

"expires\_in": 300,

"access\_token": "28JD3JOkF0NM5Qx2TlCCC"

# **3.7** Processes common to the services.

# 3.7.1 Get SCA status

Message sent by the TPP to the ASPSP through the Hub to request the SCA status of an authorisation sub-resource.

# 3.7.1.1 Request

#### Endpoint in the case of Payment Cancellation

GET {provider}/{aspsp}/v1/{payment-service}/{paymentproduct}/{paymentId}/cancellationauthorisations/{cancellationId}

#### Path

Field Description Type Man. Format • provide r<sup>o</sup> URL of the HUB where the service is published. String MAN E.g.

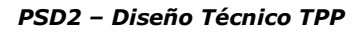

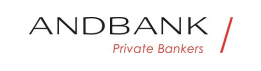

hub.example.es $\bullet$   $\bullet$  aspsp $\bullet$  Name of the ASPSP to which the request is made. $\bullet$  String $\bullet$  MAN $\bullet$  E.g. aspspname • **payment-service** Possible values are: Description Type Man. Format . provider URL of the HUB where the service is published. String MAN E.g. hub.example.es • aspsp Name of the ASPSP to which the request is made. $\bullet$  String $\bullet$  MAN $\bullet$  E.g. aspspname • payment-service Possible values are: Type<sup>o</sup> Man.<sup>o</sup> Format<sup>o</sup> . provider<sup>o</sup> URL of the HUB where the service is published. String MAN E.g. hub.example.es • aspsp Name of the ASPSP to which the request is made. $\bullet$  String $\bullet$  MAN $\bullet$  E.g. aspspname • **payment-service** Possible values are: Man. • Format • provider URL of the HUB where the service is published. String MAN E.g. hub.example.es • aspsp Name of the ASPSP to which the request is made. $\bullet$  String $\bullet$  MAN $\bullet$  E.g. aspspname • payment-service Possible values are: Format<sup>o</sup> • provider<sup>o</sup> URL of the HUB where the service is published. String MAN E.g. hub.example.es • aspsp Name of the ASPSP to which the request is made. $\bullet$  String $\bullet$  MAN $\bullet$  E.g. aspspname • payment-service Possible values are: • provider• URL of the HUB where the service is published. String MAN E.g. hub.example.es • aspsp Name of the ASPSP to which the request is made. $\bullet$  String $\bullet$  MAN $\bullet$  E.g. aspspname • payment-service Possible values are: **provider** URL of the HUB where the service is published. String MAN E.g. hub.example.es • aspsp Name of the ASPSP to which the request is made. $\bullet$  String  $\bullet$  MAN $\bullet$  E.g. aspspname • payment-service Possible values are: URL of the HUB where the service is published. String MAN E.g. hub.example.es • aspsp Name of the ASPSP to which the request is made. $\bullet$  String $\bullet$  MAN $\bullet$  E.g. aspspname • payment-service Possible values are: String MAN E.g. hub.example.es • aspspo Name of the ASPSP to which the request is made. String MAN E.g. aspsp-name . paymentservice<sup>•</sup> Possible values are:

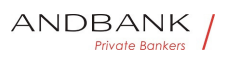

MAN $\bullet$  E.g. hub.example.es $\bullet$   $\bullet$  aspsp $\bullet$  Name of the ASPSP to which the request is made. String MAN E.g. aspspname • **payment-service** Possible values are:

E.g. hub.example.es $\bullet$   $\bullet$  aspsp $\bullet$  Name of the ASPSP to which the request is made. $\bullet$  String $\bullet$  MAN $\bullet$  E.g. aspspname • **payment-service** Possible values are:

• aspsp• Name of the ASPSP to which the request is made. String MAN E.g. aspsp-name . paymentservice<sup>•</sup> Possible values are:

aspsp<sup>o</sup> Name of the ASPSP to which the request is made. String MAN E.g. aspsp-name . paymentservice<sup>o</sup> Possible values are:

Name of the ASPSP to which the request is made. String MAN E.g. aspsp-name . paymentservice<sup>o</sup> Possible values are:

String MAN E.g. aspsp-name . paymentservice<sup>•</sup> Possible values are:

MAN<sup>.</sup> E.g. aspsp-name<sup>.</sup> · payment-service<sup>.</sup> Possible values are:

E.g. aspsp-name . payment-service Possible values are:

- payment-service<sup>•</sup> Possible values are:
- payment-service Possible values are:  $\bullet$  POD

Possible values are:

- payments
- bulk-payments
- periodic-payments String COND E.g.

{provider}/v1/payments<sup>•</sup> · payment-

product<sup>o</sup> Payment product to be used. List of supported products:

String COND E.g.

 ${provider}/v1/payments$  • payment-

product<sup>o</sup> Payment product to be used. List of supported products:

COND $\bullet$  E.g. {provider}/v1/payments $\bullet$   $\bullet$  paymentproduct<sup>o</sup> Payment product to be used. List of supported products:

E.g.  $\{$  provider $\}/v1$ /payments • payment-

product<sup>o</sup> Payment product to be used. List of supported products:

• payment-product<sup>•</sup> Payment product to be used. List of supported products:

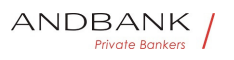

payment-product<sup>o</sup> Payment product to be used. List of supported products:

Payment product to be used. List of supported products:

- sepa-credit-transfers
- target-2-payments

cross-border-credit-transfers• String• COND• E.g. {provider}/v1/payments/sepa-credittransfers/ $\bullet$  **paymentId,**  $\bullet$  Identifier of the resource that references the payment initiation or consent String MAN  $\land$  {1,36}\$

String COND E.g. {provider}/v1/payments/sepacredit-transfers/ $\bullet$  **• paymentId,**  $\bullet$  Identifier of the resource that references the payment initiation or consent String MAN  $\land$  {1,36}\$

COND• E.g. {provider}/v1/payments/sepa-credittransfers/ $\bullet$  **paymentId,**  $\bullet$  Identifier of the resource that references the payment initiation or consent String MAN  $\land$  {1,36}\$

E.g. {provider}/v1/payments/sepa-credittransfers/ $\bullet$  **paymentId,**  $\bullet$  Identifier of the resource that references the payment initiation or consent String MAN ^.{1,36}\$

 $\bullet$  paymentId,  $\bullet$  Identifier of the resource that  $\bullet$ references the payment initiation or consent String MAN  $\land$  {1,36}\$

paymentId, • Identifier of the resource that references the payment initiation or consent String MAN  $\Lambda$ . {1,36}\$

Identifier of the resource that references the payment initiation or consento String MAN ^.  ${1,36}$ \$

String MAN ^. {1,36}\$

 $MAN \cdot ^{4}$ . {1,36}\$

 $^{\wedge}$ . {1,36}\$

E.g.123-qwe-456 • cancellationId Identifier of the sub-resource associated with the payment cancellation. String COND  $\Lambda$ . {1,36}\$

• cancellationId<sup>•</sup> Identifier of the sub-resource associated with the payment cancellation. String COND ^. {1,36}\$

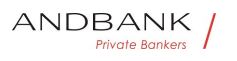

cancellationId<sup>•</sup> Identifier of the sub-resource associated with the payment cancellation. String COND  $^{\circ}$  . {1,36}\$

Identifier of the sub-resource associated with the payment cancellation. String COND  $^{\circ}$  . {1,36}\$

String COND  $\land$  {1,36}\$

COND $\bullet$  ^.{1,36}\$

 $^{\wedge}$ . {1,36}\$

- $\bullet$   $\bullet$
- $\bullet$

#### Query parameters

No additional fields are specified.

#### Header

Field Description Type Man. Format . X-Request-ID<sup>®</sup> ID of the request, unique to the call, as determined by the initiating party.

**String** MAN<sup>o</sup> UUID

Description Type Man. Format . X-Request-ID. ID of the request, unique to the call, as determined by the initiating party. • String MAN UUID

Type<sup>•</sup> Man.<sup>•</sup> Format<sup>•</sup> • X-Request-ID<sup>•</sup> ID of the request, unique to the call, as determined by the initiating party. • String • MAN • UUID

Man. • Format • X-Request-ID • ID of the request, unique to the call, as determined by the initiating party. **• String • MAN • UUID** 

Format<sup>o</sup> • X-Request-ID<sup>o</sup> ID of the request, unique to the call, as determined by the initiating party. **• String MAN UUID** 

• X-Request-ID<sup>•</sup> ID of the request, unique to the call, as determined by the initiating party. • String• MAN• UUID

X-Request-ID<sup>o</sup> ID of the request, unique to the call, as determined by the initiating party.

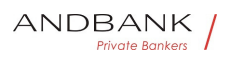

# • String • MAN• UUID

ID of the request, unique to the call, as determined by the initiating party. • String MAN UUID

String • MAN · UUID

# **MAN** UUID

# UUID

^[0-9a-fA-F]{8}-[0-9a-fA-F]{4}-[0-9a-fA-F]{4}-[0-9afA-F]{4}-[0-9a-fA-F]{12}\$

E.g.

X-Request-ID: 1b3ab8e8-0fd5-43d2-946ed75958b172e7 • Authorisation Bearer Token. Obtained in a prior authentication on OAuth2. String MAN E.g.

• Authorisation Bearer Token. Obtained in a prior authentication on OAuth2.• String• MAN• E.g.

Authorisation<sup>o</sup> Bearer Token. Obtained in a prior authentication on OAuth2. String MAN E.g.

Bearer Token. Obtained in a prior authentication on OAuth2.• String• MAN• E.g.

String MAN E.g.

**Private Bankers** 

MAN<sup>o</sup> E.a.

E.g.

Authorisation: Bearer 2YotnFZFEjr1zCsicMWpAA •• PSU-IP-Address The

forwarded IP Address header field consists of the corresponding HTTP request IP Address field

• PSU-IP-Address<sup>•</sup> The forwarded IP Address header field consists of the corresponding HTTP request IP Address field

**PSU-IP-Address** The forwarded IP Address header field consists of the corresponding HTTP request IP Address field

The forwarded IP Address header field consists of the corresponding HTTP request IP Address field

between PSU and TPP.

If not available, the TPP shall use the IP Address used

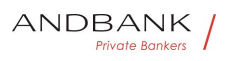

by the TPP when submitting this request.  $\bullet$  String  $\bullet$  OPT $\bullet$  ^[0-9]{1,3}.[0-9]{1,3}.[0-9]{1,3}.[0-9]{1,3}\$

String OPT  $\cap$ [0-9]{1,3}.[0-9]{1,3}.[0-9]{1,3}.[0-9]{1,3}\$

OPT $\bullet$  ^[0-9]{1,3}.[0-9]{1,3}.[0-9]{1,3}.[0-9]{1,3}\$

 $\{1,3\}.[0-9]\{1,3\}.[0-9]\{1,3\}.[0-9]\{1,3\}.[0-9]\{1,3\}$ \$

E.g.

PSU-IP-Address: 192.168.16.5 •• PSU-IP-Port The forwarded IP Port header field consists of the corresponding HTTP request IP Port field between PSU and TPP, if available String OPT  $\wedge \d{1,5}$ \$

• PSU-IP-Port<sup>o</sup> The forwarded IP Port header field consists of the corresponding HTTP request IP Port field between PSU and TPP, if available String OPT  $\wedge \dagger$   $\dagger$ 

**PSU-IP-Port** The forwarded IP Port header field consists of the corresponding HTTP request IP Port field between PSU and TPP, if available String OPT  $\wedge \ldots \wedge \{1,5\}$ \$

The forwarded IP Port header field consists of the corresponding HTTP request IP Port field between PSU and TPP, if available String OPT  $\wedge \ldots \wedge \{1,5\}$ \$

String  $OPT \sim \frac{1}{5}$ \$

 $OPT^{\bullet}$  ^\\d{1,5}\$

 $^{\wedge}\$  \d{1,5}\$

E.g. PSU-IP-Port: 443 · PSU-Accept The forwarded Accept header fields consist of the corresponding HTTP request Accept header fields between PSU and TPP, if available. • String OPT  $\Lambda$ . {1,50}\$

• PSU-Accept<sup>•</sup> The forwarded Accept header fields consist of the corresponding HTTP request Accept header fields between PSU and TPP, if available.  $\bullet$  String  $\bullet$  OPT $\bullet$  ^.{1,50}\$

PSU-Accept<sup>o</sup> The forwarded Accept header fields consist of the corresponding HTTP request Accept header fields between PSU and TPP, if available.

 $\bullet$  String  $\bullet$  OPT $\bullet$  ^.{1,50}\$

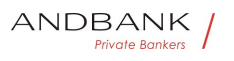

The forwarded Accept header fields consist of the corresponding HTTP request Accept header fields between PSU and TPP, if available.

 $\bullet$  String  $\bullet$  OPT $\bullet$  ^.{1,50}\$

String  $OPT \cdot \wedge \{1,50\}$ \$

OPT $\bullet$  ^.{1,50}\$

 $^{\wedge}$ . {1,50}\$

E.g. PSU-Accept: application/ison •• PSU-Accept-Charset<sup>o</sup> Accept charset header of the HTTP request between PSU and the TPP. String OPT  $^{\circ}$  . {1,50}\$

• PSU-Accept-Charset<sup>•</sup> Accept charset header of the HTTP request between PSU and the TPP. String OPT  $^{\circ}$  ^. {1,50}\$

**PSU-Accept-Charset** Accept charset header of the HTTP request between PSU and the TPP. String OPT  $^{\circ}$  ^. {1,50}\$

Accept charset header of the HTTP request between PSU and the TPP. String OPT  $^{\wedge}$ . {1,50}\$

String  $OPT \sim \{1,50\}$ \$

OPT $\bullet$  ^ {1,50}\$

 $^{\wedge}$ . {1,50 }\$

E.g. PSU-Accept-Charset: utf-8 · PSU-Accept-Encoding • Accept encoding header of the HTTP request between PSU and the TPP. String OPT  $^{\circ}$  ^. {1,50}\$

Private Bankers

• PSU-Accept-Encoding • Accept encoding header of the HTTP request between PSU and the TPP. String OPT  $^{\circ}$  ^. {1,50}\$

**PSU-Accept-Encoding** Accept encoding header of the HTTP request between PSU and the TPP. String OPT  $^{\circ}$  4.50}\$

Accept encoding header of the HTTP request between PSU and the TPP. $\bullet$  String OPT $\bullet \wedge$ . {1,50}\$

String  $OPT \sim$   $\{1.50\}$ \$

OPT $\bullet$  ^. {1,50}\$

 $^{\wedge}$ . {1,50}\$

E.g. PSU-Accept-Encoding: gzip • PSU-Accept-Language<sup>•</sup> Accept language header of the HTTP

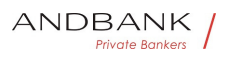

request between PSU and the TPP. String OPT  $^{\circ}$  ^. {1,50}\$

• PSU-Accept-Language Accept language header of the HTTP request between PSU and the TPP. String OPT  $^{\circ}$  4.50}\$

PSU-Accept-Language<sup>®</sup> Accept language header of the HTTP request between PSU and the TPP. $\bullet$  String  $\bullet$  OPT $\bullet \wedge$  {1,50}\$

Accept language header of the HTTP request between PSU and the TPP. String OPT  $^{\circ}$  ^. {1,50}\$

String  $OPT \bullet \wedge \{1,50\}$ \$

OPT $\bullet$  ^.{1,50}\$

 $^{\wedge}$ . {1,50}\$

E.g. PSU-Accept-Language: es-ES<sup>.</sup> · PSU-User-Agent<sup>o</sup> The forwarded Agent header field of the HTTP request between PSU and TPP, if available.

• String OPT E.g.

• PSU-User-Agent<sup>•</sup> The forwarded Agent header field of the HTTP request between PSU and TPP, if available. • String OPT E.g.

**PSU-User-Agent** The forwarded Agent header field of the HTTP request between PSU and TPP, if available.  $\bullet$  String  $\bullet$  OPT $\bullet$  E.g.

The forwarded Agent header field of the HTTP request between PSU and TPP, if available. • String • OPT • E.g.

String OPT E.g.

OPT $\bullet$  E.g.

E.g.

PSU-User-Agent: Mozilla/5.0 (Windows; U; Windows NT 6.1; en-US; rv:1.9.1.5) Gecko/20091102 Firefox/3.5.5  $(NET CLR 3.5.30729)$  . PSU-Http-Method HTTP method used at the PSU – TPP interface, if available.

• PSU-Http-Method HTTP method used at the PSU -TPP interface, if available.

PSU-Http-Method HTTP method used at the PSU -TPP interface, if available.

HTTP method used at the PSU – TPP interface, if

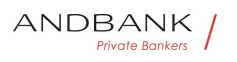

available.

Valid values are:

- GET
- POST
- PUT
- **PATCH**
- DELETE

• String OPT E.g. PSU-Http-Method: GET . PSU-Device-ID<sup>®</sup> UUID (Universally Unique Identifier) for a device, which is used by the PSU, if available.

String OPT E.g. PSU-Http-Method: GET · PSU-Device-ID<sup>®</sup> UUID (Universally Unique Identifier) for a device, which is used by the PSU, if available.

OPT<sup>.</sup> E.g. PSU-Http-Method: GET. . PSU-Device-ID<sup>o</sup> UUID (Universally Unique Identifier) for a device, which is used by the PSU, if available.

E.g. PSU-Http-Method: GET<sup>®</sup> · PSU-Device-ID<sup>®</sup> UUID (Universally Unique Identifier) for a device, which is used by the PSU, if available.

• PSU-Device-ID<sup>•</sup> UUID (Universally Unique Identifier) for a device, which is used by the PSU, if available.

PSU-Device-ID<sup>®</sup> UUID (Universally Unique Identifier) for a device, which is used by the PSU, if available.

UUID (Universally Unique Identifier) for a device, which is used by the PSU, if available.

UUID identifies either a device or a device dependant application installation. In case of an installation identification this ID need to be unaltered until removal from device.

• String• OPT• UUID

String<sup>o</sup> OPT<sup>o</sup> UUID

OPT<sup>.</sup> UUID

# UUID

^[0-9a-fA-F]{8}-[0-9a-fA-F]{4}-[0-9a-fA-F]{4}-[0-9a-
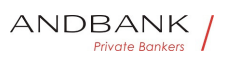

### fA-F]{4}-[0-9a-fA-F]{12}\$

E.g. PSU-Device-ID: 5b3ab8e8-0fd5-43d2-946ed75958b172e7 • PSU-Geo-Location The forwarded Geo Location of the corresponding HTTP request between PSU and TPP if available. • String OPT RFC 2426

• PSU-Geo-Location<sup>•</sup> The forwarded Geo Location of the corresponding HTTP request between PSU and TPP if available. • String OPT RFC 2426

PSU-Geo-Location<sup>o</sup> The forwarded Geo Location of the corresponding HTTP request between PSU and TPP if available. • String OPT RFC 2426

The forwarded Geo Location of the corresponding HTTP request between PSU and TPP if available.

• String OPT RFC 2426

String OPT RFC 2426

**OPT**• RFC 2426

# RFC 2426

 $\wedge$ GEO:[\\d]\*.[\\d]\*[;,][\\d]\*.[\\d]\*\$

#### E.g.

PSU-Geo-Location:

GEO:90.023856;25.345963 · Digest Is contained if and only if the "Signature" element is contained in the header of the request.

• Digest<sup>•</sup> Is contained if and only if the "Signature" element is contained in the header of the request.

Digest<sup>o</sup> Is contained if and only if the "Signature" element is contained in the header of the request.

Is contained if and only if the "Signature" element is contained in the header of the request.

See 6.1 Signature for more information.

 $\bullet$  String MAN ^.{1,100}\$

String MAN ^.{1,100}\$

 $MAN \cdot ^{4}$   $(1,100)$ \$

 $^{\wedge}$ . {1,100}\$

E.g. Digest: SHA-

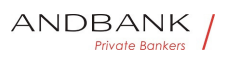

256=NzdmZjA4YjY5M2M2NDYyMmVjOWFmMGNmYTZiN TU3MjVmNDI4NTRlMzJkYzE3ZmNmMDE3ZGFmMjhhNTc 5OTU3OO== $\bullet \bullet$  Signature $\bullet$  A signature of the request by the TPP on application level.

• Signature A signature of the request by the TPP on application level.

Signature<sup>o</sup> A signature of the request by the TPP on application level.

A signature of the request by the TPP on application level.

See 6.1 Signature for more information.

• String • MAN • See annexes String MAN See annexes MAN. See annexes See annexes

• • TPP-Signature-Certificate<sup>®</sup> The certificate used for signing the request, in base64 encoding String MAN  $\Lambda$ . {1,5000}\$

• TPP-Signature-Certificate<sup>•</sup> The certificate used for signing the request, in base64 encoding String MAN  $\Lambda$ . {1,5000}\$

TPP-Signature-Certificate The certificate used for signing the request, in base64 encoding String MAN  $\sim$  {1,5000}\$

The certificate used for signing the request, in base64 encoding String MAN  $\land$  {1,5000}\$

String MAN ^.{1,5000}\$

 $MAN \cdot ^{4}$ . {1,5000}\$

^.{1,5000}\$

E.g. TPP-Signature-Certificate: MIIHgzCCBmugAwIBAgIIZzZvBQlt0UcwDQYJ………….KoZI hvcNAQELBQAwSTELMAkGA1UEBhMCVVMxEzARBgNVBA

 $\bullet$   $\bullet$ 

 $\bullet$ 

#### Body

No additional data are specified.

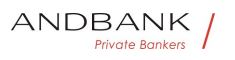

#### 3.7.1.2 Response

#### Header

## Field Description Type Man. Format . X-**Request-ID** Unique identifier of the transaction assigned by the TPP and submitted through the HUB to the ASPSP. String. MAN. UUID

Description Type Man. Format . X-Request-**ID** Unique identifier of the transaction assigned by the TPP and submitted through the HUB to the ASPSP. String. MAN. UUID

Type<sup>o</sup> Man.<sup>o</sup> Format<sup>o</sup> . X-Request-ID<sup>o</sup> Unique identifier of the transaction assigned by the TPP and submitted through the HUB to the ASPSP. String. MAN. UUID

Man. • Format • X-Request-ID Unique identifier of the transaction assigned by the TPP and submitted through the HUB to the ASPSP. String. MAN. UUID

Format<sup>o</sup> • X-Request-ID<sup>o</sup> Unique identifier of the transaction assigned by the TPP and submitted through the HUB to the ASPSP. String MAN, UUID

• X-Request-ID<sup>•</sup> Unique identifier of the transaction assigned by the TPP and submitted through the HUB to the ASPSP. String. MAN. UUID

**X-Request-ID** Unique identifier of the transaction assigned by the TPP and submitted through the HUB to the ASPSP. String. MAN. UUID

Unique identifier of the transaction assigned by the TPP and submitted through the HUB to the ASPSP. String. MAN. UUID

String MAN UUID

**MAN** UUID

# UUID

^[0-9a-fA-F]{8}-[0-9a-fA-F]{4}-[0-9a-fA-F]{4}-[0-9afA-F]{4}-[0-9a-fA-F]{12}\$

E.g.

X-Request-ID: 1b3ab8e8-0fd5-43d2-946e-

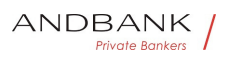

d75958b172e7

 $\bullet$ 

#### Body

Field Description Type Man. Format · scaStatus • Description Type Man. Format · scaStatus SCA status String MAN E.g. "scaStatus": "finalised" • **psuMessage** Text sent to TPP through the HUB to be shown to PSU. String OPT  $^{\circ}$  ^. {1,512}\$ Type Man. • Format · scaStatus SCA status String MAN E.g. "scaStatus": "finalised" • **psuMessage** Text sent to TPP through the HUB to be shown to PSU. String OPT  $^{\circ}$  . {1,512}\$ Man. Format · scaStatus SCA status String MAN E.g. "scaStatus": "finalised" $\bullet\bullet\mathbf{psuMessage}\bullet\mathsf{Text}$  sent to TPP through the HUB to be shown to PSU. String OPT  $\land$  {1,512}\$ Format • scaStatus SCA status String MAN E.g. "scaStatus": "finalised" . psuMessage Text sent to TPP through the HUB to be shown to PSU. String OPT  $^{\circ}$   $^{\circ}$  .  $\{1,512\}$ \$ • scaStatus SCA status String MAN E.g. "scaStatus": "finalised" • psuMessage Text sent to TPP through the HUB to be shown to PSU. String OPT  $^{\wedge}$  . {1,512}\$ scaStatus<sup>®</sup> SCA status<sup>®</sup> String<sup>®</sup> MAN<sup>®</sup> E.g. "scaStatus": "finalised" • psuMessage Text sent to TPP through the HUB to be shown to PSU. String OPT  $^{\circ}$  ^. {1,512}\$ SCA status String MAN E.g. "scaStatus": "finalised" • **psuMessage** Text sent to TPP through the HUB to be shown to PSU. String OPT  $^{\circ}$  . {1,512}\$ String MAN E.g. "scaStatus": "finalised" $\bullet\bullet\mathbf{psuMessage}\bullet\mathsf{Text}$  sent to TPP through the HUB to be shown to PSU. String OPT  $^{\circ}$  ^. {1,512}\$ MAN<sup>o</sup> E.g. "scaStatus": "finalised" • **psuMessage** Text sent to TPP through

Ref RS.SSECT.OTR.0000

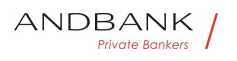

the HUB to be shown to PSU. String OPT  $^{\circ}$  ^. {1,512}\$

E.g. "scaStatus": "finalised" • psuMessage Text sent to TPP through the HUB to be shown to PSU. String OPT  $^{\circ}$  ^. {1,512}\$

• psuMessage Text sent to TPP through the HUB to be shown to PSU. $\bullet$  String OPT  $\bullet$  ^.{1,512}\$

**psuMessage** Text sent to TPP through the HUB to be shown to PSU. $\bullet$  String OPT  $\bullet$  ^.{1,512}\$

Text sent to TPP through the HUB to be shown to PSU. String OPT  $^{\wedge}$  . {1,512}\$

String · OPT · ^.{1,512}\$

OPT $\bullet$  ^. {1,512}\$

 $^{\wedge}$ . {1,512}\$

E.g. "psuMessage": "Information for the PSU" • tppMessages Message for the TPP sent through the HUB. List<TppMessage>. OPT. E.g. "tppMessages": […]

• tppMessages<sup>•</sup> Message for the TPP sent through the HUB. List<TppMessage>. OPT. E.g. "tppMessages":

 $\lceil \dots \rceil$   $\bullet$ tppMessages<sup>®</sup> Message for the TPP sent through the HUB. List<TppMessage>. OPT. E.g. "tppMessages":  $\lceil \dots \rceil$   $\bullet$ 

Message for the TPP sent through the HUB. List<TppMessage>. OPT. E.g. "tppMessages":

 $\lceil \dots \rceil$   $\bullet$ List<TppMessage>• OPT• E.g. "tppMessages": [...]• • OPT. E.g. "tppMessages": [...]. . E.g. "tppMessages": [...] $\bullet$   $\bullet$  $\bullet$ 

# 3.7.1.3 Examples

#### Example of request

GET determines of the https://hub.example.es/aspspname/v1/payments/sepa-credit-transfers/123-qwe-456/cancellation-authorisations/123asd456 X-Request-ID: 96201400-6ff9-11e8-adc0-fa7ae01bbebc Authorization: Bearer 2YotnFZFEjr1zCsicMWpAA

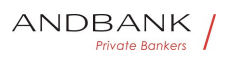

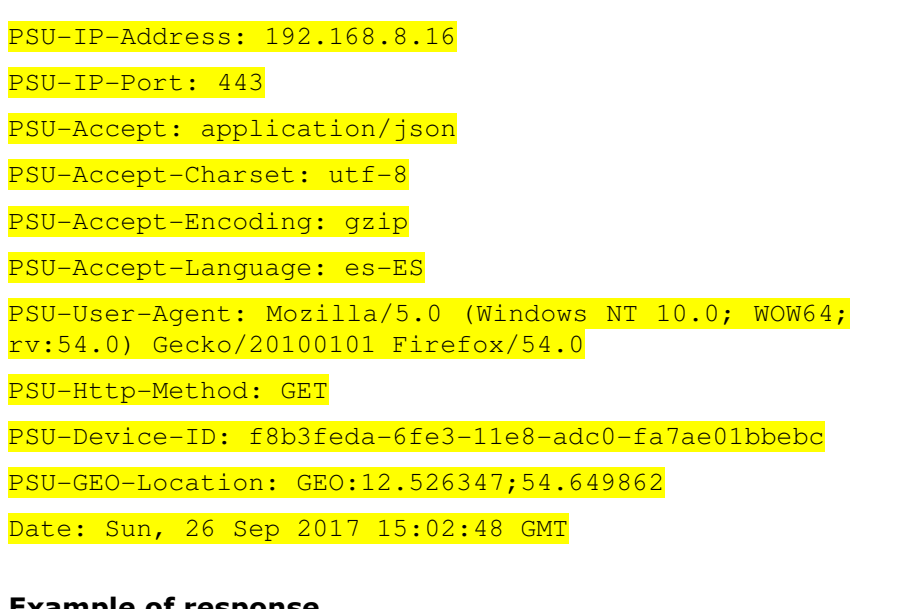

#### Example of response

HTTP/1.1 200 Ok X-Request-ID: 96201400-6ff9-11e8-adc0-fa7ae01bbebc Date: Sun, 26 Sep 2017 15:02:50 GMT Content-Type: application/json л  $\overline{f}$ "scaStatus": " finalised" ate Bankers  $\overline{\ }$ 

# 4. DESCRIPTION OF VALUE-ADDED **SERVICES**

# 4.1 SVA: payment initiation with list of available accounts for PISP

This service allows the TPP to initiate a payment without entering information on the debtor's account "debtorAccount" and provides the list of accounts during the SCA flow so that the PSU can select one.

This value service complements the payment API payment and uses the CORE services to:

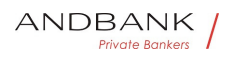

- Obtain payment status
- Recover payment initiation information
- Cancel payment initiation

#### 4.1.1 Payment initiation

This message is sent by the TPP to the HUB to initiate payment without entering information on the debtor's account.

### 4.1.1.1 Request

#### Endpoint

```
POST {provider}/{aspsp}/v1/sva/payments/{payment-
product}
```
#### Path

Ref RS.SSECT.OTR.0000 Field Description Type Man. Format • provide r<sup>o</sup> URL of the ASPSP where the service is published. String MAN E.g. aspsp.example.es • payment-product Payment product to be used. List of supported products: Description Type Man. Format . provider URL of the ASPSP where the service is published. String MAN E.g. aspsp.example.es • payment-product Payment product to be used. List of supported products: Type<sup>o</sup> Man.<sup>o</sup> Format<sup>o</sup> . provider<sup>o</sup> URL of the ASPSP where the service is published. $\bullet$  String MAN E.g. aspsp.example.es • payment-product Payment product to be used. List of supported products: Man. • Format •• provider • URL of the ASPSP where the service is published. $\bullet$  String MAN $\bullet$  E.g. aspsp.example.es • payment-product Payment product to be used. List of supported products: Format<sup>o</sup> • provider<sup>o</sup> URL of the ASPSP where the service is published. String MAN E.g. aspsp.example.es • payment-product Payment product to be used. List of supported products: • provider• URL of the ASPSP where the service is published. String MAN E.g.

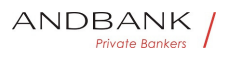

aspsp.example.es • payment-product Payment

product to be used. List of supported products:

**provider** URL of the ASPSP where the service is published. String MAN E.g. aspsp.example.es • payment-product Payment product to be used. List of supported products: URL of the ASPSP where the service is published. String MAN E.g. aspsp.example.es • payment-product Payment product to be used. List of supported products: String MAN E.g. aspsp.example.es • paymentproduct<sup>o</sup> Payment product to be used. List of supported products: MAN E.g. aspsp.example.es • paymentproduct<sup>o</sup> Payment product to be used. List of supported products: E.g. aspsp.example.es • payment-product Payment product to be used. List of supported products: • payment-product<sup>o</sup> Payment product to be used. List of supported products: payment-product<sup>o</sup> Payment product to be used. List of supported products: Payment product to be used. List of supported products: • sepa-credit-transfers • target-2-payments cross-border-credit-transfers• String• MAN• E.g. {provider}/{aspsp}/v1/payments/sepa-credittransfers/ $\bullet$   $\bullet$ String MAN E.g. {provider}/{aspsp}/v1/payments/sepa-credittransfers/ $\bullet$ MAN• E.g. {provider}/{aspsp}/v1/payments/sepacredit-transfers/ $\bullet$   $\bullet$ E.g. {provider}/{aspsp}/v1/payments/sepa-credittransfers/ $\bullet$ Query parameters

No additional parameters are specified for this request

Ref RS.SSECT.OTR.0000

 $\bullet$ 

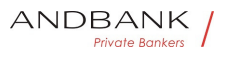

#### Header

Field Description Type Man. Format . Content-Type Value: application/json String MAN Content-Type: application/json • HUB- Transaction -ID • The unique identifier of the operation assigned by the HUB. Description Type Man. Format . Content-Type Value: application/json String MAN Content-Type: application/json • HUB- Transaction -ID • The unique identifier of the operation assigned by the HUB. Type Man. • Format . Content-Type Value: application/json• String• MAN• Content-Type: application/json $\bullet\bullet HUB$ - Transaction -ID $\bullet$  The unique identifier of the operation assigned by the HUB. Man. • Format . Content-Type Value: application/json• String• MAN• Content-Type: application/json • HUB- Transaction -ID • The unique identifier of the operation assigned by the HUB. Format • Content-Type • Value: application/json• String• MAN• Content-Type: application/json • HUB- Transaction -ID The unique identifier of the operation assigned by the HUB. Content-Type• Value: application/json• String• MAN• Content-Type: application/json • HUB- Transaction -ID The unique identifier of the operation assigned by the HUB. Content-Type Value: application/ison• String• MAN• Content-Type: application/json • HUB- Transaction -ID • The unique identifier of the operation assigned by the HUB. Value: application/json• String• MAN• Content-Type: application/json • HUB- Transaction -ID The unique identifier of the operation assigned by the HUB. String MAN Content-Type: application/ison • HUB-Transaction -ID. The unique identifier of the operation assigned by the HUB. MAN Content-Type: application/json • HUB- Transaction  $-I$ D $\bullet$  The unique identifier of the operation assigned by the HUB. Content-Type: application/json • HUB- Transaction -ID. The unique identifier of the operation assigned by the HUB. • HUB- Transaction -ID• The unique identifier of the operation assigned by the HUB. HUB- Transaction -ID. The unique identifier of the operation assigned by the HUB. The unique identifier of the operation assigned by the HUB. Note: whenever the request is from the Hub you will be

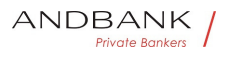

Ref RS.SSECT.OTR.0000 15/09/2021 329 informed. String OPT. UUID String · OPT · UUID OPT. UUID UUID ^[0-9a-fA-F]{8}-[0-9a-fA-F]{4}-[0-9a-fA-F]{4}-[0-9a-fA-F]{4}-[0-9a-fA-F]{12}\$ Ej: HUB-Transaction-ID: 5b3ab8e8-0fd5-43d2-946ed75958b172e7• • HUB-Request-ID• Unique identifier for the request assigned by the HUB. Relates the HTTP request between HUB and ASPSP. • HUB-Request-ID• Unique identifier for the request assigned by the HUB. Relates the HTTP request between HUB and ASPSP. HUB-Request-ID• Unique identifier for the request assigned by the HUB. Relates the HTTP request between HUB and ASPSP. Unique identifier for the request assigned by the HUB. Relates the HTTP request between HUB and ASPSP. Note: whenever the request is from the Hub you will be informed . String OPT UUID String OPT UUID OPT. UUID UUID ^[0-9a-fA-F]{8}-[0-9a-fA-F]{4}-[0-9a-fA-F]{4}-[0-9a-fA-F]{4}-[0-9a-fA-F]{12}\$ Ej: HUB-Request-ID: 1b3ab8e8-0fd5-43d2-946ed75958b172e7 • X-Request-ID Unique identifier of the operation assigned by the TPP and forwarded through the HUB to the ASPSP • X-Request-ID• Unique identifier of the operation assigned by the TPP and forwarded through the HUB to the ASPSP X-Request-ID<sup>®</sup> Unique identifier of the operation assigned by the TPP and forwarded through the HUB to the ASPSP Unique identifier of the operation assigned by the TPP and forwarded through the HUB to the ASPSP · String• MAN• UUID String MAN UUID **MAN**. UUID UUID ^[0-9a-fA-F]{8}-[0-9a-fA-F]{4}-[0-9a-fA-F]{4}-[0-9a-fA-F]{4}-[0-9a-fA-F]{12}\$ Ej:

X-Request-ID: 1b3ab8e8-0fd5-43d2-946ed75958b172e7 • TPP-HUB-ID Identifier of the TPP that communicates through the HUB. TPP registration number. String OPT  $^{\circ}$  ^. {1,70}\$ • **TPP-HUB-ID** Identifier of the TPP that communicates through the HUB. TPP registration number. String OPT  $\Lambda$ . {1,70}\$ TPP-HUB-ID. Identifier of the TPP that communicates through the HUB. TPP registration number. String OPT ^.{1,70}\$ Identifier of the TPP that communicates through the HUB. TPP registration number. String OPT  $^{\circ}$  ^.{1,70}\$ String  $OPT \bullet \wedge .{1,70}$ \$ OPT $\bullet$  ^.{1,70}\$  $^{\wedge}$ . {1,70}\$ Ej: TPP-HUB-ID: PSDES-BDE-3DFD21 · TPP-HUB-Name<sup>o</sup> The name of the TPP that communicates through the HUB.• String• OPT• ^.{1,140}\$ • TPP-HUB-Name<sup>•</sup> The name of the TPP that communicates through the HUB. String OPT  $^{\circ}$  ^.{1,140}\$ TPP-HUB-Name. The name of the TPP that communicates through the HUB. String OPT  $^{\circ}$  ^. {1,140}\$ The name of the TPP that communicates through the HUB. String OPT  $^{\circ}$   $^{\circ}$   $\{1,140\}$ \$ String OPT .  $\langle 1,140 \rangle$ \$ OPT $\bullet$  ^.{1,140}\$  $^{\wedge}$ . {1,140}\$ Ej: TPP-HUB-Name: Nombre del TPP · TPP-HUB-Rol Roles of the TPP that communicates through the HUB. List<String>. OPT. Ej: TPP-HUB-Rol: PSP\_PI,PSP\_AI,PSP\_IC · TPP-HUB-National-Competent-Authority<sup>o</sup> National competent authority that has provided the Certificate to the TPP that is communicated through the HUB. String OP  $\Lambda$ .  $\{1.8\}$ \$ • TPP-HUB-Rol<sup>•</sup> Roles of the TPP that communicates through the HUB. List<String>. OPT. Ej: TPP-HUB-Rol: PSP\_PI,PSP\_AI,PSP\_IC. TPP-HUB-National-Competent-Authority • National competent authority that has provided the Certificate to the TPP that is communicated through the HUB. String OP  $\Lambda$ . {1,8}\$ **TPP-HUB-Rol.** Roles of the TPP that communicates through the HUB. List<String>. OPT. Ej: TPP-HUB-Rol: PSP\_PI,PSP\_AI,PSP\_IC. . TPP-HUB-National-Competent-Authority • National competent authority that has provided the Certificate to the TPP that is communicated through the HUB. String  $OP \sim \{1,8\}$ \$ Roles of the TPP that communicates through the HUB. List<String>. OPT. Ej: TPP-HUB-Rol:

PSP\_PI,PSP\_AI,PSP\_IC · TPP-HUB-National-Competent-

Ref RS.SSECT.OTR.0000

ANDBANK

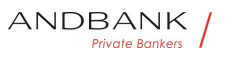

**Authority** National competent authority that has provided the Certificate to the TPP that is communicated through the HUB. $\bullet$  String  $\bullet$  OP $\bullet$  ^.{1,8}\$ List<String>. OPT. Ej: TPP-HUB-Rol: PSP\_PI,PSP\_AI,PSP\_IC. . TPP-HUB-National-Competent-Authority • National competent authority that has provided the Certificate to the TPP that is communicated through the HUB.• String• OP• ^.{1,8}\$ OPT. Ej: TPP-HUB-Rol: PSP\_PI,PSP\_AI,PSP\_IC. · TPP-HUB-National-Competent-Authority<sup>®</sup> National competent authority that has provided the Certificate to the TPP that is communicated through the HUB. String OP  $^{\circ}$   $\cdot$   $\{1,8\}$ \$ Ej: TPP-HUB-Rol: PSP\_PI,PSP\_AI,PSP\_IC · TPP-HUB-National-Competent-Authority National competent authority that has provided the Certificate to the TPP that is communicated through the HUB. String OP  $\cdot$  3. {1,8}\$ • TPP-HUB-National-Competent-Authority<sup>•</sup> National competent authority that has provided the Certificate to the TPP that is communicated through the HUB. String OP  $\lambda$ . {1,8}\$ TPP-HUB-National-Competent-Authority National competent authority that has provided the Certificate to the TPP that is communicated through the HUB. String  $OP \sim \{1,8\}$ \$ National competent authority that has provided the Certificate to the TPP that is communicated through the HUB. String OP  $\Lambda$ . {1,8}\$ String OP  $\wedge$  {1,8}\$ OP $\bullet$  ^.{1,8}\$  $^{\wedge}$ . {1,8}\$ Ej: TPP-HUB-National-Competent-Authority: BDE . PSU-ID<sup>o</sup> The identifier that the PSU uses to identify itself in its ASPSP. • PSU-ID<sup>•</sup> The identifier that the PSU uses to identify itself in its ASPSP. PSU-ID. The identifier that the PSU uses to identify itself in its ASPSP. The identifier that the PSU uses to identify itself in its ASPSP. It is not content whether an OAuth-based authentication was performed in a previous step or an OAuth-based SCA was performed in a previous AIS service in the same session. NOT SUPPORTED IN THIS RELEASE · String COND Ej: PSU-ID: 12345678W · PSU-ID-Type. PSU-ID type. Necessary in scenarios where the PSU has several PSU-IDs as access possibilities. String COND Ej: PSU-ID: 12345678W · PSU-ID-Type PSU-ID type. Necessary in scenarios where the PSU has several PSU-IDs as access possibilities. COND. Ej: PSU-ID: 12345678W. . PSU-ID-Type. PSU-ID

Ref RS.SSECT.OTR.0000

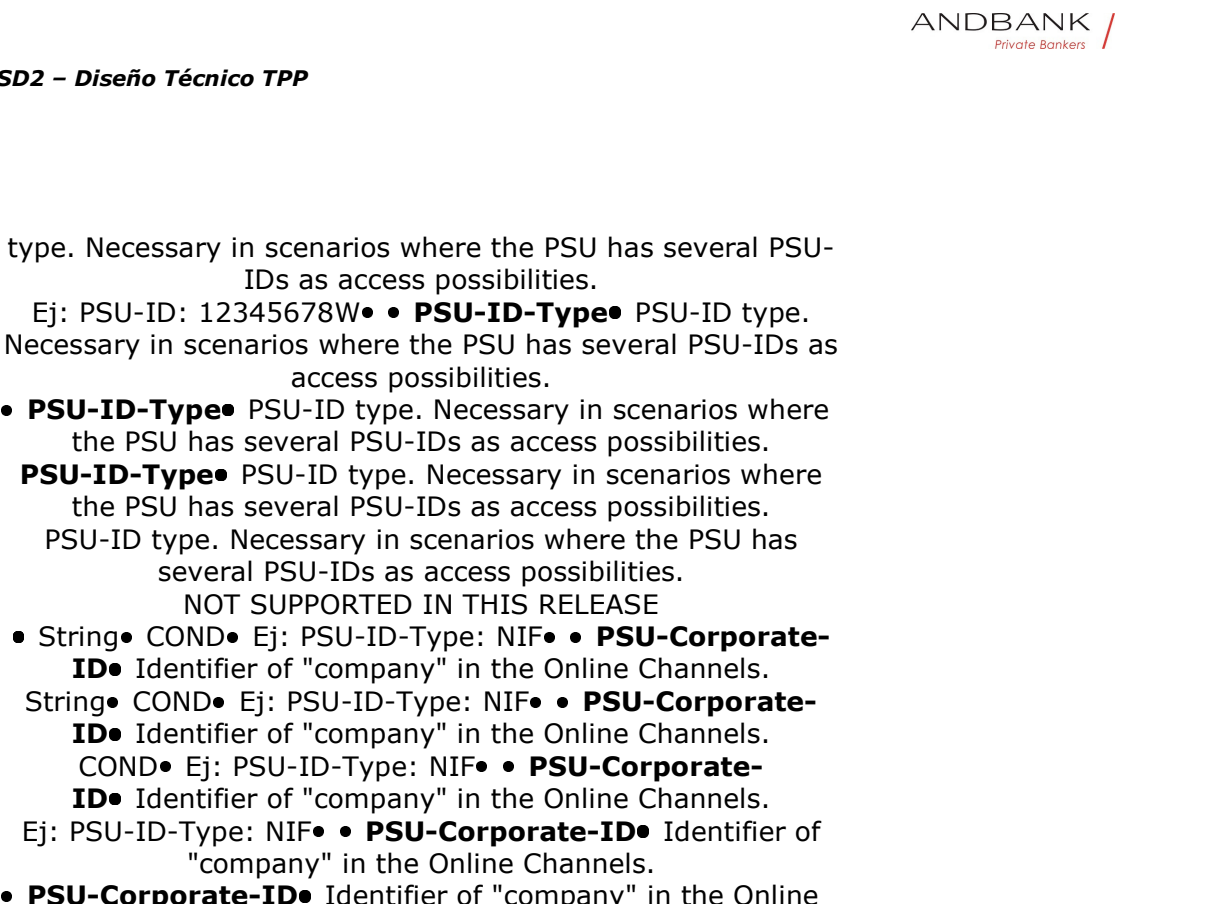

• PSU-Corporate-ID<sup>•</sup> Identifier of "company" in the Online Channels.

PSU-Corporate-ID. Identifier of "company" in the Online Channels.

Identifier of "company" in the Online Channels. NOT SUPPORTED IN THIS RELEASE • String COND Ej: PSU-Corporate-ID:

user@corporate.com . PSU-Corporate-ID-Type The type of PSU-Corporate-ID required by the ASPSP to identify its content.

String COND Ej: PSU-Corporate-ID:

user@corporate.com . PSU-Corporate-ID-Type The type of PSU-Corporate-ID required by the ASPSP to identify its content.

COND. Ej: PSU-Corporate-ID: user@corporate.com. . PSU-Corporate-ID-Typeo The type of PSU-Corporate-ID required by the ASPSP to identify its content.

Ej: PSU-Corporate-ID: user@corporate.com · PSU-

Corporate-ID-Type<sup>®</sup> The type of PSU-Corporate-ID required by the ASPSP to identify its content.

• PSU-Corporate-ID-Type<sup>•</sup> The type of PSU-Corporate-ID required by the ASPSP to identify its content.

PSU-Corporate-ID-Type. The type of PSU-Corporate-ID required by the ASPSP to identify its content. The type of PSU-Corporate-ID required by the ASPSP to identify its content.

NOT SUPPORTED IN THIS RELEASE

• String COND Ej: PSU-Corporate-ID-Type:

email • Authorization Bearer Token. Obtained in a pre-

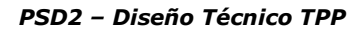

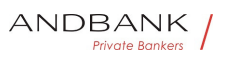

authentication over OAuth2

String COND Ej: PSU-Corporate-ID-Type: email • Authorization Bearer Token. Obtained in a preauthentication over OAuth2

COND• Ej: PSU-Corporate-ID-Type: email • Authorization Bearer Token. Obtained in a preauthentication over OAuth2

Ei: PSU-Corporate-ID-Type: email . Authorization Bearer Token. Obtained in a pre-authentication over OAuth2

• Authorization• Bearer Token. Obtained in a preauthentication over OAuth2

Authorization<sup>o</sup> Bearer Token. Obtained in a preauthentication over OAuth2

Bearer Token. Obtained in a pre-authentication over OAuth2

.. String MAN. Ej: String MAN Ej: MAN. Ej: Ej:

Authorization: Bearer 2YotnFZFEjr1zCsicMWpAA . Consent-ID. This data is contained if the payment initiation transaction is part of a session (AIS/PIS combination). It will contain the consentID of the AIS consent that was made prior to the start of payment. String OPT  $\cdot$  . {1,36}\$ • Consent-ID• This data is contained if the payment initiation transaction is part of a session (AIS/PIS combination). It will contain the consentID of the AIS consent that was made prior to the start of payment. String OPT  $^{\circ}$  ^. {1,36}\$ **Consent-ID** This data is contained if the payment initiation transaction is part of a session (AIS/PIS combination). It will contain the consentID of the AIS consent that was made prior to the start of payment. String OPT  $^{\circ}$  ^.{1,36}\$ This data is contained if the payment initiation transaction is part of a session (AIS/PIS combination). It will contain the consentID of the AIS consent that was made prior to the start of payment. String OPT  $^{\circ}$  ^. {1,36}\$ String  $OPT \bullet \wedge .{1,36}$ \$ OPT $\bullet$  ^.{1,36}\$  $^{\wedge}$ . {1,36}\$ Ej: Consent-ID: 7890-asdf-4321 · PSU-IP-Address IP address of the HTPP request between the PSU and the TPP. • PSU-IP-Address<sup>•</sup> IP address of the HTPP request between the PSU and the TPP. **PSU-IP-Address** IP address of the HTPP request between the PSU and the TPP.

IP address of the HTPP request between the PSU and the TPP.

if it is not available the tpp must use the ip address used by the tpp when it sends this request. String MAN  $\wedge$  [0-9]{1,3}.[0-9]{1,3}.[0-9]{1,3}.[0-9]{1,3}\$ String MAN  $\cap$ [0-9]{1,3}.[0-9]{1,3}.[0-9]{1,3}.[0-9]{1,3}\$ MAN  $\sim$  [0-9]{1,3}.[0-9]{1,3}.[0-9]{1,3}\$  $\binom{6-9}{1,3}$ .[0-9]{1,3}.[0-9]{1,3}.[0-9]{1,3}\$ Ej: PSU-IP-Address: 192.168.16.5 • PSU-IP-Port IP port of the HTTP request between the PSU and the TPP if available. String OPT  $^{\prime}$   $\left(\frac{1}{5}$  \$ • PSU-IP-Port<sup>o</sup> IP port of the HTTP request between the PSU and the TPP if available. String OPT  $^{\prime}$   $^{\prime}$ PSU-IP-Porto IP port of the HTTP request between the PSU and the TPP if available. String OPT  $^{\prime}$  \\d{1,5}\$ IP port of the HTTP request between the PSU and the TPP if available. String OPT  $^{\prime}$   $\left(\frac{1}{5}$  \$ String  $OPT$  ^\\d{1,5}\$ OPT $\bullet$  ^\\d{1,5}\$  $^{\wedge}\$ \d{1,5}\$ Ej: PSU-IP-Port: 443 · PSU-Accept Accept header of the HTTP request between PSU and the TPP. String  $OPT \cdot \land .1.50$ }\$ • PSU-Accepto Accept header of the HTTP request between PSU and the TPP. String OPT  $^{\circ}$  ^. {1,50}\$ PSU-Accept<sup>o</sup> Accept header of the HTTP request between PSU and the TPP. String OPT  $^{\wedge}$ . {1,50}\$ Accept header of the HTTP request between PSU and the TPP. $\bullet$  String  $\bullet$  OPT $\bullet \land$  {1,50}\$ String **OPT** ^.{1,50}\$ OPT $\bullet$  ^.{1,50}\$  $^{\wedge}$ . {1,50}\$ Ej: PSU-Accept: application/json · PSU-Accept-

Charset<sup>o</sup> Accept charset header of the HTTP request between PSU and the TPP.

• PSU-Accept-Charset. Accept charset header of the HTTP request between PSU and the TPP.

PSU-Accept-Charset. Accept charset header of the HTTP request between PSU and the TPP.

Accept charset header of the HTTP request between PSU and the TPP.

 $\bullet$  String  $OP \bullet \$  . {1,50}\$ String  $OP \cdot \land .{1,50}$ \$ OP $\bullet \ \stackrel{\wedge}{.} \{1,50\}$ \$  $^{\wedge}$ . {1,50}\$ Ej: PSU-Accept-Charset: utf-8 · PSU-Accept-**Encoding •** Accept encoding header of the HTTP request

Ref RS.SSECT.OTR.0000

Version 1.7.3

ANDBANK

between PSU and the TPP. String OPT  $^{\circ}$  ^. {1,50}\$ • PSU-Accept-Encoding • Accept encoding header of the HTTP request between PSU and the TPP. $\bullet$  String  $\bullet$  OPT $\bullet \land$   $\{1,50\}$ \$ **PSU-Accept-Encoding** Accept encoding header of the HTTP request between PSU and the TPP. String OPT  $^{\circ}$  ^.{1,50}\$ Accept encoding header of the HTTP request between PSU and the TPP. $\bullet$  String  $\bullet$  OPT $\bullet \wedge$ . {1,50}\$ String  $OPT \bullet \wedge .{1,50}$ \$ OPT $\bullet$  ^.{1,50}\$  $^{\wedge}$ .{1,50}\$ Ej: PSU-Accept-Encoding: gzip · PSU-Accept-Language Accept language header of the HTTP request between PSU and the TPP. String OPT  $\cdot$  3. {1,50}\$ • PSU-Accept-Language Accept language header of the HTTP request between PSU and the TPP. String OPT  $^{\circ}$  . {1,50}\$ PSU-Accept-Language Accept language header of the HTTP request between PSU and the TPP. String OPT  $\cdot$  4.50}\$ Accept language header of the HTTP request between PSU and the TPP. $\bullet$  String  $\bullet$  OPT $\bullet \land$   $\{1,50\}$ \$ String OPT  $^{\circ}$  ^.{1,50}\$ OPT $\bullet \wedge$  {1,50}\$  $^{\wedge}$ . {1,50 } \$ Ej: PSU-Accept-Language: es-ES<sup>· ·</sup> PSU-User-Agent<sup>o</sup> Browser or operating system of the HTTP request between the PSU and the TPP. $\bullet$  String OPT $\bullet$  Ej: • PSU-User-Agent<sup>o</sup> Browser or operating system of the HTTP request between the PSU and the TPP.• String• OPT• Ej: PSU-User-Agent<sup>o</sup> Browser or operating system of the HTTP request between the PSU and the TPP. $\bullet$  String $\bullet$  OPT $\bullet$  Ej: Browser or operating system of the HTTP request between the PSU and the TPP. String OPT. Ej: String OPT Ej: OPT. Ei: Ej: PSU-User-Agent: Mozilla/5.0 (Windows; U; Windows NT 6.1; en-US; rv:1.9.1.5) Gecko/20091102 Firefox/3.5.5 (.NET CLR 3.5.30729) •• PSU-Http-Method HTTP method used in the interface between PSU and TPP. Allowed values:• POST • PSU-Http-Method HTTP method used in the interface between PSU and TPP. Allowed values:• POST PSU-Http-Method. HTTP method used in the interface between PSU and TPP. Allowed values:• POST HTTP method used in the interface between PSU and TPP. Allowed values:• POST

• GET

Ref RS.SSECT.OTR.0000

ANDBANK **Private Rankers** 

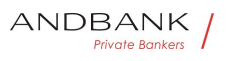

• PUT • PATCH • DELETE · String · OPT · Ej: PSU-Http-Method: POST · PSU-Device-**ID** UUID (Universally Unique Identifier) for a device. String · OPT · Ej: PSU-Http-Method: POST · PSU-Device-**ID** UUID (Universally Unique Identifier) for a device. OPT. Ej: PSU-Http-Method: POST. . PSU-Device-ID. UUID (Universally Unique Identifier) for a device. Ej: PSU-Http-Method: POST. . PSU-Device-ID. UUID (Universally Unique Identifier) for a device. • PSU-Device-ID<sup>®</sup> UUID (Universally Unique Identifier) for a device. **PSU-Device-ID** UUID (Universally Unique Identifier) for a device. UUID (Universally Unique Identifier) for a device. The UUID identifies the device or an application installation on a device. This ID should not be modified until the application is uninstalled from the device. • String• OPT• UUID String · OPT · UUID OPT. UUID UUID ^[0-9a-fA-F]{8}-[0-9a-fA-F]{4}-[0-9a-fA-F]{4}-[0-9a-fA- $F$ <sup>{4}- $[0-9a-fA-F]$ {12}\$</sup> Ej: PSU-Device-ID: 5b3ab8e8-0fd5-43d2-946e-d75958b172e7 • • PSU-Geo-Location Location corresponding to the HTTP request between the PSU and the TPP • PSU-Geo-Location. Location corresponding to the HTTP request between the PSU and the TPP **PSU-Geo-Location** Location corresponding to the HTTP request between the PSU and the TPP Location corresponding to the HTTP request between the PSU and the TPP • String OPT RFC 2426 String OPT. RFC 2426 **OPT**• RFC 2426 RFC 2426 ^GEO:[\\d]\*.[\\d]\*[;,][\\d]\*.[\\d]\*\$ Ej: PSU-Geo-Location: GEO:90.023856:25.345963 · TPP-Redirect-Preferred You should always be informed to true • TPP-Redirect-Preferred You should always be informed to true TPP-Redirect-Preferred You should always be informed to true

Ref RS.SSECT.OTR.0000

ANDBANK Private Bankers

You should always be informed to true EMBEDDED AND UNSUPPORTED IN THIS RELEASE · Boolean• OPT• Ej: TPP-Redirect-Preferred: true• · TPP-Redirect-URI<sup>.</sup> HUB URI where the transaction flow must be redirected after the SCA is terminated by redirect. Boolean OPT. Ej: TPP-Redirect-Preferred: true . TPP-Redirect-URI<sup>.</sup> HUB URI where the transaction flow must be redirected after the SCA is terminated by redirect. OPT. Ej: TPP-Redirect-Preferred: true. . TPP-Redirect-URI<sup>.</sup> HUB URI where the transaction flow must be redirected after the SCA is terminated by redirect. Ej: TPP-Redirect-Preferred: true · TPP-Redirect-URI HUB URI where the transaction flow must be redirected after the SCA is terminated by redirect. • TPP-Redirect-URI• HUB URI where the transaction flow

must be redirected after the SCA is terminated by redirect. TPP-Redirect-URI HUB URI where the transaction flow must be redirected after the SCA is terminated by redirect. HUB URI where the transaction flow must be redirected after the SCA is terminated by redirect.

It is recommended to always use this header field. In the future, this field might change to mandatory.

> $\bullet$  String  $\bullet$  COND $\bullet$  ^.{1,250}\$ String COND  $\sim$  {1,250}\$  $CONF^*$  . {1,250}\$

> > $^{\wedge}$ . {1,250 }\$

Ej: TPP-Redirect-URI":"https://hub.example.es/cb" · TPP-

Nok-Redirect-URI If this URI is contained, the HUB is requesting to redirect the transaction flow to this address instead of to the TPP-Redirect-URI in case of a negative result of the SCA method by redirection.

• TPP-Nok-Redirect-URI<sup>.</sup> If this URI is contained, the HUB is requesting to redirect the transaction flow to this address instead of to the TPP-Redirect-URI in case of a negative result of the SCA method by redirection.

TPP-Nok-Redirect-URI<sup>o</sup> If this URI is contained, the HUB is requesting to redirect the transaction flow to this address instead of to the TPP-Redirect-URI in case of a negative result of the SCA method by redirection.

If this URI is contained, the HUB is requesting to redirect the transaction flow to this address instead of to the TPP-Redirect-URI in case of a negative result of the SCA method by redirection.

> $\bullet$  String  $\bullet$  OPT $\bullet \wedge$  {1,250}\$ String  $OPT \cdot \Lambda$ . {1,250}\$ OPT $\bullet$  ^.{1,250}\$  $^{\wedge}$ . {1,250 }\$

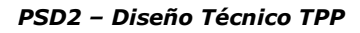

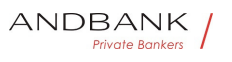

Ej: TPP-Nok-Redirect-URI":"https://hub.example.es/cb/nok" · TPP-Explicit-Authorisation-Preferred<sup>®</sup> If it is equal to true, the TPP prefers to start the authorization process separately, e.g. due to the need for authorization of a set of operations simultaneously. • TPP-Explicit-Authorisation-Preferred If it is equal to true, the TPP prefers to start the authorization process separately, e.g. due to the need for authorization of a set of operations simultaneously. TPP-Explicit-Authorisation-Preferred If it is equal to true, the TPP prefers to start the authorization process separately, e.g. due to the need for authorization of a set of operations simultaneously. If it is equal to true, the TPP prefers to start the authorization process separately, e.g. due to the need for authorization of a set of operations simultaneously. If false is false or the parameter is not used, there is no TPP preference. The TPP assumes a direct authorization of the transaction in the next step. • Boolean• OPT• Ej: TPP-Explicit-Authorisation-Preferred: false $\bullet$  **Digest** It is contained if the Signature field travels. Boolean OPT Ej: TPP-Explicit-Authorisation-Preferred: false $\bullet$  **Digest** It is contained if the Signature field travels. OPT. Ej: TPP-Explicit-Authorisation-Preferred: false $\bullet$  **Digest** It is contained if the Signature field travels. Ej: TPP-Explicit-Authorisation-Preferred: false . Digest It is contained if the Signature field travels. • Digest It is contained if the Signature field travels. Digest<sup>o</sup> It is contained if the Signature field travels. It is contained if the Signature field travels. See 6.1 Signature for more information . $\bullet$  String MAN  $\bullet$  . {1,100}\$ String MAN  $\sim$  {1,100}\$  $MAN \cdot ^{4}$ . {1,100}\$  $^{\wedge}$ .{1,100}\$ Ej: Digest: SHA-256=NzdmZjA4YjY5M2M2NDYyMmVjOWFmMGNmYTZiNTU3Mj VmNDI4NTRlMzJkYzE3ZmNmMDE3ZGFmMjhhNTc5OTU3OQ=  $\Rightarrow$   $\bullet$  Signature $\bullet$  Signature of the petition by the HUB. **Signature** Signature of the petition by the HUB. Signature • Signature of the petition by the HUB. Signature of the petition by the HUB. See 6.1 Signature for more information . String MAN Ver anexos . TPP-Signature-Certificate Certificate of the HUB used to sign the petition in Base64. String MAN Ver anexos . TPP-Signature-Certificate. Certificate of the HUB used to sign the petition

Ref RS.SSECT.OTR.0000

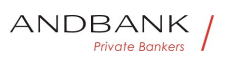

in Base64. MAN. Ver anexos. • TPP-Signature-Certificate. Certificate of the HUB used to sign the petition in Base64. Ver anexos • TPP-Signature-Certificate Certificate of the HUB used to sign the petition in Base64. • TPP-Signature-Certificate<sup>•</sup> Certificate of the HUB used to sign the petition in Base64. TPP-Signature-Certificate Certificate of the HUB used to sign the petition in Base64. Certificate of the HUB used to sign the petition in Base64. See 6.1 Signature for more information.  $\bullet$  String MAN $\bullet$  ^.{1,5000}\$ String MAN  $\land$  {1,5000}\$  $MAN \cdot ^{A}$ . {1,5000}\$ ^.{1,5000}\$ EJ: TPP-Signature-Certificate: MIIHgzCCBmugAwIBAgIIZzZvBQlt0UcwDQYJ………….KoZIhvcN AQELBQAwSTELMAkGA1UEBhMCVVMxEzARBgNVBA  $\bullet$ 

#### Body

The content of the Body is as defined in 5.23 SinglePayment

#### 4.1.1.2 Response

# Private Bank

#### Header

#### Field Description Type Man. Format · Locatio

 $n<sup>•</sup>$  Location of the created resource (if created)  $\bullet$  String  $\bullet$  MAN $\bullet$  E.g. Location: /v1/payments/{paymentproduct}/{payment-id} • HUB- Transaction -**ID•** The unique identifier of the operation assigned by the HUB.

Description Type Man. Format . Location Loc ation of the created resource (if created)

 $\bullet$  String MAN E.g. Location: /v1/payments/{paymentproduct }/ { payment-id }  $\bullet$  HUB- Transaction -**ID•** The unique identifier of the operation assigned by the HUB.

Type<sup>o</sup> Man.<sup>o</sup> Format<sup>o</sup> . Location<sup>o</sup> Location of the created resource (if created)  $\bullet$  String  $\bullet$  MAN $\bullet$  E.g. Location: /v1/payments/{payment-product}/{payment $id$  • HUB- Transaction -ID $\bullet$  The unique identifier of the operation assigned by the HUB.

Man. • Format • Location Location of the created

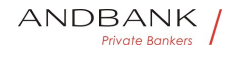

resource (if created) • String• MAN• E.g. Location: /v1/payments/{payment-product}/{payment $id$  • HUB- Transaction -ID $\bullet$  The unique identifier of the operation assigned by the HUB. Format<sup>o</sup> • Location<sup>o</sup> Location of the created resource (if created)  $\bullet$  String MAN $\bullet$  E.g. Location: /v1/payments/{payment-product}/{payment $id$  • HUB- Transaction -ID $\bullet$  The unique identifier of the operation assigned by the HUB. • Location• Location of the created resource (if created) • String • MAN • E.g. Location: /v1/payments/{payment-product}/{payment $id$  • HUB- Transaction -ID $\bullet$  The unique identifier of the operation assigned by the HUB. Location<sup>o</sup> Location of the created resource (if created)  $\bullet$  String  $\bullet$  MAN $\bullet$  E.g. Location: /v1/payments/{paymentproduct}/{payment-id} $\bullet \bullet HUB-$  Transaction -ID<sup>.</sup> The unique identifier of the operation assigned by the HUB. Location of the created resource (if created)  $\bullet$  String MAN E.g. Location: /v1/payments/{paymentproduct}/{payment-id} • HUB- Transaction -ID<sup>o</sup> The unique identifier of the operation assigned by the HUB. String MAN E.g. Location: /v1/payments/{paymentproduct }/ { payment-id }  $\bullet$  + HUB- Transaction -**ID•** The unique identifier of the operation assigned by the HUB. MAN<sup>.</sup> E.g. Location: /v1/payments/{paymentproduct }/ { payment-id }  $\bullet$  + HUB- Transaction -**ID** The unique identifier of the operation assigned by the HUB. E.g. Location: /v1/payments/{paymentproduct }/ { payment-id }  $\bullet$  + HUB- Transaction -ID<sup>.</sup> The unique identifier of the operation assigned by the HUB. • HUB- Transaction -ID<sup>•</sup> The unique identifier of the operation assigned by the HUB. HUB- Transaction -ID<sup>.</sup> The unique identifier of the operation assigned by the HUB. The unique identifier of the operation assigned by the HUB. Note: whenever the request is from the Hub you will be informed. • String •• UUID

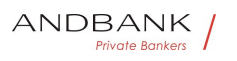

String • UUID UUID

#### UUID

^[0-9a-fA-F]{8}-[0-9a-fA-F]{4}-[0-9a-fA-F]{4}-[0-9afA-F]{4}-[0-9a-fA-F]{12}\$ Ej:

HUB-Transaction-ID: 5b3ab8e8-0fd5-43d2-946ed75958b172e7 • HUB-Request-ID Unique identifier for the request assigned by the HUB. Relates the HTTP request between HUB and ASPSP.

• HUB-Request-ID<sup>®</sup> Unique identifier for the request assigned by the HUB. Relates the HTTP request between HUB and ASPSP.

HUB-Request-ID<sup>®</sup> Unique identifier for the request assigned by the HUB. Relates the HTTP request between HUB and ASPSP.

Unique identifier for the request assigned by the HUB. Relates the HTTP request between HUB and ASPSP. Note: whenever the request is from the Hub you will be informed. String · UUID

String • UUID UUID

# UUID

^[0-9a-fA-F]{8}-[0-9a-fA-F]{4}-[0-9a-fA-F]{4}-[0-9afA-F]{4}-[0-9a-fA-F]{12}\$ Ej:

HUB-Request-ID: 1b3ab8e8-0fd5-43d2-946ed75958b172e7 • X-Request-ID<sup>•</sup> Unique transaction identifier assigned by the TPP. $\bullet$  String MAN $\bullet$  UUID

• X-Request-ID<sup>•</sup> Unique transaction identifier assigned by the TPP. String MAN UUID

**X-Request-ID** Unique transaction identifier assigned by the TPP. String MAN UUID

Unique transaction identifier assigned by the TPP.• String• MAN• UUID

String • MAN • UUID

**MAN** UUID

#### UUID

```
^[0-9a-fA-F]{8}-[0-9a-fA-F]{4}-[0-9a-fA-F]{4}-[0-9a-
fA-F]{4}-[0-9a-fA-F]{12}$
```
E.g.

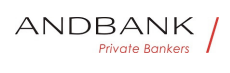

X-Request-ID: 1b3ab8e8-0fd5-43d2-946ed75958b172e7 • ASPSP-SCA-Approach Value returned if the SCA method has been fixed. Possible values:

• ASPSP-SCA-Approach<sup>•</sup> Value returned if the SCA method has been fixed. Possible values:

ASPSP-SCA-Approach Value returned if the SCA method has been fixed. Possible values:

Value returned if the SCA method has been fixed. Possible values:

• REDIRECT

The SCA based on OAuth will be taken as REDIRECT.

EMBEDDED and DECOUPLED are not supported in this version. String COND E.g. ASPSP-SCA-Approach: REDIRECT<sup>.</sup>

String COND E.g. ASPSP-SCA-Approach: REDIRECT<sup>.</sup>

COND<sup>®</sup> E.g. ASPSP-SCA-Approach: REDIRECT<sup>®</sup>

E.g. ASPSP-SCA-Approach: REDIRECT. .

# Private Bankers

#### Body

 $\bullet$ 

Field Description Type Man. Format · transac tionStatus<sup>®</sup> Status of the transaction.

Description Type Man. Format • transactionSt atus<sup>•</sup> Status of the transaction.

Type Man. • Format . transactionStatus Status of the transaction.

Man. • Format • transactionStatus • Status of the transaction.

Format • transactionStatus • Status of the transaction.

• transactionStatus<sup>•</sup> Status of the transaction.

transactionStatus<sup>®</sup> Status of the transaction.

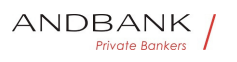

Status of the transaction.

Values defined in annexes in  $6.4 \cdot$  String MAN ISO 20022

String MAN ISO 20022

**MAN• ISO 20022** 

# ISO 20022

E.g. "transactionStatus": "RCVD" • paymentId Identifier of the resource that references the payment initiation. String MAN  $\Lambda$ . {1,36}\$

• paymentId<sup>•</sup> Identifier of the resource that references the payment initiation. String MAN  $\Lambda$ . {1,36}\$

paymentId<sup>®</sup> Identifier of the resource that references the payment initiation. String MAN  $\land$  {1,36}\$

Identifier of the resource that references the payment initiation. String MAN  $\land$  {1,36}\$

String MAN  $\land$  {1,36}\$

 $MAN \cdot ^{4}$ . {1,36}\$

 $^{\wedge}$ . {1,36}\$

E.g. "paymentId": "1b3ab8e8-0fd5-43d2-946ed75958b172e7" • transactionFees Fees associated with the payment.Fees associated with the payment. Amount OPT E.g. "transactionFees":  $\{...\} \bullet \bullet \textbf{transactionFeeIndicator} \bullet \textbf{If equal to "true",}$ the transaction will involve a fee depending on the ASPSP or what has been agreed between the ASPSP and the PSU.

**• transactionFees** Fees associated with the payment.Fees associated with the

payment. Amount OPT E.g. "transactionFees":  $\{...\} \bullet \bullet \textbf{transactionFeeIndicator} \bullet \textbf{If equal to "true",}$ the transaction will involve a fee depending on the ASPSP or what has been agreed between the ASPSP and the PSU.

transactionFees<sup>®</sup> Fees associated with the payment.Fees associated with the payment. Amount OPT E.g. "transactionFees": {...} •• transactionFeeIndicator If equal to "true", the transaction will involve a fee depending on the

Ref RS.SSECT.OTR.0000

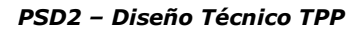

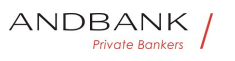

ASPSP or what has been agreed between the ASPSP and the PSU.

Fees associated with the payment.Fees associated with the payment. Amount OPT E.g. "transactionFees": {...} •• transactionFeeIndicator If equal to "true", the transaction will involve a fee depending on the ASPSP or what has been agreed between the ASPSP and the PSU.

Amount<sup>o</sup> OPT<sup>o</sup> E.g. "transactionFees":

 $\{...\} \bullet \bullet \textbf{transactionFeeIndicator} \bullet \textbf{If equal to "true",}$ the transaction will involve a fee depending on the ASPSP or what has been agreed between the ASPSP and the PSU.

OPT<sup>.</sup> E.g. "transactionFees":

 $\{...\} \bullet \bullet \textbf{transactionFeelndication}$  If equal to "true", the transaction will involve a fee depending on the ASPSP or what has been agreed between the ASPSP and the PSU.

E.g. "transactionFees":

{... } • transactionFeeIndicator If equal to "true" the transaction will involve a fee depending on the ASPSP or what has been agreed between the ASPSP and the PSU.

• transactionFeeIndicator<sup>o</sup> If equal to "true", the transaction will involve a fee depending on the ASPSP or what has been agreed between the ASPSP and the PSU.

transactionFeeIndicator<sup>o</sup> If equal to "true", the transaction will involve a fee depending on the ASPSP or what has been agreed between the ASPSP and the PSU.

If equal to "true", the transaction will involve a fee depending on the ASPSP or what has been agreed between the ASPSP and the PSU.

If equal to "false", the transaction will not involve any additional fee for the PSU.

● Boolean • E.g. "transactionFeeIndicator": true $\bullet$   $\bullet$  scaMethods $\bullet$  If this data is contained, the link "startAuthorisationWithAuthenticationMethodSelection" will also be reported.

Boolean • E.g. "transactionFeeIndicator": true • scaMethods<sup>•</sup> If this data is contained, the link

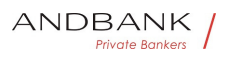

"startAuthorisationWithAuthenticationMethodSelection" will also be reported.

E.g. "transactionFeeIndicator":

true • scaMethods If this data is contained, the link "startAuthorisationWithAuthenticationMethodSelection" will also be reported.

E.g. "transactionFeeIndicator": true . scaMethods If this data is contained, the link "startAuthorisationWithAuthenticationMethodSelection" will also be reported.

• scaMethods<sup>•</sup> If this data is contained, the link "startAuthorisationWithAuthenticationMethodSelection" will also be reported.

scaMethods<sup>•</sup> If this data is contained, the link "startAuthorisationWithAuthenticationMethodSelection" will also be reported.

If this data is contained, the link "startAuthorisationWithAuthenticationMethodSelection" will also be reported.

These methods should be submitted to the PSU.

• List<AuthenticationObject>• COND• Ej: "scaMethods":  $[\dots] \bullet \bullet$  links List of hyperlinks to be recognised by the TPP. Types supported in this response:

List<AuthenticationObject>• COND• Ej: "scaMethods":  $\lceil \ldots \rceil$  • links List of hyperlinks to be recognised by the TPP. Types supported in this response:

COND<sup>•</sup> Ei: "scaMethods": [...] • • \_ links<sup>•</sup> List of hyperlinks to be recognised by the TPP. Types supported in this response:

Ej: "scaMethods": [...]  $\bullet$   $\bullet$  \_links $\bullet$  List of hyperlinks to be recognised by the TPP. Types supported in this response:

• links List of hyperlinks to be recognised by the TPP. Types supported in this response:

links<sup>•</sup> List of hyperlinks to be recognised by the TPP. Types supported in this response:

List of hyperlinks to be recognised by the TPP. Types supported in this response:

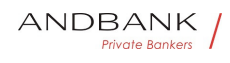

- scaRedirect: in case of SCA by redirection. Link where the PSU navigator must be redirected by the TPP.
- startAuthorisation: if an explicit initiation of the transaction authorisation is necessary (there is no selection of the SCA method)
- startAuthorisationWithAuthenticationMethodSelection : link to the authorisation endpoint where the authorisation sub-resource has to be generated while the SCA method is selected. This link is contained under the same conditions as the "scaMethods" field
- self: link to the resource created by this request.
- status: link to recover the transaction status.

scaStatus: link to query the SCA status corresponding to the authorisation sub-resource. This link is only contained if an authorisation sub-resource has been created.

 $\bullet$   $\bullet$  Links $\bullet$  MAN $\bullet$  E.g. " links":  $\{...\}$  • psuMessage Text to show to the  $\Box$   $\Box$   $\Box$   $\Box$   $\Box$   $\Box$ PSU. String OPT  $^{\circ}$  ^. {1,512}\$

Links<sup>●</sup> MAN● E.g. "\_links": {...} • • psuMessage Text to show to the PSU. $\bullet$  String  $\bullet$  OPT $\bullet \land$  {1,512}\$

MAN E.g. " links":  $\{...\}$  • psuMessage Text to show to the PSU. String OPT  $^{\circ}$  ^. {1,512}\$

E.g. " links":  $\{...\}$  • psuMessage Text to show to the PSU. String OPT ^. {1,512}\$

• psuMessage<sup>•</sup> Text to show to the PSU. String OPT  $^{\circ}$  ^. {1,512}\$

**psuMessage** Text to show to the PSU. String OPT .  $\{1,512\}$ \$

Text to show to the PSU. String OPT  $\land$  {1,512}\$

String  $OPT \sim \{1,512\}$ \$

OPT $\bullet$  ^.{1,512}\$

 $^{\wedge}$ .{1,512}\$

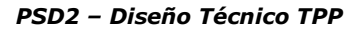

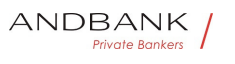

```
E.g. "psuMessage": "Information for the 
PSU" • tppMessages Message for the TPP
• List<TppMessage>• OPT• E.g. "tppMessages":
\lceil ... \rceil \bullet \bullet• tppMessages<sup>•</sup> Message for the TPP
• List<TppMessage>• OPT• E.g. "tppMessages":
\lceil \dots \rceil \bullettppMessages<sup>®</sup> Message for the TPP
• List<TppMessage>• OPT• E.g. "tppMessages":
\lceil \dots \rceil \bullet \bulletMessage for the TPP . List<TppMessage>. OPT. E.g.
"tppMessages": […] 
List<TppMessage>. OPT. E.g. "tppMessages": [...]. .
OPT• E.g. "tppMessages": [...]• •
E.g. "tppMessages": [...]\bullet \bullet\bullet
```
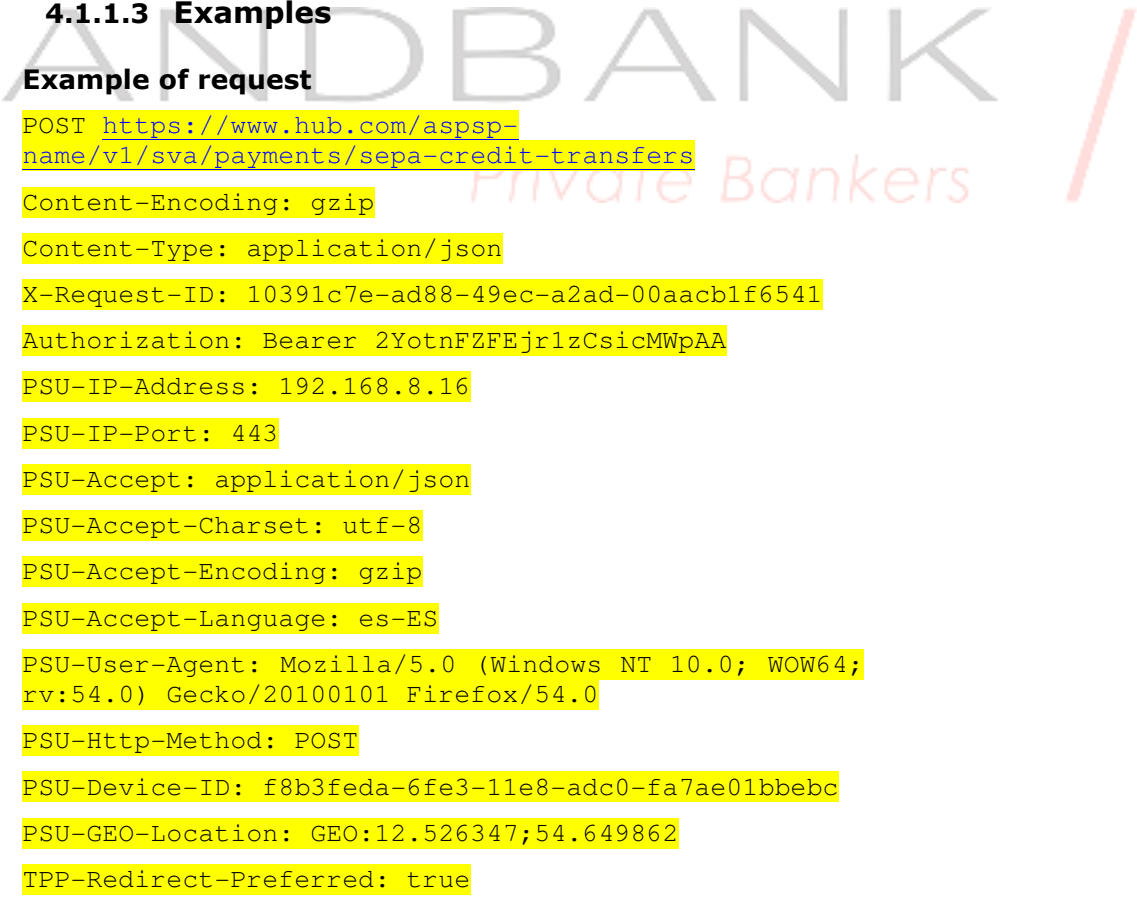

#### Ref RS.SSECT.OTR.0000

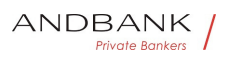

 $\mathcal{L}_{\mathcal{A}}$ 

PSD2 – Diseño Técnico TPP

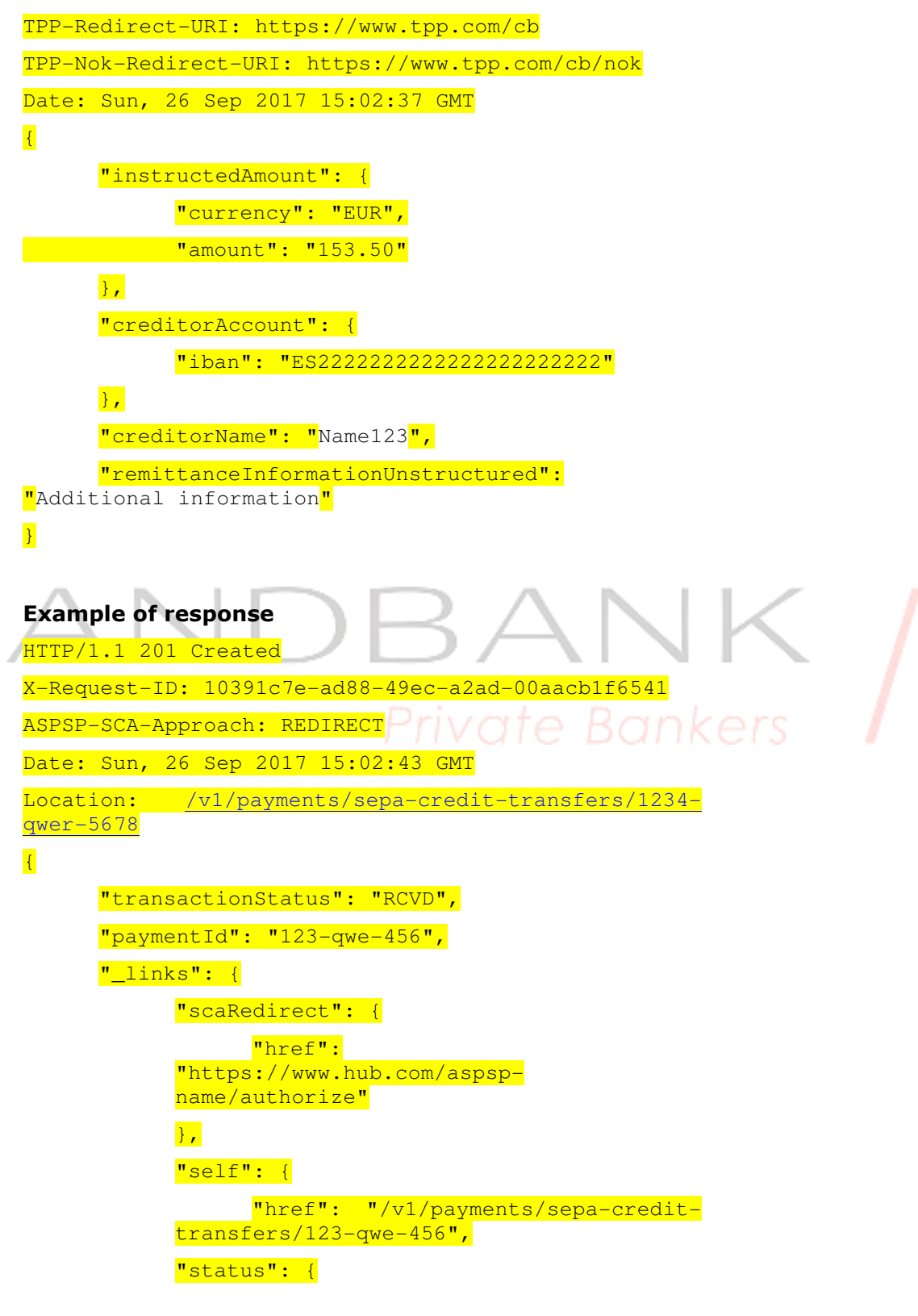

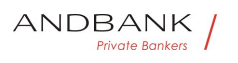

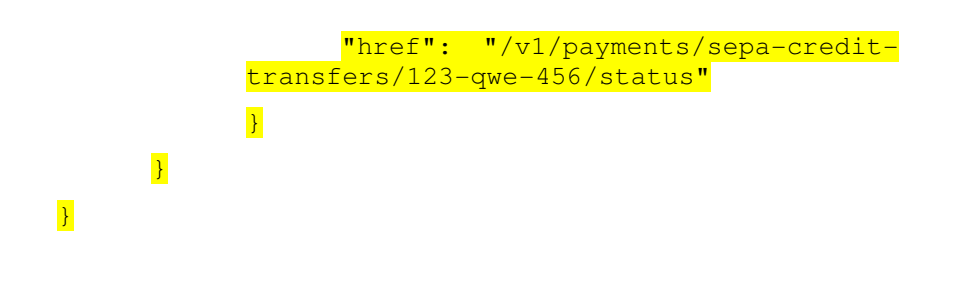

## 5. DEFINITION OF TYPES OF COMPOSITE DATA

The types of composite data used for the requests and responses in the system are defined below.

# Private Bankers

# 5.1 AccountAccess

Field Description Type Man. Format . accoun ts<sup>o</sup> Is asking for detailed account information.

Description Type Man. Format • accounts Is asking for detailed account information.

Type<sup>o</sup> Man.<sup>o</sup> Format<sup>o</sup> . accounts<sup>o</sup> Is asking for detailed account information.

Man. • Format • accounts Is asking for detailed account information.

Format<sup>o</sup> • accounts<sup>o</sup> Is asking for detailed account information.

• accounts<sup>•</sup> Is asking for detailed account information.

accounts<sup>o</sup> Is asking for detailed account information.

Is asking for detailed account information.

If the array is empty, the TPP is asking for an accessible

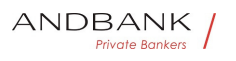

account list. This may be restricted in a PSU/ASPSP authorization dialogue. If the array is empty, also the arrays for balances or transactions shall be empty, if used.

• List<AccountReference>• OPT• E.g. "accounts":  $[...]$  • balances Is asking for balances of the addressed accounts.

List<AccountReference>• OPT• E.g. "accounts":  $[...]$  • balances Is asking for balances of the addressed accounts.

OPT $\bullet$  E.g. "accounts": [...] $\bullet$   $\bullet$  balances $\bullet$  Is asking for balances of the addressed accounts.

E.g. "accounts": [...] • balances Is asking for balances of the addressed accounts.

• **balances** Is asking for balances of the addressed accounts.

**balances** Is asking for balances of the addressed accounts.

Is asking for balances of the addressed accounts.

If the array is empty, the TPP is asking for the balances of all accessible account lists. This may be restricted in a PSU/ASPSP authorization dialogue. If the array is empty, also the arrays for accounts or transactions shall be empty, if used.

• List<AccountReference>• OPT• E.g. "balances":  $\lceil \ldots \rceil$  • transactions Is asking for transactions of the addressed accounts.

List<AccountReference>• OPT• E.g. "balances":  $\lceil \ldots \rceil$  • transactions Is asking for transactions of the addressed accounts.

OPT $\bullet$  E.g. "balances":  $\lceil ... \rceil \bullet \bullet$  transactions Is asking for transactions of the addressed accounts.

E.g. "balances":  $[\dots]$  • transactions Is asking for transactions of the addressed accounts.

• transactions<sup>•</sup> Is asking for transactions of the addressed accounts.

transactions<sup>o</sup> Is asking for transactions of the addressed accounts.

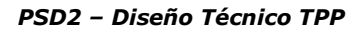

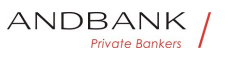

Is asking for transactions of the addressed accounts.

If the array is empty, the TPP is asking for the transactions of all accessible account lists. This may be restricted in a PSU/ASPSP authorization dialogue. If the array is empty, also the arrays for accounts or balances shall be empty, if used.

● List<AccountReference>● OPT● E.g. "transactions":  $[...]$  • availableAccounts Only the value

"allAccounts" is admitted. • String• OPT• E.g. "availableAccounts":

"allAcounts" • availableAccountsWithBalances Onl y the value "allAcounts" is admitted String OPT. E.g. "availableAccountsWithBalances":

"allAcounts" • allPsd2 Only the value "allAcounts" is admitted String OPT E.g. "allPsd2": "allAcounts" .

List<AccountReference>. OPT. E.g. "transactions":

[...] • availableAccounts Only the value

"allAccounts" is admitted. • String• OPT• E.g. "availableAccounts":

"allAcounts" • availableAccountsWithBalances Onl y the value "allAcounts" is admitted String OPT E.g. "availableAccountsWithBalances":

"allAcounts" • allPsd2 Only the value "allAcounts" is admitted String OPT E.g. "allPsd2": "allAcounts" |

OPT<sup>•</sup> E.g. "transactions":

 $\lceil \ldots \rceil$  • availableAccounts Only the value "allAccounts" is admitted. • String• OPT• E.g. "availableAccounts":

"allAcounts" • availableAccountsWithBalances Onl y the value "allAcounts" is admitted String OPT E.g. "availableAccountsWithBalances":

"allAcounts" • allPsd2 Only the value "allAcounts" is admitted String OPT E.g. "allPsd2": "allAcounts" .

E.g. "transactions": [...] • availableAccounts Only the value "allAccounts" is admitted.  $\bullet$  String OPT $\bullet$  E.g. "availableAccounts":

"allAcounts" . availableAccountsWithBalances Onl v the value "allAcounts" is admitted String OPT E.g. "availableAccountsWithBalances":

"allAcounts" • allPsd2 Only the value "allAcounts" is admitted String OPT E.g. "allPsd2": "allAcounts" •

• availableAccounts<sup>•</sup> Only the value "allAccounts" is

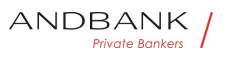

Ref RS.SSECT.OTR.0000 admitted.  $\bullet$  String OPT E.g. "availableAccounts": "allAcounts" • availableAccountsWithBalances Onl y the value "allAcounts" is admitted String OPT E.a. "availableAccountsWithBalances": "allAcounts" • allPsd2 Only the value "allAcounts" is admitted String OPT E.g. "allPsd2": "allAcounts" . availableAccounts<sup>o</sup> Only the value "allAccounts" is admitted. • String• OPT• E.g. "availableAccounts": "allAcounts" • availableAccountsWithBalances Onl  $y$  the value "allAcounts" is admitted String OPT E.g. "availableAccountsWithBalances": "allAcounts" $\bullet$   $\bullet$  allPsd2 $\bullet$  Only the value "allAcounts" is admitted String OPT E.g. "allPsd2": "allAcounts" . Only the value "allAccounts" is admitted. ● String OPT E.g. The "availableAccounts": "allAcounts" • availableAccountsWithBalances Onl  $y$  the value "allAcounts" is admitted String OPT E.g. "availableAccountsWithBalances": "allAcounts" . allPsd2. Only the value "allAcounts" is admitted String OPT E.g. "allPsd2": "allAcounts" . String OPT E.g. "availableAccounts": "allAcounts" • availableAccountsWithBalances Onl y the value "allAcounts" is admitted String OPT. E.g. "availableAccountsWithBalances": "allAcounts" • allPsd2 Only the value "allAcounts" is admitted String OPT E.g. "allPsd2": "allAcounts" . OPT<sup>•</sup> E.g. "availableAccounts": "allAcounts" • availableAccountsWithBalances Onl v the value "allAcounts" is admitted String OPT. E.g. "availableAccountsWithBalances": "allAcounts" • allPsd2 Only the value "allAcounts" is admitted String OPT E.g. "allPsd2": "allAcounts" . E.g. "availableAccounts": "allAcounts" • availableAccountsWithBalances Onl v the value "allAcounts" is admitted String OPT E.g. "availableAccountsWithBalances": "allAcounts" • allPsd2 Only the value "allAcounts" is admitted String OPT E.g. "allPsd2": "allAcounts" •• • availableAccountsWithBalances<sup>•</sup> Only the value "allAcounts" is admitted String OPT E.g. "availableAccountsWithBalances": "allAcounts" • allPsd2 Only the value "allAcounts" is

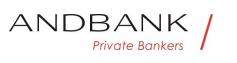

admitted String OPT E.g. "allPsd2": "allAcounts" •• availableAccountsWithBalances<sup>®</sup> Only the value "allAcounts" is admitted String OPT E.g. "availableAccountsWithBalances": "allAcounts" • allPsd2 Only the value "allAcounts" is admitted String OPT E.g. "allPsd2": "allAcounts" . Only the value "allAcounts" is admitted String OPT E.g. "availableAccountsWithBalances": "allAcounts" • allPsd2 Only the value "allAcounts" is admitted String OPT E.g. "allPsd2": "allAcounts" . String OPT E.g. "availableAccountsWithBalances": "allAcounts" • allPsd2 Only the value "allAcounts" is admitted String OPT E.g. "allPsd2": "allAcounts" . OPT<sup>.</sup> E.g. "availableAccountsWithBalances": "allAcounts" . allPsd2. Only the value "allAcounts" is admitted String OPT E.g. "allPsd2": "allAcounts" . E.g. "availableAccountsWithBalances": "allAcounts" • allPsd2 Only the value "allAcounts" is admitted String OPT E.g. "allPsd2": "allAcounts" . • allPsd2<sup>•</sup> Only the value "allAcounts" is admitted String OPT E.g. "allPsd2": "allAcounts" . allPsd2. Only the value "allAcounts" is admitted String OPT E.g. "allPsd2": "allAcounts" . Only the value "allAcounts" is admitted String OPT E.g. "allPsd2": "allAcounts" . String OPT E.g. "allPsd2": "allAcounts" •• OPT. E.g. "allPsd2": "allAcounts". E.g. "allPsd2": "allAcounts" ••

 $\ddot{\phantom{0}}$ 

# 5.2 AccountDetails

Field Description Type Man. Format • resourc eId<sup>o</sup> This is the data element to be used in the path when retrieving data from a dedicated account.

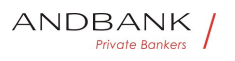

Description Type Man. Format • resourceId T his is the data element to be used in the path when retrieving data from a dedicated account.

Type<sup>o</sup> Man.<sup>o</sup> Format<sup>o</sup> • resourceId<sup>o</sup> This is the data element to be used in the path when retrieving data from a dedicated account.

Man. • Format • resourceId This is the data element to be used in the path when retrieving data from a dedicated account.

Format • resourceId This is the data element to be used in the path when retrieving data from a dedicated account.

• resourceId<sup>•</sup> This is the data element to be used in the path when retrieving data from a dedicated account.

resourceId. This is the data element to be used in the path when retrieving data from a dedicated account.

This is the data element to be used in the path when retrieving data from a dedicated account.

This shall be filled, if addressable resource are created by the ASPSP on the /accounts endpoint.

· String COND ^.{1,100}\$ Private Bankers String COND  $\land$  {1,100}\$  $CONF^*$  . {1,100}\$  $^{\wedge}$ . {1,100}\$ E.g. "resourceId":"3dc3d5b3702348489853f5400a64e80f" • **iban** IBAN of the account String OPT E.g. "iban":"ES1111111111111111111111" • bban BBAN of the account if it does not have an IBAN. String OPT E.g. "bban":"20385778983000760236" • msisdn Alias to access a payment account through a registered mobile phone number. String OPT  $^{\circ}$   $\cdot$  {1,35}\$ iban<sup>o</sup> IBAN of the account<sup>o</sup> String<sup>o</sup> OPT<sup>o</sup> E.g. "iban":"ES1111111111111111111111" • bban BBAN of the account if it does not have an IBAN.• String• OPT• E.g. "bban":"20385778983000760236" • msisdn Alias to

Ref RS.SSECT.OTR.0000

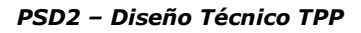

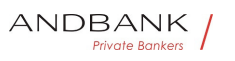

access a payment account through a registered mobile phone number. String OPT  $^{\circ}$  . {1,35}\$

IBAN of the account String OPT E.g. "iban":"ES1111111111111111111111" • bban BBAN of the account if it does not have an

IBAN. String OPT E.g.

"bban":"20385778983000760236" • msisdn Alias to access a payment account through a registered mobile phone number. String OPT  $^{\circ}$  31,35}\$

String OPT E.g.

"iban":"ES1111111111111111111111" · bban BBAN of the account if it does not have an

IBAN. String OPT E.g.

"bban":"20385778983000760236" • msisdn Alias to access a payment account through a registered mobile phone number. String OPT  $^{\circ}$   $\cdot$  . {1,35}\$

OPT<sup>o</sup> E.g.

"iban":"ES1111111111111111111111" • bban BBAN of the account if it does not have an

IBAN. String OPT E.g.

"bban":"20385778983000760236" . msisdn Alias to access a payment account through a registered mobile phone number. String OPT  $^{\wedge}$  {1,35}\$

E.g. "iban":"ES1111111111111111111" bban BBAN of the account if it does not have an

IBAN. String OPT E.g.

"bban":"20385778983000760236" • msisdn Alias to access a payment account through a registered mobile phone number. String OPT  $\Lambda$ . {1,35}\$

• **bban** BBAN of the account if it does not have an IBAN. String OPT E.g.

"bban":"20385778983000760236" • msisdn Alias to access a payment account through a registered mobile phone number. String OPT  $\Lambda$ . {1,35}\$

**bban** BBAN of the account if it does not have an IBAN. String OPT E.g. "bban":"20385778983000760236" • msisdn Alias to access a payment account through a registered mobile phone number. String OPT  $^{\circ}$   $\cdot$  (1,35}\$

BBAN of the account if it does not have an IBAN. String OPT E.g. "bban":"20385778983000760236" • msisdn Alias to
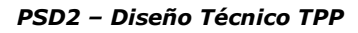

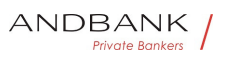

access a payment account through a registered mobile phone number. String OPT  $^{\circ}$  . {1,35}\$

String OPT E.g.

"bban":"20385778983000760236" . msisdn Alias to access a payment account through a registered mobile phone number. String OPT  $\Lambda$ . {1,35}\$

 $OPT \bullet E.q.$ 

"bban":"20385778983000760236" • msisdn Alias to access a payment account through a registered mobile phone number. String OPT  $\Lambda$ . {1,35}\$

E.g.

"bban":"20385778983000760236" • msisdn Alias to access a payment account through a registered mobile phone number. String OPT  $^{\circ}$  . {1,35}\$

• msisdn • Alias to access a payment account through a registered mobile phone number. String OPT . {1,35}\$

**msisdn** Alias to access a payment account through a registered mobile phone number. String OPT  $\lambda$ . {1,35}\$

Alias to access a payment account through a registered mobile phone number. String OPT  $^{\wedge}$  {1,35}\$

String  $OPT \cdot \wedge \{1,35\}$ \$

OPT $\bullet$  ^.{1,35}\$

 $^{\wedge}$ . {1,35}\$

E.g. "msisdn":"..." • currency • Account currency. String MAN ISO 4217

• currency<sup>•</sup> Account currency.• String• MAN• ISO 4217

currency<sup>®</sup> Account currency.<sup>●</sup> String<sup>®</sup> MAN<sup>®</sup> ISO 4217

Account currency. String MAN ISO 4217

String MAN ISO 4217

**MAN**• ISO 4217

#### ISO 4217

E.g. "currency": "EUR" • name Name of the account given by the bank or the PSU in Online-Banking  $\bullet$  String  $\bullet$  OPT $\bullet$  ^.{1,35}\$

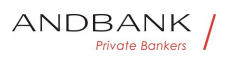

• name Name of the account given by the bank or the PSU in Online-Banking  $\bullet$  String  $\bullet$  OPT $\bullet \wedge$  {1,35}\$

name<sup>o</sup> Name of the account given by the bank or the PSU in Online-Banking • String • OPT • ^.{1,35}\$

Name of the account given by the bank or the PSU in Online-Banking • String • OPT • ^. ${1,35}$ \$

String  $OPT \sim \{1,35\}$ \$

OPT $\bullet$  ^.{1,35}\$

 $^{\wedge}$ . {1,35}\$

E.g. "name":"Name" · product

• product

#### product

• Product Name of the Bank for this account, proprietary definition • String • OPT • ^.{1,35}\$

Product Name of the Bank for this account, proprietary definition • String • OPT • ^.  $\{1,35\}$ \$

String OPT  $^{\wedge}$  {1,35}\$

OPT $\bullet \wedge$  {1,35}\$

 $^{\wedge}$ . {1,35}\$

E.g. "product":"Main

Account" • cashAccountType Specifies the nature or use of the

vate Bankers

account. String OPT **ExternalCashAccountType1Code de ISO 20022** 

• cashAccountType Specifies the nature or use of the account.<sup>•</sup> String <sup>OPT</sup> ExternalCashAccountType1Code **de ISO 20022** 

cashAccountType<sup>®</sup> Specifies the nature or use of the account. String OPT **ExternalCashAccountType1Code de ISO 20022** 

Specifies the nature or use of the

account.<sup>•</sup> String<sup>•</sup> OPT• ExternalCashAccountType1Code **de ISO 20022** 

String<sup>o</sup> OPT<sup>o</sup> ExternalCashAccountType1Code de ISO **20022** 

OPT E**xternalCashAccountType1Code de ISO 20022 ExternalCashAccountType1Code de ISO 20022** 

E.g. "cashAccountType": "CACC" • status Account status. The value is one of the following:

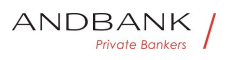

 $\bullet$  status $\bullet$  Account status. The value is one of the following:

status<sup>•</sup> Account status. The value is one of the following:

Account status. The value is one of the following:

- enabled: the account is available
- deleted: account closed

• blocked: account blocked String OPT E.g. "status":"enabled" • bic BIC of the account. String OPT  $^{\circ}$  ^. {1,12}\$

String OPT E.g. "status":"enabled" • bic BIC of the account. String OPT  $^{\circ}$  ^. {1,12}\$

OPT $\bullet$  E.g. "status":"enabled" $\bullet$  **bic** $\bullet$  BIC of the account. String OPT  $^{\circ}$  ^. {1,12}\$

E.g. "status":"enabled" • bic BIC of the account. String OPT  $^{\circ}$   $^{\circ}$  . {1,12}\$

 $\bullet$  bic $\bullet$  BIC of the account. String OPT  $\bullet$  . {1,12}\$

**bic** BIC of the account. String OPT  $^{\circ}$  . {1,12}\$

BIC of the account. String OPT  $^{\wedge}$  {1,12}\$

String OPT  $^{\circ}$  ^. {1,12}\$

OPT $\bullet$  ^.{1,12}\$

 $^{\wedge}$ . {1,12}\$

E.g. "bic":"XSXHXSMMXXX" · linkedAccounts This data attribute is a field, where an ASPSP can name a cash account associated to pending card transactions.  $\bullet$  String OPT  $\land$  {1,70}\$

• linkedAccounts<sup>•</sup> This data attribute is a field, where an ASPSP can name a cash account associated to pending card transactions.  $\bullet$  String OPT  $\bullet$  ^.{1,70}\$

**linkedAccounts** This data attribute is a field, where an ASPSP can name a cash account associated to pending card transactions.  $\bullet$  String OPT  $\bullet$  4.5, 2017

This data attribute is a field, where an ASPSP can name a cash account associated to pending card transactions.  $\bullet$  String  $\bullet$  OPT $\bullet$  ^.{1,70}\$

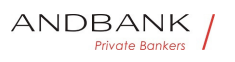

String OPT  $\lambda$ . {1,70}\$

OPT $\bullet$  ^.{1,70}\$

 $^{\wedge}$ . {1,70}\$

• **usage** Specifies the use of the account. Possible values:

• usage Specifies the use of the account. Possible values:

usage<sup>o</sup> Specifies the use of the account. Possible values:

Specifies the use of the account. Possible values:

- PRIV: private personal account
- ORGA: business account String OPT  $^{\circ}$  . {1,4}\$

String OPT  $^{\circ}$  ^. {1,4}\$

OPT $\bullet$   $\land$   $\{1,4\}$ \$

 $^{\wedge}$ . {1,4}\$

E.a. "usage": "PRIV" • details Specifications that must might be provided by the ASPSP.

• details Specifications that must might be provided by the ASPSP.

details<sup>•</sup> Specifications that must might be provided by the ASPSP.

Specifications that must might be provided by the ASPSP.

- Account characteristics
- Card characteristics String OPT  $^{\circ}$  4. {1,140}\$

String  $OPT \sim \{1,140\}$ \$

OPT $\bullet$  ^.{1,140}\$

 $^{\wedge}$ . {1,140}\$

• · balances Account balances. List<Balance>. COND. "balances":  $\lceil \dots \rceil$  • links Links to the account, which can be directly used for retrieving account information from this dedicated account.

• balances<sup>•</sup> Account

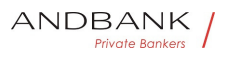

balances. List<Balance>. COND. "balances":  $\lceil \ldots \rceil$  • links Links to the account, which can be directly used for retrieving account information from this dedicated account.

#### **balances** Account

balances. List<Balance>. COND. "balances":  $\lceil \ldots \rceil$  • Links Links to the account, which can be directly used for retrieving account information from this dedicated account.

Account balances. List<Balance>. COND. "balances":  $\lceil \ldots \rceil$  • links Links to the account, which can be directly used for retrieving account information from this dedicated account.

List<Balance>. COND. "balances":

 $\lceil \dots \rceil$  • links Links to the account, which can be directly used for retrieving account information from this dedicated account.

COND<sup>o</sup> "balances":  $[\dots]$   $\bullet$  \_links Links to the account, which can be directly used for retrieving account information from this dedicated account.

"balances":  $[\dots]$   $\bullet$  \_links Links to the account, which can be directly used for retrieving account information from this dedicated account.

• links • Links to the account, which can be directly used for retrieving account information from this dedicated account.

links<sup>o</sup> Links to the account, which can be directly used for retrieving account information from this dedicated account.

Links to the account, which can be directly used for retrieving account information from this dedicated account.

Links to "balances" and/or "transactions"

These links are only supported, when the corresponding consent has been already granted.

 $\bullet$  Links $\bullet$  OPT $\bullet$  E.g. "links":  $\{...\} \bullet \bullet$ 

Links<sup>•</sup> OPT• E.g. "links":  ${...,}$ • •

OPT $\bullet$  E.g. "links":  $\{...\} \bullet \bullet$ 

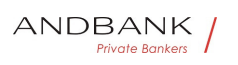

E.g. "links":  $\{...\} \bullet \bullet$ 

 $\bullet$ 

# 5.3 AccountReference

Field Description Type Man. Format . iban I BAN of the account String COND E.g. "iban":"ES1111111111111111111111" • bban BBAN of the account if it does not have an IBAN. String COND E.g. "bban":"20385778983000760236" • pan Primary Account Number (PAN) of a card, can be tokenised by the ASPSP due to PCI DSS requirements.  $\bullet$  String COND  $\land$  {1,35}\$ Description<sup>o</sup> Type<sup>o</sup> Man.<sup>o</sup> Format<sup>o</sup> . iban<sup>o</sup> IBAN of the account String COND E.g. "iban":"ES1111111111111111111111" • bban BBAN of the account if it does not have an  $\bigvee$ IBAN. String COND E.g. "bban":"20385778983000760236" • pan Primary Account Number (PAN) of a card, can be tokenised by the ASPSP due to PCI DSS requirements.  $\bullet$  String COND  $\bullet$  4.5353 Type<sup>o</sup> Man. • Format<sup>o</sup> . iban<sup>o</sup> IBAN of the account<sup>o</sup> String<sup>o</sup> COND<sup>o</sup> E.g.

"iban":"ES111111111111111111111" • bban BBAN of the account if it does not have an IBAN. String COND E.g. "bban":"20385778983000760236" • pan Primary Account Number (PAN) of a card, can be tokenised by the ASPSP due to PCI DSS requirements.  $\bullet$  String COND  $\land$  {1,35}\$

Man. • Format . iban IBAN of the account String COND E.g. "iban":"ES1111111111111111111111" • bban BBAN of the account if it does not have an IBAN. String COND E.g.

Ref RS.SSECT.OTR.0000

15/09/2021

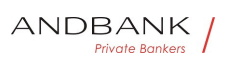

"bban":"20385778983000760236" • pan Primary Account Number (PAN) of a card, can be tokenised by the ASPSP due to PCI DSS requirements.  $\bullet$  String COND  $\land$  {1,35}\$ Format<sup>o</sup> · iban<sup>o</sup> IBAN of the account String COND E.g. "iban":"ES11111111111111111111111" • bban BBAN of the account if it does not have an IBAN. String COND E.g. "bban":"20385778983000760236" • pan Primary Account Number (PAN) of a card, can be tokenised by the ASPSP due to PCI DSS requirements.  $\bullet$  String COND  $\land$  {1,35}\$  $\bullet$  iban $\bullet$  IBAN of the account $\bullet$  String  $\bullet$  COND $\bullet$  E.g. "iban":"ES1111111111111111111111" • bban BBAN of the account if it does not have an IBAN. String COND E.g. "bban":"20385778983000760236" • pan Primary Account Number (PAN) of a card, can be tokenised by the ASPSP due to PCI DSS requirements.  $\bullet$  String COND  $\land$  {1,35}\$ iban<sup>o</sup> IBAN of the account<sup>o</sup> String COND E.g. "iban":"ES1111111111111111111111" • bban BBAN of the account if it does not have an IBAN. String COND E.g. "bban":"20385778983000760236" • pan Primary Account Number (PAN) of a card, can be tokenised by the ASPSP due to PCI DSS requirements.  $\bullet$  String COND  $\land$  {1,35}\$ IBAN of the account String COND E.g. "iban":"ES1111111111111111111111" • bban BBAN of the account if it does not have an IBAN. String COND E.g. "bban":"20385778983000760236" • pan Primary Account Number (PAN) of a card, can be tokenised by the ASPSP due to PCI DSS requirements.  $\bullet$  String COND  $\land$  {1,35}\$ String COND E.g. "iban":"ES11111111111111111111111" . bban BBAN of the account if it does not have an IBAN. String COND E.g. "bban":"20385778983000760236" • pan Primary Account Number (PAN) of a card, can be tokenised by the ASPSP due to PCI DSS requirements.

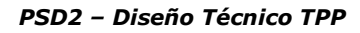

ANDBANK **Private Bankers** 

• String COND  $\land$  {1,35}\$  $COND \tE.q.$ "iban":"ES1111111111111111111111" • bban BBAN of the account if it does not have an IBAN. String COND E.g. "bban":"20385778983000760236" • pan Primary Account Number (PAN) of a card, can be tokenised by the ASPSP due to PCI DSS requirements.  $\bullet$  String COND  $\bullet$  4. {1,35}\$ E.g. "iban":"ES1111111111111111111111" • bban BBAN of the account if it does not have an IBAN. String COND E.g. "bban":"20385778983000760236" • pan Primary Account Number (PAN) of a card, can be tokenised by the ASPSP due to PCI DSS requirements. • String COND  $\land$  {1,35}\$  $\bullet$  bban $\bullet$  BBAN of the account if it does not have an IBAN. String COND E.g. "bban":"20385778983000760236" • pan Primary Account Number (PAN) of a card, can be tokenised by the ASPSP due to PCI DSS requirements.  $\bullet$  String COND  $\land$  {1,35}\$ **bban** BBAN of the account if it does not have an IBAN. String COND E.g. "bban":"20385778983000760236" • pan Primary Account Number (PAN) of a card, can be tokenised by the ASPSP due to PCI DSS requirements.  $\bullet$  String COND $\bullet$  ^.{1,35}\$ BBAN of the account if it does not have an IBAN. String COND E.g. "bban":"20385778983000760236" • pan Primary Account Number (PAN) of a card, can be tokenised by the ASPSP due to PCI DSS requirements.  $\bullet$  String COND  $\land$  {1,35}\$ String COND E.g. "bban":"20385778983000760236" • pan Primary Account Number (PAN) of a card, can be tokenised by the ASPSP due to PCI DSS requirements.  $\bullet$  String COND  $\land$  {1,35}\$ COND $\bullet$  E.g. "bban":"20385778983000760236" • pan Primary Account Number (PAN) of a card, can be tokenised by the ASPSP due to PCI DSS requirements.

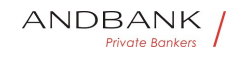

```
• String COND \land {1,35}$
```
E.g. "bban":"20385778983000760236" • pan Primary Account Number (PAN) of a card, can be tokenised by the ASPSP due to PCI DSS requirements.

 $\bullet$  String COND  $\land$  {1,35}\$

• pan Primary Account Number (PAN) of a card, can be tokenised by the ASPSP due to PCI DSS requirements.  $\bullet$  String COND  $\land$  {1,35}\$

pan<sup>o</sup> Primary Account Number (PAN) of a card, can be tokenised by the ASPSP due to PCI DSS requirements.  $\bullet$  String COND  $\land$  {1,35}\$

Primary Account Number (PAN) of a card, can be tokenised by the ASPSP due to PCI DSS requirements.

 $\bullet$  String COND  $\land$  {1,35}\$

String COND  $\land$  {1,35}\$

 $CONF \land .{1,35}$ \$

 $^{\wedge}$ . {1,35}\$

E.g.

"pan":"1234567891234567" · maskedPan Primary Account Number (PAN) of a card in a masked form.  $\bullet$  String COND  $\land$  {1,35}\$

• maskedPan Primary Account Number (PAN) of a card in a masked form.  $\bullet$  String COND  $\bullet$  4. {1,35}\$

maskedPan<sup>o</sup> Primary Account Number (PAN) of a card in a masked form.  $\bullet$  String COND  $\land$  {1,35}\$

Primary Account Number (PAN) of a card in a masked form.  $\bullet$  String COND  $\land$  {1,35}\$

String COND  $\sim$  {1,35}\$

COND $\bullet$  ^.{1,35}\$

 $^{\wedge}$ . {1,35}\$

E.g.

"maskedPan":"123456\*\*\*\*\*\*4567" $\bullet$  msisdn $\bullet$  Alias to access a payment account through a registered mobile phone number. String COND  $\land$  {1,35}\$

• msisdn<sup>•</sup> Alias to access a payment account through a registered mobile phone number. String COND ^. {1,35}\$

msisdn<sup>o</sup> Alias to access a payment account through a

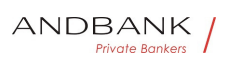

registered mobile phone number. String COND ^. {1,35}\$

Alias to access a payment account through a registered mobile phone number. String COND  $^{\circ}$  . {1,35}\$

String COND  $\land$  {1,35}\$

COND $\bullet \wedge$ {1,35}\$

 $^{\wedge}$ . {1,35}\$

E.g.

 $\bullet$ 

"msisdn":"..." • currency Currency. String OPT . IS O 4217

• currency<sup>®</sup> Currency.<sup>®</sup> String<sup>®</sup> OPT<sup>®</sup> ISO 4217

currency<sup>®</sup> Currency.<sup>®</sup> String<sup>®</sup> OPT<sup>®</sup> ISO 4217

Currency. String OPT. ISO 4217

String OPT ISO 4217

**OPT**• ISO 4217

ISO 4217

E.g. "currency":"EUR"

# Private Bankers

# 5.4 AccountReport

Field Description Type Man. Format • booked Latest known transactions (notes) in the account

Description Type Man. Format . booked Lates t known transactions (notes) in the account

Type Man. Format . booked Latest known transactions (notes) in the account

Man. • Format • booked Latest known transactions (notes) in the account

Format<sup>o</sup> • booked<sup>o</sup> Latest known transactions (notes) in the account

• booked Latest known transactions (notes) in the account

**booked** Latest known transactions (notes) in the

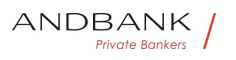

#### account

Latest known transactions (notes) in the account

Must be included if the bookingStatus parameter is established set as to "booked" or

"both". List<Transactions>. COND. E.g.

"booked": $\{\{\ldots\}\}$  • pending Transactions pending in the account.

List<Transactions> $\bullet$  COND $\bullet$  E.g. "booked": $\{\{\ldots\}\}$  • pending Transactions pending in the account.

COND $\bullet$  E.g. "booked": $\{\{\ldots\}\}\bullet\bullet$  pending Transactions pending in the account.

E.g. "booked": $\{\{\ldots\}\}$  • pending Transactions pending in the account.

• **pending** Transactions pending in the account.

pending Transactions pending in the account.

Transactions pending in the account.

Not contained if the bookingStatus parameter is established as

"booked".• List<Transactions>• OPT• E.g.

"pending": $\{\{\ldots\}\}$  • links The following links are accepted in this object:

List<Transactions>• OPT• E.g. "pending": $\{\{\ldots\}\}$  • \_ links The following links are accepted in this object:

OPT $\bullet$  E.g. "pending": $\{\{\ldots\}\$  $\bullet$  \_links $\bullet$  The following links are accepted in this object:

E.g. "pending": $\{\{\ldots\}\}$  • links The following links are accepted in this object:

• links The following links are accepted in this object:

**links** The following links are accepted in this object:

The following links are accepted in this object:

- account (MAN)
- first (OPT)

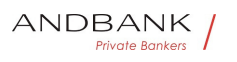

- next (OPT)
- previous (OPT)

```
• last (OPT) Links MAN E.q. " links":\{\{\ldots\}\} •
Links • MAN • E.q. " links" : [{.} \}] • •
MAN\bullet E.g. "_links":\lceil \{..\}\rceil \bullet \bulletE.g. "_links":[\{..\}] •
\bullet
```
## 5.5 Address

```
Field Description Type Mand. Format • street
\bullet Street\bullet String \bullet OPT\bullet \wedge {1,70}$
Description Type Mand. Format • street Stree
to String OPT \land {1,70}$
Type<sup>•</sup> Mand. • Format • street Street String OPT
 \bullet ^.{1,70}$
Mand. Format · street Street String OPT ^{\wedge}. {1,
 70}$ 
Format • street Street String OPT ^.{1,70}$
• street Street String OPT ^{\circ} 4. {1,70}$
street Street String OPT ^{\circ} 41,70 \$
Street String OPT ^.{1,70}$
String OPT ^{\circ} ^.{1,70}$
OPT\bullet ^.{1,70}$
^{\wedge}. {1,70}$
E.g. "street":"Example of 
street" • building Number Number String OPT E.
g. "buildingNumber":"5" · city City String OPT E.g.
"city":"Córdoba" · postalCode Postcode String OPT E
.g. "postalCode":"14100"  country Country 
code String MAN ISO 3166
• building Number Number String OPT E.g.
"buildingNumber":"5" . city City String OPT. E.g.
"city":"Córdoba" · postalCode Postcode String OPT E
.g. "postalCode":"14100"  country Country
```
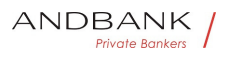

code String MAN ISO 3166 buildingNumber<sup>o</sup> Number<sup>o</sup> String<sup>o</sup> OPT<sup>o</sup> E.g. "buildingNumber":"5" • citv Citv String OPT E.g. "city":"Córdoba" · postalCode Postcode String OPT E .g. "postalCode":"14100" **c**ountry Country code String MAN ISO 3166 Number• String• OPT• E.g. "buildingNumber":"5" · city City String OPT E.g. "city":"Córdoba" · postalCode Postcode String OPT E .g. "postalCode":"14100" **c**ountry Country code String MAN ISO 3166 String OPT E.g. "buildingNumber":"5" · city City String OPT E.g. "city":"Córdoba" · postalCode Postcode String · OPT · E .g. "postalCode":"14100" **c**ountry Country code String MAN ISO 3166 OPT $\bullet$  E.g. "buildingNumber":"5" · city City String OPT E.g. "city":"Córdoba" · **postalCode** Postcode · String OPT E .g. "postalCode":"14100" **c**ountry Country code String MAN ISO 3166 E.g. "buildingNumber":"5" · city City String OPT · E.g. "city":"Córdoba" · postalCode Postcode String OPT E .g. "postalCode":"14100" **c**ountry Country code String MAN ISO 3166 • city City String OPT E.g. "city":"Córdoba" · postalCode Postcode String OPT E .g. "postalCode":"14100" **c**ountry Country code String MAN ISO 3166 city City String OPT E.g. "city":"Córdoba" · **postalCode** Postcode · String · OPT · E .g. "postalCode":"14100" **c**ountry Country code String MAN ISO 3166 City String OPT E.g. "city":"Córdoba" · **postalCode** Postcode · String · OPT E .g. "postalCode":"14100" **c**ountry Country code String MAN ISO 3166 String OPT E.g. "city":"Córdoba" · postalCode Postcode String OPT E .g. "postalCode":"14100" **c**ountry Country code String MAN ISO 3166  $OPT \bullet E.q.$ "city":"Córdoba" · postalCode Postcode String OPT E .g. "postalCode":"14100" **c**ountry Country

Ref RS.SSECT.OTR.0000

368

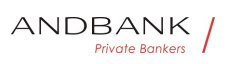

code String MAN ISO 3166 E.g. "city":"Córdoba" · postalCode Postcode String OPT E .g. "postalCode":"14100" **c**ountry Country code String MAN ISO 3166 • postalCode Postcode String OPT E.g. "postalCode":"14100" **c**ountry Country code String MAN ISO 3166 postalCode Postcode String OPT E.g. "postalCode":"14100" · country Country code String MAN ISO 3166 Postcode String OPT E.g. "postalCode":"14100" **c**ountry Country code String MAN ISO 3166 String OPT E.g. "postalCode":"14100" • **country** Country code String MAN ISO 3166 OPT<sup>o</sup> E.g. "postalCode":"14100" • country Country code String MAN ISO 3166 E.g. "postalCode":"14100" **c**ountry Country code String MAN ISO 3166 . country<sup>®</sup> Country code<sup>®</sup> String<sup>®</sup> MAN<sup>®</sup> ISO 3166 country<sup>o</sup> Country code<sup>o</sup> String<sup>o</sup> MAN<sup>o</sup> ISO 3166 Country code String MAN ISO 3166 String MAN ISO 3166 vate Bank **MAN** ISO 3166 ISO 3166 E.g. "country":"ES"

 $\bullet$ 

## 5.6 Amount

Field Description Type Mand. Format • curre ncy Currency of amount. String MAN ISO 4217

Description Type Mand. Format • currency Cu rrency of amount. String MAN ISO 4217

Type<sup>o</sup> Mand. **Format** . currency Currency of amount. String MAN ISO 4217

Mand. Format • currency Currency of amount. String MAN ISO 4217

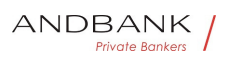

```
Format<sup>o</sup> · currency<sup>o</sup> Currency of
amount. String MAN ISO 4217
• currency<sup>•</sup> Currency of amount.• String • MAN• ISO
4217 
currency<sup>®</sup> Currency of amount.<sup>®</sup> String<sup>®</sup> MAN<sup>®</sup> ISO
4217 
Currency of amount. String MAN ISO 4217
String MAN ISO 4217
MAN• ISO 4217
ISO 4217 
E.g. 
"currency":"EUR" • amount Amount
• amount<sup>•</sup> Amount
amount<sup>o</sup> Amount
Amount 
The decimal separator is a point.\bullet String MAN\bullet ISO
4217 
String MAN ISO 4217
MAN ISO 4217
                                Private Bankers
ISO 4217 
E.g. 
"amount":"500.00"
```

```
\bullet
```
# 5.7 AuthenticationObject

Field Description Type Mand. Format • authe nticationType<sup>•</sup> Type of authentication method. Possible values:

Description Type Mand. Format • authenticati onType<sup>o</sup> Type of authentication method. Possible values:

Type Mand. Format • authenticationType Type of authentication method. Possible values:

#### Mand. • Format • authenticationType Type of

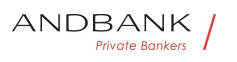

authentication method. Possible values:

Format<sup>o</sup> • authenticationType<sup>o</sup> Type of authentication method. Possible values:

• authenticationType<sup>•</sup> Type of authentication method. Possible values:

authenticationType<sup>•</sup> Type of authentication method. Possible values:

Type of authentication method. Possible values:

- SMS\_OTP
- CHIP OTP
- PHOTO OTP
- PUSH\_OTP

See annex 6.6 Types of authentication for more information. String MAN E.g. "authenticationType":"SMS OTP" . authenticationVe rsion<sup>o</sup> Version of the tool associated with the authenticationType. String COND E.g. "authenticationVersion":"1.0" **a**uthenticationMethodI do Id of the authentication method provided by the ASPSP. String MAN  $^{\circ}$  .  $\{1,35\}$ \$

String • MAN • E.g. "authenticationType":"SMS\_OTP" . authenticationVe rsion. Version of the tool associated with the authenticationType.• String• COND• E.g. "authenticationVersion":"1.0" **a**uthenticationMethodI  $d$ • Id of the authentication method provided by the ASPSP. String MAN  $\land$  {1,35}\$

MAN<sup>o</sup> E.a.

"authenticationType":"SMS OTP" . authenticationVe rsion<sup>o</sup> Version of the tool associated with the authenticationType. String COND E.g. "authenticationVersion":"1.0" **a**uthenticationMethodI  $d$ • Id of the authentication method provided by the ASPSP. String MAN  $\land$  {1,35}\$

E.g.

"authenticationType":"SMS OTP" • authenticationVe rsion. Version of the tool associated with the authenticationType.• String• COND• E.g.

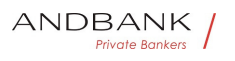

"authenticationVersion":"1.0" **a**uthenticationMethodI  $d$ • Id of the authentication method provided by the ASPSP. String MAN  $\land$  {1,35}\$

• authenticationVersion<sup>•</sup> Version of the tool associated with the authenticationType.• String• COND• E.g. "authenticationVersion":"1.0" **a**uthenticationMethodI  $d$ • Id of the authentication method provided by the ASPSP. String MAN  $^{\circ}$  .  $\{1,35\}$ \$

authenticationVersion. Version of the tool associated with the authenticationType. $\bullet$  String $\bullet$  COND $\bullet$  E.g. "authenticationVersion":"1.0" **a**uthenticationMethodI  $d$ • Id of the authentication method provided by the ASPSP. String MAN  $\Lambda$ . {1,35}\$

Version of the tool associated with the authenticationType. String COND E.g. "authenticationVersion":"1.0" **a**uthenticationMethodI  $d$ • Id of the authentication method provided by the ASPSP. String MAN ^.{1,35}\$

String COND E.g.

"authenticationVersion":"1.0" **a**uthenticationMethodI  $d$ • Id of the authentication method provided by the ASPSP. String MAN ^. {1,35}\$

 $COND \tE.a.$ 

"authenticationVersion":"1.0" **a**uthenticationMethodI  $d$ • Id of the authentication method provided by the ASPSP. String MAN  $\land$  {1,35}\$

E.g.

"authenticationVersion":"1.0" **a**uthenticationMethodI  $d$ • Id of the authentication method provided by the ASPSP. String MAN  $\land$  {1,35}\$

• authenticationMethodId• Id of the authentication method provided by the ASPSP. String MAN  $^{\circ}$  .  $\{1,35\}$ \$

authenticationMethodId<sup>®</sup> Id of the authentication method provided by the ASPSP. String MAN  $^{\circ}$  . {1,35}\$

Id of the authentication method provided by the ASPSP. String MAN  $\Lambda$ . {1,35}\$

String MAN  $^{\circ}$  .  $\{1.35\}$ \$

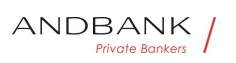

MAN $\bullet \,$  ^. {1,35}\$

 $^{\wedge}$ . {1,35}\$

**• • name Name of the authentication method defined** by the PSU in the ASPSP online banking.

• name Name of the authentication method defined by the PSU in the ASPSP online banking.

name. Name of the authentication method defined by the PSU in the ASPSP online banking.

Name of the authentication method defined by the PSU in the ASPSP online banking.

It may also be a description provided by the ASPSP.

If the TPP has it available, it must present it to the PSU. String MAN E.g. "name": "SMS OTP to phone 666777888" • explanation • Detailed information about the SCA method for the PSU $\bullet$  String OPT $\bullet \bullet$ String MAN E.g. "name": "SMS OTP to phone 666777888" · explanation · Detailed information about the SCA method for the PSU. String. OPT. . MAN<sup>o</sup> E.g. "name": "SMS OTP to phone 666777888" · explanation · Detailed information about the SCA method for the PSU $\bullet$  String OPT $\bullet \bullet$ E.g. "name":"SMS OTP to phone 666777888" · explanation · Detailed information about the SCA method for the PSU. String. OPT. .. • explanation • Detailed information about the SCA method for the PSU. String. OPT. . explanation • Detailed information about the SCA method for the PSU. String. OPT. . Detailed information about the SCA method for the PSU• String• OPT• • • String OPT .. OPT. .  $\bullet$  $\bullet$ 

## 5.8 Aspsp

Field Description Type Man. Format . bic BI C code of the ASPSP. String MAN E.g. "bic":" XXXXXXXXXX<sup>"</sup> • name Name of the

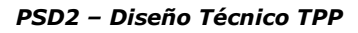

ASPSP. String. OPT. E.g. "name": "ASPSP Name". Description Type Man. Format . bic BIC code of the ASPSP. String MAN E.g. "bic":" XXXXXXXXXXI<sup>'</sup> . name Name of the ASPSP. String. OPT. E.g. "name": "ASPSP Name". . Type<sup>o</sup> Man.<sup>o</sup> Format<sup>o</sup> . bic<sup>o</sup> BIC code of the ASPSP. String MAN E.g. "bic":" XXXXXXXXXX<sup>"</sup> • name Name of the ASPSP. String. OPT. E.g. "name": "ASPSP Name". . Man. • Format • bic BIC code of the ASPSP. String MAN E.g. "bic":" XXXXXXXXXX<sup>"</sup> • name Name of the ASPSP. String. OPT. E.g. "name": "ASPSP Name". Format<sup>o</sup> • bic<sup>o</sup> BIC code of the ASPSP.• String• MAN• E.g. "bic":" XXXXXXXXXXX<sup>"</sup> • name Name of the ASPSP. String. OPT. E.g. "name": "ASPSP Name".  $\bullet$  bic $\bullet$  BIC code of the ASPSP. $\bullet$  String MAN $\bullet$  E.g. "bic":" XXXXXXXXXXX" . name Name of the ASPSP. String. OPT. E.g. "name": "ASPSP Name". . bic<sup>o</sup> BIC code of the ASPSP. String MAN E.g. "bic":" XXXXXXXXXX<sup>"</sup> . name Name of the ASPSP. String. OPT. E.g. "name": "ASPSP Name". . BIC code of the ASPSP. String MAN E.g. "bic":" XXXXXXXXXXX<sup>"</sup> • name Name of the ASPSP. String. OPT. E.g. "name": "ASPSP Name"... String MAN E.g. "bic":" XXXXXXXXXX<sup>"</sup> • name Name of the ASPSP. String. OPT. E.g. "name": "ASPSP Name". . MAN E.q. "bic":" XXXXXXXXXXX" • name Name of the ASPSP. String. OPT. E.g. "name": "ASPSP Name" E.g. "bic":" XXXXXXXXXXX" • name Name of the ASPSP. String. OPT. E.g. "name": "ASPSP Name". . • name Name of the ASPSP String OPT E.g. "name":"ASPSP Name" name Name of the ASPSP String OPT E.g. "name":"ASPSP Name" Name of the ASPSP. String OPT. E.g. "name": "ASPSP Name" String OPT E.g. "name": "ASPSP Name" . OPT. E.g. "name": "ASPSP Name". E.g. "name":"ASPSP Name"  $\bullet$ 

Ref RS.SSECT.OTR.0000

ANDBANK **Private Bankers** 

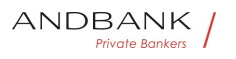

# 5.9 Balance

Field Description Type Man. Format · balanc **eAmount** Amount and currency of the balance Amount MAN E.g. "balanceAmount": {...} • • balanceType Type of balance. Values supported in the annex  $\bullet$  String MAN E.g. "balanceType": "closingBooked" • creditLimitIncluded A flag indicating if the credit limit of the corresponding account is included in the calculation of the balance, where applicable • Boolean• OPT• E.g. "creditLimitIncluded":true . lastChangeDateTime D ate of the last action carried out on the account. String OPT. ISODateTime Description Type Man. Format • balanceAmou nt<sup>o</sup> Amount and currency of the balance Amount MAN E.g. "balanceAmount": {...} • balance Type Type of balance. Values supported in the annex  $\bullet$  String  $\bullet$  MAN $\bullet$  E.g. "balanceType": "closingBooked" . creditLimitIncluded A flag indicating if the credit limit of the corresponding account is included in the calculation of the balance, where applicable • Boolean• OPT• E.g. "creditLimitIncluded":true . lastChangeDateTime D ate of the last action carried out on the account. String OPT. ISODateTime Type<sup>•</sup> Man.• Format• · balanceAmount• Amount and currency of the balance Amount MAN E.g. "balanceAmount":  $\{...\} \bullet \bullet \text{ balanceTwo}$  Type of balance. Values supported in the annex • String • MAN • E.g. "balanceType": "closingBooked" • creditLimitIncluded A flag indicating if the credit limit of the corresponding account is included in the calculation of the balance, where applicable  $\bullet$  Boolean $\bullet$  OPT $\bullet$  E.g. "creditLimitIncluded":true • lastChangeDateTime D ate of the last action carried out on the account. String OPT. ISODateTime Man. • Format • balanceAmount Amount and currency of the balance Amount MAN E.g.

Ref RS.SSECT.OTR.0000

15/09/2021

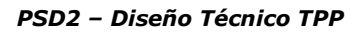

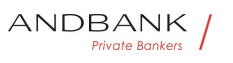

"balanceAmount":  $\{...\}$  • balanceType Type of balance. Values supported in the annex • String • MAN • E.g. "balanceType": "closingBooked" • creditLimitIncluded A flag indicating if the credit limit of the corresponding account is included in the calculation of the balance, where applicable • Boolean• OPT• E.g. "creditLimitIncluded":true . lastChangeDateTime D ate of the last action carried out on the account. String OPT. ISODateTime Format<sup>o</sup> • balanceAmount<sup>o</sup> Amount and currency of the balance Amount MAN E.g. "balanceAmount": {...} • • balanceType Type of balance. Values supported in the annex  $\bullet$  String MAN E.g. "balanceType": "closingBooked" • creditLimitIncluded A flag indicating if the credit limit of the corresponding account is included in the calculation of the balance, where applicable  $\bullet$  Boolean $\bullet$  OPT $\bullet$  E.g. "creditLimitIncluded":true . lastChangeDateTime D ate of the last action carried out on the account. String OPT. ISODateTime • **balanceAmount** Amount and currency of the balance Amount MAN E.g. "balanceAmount": {...} • balanceType Type of balance. Values supported in the annex  $\bullet$  String MAN E.g. "balanceType": "closingBooked" • creditLimitIncluded A flag indicating if the credit limit of the corresponding account is included in the calculation of the balance, where applicable • Boolean• OPT• E.g. "creditLimitIncluded":true . lastChangeDateTime D ate of the last action carried out on the account. String OPT. ISODateTime **balanceAmount** Amount and currency of the balance Amount MAN E.g. "balanceAmount": {...} • • balanceType Type of balance. Values supported in the annex  $\bullet$  String MAN E.q. "balanceType": "closingBooked" • creditLimitIncluded A flag indicating if the credit limit of the corresponding account is included in the calculation of the balance, where applicable • Boolean• OPT• E.g. "creditLimitIncluded":true · lastChangeDateTime D

Ref RS.SSECT.OTR.0000

15/09/2021

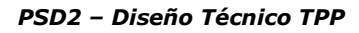

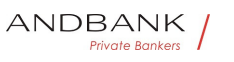

ate of the last action carried out on the account. String OPT. ISODateTime Amount and currency of the balance Amount MAN E.g. "balanceAmount": {...} • • balanceType Type of balance. Values supported in the annex  $\bullet$  String MAN E.g. "balanceType": "closingBooked" • creditLimitIncluded A flag indicating if the credit limit of the corresponding account is included in the calculation of the balance, where applicable · Boolean• OPT• E.g. "creditLimitIncluded":true · lastChangeDateTime D ate of the last action carried out on the account. String OPT **ISODateTime** Amount MAN E.g. "balanceAmount": {...} • • balanceType Type of balance. Values supported in the annex  $\bullet$  String MAN E.g. "balanceType": "closingBooked" . creditLimitIncluded A flag indicating if the credit limit of the corresponding account is included in the calculation of the balance, where applicable • Boolean OPT E.g. "creditLimitIncluded":true · lastChangeDateTime D ate of the last action carried out on the account. String OPT **ISODateTime** MAN<sup>•</sup> E.g. "balanceAmount": {...} • balanceType Type of balance. Values supported in the annex  $\bullet$  String MAN E.g. "balanceType": "closingBooked" • creditLimitIncluded A flag indicating if the credit limit of the corresponding account is included in the calculation of the balance, where applicable • Boolean• OPT• E.g. "creditLimitIncluded":true . lastChangeDateTime D ate of the last action carried out on the account. String OPT. ISODateTime E.g. "balanceAmount":  $\{...\}$  • balanceType Type of balance. Values supported in the annex

• String • MAN • E.g. "balanceType":

"closingBooked" • creditLimitIncluded A flag indicating if the credit limit of the corresponding account is included in the calculation of the balance, where applicable

• Boolean• OPT• E.g.

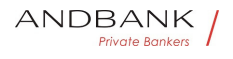

"creditLimitIncluded":true • lastChangeDateTime D ate of the last action carried out on the account. String OPT. ISODateTime • **balanceType** Type of balance. Values supported in

the annex  $\bullet$  String MAN $\bullet$  E.g. "balanceType": "closingBooked" • creditLimitIncluded A flag indicating if the credit limit of the corresponding account is included in the calculation of the balance, where applicable • Boolean• OPT• E.g.

"creditLimitIncluded":true · lastChangeDateTime D ate of the last action carried out on the account. String OPT. ISODateTime

**balanceType** Type of balance. Values supported in the annex • String • MAN • E.g. "balanceType":

"closingBooked" • creditLimitIncluded A flag indicating if the credit limit of the corresponding account is included in the calculation of the balance, where applicable

· Boolean• OPT• E.g.

"creditLimitIncluded":true . lastChangeDateTime D ate of the last action carried out on the account. String OPT **ISODateTime** 

Type of balance. Values supported in the annex • String • MAN • E.g. "balanceType":

"closingBooked" • creditLimitIncluded A flag indicating if the credit limit of the corresponding account is included in the calculation of the balance, where applicable • Boolean• OPT• E.g.

"creditLimitIncluded":true · lastChangeDateTime D ate of the last action carried out on the account. String OPT. ISODateTime

String MAN E.g. "balanceType": "closingBooked" • creditLimitIncluded A flag indicating if the credit limit of the corresponding account is included in the calculation of the balance, where applicable • Boolean• OPT• E.g.

"creditLimitIncluded":true . lastChangeDateTime D ate of the last action carried out on the account. String OPT. ISODateTime

MAN. E.g. "balanceType": "closingBooked" • creditLimitIncluded A flag indicating if the credit limit of the corresponding account is included in the calculation of the balance, where applicable

· Boolean• OPT• E.g.

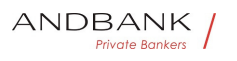

"creditLimitIncluded":true . lastChangeDateTime D ate of the last action carried out on the account. String OPT. ISODateTime

E.g. "balanceType":

"closingBooked" • creditLimitIncluded A flag indicating if the credit limit of the corresponding account is included in the calculation of the balance, where applicable  $\bullet$  Boolean $\bullet$  OPT $\bullet$  E.g. "creditLimitIncluded":true . lastChangeDateTime D ate of the last action carried out on the

account. String OPT. ISODateTime

• creditLimitIncluded A flag indicating if the credit limit of the corresponding account is included in the calculation of the balance, where applicable . Boolean. OPT. E.g. "creditLimitIncluded":true . lastChangeDateTime D ate of the last action carried out on the account. String OPT. ISODateTime

creditLimitIncluded<sup>•</sup> A flag indicating if the credit limit of the corresponding account is included in the calculation of the balance, where applicable . Boolean OPT. E.g. "creditLimitIncluded":true . lastChangeDateTime D ate of the last action carried out on the account. String OPT. ISODateTime

A flag indicating if the credit limit of the corresponding account is included in the calculation of the balance, where applicable • Boolean• OPT• E.g. "creditLimitIncluded":true • lastChangeDateTime D ate of the last action carried out on the account. String OPT. ISODateTime

Boolean OPT E.g. "creditLimitIncluded":true • lastChangeDateTime D ate of the last action carried out on the account. String OPT. ISODateTime

 $OPT \bullet$  E.g. "creditLimitIncluded":true . lastChangeDateTime D ate of the last action carried out on the account. String OPT. ISODateTime

E.g.

"creditLimitIncluded":true . lastChangeDateTime D ate of the last action carried out on the account. String OPT. ISODateTime

• lastChangeDateTime Date of the last action carried

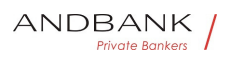

out on the account. String OPT. ISODateTime

lastChangeDateTime. Date of the last action carried out on the account. String OPT. ISODateTime

Date of the last action carried out on the account. String OPT. ISODateTime

String<sup>o</sup> OPT<sup>o</sup> ISODateTime

OPT. ISODateTime

#### **ISODateTime**

E.g. "lastChangeDateTime": "2017-10- 25T15:30:35.035Z" · referenceDate Reference date of the balance String OPT. ISODate

• referenceDate Reference date of the balance String OPT ISODate

referenceDate Reference date of the balance String OPT ISODate

Reference date of the balance String OPT ISODate

String OPT **ISODate** 

OPT. ISODate

#### **ISODate**

E.g. "referenceDate": "2017-10-

25" • lastCommittedTransaction • entryReference of the last commited transaction to support the TPP in identifying whether all PSU transactions are already known.

• String OPT Max35Text

• lastCommittedTransaction<sup>•</sup> entryReference of the last commited transaction to support the TPP in identifying whether all PSU transactions are already known.

• String OPT Max35Text

lastCommittedTransaction<sup>o</sup> entryReference of the last commited transaction to support the TPP in identifying whether all PSU transactions are already known.

• String OPT Max35Text

entryReference of the last commited transaction to support the TPP in identifying whether all PSU transactions are already known. • String · OPT · Max35Text

String OPT Max35Text

OPT• Max35Text

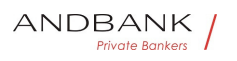

#### Max35Text

E.g. "lastCommittedTransaction": "1234-asd-567"

 $\bullet$ 

# 5.10 ExchangeRate

Field Description Type Man. Format . currenc **vFrom** Source currency String MAN E.g. "currencyFrom": "USD" • rate Defines the exchange rate. E.g. currencyFrom=USD, currencyTo=EUR: 1USD  $=0.8$  EUR and 0.8 is the fee. $\bullet$  String MAN E.g. "rate":"0.8" • currencyTo Destination currency String MAN E.g. "currencyTo":"EUR" • rateDate Date of fee String MAN ISODateTame

## Description Type Man. Format • currencyFrom

• Source currency• String• MAN• E.g. "currencyFrom":"USD" • rate Defines the exchange rate. E.g. currencyFrom=USD, currencyTo=EUR: 1USD  $=0.8$  EUR and 0.8 is the fee. $\bullet$  String MAN E.g. "rate":"0.8" • currencyTo Destination currency• String• MAN• E.g. "currencyTo":"EUR" . rateDate Date of fee String MAN ISODateTame

Type<sup>•</sup> Man.• Format• · currencyFrom• Source currency• String• MAN• E.g. "currencyFrom":"USD" • rate Defines the exchange rate. E.g. currencyFrom=USD, currencyTo=EUR: 1USD  $=0.8$  EUR and 0.8 is the fee. $\bullet$  String MAN E.g. "rate":"0.8" • currencyTo Destination currency• String• MAN• E.g. "currencyTo":"EUR" . rateDate Date of fee String MAN ISODateTame

Man. • Format • currencyFrom • Source currency• String• MAN• E.g. "currencyFrom": "USD" • rate Defines the exchange

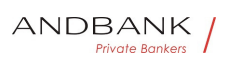

rate. E.g. currencyFrom=USD, currencyTo=EUR: 1USD  $=0.8$  EUR and 0.8 is the fee. $\bullet$  String MAN E.g. "rate":"0.8" • currencyTo Destination currency• String• MAN• E.g. "currencyTo":"EUR" • rateDate Date of fee String MAN ISODateTame

Format<sup>o</sup> · currencyFrom<sup>o</sup> Source currency• String• MAN• E.g. "currencyFrom": "USD" • rate Defines the exchange rate. E.g. currencyFrom=USD, currencyTo=EUR: 1USD  $=0.8$  EUR and 0.8 is the fee. $\bullet$  String MAN E.g. "rate":"0.8" • currencyTo Destination currency• String• MAN• E.g. "currencyTo":"EUR" . rateDate Date of fee String MAN ISODateTame

• **currencyFrom** Source currency String MAN E.g. "currencyFrom":"USD" • rate Defines the exchange rate. E.g. currencyFrom=USD, currencyTo=EUR: 1USD  $=0.8$  EUR and 0.8 is the fee. String MAN E.g. "rate":"0.8" • currencyTo Destination currency<sup>•</sup> String<sup>•</sup> MAN• E.g. "currencyTo":"EUR" • rateDate Date of fee String MAN ISODateTame

currencyFrom Source currency String MAN E.g. "currencyFrom": "USD" . rate Defines the exchange rate. E.g. currencyFrom=USD, currencyTo=EUR: 1USD  $=0.8$  EUR and 0.8 is the fee. $\bullet$  String MAN E.g. "rate":"0.8" . currencyTo Destination currency• String• MAN• E.g. "currencyTo":"EUR" . rateDate Date of fee String MAN ISODateTame

Source currency String MAN E.g. "currencyFrom": "USD" • rate Defines the exchange rate. E.g. currencyFrom=USD, currencyTo=EUR: 1USD  $=0.8$  EUR and 0.8 is the fee. $\bullet$  String MAN E.g. "rate":"0.8" • currencyTo Destination currency• String• MAN• E.g. "currencyTo":"EUR" . rateDate Date of fee String MAN ISODateTame

String MAN E.g. "currencyFrom":"USD" • rate Defines the exchange rate. E.g. currencyFrom=USD, currencyTo=EUR: 1USD  $=0.8$  EUR and 0.8 is the fee. String MAN E.g.

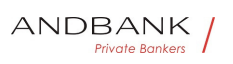

"rate": "0.8" • currencyTo Destination currency• String• MAN• E.g. "currencyTo":"EUR" . rateDate Date of fee String MAN ISODateTame MAN<sup>o</sup> E.g. "currencyFrom": "USD" • rate Defines the exchange rate. E.g. currencyFrom=USD, currencyTo=EUR: 1USD =0.8 EUR and 0.8 is the fee. $\bullet$  String  $MAP \in \mathbb{R}$ . "rate":"0.8" . currencyTo Destination currency• String• MAN• E.g. "currencyTo":"EUR" . rateDate Date of fee String MAN ISODateTame E.g. "currencyFrom": "USD" • rate Defines the exchange rate. E.g. currencyFrom=USD, currencyTo=EUR: 1USD =0.8 EUR and 0.8 is the fee. String MAN E.g. "rate":"0.8" • currencyTo Destination currency• String• MAN• E.g. "currencyTo":"EUR" . rateDate Date of fee String MAN ISODateTame • rate Defines the exchange rate. E.g. currencyFrom=USD, currencyTo=EUR: 1USD =0.8 EUR and 0.8 is the fee. $\bullet$  String MAN $\bullet$  E.g. "rate":"0.8" $\bullet$  currencyTo $\bullet$  Destination currency• String• MAN• E.g. "currencyTo":"EUR" . rateDate Date of fee String MAN ISODateTame rate Defines the exchange rate. E.g. currencyFrom=USD, currencyTo=EUR: 1USD =0.8 EUR and 0.8 is the fee. $\bullet$  String MAN $\bullet$  E.g. "rate": "0.8" . currencyTo Destination currency String MAN E.g. "currencyTo":"EUR" • rateDate Date of fee String MAN ISODateTame Defines the exchange rate. E.g. currencyFrom=USD, currencyTo=EUR: 1USD =0.8 EUR and 0.8 is the fee. String MAN E.g. "rate":"0.8" • currencyTo Destination currency<sup>•</sup> String<sup>•</sup> MAN• E.g. "currencyTo":"EUR" . rateDate Date of fee String MAN ISODateTame String MAN E.g.

Ref RS.SSECT.OTR.0000

15/09/2021

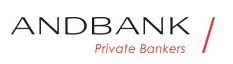

"rate":"0.8" • currencyTo Destination currency<sup>•</sup> String<sup>•</sup> MAN• E.a. "currencyTo":"EUR" . rateDate Date of fee String MAN ISODateTame

MAN<sup>.</sup> E.g. "rate":"0.8". currencyTo Destination currency• String• MAN• E.g. "currencyTo":"EUR" . rateDate Date of fee String MAN ISODateTame

E.g. "rate":"0.8" • currencyTo Destination currency String MAN E.g. "currencyTo":"EUR" . rateDate Date of fee String MAN ISODateTame

• currencyTo<sup>•</sup> Destination currency<sup>•</sup> String<sup>•</sup> MAN• E.g. "currencyTo":"EUR" . rateDate Date of fee String MAN ISODateTame

currencyTo Destination currency String MAN E.g. "currencyTo":"EUR" . rateDate Date of fee String MAN ISODateTame

Destination currency String MAN E.g. "currencyTo":"EUR" • rateDate Date of fee String MAN ISODateTame

e Ranke String MAN E.g. "currencyTo":"EUR" . rateDate Date of fee String MAN ISODateTame

MAN<sup>.</sup> E.g. "currencyTo":"EUR". rateDate. Date of fee String MAN ISODateTame

E.g. "currencyTo":"EUR" • rateDate Date of fee String MAN ISODateTame

• rateDate Date of fee String MAN ISODateTame

rateDate Date of fee String MAN ISODateTame

Date of fee<sup>o</sup> String<sup>o</sup> MAN<sup>o</sup> ISODateTame

String • MAN · ISODateTame

MAN. ISODateTame

#### ISODateTame

• • rateContract• Reference to the fee contract<sup>o</sup> String<sup>o</sup> OPT<sup>o</sup>  $\bullet$ 

• rateContract<sup>•</sup> Reference to the fee

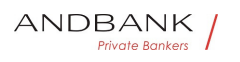

contract String OPT ..

rateContract<sup>o</sup> Reference to the fee contract<sup>o</sup> String<sup>o</sup> OPT<sup>o</sup> ·

Reference to the fee contract String OPT ...

String OPT ..

OPT. .

- $\bullet$   $\bullet$
- $\bullet$

## 5.11 Href

Field Description Type Man. Format . href C ontains a link to a resource String OPT E.g. "href": "/v1/payments/sepa-credit-transfers/asd-1234-jkl"

Description<sup>o</sup> Type<sup>o</sup> Man.<sup>o</sup> Format<sup>o</sup> . href<sup>o</sup> Contains a link to a resource String OPT E.g. "href": "/v1/payments/sepa-credit-transfers/asd-1234-jkl"

Type<sup>•</sup> Man. • Format •• href• Contains a link to a resource String OPT E.g. "href": "/v1/payments/sepa-credit-transfers/asd-1234-jkl"

Man. • Format • • href Contains a link to a resource String OPT E.g. "href": "/v1/payments/sepa-credit-transfers/asd-1234-jkl"

Format<sup>o</sup> • href<sup>o</sup> Contains a link to a resource String OPT E.g. "href": "/v1/payments/sepa-credit-transfers/asd-1234-jkl"

• href• Contains a link to a resource• String• OPT• E.g. "href": "/v1/payments/sepa-credit-transfers/asd-1234 jkl"

href• Contains a link to a resource• String• OPT• E.g. "href": "/v1/payments/sepa-credit-transfers/asd-1234 jkl"

Contains a link to a resource String OPT E.g. "href": "/v1/payments/sepa-credit-transfers/asd-1234-jkl"

String OPT. E.g. "href": "/v1/payments/sepa-credittransfers/asd-1234-jkl" $\bullet$ 

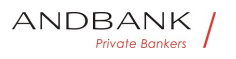

```
OPT. E.g. "href": "/v1/payments/sepa-credit-
transfers/asd-1234-jkl"• •
```
E.g. "href": "/v1/payments/sepa-credit-transfers/asd-1234-jkl"• •

 $\bullet$ 

# 5.12 Links

```
Field Description Type Man. Format • scaRed
irect<sup>o</sup> URL used to carry out the SCA, through
redirecting the PSU navigator. Href• OPT• E.g.
"scaRedirect": \{...\} \bullet \bullet \text{ startAuthorisation} \bullet Link to the
endpoint where the authorisation of the transaction or 
the authorisation of the cancellation transaction must be 
initiated. • Href• OPT• E.g.
"startAuthorisation": {... } · startAuthorisationWithA
uthenticationMethodSelection. Link to the endpoint
where the authorisation of a transaction or cancellation 
transaction must be initiated, where the SCA method
must be informed with the corresponding 
call.\bullet Href\bullet OPT\bullet E.g. "
startAuthorisationWithAuthenticationMethodSelection ": 
{...} • • selectAuthenticationMethod • Link where the
TPP may select the 2-factor authentication method 
applicable for the PSU, if there is more than 
one. Href• OPT• E.g. "selectAuthenticationMethod":
\{...\} \bullet \bullet \text{self} \bullet The link to the resource created for the
request. This link may be used subsequently to recover 
the transaction status. Href• OPT• E.g. "self":
\{...\} \bullet \bullet \mathsf{status} \bullet The link to recover the transaction
status. For example, payment initiation 
status. Href OPT E.g. "status":
\{...\} \bullet \bullet \textbf{account} \bullet Link to the resource that provides the
information on an account. Href OPT E.g. "account":
\{...\} \bullet \bullet \text{ balances} \bullet Link to the resource that provides
the account balances. Href• OPT• E.g. "balances":
{...} •• transactions Link to the resource that
provides the account activity.\bullet Href\bullet OPT\bullet E.g.
"transactions": \{...\} \bullet \bullet \textbf{first} \bullet Navigation link for reports
on paginated accounts. Href OPT E.g. "first":
\{...\} • next Navigation link for reports on paginated
```
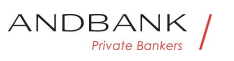

accounts. Href OPT E.g. "next":

{...} • • previous • Navigation link for reports on paginated accounts. Href• OPT• E.g. "previous":  $\{...\} \bullet \bullet \mathsf{last} \bullet$  Navigation link for reports on paginated accounts. Href OPT E.g. "last":

{...} • download Download link for large AIS data packages. Only for camt-data. Href OPT. E.g. "download":  $\{...\} \bullet \bullet$ 

Description Type Man. Format · scaRedirect · Type<sup>o</sup> Man.<sup>o</sup> Format<sup>o</sup> · scaRedirect<sup>o</sup> URL used to carry out the SCA, through redirecting the PSU navigator. Href OPT E.g. "scaRedirect": {...} • startAuthorisation • Link to the endpoint where the authorisation of the transaction or the authorisation of the cancellation transaction must be initiated.  $\bullet$  Href $\bullet$  OPT $\bullet$  E.g. "startAuthorisation": {...} · · startAuthorisationWithA

uthenticationMethodSelection. Link to the endpoint where the authorisation of a transaction or cancellation transaction must be initiated, where the SCA method must be informed with the corresponding call. Href• OPT• E.g. "

startAuthorisationWithAuthenticationMethodSelection ": {...} • selectAuthenticationMethod Link where the TPP may select the 2-factor authentication method applicable for the PSU, if there is more than one. Href OPT E.g. "selectAuthenticationMethod":  $\{...\} \bullet \bullet \text{self} \bullet$  The link to the resource created for the request. This link may be used subsequently to recover the transaction status. Href• OPT• E.g. "self":  $\{...\} \bullet \bullet \mathsf{status} \bullet \mathsf{The}$  link to recover the transaction status. For example, payment initiation status. Href• OPT• E.g. "status":

{...} • account Link to the resource that provides the information on an account. Href• OPT• E.g. "account":  $\{...\} \bullet \bullet \bullet$  balances Link to the resource that provides the account balances. $\bullet$  Href $\bullet$  OPT $\bullet$  E.g. "balances": {...} •• transactions Link to the resource that provides the account activity. $\bullet$  Href $\bullet$  OPT $\bullet$  E.g. "transactions":  $\{...\} \bullet \bullet \textbf{first} \bullet$  Navigation link for reports on paginated accounts. Href• OPT• E.g. "first":  $\{...\} \bullet \bullet \textbf{next} \bullet$  Navigation link for reports on paginated accounts. Href OPT E.g. "next": {...} • • previous • Navigation link for reports on

Ref RS.SSECT.OTR.0000

15/09/2021

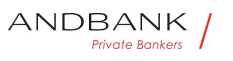

paginated accounts. Href• OPT• E.g. "previous":  $\{...\} \bullet \bullet \mathsf{last} \bullet$  Navigation link for reports on paginated accounts. Href OPT E.g. "last":

{...} • download Download link for large AIS data packages. Only for camt-data. Href• OPT• E.g. "download": {…}

Man.<sup>•</sup> Format<sup>•</sup> • scaRedirect<sup>•</sup> URL used to carry out the SCA, through redirecting the PSU

navigator. Href OPT E.g. "scaRedirect":

 $\{...\} \bullet \bullet \text{ startAuthorisation} \bullet$  Link to the endpoint where the authorisation of the transaction or the authorisation of the cancellation transaction must be initiated. • Href• OPT• E.g.

"startAuthorisation": {... } · startAuthorisationWithA uthenticationMethodSelection<sup>o</sup> Link to the endpoint where the authorisation of a transaction or cancellation transaction must be initiated, where the SCA method must be informed with the corresponding call. $\bullet$  Href $\bullet$  OPT $\bullet$  E.g. "

startAuthorisationWithAuthenticationMethodSelection ":  $\{...\}$  • selectAuthenticationMethod Link where the TPP may select the 2-factor authentication method applicable for the PSU, if there is more than one. • Href • OPT • E.g. "selectAuthenticationMethod":  $\{...\}$  • self• The link to the resource created for the request. This link may be used subsequently to recover the transaction status. Href. OPT. E.g. "self": {...} • • status • The link to recover the transaction status. For example, payment initiation status. Href OPT E.g. "status":  $\{...\} \bullet \bullet \textbf{account} \bullet$  Link to the resource that provides the information on an account. Href OPT E.g. "account": {...} •• balances Link to the resource that provides the account balances. Href OPT E.g. "balances": {...} •• transactions Link to the resource that provides the account activity. Href OPT E.g. "transactions":  $\{...\} \bullet \bullet \text{first} \bullet$  Navigation link for reports on paginated accounts. Href• OPT• E.g. "first":  $\{...\} \bullet \bullet \textbf{next} \bullet$  Navigation link for reports on paginated

accounts. Href OPT E.g. "next":

{...} •• previous • Navigation link for reports on paginated accounts. Href• OPT• E.g. "previous":  $\{...\} \bullet \bullet \mathsf{last} \bullet$  Navigation link for reports on paginated accounts. Href OPT E.g. "last":

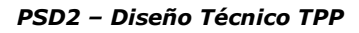

 $\{...\} \bullet \bullet \text{download} \bullet$  Download link for large AIS data packages. Only for camt-data. Href OPT. E.g. "download": {…}

Format<sup>o</sup> • scaRedirect<sup>o</sup> URL used to carry out the SCA, through redirecting the PSU

navigator. Href. OPT. E.g. "scaRedirect":

 $\{...\} \bullet \bullet \text{ startAuthorisation} \bullet$  Link to the endpoint where the authorisation of the transaction or the authorisation of the cancellation transaction must be initiated.  $\bullet$  Href $\bullet$  OPT $\bullet$  E.g.

"startAuthorisation": {... } · startAuthorisationWithA uthenticationMethodSelection. Link to the endpoint where the authorisation of a transaction or cancellation transaction must be initiated, where the SCA method must be informed with the corresponding call. Href• OPT• E.g. "

startAuthorisationWithAuthenticationMethodSelection ": {...} • selectAuthenticationMethod Link where the TPP may select the 2-factor authentication method applicable for the PSU, if there is more than one. Href OPT E.g. "selectAuthenticationMethod":  $\{...\}$  • self• The link to the resource created for the request. This link may be used subsequently to recover the transaction status. Href• OPT• E.g. "self":  $\{...\}$  • status The link to recover the transaction status. For example, payment initiation status. Href. OPT. E.g. "status": {...} • account Link to the resource that provides the information on an account. Href OPT E.g. "account": {...} •• balances Link to the resource that provides the account balances. Href• OPT• E.g. "balances": {...} •• transactions Link to the resource that provides the account activity. $\bullet$  Href $\bullet$  OPT $\bullet$  E.g. "transactions":  $\{...\} \bullet \bullet \textbf{first} \bullet$  Navigation link for reports on paginated accounts. Href• OPT• E.g. "first":  $\{...\}$  • next Navigation link for reports on paginated accounts. Href OPT E.g. "next": {...} • previous Navigation link for reports on paginated accounts. Href OPT E.g. "previous":  $\{...\} \bullet \bullet$  last<sup>o</sup> Navigation link for reports on paginated accounts. Href OPT E.g. "last": {...} • download Download link for large AIS data packages. Only for camt-data. Href• OPT• E.g. "download":  $\{...\} \bullet \bullet$ 

Ref RS.SSECT.OTR.0000

ANDBANK **Private Bankers** 

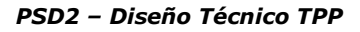

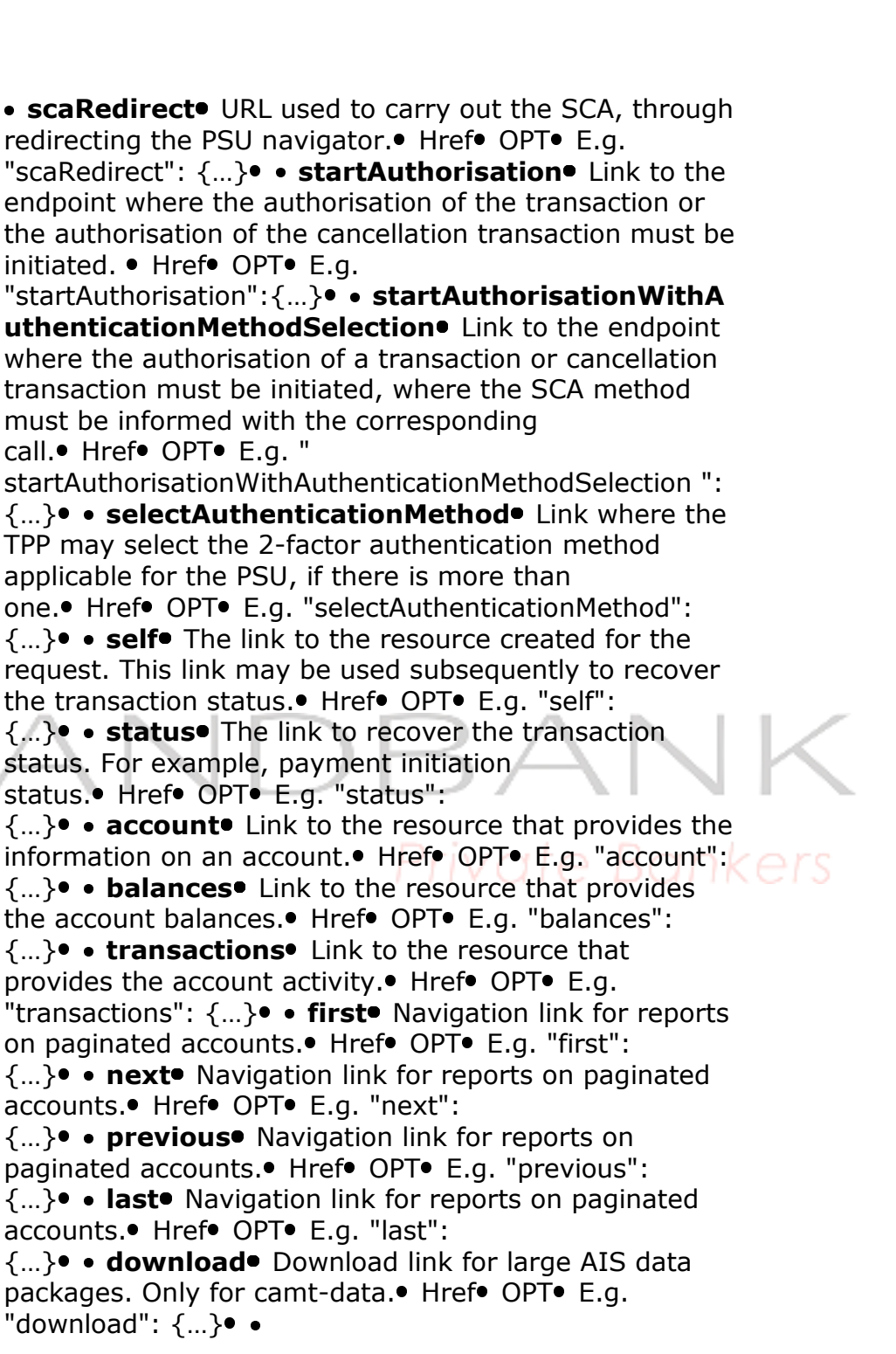

scaRedirect<sup>o</sup> URL used to carry out the SCA, through redirecting the PSU navigator. Href• OPT• E.g. "scaRedirect":  $\{...\}$  • startAuthorisation Link to the endpoint where the authorisation of the transaction or

Ref RS.SSECT.OTR.0000

ANDBANK **Private Bankers** 

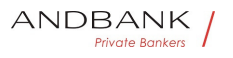

the authorisation of the cancellation transaction must be initiated. • Href• OPT• E.g. "startAuthorisation": {... } · startAuthorisationWithA uthenticationMethodSelection. Link to the endpoint where the authorisation of a transaction or cancellation transaction must be initiated, where the SCA method must be informed with the corresponding  $call.$  Href $\bullet$  OPT $\bullet$  E.g. " startAuthorisationWithAuthenticationMethodSelection ":  $\{...\}$  • selectAuthenticationMethod Link where the TPP may select the 2-factor authentication method applicable for the PSU, if there is more than one. Href OPT E.g. "selectAuthenticationMethod":  $\{...\} \bullet \bullet \mathsf{self} \bullet \mathsf{The}\ \mathsf{link}$  to the resource created for the request. This link may be used subsequently to recover the transaction status. Href• OPT• E.g. "self":  $\{...\} \bullet \bullet \mathsf{status} \bullet$  The link to recover the transaction status. For example, payment initiation status. Href OPT E.g. "status": {...} • account Link to the resource that provides the information on an account. Href OPT E.g. "account":  $\{...\}$  • balances Link to the resource that provides the account balances. Href OPT E.g. "balances":  $\{...\} \bullet \bullet \textbf{transactions} \bullet \textbf{Link}$  to the resource that provides the account activity. Href OPT E.g.  $\Box$ "transactions":  $\{...\} \bullet \bullet \textbf{first} \bullet$  Navigation link for reports on paginated accounts. Href• OPT• E.g. "first":  $\{...\} \bullet \bullet \textbf{next} \bullet$  Navigation link for reports on paginated accounts. Href OPT E.g. "next": {...} • • previous • Navigation link for reports on paginated accounts. Href OPT E.g. "previous":  $\{...\} \bullet \bullet \text{ last} \bullet$  Navigation link for reports on paginated accounts. Href OPT E.g. "last": {...} · download Download link for large AIS data packages. Only for camt-data. Href• OPT• E.g. "download":  $\{...\} \bullet \bullet$ URL used to carry out the SCA, through redirecting the PSU navigator. Href. OPT. E.g. "scaRedirect":  $\{...\} \bullet \bullet \text{ startAuthorisation} \bullet$  Link to the endpoint where the authorisation of the transaction or the authorisation of the cancellation transaction must be initiated.  $\bullet$  Href $\bullet$  OPT $\bullet$  E.g. "startAuthorisation": {...} • startAuthorisationWithA uthenticationMethodSelection<sup>o</sup> Link to the endpoint

Ref RS.SSECT.OTR.0000

391
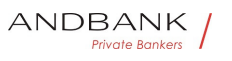

transaction must be initiated, where the SCA method must be informed with the corresponding call. $\bullet$  Href $\bullet$  OPT $\bullet$  E.g. " startAuthorisationWithAuthenticationMethodSelection ": {...} • • selectAuthenticationMethod • Link where the TPP may select the 2-factor authentication method applicable for the PSU, if there is more than one. Href• OPT• E.g. "selectAuthenticationMethod":  $\{...\} \bullet \bullet \mathsf{self} \bullet \mathsf{The}$  link to the resource created for the request. This link may be used subsequently to recover the transaction status. Href• OPT• E.g. "self":  $\{...\} \bullet \bullet \mathsf{status} \bullet \mathsf{The}$  link to recover the transaction status. For example, payment initiation status. Href OPT E.g. "status":  $\{...\}$  • account Link to the resource that provides the information on an account. Href OPT E.g. "account": {...} •• balances Link to the resource that provides the account balances. Href• OPT• E.g. "balances": {...} •• transactions Link to the resource that provides the account activity. $\bullet$  Href $\bullet$  OPT $\bullet$  E.g. "transactions":  $\{...\}$  • first Navigation link for reports on paginated accounts. Href OPT E.g. "first": {...} • next Navigation link for reports on paginated accounts. Href OPT E.g. "next": {...} •• previous • Navigation link for reports on paginated accounts. Href. OPT. E.g. "previous": {...} •• last Navigation link for reports on paginated accounts. Href OPT E.q. "last": {...} • download Download link for large AIS data packages. Only for camt-data. Href• OPT• E.g. "download":  $\{...\} \bullet \bullet$ 

where the authorisation of a transaction or cancellation

Href• OPT• E.g. "scaRedirect":

{...} • • startAuthorisation • Link to the endpoint where the authorisation of the transaction or the authorisation of the cancellation transaction must be initiated.  $\bullet$  Href $\bullet$  OPT $\bullet$  E.g.

"startAuthorisation": {... } · startAuthorisationWithA uthenticationMethodSelection. Link to the endpoint where the authorisation of a transaction or cancellation transaction must be initiated, where the SCA method must be informed with the corresponding call. $\bullet$  Href $\bullet$  OPT $\bullet$  E.g. "

startAuthorisationWithAuthenticationMethodSelection ":

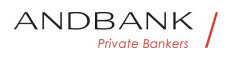

 $\{...\} \bullet \bullet \textbf{selectAuthenticationMethod} \bullet$  Link where the TPP may select the 2-factor authentication method applicable for the PSU, if there is more than one. Href OPT E.g. "selectAuthenticationMethod":  $\{...\} \bullet \bullet \mathsf{self} \bullet \mathsf{The}$  link to the resource created for the request. This link may be used subsequently to recover the transaction status. Href• OPT• E.g. "self":  $\{...\} \bullet \bullet \mathsf{status} \bullet \mathsf{The}\ \mathsf{link}\ \mathsf{to}\ \mathsf{recover}\ \mathsf{the}\ \mathsf{transaction}$ status. For example, payment initiation status. Href• OPT• E.g. "status": {...} • account Link to the resource that provides the information on an account. Href• OPT• E.g. "account":  $\{...\} \bullet \bullet \text{ balances} \bullet$  Link to the resource that provides the account balances. Href OPT E.q. "balances": {...} •• transactions Link to the resource that provides the account activity. $\bullet$  Href $\bullet$  OPT $\bullet$  E.g. "transactions":  $\{...\}$  • first Navigation link for reports on paginated accounts. Href• OPT• E.g. "first":  $\{...\} \bullet \bullet \textbf{next} \bullet$  Navigation link for reports on paginated accounts. Href OPT E.g. "next": {...} •• previous Navigation link for reports on paginated accounts. Href OPT E.g. "previous":  $\{...\}$  • last Navigation link for reports on paginated accounts. Href OPT E.g. "last": { ... } • download Download link for large AIS data packages. Only for camt-data. Href. OPT. E.g. "download": {…} OPT<sup>o</sup> E.g. "scaRedirect": {...} • • startAuthorisation • Link to the endpoint where the authorisation of the transaction or the authorisation of the cancellation transaction must be initiated.  $\bullet$  Href $\bullet$  OPT $\bullet$  E.g. "startAuthorisation": {... } · startAuthorisationWithA

uthenticationMethodSelection. Link to the endpoint where the authorisation of a transaction or cancellation transaction must be initiated, where the SCA method must be informed with the corresponding call. Href• OPT• E.g. "

startAuthorisationWithAuthenticationMethodSelection ": {...} • selectAuthenticationMethod Link where the TPP may select the 2-factor authentication method applicable for the PSU, if there is more than one. Href OPT E.g. "selectAuthenticationMethod":

 $\{...\} \bullet \bullet \mathsf{self} \bullet \mathsf{The}$  link to the resource created for the

request. This link may be used subsequently to recover the transaction status. Href• OPT• E.g. "self":  $\{...\} \bullet \bullet \mathsf{status} \bullet$  The link to recover the transaction status. For example, payment initiation status. Href• OPT• E.g. "status":  $\{...\}$  • account Link to the resource that provides the information on an account. Href OPT E.g. "account": {...} •• balances Link to the resource that provides the account balances. Href OPT E.g. "balances":  $\{...\} \bullet \bullet \textbf{transactions} \bullet \textbf{Link}$  to the resource that provides the account activity. $\bullet$  Href $\bullet$  OPT $\bullet$  E.g. "transactions":  $\{...\}$  • first Navigation link for reports on paginated accounts. Href• OPT• E.g. "first":  $\{...\}$  • next Navigation link for reports on paginated accounts. Href OPT E.g. "next": {...} • • previous • Navigation link for reports on paginated accounts. Href OPT E.g. "previous": {...} •• last Navigation link for reports on paginated accounts. Href OPT E.g. "last": {...} • download Download link for large AIS data packages. Only for camt-data. Href• OPT• E.g. "download": {…} E.g. "scaRedirect": {...} • startAuthorisation Link to the endpoint where the authorisation of the transaction or the authorisation of the cancellation transaction must be initiated. • Href• OPT• E.g. "startAuthorisation":{...} • startAuthorisationWithA uthenticationMethodSelection. Link to the endpoint where the authorisation of a transaction or cancellation transaction must be initiated, where the SCA method must be informed with the corresponding call. Href OPT E.g. " startAuthorisationWithAuthenticationMethodSelection ": {...} • • selectAuthenticationMethod Link where the TPP may select the 2-factor authentication method applicable for the PSU, if there is more than one. Href OPT E.g. "selectAuthenticationMethod":  $\{...\} \bullet \bullet \text{self} \bullet \text{ The link to the resource created for the }$ request. This link may be used subsequently to recover the transaction status. Href• OPT• E.g. "self":  $\{...\} \bullet \bullet \mathsf{status} \bullet$  The link to recover the transaction status. For example, payment initiation status. Href OPT E.g. "status": {...} • account Link to the resource that provides the

Ref RS.SSECT.OTR.0000

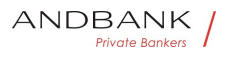

information on an account. Href $\bullet$  OPT $\bullet$  E.g. "account":  $\{...\} \bullet \bullet \text{ balances} \bullet$  Link to the resource that provides the account balances. $\bullet$  Href $\bullet$  OPT $\bullet$  E.g. "balances": {...} •• transactions Link to the resource that provides the account activity. $\bullet$  Href $\bullet$  OPT $\bullet$  E.g. "transactions":  $\{...\} \bullet \bullet \textbf{first} \bullet$  Navigation link for reports on paginated accounts. Href. OPT. E.g. "first": {...} •• next Navigation link for reports on paginated accounts. Href OPT E.g. "next": {...} • • previous • Navigation link for reports on paginated accounts. Href• OPT• E.g. "previous":  $\{...\} \bullet \bullet$  last<sup>o</sup> Navigation link for reports on paginated accounts. Href OPT E.g. "last": {...} • download Download link for large AIS data packages. Only for camt-data. Href• OPT• E.g.

"download":  $\{...\} \bullet \bullet$ 

• startAuthorisation. Link to the endpoint where the authorisation of the transaction or the authorisation of the cancellation transaction must be initiated.

 $\bullet$  Href $\bullet$  OPT $\bullet$  E.g.

"startAuthorisation": {...} · startAuthorisationWithA uthenticationMethodSelection<sup>o</sup> Link to the endpoint where the authorisation of a transaction or cancellation transaction must be initiated, where the SCA method must be informed with the corresponding  $call.$  Href $\bullet$  OPT $\bullet$  E.g. "

startAuthorisationWithAuthenticationMethodSelection ": {...} • • selectAuthenticationMethod • Link where the TPP may select the 2-factor authentication method applicable for the PSU, if there is more than one. Href OPT E.g. "selectAuthenticationMethod":  $\{...\} \bullet \bullet \mathsf{self} \bullet \mathsf{The}\ \mathsf{link}$  to the resource created for the request. This link may be used subsequently to recover the transaction status. Href• OPT• E.g. "self":  $\{...\} \bullet \bullet \mathsf{status} \bullet$  The link to recover the transaction status. For example, payment initiation status. Href OPT E.g. "status": {...} • account Link to the resource that provides the information on an account. Href $\bullet$  OPT $\bullet$  E.g. "account": {...} •• balances Link to the resource that provides the account balances. Href OPT E.g. "balances":  $\{...\} \bullet \bullet \textbf{transactions} \bullet \textbf{Link}$  to the resource that provides the account activity. $\bullet$  Href $\bullet$  OPT $\bullet$  E.g. "transactions":  $\{...\} \bullet \bullet \textbf{first} \bullet$  Navigation link for reports

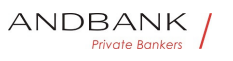

on paginated accounts. Href• OPT• E.g. "first":  $\{...\} \bullet \bullet \textbf{next} \bullet$  Navigation link for reports on paginated accounts. Href OPT E.g. "next":

{...} • • previous • Navigation link for reports on paginated accounts. Href• OPT• E.g. "previous":  $\{...\} \bullet \bullet \mathsf{last} \bullet$  Navigation link for reports on paginated accounts. Href OPT E.g. "last":

{...} • download Download link for large AIS data packages. Only for camt-data. Href• OPT• E.g. "download": {…}

startAuthorisation. Link to the endpoint where the authorisation of the transaction or the authorisation of the cancellation transaction must be initiated.

 $\bullet$  Href $\bullet$  OPT $\bullet$  E.g.

"startAuthorisation": {... } · startAuthorisationWithA uthenticationMethodSelection<sup>o</sup> Link to the endpoint where the authorisation of a transaction or cancellation transaction must be initiated, where the SCA method must be informed with the corresponding call. Href. OPT. E.g. "

startAuthorisationWithAuthenticationMethodSelection ": {...} • • selectAuthenticationMethod Link where the TPP may select the 2-factor authentication method applicable for the PSU, if there is more than one. Href OPT E.g. "selectAuthenticationMethod":  $\{...\} \bullet \bullet \text{self} \bullet$  The link to the resource created for the request. This link may be used subsequently to recover the transaction status. Href• OPT• E.g. "self": {...} • • status • The link to recover the transaction status. For example, payment initiation status. Href• OPT• E.g. "status":  $\{...\} \bullet \bullet \textbf{account} \bullet$  Link to the resource that provides the information on an account. Href OPT E.g. "account": {...} • balances Link to the resource that provides the account balances. Href• OPT• E.g. "balances":  $\{...\} \bullet \bullet \text{ transactions}$  Link to the resource that provides the account activity. $\bullet$  Href $\bullet$  OPT $\bullet$  E.g. "transactions":  $\{...\} \bullet \bullet \text{first} \bullet$  Navigation link for reports on paginated accounts. Href• OPT• E.g. "first": {...} • next Navigation link for reports on paginated accounts. Href OPT E.g. "next": {...} • • previous • Navigation link for reports on paginated accounts. Href• OPT• E.g. "previous":  $\{...\} \bullet \bullet \mathsf{last} \bullet$  Navigation link for reports on paginated

Ref RS.SSECT.OTR.0000

396

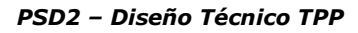

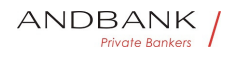

accounts. Href OPT E.g. "last": {...} • download Download link for large AIS data packages. Only for camt-data. Href• OPT• E.g. "download": {…} Link to the endpoint where the authorisation of the transaction or the authorisation of the cancellation transaction must be initiated.  $\bullet$  Href $\bullet$  OPT $\bullet$  E.g. "startAuthorisation": {... } • startAuthorisationWithA

uthenticationMethodSelection. Link to the endpoint where the authorisation of a transaction or cancellation transaction must be initiated, where the SCA method must be informed with the corresponding call. Href• OPT• E.g. "

startAuthorisationWithAuthenticationMethodSelection ": {...} • • selectAuthenticationMethod • Link where the TPP may select the 2-factor authentication method applicable for the PSU, if there is more than one.• Href• OPT• E.g. "selectAuthenticationMethod":  $\{...\} \bullet \bullet \text{self} \bullet$  The link to the resource created for the request. This link may be used subsequently to recover

the transaction status. Href• OPT• E.g. "self":

 $\{...\}$  • status The link to recover the transaction status. For example, payment initiation status. Href. OPT. E.g. "status":

 $\{...\}$  • account Link to the resource that provides the information on an account. Href OPT E.g. "account":  $\{...\} \bullet \bullet \text{ balances} \bullet$  Link to the resource that provides the account balances. Href OPT E.g. "balances": {...} •• transactions Link to the resource that provides the account activity. Href• OPT• E.g. "transactions":  $\{...\}$  • first Navigation link for reports on paginated accounts. Href• OPT• E.g. "first": {...} •• next Navigation link for reports on paginated accounts. Href OPT E.g. "next": {...} •• previous • Navigation link for reports on

paginated accounts. Href• OPT• E.g. "previous": {...} •• last Navigation link for reports on paginated accounts. Href. OPT. E.g. "last":

{...} • download Download link for large AIS data packages. Only for camt-data. Href• OPT• E.g. "download": {…}

Href• OPT• E.g.

"startAuthorisation": {... } · startAuthorisationWithA uthenticationMethodSelection. Link to the endpoint

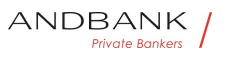

transaction must be initiated, where the SCA method must be informed with the corresponding call. $\bullet$  Href $\bullet$  OPT $\bullet$  E.g. " startAuthorisationWithAuthenticationMethodSelection ": {...} •• selectAuthenticationMethod • Link where the TPP may select the 2-factor authentication method applicable for the PSU, if there is more than one. Href• OPT• E.g. "selectAuthenticationMethod":  $\{...\} \bullet \bullet \mathsf{self} \bullet \mathsf{The}$  link to the resource created for the request. This link may be used subsequently to recover the transaction status. Href• OPT• E.g. "self":  $\{...\} \bullet \bullet \mathsf{status} \bullet \mathsf{The}$  link to recover the transaction status. For example, payment initiation status. Href OPT E.g. "status":  $\{...\}$  • account Link to the resource that provides the information on an account. Href OPT E.g. "account": {...} •• balances Link to the resource that provides the account balances. Href• OPT• E.g. "balances": {...} •• transactions Link to the resource that provides the account activity. $\bullet$  Href $\bullet$  OPT $\bullet$  E.g. "transactions":  $\{...\}$  • first Navigation link for reports on paginated accounts. Href OPT E.g. "first":  $\{...\} \bullet \bullet \textbf{next} \bullet$  Navigation link for reports on paginated accounts. Href OPT E.g. "next": {...} •• previous • Navigation link for reports on paginated accounts. Href. OPT. E.g. "previous": {...} •• last Navigation link for reports on paginated accounts. Href. OPT. E.g. "last": {...} • download Download link for large AIS data packages. Only for camt-data. Href• OPT• E.g.

where the authorisation of a transaction or cancellation

"download":  $\{...\} \bullet \bullet$ 

#### $OPT \bullet E.a.$

"startAuthorisation": {...} · startAuthorisationWithA uthenticationMethodSelection<sup>o</sup> Link to the endpoint where the authorisation of a transaction or cancellation transaction must be initiated, where the SCA method must be informed with the corresponding call. $\bullet$  Href $\bullet$  OPT $\bullet$  E.g. "

startAuthorisationWithAuthenticationMethodSelection ": {...} • • selectAuthenticationMethod • Link where the TPP may select the 2-factor authentication method applicable for the PSU, if there is more than one. Href OPT E.g. "selectAuthenticationMethod":

 $\{...\} \bullet \bullet \text{self} \bullet \text{ The link to the resource created for the }$ request. This link may be used subsequently to recover the transaction status. Href OPT E.g. "self": {...} • • status The link to recover the transaction status. For example, payment initiation status. Href. OPT. E.g. "status": {...} • account Link to the resource that provides the information on an account. Href OPT E.g. "account": {...} • balances • Link to the resource that provides the account balances. $\bullet$  Href $\bullet$  OPT $\bullet$  E.g. "balances": {...} •• transactions Link to the resource that provides the account activity. $\bullet$  Href $\bullet$  OPT $\bullet$  E.g. "transactions":  $\{...\}$  • first Navigation link for reports on paginated accounts. Href• OPT• E.g. "first": {...} • next Navigation link for reports on paginated accounts. Href• OPT• E.g. "next": {...} • • previous • Navigation link for reports on paginated accounts. Href• OPT• E.g. "previous":  $\{...\} \bullet \bullet \mathsf{last} \bullet$  Navigation link for reports on paginated accounts. Href OPT E.g. "last": {...} • download Download link for large AIS data packages. Only for camt-data. Href OPT. E.g. "download": {…} E.g. "startAuthorisation": {...} • startAuthorisationWithA

uthenticationMethodSelection. Link to the endpoint

where the authorisation of a transaction or cancellation transaction must be initiated, where the SCA method must be informed with the corresponding call. Href• OPT• E.g. "

startAuthorisationWithAuthenticationMethodSelection ": {...} • selectAuthenticationMethod • Link where the TPP may select the 2-factor authentication method applicable for the PSU, if there is more than one. Href OPT E.g. "selectAuthenticationMethod":  $\{...\} \bullet \bullet \mathsf{self} \bullet \mathsf{The}$  link to the resource created for the

request. This link may be used subsequently to recover the transaction status. Href• OPT• E.g. "self":

 $\{...\} \bullet \bullet \mathsf{status} \bullet \mathsf{The}$  link to recover the transaction status. For example, payment initiation

status. Href• OPT• E.g. "status":

 $\{...\} \bullet \bullet \textbf{account} \bullet$  Link to the resource that provides the information on an account. Href• OPT• E.g. "account":  $\{...\} \bullet \bullet \text{ balances} \bullet$  Link to the resource that provides

Ref RS.SSECT.OTR.0000

the account balances. Href• OPT• E.g. "balances":  $\{...\} \bullet \bullet \textbf{transactions} \bullet \textbf{Link}$  to the resource that provides the account activity. $\bullet$  Href $\bullet$  OPT $\bullet$  E.g. "transactions":  $\{...\} \bullet \bullet \textbf{first} \bullet$  Navigation link for reports on paginated accounts. Href• OPT• E.g. "first": {...} • next Navigation link for reports on paginated accounts. Href OPT E.g. "next": {...} • • previous • Navigation link for reports on paginated accounts. Href• OPT• E.g. "previous":  $\{...\} \bullet \bullet \mathsf{last} \bullet$  Navigation link for reports on paginated accounts. Href OPT E.g. "last": {...} • download Download link for large AIS data packages. Only for camt-data. Href OPT E.g. "download": {…} startAuthorisationWithAuthenticationMethodSel ection. Link to the endpoint where the authorisation of a transaction or cancellation transaction must be initiated, where the SCA method must be informed with the corresponding call. Href OPT E.g. " startAuthorisationWithAuthenticationMethodSelection ": {...} • selectAuthenticationMethod Link where the TPP may select the 2-factor authentication method applicable for the PSU, if there is more than one. • Href • OPT • E.g. "selectAuthenticationMethod":  $\{...\}$  • self• The link to the resource created for the request. This link may be used subsequently to recover the transaction status. Href• OPT• E.g. "self": {...} • • status • The link to recover the transaction status. For example, payment initiation status. Href OPT E.g. "status":  $\{...\} \bullet \bullet \textbf{account} \bullet$  Link to the resource that provides the information on an account. Href OPT E.g. "account": {...} •• balances Link to the resource that provides the account balances. Href OPT E.g. "balances": {...} •• transactions Link to the resource that provides the account activity. Href OPT E.g. "transactions":  $\{...\} \bullet \bullet \text{first} \bullet$  Navigation link for reports on paginated accounts. Href• OPT• E.g. "first":  $\{...\} \bullet \bullet \textbf{next} \bullet$  Navigation link for reports on paginated accounts. Href OPT E.g. "next": {...} • • previous • Navigation link for reports on paginated accounts. Href• OPT• E.g. "previous":  $\{...\} \bullet \bullet \mathsf{last} \bullet$  Navigation link for reports on paginated accounts. Href OPT E.g. "last":

Ref RS.SSECT.OTR.0000

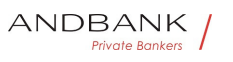

 $\{...\} \bullet \bullet \text{download} \bullet$  Download link for large AIS data packages. Only for camt-data. Href OPT. E.g. "download":  $\{...\} \bullet \bullet$ 

startAuthorisationWithAuthenticationMethodSelec tion. Link to the endpoint where the authorisation of a transaction or cancellation transaction must be initiated, where the SCA method must be informed with the corresponding call. $\bullet$  Href $\bullet$  OPT $\bullet$  E.g. " startAuthorisationWithAuthenticationMethodSelection ": {...} • • selectAuthenticationMethod • Link where the TPP may select the 2-factor authentication method applicable for the PSU, if there is more than one. Href• OPT• E.g. "selectAuthenticationMethod": {...} • self The link to the resource created for the request. This link may be used subsequently to recover the transaction status. Href• OPT• E.g. "self":  $\{...\} \bullet \bullet \mathsf{status} \bullet \mathsf{The}$  link to recover the transaction status. For example, payment initiation status. Href• OPT• E.g. "status": {...} • account Link to the resource that provides the information on an account. Href OPT E.g. "account":  $\{...\}$  • balances Link to the resource that provides the account balances. Href OPT E.g. "balances": {...} •• transactions Link to the resource that provides the account activity. **Href** OPT E.g. "transactions":  $\{...\} \bullet \bullet \textbf{first} \bullet$  Navigation link for reports on paginated accounts. Href OPT E.g. "first": {...} •• next Navigation link for reports on paginated accounts. Href OPT E.g. "next": {...} •• previous • Navigation link for reports on paginated accounts. Href• OPT• E.g. "previous":  $\{...\} \bullet \bullet \mathsf{last} \bullet$  Navigation link for reports on paginated accounts. Href OPT E.g. "last": {...} • download Download link for large AIS data packages. Only for camt-data. Href• OPT• E.g. "download": {…} Link to the endpoint where the authorisation of a

transaction or cancellation transaction must be initiated, where the SCA method must be informed with the corresponding call. Href $\bullet$  OPT $\bullet$  E.g. " startAuthorisationWithAuthenticationMethodSelection ":

{...} • • selectAuthenticationMethod Link where the TPP may select the 2-factor authentication method applicable for the PSU, if there is more than

Ref RS.SSECT.OTR.0000

Version 1.7.3

one. • Href OPT E.g. "selectAuthenticationMethod":  $\{...\} \bullet \bullet \text{self} \bullet$  The link to the resource created for the request. This link may be used subsequently to recover the transaction status. Href• OPT• E.g. "self":  $\{...\} \bullet \bullet \mathsf{status} \bullet \mathsf{The}$  link to recover the transaction status. For example, payment initiation status. Href• OPT• E.g. "status": {...} •• account Link to the resource that provides the information on an account. Href OPT E.g. "account":  $\{...\} \bullet \bullet \bullet$  balances Link to the resource that provides the account balances. Href OPT E.g. "balances":  $\{...\} \bullet \bullet \textbf{transactions} \bullet \textbf{Link}$  to the resource that provides the account activity. $\bullet$  Href $\bullet$  OPT $\bullet$  E.g. "transactions":  $\{...\} \bullet \bullet \textbf{first} \bullet$  Navigation link for reports on paginated accounts. Href• OPT• E.g. "first": {...} • next Navigation link for reports on paginated accounts. Href OPT E.g. "next":  $\{...\} \bullet \bullet \textbf{previous} \bullet \textbf{N}$  Navigation link for reports on paginated accounts. Href• OPT• E.g. "previous":  $\{...\} \bullet \bullet \text{ last} \bullet$  Navigation link for reports on paginated accounts. Href OPT E.g. "last": {...} • download Download link for large AIS data packages. Only for camt-data. Href OPT E.g. "download": {…} Href• OPT• E.a. " startAuthorisationWithAuthenticationMethodSelection ": {...} •• selectAuthenticationMethod Link where the TPP may select the 2-factor authentication method

applicable for the PSU, if there is more than one.• Href• OPT• E.g. "selectAuthenticationMethod":  $\{...\} \bullet \bullet \text{self} \bullet$  The link to the resource created for the request. This link may be used subsequently to recover the transaction status. Href• OPT• E.g. "self":  $\{...\} \bullet \bullet \mathsf{status} \bullet \mathsf{The}$  link to recover the transaction status. For example, payment initiation status. Href• OPT• E.g. "status": {...}• • account• Link to the resource that provides the information on an account. Href OPT E.g. "account":  $\{...\} \bullet \bullet \textbf{balance} \bullet \textbf{Link}$  to the resource that provides the account balances. Href• OPT• E.g. "balances": {...} •• transactions Link to the resource that provides the account activity. $\bullet$  Href $\bullet$  OPT $\bullet$  E.g. "transactions":  $\{...\} \bullet \bullet \textbf{first} \bullet$  Navigation link for reports on paginated accounts. Href OPT E.g. "first":

Ref RS.SSECT.OTR.0000

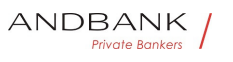

 $\{...\} \bullet \bullet \textbf{next} \bullet$  Navigation link for reports on paginated accounts. Href OPT E.q. "next": {...} • • previous • Navigation link for reports on paginated accounts. Href OPT E.g. "previous":  $\{...\} \bullet \bullet \mathsf{last} \bullet$  Navigation link for reports on paginated accounts. Href OPT E.g. "last": { ...} • download Download link for large AIS data packages. Only for camt-data. Href• OPT• E.g. "download":  $\{...\} \bullet \bullet$  $OPT \bullet E.a.$  " startAuthorisationWithAuthenticationMethodSelection ":  $\{...\}$  • selectAuthenticationMethod Link where the TPP may select the 2-factor authentication method applicable for the PSU, if there is more than one. • Href• OPT• E.g. "selectAuthenticationMethod":  $\{...\} \bullet \bullet \mathsf{self} \bullet \mathsf{The}$  link to the resource created for the request. This link may be used subsequently to recover the transaction status. Href• OPT• E.g. "self":  $\{...\} \bullet \bullet \mathsf{status} \bullet$  The link to recover the transaction status. For example, payment initiation status. Href OPT E.g. "status": {...} • account Link to the resource that provides the information on an account. Href OPT E.g. "account":  $\{...\} \bullet \bullet \text{ balances} \bullet$  Link to the resource that provides the account balances. Href $\bullet$  OPT $\bullet$  E.g. "balances": {...} •• transactions Link to the resource that provides the account activity. $\bullet$  Href $\bullet$  OPT $\bullet$  E.g. "transactions":  $\{...\}$  • first Navigation link for reports on paginated accounts. Href• OPT• E.g. "first":  $\{...\} \bullet \bullet \textbf{next} \bullet$  Navigation link for reports on paginated accounts. Href OPT E.g. "next": { ... } • **previous** Navigation link for reports on paginated accounts. Href• OPT• E.g. "previous": {...} · last Navigation link for reports on paginated accounts. Href OPT E.g. "last": {...} • download Download link for large AIS data packages. Only for camt-data. Href• OPT• E.g. "download":  $\{...\} \bullet \bullet$ E.g. " startAuthorisationWithAuthenticationMethodSelection ":  $\{...\} \bullet \bullet \textbf{selectAuthenticationMethod} \bullet$  Link where the TPP may select the 2-factor authentication method applicable for the PSU, if there is more than

one. Href• OPT• E.g. "selectAuthenticationMethod":

 $\{...\} \bullet \bullet \text{self} \bullet \text{ The link to the resource created for the }$ request. This link may be used subsequently to recover the transaction status. Href OPT E.g. "self": {...} • status The link to recover the transaction status. For example, payment initiation status. Href. OPT. E.g. "status":  $\{...\}$  • account Link to the resource that provides the information on an account. Href OPT E.g. "account": {...} • balances • Link to the resource that provides the account balances. $\bullet$  Href $\bullet$  OPT $\bullet$  E.g. "balances": {...} •• transactions Link to the resource that provides the account activity. $\bullet$  Href $\bullet$  OPT $\bullet$  E.g. "transactions":  $\{...\}$  • first Navigation link for reports on paginated accounts. Href• OPT• E.g. "first":  $\{...\}$  • next Navigation link for reports on paginated accounts. Href• OPT• E.g. "next": {...} • • previous • Navigation link for reports on paginated accounts. Href• OPT• E.g. "previous":  $\{...\} \bullet \bullet \mathsf{last} \bullet$  Navigation link for reports on paginated accounts. Href OPT E.g. "last": {...} • download Download link for large AIS data packages. Only for camt-data. Href OPT. E.g. "download": {…} • selectAuthenticationMethod Link where the TPP may select the 2-factor authentication method  $\Box$ applicable for the PSU, if there is more than one. Href• OPT• E.g. "selectAuthenticationMethod":  $\{...\} \bullet \bullet \text{self} \bullet$  The link to the resource created for the request. This link may be used subsequently to recover the transaction status. Href• OPT• E.g. "self":  $\{...\} \bullet \bullet \mathsf{status} \bullet \mathsf{The}$  link to recover the transaction status. For example, payment initiation status. Href• OPT• E.g. "status": {...} • account Link to the resource that provides the information on an account. Href OPT E.g. "account":  $\{...\} \bullet \bullet \bullet$  balances Link to the resource that provides the account balances. $\bullet$  Href $\bullet$  OPT $\bullet$  E.g. "balances": {...} •• transactions Link to the resource that provides the account activity. $\bullet$  Href $\bullet$  OPT $\bullet$  E.g. "transactions":  $\{...\} \bullet \bullet \textbf{first} \bullet$  Navigation link for reports on paginated accounts. Href• OPT• E.g. "first":  $\{...\} \bullet \bullet \textbf{next} \bullet$  Navigation link for reports on paginated accounts. Href OPT E.g. "next": {...} • • previous • Navigation link for reports on

Ref RS.SSECT.OTR.0000

paginated accounts. Href OPT E.g. "previous":  $\{...\} \bullet \bullet \mathsf{last} \bullet$  Navigation link for reports on paginated accounts. Href OPT E.g. "last": {...} • download Download link for large AIS data packages. Only for camt-data. Href• OPT• E.g. "download": {…} selectAuthenticationMethod<sup>®</sup> Link where the TPP may select the 2-factor authentication method applicable for the PSU, if there is more than one. Href OPT E.g. "selectAuthenticationMethod":  $\{...\} \bullet \bullet \text{self} \bullet$  The link to the resource created for the request. This link may be used subsequently to recover the transaction status. Href• OPT• E.g. "self": {...} • status The link to recover the transaction status. For example, payment initiation status. Href OPT E.g. "status":  $\{...\} \bullet \bullet \textbf{account} \bullet$  Link to the resource that provides the information on an account. Href OPT E.g. "account":  $\{...\} \bullet \bullet \bullet$  balances Link to the resource that provides the account balances. Href OPT E.g. "balances": {... } • transactions Link to the resource that provides the account activity. Href OPT E.g. "transactions":  $\{...\}$  • first Navigation link for reports on paginated accounts. Href. OPT. E.g. "first":  $\{...\}$  • next Navigation link for reports on paginated accounts. Href OPT E.g. "next": {...} •• previous • Navigation link for reports on paginated accounts. Href• OPT• E.g. "previous": {...} •• last Navigation link for reports on paginated accounts. Href OPT E.g. "last": {...} • download Download link for large AIS data packages. Only for camt-data. Href OPT E.g. "download": {…} Link where the TPP may select the 2-factor authentication method applicable for the PSU, if there is more than one. $\bullet$  Href $\bullet$  OPT $\bullet$  E.g. "selectAuthenticationMethod":  $\{...\} \bullet \bullet \text{self} \bullet$  The link to the resource created for the request. This link may be used subsequently to recover the transaction status. Href• OPT• E.g. "self":  $\{...\}$ • · status• The link to recover the transaction status. For example, payment initiation status. Href OPT E.g. "status":  $\{...\} \bullet \bullet \textbf{account} \bullet$  Link to the resource that provides the information on an account. Href OPT E.g. "account":

Ref RS.SSECT.OTR.0000

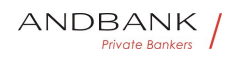

 $\{...\} \bullet \bullet \text{ balances} \bullet$  Link to the resource that provides the account balances. $\bullet$  Href $\bullet$  OPT $\bullet$  E.g. "balances":  $\{...\} \bullet \bullet \text{ transactions}$  Link to the resource that provides the account activity. $\bullet$  Href $\bullet$  OPT $\bullet$  E.g. "transactions":  $\{...\} \bullet \bullet \textbf{first} \bullet$  Navigation link for reports on paginated accounts. Href• OPT• E.g. "first":  $\{...\}$  • next Navigation link for reports on paginated accounts. Href OPT E.g. "next": {...} • • previous • Navigation link for reports on paginated accounts. Href• OPT• E.g. "previous": {...} • last Navigation link for reports on paginated accounts. Href OPT E.g. "last": {...} • download Download link for large AIS data packages. Only for camt-data. Href• OPT• E.g. "download": {…} Href• OPT• E.g. "selectAuthenticationMethod":  $\{...\} \bullet \bullet \text{self} \bullet \text{ The link to the resource created for the }$ request. This link may be used subsequently to recover the transaction status. Href• OPT• E.g. "self": {...} • status The link to recover the transaction status. For example, payment initiation status. Href OPT E.g. "status":  $\{...\}$  • account Link to the resource that provides the information on an account. Href. OPT. E.g. "account":  $\{...\} \bullet \bullet \mathbf{balance} \bullet \mathbf{Link}$  to the resource that provides the account balances. Href• OPT• E.g. "balances":  $\{...\} \bullet \bullet \text{ transactions}$  Link to the resource that provides the account activity. $\bullet$  Href $\bullet$  OPT $\bullet$  E.g. "transactions":  $\{...\} \bullet \bullet \textbf{first} \bullet$  Navigation link for reports on paginated accounts. Href• OPT• E.g. "first":  $\{...\} \bullet \bullet \textbf{next} \bullet$  Navigation link for reports on paginated accounts. Href OPT E.g. "next": {...} • • previous • Navigation link for reports on paginated accounts. Href OPT E.g. "previous":  $\{...\} \bullet \bullet \mathsf{last} \bullet$  Navigation link for reports on paginated accounts. Href OPT E.g. "last": {...} • download Download link for large AIS data packages. Only for camt-data. Href OPT. E.g. "download":  $\{...\} \bullet \bullet$ OPT<sup>.</sup> E.g. "selectAuthenticationMethod":  $\{...\} \bullet \bullet \text{self} \bullet$  The link to the resource created for the

request. This link may be used subsequently to recover the transaction status. Href• OPT• E.g. "self":  $\{...\} \bullet \bullet \mathsf{status} \bullet$  The link to recover the transaction

Ref RS.SSECT.OTR.0000

15/09/2021

status. For example, payment initiation status. Href OPT E.g. "status": {...} • account Link to the resource that provides the information on an account. Href OPT E.g. "account":  $\{...\} \bullet \bullet \bullet$  balances Link to the resource that provides the account balances. Href• OPT• E.g. "balances": {...} •• transactions Link to the resource that provides the account activity. $\bullet$  Href $\bullet$  OPT $\bullet$  E.g. "transactions":  $\{...\} \bullet \bullet \textbf{first} \bullet$  Navigation link for reports on paginated accounts. Href• OPT• E.g. "first": {...} • next Navigation link for reports on paginated accounts. Href OPT E.g. "next":  $\{...\} \bullet \bullet \textbf{previous} \bullet \textbf{N}$  Navigation link for reports on paginated accounts. Href• OPT• E.g. "previous":  $\{...\} \bullet \bullet \mathsf{last} \bullet$  Navigation link for reports on paginated accounts. Href OPT E.g. "last": {...} •• download Download link for large AIS data packages. Only for camt-data. Href• OPT• E.g. "download": {…} E.g. "selectAuthenticationMethod":  $\{...\} \bullet \bullet \text{self} \bullet \text{ The}$ link to the resource created for the request. This link may be used subsequently to recover the transaction status. Href OPT E.g. "self":  $\{...\}$  status The link to recover the transaction status. For example, payment initiation status. Href OPT E.g. "status":  $\{...\}$  • account Link to the resource that provides the information on an account. Href $\bullet$  OPT $\bullet$  E.g. "account": {...} •• balances Link to the resource that provides the account balances. Href OPT E.g. "balances": {...} •• transactions Link to the resource that provides the account activity. $\bullet$  Href $\bullet$  OPT $\bullet$  E.g. "transactions":  $\{...\}$  • first Navigation link for reports on paginated accounts. Href• OPT• E.g. "first": {...} • next Navigation link for reports on paginated accounts. Href OPT E.g. "next": {...} •• previous • Navigation link for reports on paginated accounts. Href• OPT• E.g. "previous":  $\{...\} \bullet \bullet \mathsf{last} \bullet$  Navigation link for reports on paginated accounts. Href OPT E.g. "last": {...} • download Download link for large AIS data packages. Only for camt-data. Href• OPT• E.g. "download": {…}

• self• The link to the resource created for the request. This link may be used subsequently to recover the

Ref RS.SSECT.OTR.0000

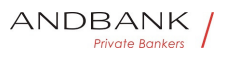

transaction status. Href OPT E.g. "self":  $\{...\} \bullet \bullet \mathsf{status} \bullet \mathsf{The}\ \mathsf{link}\ \mathsf{to}\ \mathsf{recover}\ \mathsf{the}\ \mathsf{transaction}$ status. For example, payment initiation status. Href OPT E.g. "status":  $\{...\} \bullet \bullet \textbf{account} \bullet \textbf{Link}$  to the resource that provides the information on an account. Href OPT E.g. "account": {...} •• balances Link to the resource that provides the account balances. Href OPT E.g. "balances":  $\{...\} \bullet \bullet \textbf{transactions} \bullet \textbf{Link}$  to the resource that provides the account activity. $\bullet$  Href $\bullet$  OPT $\bullet$  E.g. "transactions":  $\{...\} \bullet \bullet \textbf{first} \bullet$  Navigation link for reports on paginated accounts. Href• OPT• E.g. "first":  $\{...\}$  • next Navigation link for reports on paginated accounts. Href OPT E.g. "next":  $\{...\} \bullet \bullet \text{ previous} \bullet$  Navigation link for reports on paginated accounts. Href• OPT• E.g. "previous":  $\{...\} \bullet \bullet \mathsf{last} \bullet$  Navigation link for reports on paginated accounts. Href OPT E.g. "last": {...} • download Download link for large AIS data packages. Only for camt-data. Href OPT. E.g. "download": {…} self<sup>o</sup> The link to the resource created for the request. This link may be used subsequently to recover the transaction status. Href• OPT• E.g. "self":  $\{...\}$  • status The link to recover the transaction status. For example, payment initiation status. Href• OPT• E.g. "status": {...} • account Link to the resource that provides the information on an account. Href OPT E.g. "account": {...} • balances Link to the resource that provides the account balances. Href OPT E.g. "balances": {...} •• transactions Link to the resource that provides the account activity. $\bullet$  Href $\bullet$  OPT $\bullet$  E.g. "transactions":  $\{...\} \bullet \bullet \textbf{first} \bullet$  Navigation link for reports on paginated accounts. Href• OPT• E.g. "first":  $\{...\}$  • next Navigation link for reports on paginated accounts. Href OPT E.g. "next": {...} •• previous • Navigation link for reports on paginated accounts. Href OPT E.g. "previous":  $\{...\} \bullet \bullet$  last<sup>o</sup> Navigation link for reports on paginated accounts. Href OPT E.g. "last": {...} • download Download link for large AIS data packages. Only for camt-data. Href• OPT• E.g. "download":  $\{...\} \bullet \bullet$ 

The link to the resource created for the request. This link may be used subsequently to recover the transaction status. Href OPT E.g. "self":  $\{...\} \bullet \bullet \mathsf{status} \bullet \mathsf{The}$  link to recover the transaction status. For example, payment initiation status. Href. OPT. E.g. "status":  $\{...\}$  • account Link to the resource that provides the information on an account. Href OPT E.g. "account": {...} • balances • Link to the resource that provides the account balances. $\bullet$  Href $\bullet$  OPT $\bullet$  E.g. "balances": {...} •• transactions Link to the resource that provides the account activity. $\bullet$  Href $\bullet$  OPT $\bullet$  E.g. "transactions":  $\{...\}$  • first Navigation link for reports on paginated accounts. Href• OPT• E.g. "first":  $\{...\}$  • next Navigation link for reports on paginated accounts. Href• OPT• E.g. "next": {...} • • previous • Navigation link for reports on paginated accounts. Href• OPT• E.g. "previous":  $\{...\} \bullet \bullet \mathsf{last} \bullet$  Navigation link for reports on paginated accounts. Href. OPT. E.g. "last": {...} • download Download link for large AIS data packages. Only for camt-data. Href OPT. E.g. "download": {…} Href• OPT• E.g. "self":  $\{...\}$ • • status• The link to recover the transaction status. For example, payment initiation status. Href OPT E.g. "status":  $\{...\} \bullet \bullet \textbf{account} \bullet \textbf{ Link}$  to the resource that provides the information on an account. Href OPT E.g. "account":  $\{...\} \bullet \bullet \text{ balances} \bullet$  Link to the resource that provides the account balances. $\bullet$  Href $\bullet$  OPT $\bullet$  E.g. "balances":  $\{...\} \bullet \bullet \textbf{transactions} \bullet \textbf{Link}$  to the resource that provides the account activity. $\bullet$  Href $\bullet$  OPT $\bullet$  E.g. "transactions":  $\{...\} \bullet \bullet \textbf{first} \bullet$  Navigation link for reports on paginated accounts. Href OPT E.g. "first": {...} • • next Navigation link for reports on paginated accounts. Href OPT E.g. "next": {...} • • previous • Navigation link for reports on paginated accounts. Href• OPT• E.g. "previous":  $\{...\} \bullet \bullet \mathsf{last} \bullet$  Navigation link for reports on paginated accounts. Href OPT E.q. "last": {...} • download Download link for large AIS data packages. Only for camt-data. Href• OPT• E.g. "download": {…}

OPT $\bullet$  E.g. "self":  $\{...\} \bullet \bullet$  status $\bullet$  The link to recover

Ref RS.SSECT.OTR.0000

the transaction status. For example, payment initiation status. Href. OPT. E.g. "status":  $\{...\}$  • account Link to the resource that provides the information on an account. Href OPT E.g. "account":  $\{...\} \bullet \bullet \bullet$  balances Link to the resource that provides the account balances. Href• OPT• E.g. "balances":  $\{...\} \bullet \bullet \text{ transactions}$  Link to the resource that provides the account activity. $\bullet$  Href $\bullet$  OPT $\bullet$  E.g. "transactions":  $\{...\} \bullet \bullet \textbf{first} \bullet$  Navigation link for reports on paginated accounts. Href• OPT• E.g. "first": {...} • next Navigation link for reports on paginated accounts. Href• OPT• E.g. "next":  $\{...\} \bullet \bullet \textbf{previous} \bullet \textbf{N}$  Navigation link for reports on paginated accounts. Href• OPT• E.g. "previous":  $\{...\} \bullet \bullet \mathsf{last} \bullet$  Navigation link for reports on paginated accounts. Href OPT E.g. "last": {...} • download Download link for large AIS data packages. Only for camt-data. Href• OPT• E.g. "download":  $\{...\} \bullet \bullet$ E.g. "self":  $\{...\} \bullet \bullet \mathsf{status} \bullet \mathsf{The}\ \mathsf{link}\ \mathsf{to}\ \mathsf{recover}\ \mathsf{the}$ transaction status. For example, payment initiation status. Href OPT E.g. "status":  $\{...\}$  • account Link to the resource that provides the information on an account. Href OPT E.g. "account":  $\{...\}$  • balances Link to the resource that provides the account balances. Href OPT E.g. "balances":  $\{...\} \bullet \bullet \textbf{transactions} \bullet \textbf{Link}$  to the resource that provides the account activity. $\bullet$  Href $\bullet$  OPT $\bullet$  E.g. "transactions":  $\{...\} \bullet \bullet \textbf{first} \bullet$  Navigation link for reports on paginated accounts. Href• OPT• E.g. "first":  $\{...\} \bullet \bullet \textbf{next} \bullet$  Navigation link for reports on paginated accounts. Href OPT E.g. "next": {...} • • previous • Navigation link for reports on paginated accounts. Href OPT E.g. "previous":  $\{...\} \bullet \bullet \text{ last} \bullet$  Navigation link for reports on paginated accounts. Href OPT E.g. "last": {...} • download Download link for large AIS data packages. Only for camt-data. Href OPT. E.g. "download":  $\{...\} \bullet \bullet$ • status The link to recover the transaction status. For example, payment initiation status. Href• OPT• E.g.

"status":  $\{...\}$  • account Link to the resource that provides the information on an account. Href OPT E.g. "account":

Ref RS.SSECT.OTR.0000

ANDBANK **Private Bankers** 

 $\{...\} \bullet \bullet \textbf{balance} \bullet \textbf{Link}$  to the resource that provides the account balances. $\bullet$  Href $\bullet$  OPT $\bullet$  E.g. "balances": {...} •• transactions Link to the resource that provides the account activity. $\bullet$  Href $\bullet$  OPT $\bullet$  E.g. "transactions":  $\{...\} \bullet \bullet \textbf{first} \bullet$  Navigation link for reports on paginated accounts. Href• OPT• E.g. "first":  $\{...\}$  • next Navigation link for reports on paginated accounts. Href OPT E.q. "next": {...} • • previous • Navigation link for reports on paginated accounts. Href• OPT• E.g. "previous": {...} • last Navigation link for reports on paginated accounts. Href OPT E.g. "last": {...} • download Download link for large AIS data packages. Only for camt-data. Href OPT. E.g. "download": {…} status<sup>•</sup> The link to recover the transaction status. For example, payment initiation status. $\bullet$  Href $\bullet$  OPT $\bullet$  E.g. "status":  $\{...\}$  • account Link to the resource that provides the information on an account. Href• OPT• E.g. "account": {...} •• balances Link to the resource that provides the account balances. Href. OPT. E.g. "balances": {...} •• transactions Link to the resource that provides the account activity. Href• OPT• E.g. "transactions":  $\{...\}$  • first Navigation link for reports on paginated accounts. Href• OPT• E.g. "first":  $\{...\}$  • next Navigation link for reports on paginated accounts. Href OPT E.g. "next": {...} • • previous • Navigation link for reports on paginated accounts. Href• OPT• E.g. "previous":  $\{...\} \bullet \bullet \mathsf{last} \bullet$  Navigation link for reports on paginated accounts. Href OPT E.g. "last": {...} • download Download link for large AIS data packages. Only for camt-data. Href• OPT• E.g. "download":  $\{...\} \bullet \bullet$ The link to recover the transaction status. For example, payment initiation status. Href OPT E.g. "status": {...}• • account• Link to the resource that provides the information on an account. Href OPT E.g. "account":  $\{...\} \bullet \bullet$  balances Link to the resource that provides the account balances. Href OPT E.g. "balances": {...} •• transactions Link to the resource that provides the account activity. $\bullet$  Href $\bullet$  OPT $\bullet$  E.g.

"transactions":  $\{...\} \bullet \bullet \text{ first} \bullet$  Navigation link for reports

Ref RS.SSECT.OTR.0000

15/09/2021

on paginated accounts. Href• OPT• E.g. "first":  $\{...\} \bullet \bullet \textbf{next} \bullet$  Navigation link for reports on paginated accounts. Href OPT E.g. "next": {...} • • previous • Navigation link for reports on paginated accounts. Href• OPT• E.g. "previous":  $\{...\} \bullet \bullet \mathsf{last} \bullet$  Navigation link for reports on paginated accounts. Href OPT E.g. "last": {...} • download Download link for large AIS data packages. Only for camt-data. Href. OPT. E.g. "download":  $\{...\} \bullet \bullet$ Href• OPT• E.g. "status":  $\{...\}$ • account• Link to the resource that provides the information on an account. Href OPT E.g. "account": {...} • balances • Link to the resource that provides the account balances. $\bullet$  Href $\bullet$  OPT $\bullet$  E.g. "balances": {...} •• transactions Link to the resource that provides the account activity. $\bullet$  Href $\bullet$  OPT $\bullet$  E.g. "transactions":  $\{...\} \bullet \bullet \textbf{first} \bullet$  Navigation link for reports on paginated accounts. Href OPT E.g. "first": {...} • • next Navigation link for reports on paginated accounts. Href OPT E.g. "next": {...} •• previous Navigation link for reports on paginated accounts. Href OPT E.g. "previous": {...} • last Navigation link for reports on paginated accounts. Href OPT E.g. "last": {...} • download Download link for large AIS data packages. Only for camt-data. Href• OPT• E.g. "download":  $\{...\} \bullet \bullet$ OPT $\bullet$  E.g. "status":  $\{...\} \bullet \bullet$  account $\bullet$  Link to the resource that provides the information on an account. Href OPT E.g. "account":  $\{...\} \bullet \bullet \bullet$  balances Link to the resource that provides the account balances. Href OPT E.g. "balances": {...} •• transactions Link to the resource that provides the account activity. $\bullet$  Href $\bullet$  OPT $\bullet$  E.g. "transactions":  $\{...\}$  • first Navigation link for reports on paginated accounts. Href• OPT• E.g. "first": {...} •• next Navigation link for reports on paginated accounts. Href OPT E.g. "next": {...} •• previous • Navigation link for reports on paginated accounts. Href• OPT• E.g. "previous": {...} • last Navigation link for reports on paginated accounts. Href. OPT. E.g. "last":

{...} • download Download link for large AIS data

Ref RS.SSECT.OTR.0000

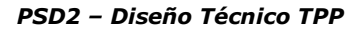

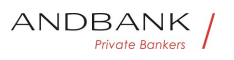

packages. Only for camt-data. Href OPT E.g. "download":  $\{...\} \bullet \bullet$ E.g. "status":  $\{...\} \bullet \bullet \textbf{account} \bullet \textbf{Link}$  to the resource that provides the information on an account. Href• OPT• E.g. "account": {...} • balances • Link to the resource that provides the account balances. Href OPT E.g. "balances":  $\{...\} \bullet \bullet \textbf{transactions} \bullet \textbf{Link}$  to the resource that provides the account activity. $\bullet$  Href $\bullet$  OPT $\bullet$  E.g. "transactions":  $\{...\} \bullet \bullet \textbf{first} \bullet$  Navigation link for reports on paginated accounts. Href OPT E.g. "first":  $\{...\}$  • next Navigation link for reports on paginated accounts. Href OPT E.q. "next": {...} •• previous • Navigation link for reports on paginated accounts. Href• OPT• E.g. "previous": {...} •• last Navigation link for reports on paginated accounts. Href OPT E.g. "last": {... } • download Download link for large AIS data packages. Only for camt-data. Href• OPT• E.g. "download": {…} • account<sup>•</sup> Link to the resource that provides the information on an account. Href• OPT• E.g. "account"  $\{...\} \bullet \bullet \bullet$  balances Link to the resource that provides the account balances. Href OPT E.g. "balances":  $\{...\} \bullet \bullet \textbf{transactions} \bullet \textbf{Link}$  to the resource that provides the account activity. $\bullet$  Href $\bullet$  OPT $\bullet$  E.g. "transactions":  $\{...\} \bullet \bullet \textbf{first} \bullet$  Navigation link for reports on paginated accounts. Href• OPT• E.g. "first":  $\{...\}$  • next Navigation link for reports on paginated accounts. Href OPT E.g. "next": {...} • • previous • Navigation link for reports on paginated accounts. Href• OPT• E.g. "previous":  $\{...\} \bullet \bullet \text{ last} \bullet$  Navigation link for reports on paginated accounts. Href OPT E.g. "last": {...} • download Download link for large AIS data packages. Only for camt-data. Href OPT E.g. "download": {…}

account<sup>o</sup> Link to the resource that provides the information on an account. Href OPT E.g. "account":  $\{...\} \bullet \bullet \text{ balances} \bullet$  Link to the resource that provides the account balances. $\bullet$  Href $\bullet$  OPT $\bullet$  E.g. "balances":  $\{...\} \bullet \bullet \textbf{transactions} \bullet \textbf{Link}$  to the resource that provides the account activity. $\bullet$  Href $\bullet$  OPT $\bullet$  E.g.

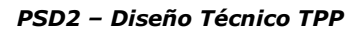

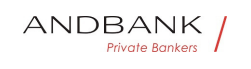

"transactions":  $\{...\} \bullet \bullet \textbf{first} \bullet$  Navigation link for reports on paginated accounts. Href• OPT• E.g. "first": {...} •• next Navigation link for reports on paginated accounts. Href OPT E.g. "next": {...} •• previous • Navigation link for reports on paginated accounts. Href• OPT• E.g. "previous": {...} • last Navigation link for reports on paginated accounts. Href OPT E.g. "last": {...} •• download Download link for large AIS data packages. Only for camt-data. Href• OPT• E.g. "download": {…} Link to the resource that provides the information on an account. Href OPT E.g. "account": {...} • balances • Link to the resource that provides the account balances. $\bullet$  Href $\bullet$  OPT $\bullet$  E.g. "balances": {...} •• transactions Link to the resource that provides the account activity. $\bullet$  Href $\bullet$  OPT $\bullet$  E.g. "transactions":  $\{...\} \bullet \bullet \textbf{first} \bullet$  Navigation link for reports on paginated accounts. Href OPT E.g. "first": {...} • • next Navigation link for reports on paginated accounts. Href OPT E.g. "next": {...} •• previous Navigation link for reports on paginated accounts. Href OPT E.g. "previous":  $\{...\}$  • last Navigation link for reports on paginated accounts. Href OPT E.g. "last": {...} • download Download link for large AIS data packages. Only for camt-data. Href• OPT• E.g. "download":  $\{...\} \bullet \bullet$ Href• OPT• E.g. "account":  $\{...\}$ • balances• Link to the resource that provides the account balances. Href OPT E.g. "balances": {...} •• transactions Link to the resource that provides the account activity. $\bullet$  Href $\bullet$  OPT $\bullet$  E.g. "transactions":  $\{...\}$  • first Navigation link for reports on paginated accounts. Href• OPT• E.g. "first":  $\{...\}$  • next Navigation link for reports on paginated accounts. Href OPT E.g. "next": {...} •• previous • Navigation link for reports on paginated accounts. Href• OPT• E.g. "previous":  $\{...\} \bullet \bullet \text{ last} \bullet$  Navigation link for reports on paginated accounts. Href OPT E.g. "last": {...} • download Download link for large AIS data packages. Only for camt-data. Href OPT E.g.

Ref RS.SSECT.OTR.0000

15/09/2021

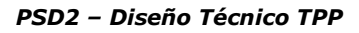

ANDBANK **Private Bankers** 

"download":  $\{...\} \bullet \bullet$ 

OPT $\bullet$  E.g. "account":  $\{...\} \bullet \bullet \bullet$  balances $\bullet$  Link to the resource that provides the account balances. Href OPT E.g. "balances": {...} •• transactions Link to the resource that provides the account activity. $\bullet$  Href $\bullet$  OPT $\bullet$  E.g. "transactions":  $\{...\} \bullet \bullet \textbf{first} \bullet$  Navigation link for reports on paginated accounts. Href• OPT• E.g. "first": {...} • next Navigation link for reports on paginated accounts. Href OPT E.g. "next":  $\{...\}$  • previous Navigation link for reports on paginated accounts. Href OPT E.g. "previous":  $\{...\} \bullet \bullet \mathsf{last} \bullet$  Navigation link for reports on paginated accounts. Href OPT E.g. "last": {...} • download Download link for large AIS data packages. Only for camt-data. Href• OPT• E.g. "download":  $\{...\} \bullet \bullet$ E.g. "account":  $\{...\} \bullet \bullet \text{ balances} \bullet$  Link to the resource that provides the account balances. Href $\bullet$  OPT $\bullet$  E.g. "balances":  $\{...\}$  • transactions Link to the resource that provides the account activity. $\bullet$  Href $\bullet$  OPT $\bullet$  E.g. "transactions":  $\{...\}$  • first Navigation link for reports on paginated accounts. Href• OPT• E.g. "first": {...} • next Navigation link for reports on paginated accounts. Href OPT E.g. "next": {...} • • previous • Navigation link for reports on paginated accounts. Href. OPT. E.g. "previous":  $\{...\} \bullet \bullet \mathsf{last} \bullet$  Navigation link for reports on paginated accounts. Href OPT E.g. "last": {...} • download Download link for large AIS data packages. Only for camt-data. Href• OPT• E.g. "download": {…} • **balances** Link to the resource that provides the account balances. Href OPT E.g. "balances": {...} •• transactions Link to the resource that provides the account activity. Href OPT E.g. "transactions":  $\{...\}$  • first Navigation link for reports on paginated accounts. Href OPT E.g. "first":  $\{...\}$  • next• Navigation link for reports on paginated accounts. Href OPT E.g. "next":

{...} • • previous • Navigation link for reports on paginated accounts. Href• OPT• E.g. "previous":  $\{...\}$  • last Navigation link for reports on paginated

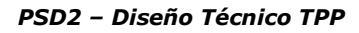

accounts. Href OPT E.g. "last": {...} • download Download link for large AIS data packages. Only for camt-data. Href• OPT• E.g. "download": {…}

**balances** Link to the resource that provides the account balances. Href OPT E.g. "balances":  $\{...\} \bullet \bullet \textbf{transactions} \bullet \textbf{Link}$  to the resource that provides the account activity. $\bullet$  Href $\bullet$  OPT $\bullet$  E.g. "transactions":  $\{...\}$  • first Navigation link for reports on paginated accounts. Href• OPT• E.g. "first": {...} •• next Navigation link for reports on paginated accounts. Href OPT E.g. "next": {...} • previous • Navigation link for reports on paginated accounts. Href OPT E.g. "previous": {...} •• last Navigation link for reports on paginated accounts. Href OPT E.g. "last": {... } · download Download link for large AIS data packages. Only for camt-data. Href• OPT• E.g. "download": {…}

Link to the resource that provides the account balances. Href OPT E.g. "balances":  $\{...\}$  • transactions Link to the resource that provides the account activity. $\bullet$  Href $\bullet$  OPT $\bullet$  E.g. "transactions":  $\{...\} \bullet \bullet \textbf{first} \bullet$  Navigation link for reports on paginated accounts. Href. OPT. E.g. "first": {...} • • next Navigation link for reports on paginated accounts. Href OPT E.g. "next":  $\{...\} \bullet \bullet \textbf{previous} \bullet \textbf{N}$  Navigation link for reports on paginated accounts. Href OPT E.g. "previous":  $\{...\} \bullet \bullet \mathsf{last} \bullet$  Navigation link for reports on paginated accounts. Href OPT E.g. "last": {...} • download Download link for large AIS data packages. Only for camt-data. Href• OPT• E.g. "download": {…}

Href• OPT• E.g. "balances": {...} • transactions • Link to the resource that provides the account activity. Href OPT E.g. "transactions":  $\{...\} \bullet \bullet \textbf{first} \bullet$  Navigation link for reports on paginated accounts. Href OPT E.g. "first":

 $\{...\} \bullet \bullet \textbf{next} \bullet$  Navigation link for reports on paginated accounts. Href OPT E.g. "next":

 $\{...\} \bullet \bullet \textbf{previous} \bullet \textbf{N}$  Navigation link for reports on paginated accounts. Href• OPT• E.g. "previous":

Ref RS.SSECT.OTR.0000

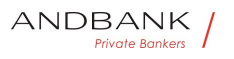

PSD2 – Diseño Técnico TPP

 $\{...\} \bullet \bullet \mathsf{last} \bullet$  Navigation link for reports on paginated accounts. Href OPT E.g. "last": {...} • download Download link for large AIS data packages. Only for camt-data. Href• OPT• E.g. "download":  $\{...\} \bullet \bullet$ OPT. E.g. "balances": {...}. transactions. Link to the resource that provides the account activity. Href OPT E.g. "transactions":  $\{...\} \bullet \bullet \textbf{first} \bullet$  Navigation link for reports on paginated accounts. Href OPT E.g. "first": {...} •• next Navigation link for reports on paginated accounts. Href OPT E.g. "next": {...} •• previous • Navigation link for reports on paginated accounts. Href OPT E.g. "previous": {...} •• last Navigation link for reports on paginated accounts. Href OPT E.g. "last": {...} • download Download link for large AIS data packages. Only for camt-data. Href• OPT• E.g. "download": {…} E.g. "balances":  $\{...\} \bullet \bullet \text{ transactions}$  Link to the resource that provides the account activity. Href OPT E.g. "transactions": {...} •• first Navigation link for reports on paginated accounts. Href OPT E.g. "first": {...} • next Navigation link for reports on paginated accounts. Href OPT E.g. "next": {...} •• previous • Navigation link for reports on paginated accounts. Href• OPT• E.g. "previous": {...} • last Navigation link for reports on paginated accounts. Href OPT E.g. "last": {...} • download Download link for large AIS data packages. Only for camt-data. Href OPT E.g. "download":  $\{...\} \bullet \bullet$ • transactions<sup>•</sup> Link to the resource that provides the account activity. Href• OPT• E.g. "transactions": {...} • first Navigation link for reports on paginated accounts. Href OPT E.g. "first": {...} • • next<sup>•</sup> Navigation link for reports on paginated accounts. Href OPT E.g. "next":  $\{...\} \bullet \bullet \text{ previous} \bullet$  Navigation link for reports on paginated accounts. Href OPT E.g. "previous":  $\{...\} \bullet \bullet$  last<sup>o</sup> Navigation link for reports on paginated accounts. Href OPT E.g. "last":

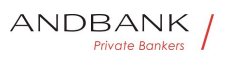

 $\{...\} \bullet \bullet \text{download} \bullet$  Download link for large AIS data packages. Only for camt-data. Href OPT. E.g. "download": {…}

transactions<sup>•</sup> Link to the resource that provides the account activity. Href OPT E.g. "transactions": {...} • first Navigation link for reports on paginated

accounts. Href• OPT• E.g. "first": {...} • next Navigation link for reports on paginated accounts. Href OPT E.g. "next":

{...} •• previous • Navigation link for reports on paginated accounts. Href• OPT• E.g. "previous":  $\{...\}$  • last Navigation link for reports on paginated accounts. Href. OPT. E.g. "last":

{...} • download Download link for large AIS data packages. Only for camt-data. Href• OPT• E.g. "download": {…}

Link to the resource that provides the account activity. Href OPT E.g. "transactions":

{...} •• first Navigation link for reports on paginated accounts. Href OPT E.g. "first":

{...} • next Navigation link for reports on paginated accounts. Href OPT E.g. "next":

{...} •• previous • Navigation link for reports on paginated accounts. Href OPT E.g. "previous": {...}• • last• Navigation link for reports on paginated accounts. Href OPT E.g. "last":

{...} • download Download link for large AIS data packages. Only for camt-data. Href OPT. E.g. "download": {…}

Href• OPT• E.g. "transactions": {...} • first Navigation link for reports on paginated accounts. Href OPT E.g. "first":  $\{...\}$  • next Navigation link for reports on paginated accounts. Href OPT E.g. "next": {...} •• previous • Navigation link for reports on paginated accounts. Href OPT E.g. "previous":  $\{...\}$  • last Navigation link for reports on paginated accounts. Href OPT E.g. "last":  $\{...\}$  • download Download link for large AIS data packages. Only for camt-data. Href OPT. E.g.

"download": {…}

OPT $\bullet$  E.g. "transactions":  $\{...\} \bullet \bullet \textbf{first} \bullet$  Navigation link for reports on paginated accounts. $\bullet$  Href $\bullet$  OPT $\bullet$  E.g.

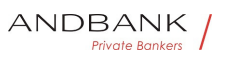

"first":  $\{...\} \bullet \bullet \textbf{next} \bullet$  Navigation link for reports on paginated accounts. Href OPT E.g. "next": {...} • • previous • Navigation link for reports on paginated accounts. Href• OPT• E.g. "previous":  $\{...\} \bullet \bullet \mathsf{last} \bullet$  Navigation link for reports on paginated accounts. Href OPT E.g. "last": {...} • download Download link for large AIS data packages. Only for camt-data. Href• OPT• E.g. "download":  $\{...\} \bullet \bullet$ E.g. "transactions":  $\{...\}$  • first Navigation link for reports on paginated accounts. Href• OPT• E.g. "first":  $\{...\}$  • next Navigation link for reports on paginated accounts. Href OPT E.q. "next": {...} • • previous • Navigation link for reports on paginated accounts. Href• OPT• E.g. "previous": {...} • last Navigation link for reports on paginated accounts. Href OPT E.g. "last": {...} • download Download link for large AIS data packages. Only for camt-data. Href• OPT• E.g. "download": {…} • first<sup>•</sup> Navigation link for reports on paginated accounts. Href OPT E.g. "first": {...} • • next<sup>•</sup> Navigation link for reports on paginated accounts. Href OPT E.g. "next": {...} •• previous • Navigation link for reports on paginated accounts. Href• OPT• E.g. "previous": {...} · last Navigation link for reports on paginated accounts. Href OPT E.g. "last": {...} • download Download link for large AIS data packages. Only for camt-data. Href• OPT• E.g. "download":  $\{...\} \bullet \bullet$ first<sup>o</sup> Navigation link for reports on paginated accounts. Href OPT E.g. "first": {...} •• next Navigation link for reports on paginated accounts. Href• OPT• E.g. "next":  $\{...\} \bullet \bullet \text{ previous} \bullet$  Navigation link for reports on paginated accounts. Href• OPT• E.g. "previous": {...} • last Navigation link for reports on paginated accounts. Href OPT E.g. "last": {...} • download Download link for large AIS data packages. Only for camt-data. Href• OPT• E.g. "download":  $\{...\}$  • Navigation link for reports on paginated

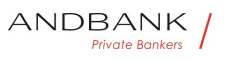

accounts. Href OPT E.g. "first":  $\{...\} \bullet \bullet \textbf{next} \bullet$  Navigation link for reports on paginated accounts. Href OPT E.g. "next": {...} • • previous • Navigation link for reports on paginated accounts. Href OPT E.g. "previous":  $\{...\} \bullet \bullet \mathsf{last} \bullet$  Navigation link for reports on paginated accounts. Href OPT E.g. "last": {...} • download Download link for large AIS data packages. Only for camt-data. Href. OPT. E.g. "download":  $\{...\} \bullet \bullet$ Href• OPT• E.g. "first":  $\{...\}$ • • next• Navigation link for reports on paginated accounts. $\bullet$  Href $\bullet$  OPT $\bullet$  E.g. "next":  $\{...\} \bullet \bullet \text{previous} \bullet \text{ Navigation link for reports on}$ paginated accounts. Href OPT E.g. "previous": {...} •• last Navigation link for reports on paginated accounts. Href OPT E.g. "last": {...} • download Download link for large AIS data packages. Only for camt-data. Href• OPT• E.g. "download": {…} OPT E.g. "first":  $\{...\}$  • next Navigation link for reports on paginated accounts. Href OPT E.g. "next":  $\{...\} \bullet \bullet \textbf{previous} \bullet \textbf{N}$  Navigation link for reports on paginated accounts. Href• OPT• E.g. "previous": {...} · last Navigation link for reports on paginated accounts. Href OPT E.g. "last": {...} · download Download link for large AIS data packages. Only for camt-data. Href OPT E.g. "download":  $\{...\} \bullet \bullet$ E.g. "first":  $\{...\}$  • next Navigation link for reports on paginated accounts. Href OPT E.g. "next":  $\{...\} \bullet \bullet \text{ previous} \bullet$  Navigation link for reports on paginated accounts. Href OPT E.g. "previous":  $\{...\} \bullet \bullet \mathsf{last} \bullet$  Navigation link for reports on paginated accounts. Href OPT E.g. "last": {...} • download Download link for large AIS data packages. Only for camt-data. Href OPT E.g. "download":  $\{...\} \bullet \bullet$ • next<sup>•</sup> Navigation link for reports on paginated accounts. Href OPT E.g. "next":

 $\{...\} \bullet \bullet \text{ previous} \bullet$  Navigation link for reports on paginated accounts. Href• OPT• E.g. "previous":  $\{...\} \bullet \bullet \mathsf{last} \bullet$  Navigation link for reports on paginated accounts. Href OPT E.g. "last":

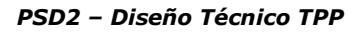

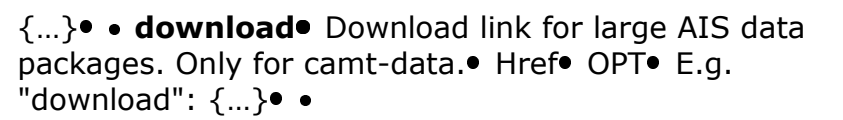

next<sup>o</sup> Navigation link for reports on paginated accounts. Href OPT E.g. "next":

{...} •• previous • Navigation link for reports on paginated accounts. Href• OPT• E.g. "previous":  $\{...\} \bullet \bullet \mathsf{last} \bullet$  Navigation link for reports on paginated accounts. Href OPT E.g. "last":

{ ... } • download Download link for large AIS data packages. Only for camt-data. Href• OPT• E.g. "download": {…}

Navigation link for reports on paginated accounts. Href OPT E.g. "next":

{...} •• previous • Navigation link for reports on paginated accounts. Href OPT E.g. "previous": {...} •• last Navigation link for reports on paginated accounts. Href OPT E.g. "last":

{...} • download Download link for large AIS data packages. Only for camt-data. Href. OPT. E.g. "download": {…}

Href• OPT• E.g. "next": {...} • previous Navigation link for reports on paginated accounts. Href $\bullet$  OPT $\bullet$  E.g. "previous":  $\{...\}$  • last Navigation link for reports on paginated accounts. Href OPT E.g. "last": {...} • download Download link for large AIS data packages. Only for camt-data. Href• OPT• E.g. "download": {…}

OPT $\bullet$  E.g. "next":  $\{...\} \bullet \bullet$  previous Navigation link for reports on paginated accounts. Href OPT E.g. "previous":  $\{...\}$  • last Navigation link for reports on paginated accounts. Href OPT E.g. "last": {...} • download Download link for large AIS data packages. Only for camt-data. Href• OPT• E.g. "download":  $\{...\} \bullet \bullet$ 

E.g. "next":  $\{...\}$  • previous Navigation link for reports on paginated accounts. Href• OPT• E.g. "previous":  $\{...\}$  • last Navigation link for reports on paginated accounts.• Href• OPT• E.g. "last": {...} • download Download link for large AIS data packages. Only for camt-data. Href• OPT• E.g. "download": {…}

Ref RS.SSECT.OTR.0000

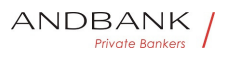

PSD2 – Diseño Técnico TPP

• **previous** Navigation link for reports on paginated accounts. Href• OPT• E.g. "previous":

{...} •• last Navigation link for reports on paginated accounts. Href OPT E.g. "last":

{...} · download Download link for large AIS data packages. Only for camt-data. Href OPT. E.g. "download":  $\{...\} \bullet \bullet$ 

**previous** Navigation link for reports on paginated accounts. Href• OPT• E.g. "previous":

 $\{...\} \bullet \bullet \mathsf{last} \bullet$  Navigation link for reports on paginated accounts. Href OPT E.g. "last":

{...} • download Download link for large AIS data packages. Only for camt-data. Href• OPT• E.g. "download":  $\{...\} \bullet \bullet$ 

Navigation link for reports on paginated accounts. Href OPT E.g. "previous":  $\{...\} \bullet \bullet \mathsf{last} \bullet$  Navigation link for reports on paginated

accounts. Href OPT E.g. "last":

{...} · download Download link for large AIS data packages. Only for camt-data. Href OPT E.g. "download": {…}

Href• OPT• E.g. "previous": {...} • last• Navigation link for reports on paginated accounts. $\bullet$  Href $\bullet$  OPT $\bullet$  E.g. "last":  $\{...\} \bullet \bullet \text{download} \bullet \text{Download link}$  for large AIS data packages. Only for camt-data. $\bullet$  Href $\bullet$  OPT $\bullet$  E.g. "download":  $\{...\} \bullet \bullet$ 

OPT $\bullet$  E.g. "previous":  $\{...\} \bullet \bullet$  last $\bullet$  Navigation link for reports on paginated accounts. Href• OPT• E.g. "last": {...} •• download Download link for large AIS data packages. Only for camt-data. Href• OPT• E.g. "download":  $\{...\} \bullet \bullet$ 

E.g. "previous":  $\{...\} \bullet \bullet \text{ last} \bullet$  Navigation link for reports on paginated accounts. Href OPT E.g. "last": {...} • download Download link for large AIS data packages. Only for camt-data. Href• OPT• E.g. "download":  $\{...\} \bullet \bullet$ 

• last<sup>•</sup> Navigation link for reports on paginated accounts. Href OPT E.g. "last": {...} • download Download link for large AIS data packages. Only for camt-data. Href• OPT• E.g. "download":  $\{...\} \bullet \bullet$ 

last<sup>o</sup> Navigation link for reports on paginated

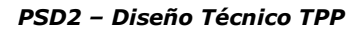

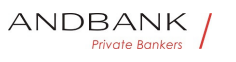

accounts. Href OPT E.g. "last": {...} • download Download link for large AIS data packages. Only for camt-data. Href• OPT• E.g. "download":  $\{...\} \bullet \bullet$ 

Navigation link for reports on paginated accounts. Href OPT E.g. "last": {...} • download Download link for large AIS data packages. Only for camt-data. Href OPT. E.g. "download": {…}

Href• OPT• E.g. "last": {...} • download Download link for large AIS data packages. Only for camtdata. Href $\bullet$  OPT $\bullet$  E.g. "download":  $\{...\} \bullet \bullet$ 

OPT $\bullet$  E.g. "last":  $\{...\} \bullet \bullet$  download Download link for large AIS data packages. Only for camtdata. Href $\bullet$  OPT $\bullet$  E.g. "download":  $\{...\} \bullet \bullet$ 

E.g. "last":  $\{...\}$  • download Download link for large AIS data packages. Only for camtdata. Href• OPT• E.g. "download":  $\{...\}$ • •

• download Download link for large AIS data packages. Only for camt-data. Href• OPT• E.g. "download": {…}

download Download link for large AIS data packages. Only for camt-data. Href. OPT. E.g. "download": XXX CTS  $\{...\}$   $\bullet$ 

Download link for large AIS data packages. Only for camt-data. Href OPT E.g. "download": {...}

Href• OPT• E.g. "download":  $\{...\}$ • •

OPT $\bullet$  E.g. "download":  $\{...\} \bullet \bullet$ 

E.g. "download":  $\{...\} \bullet \bullet$ 

 $\bullet$ 

# 5.13 PaymentExchangeRate

Field Description Type Man. Format • unitCur **rency** Currency in which the rate of exchange is expressed in a currency exchange. In the example 1EUR = xxxCUR, the unit currency is EUR.

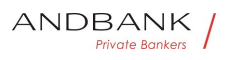

PSD2 – Diseño Técnico TPP

#### Description Type Man. Format • unitCurrency

 Currency in which the rate of exchange is expressed in a currency exchange. In the example  $1EUR = XXXCUR$ , the unit currency is EUR.

Type<sup>•</sup> Man.• Format• • unitCurrency• Currency in which the rate of exchange is expressed in a currency exchange. In the example  $1EUR = XXXCUR$ , the unit currency is EUR.

Man. • Format • unitCurrency • Currency in which the rate of exchange is expressed in a currency exchange. In the example  $1EUR = XXXCUR$ , the unit currency is EUR.

Format<sup>o</sup> • unitCurrency<sup>o</sup> Currency in which the rate of exchange is expressed in a currency exchange. In the example 1EUR = xxxCUR, the unit currency is EUR.

• unitCurrency<sup>•</sup> Currency in which the rate of exchange is expressed in a currency exchange. In the example  $1EUR = XXXCUR$ , the unit currency is EUR.

unitCurrency<sup>•</sup> Currency in which the rate of exchange is expressed in a currency exchange. In the example  $1EUR = XXXCUR$ , the unit currency is EUR.

Currency in which the rate of exchange is expressed in a currency exchange. In the example  $1EUR =$  xxxCUR, the  $CTS$ unit currency is EUR.

• String OPT ISO 4217

String OPT ISO 4217

**OPT**• ISO 4217

### ISO 4217

E.g. "unitCurrency": "EUR" · exchangeRate Factor used to convert an amount from one currency into another. This reflects the price at which one currency was bought with another currency.

• exchangeRate Factor used to convert an amount from one currency into another. This reflects the price at which one currency was bought with another currency.

exchangeRate Factor used to convert an amount from one currency into another. This reflects the price at which one currency was bought with another currency.

Factor used to convert an amount from one currency

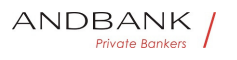

into another. This reflects the price at which one currency was bought with another currency.

• String OPT E.g. "exchangeRate":

"1.3" • contractIdentification Unique identification to unambiguously identify the foreign exchange contract.

String OPT E.g. "exchangeRate":

"1.3" . contractIdentification Unique identification to unambiguously identify the foreign exchange contract.

OPT<sup>o</sup> E.g. "exchangeRate":

"1.3" • contractIdentification Unique identification to unambiguously identify the foreign exchange contract.

E.g. "exchangeRate":

"1.3" • contractIdentification Unique identification to unambiguously identify the foreign exchange contract.

• contractIdentification<sup>•</sup> Unique identification to unambiguously identify the foreign exchange contract.

contractIdentification<sup>o</sup> Unique identification to unambiguously identify the foreign exchange contract.

Unique identification to unambiguously identify the foreign exchange contract.

• String OPT E.g. "contractIdentification": "1234geru-23" • rateType Specifies the type used to complete the currency exchange.

String OPT. E.g. "contractIdentification": "1234-geru-23" • rateType Specifies the type used to complete the currency exchange.

OPT<sup>•</sup> E.g. "contractIdentification": "1234-qeru-23" • rateType Specifies the type used to complete the currency exchange.

E.g. "contractIdentification": "1234-qeru-23" • rateType Specifies the type used to complete the currency exchange.

• rateType Specifies the type used to complete the currency exchange.

rateType. Specifies the type used to complete the

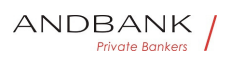

PSD2 – Diseño Técnico TPP

currency exchange.

Specifies the type used to complete the currency exchange.

Permitted values:

- SPOT
- **SALE**

```
AGRD• String• OPT• E.g. "rateType": "SPOT"• •
```

```
String OPT E.g. "rateType": "SPOT" .
```
OPT. E.g. "rateType": "SPOT".

```
E.g. "rateType": "SPOT"
```
 $\bullet$ 

# 5.14 ReportExchangeRate

Field Description Type Man. Format · source Currency<sup>®</sup> Currency from which an amount is to be converted in a currency conversion. $\bullet$  String  $\bullet$  MAN $\bullet$  ISO 4217

Description Type Man. Format • sourceCurren cy<sup>o</sup> Currency from which an amount is to be converted in a currency conversion. String MAN ISO 4217

Type<sup>•</sup> Man.• Format• · sourceCurrency• Currency from which an amount is to be converted in a currency conversion. String MAN ISO 4217

Man. • Format • sourceCurrency • Currency from which an amount is to be converted in a currency conversion. String MAN ISO 4217

Format<sup>o</sup> • sourceCurrency<sup>o</sup> Currency from which an amount is to be converted in a currency conversion. String MAN ISO 4217

• sourceCurrency<sup>•</sup> Currency from which an amount is to be converted in a currency

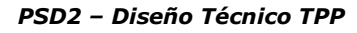

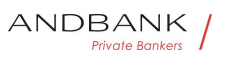

conversion. String MAN ISO 4217

sourceCurrency<sup>®</sup> Currency from which an amount is to be converted in a currency conversion. String MAN ISO 4217

Currency from which an amount is to be converted in a currency conversion. String MAN ISO 4217

String MAN ISO 4217

**MAN** ISO 4217

## ISO 4217

E.g. "sourceCurrency":

"EUR" • exchangeRate Factor used to convert an amount from one currency into another. This reflects the price at which one currency was bought with another currency. • String • MAN E.g. "exchangeRate": "1.3" $\bullet$   $\bullet$  unitCurrency $\bullet$  Currency in which the rate of exchange is expressed in a currency exchange. In the example 1EUR = xxxCUR, the unit currency is EUR.

• String MAN• ISO 4217

• exchangeRate Factor used to convert an amount from one currency into another. This reflects the price at which one currency was bought with another currency.

• String • MAN • E.g. "exchangeRate":

"1.3" $\bullet$   $\bullet$  unitCurrency $\bullet$  Currency in which the rate of exchange is expressed in a currency exchange. In the example  $1EUR = XXXCUR$ , the unit currency is EUR. · String • MAN · ISO 4217

exchangeRate<sup>•</sup> Factor used to convert an amount from one currency into another. This reflects the price at which one currency was bought with another currency. • String • MAN • E.g. "exchangeRate":

"1.3" $\bullet$   $\bullet$  unitCurrency $\bullet$  Currency in which the rate of exchange is expressed in a currency exchange. In the example 1EUR = xxxCUR, the unit currency is EUR. • String • MAN• ISO 4217

Factor used to convert an amount from one currency into another. This reflects the price at which one currency was bought with another currency.

• String • MAN • E.g. "exchangeRate":

"1.3" $\bullet$   $\bullet$  unitCurrency $\bullet$  Currency in which the rate of exchange is expressed in a currency exchange. In the example 1EUR = xxxCUR, the unit currency is EUR.
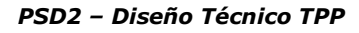

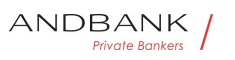

• String • MAN • ISO 4217

String MAN E.g. "exchangeRate":

"1.3" $\bullet$   $\bullet$  unitCurrencv $\bullet$  Currency in which the rate of exchange is expressed in a currency exchange. In the example 1EUR = xxxCUR, the unit currency is EUR.

• String • MAN• ISO 4217

MAN. E.g. "exchangeRate":

"1.3" $\bullet$   $\bullet$  unitCurrency $\bullet$  Currency in which the rate of exchange is expressed in a currency exchange. In the example 1EUR = xxxCUR, the unit currency is EUR.

• String • MAN• ISO 4217

E.g. "exchangeRate": "1.3" • unitCurrency Currency in which the rate of exchange is expressed in a currency exchange. In the example  $1EUR = XXXCUR$ , the unit currency is EUR. . String MAN. ISO 4217

• unitCurrency<sup>•</sup> Currency in which the rate of exchange is expressed in a currency exchange. In the example 1EUR = xxxCUR, the unit currency is EUR.

· String • MAN · ISO 4217

unitCurrency<sup>®</sup> Currency in which the rate of exchange is expressed in a currency exchange. In the example  $1EUR = XXXCUR$ , the unit currency is EUR.

• String • MAN• ISO 4217

Currency in which the rate of exchange is expressed in a currency exchange. In the example  $1EUR = XXXCUR$ , the unit currency is EUR. . String MAN. ISO 4217

String MAN ISO 4217

**MAN** ISO 4217

### ISO 4217

E.g. "unitCurrency": "EUR" • targetCurrency Currency into which an amount is to be converted in a currency conversion. • String • MAN · ISO 4217

• targetCurrency<sup>•</sup> Currency into which an amount is to be converted in a currency conversion.

• String • MAN• ISO 4217

targetCurrency<sup>®</sup> Currency into which an amount is to be converted in a currency conversion.

• String • MAN• ISO 4217

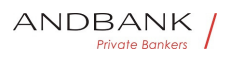

Currency into which an amount is to be converted in a currency conversion. • String • MAN · ISO 4217

String MAN ISO 4217

**MAN** ISO 4217

## ISO 4217

E.g. "targetCurrency": "USD" • quotationDate Date at which an exchange rate is quoted. Date on • String • MAN• ISODate

• **quotationDate** Date at which an exchange rate is quoted. Date on . String. MAN. ISODate

quotationDate Date at which an exchange rate is quoted. Date on . String. MAN. ISODate

Date at which an exchange rate is quoted. Date on • String • MAN• ISODate

String MAN ISODate

## MAN. ISODate

## ISODate

E.g. "quotationDate": "2019-01-

24" • contratcIdentification Unique identification to unambiguously identify the foreign exchange contract. • String OPT E.g. "contractIdentification": "1234qeru-23"

• contratcIdentification<sup>•</sup> Unique identification to unambiguously identify the foreign exchange contract. • String OPT E.g. "contractIdentification": "1234qeru-23"

contratcIdentification<sup>o</sup> Unique identification to unambiguously identify the foreign exchange contract. • String OPT E.g. "contractIdentification": "1234qeru-23"

Unique identification to unambiguously identify the foreign exchange contract. • String OPT E.g. "contractIdentification": "1234-qeru-23"

String OPT E.g. "contractIdentification": "1234-geru- $23"$ 

OPT. E.g. "contractIdentification": "1234-geru-23".

E.g. "contractIdentification": "1234-qeru-23"

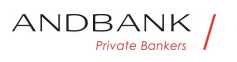

 $\bullet$ 

## 5.15 SinglePayment

Field Description Type Man. Format . instruc tedAmount<sup>o</sup> Information on the transfer carried out. • Amount• MAN• E.g. "instructedAmount": {...} • debtorAccount The debtor's account.

Description Type Man. Format • instructedAm ount<sup>o</sup> Information on the transfer carried out. • Amount MAN E.g. "instructedAmount": {...} • debtorAccount The debtor's account.

Type Man. Format . instructedAmount Informa tion on the transfer carried out.  $\bullet$  Amount MAN $\bullet$  E.g. "instructedAmount": {...} • debtorAccount The debtor's account.

Man. • Format • instructedAmount Information on the transfer carried out.  $\bullet$  Amount $\bullet$  MAN $\bullet$  E.g. "instructedAmount": {...} • debtorAccount The debtor's account.

**Format • instructedAmount Information on the** transfer carried out.  $\bullet$  Amount $\bullet$  MAN $\bullet$  E.g. "instructedAmount": {...} • debtorAccount The debtor's account.

• instructedAmount. Information on the transfer carried out. • Amount• MAN• E.g. "instructedAmount":  $\{...\} \bullet \bullet \text{debtorAccount} \bullet$  The debtor's account.

instructedAmount<sup>o</sup> Information on the transfer carried out. • Amount• MAN• E.g. "instructedAmount":  $\{...\} \bullet \bullet \textbf{debtorAccount} \bullet \textbf{The debt}$  count.

Information on the transfer carried out. • Amount MAN E.g. "instructedAmount":

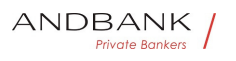

 $\{...\} \bullet \bullet \text{debtorAccount} \bullet \text{ The def of } \mathbb{C}$  account.

Amount MAN E.g. "instructedAmount":

{...} • debtorAccount The debtor's account.

MAN<sup>.</sup> E.g. "instructedAmount":

 $\{...\} \bullet \bullet \text{debtorAccount} \bullet$  The debtor's account.

E.g. "instructedAmount": {...} • debtorAccount The debtor's account.

• debtorAccount<sup>•</sup> The debtor's account.

debtorAccount<sup>o</sup> The debtor's account.

The debtor's account.

Note: this field may be optional in some services such as bulk payments<sup>•</sup> AccountReference• MAN• E.g. "debtorAccount": {"iban":"ES1111111111111111111111111"} • creditorA ccount<sup>o</sup> Creditor account AccountReference MAN E.q. "creditorAccount": {"iban":"ES1111111111111111111"} creditorName • Creditor's name• String• MAN• ^.{1,70}\$ AccountReference MAN E.g. "debtorAccount":  ${^{\text{``iban''}:}}$ "ES11111111111111111111111111"} $\bullet\text{~creditorA} \&\text{~} \&\text{~} \&\text{~} \&\text{~} \&\text{~} \&\text{~} \&\text{~} \&\text{~} \&\text{~} \&\text{~} \&\text{~} \&\text{~} \&\text{~} \&\text{~} \&\text{~} \&\text{~} \&\text{~} \&\text{~} \&\text{~} \&\text{~} \&\text{~} \&\text{~} \&\text{~} \&\text{$ ccount<sup>o</sup> Creditor account AccountReference MAN E.q. "creditorAccount": {"iban":"ES111111111111111111111"} • creditorName Creditor's name String MAN ^.{1,70}\$ MAN<sup>•</sup> E.g. "debtorAccount": {"iban":"ES1111111111111111111111111"}<sup>●</sup> ● creditorA ccount<sup>o</sup> Creditor account AccountReference MAN E.q. "creditorAccount": {"iban":"ES111111111111111111111"} • creditorName  $\bullet$  Creditor's name $\bullet$  String  $\bullet$  MAN $\bullet \land$   $\{1,70\}$ \$ E.g. "debtorAccount": {"iban":"ES1111111111111111111111111"}<sup>o</sup> . creditorA ccount<sup>o</sup> Creditor account AccountReference MAN E.a. "creditorAccount": {"iban":"ES1111111111111111111"} creditorName  $\bullet$  Creditor's name $\bullet$  String MAN  $\bullet$  4. {1,70}\$

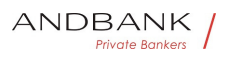

```
Ref RS.SSECT.OTR.0000 
• creditorAccount Creditor
account AccountReference MAN E.g.
"creditorAccount": 
{"iban":"ES1111111111111111111"}  creditorName
\bullet Creditor's name\bullet String \bullet MAN\bullet ^.{1,70}$
creditorAccount<sup>o</sup> Creditor
account • AccountReference • MAN • E.g.
"creditorAccount": 
{"iban":"ES111111111111111111111"} • creditorName
\bullet Creditor's name\bullet String \bullet MAN\bullet ^.{1,70}$
Creditor account AccountReference MAN E.g.
"creditorAccount": 
{"iban":"ES1111111111111111111"}  creditorName
\bullet Creditor's name\bullet String \bullet MAN\bullet \land 41,70 \$
AccountReference MAN E.g. "creditorAccount":
{"iban":"ES1111111111111111111111"}<sup>•</sup> • creditorName
Creditor's name String MAN ^.{1,70}$
MAN<sup>•</sup> E.g. "creditorAccount":
{"iban":"ES1111111111111111111"}  creditorName
\bullet Creditor's name String MAN \land {1,70}$
E.g. "creditorAccount": 
{"iban":"ES1111111111111111111"}  creditorName
\bullet Creditor's name String MAN ^{\circ} A. {1,70}$
• creditorName<sup>•</sup> Creditor's
name String MAN \land {1,70}$
creditorName<sup>•</sup> Creditor's
name String MAN ^.{1,70}$
Creditor's name String MAN ^{\circ} . {1,70}$
String MAN \land {1,70}$
MAN \cdot ^{4}. {1,70}$
^{\wedge}. {1,70}$
E.g. "creditorName": "Name" . creditorAgent BIC of
the creditor account. String OPT E.g.
"creditorAgent":"XSXHXSMMXXX" · creditorAddress
• Creditor's address• Address• OPT• E.g.
"creditorAddress": {...} • chargeBearer Only for
payment-product: 
• creditorAgent<sup>•</sup> BIC of the creditor
account. String OPT E.g.
```
15/09/2021

432

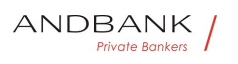

```
Ref RS.SSECT.OTR.0000 
"creditorAgent":"XSXHXSMMXXX" · creditorAddress
• Creditor's address• Address• OPT• E.g.
"creditorAddress": {...} • chargeBearer Only for
payment-product: 
creditorAgent<sup>o</sup> BIC of the creditor
account. String OPT E.g.
"creditorAgent":"XSXHXSMMXXX" · creditorAddress
• Creditor's address• Address• OPT• E.g.
"creditorAddress": {...} • chargeBearer Only for
payment-product: 
BIC of the creditor account. String OPT E.g.
"creditorAgent":"XSXHXSMMXXX" · creditorAddress
• Creditor's address• Address• OPT• E.g.
"creditorAddress": {...} • chargeBearer Only for
payment-product: 
String OPT E.g.
"creditorAgent":"XSXHXSMMXXX" · creditorAddress
· Creditor's address• Address• OPT• E.a.
"creditorAddress": {...} • chargeBearer Only for
payment-product: 
OPT<sub>•</sub> E.a."creditorAgent":"XSXHXSMMXXX" · creditorAddress
• Creditor's address• Address• OPT• E.g.
"creditorAddress": {...} • chargeBearer Only for
payment-product: 
E.g. 
"creditorAgent":"XSXHXSMMXXX" · creditorAddress
• Creditor's address• Address• OPT• E.g.
"creditorAddress": {...} . chargeBearer Only for
payment-product: 
• creditorAddress Creditor's
address<sup>•</sup> Address• OPT• E.g.
"creditorAddress": {...} • chargeBearer Only for
payment-product: 
creditorAddress<sup>•</sup> Creditor's
address• Address• OPT• E.a.
"creditorAddress": {...} • chargeBearer Only for
payment-product: 
Creditor's address<sup>•</sup> Address<sup>•</sup> OPT• E.g.
"creditorAddress": {...} • chargeBearer Only for
payment-product:
```
15/09/2021

433

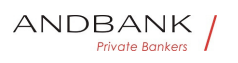

Address• OPT• E.g. "creditorAddress": {...} • chargeBearer Only for payment-product:

OPT<sup>•</sup> E.g. "creditorAddress":{...} • chargeBearer Only for payment-product:

E.g. "creditorAddress": {...} • chargeBearer Only for payment-product:

• chargeBearer<sup>•</sup> Only for payment-product:

chargeBearer<sup>o</sup> Only for payment-product:

Only for payment-product:

- target-2-payments
- cross-border-credit-transfers

Permitted values:

- DEBT
- CRED
- **SHAR**

• SLEV. String. OPT. ChargeBearerType1Code of

ISO 20022

String OPT. ChargeBearerType1Code of ISO 20022

## OPT. ChargeBearerType1Code of ISO 20022

## ChargeBearerType1Code of ISO 20022

E.g.

"chargeBearer":"SLEV" • remittanceInformationUns tructured • Additional information.

• remittanceInformationUnstructured • Additional information.

remittanceInformationUnstructured • Additional information.

Additional information.

See annex 6.9 Good practice guide

 Remittance Information Unstructured fieldfor recommendations on use. String OPT  $^{\circ}$  . {1,140}\$

String OPT  $^{\circ}$  ^.{1,140}\$

OPT $\bullet$  ^.{1,140}\$

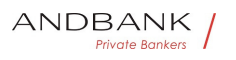

### $^{\wedge}$ . {1,140}\$

E.g. "remittanceInformationUnstructured":"Additional information" • requestedExecutionDate Execution date requested for future payments.

• requestedExecutionDate Execution date requested for future payments.

requestedExecutionDate Execution date requested for future payments.

Execution date requested for future payments.

Note: only if supported by the ASPSP<sup>®</sup> String<sup>®</sup> COND<sup>®</sup> ISODate<sup>®</sup> · requestedExecuti onTime<sup>o</sup> Requested time of execution.

String COND **ISODate** · requestedExecutionTime Requested time of execution.

COND<sup>®</sup> ISODate<sup>®</sup> · requestedExecutionTime<sup>®</sup> Reques ted time of execution.

**ISODate** • requestedExecutionTime Requested time of execution.

• requestedExecutionTime Requested time of execution.

requestedExecutionTime Requested time of CIAK execution.

Requested time of execution.

Note: only if supported by the ASPSP<sup>·</sup> String<sup>•</sup> COND<sup>•</sup> ISODateTime<sup>•</sup> • String<sup>o</sup> COND<sup>o</sup> ISODateTime<sup>o</sup> . COND<sup>.</sup> ISODateTime<sup>.</sup> **ISODateTime**  $\bullet$ 

### 5.16 TppMessage

Field Description Type Man. Format • categor v<sup>■</sup> Category of type of message received. Possible values: ERROR or WARNING String MAN E.g. "category": "ERROR" . code Response code.

#### Description Type Man. Format . category Cat

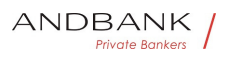

egory of type of message received. Possible values: ERROR or WARNING String MAN E.g. "category": "ERROR" • code Response code.

Type<sup>o</sup> Man.<sup>o</sup> Format<sup>o</sup> • category<sup>o</sup> Category of type of message received. Possible values: ERROR or WARNING String MAN E.g. "category": "ERROR" • code Response code.

Man. • Format • category Category of type of message received. Possible values: ERROR or WARNING String MAN E.g. "category": "ERROR" • code Response code.

Format • category Category of type of message received. Possible values: ERROR or WARNING String MAN E.g. "category": "ERROR" • code Response code.

• category<sup>•</sup> Category of type of message received. Possible values: ERROR or WARNING String MAN E.g. "category": "ERROR" . code Response code.

category<sup>®</sup> Category of type of message received. Possible values: ERROR or WARNING String MAN E.g. "category": "ERROR" · code Response code.

Category of type of message received. Possible values: ERROR or WARNING String MAN E.g. "category": "ERROR" • code Response code.

String MAN E.g. "category": "ERROR" • code Response code.

MAN E.g. "category": "ERROR" • code Response code.

E.g. "category": "ERROR" • code Response code.

• code Response code.

code Response code.

Response code.

All the return codes for the service are listed in annex 6.3 Return codes. $\bullet$  String  $MAP \in \mathbb{R}$ . "code":"CONSENT INVALID" • path Path to the field with a reference to the error. $\bullet$  String COND $\bullet$  E.g. "path":"..." • text Additional explanatory

Ref RS.SSECT.OTR.0000

436

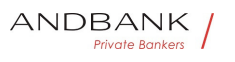

text. String OPT E.g. "text": "Example of text" • String MAN E.g. "code":"CONSENT\_INVALID" . path Path to the field with a reference to the error. $\bullet$  String COND E.g. "path":"..." • text Additional explanatory text. String OPT. E.g. "text": "Example of text". MAN E.g. "code": "CONSENT INVALID" . path Path to the field with a reference to the error.• String• COND• E.g. "path":"..." • text Additional explanatory text. String OPT E.g. "text": "Example of text" . E.g. "code":"CONSENT\_INVALID" . path Path to the field with a reference to the error. $\bullet$  String COND E.g. "path":"..." • text Additional explanatory text. String OPT E.g. "text": "Example of text" . • path Path to the field with a reference to the error.• String• COND• E.g. "path":"..." • text Additional explanatory text. String OPT E.g. "text": "Example of text" . path<sup>o</sup> Path to the field with a reference to the error.• String• COND• E.g. "path":"..." • text Additional explanatory text. String OPT E.g. "text": "Example of text" •• Path to the field with a reference to the error.• String• COND• E.g. "path":"..." • text Additional explanatory text. String OPT E.g. "text": "Example of text" . String COND E.g. "path":"..." • text Additional explanatory text. String OPT E.g. "text": "Example of text" COND<sup></sup> E.g. "path":"..." • text Additional explanatory text. String OPT E.g. "text": "Example of text" . E.g. "path":"..." • text Additional explanatory text. String OPT E.g. "text": "Example of text" . • text Additional explanatory text. String OPT E.g. "text":"Example of text" text<sup>o</sup> Additional explanatory text.<sup>o</sup> String OPT E.g. "text":"Example of text" Additional explanatory text. String OPT E.g. "text":"Example of text" String OPT E.g. "text": "Example of text" •• OPT. E.g. "text": "Example of text". E.g. "text":"Example of text"  $\bullet$ 

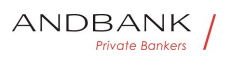

# 5.17 Transactions

Field Description Type Man. Format • transac tionId<sup>o</sup> Can be used as access-ID in the API, where more details on an transaction is offered. String OPT. E.g.

Description Type Man. Format • transactionId Can be used as access-ID in the API, where more details on an transaction is offered. String OPT. E.g.

Type<sup>o</sup> Man.<sup>o</sup> Format<sup>o</sup> • transactionId<sup>o</sup> Can be used as access-ID in the API, where more details on an transaction is offered. String OPT. E.g.

Man. • Format •• transactionId Can be used as access-ID in the API, where more details on an transaction is offered. String OPT E.g.

Format<sup>o</sup> • transactionId<sup>o</sup> Can be used as access-ID in the API, where more details on an transaction is offered. String OPT. E.g.

• transactionId<sup>•</sup> Can be used as access-ID in the API, where more details on an transaction is offered. String OPT E.g.

transactionId<sup>o</sup> Can be used as access-ID in the API, where more details on an transaction is offered. String OPT E.g.

Can be used as access-ID in the API, where more details on an transaction is offered. $\bullet$  String $\bullet$  OPT $\bullet$  E.g.

String OPT E.g.

OPT $\bullet$  E.g.

E.g.

"transactionId":"123-asdf-456" • entryReference Is the identification of the transaction as used e.g. for reference for deltafunction on application level. String OPT  $\Lambda$ . {1,35}\$

• entryReference<sup>•</sup> Is the identification of the transaction as used e.g. for reference for deltafunction on application

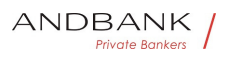

level. String OPT  $\Lambda$ . {1,35}\$

entryReference<sup>•</sup> Is the identification of the transaction as used e.g. for reference for deltafunction on application level. String  $OPT \sim {1,35}$ \$

Is the identification of the transaction as used e.g. for reference for deltafunction on application level. String  $OPT \sim {1,35}$ \$

String  $OPT \sim \{1,35\}$ \$

OPT $\bullet$  ^.{1,35}\$

 $^{\wedge}$ . {1,35}\$

E.g. "entryReference":"1234-asdf-456" · endToEndId<sup>®</sup> Unique end-to-end identifier. String OPT  $\land$  {1,35}\$

• endToEndId<sup>•</sup> Unique end-to-end identifier. String OPT  $^{\circ}$  ^. {1,35}\$

endToEndId<sup>®</sup> Unique end-to-end identifier. String OPT  $^{\circ}$  ^. {1,35}\$

Unique end-to-end identifier. String OPT  $\land$  {1,35}\$

String  $OPT \bullet \wedge .{1,35}$ \$

OPT $\bullet$  ^.{1,35}\$

 $^{\wedge}$ . {1,35}\$

E.g. "endToEnd":"..." • **mandateId** Identification of Mandates, e.g. a SEPA Mandate ID  $\bullet$  String  $\bullet$  OPT $\bullet$  ^.{1,35}\$

**Private Bankers** 

**• mandateId** Identification of Mandates, e.g. a SEPA Mandate ID  $\bullet$  String  $\bullet$  OPT $\bullet \wedge$  {1,35}\$

mandateId<sup>.</sup> Identification of Mandates, e.g. a SEPA Mandate ID  $\bullet$  String  $\bullet$  OPT $\bullet \wedge$  {1,35}\$

Identification of Mandates, e.g. a SEPA Mandate ID • String OPT  $\Lambda$ . {1,35}\$

String  $OPT \sim \{1,35\}$ \$

OPT $\bullet$  ^.{1,35}\$

 $^{\wedge}$ . {1,35}\$

E.g. "mandateId":"..." • checkId Cheque identifier String OPT  $\Lambda$  {1,35}\$

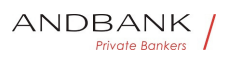

• **checkId** Cheque identifier String OPT  $^{\wedge}$ . {1,35}\$

checkId Cheque identifier String OPT  $^{\circ}$  4. {1,35}\$

Cheque identifier String OPT  $^{\circ}$  ^. {1,35}\$

String OPT  $^{\circ}$  ^.{1,35}\$

OPT $\bullet$  ^.{1,35}\$

 $^{\wedge}$ . {1,35}\$

E.g. "checkId":"..." • **creditorId** Identification of the beneficiary. For example, an ID of a SEPA beneficiary. String OPT  $\Lambda$ . {1,35}\$

• creditorId<sup>•</sup> Identification of the beneficiary. For example, an ID of a SEPA beneficiary. String OPT  $\land$  . {1,35}\$

creditorId<sup>o</sup> Identification of the beneficiary. For example, an ID of a SEPA beneficiary. String OPT ^.{1,35}\$

Identification of the beneficiary. For example, an ID of a SEPA beneficiary. String OPT ^.{1,35}\$

Private Bankers

String OPT  $\land$  {1,35}\$

OPT $\bullet$  ^.{1,35}\$

 $^{\wedge}$ . {1,35}\$

E.g. "creditorId":"..." • bookingDate The Date when an entry is posted to an account on the ASPSPs books.

• String OPT • ISODate

• bookingDate The Date when an entry is posted to an account on the ASPSPs books. • String OPT. ISODate

**bookingDate** The Date when an entry is posted to an account on the ASPSPs books. . String OPT. ISODate

The Date when an entry is posted to an account on the ASPSPs books. • String OPT. ISODate

String OPT ISODate

### OPT. ISODate

### ISODate

"bookingDate":"2017-10-23" • valueDate The Date at which assets become available to the account owner in case of a credit • String · OPT · ISODate

• valueDate The Date at which assets become available to

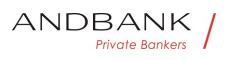

the account owner in case of a credit • String OPT ISODate

**valueDate** The Date at which assets become available to the account owner in case of a credit

• String• OPT• ISODate

The Date at which assets become available to the account owner in case of a credit . String OPT. ISODate

String OPT. ISODate

#### OPT. ISODate

#### **ISODate**

E.g. "valueDate":"2017-10-

23" • transactionAmount<sup>o</sup> The amount of the transaction as billed to the account.  $\bullet$  Amount MAN $\bullet$  E.g. "transactionAmount":

[{..}] • currencyExchange Exchange rate • List<ReportExchangeRate> • OPT • E.g. "currencyExchange": [{...}] • creditorName Name of the creditor if a "Debited" transaction  $\bullet$  String  $\bullet$  OPT $\bullet$  ^.{1,70}\$

. transactionAmount<sup>o</sup> The amount of the transaction as billed to the account.  $\bullet$  Amount $\bullet$  MAN $\bullet$  E.g. "transactionAmount":

[{..}] • currencyExchange Exchange rate • List<ReportExchangeRate> • OPT • E.g. "currencyExchange":  $[\{..., \}] \bullet \bullet \text{creditorName} \bullet$  Name of the creditor if a "Debited" transaction  $\bullet$  String  $\bullet$  OPT $\bullet \wedge$  {1,70}\$

transactionAmount<sup>o</sup> The amount of the transaction as billed to the account.  $\bullet$  Amount  $\bullet$  MAN $\bullet$  E.g. "transactionAmount":

[{..}] • currencyExchange Exchange rate • List<ReportExchangeRate> • OPT • E.g. "currencyExchange":  $[\{\dots\}]$  • creditorName Name of the creditor if a "Debited" transaction  $\bullet$  String  $\bullet$  OPT $\bullet$  ^.{1,70}\$

The amount of the transaction as billed to the account. • Amount MAN E.g. "transaction Amount": [{..}] • currencyExchange Exchange rate • List<ReportExchangeRate> • OPT • E.g. "currencyExchange":  $[\{\ldots\}] \bullet \bullet \text{creditorName} \bullet$  Name of the creditor if a "Debited" transaction

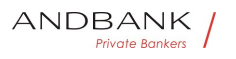

```
\bullet String OPT \land {1,70}$
```
Amount<sup>o</sup> MAN<sup>o</sup> E.g. "transactionAmount": [{..}] • currencyExchange Exchange rate List<ReportExchangeRate> OPT E.g. "currencyExchange": [{...}] • creditorName Name of the creditor if a "Debited" transaction  $\bullet$  String $\bullet$  OPT $\bullet \wedge$ .{1,70}\$

MAN<sup>•</sup> E.g. "transactionAmount":  $[\{\ldots\}]$  • currencyExchange Exchange rate • List<ReportExchangeRate> • OPT • E.g. "currencyExchange":  $[\{...\}] \bullet \bullet \text{creditorName} \bullet$  Name of the creditor if a "Debited" transaction  $\bullet$  String  $\bullet$  OPT $\bullet \wedge$  . {1,70}\$

E.g. "transactionAmount":

[{..}] • currencyExchange Exchange rate • List<ReportExchangeRate> • OPT • E.a. "currencyExchange": [{...}] · creditorName Name of the creditor if a "Debited" transaction  $\bullet$  String OPT  $\hat{O}$ . {1,70}\$

• currencyExchange Exchange rate List<ReportExchangeRate> OPT E.q. "currencyExchange": [{...}] • creditorName Name of the creditor if a "Debited" transaction A Kankers  $\bullet$  String  $\bullet$  OPT $\bullet$  ^.{1,70}\$

currencyExchange Exchange rate • List<ReportExchangeRate> • OPT • E.g. "currencyExchange":  $\{\{\ldots\}\}$  • creditorName Name of the creditor if a "Debited" transaction  $\bullet$  String OPT  $\bullet$   $\land$   $\{1,70\}$ \$

Exchange rate List<ReportExchangeRate> OPT E.g. "currencyExchange": [{...}] • creditorName Name of the creditor if a "Debited" transaction  $\bullet$  String  $OPT \bullet \land (1.70)$ \$

List<ReportExchangeRate>• OPT• E.g. "currencyExchange":  $\{\{\ldots\}\}\bullet\,$  creditorName $\bullet\,$  Name of the creditor if a "Debited" transaction  $\bullet$  String  $\bullet$  OPT $\bullet \wedge$  {1,70}\$

OPT<sup>•</sup> E.g. "currencyExchange":  $[\{\dots\}]$  • creditorName Name of the creditor if a "Debited" transaction  $\bullet$  String  $\bullet$  OPT $\bullet \land$  41,70 \\$

E.g. "currencyExchange":

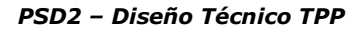

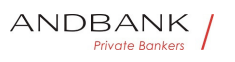

 $[\{\dots\}]$  • creditorName• Name of the creditor if a "Debited" transaction • String • OPT • ^.  ${1,70}$ \$

• creditorName<sup>•</sup> Name of the creditor if a "Debited" transaction • String • OPT • ^.{1,70}\$

creditorName<sup>®</sup> Name of the creditor if a "Debited" transaction • String • OPT • ^.{1,70}\$

Name of the creditor if a "Debited" transaction  $\bullet$  String OPT  $\land$  {1,70}\$

String OPT ^.{1,70}\$

OPT $\bullet$  ^.{1,70}\$

 $^{\wedge}$ . {1,70}\$

E.g. "creditor": "Nombre" . creditorAccount Creditor's account. • AccountReference COND E.q. "creditorAccount":  $\{...\}$  • ultimateCreditor Ultimate creditor. String OPT  $^{\circ}$   $\{1,70\}$ \$

• creditorAccount<sup>o</sup> Creditor's account. AccountReference COND E.g. "creditorAccount": {...} · ultimateCreditor Ultimate creditor. String OPT  $^{\circ}$  ^. {1,70}\$

creditorAccount<sup>o</sup> Creditor's **Priver** account. AccountReference COND E.g. "creditorAccount": {...} • ultimateCreditor Ultimate creditor. String OPT  $^{\circ}$  ^. {1,70}\$

Creditor's account. AccountReference COND E.g. "creditorAccount": {...} · ultimateCreditor Ultimate creditor. String OPT  $^{\circ}$   $\{1,70\}$ \$

AccountReference COND E.g. "creditorAccount": {... } •• ultimateCreditor Ultimate creditor. String OPT  $^{\circ}$  ^. {1,70}\$

COND<sup>•</sup> E.g. "creditorAccount": {...} ultimateCreditor Ultimate creditor. String OPT  $\Lambda$  {1,70}\$

E.g. "creditorAccount": {... } •• ultimateCreditor Ultimate creditor. String OPT  $\Lambda$  {1,70}\$

• ultimateCreditor• Ultimate creditor. String OPT ^.{1,70}\$

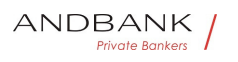

Ref RS.SSECT.OTR.0000 15/09/2021 ultimateCreditor<sup>o</sup> Ultimate creditor. String OPT  $^{\circ}$  ^. {1,70}\$ Ultimate creditor. String OPT  $^{\circ}$  ^. {1,70}\$ String  $OPT \sim \{1,70\}$ \$ OPT $\bullet$  ^.{1,70}\$  $^{\wedge}$ . {1,70}\$ E.g. "ultimateCreditor": "Nombre" • debtorName" Name of the debtor if a "Credited" transaction  $\bullet$  String  $\bullet$  OPT $\bullet \wedge$  {1,70}\$ • debtorName<sup>•</sup> Name of the debtor if a "Credited" transaction • String • OPT •  $\land$  {1,70}\$ debtorName<sup>o</sup> Name of the debtor if a "Credited" transaction • String • OPT •  $\land$  {1,70}\$ Name of the debtor if a "Credited" transaction  $\bullet$  String OPT  $\land$  {1,70}\$ String OPT  $\land$  {1,70}\$ OPT $\bullet$  ^.{1,70}\$  $^{\wedge}$ . {1,70}\$ E.g. "debtor": "Nombre" • debtorAccount The debtor's account. AccountReference COND E.g. "debtorAccount": {...} • ultimateDebtor Name of ultimate debtor. String OPT  $^{\circ}$  4. {1,70}\$ • debtorAccount<sup>•</sup> The debtor's account. • AccountReference COND E.g. "debtorAccount": {...} • ultimateDebtor Name of ultimate debtor. $\bullet$  String OPT  $\bullet$  4.5, 2015 debtorAccount<sup>o</sup> The debtor's account. • AccountReference COND E.g. "debtorAccount": {...} • ultimateDebtor Name of ultimate debtor. $\bullet$  String OPT  $\bullet$  4.5, 2015 The debtor's account. AccountReference COND E.g. "debtorAccount":  $\{...\}$  • ultimateDebtor Name of ultimate debtor. $\bullet$  String OPT  $\bullet$  4.5, 2015 AccountReference COND E.g. "debtorAccount": {...} •• ultimateDebtor • Name of ultimate debtor. String OPT  $^{\circ}$  ^. {1,70}\$ COND<sup>•</sup> E.g. "debtorAccount":

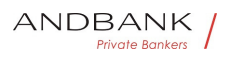

 $\{...\} \bullet \bullet$  ultimateDebtor Name of ultimate debtor. String OPT  $^{\circ}$  ^. {1,70}\$

E.g. "debtorAccount": {...} • ultimateDebtor Name of ultimate debtor. String OPT  $^{\circ}$  . {1,70}\$

• ultimateDebtor• Name of ultimate debtor. String OPT  $^{\circ}$  ^. {1,70}\$

ultimateDebtor<sup>®</sup> Name of ultimate debtor. $\bullet$  String  $\bullet$  OPT $\bullet$  ^.{1,70}\$

Name of ultimate debtor.• String• OPT• ^.{1,70}\$

String  $OPT \sim \{1,70\}$ \$

OPT $\bullet$  ^ {1,70}\$

 $^{\wedge}$ . {1,70}\$

E.g. "ultimateDebtor": "Nombre" • remittanceInformationUnstructured F ield to include additional information on the remittance. String OPT  $\land$  {1,140}\$

• remittanceInformationUnstructured Field to

include additional information on the remittance. String OPT ^.{1,140}\$

remittanceInformationUnstructured Field to include additional information on the remittance. String OPT  $^{\circ}$  ^. {1,140}\$

Field to include additional information on the remittance. String OPT  $\lambda$ . {1,140}\$

String OPT  $^{\circ}$  ^.{1,140}\$

OPT $\bullet$  ^.{1,140}\$

 $^{\wedge}$ . {1,140}\$

E.g. "remittanceInformationUnstructured":"Additional information" • remittanceInformationStructured R eference as contained in the structured remittance reference structure • String • OPT $\bullet$  ^.{1,140}\$

• remittanceInformationStructured Reference as contained in the structured remittance reference structure  $\bullet$  String  $\bullet$  OPT $\bullet \wedge$  {1,140}\$

remittanceInformationStructured Reference as contained in the structured remittance reference structure  $\bullet$  String  $\bullet$  OPT $\bullet \wedge$  {1,140}\$

Ref RS.SSECT.OTR.0000

15/09/2021

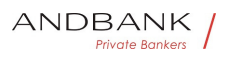

Reference as contained in the structured remittance reference structure • String • OPT •  $\Lambda$ . {1,140}\$

String  $OPT \sim \{1,140\}$ \$

OPT $\bullet$  ^ {1,140}\$

 $^{\wedge}$ .{1,140}\$

E.g. "remittanceIinformationStructured":"Ref. 12344567" · purposeCode ExternalPurpose1Code ISO 20022 String OPT ExternalPurpose1Code ISO 20022 • bankTransactionCode Bank transaction code as used by the ASPSP and using the sub elements of this structured code defined by ISO20022

**• String OPT • ExternalBankTransactionDomain1Co** de • proprietaryBankTransactionCode Proprietary bank transaction code String OPT  $^{\circ}$  . {1,35}\$

• **purposeCode** ExternalPurpose1Code ISO 20022 String OPT ExternalPurpose1Code ISO 20022 • bankTransactionCode Bank transaction code as used by the ASPSP and using the sub elements of this structured code defined by ISO20022

• String OPT • ExternalBankTransactionDomain1Co de • proprietaryBankTransactionCode Proprietary bank transaction code String OPT  $^{\circ}$  . {1,35}\$

purposeCode ExternalPurpose1Code ISO 20022 String OPT ExternalPurpose1Code ISO 20022 • bankTransactionCode Bank transaction code as used by the ASPSP and using the sub elements of this structured code defined by ISO20022

**• String OPT • ExternalBankTransactionDomain1Co** de • proprietaryBankTransactionCode Proprietary bank transaction code String OPT  $^{\circ}$  . {1,35}\$

#### ExternalPurpose1Code ISO

20022 String OPT ExternalPurpose1Code ISO 20022 • bankTransactionCode Bank transaction code as used by the ASPSP and using the sub elements of this structured code defined by ISO20022

**• String OPT • ExternalBankTransactionDomain1Co** de • proprietaryBankTransactionCode Proprietary bank transaction code String OPT  $^{\circ}$  . {1,35}\$

String OPT • ExternalPurpose1Code ISO 20022 • bankTransactionCode Bank transaction code as used by the ASPSP and using the sub elements of this structured code defined by ISO20022

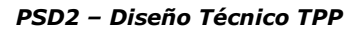

• String OPT ExternalBankTransactionDomain1Co de • proprietaryBankTransactionCode Proprietary bank transaction code String OPT  $^{\circ}$  . {1,35}\$

OPT. ExternalPurpose1Code ISO

20022 • bankTransactionCode Bank transaction code as used by the ASPSP and using the sub elements of this structured code defined by ISO20022

**• String OPT • ExternalBankTransactionDomain1Co** de • proprietaryBankTransactionCode Proprietary bank transaction code String OPT  $^{\circ}$  . {1,35}\$

ExternalPurpose1Code ISO

20022 • bankTransactionCode Bank transaction code as used by the ASPSP and using the sub elements of this structured code defined by ISO20022

 $\bullet$  String  $\bullet$  OPT $\bullet$  ExternalBankTransactionDomain1Co de • proprietaryBankTransactionCode Proprietary bank transaction code String OPT  $^{\wedge}$  {1,35}\$

• bankTransactionCode Bank transaction code as used by the ASPSP and using the sub elements of this structured code defined by ISO20022

• String OPT • ExternalBankTransactionDomain1Co de • proprietaryBankTransactionCode Proprietary bank transaction code String OPT  $^{\circ}$  . {1,35}\$

bankTransactionCode Bank transaction code as used by the ASPSP and using the sub elements of this structured code defined by ISO20022

• String OPT ExternalBankTransactionDomain1Co de • proprietaryBankTransactionCode Proprietary bank transaction code String OPT  $^{\circ}$  . {1,35}\$

Bank transaction code as used by the ASPSP and using the sub elements of this structured code defined by ISO20022

· String OPT ExternalBankTransactionDomain1Co de • proprietaryBankTransactionCode Proprietary bank transaction code String OPT  $^{\circ}$  ^.{1,35}\$

String OPT. ExternalBankTransactionDomain1Cod e • proprietaryBankTransactionCode Proprietary bank transaction code String OPT  $^{\circ}$  . {1,35}\$

OPT• ExternalBankTransactionDomain1Code • pr oprietaryBankTransactionCode<sup>®</sup> Proprietary bank transaction code String OPT  $^{\circ}$  ^.{1,35}\$

ExternalBankTransactionDomain1Code . propriet arvBankTransactionCode<sup>•</sup> Proprietary bank

Ref RS.SSECT.OTR.0000

ANDBANK Private Bankers

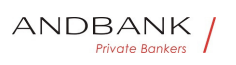

transaction code String OPT  $^{\wedge}$  . {1,35}\$

• proprietaryBankTransactionCode<sup>•</sup> Proprietary bank transaction code String OPT  $^{\circ}$  ^.{1,35}\$

proprietaryBankTransactionCode<sup>o</sup> Proprietary bank transaction code String OPT  $^{\wedge}$  . {1,35}\$

Proprietary bank transaction code String OPT  $\Lambda$ . {1,35}\$

String OPT  $^{\circ}$  ^.{1,35}\$

OPT $\bullet$  ^.{1,35}\$

 $^{\wedge}$ . {1,35}\$

• · \_ links Possible values:

• links Possible values:

**Links** Possible values:

Possible values:

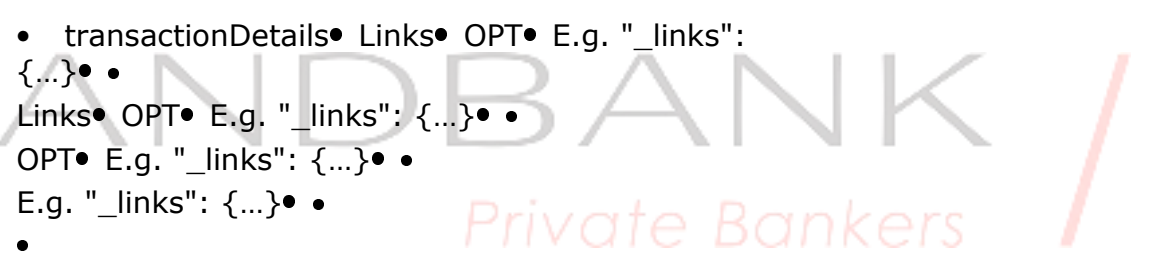

## 6. ANNEXES

### 6.1 Signature

### 6.1.1 Signature requirements

The structure of the "Signature" field of the request header must be presented with the following structure.

Element Type Man. Requirements Additional requirements • keyId String MAN It is a chain that can be used by the HUB to find a component needed to validate the signature. Serial number of the TPP certificate included in "TPP-Signature-Certificate".

#### Ref RS.SSECT.OTR.0000

448

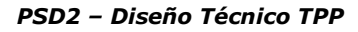

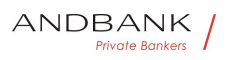

#### Type Man. Requirements Additional

requirements •• keyId String • MAN It is a chain that can be used by the HUB to find a component needed to validate the signature. Serial number of the TPP certificate included in "TPP-Signature-Certificate".

#### Man. • Requirements • Additional

requirements • keyId String MAN It is a chain that can be used by the HUB to find a component needed to validate the signature. Serial number of the TPP certificate included in "TPP-Signature-Certificate".

#### Requirements Additional

requirements • keyId String MAN It is a chain that can be used by the HUB to find a component needed to validate the signature. Serial number of the TPP certificate included in "TPP-Signature-Certificate".

Additional requirements •· keyId String MAN It is a chain that can be used by the HUB to find a component needed to validate the signature.• Serial number of the TPP certificate included in "TPP-Signature-Certificate".

• keyId String MAN It is a chain that can be used by the HUB to find a component needed to validate the signature. Serial number of the TPP certificate included in "TPP-Signature-Certificate".

keyId. String. MAN. It is a chain that can be used by the HUB to find a component needed to validate the signature. Serial number of the TPP certificate included in "TPP-Signature-Certificate".

String  $MAP$  It is a chain that can be used by the HUB to find a component needed to validate the signature. $\bullet$  Serial number of the TPP certificate included in "TPP-Signature-Certificate".

MAN. It is a chain that can be used by the HUB to find a component needed to validate the signature. Serial number of the TPP certificate included in "TPP-Signature-Certificate".

It is a chain that can be used by the HUB to find a component needed to validate the signature.• Serial number of the TPP certificate included in "TPP-Signature-Certificate".

Serial number of the TPP certificate included in "TPP-Signature-Certificate".

Must be formatted as follows:

KeyId="SN=XXX,CA= YYYYYYYYYYYYYYYY"

Where "XXX" is the serial number of the certificate in hexadecimal code and "YYYYYYYYYYYYYYYY" is the full "Distinguished Name" of the certification

authority. • Algorithm-ID. String MAN. It is used to

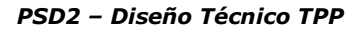

specify the algorithm used to generate the signature.  $\bullet$  The algorithm must identify the same algorithm for the signature as that presented in the request certificate.

• Algorithm-ID. String MAN. It is used to specify the algorithm used to generate the signature.  $\bullet$  The algorithm must identify the same algorithm for the signature as that presented in the request certificate.

Algorithm-ID. String  $MAP$  MAN. It is used to specify the algorithm used to generate the signature.  $\bullet$  The algorithm must identify the same algorithm for the signature as that presented in the request certificate.

String  $MAP$  It is used to specify the algorithm used to generate the signature. • The algorithm must identify the same algorithm for the signature as that presented in the request certificate.

MAN $\bullet$  It is used to specify the algorithm used to generate the signature. • The algorithm must identify the same algorithm for the signature as that presented in the request certificate.

It is used to specify the algorithm used to generate the signature.  $\bullet$  The algorithm must identify the same algorithm for the signature as that presented in the request certificate. The algorithm must identify the same algorithm for the

signature as that presented in the request certificate. Must identify SHA-256 or SHA-

512. • Headers String OPT Is used to specify the list of HTTP headers included when the signature is generated for the message.

• Headers<sup>•</sup> String<sup>•</sup> OPT• Is used to specify the list of HTTP headers included when the signature is generated for the message.

Headers String OPT. Is used to specify the list of HTTP headers included when the signature is generated for the message.

String OPT. Is used to specify the list of HTTP headers included when the signature is generated for the message. OPT. Is used to specify the list of HTTP headers included when the signature is generated for the message.

Is used to specify the list of HTTP headers included when the signature is generated for the message.

If specified, it must be a list between inverted commas and in lower case, separated by a blank space. If not specified, it must be understood that only one value has been specified. This specified value is the "Date" attribute of the request header.

The order of the attributes is important and must be the same

Ref RS.SSECT.OTR.0000

**ANDBANK** Private Bankers

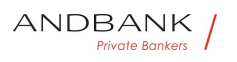

as the order specified on the list of HTTP headers specified in this field.  $\bullet$  The required fields to be signed are: The required fields to be signed are:

- digest
- x-request-id

Conditionally, if they travel and are supported, they must include:

- psu-id
- psu-corporate-id

tpp-redirect-urio . Signature String . MAN. The "signature" parameter must be in Base64 according to RFC 4648.

• Signature String • MAN• The "signature" parameter must be in Base64 according to RFC 4648.

Signature String . MAN The "signature" parameter must be in Base64 according to RFC 4648.

String • MAN• The "signature" parameter must be in Base64 according to RFC 4648.

MAN. The "signature" parameter must be in Base64 according to RFC 4648.

The "signature" parameter must be in Base64 according to RFC 4648.

The TPP uses the algorithm and the parameters of the header to form the chain to be signed. The chain to sign is signed with the keyId and the corresponding algorithm. The content must be in Base64. There are no additional requirements.• •

There are no additional requirements.• •

 $\bullet$ 

#### 6.1.2 Example

You want to make a host-to-host request with the following text:

```
{ 
  "instructedAmount" : { 
    "currency" : "EUR",
    "amount" : "16.00" 
\rightarrow "debtorAccount" : {
```
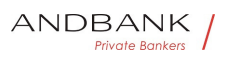

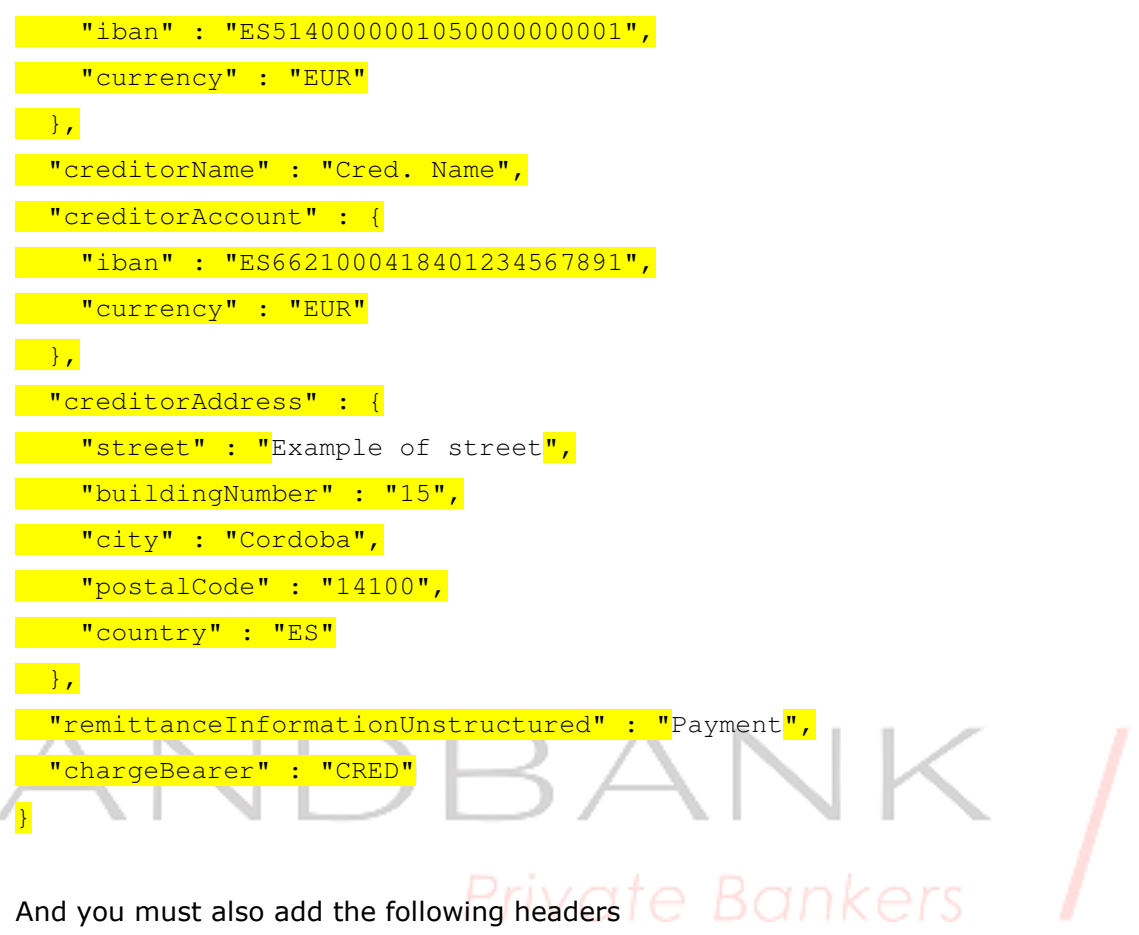

• X-Request-ID=a13cbf11-b053-4908-bd06- 517dfa3a1861

You must make the following transactions.

## 6.2 HTTP response codes

The HTTP codes followed by this specification and their uses are the following:

HTTP code Description • 200 OK PUT, GET Response Codes

Description • 200 OK PUT, GET Response Codes

• 200 OK PUT, GET Response Codes

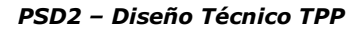

ANDBANK Private Bankers

200 OK<sup>.</sup> PUT, GET Response Codes

PUT, GET Response Codes

This return code is permitted if a request was repeated due to a time-out. The response in that might be either a 200 or 201 code depending on the ASPSP implementation.

The POST for a Funds request will also return 200 since it does not create a new resource.

DELETE Response Code where a payment resource has been cancelled successfully and no further cancellation authorisation is required.

• • 201 Created POST response code where Payment Initiation or Consent Request was correctly performed.

• 201 Created POST response code where Payment Initiation or Consent Request was correctly performed.

201 Created POST response code where Payment Initiation or Consent Request was correctly performed.

POST response code where Payment Initiation or Consent Request was correctly performed.

• • 202 Accepted DELETE response code, where a payment resource can be cancelled in general, but where a cancellation authorisation is needed in addition.

• 202 Accepted DELETE response code, where a payment resource can be cancelled in general, but where a cancellation authorisation is needed in addition.

202 Accepted DELETE response code, where a payment resource can be cancelled in general, but where a cancellation authorisation is needed in addition.

DELETE response code, where a payment resource can be cancelled in general, but where a cancellation authorisation is needed in addition.

Response code for DELETE requests when a payment resource may be cancelled but that requires authorisation for cancellation by PSU. $\bullet$  204 No Content<sup>o</sup> DELETE response code where a consent

resource was successfully deleted. The code indicates that the request was performed, but no content was returned.

• 204 No Content<sup>o</sup> DELETE response code where a

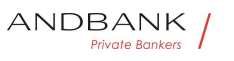

consent resource was successfully deleted. The code indicates that the request was performed, but no content was returned.

204 No Content<sup>o</sup> DELETE response code where a consent resource was successfully deleted. The code indicates that the request was performed, but no content was returned.

DELETE response code where a consent resource was successfully deleted. The code indicates that the request was performed, but no content was returned.

Also used in DELETE requests of a payment initiation where authentication is not needed. $\bullet$  400 Bad Request<sup>o</sup> Validation error occurred. This code will cover malformed syntax in request or incorrect data in payload.

• 400 Bad Request<sup>•</sup> Validation error occurred. This code will cover malformed syntax in request or incorrect data in payload.

400 Bad Request<sup>o</sup> Validation error occurred. This code will cover malformed syntax in request or incorrect data in payload.

Validation error occurred. This code will cover malformed syntax in request or incorrect data in CIS payload.

• • 401 Unauthorised The TPP or the PSU is not correctly authorized to perform the request. Retry the request with correct authentication information.

• 401 Unauthorised The TPP or the PSU is not correctly authorized to perform the request. Retry the request with correct authentication information.

401 Unauthorised The TPP or the PSU is not correctly authorized to perform the request. Retry the request with correct authentication information.

The TPP or the PSU is not correctly authorized to perform the request. Retry the request with correct authentication information.

• • 403 Forbidden Returned if the resource that was referenced in the path exists but cannot be accessed by the TPP or the PSU. This code should only be used for non-sensitive id references as it will reveal that the

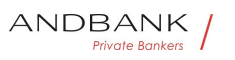

resource exists even though it cannot be accessed.

• 403 Forbidden<sup>•</sup> Returned if the resource that was referenced in the path exists but cannot be accessed by the TPP or the PSU. This code should only be used for non-sensitive id references as it will reveal that the resource exists even though it cannot be accessed.

403 Forbidden. Returned if the resource that was referenced in the path exists but cannot be accessed by the TPP or the PSU. This code should only be used for non-sensitive id references as it will reveal that the resource exists even though it cannot be accessed.

Returned if the resource that was referenced in the path exists but cannot be accessed by the TPP or the PSU. This code should only be used for non-sensitive id references as it will reveal that the resource exists even though it cannot be accessed.

• • 404 Not found Returned if the resource or endpoint that was referenced in the path does not exist or cannot be referenced by the TPP or the PSU.

• 404 Not found Returned if the resource or endpoint that was referenced in the path does not exist or cannot be referenced by the TPP or the PSU.

404 Not found Returned if the resource or endpoint that was referenced in the path does not exist or cannot be referenced by the TPP or the PSU.

Returned if the resource or endpoint that was referenced in the path does not exist or cannot be referenced by the TPP or the PSU.

When in doubt if a specific id in the path is sensitive or not, use the HTTP response code 404 instead of the HTTP response code 403.

• • 405 Method Not Allowed This code is only sent when the HTTP method (PUT, POST, DELETE, GET etc.) is not supported on a specific endpoint. It has nothing to do with the consent, payment or account information data model.

• 405 Method Not Allowed This code is only sent when the HTTP method (PUT, POST, DELETE, GET etc.) is not supported on a specific endpoint. It has nothing to do with the consent, payment or account information

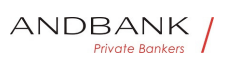

data model.

405 Method Not Allowed<sup>•</sup> This code is only sent when the HTTP method (PUT, POST, DELETE, GET etc.) is not supported on a specific endpoint. It has nothing to do with the consent, payment or account information data model.

This code is only sent when the HTTP method (PUT, POST, DELETE, GET etc.) is not supported on a specific endpoint. It has nothing to do with the consent, payment or account information data model.

DELETE Response code in case of cancellation of a payment initiation, where the payment initiation cannot be cancelled due to legal or other operational reasons.

• • 406 Not Acceptable The ASPSP cannot generate the content that the TPP specified in the Accept header. • • 408 Request Timeout The server is still working correctly, but an individual request has timed out. • • 409 Conflict The request could not be completed due to a conflict with the current state of the target resource. • • 415 Unsupported Media Type• The TPP has supplied a media type which the ASPSP does not support. • . 429 Too Many Requests<sup>•</sup> The TPP has exceeded the number of requests allowed by the consent or by the RTS.  $\bullet \bullet$  500 Internal Server Error<sup>o</sup> Internal server error occurred.  $\bullet$  • 503 Service Unavailable The ASPSP server is currently unavailable. Generally, this is a temporary state.  $\bullet$   $\bullet$ 

• 406 Not Acceptable<sup>•</sup> The ASPSP cannot generate the content that the TPP specified in the Accept header. • • 408 Request Timeout The server is still working correctly, but an individual request has timed out. • 409 Conflict<sup>o</sup> The request could not be completed due to a conflict with the current state of the target resource. • • 415 Unsupported Media Type• The TPP has supplied a media type which the ASPSP does not support.  $\bullet$  • 429 Too Many Requests The TPP has exceeded the number of requests allowed by the consent or by the RTS.  $\bullet$   $\bullet$  500 Internal Server Error<sup>o</sup> Internal server error occurred.  $\bullet$  • 503 Service Unavailable<sup>•</sup> The ASPSP server is currently unavailable. Generally, this is a temporary state.  $\bullet$   $\bullet$ 

406 Not Acceptable<sup>®</sup> The ASPSP cannot generate the

content that the TPP specified in the Accept header. • 408 Request Timeout<sup>o</sup> The server is still working correctly, but an individual request has timed out. • 409 Conflict The request could not be completed due to a conflict with the current state of the target resource. • • 415 Unsupported Media Type The TPP has supplied a media type which the ASPSP does not support. • . 429 Too Many Requests<sup>•</sup> The TPP has exceeded the number of requests allowed by the consent or by the RTS.  $\bullet$   $\bullet$  500 Internal Server Error<sup>o</sup> Internal server error occurred. • • 503 Service Unavailable<sup>•</sup> The ASPSP server is currently unavailable. Generally, this is a temporary state.  $\bullet$   $\bullet$ 

The ASPSP cannot generate the content that the TPP specified in the Accept header.  $\bullet$   $\bullet$  408 Request Timeout<sup>o</sup> The server is still working correctly, but an individual request has timed out.  $\bullet \bullet 409$  Conflict The request could not be completed due to a conflict with the current state of the target resource.  $\bullet \bullet 415$ Unsupported Media Type<sup>®</sup> The TPP has supplied a media type which the ASPSP does not support.  $\bullet$   $\bullet$  429 Too Many Requests<sup>o</sup> The TPP has exceeded the number of requests allowed by the consent or by the RTS. • • 500 Internal Server Error• Internal server error occurred. • . 503 Service Unavailable The ASPSP server is currently unavailable. Generally, this is a temporary state. • •

• 408 Request Timeout. The server is still working correctly, but an individual request has timed out. • 409 Conflict The request could not be completed due to a conflict with the current state of the target resource. • • 415 Unsupported Media Type The TPP has supplied a media type which the ASPSP does not support.  $\bullet$  • 429 Too Many Requests The TPP has exceeded the number of requests allowed by the consent or by the RTS.  $\bullet$   $\bullet$  500 Internal Server Error<sup>o</sup> Internal server error occurred. • • 503 Service Unavailable The ASPSP server is currently unavailable. Generally, this is a temporary state.

408 Request Timeout<sup>o</sup> The server is still working correctly, but an individual request has timed out. • • 409 Conflict<sup>•</sup> The request could not be completed due to a conflict with the current state of the target

Ref RS.SSECT.OTR.0000

ANDBANK Private Rankers

resource. • • 415 Unsupported Media Type The TPP has supplied a media type which the ASPSP does not support. • • 429 Too Many Requests The TPP has exceeded the number of requests allowed by the consent or by the RTS.  $\bullet$   $\bullet$  500 Internal Server Error<sup>o</sup> Internal server error occurred. • • 503 Service Unavailable The ASPSP server is currently unavailable. Generally, this is a temporary state.  $\bullet$   $\bullet$ 

The server is still working correctly, but an individual request has timed out.  $\bullet \bullet 409$  Conflict The request could not be completed due to a conflict with the current state of the target resource.  $\bullet$   $\bullet$  415 Unsupported Media Type<sup>•</sup> The TPP has supplied a media type which the ASPSP does not support.  $\bullet$   $\bullet$  429 Too Many Requests<sup>•</sup> The TPP has exceeded the number of requests allowed by the consent or by the RTS.  $\bullet$   $\bullet$  500 Internal Server Error<sup>o</sup> Internal server error occurred. • • 503 Service Unavailable The ASPSP server is currently unavailable. Generally, this is a temporary state. • •

• 409 Conflict<sup>o</sup> The request could not be completed due to a conflict with the current state of the target resource. • • 415 Unsupported Media Type The TPP has supplied a media type which the ASPSP does not support.  $\bullet \bullet$  429 Too Many Requests The TPP has exceeded the number of requests allowed by the consent or by the RTS.  $\bullet$   $\bullet$  500 Internal Server Error<sup>o</sup> Internal server error occurred.  $\bullet$  • 503 Service Unavailable<sup>•</sup> The ASPSP server is currently unavailable. Generally, this is a temporary state.  $\bullet$   $\bullet$ 

409 Conflict. The request could not be completed due to a conflict with the current state of the target resource. • • 415 Unsupported Media Type The TPP has supplied a media type which the ASPSP does not support. • • 429 Too Many Requests The TPP has exceeded the number of requests allowed by the consent or by the RTS.  $\bullet$  **500 Internal Server** Error<sup>o</sup> Internal server error occurred.  $\bullet$  • 503 Service Unavailable The ASPSP server is currently unavailable. Generally, this is a temporary state.  $\bullet$   $\bullet$ 

The request could not be completed due to a conflict with the current state of the target resource.  $\bullet \bullet 415$ Unsupported Media Type<sup>o</sup> The TPP has supplied a

Ref RS.SSECT.OTR.0000

ANDBANK **Private Bankers** 

media type which the ASPSP does not support.  $\bullet$   $\bullet$  429 Too Many Requests<sup>•</sup> The TPP has exceeded the number of requests allowed by the consent or by the RTS. • • 500 Internal Server Error• Internal server error occurred. • • 503 Service Unavailable The ASPSP server is currently unavailable. Generally, this is a temporary state.  $\bullet$   $\bullet$ 

• 415 Unsupported Media Type<sup>•</sup> The TPP has supplied a media type which the ASPSP does not support.  $\bullet$  • 429 Too Many Requests The TPP has exceeded the number of requests allowed by the consent or by the RTS.  $\bullet$   $\bullet$  500 Internal Server Error<sup>o</sup> Internal server error occurred. • • 503 Service Unavailable The ASPSP server is currently unavailable. Generally, this is a temporary state.  $\bullet$   $\bullet$ 

415 Unsupported Media Type<sup>•</sup> The TPP has supplied a media type which the ASPSP does not support. • • 429 Too Many Requests<sup>•</sup> The TPP has exceeded the number of requests allowed by the consent or by the RTS. • • 500 Internal Server Error• Internal server error occurred. 503 Service Unavailable<sup>o</sup> The ASPSP server is currently unavailable. Generally, this is a temporary state.  $\bullet$   $\bullet$ 

The TPP has supplied a media type which the ASPSP does not support.  $\bullet$   $\bullet$  429 Too Many Requests The TPP has exceeded the number of requests allowed by the consent or by the RTS.  $\bullet$   $\bullet$  500 Internal Server Error<sup>o</sup> Internal server error occurred. • • 503 Service Unavailable<sup>•</sup> The ASPSP server is currently unavailable. Generally, this is a temporary state.  $\bullet$   $\bullet$ 

• 429 Too Many Requests<sup>•</sup> The TPP has exceeded the number of requests allowed by the consent or by the RTS. • • 500 Internal Server Error• Internal server error occurred. • • 503 Service Unavailable The ASPSP server is currently unavailable. Generally, this is a temporary state. • •

429 Too Many Requests<sup>•</sup> The TPP has exceeded the number of requests allowed by the consent or by the RTS. • • 500 Internal Server Error• Internal server error occurred. • • 503 Service Unavailable The ASPSP server is currently unavailable. Generally, this is a temporary state. • •

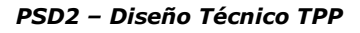

The TPP has exceeded the number of requests allowed by the consent or by the RTS.  $\bullet$   $\bullet$  500 Internal Server Error<sup>o</sup> Internal server error occurred.  $\bullet$  • 503 Service Unavailable<sup>o</sup> The ASPSP server is currently unavailable. Generally, this is a temporary state.  $\bullet$   $\bullet$ 

• 500 Internal Server Error<sup>•</sup> Internal server error occurred. • • 503 Service Unavailable The ASPSP server is currently unavailable. Generally, this is a temporary state. • •

**500 Internal Server Error** Internal server error occurred. • • 503 Service Unavailable The ASPSP server is currently unavailable. Generally, this is a temporary state. • •

Internal server error occurred. **• 503 Service** Unavailable The ASPSP server is currently unavailable. Generally, this is a temporary state.  $\bullet$   $\bullet$ 

• 503 Service Unavailable<sup>•</sup> The ASPSP server is currently unavailable. Generally, this is a temporary state. • •

503 Service Unavailable<sup>®</sup> The ASPSP server is currently unavailable. Generally, this is a temporary state. • •

The ASPSP server is currently unavailable. Generally, CIS this is a temporary state.  $\bullet$   $\bullet$ 

 $\bullet$ 

## 6.3 Return codes

Permitted return codes and associated HTTP response codes.

• HTTP code Code Description • SIGNATURE CERTIFICATE 401 CERTIFICATE INVALID The contents of the signature/corporate seal certificate are not matching PSD2 general PSD2 or attribute requirements.

• • 401 CERTIFICATE\_EXPIRED Signature/corporat e seal certificate is

expired. . . 401 CERTIFICATE\_BLOCKED Signature/ corporate seal certificate has been blocked by the ASPSP or the related

Ref RS.SSECT.OTR.0000

ANDBANK **Private Bankers** 

NCA. •• 401 CERTIFICATE\_REVOKED Signature/cor porate seal certificate has been revoked by QSTP.

• • • 401 CERTIFICATE\_MISSING Signature/corporat e seal certificate was not available in the request but is mandated for the corresponding.

• • SIGNATURE 401 · SIGNATURE INVALID · Applicati on layer eIDAS Signature for TPP authentication is not correct. • • • 401• SIGNATURE\_MISSING Application layer eIDAS Signature for TPP authentication is mandated by the ASPSP but is missing.

• • GENERAL<sup>•</sup> 400• FORMAT\_ERROR• Format of certain request fields are not matching the XS2A requirements. An explicit path to the corresponding field might be added in the return message.

#### HTTP code Code Description . SIGNATURE CERTIFICATE <sup>401</sup> CERTIFICATE INVALID The contents of the signature/corporate seal certificate are not matching PSD2 general PSD2 or attribute requirements.

• • 401 CERTIFICATE\_EXPIRED Signature/corporat e seal certificate is

expired. . . 401 CERTIFICATE\_BLOCKED Signature/ corporate seal certificate has been blocked by the ASPSP or the related

NCA. • • 401 CERTIFICATE REVOKED Signature/cor porate seal certificate has been revoked by QSTP.

• • • 401 CERTIFICATE\_MISSING Signature/corporat e seal certificate was not available in the request but is mandated for the corresponding.

• · SIGNATURE 401 · SIGNATURE\_INVALID · Applicati on layer eIDAS Signature for TPP authentication is not correct. • • • 401 SIGNATURE\_MISSING Application layer eIDAS Signature for TPP authentication is mandated by the ASPSP but is missing.

• • GENERAL<sup>•</sup> 400• FORMAT ERROR• Format of certain request fields are not matching the XS2A requirements. An explicit path to the corresponding field might be added in the return message.

## Code • Description • SIGNATURE

CERTIFICATE <sup>401</sup> CERTIFICATE INVALID The contents of the signature/corporate seal certificate are not matching PSD2 general PSD2 or attribute requirements.

• • 401 CERTIFICATE EXPIRED Signature/corporat

Ref RS.SSECT.OTR.0000

ANDBANK Private Bankers

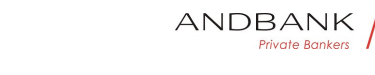

e seal certificate is

expired. • • 401 CERTIFICATE\_BLOCKED Signature/ corporate seal certificate has been blocked by the ASPSP or the related

NCA. • • 401 CERTIFICATE\_REVOKED Signature/cor porate seal certificate has been revoked by QSTP.

• • 401 CERTIFICATE\_MISSING Signature/corporat e seal certificate was not available in the request but is mandated for the corresponding.

• • SIGNATURE<sup>®</sup> 401<sup>®</sup> SIGNATURE\_INVALID<sup>®</sup> Applicati on layer eIDAS Signature for TPP authentication is not correct. • • • 401• SIGNATURE\_MISSING Application layer eIDAS Signature for TPP authentication is mandated by the ASPSP but is missing.

• • GENERAL<sup>•</sup> 400• FORMAT ERROR• Format of certain request fields are not matching the XS2A requirements. An explicit path to the corresponding field might be added in the return message.

### Description • SIGNATURE

CERTIFICATE 401 CERTIFICATE INVALID The contents of the signature/corporate seal certificate are not matching PSD2 general PSD2 or attribute requirements.

• • • 401 CERTIFICATE\_EXPIRED Signature/corporat e seal certificate is expired. . . 401 CERTIFICATE\_BLOCKED Signature/ corporate seal certificate has been blocked by the ASPSP or the related

NCA. • • 401 CERTIFICATE\_REVOKED Signature/cor porate seal certificate has been revoked by QSTP.

• • 401 CERTIFICATE\_MISSING Signature/corporat e seal certificate was not available in the request but is mandated for the corresponding.

• · SIGNATURE 401 · SIGNATURE\_INVALID · Applicati on layer eIDAS Signature for TPP authentication is not correct. • • • 401• SIGNATURE\_MISSING Application layer eIDAS Signature for TPP authentication is mandated by the ASPSP but is missing.

• • GENERAL<sup>•</sup> 400• FORMAT ERROR• Format of certain request fields are not matching the XS2A requirements. An explicit path to the corresponding field might be added in the return message.

### SIGNATURE CERTIFICATE <sup>401</sup> CERTIFICATE INVALID The

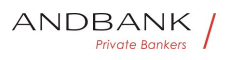

contents of the signature/corporate seal certificate are not matching PSD2 general PSD2 or attribute requirements.

• • 401 CERTIFICATE\_EXPIRED Signature/corporat e seal certificate is

expired. • • 401 CERTIFICATE\_BLOCKED Signature/ corporate seal certificate has been blocked by the ASPSP or the related

NCA. • • 401 CERTIFICATE\_REVOKED Signature/cor porate seal certificate has been revoked by QSTP.

• • 401 CERTIFICATE\_MISSING Signature/corporat e seal certificate was not available in the request but is mandated for the corresponding.

• • SIGNATURE 401 · SIGNATURE INVALID Applicati on layer eIDAS Signature for TPP authentication is not correct. • • • 401• SIGNATURE\_MISSING Application layer eIDAS Signature for TPP authentication is mandated by the ASPSP but is missing.

• • GENERAL<sup>•</sup> 400• FORMAT ERROR• Format of certain request fields are not matching the XS2A requirements. An explicit path to the corresponding field might be added in the return message.

# SIGNATURE

CERTIFICATE 401 CERTIFICATE INVALID The contents of the signature/corporate seal certificate are not matching PSD2 general PSD2 or attribute requirements.

• • 401 CERTIFICATE EXPIRED Signature/corporat e seal certificate is

expired. • • 401 CERTIFICATE\_BLOCKED Signature/ corporate seal certificate has been blocked by the ASPSP or the related

NCA. • • 401 CERTIFICATE\_REVOKED Signature/cor porate seal certificate has been revoked by QSTP.

• • 401 CERTIFICATE\_MISSING Signature/corporat e seal certificate was not available in the request but is mandated for the corresponding.

• • SIGNATURE 401 · SIGNATURE INVALID · Applicati on layer eIDAS Signature for TPP authentication is not correct. • • • 401• SIGNATURE\_MISSING Application layer eIDAS Signature for TPP authentication is mandated by the ASPSP but is missing.

• • GENERAL<sup>•</sup> 400• FORMAT ERROR• Format of certain request fields are not matching the XS2A
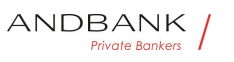

requirements. An explicit path to the corresponding field might be added in the return message.

401 CERTIFICATE INVALID The contents of the signature/corporate seal certificate are not matching PSD2 general PSD2 or attribute requirements.

• • 401 CERTIFICATE EXPIRED Signature/corporat e seal certificate is

expired. •• 401 CERTIFICATE\_BLOCKED Signature/ corporate seal certificate has been blocked by the ASPSP or the related

NCA. • • 401 CERTIFICATE\_REVOKED Signature/cor porate seal certificate has been revoked by QSTP.

• • 401 CERTIFICATE\_MISSING Signature/corporat e seal certificate was not available in the request but is mandated for the corresponding.

• • SIGNATURE<sup>®</sup> 401<sup>®</sup> SIGNATURE\_INVALID<sup>®</sup> Applicati on layer eIDAS Signature for TPP authentication is not correct. • • • 401• SIGNATURE\_MISSING Application layer eIDAS Signature for TPP authentication is mandated by the ASPSP but is missing.

• • GENERAL<sup>•</sup> 400• FORMAT\_ERROR• Format of certain request fields are not matching the XS2A requirements. An explicit path to the corresponding field might be added in the return message.

CERTIFICATE\_INVALID. The contents of the signature/corporate seal certificate are not matching PSD2 general PSD2 or attribute requirements.

• • 401 CERTIFICATE EXPIRED Signature/corporat e seal certificate is

expired. • • 401 CERTIFICATE\_BLOCKED Signature/ corporate seal certificate has been blocked by the ASPSP or the related

NCA. •• 401 CERTIFICATE\_REVOKED Signature/cor porate seal certificate has been revoked by QSTP.

• • 401 CERTIFICATE\_MISSING Signature/corporat e seal certificate was not available in the request but is mandated for the corresponding.

• • SIGNATURE<sup>®</sup> 401<sup>®</sup> SIGNATURE\_INVALID<sup>®</sup> Applicati on layer eIDAS Signature for TPP authentication is not correct. • • • 401• SIGNATURE\_MISSING Application layer eIDAS Signature for TPP authentication is mandated by the ASPSP but is missing.

• • GENERAL<sup>•</sup> 400• FORMAT\_ERROR• Format of certain request fields are not matching the XS2A

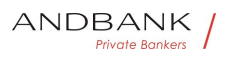

requirements. An explicit path to the corresponding field might be added in the return message.

The contents of the signature/corporate seal certificate are not matching PSD2 general PSD2 or attribute requirements.

• • 401 CERTIFICATE\_EXPIRED Signature/corporat e seal certificate is

expired. • • 401 CERTIFICATE\_BLOCKED Signature/ corporate seal certificate has been blocked by the ASPSP or the related

NCA. • • 401 CERTIFICATE\_REVOKED Signature/cor porate seal certificate has been revoked by QSTP.

• • 401 CERTIFICATE\_MISSING Signature/corporat e seal certificate was not available in the request but is mandated for the corresponding.

• • SIGNATURE<sup>®</sup> 401<sup>®</sup> SIGNATURE\_INVALID<sup>®</sup> Applicati on layer eIDAS Signature for TPP authentication is not correct. • • • 401• SIGNATURE\_MISSING Application layer eIDAS Signature for TPP authentication is mandated by the ASPSP but is missing.

• • GENERAL<sup>•</sup> 400• FORMAT\_ERROR• Format of certain request fields are not matching the XS2A requirements. An explicit path to the corresponding field might be added in the return message.

• 401 CERTIFICATE\_EXPIRED Signature/corporate seal certificate is

expired. •• 401 CERTIFICATE\_BLOCKED Signature/ corporate seal certificate has been blocked by the ASPSP or the related

NCA. • • 401 CERTIFICATE\_REVOKED Signature/cor porate seal certificate has been revoked by QSTP.

• • 401 CERTIFICATE\_MISSING Signature/corporat e seal certificate was not available in the request but is mandated for the corresponding.

• • SIGNATURE<sup>®</sup> 401<sup>®</sup> SIGNATURE\_INVALID<sup>®</sup> Applicati on layer eIDAS Signature for TPP authentication is not correct. • • • 401 SIGNATURE MISSING Application layer eIDAS Signature for TPP authentication is mandated by the ASPSP but is missing.

• • GENERAL<sup>•</sup> 400• FORMAT ERROR• Format of certain request fields are not matching the XS2A requirements. An explicit path to the corresponding field might be added in the return message.

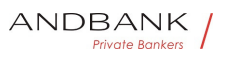

• 401• CERTIFICATE\_EXPIRED• Signature/corporate seal certificate is

expired. • • 401 CERTIFICATE\_BLOCKED Signature/ corporate seal certificate has been blocked by the ASPSP or the related

NCA. • • 401 CERTIFICATE\_REVOKED Signature/cor porate seal certificate has been revoked by QSTP.

• • 401 CERTIFICATE\_MISSING Signature/corporat e seal certificate was not available in the request but is mandated for the corresponding.

• • SIGNATURE<sup>®</sup> 401<sup>•</sup> SIGNATURE\_INVALID<sup>®</sup> Applicati on layer eIDAS Signature for TPP authentication is not correct. • • • 401• SIGNATURE\_MISSING Application layer eIDAS Signature for TPP authentication is mandated by the ASPSP but is missing.

• • GENERAL<sup>•</sup> 400• FORMAT\_ERROR• Format of certain request fields are not matching the XS2A requirements. An explicit path to the corresponding field might be added in the return message.

401 CERTIFICATE\_EXPIRED Signature/corporate seal certificate is

expired. . . 401 CERTIFICATE\_BLOCKED Signature/ corporate seal certificate has been blocked by the ASPSP or the related

NCA. • • 401 CERTIFICATE REVOKED Signature/cor porate seal certificate has been revoked by QSTP.

• • • 401 CERTIFICATE\_MISSING Signature/corporat e seal certificate was not available in the request but is mandated for the corresponding.

• · SIGNATURE 401 · SIGNATURE\_INVALID · Applicati on layer eIDAS Signature for TPP authentication is not correct. • • • 401 SIGNATURE\_MISSING Application layer eIDAS Signature for TPP authentication is mandated by the ASPSP but is missing.

• • GENERAL<sup>•</sup> 400• FORMAT ERROR• Format of certain request fields are not matching the XS2A requirements. An explicit path to the corresponding field might be added in the return message.

CERTIFICATE\_EXPIRED. Signature/corporate seal certificate is expired.  $\bullet \bullet$  401 CERTIFICATE BLOCKED Signature/

corporate seal certificate has been blocked by the ASPSP or the related NCA. • • 401 CERTIFICATE\_REVOKED Signature/cor

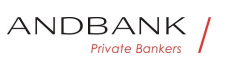

porate seal certificate has been revoked by QSTP.

• • 401 CERTIFICATE\_MISSING Signature/corporat e seal certificate was not available in the request but is mandated for the corresponding.

• • SIGNATURE<sup>®</sup> 401<sup>®</sup> SIGNATURE\_INVALID<sup>®</sup> Applicati on layer eIDAS Signature for TPP authentication is not correct. • • • 401• SIGNATURE\_MISSING Application layer eIDAS Signature for TPP authentication is mandated by the ASPSP but is missing.

• • GENERAL<sup>•</sup> 400• FORMAT ERROR• Format of certain request fields are not matching the XS2A requirements. An explicit path to the corresponding field might be added in the return message.

Signature/corporate seal certificate is expired. •• 401 CERTIFICATE\_BLOCKED Signature/ corporate seal certificate has been blocked by the ASPSP or the related

NCA. • • 401 CERTIFICATE\_REVOKED Signature/cor porate seal certificate has been revoked by QSTP.

• • 401 CERTIFICATE\_MISSING Signature/corporat e seal certificate was not available in the request but is mandated for the corresponding.

• • SIGNATURE 401 · SIGNATURE\_INVALID Applicati on layer eIDAS Signature for TPP authentication is not correct. • • 401 SIGNATURE\_MISSING Application layer eIDAS Signature for TPP authentication is mandated by the ASPSP but is missing.

• • GENERAL<sup>•</sup> 400• FORMAT ERROR• Format of certain request fields are not matching the XS2A requirements. An explicit path to the corresponding field might be added in the return message.

• 401 CERTIFICATE BLOCKED Signature/corporate seal certificate has been blocked by the ASPSP or the related

NCA. • • 401 CERTIFICATE\_REVOKED Signature/cor porate seal certificate has been revoked by QSTP.

• • 401 CERTIFICATE\_MISSING Signature/corporat e seal certificate was not available in the request but is mandated for the corresponding.

• • SIGNATURE<sup>•</sup> 401• SIGNATURE\_INVALID<sup>•</sup> Applicati on layer eIDAS Signature for TPP authentication is not correct. • • • 401 • SIGNATURE\_MISSING Application layer eIDAS Signature for TPP authentication is mandated by the ASPSP but is missing.

• • GENERAL 400 FORMAT ERROR Format of certain request fields are not matching the XS2A requirements. An explicit path to the corresponding field might be added in the return message.

• 401• CERTIFICATE BLOCKED• Signature/corporate seal certificate has been blocked by the ASPSP or the related

NCA. • • 401 CERTIFICATE\_REVOKED • Signature/cor porate seal certificate has been revoked by QSTP.

• • 401 CERTIFICATE\_MISSING Signature/corporat e seal certificate was not available in the request but is mandated for the corresponding.

• • SIGNATURE 401 · SIGNATURE INVALID · Applicati on layer eIDAS Signature for TPP authentication is not correct. • • • 401• SIGNATURE\_MISSING Application layer eIDAS Signature for TPP authentication is mandated by the ASPSP but is missing.

• • GENERAL 400 FORMAT ERROR Format of certain request fields are not matching the XS2A requirements. An explicit path to the corresponding field might be added in the return message.

401 CERTIFICATE\_BLOCKED Signature/corporate seal certificate has been blocked by the ASPSP or the related NCA. •• 401 CERTIFICATE\_REVOKED Signature/cor porate seal certificate has been revoked by QSTP.

• • • 401 CERTIFICATE\_MISSING Signature/corporat e seal certificate was not available in the request but is mandated for the corresponding.

• • SIGNATURE 401 · SIGNATURE INVALID · Applicati on layer eIDAS Signature for TPP authentication is not correct. • • • 401 SIGNATURE\_MISSING Application layer eIDAS Signature for TPP authentication is mandated by the ASPSP but is missing.

• • GENERAL<sup>•</sup> 400• FORMAT ERROR• Format of certain request fields are not matching the XS2A requirements. An explicit path to the corresponding field might be added in the return message.

CERTIFICATE\_BLOCKED. Signature/corporate seal certificate has been blocked by the ASPSP or the related NCA.  $\bullet \bullet$  401 CERTIFICATE\_REVOKED Signature/cor porate seal certificate has been revoked by QSTP.

• • • 401 CERTIFICATE\_MISSING Signature/corporat e seal certificate was not available in the request but is

Ref RS.SSECT.OTR.0000

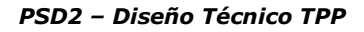

mandated for the corresponding.

· SIGNATURE 401 SIGNATURE INVALID Applicati on layer eIDAS Signature for TPP authentication is not correct. • • • 401• SIGNATURE\_MISSING Application layer eIDAS Signature for TPP authentication is mandated by the ASPSP but is missing.

• • GENERAL<sup>•</sup> 400• FORMAT ERROR• Format of certain request fields are not matching the XS2A requirements. An explicit path to the corresponding field might be added in the return message.

Signature/corporate seal certificate has been blocked by the ASPSP or the related

NCA. • • 401 CERTIFICATE\_REVOKED Signature/cor porate seal certificate has been revoked by QSTP.

• • 401 CERTIFICATE\_MISSING Signature/corporat e seal certificate was not available in the request but is mandated for the corresponding.

• • SIGNATURE<sup>®</sup> 401<sup>®</sup> SIGNATURE\_INVALID<sup>®</sup> Applicati on layer eIDAS Signature for TPP authentication is not correct. • • • 401• SIGNATURE\_MISSING Application layer eIDAS Signature for TPP authentication is mandated by the ASPSP but is missing.

• • GENERAL<sup>•</sup> 400• FORMAT\_ERROR• Format of certain request fields are not matching the XS2A requirements. An explicit path to the corresponding field might be added in the return message.

• 401 CERTIFICATE\_REVOKED Signature/corporate seal certificate has been revoked by QSTP.

• • 401 CERTIFICATE\_MISSING Signature/corporat e seal certificate was not available in the request but is mandated for the corresponding.

· SIGNATURE<sup>®</sup> 401<sup>®</sup> SIGNATURE\_INVALID<sup>®</sup> Applicati on layer eIDAS Signature for TPP authentication is not correct. • • • 401• SIGNATURE\_MISSING Application layer eIDAS Signature for TPP authentication is mandated by the ASPSP but is missing.

• • GENERAL<sup>•</sup> 400• FORMAT ERROR• Format of certain request fields are not matching the XS2A requirements. An explicit path to the corresponding field might be added in the return message.

• 401• CERTIFICATE\_REVOKED• Signature/corporate seal certificate has been revoked by QSTP.

• • 401 CERTIFICATE\_MISSING Signature/corporat

Ref RS.SSECT.OTR.0000

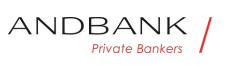

e seal certificate was not available in the request but is mandated for the corresponding.

• • SIGNATURE 401 · SIGNATURE INVALID • Applicati on layer eIDAS Signature for TPP authentication is not correct. • • • 401• SIGNATURE MISSING Application layer eIDAS Signature for TPP authentication is mandated by the ASPSP but is missing.

• • GENERAL<sup>•</sup> 400• FORMAT\_ERROR• Format of certain request fields are not matching the XS2A requirements. An explicit path to the corresponding field might be added in the return message.

401 CERTIFICATE\_REVOKED Signature/corporate seal certificate has been revoked by QSTP.

• • 401 CERTIFICATE\_MISSING Signature/corporat e seal certificate was not available in the request but is mandated for the corresponding.

• • SIGNATURE 401 · SIGNATURE\_INVALID · Applicati on layer eIDAS Signature for TPP authentication is not correct. • • • 401• SIGNATURE\_MISSING Application layer eIDAS Signature for TPP authentication is mandated by the ASPSP but is missing.

• • GENERAL<sup>®</sup> 400<sup>®</sup> FORMAT\_ERROR<sup>®</sup> Format of certain request fields are not matching the XS2A requirements. An explicit path to the corresponding field might be added in the return message.

CERTIFICATE\_REVOKED. Signature/corporate seal certificate has been revoked by QSTP.

• • 401 CERTIFICATE MISSING Signature/corporat e seal certificate was not available in the request but is mandated for the corresponding.

• • SIGNATURE<sup>®</sup> 401<sup>®</sup> SIGNATURE\_INVALID<sup>®</sup> Applicati on layer eIDAS Signature for TPP authentication is not correct. • • • 401 SIGNATURE\_MISSING Application layer eIDAS Signature for TPP authentication is mandated by the ASPSP but is missing.

• • GENERAL<sup>•</sup> 400• FORMAT ERROR• Format of certain request fields are not matching the XS2A requirements. An explicit path to the corresponding field might be added in the return message.

Signature/corporate seal certificate has been revoked by QSTP.

• • 401 CERTIFICATE\_MISSING Signature/corporat e seal certificate was not available in the request but is

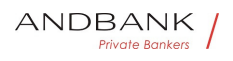

mandated for the corresponding.

· SIGNATURE 401 SIGNATURE INVALID Applicati on layer eIDAS Signature for TPP authentication is not correct. • • • 401• SIGNATURE\_MISSING Application layer eIDAS Signature for TPP authentication is mandated by the ASPSP but is missing.

• • GENERAL<sup>•</sup> 400• FORMAT ERROR• Format of certain request fields are not matching the XS2A requirements. An explicit path to the corresponding field might be added in the return message.

• 401 CERTIFICATE MISSING Signature/corporate seal certificate was not available in the request but is mandated for the corresponding.

· SIGNATURE<sup>®</sup> 401<sup>®</sup> SIGNATURE\_INVALID<sup>®</sup> Applicati on layer eIDAS Signature for TPP authentication is not correct. • • • 401• SIGNATURE\_MISSING Application layer eIDAS Signature for TPP authentication is mandated by the ASPSP but is missing.

• • GENERAL 400 FORMAT ERROR Format of certain request fields are not matching the XS2A requirements. An explicit path to the corresponding field might be added in the return message.

• 401• CERTIFICATE MISSING• Signature/corporate seal certificate was not available in the request but is mandated for the corresponding.

• • SIGNATURE<sup>®</sup> 401<sup>®</sup> SIGNATURE\_INVALID<sup>®</sup> Applicati on layer eIDAS Signature for TPP authentication is not correct. • • • 401• SIGNATURE\_MISSING Application layer eIDAS Signature for TPP authentication is mandated by the ASPSP but is missing.

• • GENERAL<sup>•</sup> 400• FORMAT\_ERROR• Format of certain request fields are not matching the XS2A requirements. An explicit path to the corresponding field might be added in the return message.

401 CERTIFICATE\_MISSING Signature/corporate seal certificate was not available in the request but is mandated for the corresponding.

• • SIGNATURE<sup>®</sup> 401<sup>®</sup> SIGNATURE\_INVALID<sup>®</sup> Applicati on layer eIDAS Signature for TPP authentication is not correct. • • • 401• SIGNATURE\_MISSING Application layer eIDAS Signature for TPP authentication is mandated by the ASPSP but is missing.

• • GENERAL<sup>•</sup> 400• FORMAT\_ERROR• Format of

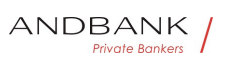

certain request fields are not matching the XS2A requirements. An explicit path to the corresponding field might be added in the return message.

CERTIFICATE\_MISSING Signature/corporate seal certificate was not available in the request but is mandated for the corresponding.

• • SIGNATURE<sup>•</sup> 401• SIGNATURE\_INVALID• Applicati on layer eIDAS Signature for TPP authentication is not correct. • • • 401• SIGNATURE\_MISSING Application layer eIDAS Signature for TPP authentication is mandated by the ASPSP but is missing.

• • GENERAL<sup>•</sup> 400• FORMAT ERROR• Format of certain request fields are not matching the XS2A requirements. An explicit path to the corresponding field might be added in the return message.

Signature/corporate seal certificate was not available in the request but is mandated for the corresponding.

• • SIGNATURE 401 · SIGNATURE\_INVALID · Applicati on layer eIDAS Signature for TPP authentication is not correct. • • • 401 SIGNATURE\_MISSING Application layer eIDAS Signature for TPP authentication is mandated by the ASPSP but is missing.

• • GENERAL<sup>•</sup> 400• FORMAT ERROR• Format of certain request fields are not matching the XS2A requirements. An explicit path to the corresponding field might be added in the return message.

• SIGNATURE<sup>®</sup> 401<sup>®</sup> SIGNATURE\_INVALID<sup>®</sup> Applicatio n layer eIDAS Signature for TPP authentication is not correct. • • • 401 SIGNATURE MISSING Application layer eIDAS Signature for TPP authentication is mandated by the ASPSP but is missing.

• • GENERAL<sup>•</sup> 400• FORMAT\_ERROR• Format of certain request fields are not matching the XS2A requirements. An explicit path to the corresponding field might be added in the return message.

SIGNATURE 401 SIGNATURE INVALID Application layer eIDAS Signature for TPP authentication is not correct. • • • 401• SIGNATURE\_MISSING Application layer eIDAS Signature for TPP authentication is mandated by the ASPSP but is missing.

• • GENERAL<sup>•</sup> 400• FORMAT ERROR• Format of certain request fields are not matching the XS2A requirements. An explicit path to the corresponding field

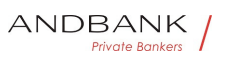

might be added in the return message.

401 • SIGNATURE INVALID • Application layer eIDAS Signature for TPP authentication is not correct.

• • 401 SIGNATURE\_MISSING Application layer eIDAS Signature for TPP authentication is mandated by the ASPSP but is missing.

• • GENERAL<sup>•</sup> 400• FORMAT\_ERROR• Format of certain request fields are not matching the XS2A requirements. An explicit path to the corresponding field might be added in the return message.

SIGNATURE\_INVALID Application layer eIDAS Signature for TPP authentication is not correct.

• • 401 SIGNATURE MISSING Application layer eIDAS Signature for TPP authentication is mandated by the ASPSP but is missing.

• • GENERAL<sup>•</sup> 400• FORMAT ERROR• Format of certain request fields are not matching the XS2A requirements. An explicit path to the corresponding field might be added in the return message.

Application layer eIDAS Signature for TPP authentication is not correct.

• • 401 SIGNATURE\_MISSING Application layer eIDAS Signature for TPP authentication is mandated by the ASPSP but is missing.

• • GENERAL<sup>•</sup> 400• FORMAT\_ERROR• Format of certain request fields are not matching the XS2A requirements. An explicit path to the corresponding field might be added in the return message.

•  $401$  SIGNATURE MISSING Application layer eIDAS Signature for TPP authentication is mandated by the ASPSP but is missing.

• • GENERAL<sup>•</sup> 400• FORMAT ERROR• Format of certain request fields are not matching the XS2A requirements. An explicit path to the corresponding field might be added in the return message.

• 401• SIGNATURE MISSING • Application layer eIDAS Signature for TPP authentication is mandated by the ASPSP but is missing.

• • GENERAL<sup>•</sup> 400• FORMAT\_ERROR• Format of certain request fields are not matching the XS2A requirements. An explicit path to the corresponding field might be added in the return message.

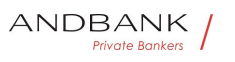

401 SIGNATURE\_MISSING • Application layer eIDAS Signature for TPP authentication is mandated by the ASPSP but is missing.

• • GENERAL<sup>•</sup> 400• FORMAT ERROR• Format of certain request fields are not matching the XS2A requirements. An explicit path to the corresponding field might be added in the return message.

SIGNATURE\_MISSING Application layer eIDAS Signature for TPP authentication is mandated by the ASPSP but is missing.

• • GENERAL<sup>•</sup> 400• FORMAT\_ERROR• Format of certain request fields are not matching the XS2A requirements. An explicit path to the corresponding field might be added in the return message.

Application layer eIDAS Signature for TPP authentication is mandated by the ASPSP but is missing.

• • GENERAL<sup>•</sup> 400• FORMAT ERROR• Format of certain request fields are not matching the XS2A requirements. An explicit path to the corresponding field might be added in the return message.

• GENERAL<sup>•</sup> 400<sup>•</sup> FORMAT\_ERROR<sup>•</sup> Format of certain request fields are not matching the XS2A requirements. An explicit path to the corresponding field might be added in the return message.

GENERAL<sup>o</sup> 400<sup>o</sup> FORMAT\_ERROR<sup>o</sup> Format of certain request fields are not matching the XS2A requirements. An explicit path to the corresponding field might be added in the return message.

400 FORMAT ERROR Format of certain request fields are not matching the XS2A requirements. An explicit path to the corresponding field might be added in the return message.

FORMAT\_ERROR. Format of certain request fields are not matching the XS2A requirements. An explicit path to the corresponding field might be added in the return message.

Format of certain request fields are not matching the XS2A requirements. An explicit path to the corresponding field might be added in the return message.

This applies to headers and body entries. It also applies

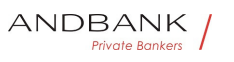

in cases where these entries are referring to erroneous or not existing data instances, e.g. a malformed IBAN.

• • • 400 PARAMETER\_NOT\_CONSISTENT Parameter s submitted by TPP are not consistent. This applies only for query parameters.

• 400 PARAMETER NOT CONSISTENT Parameters submitted by TPP are not consistent. This applies only for query parameters.

• 400• PARAMETER\_NOT\_CONSISTENT Parameters submitted by TPP are not consistent. This applies only for query parameters.

400 PARAMETER\_NOT\_CONSISTENT Parameters submitted by TPP are not consistent. This applies only for query parameters.

PARAMETER\_NOT\_CONSISTENT<sup>.</sup> Parameters submitted by TPP are not consistent. This applies only for query parameters.

Parameters submitted by TPP are not consistent. This applies only for query parameters.

• • 400 PARAMETER NOT SUPPORTED The parameter is not supported by the API provider. This code should only be used for parameters that are described as "optional if supported by API provider."

 $\bullet$   $\bullet$  401 $\bullet$  PSU CREDENTIALS INVALID $\bullet$  The PSU-ID cannot be matched by the addressed ASPSP or is blocked, or a password resp. OTP was not correct. Additional information might be added.  $\bullet \bullet 400$ (payload)

• • 400 PARAMETER NOT SUPPORTED The parameter is not supported by the API provider. This code should only be used for parameters that are described as "optional if supported by API provider."  $\bullet$   $\bullet$  401 $\bullet$  PSU CREDENTIALS INVALID $\bullet$  The PSU-ID cannot be matched by the addressed ASPSP or is blocked, or a password resp. OTP was not correct. Additional information might be added.  $\bullet \bullet 400$ (payload)

• 400• PARAMETER\_NOT\_SUPPORTED• The parameter is not supported by the API provider. This code should only be used for parameters that are described as "optional if supported by API provider."

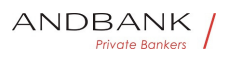

 $\bullet$   $\bullet$  401 $\bullet$  PSU\_CREDENTIALS\_INVALID $\bullet$  The PSU-ID cannot be matched by the addressed ASPSP or is blocked, or a password resp. OTP was not correct. Additional information might be added.  $\bullet \bullet 400$ (payload)

400 PARAMETER\_NOT\_SUPPORTED The parameter is not supported by the API provider. This code should only be used for parameters that are described as "optional if supported by API provider."

 $\bullet$   $\bullet$  401 $\bullet$  PSU CREDENTIALS INVALID $\bullet$  The PSU-ID cannot be matched by the addressed ASPSP or is blocked, or a password resp. OTP was not correct. Additional information might be added.  $\bullet \bullet 400$ (payload)

PARAMETER\_NOT\_SUPPORTED The parameter is not supported by the API provider. This code should only be used for parameters that are described as "optional if supported by API provider."

 $\bullet$   $\bullet$  401 $\bullet$  PSU CREDENTIALS INVALID $\bullet$  The PSU-ID cannot be matched by the addressed ASPSP or is blocked, or a password resp. OTP was not correct. Additional information might be added.  $\bullet \bullet 400$ (payload)

The parameter is not supported by the API provider. This code should only be used for parameters that are described as "optional if supported by API provider."

 $\bullet$   $\bullet$  401 $\bullet$  PSU\_CREDENTIALS\_INVALID $\bullet$  The PSU-ID cannot be matched by the addressed ASPSP or is blocked, or a password resp. OTP was not correct. Additional information might be added.  $\bullet \bullet 400$ (payload)

•  $401$  PSU CREDENTIALS INVALID The PSU-ID cannot be matched by the addressed ASPSP or is blocked, or a password resp. OTP was not correct. Additional information might be added.  $\bullet \bullet 400$ (payload)

• 401• PSU CREDENTIALS INVALID• The PSU-ID cannot be matched by the addressed ASPSP or is blocked, or a password resp. OTP was not correct. Additional information might be added.  $\bullet \bullet 400$ (payload)

401 PSU CREDENTIALS INVALID The PSU-ID cannot

be matched by the addressed ASPSP or is blocked, or a password resp. OTP was not correct. Additional information might be added.  $\bullet \bullet 400$  (payload)

PSU\_CREDENTIALS\_INVALID. The PSU-ID cannot be matched by the addressed ASPSP or is blocked, or a password resp. OTP was not correct. Additional information might be added.  $\bullet \bullet 400$  (payload)

The PSU-ID cannot be matched by the addressed ASPSP or is blocked, or a password resp. OTP was not correct. Additional information might be added.  $\bullet \bullet 400$ (payload)

- $\bullet$  400 (payload)
- 400 (payload)

400 (payload)

405 (HTTP method) SERVICE INVALID The addressed service is not valid for the addressed resources or the submitted data.  $\bullet \bullet 403 \bullet$  SERVICE\_BLOCKED This service is not reachable for the addressed PSU due to a channel independent blocking by the ASPSP. Additional information might be given by the ASPSP.

 $\bullet$   $\bullet$  401 $\bullet$  CORPORATE\_ID\_INVALID $\bullet$  The PSU-Corporate-ID cannot be matched by the addressed ASPSP.

SERVICE\_INVALID. The addressed service is not valid for the addressed resources or the submitted data.

• • • 403 • SERVICE\_BLOCKED • This service is not reachable for the addressed PSU due to a channel independent blocking by the ASPSP. Additional information might be given by the ASPSP.

 $\bullet$   $\bullet$  401 $\bullet$  CORPORATE\_ID\_INVALID $\bullet$  The PSU-Corporate-ID cannot be matched by the addressed ASPSP.

The addressed service is not valid for the addressed resources or the submitted data.

• • • 403 SERVICE\_BLOCKED This service is not reachable for the addressed PSU due to a channel independent blocking by the ASPSP. Additional information might be given by the ASPSP.

• • 401 CORPORATE ID INVALID The PSU-Corporate-ID cannot be matched by the addressed ASPSP.

Ref RS.SSECT.OTR.0000

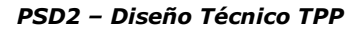

• • 403 • SERVICE BLOCKED • This service is not reachable for the addressed PSU due to a channel independent blocking by the ASPSP. Additional information might be given by the ASPSP.

• • 401 CORPORATE ID INVALID The PSU-Corporate-ID cannot be matched by the addressed ASPSP.

• 403• SERVICE BLOCKED• This service is not reachable for the addressed PSU due to a channel independent blocking by the ASPSP. Additional information might be given by the ASPSP.

• • 401 CORPORATE ID INVALID The PSU-Corporate-ID cannot be matched by the addressed ASPSP.

403• SERVICE\_BLOCKED• This service is not reachable for the addressed PSU due to a channel independent blocking by the ASPSP. Additional information might be given by the ASPSP.

• • 401 CORPORATE ID INVALID The PSU-Corporate-ID cannot be matched by the addressed ASPSP.

SERVICE\_BLOCKED. This service is not reachable for the addressed PSU due to a channel independent blocking by the ASPSP. Additional information might be given by the ASPSP.

 $\bullet$   $\bullet$  401 $\bullet$  CORPORATE ID INVALID $\bullet$  The PSU-Corporate-ID cannot be matched by the addressed ASPSP.

This service is not reachable for the addressed PSU due to a channel independent blocking by the ASPSP. Additional information might be given by the ASPSP. • • 401 CORPORATE ID INVALID The PSU-Corporate-ID cannot be matched by the addressed ASPSP.

• 401 CORPORATE ID INVALID The PSU-Corporate-ID cannot be matched by the addressed ASPSP.

• 401• CORPORATE\_ID\_INVALID• The PSU-Corporate-ID cannot be matched by the addressed ASPSP.

401 CORPORATE\_ID\_INVALID The PSU-Corporate-ID cannot be matched by the addressed ASPSP.

Ref RS.SSECT.OTR.0000

478

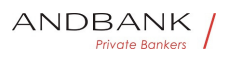

CORPORATE\_ID\_INVALID. The PSU-Corporate-ID cannot be matched by the addressed ASPSP.

The PSU-Corporate-ID cannot be matched by the addressed ASPSP.

- • 403 (if resource on path)
- 403 (if resource on path)
- 403 (if resource on path)

403 (if resource on path)

400 (if resource in

payload) CONSENT\_UNKNOWN The Consent-ID cannot be matched by the ASPSP relative to the TPP. The  $\bullet$   $\bullet$  401 $\bullet$  CONSENT\_INVALID $\bullet$  The consent was created by this TPP but is not valid for the addressed service/resource.

CONSENT\_UNKNOWN● The Consent-ID cannot be matched by the ASPSP relative to the TPP. The

• • • 401 CONSENT INVALID The consent was created by this TPP but is not valid for the addressed service/resource.

The Consent-ID cannot be matched by the ASPSP relative to the TPP. The

• • 401 CONSENT INVALID The consent was created by this TPP but is not valid for the addressed service/resource.

•  $401$  CONSENT INVALID The consent was created by this TPP but is not valid for the addressed service/resource.

• 401• CONSENT INVALID• The consent was created by this TPP but is not valid for the addressed service/resource.

401 CONSENT INVALID The consent was created by this TPP but is not valid for the addressed service/resource.

CONSENT INVALID The consent was created by this TPP but is not valid for the addressed service/resource.

The consent was created by this TPP but is not valid for the addressed service/resource.

Or, the definition of the consent is not complete, or is invalid. •• 401 CONSENT\_EXPIRED The consent

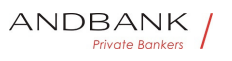

was created by this TPP but has expired and needs to be renewed. • • • 401 TOKEN\_UNKNOWN The OAuth2 token cannot be matched by the ASPSP relative to the TPP.  $\bullet \bullet 401 \bullet$  TOKEN INVALID The OAuth2 token is associated to the TPP but is not valid for the addressed service/resource.  $\bullet \bullet 401\bullet$  TOKEN\_EXPIRED The OAuth2 token is associated to the TPP but has expired and needs to be renewed.  $\bullet \bullet 404$  (if account-id in path)

• 401• CONSENT EXPIRED• The consent was created by this TPP but has expired and needs to be renewed. • • 401 TOKEN UNKNOWN The OAuth2 token cannot be matched by the ASPSP relative to the TPP. • • 401 TOKEN INVALID The OAuth2 token is associated to the TPP but is not valid for the addressed service/resource.  $\bullet \bullet 401 \bullet$  TOKEN\_EXPIRED The OAuth2 token is associated to the TPP but has expired and needs to be renewed.  $\bullet \bullet 404$  (if account-id in path)

• 401• CONSENT EXPIRED• The consent was created by this TPP but has expired and needs to be renewed. • • 401 TOKEN UNKNOWN The OAuth2 token cannot be matched by the ASPSP relative to the TPP. • • 401 TOKEN\_INVALID The OAuth2 token is associated to the TPP but is not valid for the addressed service/resource. • • • 401 TOKEN EXPIRED The OAuth2 token is associated to the TPP but has expired and needs to be renewed.  $\bullet \bullet 404$  (if account-id in path)

401 CONSENT\_EXPIRED The consent was created by this TPP but has expired and needs to be renewed. • • 401 TOKEN UNKNOWN The OAuth2 token cannot be matched by the ASPSP relative to the TPP. • • 401 TOKEN INVALID The OAuth2 token is associated to the TPP but is not valid for the addressed service/resource. • • • 401 TOKEN EXPIRED The OAuth2 token is associated to the TPP but has expired and needs to be renewed.  $\bullet \bullet \bullet$  404 (if account-id in path)

CONSENT\_EXPIRED. The consent was created by this TPP but has expired and needs to be renewed. • • 401 TOKEN UNKNOWN The OAuth2 token cannot be matched by the ASPSP relative to the TPP.

• • • 401• TOKEN\_INVALID• The OAuth2 token is associated to the TPP but is not valid for the addressed service/resource.  $\bullet \bullet 401\bullet$  TOKEN\_EXPIRED The OAuth2 token is associated to the TPP but has expired and needs to be renewed.  $\bullet \bullet 404$  (if account-id in path)

The consent was created by this TPP but has expired and needs to be renewed.

• • 401 TOKEN\_UNKNOWN The OAuth2 token cannot be matched by the ASPSP relative to the TPP. • • 401 TOKEN INVALID The OAuth2 token is associated to the TPP but is not valid for the addressed service/resource.  $\bullet \bullet 401\bullet$  TOKEN\_EXPIRED The OAuth2 token is associated to the TPP but has expired and needs to be renewed.  $\bullet \bullet 404$  (if account-id in path)

• • 401 • TOKEN UNKNOWN • The OAuth2 token cannot be matched by the ASPSP relative to the TPP.

• • • 401 • TOKEN INVALID The OAuth2 token is associated to the TPP but is not valid for the addressed service/resource.  $\bullet \bullet 401 \bullet$  TOKEN\_EXPIRED The OAuth2 token is associated to the TPP but has expired and needs to be renewed.  $\bullet \bullet 404$  (if account-id in path)

• 401• TOKEN UNKNOWN• The OAuth2 token cannot be matched by the ASPSP relative to the TPP.

• • • 401• TOKEN INVALID• The OAuth2 token is associated to the TPP but is not valid for the addressed service/resource.  $\bullet \bullet 401\bullet$  TOKEN\_EXPIRED $\bullet$  The OAuth2 token is associated to the TPP but has expired and needs to be renewed.  $\bullet \bullet 404$  (if account-id in path)

401 TOKEN UNKNOWN The OAuth2 token cannot be matched by the ASPSP relative to the TPP.

• • 401 TOKEN INVALID The OAuth2 token is associated to the TPP but is not valid for the addressed service/resource.  $\bullet \bullet 401\bullet$  TOKEN\_EXPIRED The OAuth2 token is associated to the TPP but has expired and needs to be renewed.  $\bullet \bullet 404$  (if account-id in path)

TOKEN\_UNKNOWN● The OAuth2 token cannot be matched by the ASPSP relative to the TPP.

• • 401 TOKEN INVALID The OAuth2 token is

Ref RS.SSECT.OTR.0000

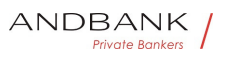

associated to the TPP but is not valid for the addressed service/resource.  $\bullet \bullet 401 \bullet$  TOKEN\_EXPIRED The OAuth2 token is associated to the TPP but has expired and needs to be renewed.  $\bullet \bullet 404$  (if account-id in path)

The OAuth2 token cannot be matched by the ASPSP relative to the TPP.  $\bullet \bullet 401 \bullet$  TOKEN\_INVALID $\bullet$  The OAuth2 token is associated to the TPP but is not valid for the addressed service/resource.

• • • 401• TOKEN EXPIRED• The OAuth2 token is associated to the TPP but has expired and needs to be renewed.  $\bullet \bullet 404$  (if account-id in path)

• 401 TOKEN INVALID The OAuth2 token is associated to the TPP but is not valid for the addressed service/resource.  $\bullet \bullet 401 \bullet$  TOKEN\_EXPIRED The OAuth2 token is associated to the TPP but has expired and needs to be renewed.  $\bullet \bullet 404$  (if account-id in path)

• 401• TOKEN INVALID• The OAuth2 token is associated to the TPP but is not valid for the addressed service/resource.  $\bullet \bullet 401\bullet$  TOKEN\_EXPIRED The OAuth2 token is associated to the TPP but has expired and needs to be renewed.  $\bullet \bullet 404$  (if account-id in path)

401. TOKEN\_INVALID. The OAuth2 token is associated to the TPP but is not valid for the addressed service/resource.  $\bullet \bullet 401\bullet$  TOKEN\_EXPIRED The OAuth2 token is associated to the TPP but has expired and needs to be renewed.  $\bullet \bullet 404$  (if account-id in path)

TOKEN\_INVALID● The OAuth2 token is associated to the TPP but is not valid for the addressed service/resource.

• • • 401• TOKEN EXPIRED• The OAuth2 token is associated to the TPP but has expired and needs to be renewed.  $\bullet \bullet 404$  (if account-id in path)

The OAuth2 token is associated to the TPP but is not valid for the addressed service/resource.

• • 401 TOKEN EXPIRED The OAuth2 token is associated to the TPP but has expired and needs to be renewed.  $\bullet \bullet 404$  (if account-id in path)

• 401 TOKEN EXPIRED The OAuth2 token is associated to the TPP but has expired and needs to be

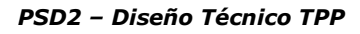

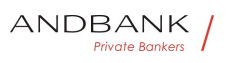

renewed.  $\bullet \bullet 404$  (if account-id in path)

• 401• TOKEN EXPIRED• The OAuth2 token is associated to the TPP but has expired and needs to be renewed.  $\bullet \bullet 404$  (if account-id in path)

401 TOKEN EXPIRED The OAuth2 token is associated to the TPP but has expired and needs to be renewed.

• • 404 (if account-id in path)

TOKEN\_EXPIRED. The OAuth2 token is associated to the TPP but has expired and needs to be renewed.

• • 404 (if account-id in path)

The OAuth2 token is associated to the TPP but has expired and needs to be renewed.  $\bullet \bullet 404$  (if accountid in path)

- 404 (if account-id in path)
- 404 (if account-id in path)

404 (if account-id in path)

403 (if other resource in path)

400 (if goes in payload) RESOURCE\_UNKNOWN The addressed resource is unknown relative to the TPP.

• • 403 (if resource on path)

RESOURCE\_UNKNOWN. The addressed resource is unknown relative to the TPP.  $\bullet \bullet 403$  (if resource on path)

The addressed resource is unknown relative to the TPP.

- • 403 (if resource on path)
- 403 (if resource on path)
- 403 (if resource on path)

403 (if resource on path)

400 (if resource in payload) RESOURCE\_EXPIRED The addressed resource is associated with the TPP but has expired, not addressable anymore.

• • 400 RESOURCE\_BLOCKED The addressed resource is not addressable by this request, since it is blocked e.g. by a grouping in a signing basket.

• • • 400 TIMESTAMP\_INVALID Timestamp not in accepted time period. Timestamp not in period of accepted time. • • 400 PERIOD INVALID Requested time period out of

bound. . . 400 SCA\_METHOD\_UNKNOWN Addresse d SCA method in the Authentication Method Select Request is unknown or cannot be matched by the ASPSP with the PSU.  $\bullet \bullet 409\bullet$  STATUS INVALID $\bullet$  The addressed resource does not allow addtitional authorisation. • • OAuth2• 302• invalid request• The request is not well formed because there are parameters missing, value not supported, or parameters repeated. $\bullet \bullet 302 \bullet$  unauthorized client The authenticated client is not authorised to use this type of authorisation.  $\bullet \bullet 302 \bullet$  access\_denied The owner of the resources or the authorised server rejects the request.  $\bullet \bullet$  302 unsupported response type The authorisation server does not support the method used to obtain the authorisation code. $\bullet \bullet 302\bullet$  invalid scope $\bullet$  The scope requested is invalid, unknown or badly formed. $\bullet \bullet$  302 $\bullet$  server error Error 500 that may not be returned in a redirect. It is returned with this code. • • 302 temporarily unavailable The authorisation server is temporarily unable to process the request, due to a temporary overload or due to maintenance.  $\bullet \bullet 400\bullet$  invalid request The request is not well formed because parameters are missing, the value is not supported, parameters are repeated, it  $\blacksquare$ includes multiple credentials or uses more than one of the client's authentication mechanisms. •• 401 invalid\_client Client authentication failure. $\bullet \bullet 400 \bullet$  invalid grant The authorisation provided or the refresh token is invalid, expired, revoked, does not coincide with the redirect URL, or was issued by another client. •• 400 unauthorized\_client The authenticated client is not authorised to use this type of authorisation.  $\bullet \bullet 400 \bullet$  unsupported grant type The type of authorisation requested is not supported by the authorisation server. • • 400 invalid\_scope The scope requested is invalid, unknown, badly formed or exceeds what is permitted. •• PIS 403 PRODUCT INVALID The payment product requested is not available for the PSU. •• 404 PRODUCT\_UNKNOWN The payment product requested is not supported by the

 $ASPSP$   $\bullet$   $\bullet$  400

Ref RS.SSECT.OTR.0000

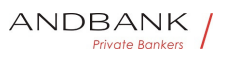

RESOURCE\_EXPIRED. The addressed resource is associated with the TPP but has expired, not addressable anymore.

• • 400 RESOURCE\_BLOCKED The addressed resource is not addressable by this request, since it is blocked e.g. by a grouping in a signing basket.

• • • 400 TIMESTAMP\_INVALID Timestamp not in accepted time period. Timestamp not in period of accepted time. • • 400 PERIOD\_INVALID Requested time period out of

bound. . . 400 SCA METHOD UNKNOWN Addresse d SCA method in the Authentication Method Select Request is unknown or cannot be matched by the ASPSP with the PSU.  $\bullet \bullet 409\bullet$  STATUS INVALID The addressed resource does not allow addtitional authorisation. • • OAuth2• 302• invalid request• The request is not well formed because there are parameters missing, value not supported, or parameters repeated. • • 302 unauthorized client The authenticated client is not authorised to use this type of authorisation.  $\bullet \bullet$  302 $\bullet$  access denied The owner of the resources or the authorised server rejects the request.  $\bullet \bullet$  302 unsupported response type The authorisation server does not support the method used to obtain the authorisation code.  $\bullet \bullet$  302 invalid scope The scope requested is invalid, unknown or badly formed. $\bullet \bullet 302 \bullet$  server error Error 500 that may not be returned in a redirect. It is returned with this code.  $\bullet$   $\bullet$  302 $\bullet$  temporarily unavailable The authorisation server is temporarily unable to process the request, due to a temporary overload or due to maintenance. $\bullet \bullet 400\bullet$  invalid\_request The request is not well formed because parameters are missing, the value is not supported, parameters are repeated, it includes multiple credentials or uses more than one of the client's authentication mechanisms. • • 401 · invalid client Client

authentication failure. $\bullet \bullet 400\bullet$  invalid grant The authorisation provided or the refresh token is invalid, expired, revoked, does not coincide with the redirect URL, or was issued by another

client.  $\bullet \bullet 400 \bullet$  unauthorized client The authenticated client is not authorised to use this type of authorisation. $\bullet \bullet 400\bullet$  unsupported\_grant\_type $\bullet$  The

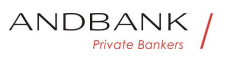

type of authorisation requested is not supported by the authorisation server. $\bullet \bullet 400\bullet$  invalid scope The scope requested is invalid, unknown, badly formed or exceeds what is

permitted. • PIS 403 PRODUCT INVALID The payment product requested is not available for the PSU. •• 404 PRODUCT UNKNOWN The payment product requested is not supported by the ASPSP $\bullet$   $\bullet$  400

The addressed resource is associated with the TPP but has expired, not addressable anymore.

• • 400 RESOURCE BLOCKED The addressed resource is not addressable by this request, since it is blocked e.g. by a grouping in a signing basket.

• • • 400 TIMESTAMP\_INVALID Timestamp not in accepted time period. Timestamp not in period of accepted time. • • 400 PERIOD\_INVALID Requested time period out of

bound. . . 400 SCA\_METHOD\_UNKNOWN Addresse d SCA method in the Authentication Method Select Request is unknown or cannot be matched by the ASPSP with the PSU.  $\bullet \bullet 409\bullet$  STATUS INVALID The addressed resource does not allow addtitional authorisation. • • OAuth2• 302• invalid request• The request is not well formed because there are parameters missing, value not supported, or parameters repeated. $\bullet \bullet 302 \bullet$  unauthorized client The authenticated client is not authorised to use this type of authorisation.  $\bullet \bullet 302 \bullet$  access denied The owner of the resources or the authorised server rejects the request.  $\bullet \bullet$  302 unsupported response type The authorisation server does not support the method used to obtain the authorisation code. $\bullet \bullet 302\bullet$  invalid\_scope $\bullet$  The scope requested is invalid, unknown or badly formed. $\bullet \bullet 302 \bullet$  server error Error 500 that may not be returned in a redirect. It is returned with this

code. • • 302 temporarily unavailable The authorisation server is temporarily unable to process the request, due to a temporary overload or due to maintenance. $\bullet \bullet 400 \bullet$  invalid request The request is not well formed because parameters are missing, the value is not supported, parameters are repeated, it includes multiple credentials or uses more than one of

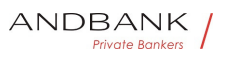

the client's authentication mechanisms. • • 401 invalid client Client authentication failure. $\bullet \bullet 400\bullet$  invalid grant The authorisation provided or the refresh token is invalid, expired, revoked, does not coincide with the redirect URL, or was issued by another client.  $\bullet \bullet 400 \bullet$  unauthorized client The authenticated client is not authorised to use this type of authorisation.  $\bullet \bullet 400\bullet$  unsupported\_grant\_type The type of authorisation requested is not supported by the authorisation server. • • 400 invalid\_scope The scope requested is invalid, unknown, badly formed or exceeds what is permitted. •• PIS 403 PRODUCT INVALID The payment product requested is not available for the PSU. •• 404 PRODUCT UNKNOWN The payment product requested is not supported by the  $ASPSP\bullet\bullet\bullet$  400 • 400 RESOURCE\_BLOCKED The addressed resource is not addressable by this request, since it is blocked e.g. by a grouping in a signing basket. • • • 400 TIMESTAMP\_INVALID Timestamp not in accepted time period. Timestamp not in period of accepted time. • • 400 PERIOD INVALID Requested time period out of bound. . . 400 SCA METHOD UNKNOWN Addresse d SCA method in the Authentication Method Select Request is unknown or cannot be matched by the ASPSP with the PSU.  $\bullet \bullet 409\bullet$  STATUS INVALID $\bullet$  The addressed resource does not allow addtitional authorisation. • • OAuth2• 302• invalid request• The request is not well formed because there are parameters missing, value not supported, or parameters repeated. • • 302 unauthorized client The authenticated client is not authorised to use this type of authorisation. $\bullet \bullet$  302 $\bullet$  access denied The owner of the resources or the authorised server rejects the request. • • 302 · unsupported\_response\_type The authorisation server does not support the method used to obtain the authorisation code. $\bullet \bullet$  302 $\bullet$  invalid scope $\bullet$  The scope requested is invalid, unknown or badly formed. • • 302 • server\_error Error 500 that may

not be returned in a redirect. It is returned with this

code. $\bullet \bullet$  302 $\bullet$  temporarily\_unavailable $\bullet$  The authorisation server is temporarily unable to process the request, due to a temporary overload or due to maintenance. •• 400 • invalid\_request The request is not well formed because parameters are missing, the value is not supported, parameters are repeated, it includes multiple credentials or uses more than one of the client's authentication

mechanisms. • • 401 · invalid client Client authentication failure. $\bullet \bullet 400\bullet$  invalid grant The authorisation provided or the refresh token is invalid, expired, revoked, does not coincide with the redirect URL, or was issued by another

client.  $\bullet \bullet 400 \bullet$  unauthorized client The authenticated client is not authorised to use this type of authorisation.  $\bullet \bullet 400\bullet$  unsupported grant type The type of authorisation requested is not supported by the authorisation server.  $\bullet \bullet$  400 $\bullet$  invalid scope The scope requested is invalid, unknown, badly formed or exceeds what is

permitted. •• PIS 403 PRODUCT INVALID The payment product requested is not available for the PSU. •• 404 PRODUCT UNKNOWN The payment product requested is not supported by the  $ASPSP\bullet\bullet\bullet$  400

• 400• RESOURCE\_BLOCKED• The addressed resource is not addressable by this request, since it is blocked e.g. by a grouping in a signing basket.

• • • 400 TIMESTAMP\_INVALID Timestamp not in accepted time period. Timestamp not in period of accepted time.  $\bullet \bullet 400 \bullet$  PERIOD INVALID Requested time period out of

bound. . . 400 SCA METHOD UNKNOWN Addresse d SCA method in the Authentication Method Select Request is unknown or cannot be matched by the ASPSP with the PSU.  $\bullet \bullet 409\bullet$  STATUS INVALID The addressed resource does not allow addtitional authorisation. • • OAuth2• 302• invalid request• The request is not well formed because there are parameters missing, value not supported, or parameters repeated. • • 302 unauthorized client The authenticated client is not authorised to use this type of authorisation. • • 302 access\_denied The owner of the resources or the authorised server rejects the

Ref RS.SSECT.OTR.0000

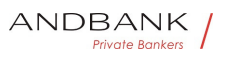

request.  $\bullet \bullet$  302 unsupported\_response\_type The authorisation server does not support the method used to obtain the authorisation code.  $\bullet \bullet$  302 $\bullet$  invalid\_scope The scope requested is invalid, unknown or badly formed.  $\bullet \bullet 302 \bullet$  server error Error 500 that may not be returned in a redirect. It is returned with this code.  $\bullet \bullet$  302 $\bullet$  temporarily unavailable The authorisation server is temporarily unable to process the request, due to a temporary overload or due to maintenance. $\bullet \bullet 400\bullet$  invalid\_request The request is not well formed because parameters are missing, the value is not supported, parameters are repeated, it includes multiple credentials or uses more than one of the client's authentication mechanisms. • • 401 invalid client Client authentication failure. $\bullet \bullet 400\bullet$  invalid grant The authorisation provided or the refresh token is invalid, expired, revoked, does not coincide with the redirect URL, or was issued by another client. • • 400 unauthorized client The authenticated client is not authorised to use this type of authorisation.  $\bullet \bullet 400\bullet$  unsupported grant type The type of authorisation requested is not supported by the authorisation server. • • 400 invalid scope The

scope requested is invalid, unknown, badly formed or exceeds what is permitted. •• PIS 403 PRODUCT INVALID The

payment product requested is not available for the PSU.  $\bullet \bullet$  404 PRODUCT UNKNOWN The payment product requested is not supported by the  $ASPSP\bullet\bullet\bullet$  400

400 RESOURCE\_BLOCKED The addressed resource is not addressable by this request, since it is blocked e.g. by a grouping in a signing basket.

• • • 400 TIMESTAMP\_INVALID Timestamp not in accepted time period. Timestamp not in period of accepted time. • • 400 PERIOD INVALID Requested time period out of

bound. . . 400 SCA METHOD UNKNOWN Addresse d SCA method in the Authentication Method Select Request is unknown or cannot be matched by the ASPSP with the PSU.  $\bullet \bullet 409\bullet$  STATUS INVALID $\bullet$  The addressed resource does not allow addtitional

authorisation. • • OAuth2• 302• invalid\_request• The request is not well formed because there are parameters missing, value not supported, or parameters repeated. • • 302 unauthorized client The authenticated client is not authorised to use this type of authorisation. $\bullet \bullet 302 \bullet$  access denied The owner of the resources or the authorised server rejects the request. • • 302 unsupported response type The authorisation server does not support the method used to obtain the authorisation code.  $\bullet \bullet$  302 $\bullet$  invalid\_scope The scope requested is invalid, unknown or badly formed. $\bullet \bullet 302 \bullet$  server error Error 500 that may not be returned in a redirect. It is returned with this code. • • 302 temporarily\_unavailable The authorisation server is temporarily unable to process the request, due to a temporary overload or due to maintenance. $\bullet \bullet 400 \bullet$  invalid request The request is not well formed because parameters are missing, the value is not supported, parameters are repeated, it includes multiple credentials or uses more than one of the client's authentication mechanisms. • • 401 invalid client Client authentication failure. $\bullet \bullet 400\bullet$  invalid grant The authorisation provided or the refresh token is invalid, expired, revoked, does not coincide with the redirect URL, or was issued by another client. • • 400 unauthorized client The authenticated client is not authorised to use this type of authorisation.  $\bullet \bullet 400\bullet$  unsupported grant type The type of authorisation requested is not supported by the authorisation server. $\bullet \bullet 400 \bullet$  invalid scope The scope requested is invalid, unknown, badly formed or

exceeds what is

permitted. •• PIS 403 PRODUCT INVALID The payment product requested is not available for the PSU. •• 404 PRODUCT\_UNKNOWN The payment product requested is not supported by the  $ASPSP\bullet\bullet\bullet$  400

RESOURCE\_BLOCKED. The addressed resource is not addressable by this request, since it is blocked e.g. by a grouping in a signing basket.

• • 400 TIMESTAMP\_INVALID Timestamp not in accepted time period. Timestamp not in period of

Ref RS.SSECT.OTR.0000

accepted time. • • 400 PERIOD\_INVALID Requested time period out of bound.  $\bullet \bullet 400 \bullet$  SCA\_METHOD\_UNKNOWN Addresse d SCA method in the Authentication Method Select Request is unknown or cannot be matched by the ASPSP with the PSU.  $\bullet \bullet 409\bullet$  STATUS INVALID $\bullet$  The addressed resource does not allow addtitional authorisation. • • OAuth2• 302• invalid request• The request is not well formed because there are parameters missing, value not supported, or parameters repeated. • • 302 unauthorized client The authenticated client is not authorised to use this type of authorisation.  $\bullet \bullet$  302 $\bullet$  access denied The owner of the resources or the authorised server rejects the request. • • 302 • unsupported\_response\_type The authorisation server does not support the method used to obtain the authorisation code. $\bullet \bullet$  302 $\bullet$  invalid scope $\bullet$  The scope requested is invalid, unknown or badly formed. •• 302 server error Error 500 that may not be returned in a redirect. It is returned with this code. $\bullet \bullet$  302 $\bullet$  temporarily unavailable The authorisation server is temporarily unable to process the request, due to a temporary overload or due to maintenance. $\bullet \bullet 400\bullet$  invalid\_request The request is not well formed because parameters are missing, the value is not supported, parameters are repeated, it includes multiple credentials or uses more than one of the client's authentication mechanisms.  $\bullet \bullet 401 \bullet$  invalid\_client Client authentication failure.  $\bullet \bullet 400\bullet$  invalid grant The authorisation provided or the refresh token is invalid, expired, revoked, does not coincide with the redirect URL, or was issued by another client.  $\bullet \bullet 400 \bullet$  unauthorized client The authenticated client is not authorised to use this type of authorisation.  $\bullet \bullet 400\bullet$  unsupported\_grant\_type The type of authorisation requested is not supported by the authorisation server.  $\bullet \bullet 400\bullet$  invalid scope The scope requested is invalid, unknown, badly formed or exceeds what is

permitted. •• PIS• 403• PRODUCT INVALID• The payment product requested is not available for the PSU. •• 404 PRODUCT UNKNOWN The payment product requested is not supported by the

Ref RS.SSECT.OTR.0000

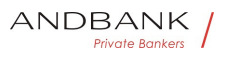

PSD2 – Diseño Técnico TPP

## $ASPSP\bullet\bullet\bullet$  400

The addressed resource is not addressable by this request, since it is blocked e.g. by a grouping in a signing basket.

• • • 400 TIMESTAMP INVALID Timestamp not in accepted time period. Timestamp not in period of accepted time. • • 400 PERIOD\_INVALID Requested time period out of bound. . . 400 SCA METHOD UNKNOWN Addresse d SCA method in the Authentication Method Select Request is unknown or cannot be matched by the ASPSP with the PSU.  $\bullet \bullet 409\bullet$  STATUS INVALID The addressed resource does not allow addtitional authorisation. • • OAuth2• 302• invalid request• The request is not well formed because there are parameters missing, value not supported, or parameters repeated.  $\bullet$   $\bullet$  302 $\bullet$  unauthorized client The authenticated client is not authorised to use this type of authorisation.  $\bullet \bullet$  302 $\bullet$  access denied The owner of the resources or the authorised server rejects the request.  $\bullet \bullet 302 \bullet$  unsupported response type The authorisation server does not support the method used to obtain the authorisation code. $\bullet \bullet$  302 $\bullet$  invalid scope The scope requested is invalid, unknown or badly formed. $\bullet \bullet 302 \bullet$  server error Error 500 that may not be returned in a redirect. It is returned with this code.  $\bullet$   $\bullet$  302 $\bullet$  temporarily unavailable The authorisation server is temporarily unable to process the request, due to a temporary overload or due to maintenance.  $\bullet \bullet 400\bullet$  invalid request The request is not well formed because parameters are missing, the value is not supported, parameters are repeated, it includes multiple credentials or uses more than one of the client's authentication mechanisms. • • 401 • invalid client Client

authentication failure. $\bullet \bullet 400\bullet$  invalid grant The authorisation provided or the refresh token is invalid, expired, revoked, does not coincide with the redirect URL, or was issued by another

client. • • 400 unauthorized client The authenticated client is not authorised to use this type of authorisation. • • 400 unsupported\_grant\_type The type of authorisation requested is not supported by the

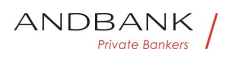

authorisation server.  $\bullet \bullet 400\bullet$  invalid\_scope The scope requested is invalid, unknown, badly formed or exceeds what is

permitted. •• PIS• 403• PRODUCT INVALID• The payment product requested is not available for the PSU. •• 404 PRODUCT\_UNKNOWN The payment product requested is not supported by the  $ASPSP\bullet\bullet 400$ 

• • 400 TIMESTAMP INVALID Timestamp not in accepted time period. Timestamp not in period of accepted time. • • 400 PERIOD INVALID Requested time period out of

bound. •• 400 SCA METHOD UNKNOWN Addresse d SCA method in the Authentication Method Select Request is unknown or cannot be matched by the ASPSP with the PSU.  $\bullet \bullet 409\bullet$  STATUS\_INVALID $\bullet$  The addressed resource does not allow addtitional authorisation.  $\bullet \bullet$  OAuth2 $\bullet$  302 $\bullet$  invalid request The request is not well formed because there are parameters missing, value not supported, or parameters repeated. • • 302 unauthorized client The authenticated client is not authorised to use this type of authorisation. $\bullet \bullet 302 \bullet$  access denied The owner of the resources or the authorised server rejects the request. • • 302 unsupported response type The authorisation server does not support the method used to obtain the authorisation

code. $\bullet \bullet$  302 $\bullet$  invalid scope $\bullet$  The scope requested is invalid, unknown or badly

formed. • • 302 • server\_error Error 500 that may not be returned in a redirect. It is returned with this code. $\bullet \bullet$  302 $\bullet$  temporarily unavailable The authorisation server is temporarily unable to process the request, due to a temporary overload or due to maintenance. $\bullet \bullet 400\bullet$  invalid\_request The request is not well formed because parameters are missing, the value is not supported, parameters are repeated, it includes multiple credentials or uses more than one of the client's authentication

mechanisms. •• 401 invalid\_client Client authentication failure. $\bullet \bullet 400\bullet$  invalid grant The authorisation provided or the refresh token is invalid, expired, revoked, does not coincide with the redirect URL, or was issued by another

client. •• 400 unauthorized\_client The authenticated client is not authorised to use this type of authorisation.  $\bullet \bullet 400 \bullet$  unsupported grant type The type of authorisation requested is not supported by the authorisation server.  $\bullet \bullet 400\bullet$  invalid scope The scope requested is invalid, unknown, badly formed or exceeds what is

permitted. •• PIS 403 PRODUCT INVALID The payment product requested is not available for the PSU.  $\bullet \bullet$  404 PRODUCT UNKNOWN The payment product requested is not supported by the  $ASPSP\bullet\bullet\bullet$  400

• 400• TIMESTAMP\_INVALID• Timestamp not in accepted time period. Timestamp not in period of accepted time. • • 400 PERIOD INVALID Requested time period out of

bound. •• 400 SCA\_METHOD\_UNKNOWN Addresse d SCA method in the Authentication Method Select Request is unknown or cannot be matched by the ASPSP with the PSU.  $\bullet \bullet 409\bullet$  STATUS\_INVALID $\bullet$  The addressed resource does not allow addtitional authorisation. • • OAuth2• 302• invalid\_request• The request is not well formed because there are parameters missing, value not supported, or parameters repeated. • • 302 unauthorized client The authenticated client is not authorised to use this type of authorisation.  $\bullet \bullet 302 \bullet$  access denied The owner of the resources or the authorised server rejects the request.  $\bullet \bullet$  302 $\bullet$  unsupported response type The authorisation server does not support the method used to obtain the authorisation code. $\bullet \bullet$  302 $\bullet$  invalid scope $\bullet$  The scope requested is invalid, unknown or badly formed.  $\bullet$   $\bullet$  302 $\bullet$  server error Error 500 that may

not be returned in a redirect. It is returned with this code. $\bullet \bullet$  302 $\bullet$  temporarily unavailable The authorisation server is temporarily unable to process the request, due to a temporary overload or due to maintenance.  $\bullet \bullet 400\bullet$  invalid\_request The request is not well formed because parameters are missing, the value is not supported, parameters are repeated, it includes multiple credentials or uses more than one of the client's authentication

mechanisms.  $\bullet \bullet 401 \bullet$  invalid client Client

Ref RS.SSECT.OTR.0000

authentication failure.  $\bullet \bullet 400\bullet$  invalid\_grant The authorisation provided or the refresh token is invalid, expired, revoked, does not coincide with the redirect URL, or was issued by another client.  $\bullet \bullet 400 \bullet$  unauthorized client The authenticated client is not authorised to use this type of authorisation. •• 400 unsupported\_grant\_type The type of authorisation requested is not supported by the authorisation server.  $\bullet \bullet 400\bullet$  invalid scope The scope requested is invalid, unknown, badly formed or exceeds what is permitted. •• PIS 403 PRODUCT\_INVALID The payment product requested is not available for the PSU. •• 404 PRODUCT UNKNOWN The payment product requested is not supported by the ASPSP • • 400 400 \* TIMESTAMP\_INVALID Timestamp not in accepted time period. Timestamp not in period of accepted time. $\bullet \bullet 400 \bullet$  PERIOD INVALID $\bullet$  Requested time period out of bound. . . 400 SCA METHOD UNKNOWN Addresse d SCA method in the Authentication Method Select Request is unknown or cannot be matched by the ASPSP with the PSU.  $\bullet \bullet 409\bullet$  STATUS INVALID $\bullet$  The addressed resource does not allow addtitional authorisation. • • OAuth2• 302• invalid request• The request is not well formed because there are parameters missing, value not supported, or parameters repeated. • • 302 unauthorized client The authenticated client is not authorised to use this type of authorisation. • • 302 access denied The owner of the resources or the authorised server rejects the request. • • 302 • unsupported\_response\_type The authorisation server does not support the method used to obtain the authorisation code. $\bullet \bullet$  302 $\bullet$  invalid scope $\bullet$  The scope requested is invalid, unknown or badly formed. $\bullet \bullet 302 \bullet$  server\_error Error 500 that may not be returned in a redirect. It is returned with this code. • • 302 temporarily\_unavailable The authorisation server is temporarily unable to process the request, due to a temporary overload or due to maintenance.  $\bullet \bullet 400\bullet$  invalid request The request is not well formed because parameters are missing, the

Ref RS.SSECT.OTR.0000

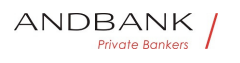

value is not supported, parameters are repeated, it includes multiple credentials or uses more than one of the client's authentication mechanisms. • • 401 invalid client Client authentication failure. $\bullet \bullet 400\bullet$  invalid grant The authorisation provided or the refresh token is invalid, expired, revoked, does not coincide with the redirect URL, or was issued by another client. $\cdot \cdot \cdot$  400 $\cdot$  unauthorized client The authenticated client is not authorised to use this type of authorisation.  $\bullet \bullet 400\bullet$  unsupported\_grant\_type The type of authorisation requested is not supported by the authorisation server.  $\bullet \bullet 400\bullet$  invalid scope The scope requested is invalid, unknown, badly formed or exceeds what is permitted. •• PIS 403 PRODUCT INVALID The payment product requested is not available for the PSU. •• 404 PRODUCT UNKNOWN The payment product requested is not supported by the  $ASPSP$   $\bullet$   $\bullet$  400 TIMESTAMP\_INVALID. Timestamp not in accepted time period. Timestamp not in period of accepted time. • • 400 PERIOD INVALID Requested time period out of bound. . . 400 SCA\_METHOD\_UNKNOWN Addresse d SCA method in the Authentication Method Select Request is unknown or cannot be matched by the ASPSP with the PSU.  $\bullet \bullet 409\bullet$  STATUS INVALID $\bullet$  The addressed resource does not allow addtitional authorisation. • • OAuth2• 302• invalid request• The request is not well formed because there are parameters missing, value not supported, or parameters repeated. • • 302 unauthorized client The authenticated client is not authorised to use this type of authorisation.  $\bullet \bullet 302 \bullet$  access denied The owner of the resources or the authorised server rejects the request. • • 302 unsupported response type The authorisation server does not support the method used to obtain the authorisation code.  $\bullet \bullet$  302 $\bullet$  invalid\_scope The scope requested is invalid, unknown or badly formed. $\bullet \bullet 302 \bullet$  server error Error 500 that may not be returned in a redirect. It is returned with this

code. $\bullet \bullet$  302 $\bullet$  temporarily unavailable The

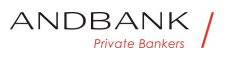

authorisation server is temporarily unable to process the request, due to a temporary overload or due to maintenance.  $\bullet \bullet 400\bullet$  invalid request The request is not well formed because parameters are missing, the value is not supported, parameters are repeated, it includes multiple credentials or uses more than one of the client's authentication mechanisms. • • 401 • invalid client Client authentication failure. $\bullet \bullet 400\bullet$  invalid grant The authorisation provided or the refresh token is invalid, expired, revoked, does not coincide with the redirect URL, or was issued by another client.  $\bullet \bullet 400\bullet$  unauthorized client The authenticated client is not authorised to use this type of authorisation. $\bullet \bullet 400\bullet$  unsupported\_grant\_type $\bullet$  The type of authorisation requested is not supported by the authorisation server. • • 400 invalid\_scope The scope requested is invalid, unknown, badly formed or exceeds what is permitted. • PIS 403 PRODUCT INVALID The payment product requested is not available for the PSU. • • 404 PRODUCT\_UNKNOWN The payment product requested is not supported by the ASPSP • • 400 Timestamp not in accepted time period. Timestamp not in period of accepted time. • • 400 PERIOD INVALID Requested time period out of bound. . . 400 SCA METHOD UNKNOWN Addresse d SCA method in the Authentication Method Select Request is unknown or cannot be matched by the ASPSP with the PSU.  $\bullet \bullet 409\bullet$  STATUS INVALID The addressed resource does not allow addtitional authorisation. • • OAuth2• 302• invalid request• The request is not well formed because there are parameters missing, value not supported, or parameters repeated.  $\bullet$   $\bullet$  302 $\bullet$  unauthorized client The authenticated client is not authorised to use this type of authorisation.  $\bullet \bullet$  302 $\bullet$  access denied The owner of the resources or the authorised server rejects the request.  $\bullet \bullet$  302 $\bullet$  unsupported response type The authorisation server does not support the method used to obtain the authorisation code. $\bullet \bullet$  302 $\bullet$  invalid scope $\bullet$  The scope requested is

Ref RS.SSECT.OTR.0000

15/09/2021

ANDBANK **Private Bankers** 

invalid, unknown or badly

formed. $\bullet \bullet 302 \bullet$  server error Error 500 that may not be returned in a redirect. It is returned with this code.  $\bullet \bullet$  302 $\bullet$  temporarily unavailable The authorisation server is temporarily unable to process the request, due to a temporary overload or due to maintenance. $\bullet \bullet 400 \bullet$  invalid request The request is not well formed because parameters are missing, the value is not supported, parameters are repeated, it includes multiple credentials or uses more than one of the client's authentication

mechanisms. • • 401 · invalid\_client Client authentication failure.  $\bullet \bullet 400\bullet$  invalid grant The authorisation provided or the refresh token is invalid, expired, revoked, does not coincide with the redirect URL, or was issued by another

client. • • 400 unauthorized client The authenticated client is not authorised to use this type of authorisation.  $\bullet \bullet 400\bullet$  unsupported grant type The type of authorisation requested is not supported by the authorisation server. $\bullet \bullet 400\bullet$  invalid scope The scope requested is invalid, unknown, badly formed or exceeds what is

permitted. •• PIS• 403• PRODUCT INVALID• The payment product requested is not available for the PSU. • • 404 PRODUCT UNKNOWN The payment product requested is not supported by the  $ASPSP\bullet\bullet\bullet$  400

• 400 PERIOD\_INVALID Requested time period out of

bound. . . 400 SCA METHOD UNKNOWN Addresse d SCA method in the Authentication Method Select Request is unknown or cannot be matched by the ASPSP with the PSU.  $\bullet \bullet 409\bullet$  STATUS INVALID $\bullet$  The addressed resource does not allow addtitional authorisation. • • OAuth2• 302• invalid request The request is not well formed because there are parameters missing, value not supported, or parameters repeated. • • 302 unauthorized client The authenticated client is not authorised to use this type of authorisation.  $\bullet \bullet 302 \bullet$  access denied The owner of the resources or the authorised server rejects the request.  $\bullet \bullet$  302 unsupported response type The authorisation server does not support the method used

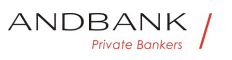

to obtain the authorisation code. $\bullet \bullet$  302 $\bullet$  invalid scope $\bullet$  The scope requested is invalid, unknown or badly formed. $\bullet \bullet 302 \bullet$  server error Error 500 that may not be returned in a redirect. It is returned with this code.  $\bullet \bullet$  302 $\bullet$  temporarily unavailable The authorisation server is temporarily unable to process the request, due to a temporary overload or due to maintenance. $\bullet \bullet 400\bullet$  invalid\_request The request is not well formed because parameters are missing, the value is not supported, parameters are repeated, it includes multiple credentials or uses more than one of the client's authentication mechanisms. • • 401 • invalid client Client authentication failure. $\bullet \bullet 400\bullet$  invalid grant The authorisation provided or the refresh token is invalid, expired, revoked, does not coincide with the redirect URL, or was issued by another client. • • 400 unauthorized client The authenticated client is not authorised to use this type of authorisation.  $\bullet \bullet 400\bullet$  unsupported grant type The type of authorisation requested is not supported by the authorisation server.  $\bullet \bullet 400\bullet$  invalid scope The scope requested is invalid, unknown, badly formed or exceeds what is permitted. • PIS 403 PRODUCT INVALID The payment product requested is not available for the PSU. •• 404 PRODUCT UNKNOWN The payment product requested is not supported by the  $ASPSP$   $\bullet$   $\bullet$  400

• 400• PERIOD INVALID• Requested time period out of bound.  $\bullet \bullet 400 \bullet$  SCA\_METHOD\_UNKNOWN Addresse d SCA method in the Authentication Method Select Request is unknown or cannot be matched by the ASPSP with the PSU.  $\bullet \bullet 409\bullet$  STATUS\_INVALID $\bullet$  The addressed resource does not allow addtitional authorisation. • • OAuth2• 302• invalid request• The request is not well formed because there are parameters missing, value not supported, or parameters repeated. • • 302 unauthorized\_client The authenticated client is not authorised to use this type of authorisation. • • 302 access denied The owner of the resources or the authorised server rejects the request.  $\bullet \bullet$  302 $\bullet$  unsupported response type The
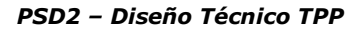

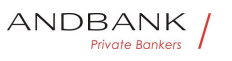

authorisation server does not support the method used to obtain the authorisation

 $code. • • 302 •$  invalid scope $•$  The scope requested is invalid, unknown or badly

formed. $\bullet \bullet 302 \bullet$  server error Error 500 that may not be returned in a redirect. It is returned with this code. $\bullet \bullet$  302 $\bullet$  temporarily unavailable The authorisation server is temporarily unable to process the request, due to a temporary overload or due to maintenance.  $\bullet \bullet 400\bullet$  invalid request The request is not well formed because parameters are missing, the value is not supported, parameters are repeated, it includes multiple credentials or uses more than one of the client's authentication

mechanisms. • • 401 invalid client Client authentication failure. $\bullet \bullet 400\bullet$  invalid grant The authorisation provided or the refresh token is invalid, expired, revoked, does not coincide with the redirect URL, or was issued by another

client. $\bullet \bullet 400 \bullet$  unauthorized client The authenticated client is not authorised to use this type of authorisation. $\bullet \bullet 400\bullet$  unsupported grant type The type of authorisation requested is not supported by the

authorisation server. $\bullet \bullet 400\bullet$  invalid scope The scope requested is invalid, unknown, badly formed or exceeds what is

permitted. •• PIS 403 PRODUCT INVALID The payment product requested is not available for the PSU. • • 404 PRODUCT UNKNOWN The payment product requested is not supported by the  $ASPSP$   $\bullet$   $\bullet$  400

400 PERIOD INVALID Requested time period out of bound. . . 400 SCA METHOD UNKNOWN Addresse d SCA method in the Authentication Method Select Request is unknown or cannot be matched by the ASPSP with the PSU.  $\bullet \bullet 409\bullet$  STATUS INVALID The addressed resource does not allow addtitional authorisation. • • OAuth2 302 invalid request The request is not well formed because there are parameters missing, value not supported, or parameters repeated. • • 302 unauthorized client The authenticated client is not authorised to use this type of authorisation. • • 302 access\_denied The owner of the resources or the authorised server rejects the

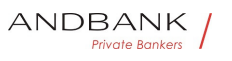

to obtain the authorisation code. $\bullet \bullet 302\bullet$  invalid\_scope $\bullet$  The scope requested is invalid, unknown or badly formed.  $\bullet \bullet 302 \bullet$  server error Error 500 that may not be returned in a redirect. It is returned with this code. • • 302 temporarily unavailable The authorisation server is temporarily unable to process the request, due to a temporary overload or due to maintenance. $\bullet \bullet 400\bullet$  invalid\_request The request is not well formed because parameters are missing, the value is not supported, parameters are repeated, it includes multiple credentials or uses more than one of the client's authentication mechanisms. • • 401 invalid client Client authentication failure. $\bullet \bullet 400\bullet$  invalid grant The authorisation provided or the refresh token is invalid, expired, revoked, does not coincide with the redirect URL, or was issued by another client.  $\bullet \bullet 400\bullet$  unauthorized client The authenticated client is not authorised to use this type of authorisation.  $\bullet \bullet 400\bullet$  unsupported grant type The type of authorisation requested is not supported by the authorisation server. • • 400 invalid scope The scope requested is invalid, unknown, badly formed or exceeds what is permitted. •• PIS 403 PRODUCT INVALID The payment product requested is not available for the PSU.  $\bullet \bullet$  404 PRODUCT UNKNOWN The payment product requested is not supported by the  $ASPSP\bullet\bullet\bullet$  400 PERIOD INVALID Requested time period out of bound. . . 400 SCA METHOD UNKNOWN Addresse d SCA method in the Authentication Method Select Request is unknown or cannot be matched by the ASPSP with the PSU.  $\bullet \bullet \bullet$  409 $\bullet$  STATUS INVALID $\bullet$  The addressed resource does not allow addtitional authorisation.  $\bullet \bullet$  OAuth2 $\bullet$  302 $\bullet$  invalid request The request is not well formed because there are parameters missing, value not supported, or parameters repeated. • • 302 unauthorized client The authenticated client is not authorised to use this type of

request.  $\bullet \bullet$  302 unsupported\_response\_type The authorisation server does not support the method used

authorisation.  $\bullet \bullet 302 \bullet$  access denied The owner of

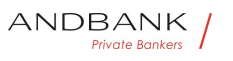

the resources or the authorised server rejects the request.  $\bullet \bullet$  302 $\bullet$  unsupported response type The authorisation server does not support the method used to obtain the authorisation code. $\bullet \bullet$  302 $\bullet$  invalid scope $\bullet$  The scope requested is invalid, unknown or badly formed.  $\bullet$   $\bullet$  302 $\bullet$  server error Error 500 that may not be returned in a redirect. It is returned with this code. $\bullet \bullet$  302 $\bullet$  temporarily unavailable The authorisation server is temporarily unable to process the request, due to a temporary overload or due to maintenance. $\bullet \bullet 400\bullet$  invalid\_request The request is not well formed because parameters are missing, the value is not supported, parameters are repeated, it includes multiple credentials or uses more than one of the client's authentication mechanisms. • • 401 • invalid\_client Client authentication failure. $\bullet \bullet 400\bullet$  invalid grant The authorisation provided or the refresh token is invalid, expired, revoked, does not coincide with the redirect URL, or was issued by another client.  $\bullet \bullet 400\bullet$  unauthorized client The authenticated client is not authorised to use this type of authorisation.  $\bullet \bullet 400\bullet$  unsupported grant type The type of authorisation requested is not supported by the authorisation server.  $\bullet \bullet$  400 $\bullet$  invalid scope The scope requested is invalid, unknown, badly formed or exceeds what is permitted. •• PIS 403 PRODUCT INVALID The payment product requested is not available for the PSU. •• 404 PRODUCT UNKNOWN The payment product requested is not supported by the ASPSP • • 400 Requested time period out of bound. •• 400 SCA\_METHOD\_UNKNOWN Addresse d SCA method in the Authentication Method Select Request is unknown or cannot be matched by the ASPSP with the PSU.  $\bullet \bullet \bullet$  409 $\bullet$  STATUS INVALID $\bullet$  The addressed resource does not allow addtitional authorisation. • • OAuth2• 302• invalid\_request• The request is not well formed because there are parameters missing, value not supported, or parameters repeated. • • 302 unauthorized client The

authenticated client is not authorised to use this type of

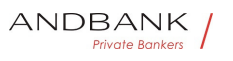

authorisation. • • 302 access\_denied The owner of the resources or the authorised server rejects the request.  $\bullet \bullet$  302 $\bullet$  unsupported response type The authorisation server does not support the method used to obtain the authorisation code. $\bullet \bullet$  302 $\bullet$  invalid scope $\bullet$  The scope requested is invalid, unknown or badly formed. $\bullet \bullet 302 \bullet$  server\_error Error 500 that may not be returned in a redirect. It is returned with this code. $\bullet \bullet$  302 $\bullet$  temporarily unavailable The authorisation server is temporarily unable to process the request, due to a temporary overload or due to maintenance.  $\bullet \bullet 400\bullet$  invalid request The request is not well formed because parameters are missing, the value is not supported, parameters are repeated, it includes multiple credentials or uses more than one of the client's authentication mechanisms. • • 401 • invalid client Client authentication failure. $\bullet \bullet 400 \bullet$  invalid grant The authorisation provided or the refresh token is invalid, expired, revoked, does not coincide with the redirect URL, or was issued by another client.  $\bullet \bullet 400\bullet$  unauthorized client The authenticated client is not authorised to use this type of authorisation. • • 400 unsupported\_grant\_type The type of authorisation requested is not supported by the authorisation server. • • 400 invalid scope The scope requested is invalid, unknown, badly formed or exceeds what is permitted. •• PIS 403 PRODUCT INVALID The payment product requested is not available for the PSU. •• 404 PRODUCT UNKNOWN The payment product requested is not supported by the  $ASPSP\bullet\bullet\bullet$  400 • 400 SCA\_METHOD\_UNKNOWN Addressed SCA method in the Authentication Method Select Request is unknown or cannot be matched by the ASPSP with the PSU.  $\bullet \bullet \bullet$  409 $\bullet$  STATUS\_INVALID $\bullet$  The addressed resource does not allow addtitional authorisation. • • OAuth2• 302• invalid\_request• The request is not well formed because there are parameters missing,

value not supported, or parameters repeated. • • 302 unauthorized client The authenticated client is not authorised to use this type of

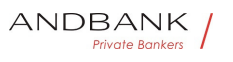

authorisation. • • 302 access\_denied The owner of the resources or the authorised server rejects the request.  $\bullet \bullet$  302 $\bullet$  unsupported response type The authorisation server does not support the method used to obtain the authorisation code. $\bullet \bullet$  302 $\bullet$  invalid scope $\bullet$  The scope requested is invalid, unknown or badly formed. $\bullet \bullet 302 \bullet$  server\_error Error 500 that may not be returned in a redirect. It is returned with this code. $\bullet \bullet$  302 $\bullet$  temporarily unavailable The authorisation server is temporarily unable to process the request, due to a temporary overload or due to maintenance.  $\bullet \bullet 400\bullet$  invalid request The request is not well formed because parameters are missing, the value is not supported, parameters are repeated, it includes multiple credentials or uses more than one of the client's authentication mechanisms. • • 401 • invalid client Client authentication failure. $\bullet \bullet 400 \bullet$  invalid grant The authorisation provided or the refresh token is invalid, expired, revoked, does not coincide with the redirect URL, or was issued by another client.  $\bullet \bullet 400\bullet$  unauthorized client The authenticated client is not authorised to use this type of authorisation. • • 400 unsupported\_grant\_type The type of authorisation requested is not supported by the authorisation server. • • 400 invalid scope The scope requested is invalid, unknown, badly formed or exceeds what is permitted. •• PIS 403 PRODUCT INVALID The payment product requested is not available for the PSU. •• 404 PRODUCT UNKNOWN The payment product requested is not supported by the  $ASPSP\bullet\bullet\bullet$  400 • 400• SCA\_METHOD\_UNKNOWN• Addressed SCA method in the Authentication Method Select Request is unknown or cannot be matched by the ASPSP with the PSU.  $\bullet \bullet \bullet$  409 $\bullet$  STATUS\_INVALID $\bullet$  The addressed resource does not allow addtitional authorisation. • • OAuth2• 302• invalid\_request• The request is not well formed because there are parameters missing, value not supported, or parameters

repeated. • • 302 unauthorized client The authenticated client is not authorised to use this type of

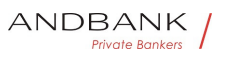

the resources or the authorised server rejects the request.  $\bullet \bullet$  302 $\bullet$  unsupported response type The authorisation server does not support the method used to obtain the authorisation code. $\bullet \bullet$  302 $\bullet$  invalid scope $\bullet$  The scope requested is invalid, unknown or badly formed. $\bullet \bullet 302 \bullet$  server\_error Error 500 that may not be returned in a redirect. It is returned with this code. $\bullet \bullet$  302 $\bullet$  temporarily unavailable The authorisation server is temporarily unable to process the request, due to a temporary overload or due to maintenance.  $\bullet \bullet 400\bullet$  invalid request The request is not well formed because parameters are missing, the value is not supported, parameters are repeated, it includes multiple credentials or uses more than one of the client's authentication mechanisms. • • 401 • invalid client Client authentication failure. $\bullet \bullet 400 \bullet$  invalid grant The authorisation provided or the refresh token is invalid, expired, revoked, does not coincide with the redirect URL, or was issued by another client.  $\bullet \bullet 400\bullet$  unauthorized client The authenticated client is not authorised to use this type of authorisation. • • 400 unsupported\_grant\_type The type of authorisation requested is not supported by the authorisation server. • • 400 invalid scope The scope requested is invalid, unknown, badly formed or exceeds what is permitted. •• PIS 403 PRODUCT INVALID The payment product requested is not available for the PSU. •• 404 PRODUCT UNKNOWN The payment product requested is not supported by the  $ASPSP\bullet\bullet\bullet$  400 400 SCA\_METHOD\_UNKNOWN Addressed SCA method in the Authentication Method Select Request is unknown or cannot be matched by the ASPSP with the PSU.  $\bullet \bullet \bullet$  409 $\bullet$  STATUS\_INVALID $\bullet$  The addressed resource does not allow addtitional authorisation. • • OAuth2• 302• invalid\_request• The request is not well formed because there are parameters missing, value not supported, or parameters

authorisation. • • 302 access\_denied The owner of

repeated. • • 302 unauthorized client The authenticated client is not authorised to use this type of

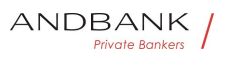

authorisation. • • 302 access\_denied The owner of the resources or the authorised server rejects the request.  $\bullet \bullet$  302 $\bullet$  unsupported response type The authorisation server does not support the method used to obtain the authorisation code. $\bullet \bullet$  302 $\bullet$  invalid scope $\bullet$  The scope requested is invalid, unknown or badly formed. $\bullet \bullet 302 \bullet$  server\_error Error 500 that may not be returned in a redirect. It is returned with this code. $\bullet \bullet$  302 $\bullet$  temporarily unavailable The authorisation server is temporarily unable to process the request, due to a temporary overload or due to maintenance.  $\bullet \bullet 400\bullet$  invalid request The request is not well formed because parameters are missing, the value is not supported, parameters are repeated, it includes multiple credentials or uses more than one of the client's authentication mechanisms. • • 401 • invalid client Client authentication failure. $\bullet \bullet 400 \bullet$  invalid grant The authorisation provided or the refresh token is invalid, expired, revoked, does not coincide with the redirect URL, or was issued by another client.  $\bullet \bullet 400\bullet$  unauthorized client The authenticated client is not authorised to use this type of authorisation. • • 400 unsupported\_grant\_type The type of authorisation requested is not supported by the authorisation server. • • 400 invalid scope The scope requested is invalid, unknown, badly formed or exceeds what is permitted. •• PIS 403 PRODUCT INVALID The payment product requested is not available for the PSU. •• 404 PRODUCT UNKNOWN The payment product requested is not supported by the

 $ASPSP\bullet\bullet\bullet$  400

SCA\_METHOD\_UNKNOWN. Addressed SCA method in the Authentication Method Select Request is unknown or cannot be matched by the ASPSP with the PSU.

• • • 409 STATUS INVALID The addressed resource does not allow addtitional authorisation.

• • OAuth2• 302• invalid\_request• The request is not well formed because there are parameters missing, value not supported, or parameters

repeated. • • 302 unauthorized client The authenticated client is not authorised to use this type of

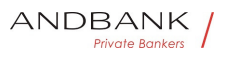

authorisation. • • 302 access\_denied The owner of the resources or the authorised server rejects the request.  $\bullet \bullet$  302 $\bullet$  unsupported response type The authorisation server does not support the method used to obtain the authorisation code. $\bullet \bullet$  302 $\bullet$  invalid scope $\bullet$  The scope requested is invalid, unknown or badly formed. $\bullet \bullet 302 \bullet$  server\_error Error 500 that may not be returned in a redirect. It is returned with this code. $\bullet \bullet$  302 $\bullet$  temporarily unavailable The authorisation server is temporarily unable to process the request, due to a temporary overload or due to maintenance.  $\bullet \bullet 400\bullet$  invalid request The request is not well formed because parameters are missing, the value is not supported, parameters are repeated, it includes multiple credentials or uses more than one of the client's authentication mechanisms. • • 401 • invalid client Client authentication failure. $\bullet \bullet 400 \bullet$  invalid grant The authorisation provided or the refresh token is invalid, expired, revoked, does not coincide with the redirect URL, or was issued by another client.  $\bullet \bullet 400\bullet$  unauthorized client The authenticated client is not authorised to use this type of authorisation. • • 400 unsupported\_grant\_type The type of authorisation requested is not supported by the authorisation server. • • 400 invalid scope The scope requested is invalid, unknown, badly formed or exceeds what is permitted. •• PIS 403 PRODUCT INVALID The payment product requested is not available for the PSU. •• 404 PRODUCT UNKNOWN The payment product requested is not supported by the  $ASPSP\bullet\bullet\bullet$  400 Addressed SCA method in the Authentication Method Select Request is unknown or cannot be matched by the ASPSP with the PSU.  $\bullet \bullet 409\bullet$  STATUS INVALID The

addressed resource does not allow addtitional authorisation.  $\bullet \bullet$  OAuth2 $\bullet$  302 $\bullet$  invalid request The request is not well formed because there are parameters missing, value not supported, or parameters repeated. • • 302 unauthorized client The authenticated client is not authorised to use this type of authorisation.  $\bullet \bullet$  302 $\bullet$  access denied The owner of

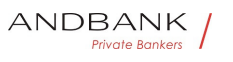

the resources or the authorised server rejects the request.  $\bullet \bullet$  302 $\bullet$  unsupported response type The authorisation server does not support the method used to obtain the authorisation code. $\bullet \bullet$  302 $\bullet$  invalid scope $\bullet$  The scope requested is invalid, unknown or badly formed.  $\bullet$   $\bullet$  302 $\bullet$  server error Error 500 that may not be returned in a redirect. It is returned with this code. $\bullet \bullet$  302 $\bullet$  temporarily unavailable The authorisation server is temporarily unable to process the request, due to a temporary overload or due to maintenance. $\bullet \bullet 400\bullet$  invalid\_request The request is not well formed because parameters are missing, the value is not supported, parameters are repeated, it includes multiple credentials or uses more than one of the client's authentication mechanisms. • • 401 · invalid\_client Client authentication failure. $\bullet \bullet 400\bullet$  invalid grant The authorisation provided or the refresh token is invalid, expired, revoked, does not coincide with the redirect URL, or was issued by another client.  $\bullet \bullet 400\bullet$  unauthorized client The authenticated client is not authorised to use this type of authorisation.  $\bullet \bullet 400\bullet$  unsupported grant type The type of authorisation requested is not supported by the authorisation server.  $\bullet \bullet$  400 $\bullet$  invalid scope The scope requested is invalid, unknown, badly formed or exceeds what is permitted. •• PIS 403 PRODUCT INVALID The payment product requested is not available for the PSU. •• 404 PRODUCT UNKNOWN The payment product requested is not supported by the  $ASPSP\bullet\bullet\bullet$  400 •  $\bullet$  409 STATUS INVALID The addressed resource does not allow addtitional authorisation. • • OAuth2• 302• invalid request• The request is not well formed because there are parameters missing, value not supported, or parameters repeated. • • 302 unauthorized client The authenticated client is not authorised to use this type of authorisation.  $\bullet \bullet 302 \bullet$  access denied The owner of the resources or the authorised server rejects the request.  $\bullet \bullet$  302 unsupported response type The

authorisation server does not support the method used

Ref RS.SSECT.OTR.0000

508

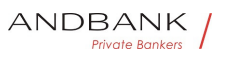

to obtain the authorisation code. $\bullet \bullet$  302 $\bullet$  invalid scope $\bullet$  The scope requested is invalid, unknown or badly formed. $\bullet \bullet 302 \bullet$  server error Error 500 that may not be returned in a redirect. It is returned with this code.  $\bullet \bullet$  302 $\bullet$  temporarily unavailable The authorisation server is temporarily unable to process the request, due to a temporary overload or due to maintenance. $\bullet \bullet 400\bullet$  invalid\_request The request is not well formed because parameters are missing, the value is not supported, parameters are repeated, it includes multiple credentials or uses more than one of the client's authentication mechanisms. • • 401 • invalid client Client authentication failure. $\bullet \bullet 400\bullet$  invalid grant The authorisation provided or the refresh token is invalid, expired, revoked, does not coincide with the redirect URL, or was issued by another client. • • 400 unauthorized client The authenticated client is not authorised to use this type of authorisation.  $\bullet \bullet 400\bullet$  unsupported grant type The type of authorisation requested is not supported by the authorisation server.  $\bullet \bullet 400\bullet$  invalid scope The scope requested is invalid, unknown, badly formed or exceeds what is permitted. • PIS 403 PRODUCT INVALID The payment product requested is not available for the PSU. •• 404 PRODUCT\_UNKNOWN The payment product requested is not supported by the  $ASPSP$   $\bullet$   $\bullet$  400 • 409• STATUS INVALID• The addressed resource does not allow addtitional authorisation. • • OAuth2• 302• invalid request• The request is not

well formed because there are parameters missing, value not supported, or parameters repeated. $\bullet \bullet 302 \bullet$  unauthorized client The authenticated client is not authorised to use this type of authorisation.  $\bullet \bullet 302 \bullet$  access denied The owner of the resources or the authorised server rejects the request. •• 302 • unsupported\_response\_type The authorisation server does not support the method used to obtain the authorisation code.  $\bullet$   $\bullet$  302 $\bullet$  invalid\_scope $\bullet$  The scope requested is

invalid, unknown or badly

formed. • • 302 • server\_error Error 500 that may not be returned in a redirect. It is returned with this code.  $\bullet \bullet$  302 $\bullet$  temporarily unavailable The authorisation server is temporarily unable to process the request, due to a temporary overload or due to maintenance. $\bullet \bullet 400 \bullet$  invalid request The request is not well formed because parameters are missing, the value is not supported, parameters are repeated, it includes multiple credentials or uses more than one of the client's authentication

mechanisms. • • 401 · invalid client Client authentication failure. $\bullet \bullet 400\bullet$  invalid\_grant The authorisation provided or the refresh token is invalid, expired, revoked, does not coincide with the redirect URL, or was issued by another

client. • • 400 unauthorized client The authenticated client is not authorised to use this type of authorisation.  $\bullet \bullet 400 \bullet$  unsupported grant type The type of authorisation requested is not supported by the authorisation server. $\bullet \bullet 400 \bullet$  invalid scope The scope requested is invalid, unknown, badly formed or exceeds what is

permitted. • PIS 403 PRODUCT INVALID The payment product requested is not available for the PSU. • • 404 PRODUCT\_UNKNOWN The payment product requested is not supported by the  $ASPSP\bullet\bullet\bullet$  400

409 STATUS INVALID The addressed resource does not allow addtitional authorisation.

• • OAuth2• 302• invalid\_request• The request is not well formed because there are parameters missing, value not supported, or parameters

repeated. • • 302 unauthorized client The authenticated client is not authorised to use this type of authorisation. • • 302 access\_denied The owner of the resources or the authorised server rejects the request. • • 302 unsupported response type The authorisation server does not support the method used to obtain the authorisation

code.  $\bullet \bullet$  302 $\bullet$  invalid\_scope The scope requested is invalid, unknown or badly

formed. $\bullet \bullet 302 \bullet$  server error Error 500 that may not be returned in a redirect. It is returned with this code. $\bullet \bullet$  302 $\bullet$  temporarily unavailable The

Ref RS.SSECT.OTR.0000

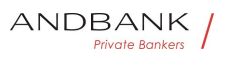

authorisation server is temporarily unable to process the request, due to a temporary overload or due to maintenance. $\bullet \bullet 400 \bullet$  invalid request The request is not well formed because parameters are missing, the value is not supported, parameters are repeated, it includes multiple credentials or uses more than one of the client's authentication mechanisms. • • 401 · invalid client Client authentication failure. $\bullet \bullet 400\bullet$  invalid grant The authorisation provided or the refresh token is invalid, expired, revoked, does not coincide with the redirect URL, or was issued by another client.  $\bullet \bullet 400\bullet$  unauthorized client The authenticated client is not authorised to use this type of authorisation. $\bullet \bullet 400\bullet$  unsupported\_grant\_type $\bullet$  The type of authorisation requested is not supported by the authorisation server. • • 400 invalid\_scope The scope requested is invalid, unknown, badly formed or exceeds what is permitted. • PIS 403 PRODUCT INVALID The payment product requested is not available for the PSU. • • 404 PRODUCT\_UNKNOWN The payment product requested is not supported by the ASPSP • • 400 STATUS INVALID The addressed resource does not allow addtitional authorisation. • • OAuth2• 302• invalid request• The request is not well formed because there are parameters missing, value not supported, or parameters repeated. • • 302 unauthorized\_client The authenticated client is not authorised to use this type of authorisation. $\bullet \bullet 302 \bullet$  access\_denied The owner of the resources or the authorised server rejects the request.  $\bullet \bullet$  302 unsupported\_response\_type The authorisation server does not support the method used to obtain the authorisation code. $\bullet \bullet 302\bullet$  invalid scope $\bullet$  The scope requested is invalid, unknown or badly formed. $\bullet \bullet 302 \bullet$  server error Error 500 that may not be returned in a redirect. It is returned with this code. $\bullet \bullet$  302 $\bullet$  temporarily unavailable The authorisation server is temporarily unable to process the request, due to a temporary overload or due to maintenance. $\bullet \bullet 400 \bullet$  invalid request The request is

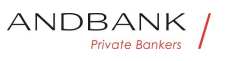

not well formed because parameters are missing, the value is not supported, parameters are repeated, it includes multiple credentials or uses more than one of the client's authentication

mechanisms. • • 401 invalid client Client authentication failure. $\bullet \bullet 400\bullet$  invalid grant The authorisation provided or the refresh token is invalid, expired, revoked, does not coincide with the redirect URL, or was issued by another

client. • • 400 unauthorized client The authenticated client is not authorised to use this type of authorisation. $\bullet \bullet 400\bullet$  unsupported\_grant\_type $\bullet$  The type of authorisation requested is not supported by the authorisation server. $\bullet \bullet 400\bullet$  invalid scope The scope requested is invalid, unknown, badly formed or exceeds what is

permitted. •• PIS• 403• PRODUCT INVALID• The payment product requested is not available for the PSU. •• 404 PRODUCT UNKNOWN The payment product requested is not supported by the  $ASPSP$   $\bullet$   $\bullet$  400

The addressed resource does not allow addtitional authorisation. • • OAuth2• 302• invalid request• The request is not well formed because there are parameters missing, value not supported, or parameters. repeated. • • 302 unauthorized client The authenticated client is not authorised to use this type of authorisation. • • 302 access denied The owner of the resources or the authorised server rejects the request. • • 302 · unsupported\_response\_type The authorisation server does not support the method used to obtain the authorisation code.  $\bullet \bullet$  302 $\bullet$  invalid\_scope The scope requested is invalid, unknown or badly

formed. • • 302 server\_error Error 500 that may not be returned in a redirect. It is returned with this code. • • 302 temporarily unavailable The authorisation server is temporarily unable to process the request, due to a temporary overload or due to maintenance. $\bullet \bullet 400\bullet$  invalid\_request The request is not well formed because parameters are missing, the value is not supported, parameters are repeated, it includes multiple credentials or uses more than one of the client's authentication

mechanisms. • • 401 · invalid\_client Client authentication failure. $\bullet \bullet 400\bullet$  invalid grant The authorisation provided or the refresh token is invalid, expired, revoked, does not coincide with the redirect URL, or was issued by another client.  $\bullet \bullet 400 \bullet$  unauthorized client The authenticated client is not authorised to use this type of authorisation. $\bullet \bullet 400\bullet$  unsupported grant type The type of authorisation requested is not supported by the authorisation server. • • 400 invalid scope The scope requested is invalid, unknown, badly formed or exceeds what is permitted. •• PIS 403 PRODUCT INVALID The payment product requested is not available for the PSU. •• 404 PRODUCT\_UNKNOWN The payment product requested is not supported by the  $ASPSP$   $\bullet$   $\bullet$  400 • OAuth2• 302• invalid request• The request is not well formed because there are parameters missing, value not supported, or parameters

repeated. • • 302 unauthorized client The authenticated client is not authorised to use this type of authorisation. $\bullet \bullet 302 \bullet$  access denied The owner of the resources or the authorised server rejects the request. • • 302 unsupported response type The authorisation server does not support the method used to obtain the authorisation

code. $\bullet \bullet$  302 $\bullet$  invalid scope $\bullet$  The scope requested is invalid, unknown or badly

formed. • • 302 • server\_error Error 500 that may not be returned in a redirect. It is returned with this code. $\bullet \bullet$  302 $\bullet$  temporarily unavailable The authorisation server is temporarily unable to process the request, due to a temporary overload or due to maintenance. $\bullet \bullet 400\bullet$  invalid\_request The request is not well formed because parameters are missing, the value is not supported, parameters are repeated, it includes multiple credentials or uses more than one of the client's authentication

mechanisms. • • 401 • invalid\_client Client authentication failure. $\bullet \bullet 400\bullet$  invalid grant The authorisation provided or the refresh token is invalid, expired, revoked, does not coincide with the redirect URL, or was issued by another

Ref RS.SSECT.OTR.0000

client. •• 400 unauthorized\_client The authenticated client is not authorised to use this type of authorisation.  $\bullet \bullet 400 \bullet$  unsupported grant type The type of authorisation requested is not supported by the authorisation server.  $\bullet \bullet 400\bullet$  invalid scope The scope requested is invalid, unknown, badly formed or exceeds what is permitted. •• PIS 403 PRODUCT INVALID The

payment product requested is not available for the PSU.  $\bullet \bullet$  404 PRODUCT UNKNOWN The payment product requested is not supported by the  $ASPSP\bullet\bullet\bullet$  400

**OAuth2** 302 invalid request The request is not well formed because there are parameters missing, value not supported, or parameters

repeated. • • 302 unauthorized client The authenticated client is not authorised to use this type of authorisation. $\bullet \bullet 302 \bullet$  access\_denied The owner of the resources or the authorised server rejects the request.  $\bullet$   $\bullet$  302 $\bullet$  unsupported response type The authorisation server does not support the method used to obtain the authorisation

 $code. • • 302 •$  invalid scope $•$  The scope requested is invalid, unknown or badly

formed. $\bullet \bullet 302 \bullet$  server\_error Error 500 that may not be returned in a redirect. It is returned with this code.  $\bullet \bullet$  302 $\bullet$  temporarily unavailable The authorisation server is temporarily unable to process the request, due to a temporary overload or due to maintenance. $\bullet \bullet 400\bullet$  invalid\_request The request is not well formed because parameters are missing, the value is not supported, parameters are repeated, it includes multiple credentials or uses more than one of the client's authentication

mechanisms. •• 401 • invalid\_client Client authentication failure.  $\bullet \bullet 400\bullet$  invalid grant The authorisation provided or the refresh token is invalid, expired, revoked, does not coincide with the redirect URL, or was issued by another

client. • • 400 unauthorized client The authenticated client is not authorised to use this type of authorisation.  $\bullet \bullet 400\bullet$  unsupported grant type The type of authorisation requested is not supported by the authorisation server. $\bullet \bullet 400\bullet$  invalid scope The

Ref RS.SSECT.OTR.0000

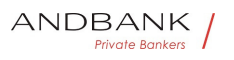

PSD2 – Diseño Técnico TPP

scope requested is invalid, unknown, badly formed or exceeds what is permitted. •• PIS 403 PRODUCT INVALID The payment product requested is not available for the PSU. • • 404 PRODUCT UNKNOWN The payment product requested is not supported by the  $ASPSP\bullet\bullet\bullet$  400 302 $\bullet$  invalid request $\bullet$  The request is not well formed because there are parameters missing, value not supported, or parameters repeated. • • 302 unauthorized client The authenticated client is not authorised to use this type of authorisation.  $\bullet \bullet 302 \bullet$  access\_denied The owner of the resources or the authorised server rejects the request.  $\bullet \bullet$  302 $\bullet$  unsupported response type The authorisation server does not support the method used to obtain the authorisation code. $\bullet \bullet$  302 $\bullet$  invalid scope $\bullet$  The scope requested is invalid, unknown or badly formed.  $\bullet$   $\bullet$  302 $\bullet$  server\_error Error 500 that may not be returned in a redirect. It is returned with this code.  $\bullet$  302 temporarily unavailable The authorisation server is temporarily unable to process the request, due to a temporary overload or due to maintenance.  $\bullet \bullet 400\bullet$  invalid request The request is  $\bigcirc$  S not well formed because parameters are missing, the value is not supported, parameters are repeated, it includes multiple credentials or uses more than one of the client's authentication mechanisms. • • 401 · invalid\_client Client authentication failure. $\bullet \bullet 400 \bullet$  invalid grant The authorisation provided or the refresh token is invalid, expired, revoked, does not coincide with the redirect URL, or was issued by another client. • • 400 unauthorized client The authenticated client is not authorised to use this type of authorisation. $\bullet \bullet 400\bullet$  unsupported grant type The type of authorisation requested is not supported by the authorisation server. • • 400 invalid scope The scope requested is invalid, unknown, badly formed or exceeds what is permitted. •• PIS• 403• PRODUCT INVALID• The payment product requested is not available for the PSU.  $\bullet \bullet$  404 PRODUCT UNKNOWN The payment

Ref RS.SSECT.OTR.0000

515

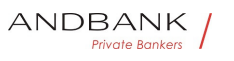

product requested is not supported by the  $ASPSP\bullet\bullet\bullet$  400

invalid request The request is not well formed because there are parameters missing, value not supported, or parameters

repeated. • • 302 unauthorized client The authenticated client is not authorised to use this type of authorisation. $\bullet \bullet 302 \bullet$  access denied The owner of the resources or the authorised server rejects the request.  $\bullet \bullet$  302 $\bullet$  unsupported response type The authorisation server does not support the method used to obtain the authorisation

code. $\bullet \bullet 302\bullet$  invalid scope $\bullet$  The scope requested is invalid, unknown or badly

formed. $\bullet \bullet 302 \bullet$  server error Error 500 that may not be returned in a redirect. It is returned with this code. • • 302 • temporarily\_unavailable The authorisation server is temporarily unable to process the request, due to a temporary overload or due to maintenance. $\bullet \bullet 400 \bullet$  invalid\_request The request is not well formed because parameters are missing, the value is not supported, parameters are repeated, it includes multiple credentials or uses more than one of the client's authentication

mechanisms. • • 401 invalid client Client authentication failure. $\bullet \bullet 400\bullet$  invalid grant The authorisation provided or the refresh token is invalid, expired, revoked, does not coincide with the redirect URL, or was issued by another

client.  $\bullet \bullet 400 \bullet$  unauthorized client The authenticated client is not authorised to use this type of authorisation.  $\bullet \bullet 400 \bullet$  unsupported grant type The type of authorisation requested is not supported by the authorisation server. • • 400 invalid scope The scope requested is invalid, unknown, badly formed or exceeds what is

permitted. •• PIS 403 PRODUCT INVALID The payment product requested is not available for the PSU. •• 404 PRODUCT UNKNOWN The payment product requested is not supported by the  $ASPSP$   $\bullet$   $\bullet$  400

The request is not well formed because there are parameters missing, value not supported, or parameters repeated. • • 302 unauthorized client The

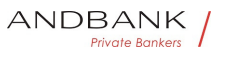

authenticated client is not authorised to use this type of authorisation. $\bullet \bullet 302 \bullet$  access denied The owner of the resources or the authorised server rejects the request. •• 302 • unsupported\_response\_type The authorisation server does not support the method used to obtain the authorisation code. $\bullet \bullet$  302 $\bullet$  invalid scope $\bullet$  The scope requested is invalid, unknown or badly formed.  $\bullet \bullet 302 \bullet$  server error Error 500 that may not be returned in a redirect. It is returned with this code. • • 302 temporarily\_unavailable The authorisation server is temporarily unable to process the request, due to a temporary overload or due to maintenance.  $\bullet \bullet 400\bullet$  invalid request The request is not well formed because parameters are missing, the value is not supported, parameters are repeated, it includes multiple credentials or uses more than one of the client's authentication mechanisms. • • 401 invalid client Client authentication failure. $\bullet \bullet 400 \bullet$  invalid grant The authorisation provided or the refresh token is invalid, expired, revoked, does not coincide with the redirect URL, or was issued by another client.  $\bullet \bullet 400 \bullet$  unauthorized client The authenticated client is not authorised to use this type of authorisation.  $\bullet \bullet 400 \bullet$  unsupported grant type The type of authorisation requested is not supported by the authorisation server. • • 400 invalid\_scope The scope requested is invalid, unknown, badly formed or exceeds what is permitted. •• PIS 403 PRODUCT INVALID The payment product requested is not available for the PSU. •• 404 PRODUCT\_UNKNOWN The payment product requested is not supported by the  $ASPSP$   $\bullet$   $\bullet$  400  $\bullet$  302 $\bullet$  unauthorized client The authenticated client is not authorised to use this type of authorisation.  $\bullet \bullet 302 \bullet$  access denied The owner of the resources or the authorised server rejects the request. •• 302 • unsupported\_response\_type The authorisation server does not support the method used to obtain the authorisation code.  $\bullet$   $\bullet$  302 $\bullet$  invalid\_scope $\bullet$  The scope requested is invalid, unknown or badly

formed. • • 302 • server\_error Error 500 that may not be returned in a redirect. It is returned with this code. $\bullet \bullet$  302 $\bullet$  temporarily unavailable The authorisation server is temporarily unable to process the request, due to a temporary overload or due to maintenance. $\bullet \bullet 400 \bullet$  invalid request The request is not well formed because parameters are missing, the value is not supported, parameters are repeated, it includes multiple credentials or uses more than one of the client's authentication

mechanisms. • • 401 · invalid client Client authentication failure. $\bullet \bullet 400\bullet$  invalid\_grant The authorisation provided or the refresh token is invalid, expired, revoked, does not coincide with the redirect URL, or was issued by another

client. • • 400 unauthorized client The authenticated client is not authorised to use this type of authorisation.  $\bullet \bullet 400 \bullet$  unsupported grant type The type of authorisation requested is not supported by the authorisation server. $\bullet \bullet 400 \bullet$  invalid scope The scope requested is invalid, unknown, badly formed or exceeds what is

permitted. • PIS 403 PRODUCT INVALID The payment product requested is not available for the PSU. • • 404 PRODUCT\_UNKNOWN The payment product requested is not supported by the  $ASPSP\bullet\bullet\bullet$  400

• 302• unauthorized client• The authenticated client is not authorised to use this type of

authorisation.  $\bullet \bullet 302 \bullet$  access\_denied The owner of the resources or the authorised server rejects the request.  $\bullet \bullet$  302 $\bullet$  unsupported response type The authorisation server does not support the method used to obtain the authorisation

code.  $\bullet \bullet$  302 $\bullet$  invalid\_scope The scope requested is invalid, unknown or badly

formed. $\bullet \bullet 302 \bullet$  server\_error Error 500 that may not be returned in a redirect. It is returned with this code. • • 302 temporarily\_unavailable The authorisation server is temporarily unable to process the request, due to a temporary overload or due to maintenance. $\bullet \bullet 400 \bullet$  invalid request The request is not well formed because parameters are missing, the value is not supported, parameters are repeated, it

Ref RS.SSECT.OTR.0000

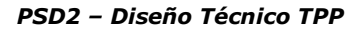

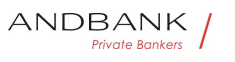

includes multiple credentials or uses more than one of the client's authentication mechanisms. • • 401 • invalid client Client authentication failure. $\bullet \bullet 400 \bullet$  invalid\_grant The authorisation provided or the refresh token is invalid, expired, revoked, does not coincide with the redirect URL, or was issued by another client.  $\bullet \bullet 400 \bullet$  unauthorized client The authenticated client is not authorised to use this type of authorisation.  $\bullet \bullet 400 \bullet$  unsupported grant type The type of authorisation requested is not supported by the authorisation server. • • 400 invalid\_scope The scope requested is invalid, unknown, badly formed or exceeds what is permitted. •• PIS• 403• PRODUCT INVALID• The payment product requested is not available for the PSU. •• 404 PRODUCT UNKNOWN The payment product requested is not supported by the  $ASPSP\bullet\bullet\bullet$  400 302<sup>o</sup> unauthorized\_client<sup>o</sup> The authenticated client is not authorised to use this type of authorisation. • • 302 access\_denied The owner of the resources or the authorised server rejects the request.  $\bullet \bullet$  302 unsupported response type The authorisation server does not support the method used to obtain the authorisation code. $\bullet \bullet$  302 $\bullet$  invalid scope $\bullet$  The scope requested is invalid, unknown or badly formed.  $\bullet \bullet 302 \bullet$  server error Error 500 that may not be returned in a redirect. It is returned with this code.  $\bullet$   $\bullet$  302 $\bullet$  temporarily unavailable The authorisation server is temporarily unable to process the request, due to a temporary overload or due to maintenance. $\bullet \bullet 400\bullet$  invalid\_request The request is not well formed because parameters are missing, the value is not supported, parameters are repeated, it includes multiple credentials or uses more than one of the client's authentication mechanisms. • • 401 • invalid client Client authentication failure. $\bullet \bullet 400 \bullet$  invalid\_grant The authorisation provided or the refresh token is invalid, expired, revoked, does not coincide with the redirect URL, or was issued by another client.  $\bullet \bullet 400 \bullet$  unauthorized client The

Ref RS.SSECT.OTR.0000

519

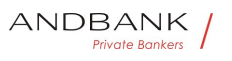

authenticated client is not authorised to use this type of authorisation.  $\bullet \bullet 400 \bullet$  unsupported grant type The type of authorisation requested is not supported by the authorisation server. $\bullet \bullet 400\bullet$  invalid scope The scope requested is invalid, unknown, badly formed or exceeds what is

permitted. •• PIS 403 PRODUCT INVALID The payment product requested is not available for the PSU. •• 404 PRODUCT UNKNOWN The payment product requested is not supported by the  $ASPSP\bullet\bullet\bullet$  400

unauthorized client The authenticated client is not authorised to use this type of

authorisation. • • 302 access\_denied The owner of the resources or the authorised server rejects the request. •• 302 • unsupported\_response\_type The authorisation server does not support the method used to obtain the authorisation

code.  $\bullet$   $\bullet$  302 $\bullet$  invalid\_scope $\bullet$  The scope requested is invalid, unknown or badly

formed. • • 302 server\_error Error 500 that may not be returned in a redirect. It is returned with this code. $\bullet \bullet$  302 $\bullet$  temporarily unavailable The authorisation server is temporarily unable to process the request, due to a temporary overload or due to maintenance. $\bullet \bullet 400 \bullet$  invalid request The request is not well formed because parameters are missing, the value is not supported, parameters are repeated, it includes multiple credentials or uses more than one of the client's authentication

mechanisms. • • 401 · invalid client Client authentication failure. $\bullet \bullet 400\bullet$  invalid grant The authorisation provided or the refresh token is invalid, expired, revoked, does not coincide with the redirect URL, or was issued by another

client.  $\bullet \bullet 400 \bullet$  unauthorized client The authenticated client is not authorised to use this type of authorisation. $\bullet \bullet 400\bullet$  unsupported grant type The type of authorisation requested is not supported by the authorisation server. • • 400 invalid\_scope The scope requested is invalid, unknown, badly formed or exceeds what is

permitted. •• PIS• 403• PRODUCT INVALID• The payment product requested is not available for the

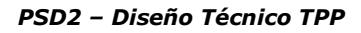

PSU. • • 404 PRODUCT\_UNKNOWN The payment product requested is not supported by the  $ASPSP$   $\bullet$   $400$ 

The authenticated client is not authorised to use this type of authorisation. $\bullet \bullet 302 \bullet$  access\_denied The owner of the resources or the authorised server rejects the

request.  $\bullet \bullet$  302 unsupported response type The authorisation server does not support the method used to obtain the authorisation

code. $\bullet \bullet$  302 $\bullet$  invalid scope $\bullet$  The scope requested is invalid, unknown or badly

formed.  $\bullet \bullet 302 \bullet$  server error Error 500 that may not be returned in a redirect. It is returned with this code.  $\bullet \bullet$  302 $\bullet$  temporarily unavailable The authorisation server is temporarily unable to process the request, due to a temporary overload or due to maintenance. $\bullet \bullet 400 \bullet$  invalid request The request is not well formed because parameters are missing, the value is not supported, parameters are repeated, it includes multiple credentials or uses more than one of the client's authentication

mechanisms. • • 401 invalid client Client authentication failure. $\bullet \bullet 400\bullet$  invalid grant The authorisation provided or the refresh token is invalid, expired, revoked, does not coincide with the redirect URL, or was issued by another

client. $\bullet \bullet 400 \bullet$  unauthorized client The authenticated client is not authorised to use this type of authorisation. • • 400 unsupported\_grant\_type The type of authorisation requested is not supported by the authorisation server.  $\bullet \bullet 400\bullet$  invalid scope The scope requested is invalid, unknown, badly formed or exceeds what is

permitted. •• PIS 403 PRODUCT\_INVALID The payment product requested is not available for the PSU.  $\bullet \bullet$  404 PRODUCT UNKNOWN The payment product requested is not supported by the  $ASPSP\bullet\bullet\bullet$  400

• 302 access denied The owner of the resources or the authorised server rejects the

request.  $\bullet \bullet$  302 unsupported response type The authorisation server does not support the method used to obtain the authorisation

Ref RS.SSECT.OTR.0000

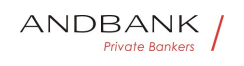

code.  $\bullet$   $\bullet$  302 $\bullet$  invalid\_scope $\bullet$  The scope requested is invalid, unknown or badly formed.  $\bullet \bullet 302 \bullet$  server error Error 500 that may not be returned in a redirect. It is returned with this code. $\bullet \bullet$  302 $\bullet$  temporarily unavailable The authorisation server is temporarily unable to process the request, due to a temporary overload or due to maintenance. $\bullet \bullet 400 \bullet$  invalid request The request is not well formed because parameters are missing, the value is not supported, parameters are repeated, it includes multiple credentials or uses more than one of the client's authentication mechanisms. • • 401 invalid client Client authentication failure. $\bullet \bullet 400\bullet$  invalid grant The authorisation provided or the refresh token is invalid, expired, revoked, does not coincide with the redirect URL, or was issued by another client. $\bullet \bullet 400 \bullet$  unauthorized client The authenticated client is not authorised to use this type of authorisation. $\bullet \bullet 400\bullet$  unsupported grant type $\bullet$  The type of authorisation requested is not supported by the authorisation server. • • 400 invalid scope The scope requested is invalid, unknown, badly formed or exceeds what is permitted. • PIS 403 PRODUCT INVALID The payment product requested is not available for the PSU. • • 404 PRODUCT UNKNOWN The payment product requested is not supported by the  $ASPSP$   $\bullet$   $\bullet$  400 • 302• access denied• The owner of the resources or the authorised server rejects the request.  $\bullet \bullet$  302 $\bullet$  unsupported response type The authorisation server does not support the method used to obtain the authorisation code.  $\bullet \bullet$  302 $\bullet$  invalid\_scope The scope requested is invalid, unknown or badly formed. $\bullet \bullet 302 \bullet$  server\_error Error 500 that may not be returned in a redirect. It is returned with this code. $\bullet \bullet$  302 $\bullet$  temporarily\_unavailable $\bullet$  The authorisation server is temporarily unable to process the request, due to a temporary overload or due to maintenance. $\bullet \bullet 400 \bullet$  invalid request The request is not well formed because parameters are missing, the value is not supported, parameters are repeated, it

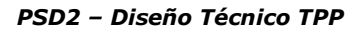

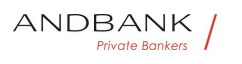

includes multiple credentials or uses more than one of the client's authentication mechanisms. • • 401 • invalid client Client authentication failure. $\bullet \bullet 400 \bullet$  invalid\_grant The authorisation provided or the refresh token is invalid, expired, revoked, does not coincide with the redirect URL, or was issued by another client.  $\bullet \bullet 400 \bullet$  unauthorized client The authenticated client is not authorised to use this type of authorisation.  $\bullet \bullet 400 \bullet$  unsupported grant type The type of authorisation requested is not supported by the authorisation server. • • 400 invalid\_scope The scope requested is invalid, unknown, badly formed or exceeds what is permitted. •• PIS• 403• PRODUCT INVALID• The payment product requested is not available for the PSU. •• 404 PRODUCT UNKNOWN The payment product requested is not supported by the  $ASPSP\bullet\bullet\bullet$  400 302• access denied• The owner of the resources or the authorised server rejects the request.  $\bullet$   $\bullet$  302 $\bullet$  unsupported response type The authorisation server does not support the method used to obtain the authorisation code. $\bullet \bullet$  302 $\bullet$  invalid scope The scope requested is invalid, unknown or badly formed. • • 302 • server\_error Error 500 that may not be returned in a redirect. It is returned with this code. $\bullet \bullet$  302 $\bullet$  temporarily unavailable The authorisation server is temporarily unable to process the request, due to a temporary overload or due to maintenance.  $\bullet \bullet 400\bullet$  invalid request The request is not well formed because parameters are missing, the value is not supported, parameters are repeated, it includes multiple credentials or uses more than one of the client's authentication mechanisms. • • 401 · invalid client Client authentication failure. $\bullet \bullet 400 \bullet$  invalid grant The authorisation provided or the refresh token is invalid, expired, revoked, does not coincide with the redirect URL, or was issued by another client.  $\bullet \bullet 400 \bullet$  unauthorized client The

authenticated client is not authorised to use this type of authorisation.  $\bullet \bullet 400 \bullet$  unsupported grant type The

Ref RS.SSECT.OTR.0000

Version 1.7.3

523

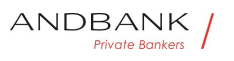

type of authorisation requested is not supported by the authorisation server. $\bullet \bullet 400\bullet$  invalid scope The scope requested is invalid, unknown, badly formed or exceeds what is

permitted. • PIS 403 PRODUCT INVALID The payment product requested is not available for the PSU. •• 404 PRODUCT UNKNOWN The payment product requested is not supported by the  $ASPSP\bullet\bullet\bullet$  400

access denied The owner of the resources or the authorised server rejects the

request.  $\bullet \bullet$  302 unsupported response type The authorisation server does not support the method used to obtain the authorisation

code. $\bullet \bullet$  302 $\bullet$  invalid scope $\bullet$  The scope requested is invalid, unknown or badly

formed. • • 302 • server\_error Error 500 that may not be returned in a redirect. It is returned with this code. $\bullet \bullet$  302 $\bullet$  temporarily unavailable The authorisation server is temporarily unable to process the request, due to a temporary overload or due to

maintenance.  $\bullet \bullet 400\bullet$  invalid\_request The request is not well formed because parameters are missing, the value is not supported, parameters are repeated, it includes multiple credentials or uses more than one of the client's authentication

mechanisms. • • 401 • invalid client Client authentication failure. • • 400 invalid\_grant The authorisation provided or the refresh token is invalid, expired, revoked, does not coincide with the redirect URL, or was issued by another

client.  $\bullet \bullet 400 \bullet$  unauthorized client The authenticated client is not authorised to use this type of authorisation. $\bullet \bullet 400\bullet$  unsupported\_grant\_type $\bullet$  The type of authorisation requested is not supported by the authorisation server. • • 400 invalid scope The scope requested is invalid, unknown, badly formed or exceeds what is

permitted. •• PIS 403 PRODUCT INVALID The payment product requested is not available for the PSU. • • 404 PRODUCT UNKNOWN The payment product requested is not supported by the  $ASPSP\bullet\bullet\bullet$  400

The owner of the resources or the authorised server

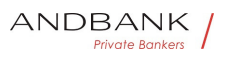

## rejects the

request.  $\bullet \bullet$  302 $\bullet$  unsupported response type The authorisation server does not support the method used to obtain the authorisation code. $\bullet \bullet$  302 $\bullet$  invalid scope $\bullet$  The scope requested is

invalid, unknown or badly formed.  $\bullet$   $\bullet$  302 $\bullet$  server error Error 500 that may not be returned in a redirect. It is returned with this code. $\bullet \bullet$  302 $\bullet$  temporarily unavailable The

authorisation server is temporarily unable to process the request, due to a temporary overload or due to maintenance. $\bullet \bullet 400\bullet$  invalid\_request The request is

not well formed because parameters are missing, the value is not supported, parameters are repeated, it includes multiple credentials or uses more than one of the client's authentication

mechanisms. • • 401 · invalid\_client Client authentication failure. $\bullet \bullet 400\bullet$  invalid grant The authorisation provided or the refresh token is invalid, expired, revoked, does not coincide with the redirect URL, or was issued by another

client.  $\bullet \bullet 400\bullet$  unauthorized client The authenticated client is not authorised to use this type of authorisation.  $\bullet \bullet 400\bullet$  unsupported grant type The type of authorisation requested is not supported by the authorisation server.  $\bullet \bullet$  400 $\bullet$  invalid scope The scope requested is invalid, unknown, badly formed or exceeds what is

permitted. •• PIS 403 PRODUCT INVALID The payment product requested is not available for the PSU. •• 404 PRODUCT UNKNOWN The payment product requested is not supported by the  $ASPSP\bullet\bullet\bullet$  400

• 302 unsupported\_response\_type The authorisation server does not support the method used to obtain the authorisation

 $code. • • 302 •$  invalid scope $•$  The scope requested is invalid, unknown or badly

formed. $\bullet \bullet 302 \bullet$  server error Error 500 that may not be returned in a redirect. It is returned with this code. $\bullet \bullet$  302 $\bullet$  temporarily unavailable The authorisation server is temporarily unable to process the request, due to a temporary overload or due to maintenance. $\bullet \bullet 400 \bullet$  invalid request The request is

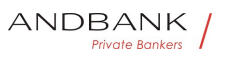

not well formed because parameters are missing, the value is not supported, parameters are repeated, it includes multiple credentials or uses more than one of the client's authentication

mechanisms. • • 401 invalid client Client authentication failure. $\bullet \bullet 400\bullet$  invalid grant The authorisation provided or the refresh token is invalid, expired, revoked, does not coincide with the redirect URL, or was issued by another

client. • • 400 unauthorized client The authenticated client is not authorised to use this type of authorisation.  $\bullet \bullet 400\bullet$  unsupported\_grant\_type The type of authorisation requested is not supported by the authorisation server. $\bullet \bullet 400\bullet$  invalid scope The scope requested is invalid, unknown, badly formed or exceeds what is

permitted. •• PIS 403 PRODUCT INVALID The payment product requested is not available for the PSU. • • 404 PRODUCT UNKNOWN The payment product requested is not supported by the  $ASPSP$   $\bullet$   $\bullet$  400

• 302• unsupported\_response\_type• The authorisation server does not support the method used to obtain the authorisation code.  $\bullet \bullet 302\bullet$  invalid scope The scope requested is invalid, unknown or badly formed. $\bullet \bullet 302 \bullet$  server error Error 500 that may not be returned in a redirect. It is returned with this code.  $\bullet$   $\bullet$  302 $\bullet$  temporarily unavailable The authorisation server is temporarily unable to process the request, due to a temporary overload or due to maintenance.  $\bullet \bullet 400\bullet$  invalid request The request is not well formed because parameters are missing, the value is not supported, parameters are repeated, it includes multiple credentials or uses more than one of the client's authentication

mechanisms. • • 401 invalid client Client authentication failure. $\bullet \bullet 400\bullet$  invalid grant The authorisation provided or the refresh token is invalid, expired, revoked, does not coincide with the redirect URL, or was issued by another

client. • • 400 unauthorized client The authenticated client is not authorised to use this type of authorisation. • • 400 unsupported\_grant\_type The type of authorisation requested is not supported by the

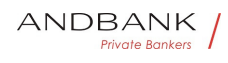

authorisation server.  $\bullet \bullet 400\bullet$  invalid\_scope The scope requested is invalid, unknown, badly formed or exceeds what is

permitted. •• PIS• 403• PRODUCT INVALID• The payment product requested is not available for the PSU. •• 404 PRODUCT\_UNKNOWN The payment product requested is not supported by the  $ASPSP\bullet\bullet 400$ 

302• unsupported response type• The authorisation server does not support the method used to obtain the authorisation code.  $\bullet \bullet 302 \bullet$  invalid scope The scope requested is invalid, unknown or badly formed.  $\bullet \bullet 302 \bullet$  server error Error 500 that may not be returned in a redirect. It is returned with this code.  $\bullet$   $\bullet$  302 $\bullet$  temporarily unavailable The authorisation server is temporarily unable to process the request, due to a temporary overload or due to maintenance. $\bullet \bullet 400 \bullet$  invalid request The request is not well formed because parameters are missing, the value is not supported, parameters are repeated, it includes multiple credentials or uses more than one of the client's authentication mechanisms. • • 401 invalid client Client authentication failure. $\bullet \bullet 400\bullet$  invalid grant The authorisation provided or the refresh token is invalid, expired, revoked, does not coincide with the redirect URL, or was issued by another client. $\bullet \bullet 400 \bullet$  unauthorized client The authenticated client is not authorised to use this type of authorisation. • • 400 unsupported\_grant\_type The type of authorisation requested is not supported by the authorisation server.  $\bullet \bullet 400\bullet$  invalid scope The scope requested is invalid, unknown, badly formed or exceeds what is permitted. •• PIS 403 PRODUCT\_INVALID The payment product requested is not available for the PSU.  $\bullet \bullet$  404 PRODUCT UNKNOWN The payment

product requested is not supported by the  $ASPSP\bullet\bullet\bullet$  400

unsupported\_response\_type The authorisation server does not support the method used to obtain the authorisation code. • • 302 invalid\_scope The scope requested is invalid, unknown or badly formed. $\bullet \bullet 302 \bullet$  server\_error Error 500 that may

not be returned in a redirect. It is returned with this code.  $\bullet \bullet$  302 $\bullet$  temporarily unavailable The authorisation server is temporarily unable to process the request, due to a temporary overload or due to maintenance.  $\bullet \bullet 400\bullet$  invalid request The request is not well formed because parameters are missing, the value is not supported, parameters are repeated, it includes multiple credentials or uses more than one of the client's authentication mechanisms. • • 401 invalid client Client authentication failure. $\bullet \bullet 400\bullet$  invalid grant The authorisation provided or the refresh token is invalid, expired, revoked, does not coincide with the redirect URL, or was issued by another client. • • 400 unauthorized client The authenticated client is not authorised to use this type of authorisation.  $\bullet \bullet 400\bullet$  unsupported\_grant\_type The type of authorisation requested is not supported by the authorisation server. $\bullet \bullet 400\bullet$  invalid scope The scope requested is invalid, unknown, badly formed or exceeds what is permitted. • PIS 403 PRODUCT\_INVALID The payment product requested is not available for the PSU. •• 404 PRODUCT\_UNKNOWN The payment product requested is not supported by the  $ASPSP$   $\bullet$   $\bullet$  400 The authorisation server does not support the method used to obtain the authorisation code.  $\bullet \bullet$  302 $\bullet$  invalid\_scope The scope requested is invalid, unknown or badly formed.  $\bullet \bullet 302 \bullet$  server error Error 500 that may not be returned in a redirect. It is returned with this code. • • 302 temporarily\_unavailable The authorisation server is temporarily unable to process the request, due to a temporary overload or due to maintenance.  $\bullet \bullet 400\bullet$  invalid request The request is not well formed because parameters are missing, the value is not supported, parameters are repeated, it includes multiple credentials or uses more than one of

the client's authentication

mechanisms. •• 401 • invalid\_client Client authentication failure. $\bullet \bullet 400\bullet$  invalid grant The authorisation provided or the refresh token is invalid, expired, revoked, does not coincide with the redirect

Ref RS.SSECT.OTR.0000

ANDBANK **Private Bankers** 

URL, or was issued by another client.  $\bullet \bullet 400 \bullet$  unauthorized client The authenticated client is not authorised to use this type of authorisation. $\bullet \bullet 400\bullet$  unsupported\_grant\_type $\bullet$  The type of authorisation requested is not supported by the authorisation server. $\bullet \bullet 400 \bullet$  invalid scope The scope requested is invalid, unknown, badly formed or exceeds what is permitted. •• PIS 403 PRODUCT INVALID The payment product requested is not available for the PSU. •• 404 PRODUCT\_UNKNOWN The payment product requested is not supported by the  $ASPSP\bullet\bullet\bullet$  400 • 302 • invalid scope The scope requested is invalid, unknown or badly formed. $\bullet \bullet 302 \bullet$  server error Error 500 that may not be returned in a redirect. It is returned with this code. $\bullet \bullet$  302 $\bullet$  temporarily unavailable The authorisation server is temporarily unable to process the request, due to a temporary overload or due to maintenance. $\bullet \bullet 400 \bullet$  invalid request The request is not well formed because parameters are missing, the value is not supported, parameters are repeated, it includes multiple credentials or uses more than one of the client's authentication mechanisms. • • 401 invalid client Client authentication failure.  $\bullet \bullet 400\bullet$  invalid grant The authorisation provided or the refresh token is invalid, expired, revoked, does not coincide with the redirect URL, or was issued by another client. •• 400 unauthorized\_client The authenticated client is not authorised to use this type of authorisation. $\bullet \bullet 400\bullet$  unsupported\_grant\_type $\bullet$  The type of authorisation requested is not supported by the authorisation server. • • 400 invalid\_scope The scope requested is invalid, unknown, badly formed or exceeds what is permitted. •• PIS 403 PRODUCT INVALID The payment product requested is not available for the PSU. •• 404 PRODUCT\_UNKNOWN The payment product requested is not supported by the  $ASPSP\bullet\bullet\bullet$  400

• 302• invalid scope• The scope requested is invalid, unknown or badly

formed. • • 302 • server\_error Error 500 that may not be returned in a redirect. It is returned with this code.  $\bullet \bullet$  302 $\bullet$  temporarily unavailable The authorisation server is temporarily unable to process the request, due to a temporary overload or due to maintenance. $\bullet \bullet 400 \bullet$  invalid request The request is not well formed because parameters are missing, the value is not supported, parameters are repeated, it includes multiple credentials or uses more than one of the client's authentication

mechanisms. • • 401 · invalid client Client authentication failure. $\bullet \bullet 400\bullet$  invalid\_grant The authorisation provided or the refresh token is invalid, expired, revoked, does not coincide with the redirect URL, or was issued by another

client. • • 400 unauthorized client The authenticated client is not authorised to use this type of authorisation.  $\bullet \bullet 400 \bullet$  unsupported grant type The type of authorisation requested is not supported by the authorisation server. $\bullet \bullet 400\bullet$  invalid scope The scope requested is invalid, unknown, badly formed or exceeds what is

permitted. • PIS 403 PRODUCT INVALID The payment product requested is not available for the PSU. • • 404 PRODUCT\_UNKNOWN The payment product requested is not supported by the  $ASPSP\bullet\bullet\bullet$  400

302• invalid scope• The scope requested is invalid, unknown or badly

formed. • • 302 • server\_error Error 500 that may not be returned in a redirect. It is returned with this code. $\bullet \bullet$  302 $\bullet$  temporarily unavailable The authorisation server is temporarily unable to process the request, due to a temporary overload or due to maintenance. $\bullet \bullet 400\bullet$  invalid\_request The request is not well formed because parameters are missing, the value is not supported, parameters are repeated, it includes multiple credentials or uses more than one of the client's authentication

mechanisms. • • 401 • invalid\_client Client authentication failure. $\bullet \bullet 400\bullet$  invalid grant The authorisation provided or the refresh token is invalid, expired, revoked, does not coincide with the redirect URL, or was issued by another

Ref RS.SSECT.OTR.0000

client. • • 400 unauthorized client The authenticated client is not authorised to use this type of authorisation.  $\bullet \bullet 400 \bullet$  unsupported grant type The type of authorisation requested is not supported by the authorisation server.  $\bullet \bullet 400\bullet$  invalid scope The scope requested is invalid, unknown, badly formed or exceeds what is permitted. •• PIS 403 PRODUCT INVALID The

payment product requested is not available for the PSU.  $\bullet \bullet$  404 PRODUCT UNKNOWN The payment product requested is not supported by the  $ASPSP\bullet\bullet\bullet$  400

invalid\_scope The scope requested is invalid, unknown or badly formed.  $\bullet \bullet 302 \bullet$  server\_error Error 500 that may not be returned in a redirect. It is returned with this code.  $\bullet \bullet$  302 $\bullet$  temporarily\_unavailable The authorisation server is temporarily unable to process the request, due to a temporary overload or due to maintenance.  $\bullet \bullet 400\bullet$  invalid request The request is not well formed because parameters are missing, the value is not supported, parameters are repeated, it includes multiple credentials or uses more than one of the client's authentication

mechanisms. •• 401 • invalid\_client Client authentication failure. $\bullet \bullet 400\bullet$  invalid grant The authorisation provided or the refresh token is invalid, expired, revoked, does not coincide with the redirect URL, or was issued by another

client. $\bullet \bullet 400 \bullet$  unauthorized client The authenticated client is not authorised to use this type of authorisation.  $\bullet \bullet 400\bullet$  unsupported grant type The type of authorisation requested is not supported by the authorisation server. $\bullet \bullet 400\bullet$  invalid scope The scope requested is invalid, unknown, badly formed or exceeds what is

permitted. • PIS 403 PRODUCT INVALID The payment product requested is not available for the PSU.  $\bullet \bullet$  404 PRODUCT UNKNOWN The payment product requested is not supported by the ASPSP • • 400

The scope requested is invalid, unknown or badly formed.  $\bullet \bullet 302 \bullet$  server error Error 500 that may not be returned in a redirect. It is returned with this code. $\bullet \bullet$  302 $\bullet$  temporarily unavailable The

Ref RS.SSECT.OTR.0000

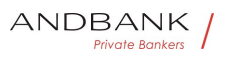

authorisation server is temporarily unable to process the request, due to a temporary overload or due to maintenance. $\bullet \bullet 400 \bullet$  invalid request The request is not well formed because parameters are missing, the value is not supported, parameters are repeated, it includes multiple credentials or uses more than one of the client's authentication mechanisms. • • 401 · invalid client Client authentication failure. $\bullet \bullet 400\bullet$  invalid grant The authorisation provided or the refresh token is invalid, expired, revoked, does not coincide with the redirect URL, or was issued by another client.  $\bullet \bullet 400\bullet$  unauthorized client The authenticated client is not authorised to use this type of authorisation. $\bullet \bullet 400\bullet$  unsupported\_grant\_type $\bullet$  The type of authorisation requested is not supported by the authorisation server. • • 400 invalid\_scope The scope requested is invalid, unknown, badly formed or exceeds what is permitted. • PIS 403 PRODUCT INVALID The payment product requested is not available for the PSU. . . 404 PRODUCT\_UNKNOWN The payment product requested is not supported by the ASPSP • • 400 • 302 server error Error 500 that may not be returned in a redirect. It is returned with this code. $\bullet \bullet$  302 $\bullet$  temporarily unavailable The authorisation server is temporarily unable to process the request, due to a temporary overload or due to maintenance. $\bullet \bullet 400\bullet$  invalid\_request The request is not well formed because parameters are missing, the value is not supported, parameters are repeated, it includes multiple credentials or uses more than one of the client's authentication mechanisms. •• 401 • invalid\_client Client authentication failure.  $\bullet \bullet 400\bullet$  invalid grant The authorisation provided or the refresh token is invalid, expired, revoked, does not coincide with the redirect URL, or was issued by another client. • • 400 unauthorized client The authenticated client is not authorised to use this type of authorisation.  $\bullet \bullet 400\bullet$  unsupported grant type The type of authorisation requested is not supported by the authorisation server. $\bullet \bullet 400\bullet$  invalid scope The

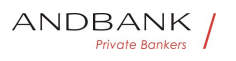

scope requested is invalid, unknown, badly formed or exceeds what is permitted. •• PIS 403 PRODUCT INVALID The payment product requested is not available for the

PSU. • • 404 PRODUCT UNKNOWN The payment product requested is not supported by the  $ASPSP\bullet\bullet\bullet$  400

• 302• server\_error• Error 500 that mav not be returned in a redirect. It is returned with this code. $\bullet \bullet$  302 $\bullet$  temporarily unavailable The authorisation server is temporarily unable to process the request, due to a temporary overload or due to maintenance. $\bullet \bullet 400 \bullet$  invalid request The request is not well formed because parameters are missing, the value is not supported, parameters are repeated, it includes multiple credentials or uses more than one of the client's authentication

mechanisms. • • 401 • invalid client Client authentication failure. $\bullet \bullet 400\bullet$  invalid grant The authorisation provided or the refresh token is invalid, expired, revoked, does not coincide with the redirect URL, or was issued by another

client.  $\bullet \bullet 400\bullet$  unauthorized client The authenticated client is not authorised to use this type of authorisation.  $\bullet \bullet 400 \bullet$  unsupported grant type The type of authorisation requested is not supported by the authorisation server. • • 400 invalid scope The scope requested is invalid, unknown, badly formed or exceeds what is

permitted. •• PIS 403 PRODUCT INVALID The payment product requested is not available for the PSU. • • 404 PRODUCT UNKNOWN The payment product requested is not supported by the  $ASPSP\bullet\bullet\bullet$  400

302• server error• Error 500 that may not be returned in a redirect. It is returned with this code. $\bullet \bullet$  302 $\bullet$  temporarily unavailable The authorisation server is temporarily unable to process the request, due to a temporary overload or due to maintenance.  $\bullet \bullet 400\bullet$  invalid request The request is not well formed because parameters are missing, the value is not supported, parameters are repeated, it includes multiple credentials or uses more than one of the client's authentication

mechanisms. • • 401 · invalid\_client Client

authentication failure. $\bullet \bullet 400\bullet$  invalid grant The authorisation provided or the refresh token is invalid, expired, revoked, does not coincide with the redirect URL, or was issued by another client.  $\bullet \bullet 400 \bullet$  unauthorized client The authenticated client is not authorised to use this type of authorisation. $\bullet \bullet 400\bullet$  unsupported grant type The type of authorisation requested is not supported by the authorisation server. • • 400 invalid scope The scope requested is invalid, unknown, badly formed or exceeds what is permitted. •• PIS 403 PRODUCT INVALID The payment product requested is not available for the PSU. •• 404 PRODUCT\_UNKNOWN The payment product requested is not supported by the  $ASPSP$   $\bullet$   $\bullet$  400 server error<sup>o</sup> Error 500 that may not be returned in a redirect. It is returned with this code. • • 302 temporarily\_unavailable The authorisation server is temporarily unable to process the request, due to a temporary overload or due to maintenance. $\bullet \bullet 400 \bullet$  invalid request The request is not well formed because parameters are missing, the value is not supported, parameters are repeated, it includes multiple credentials or uses more than one of the client's authentication mechanisms. • • 401 · invalid\_client Client authentication failure. $\bullet \bullet 400\bullet$  invalid grant The authorisation provided or the refresh token is invalid, expired, revoked, does not coincide with the redirect URL, or was issued by another client. • • 400 unauthorized client The authenticated client is not authorised to use this type of authorisation. $\bullet \bullet 400\bullet$  unsupported\_grant\_type $\bullet$  The type of authorisation requested is not supported by the authorisation server. $\bullet \bullet 400\bullet$  invalid scope The scope requested is invalid, unknown, badly formed or exceeds what is permitted. •• PIS 403 PRODUCT INVALID The payment product requested is not available for the PSU. • • 404 PRODUCT UNKNOWN The payment product requested is not supported by the

 $ASPSP$   $\bullet$   $\bullet$  400

Ref RS.SSECT.OTR.0000

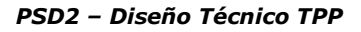

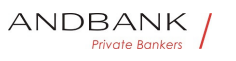

Error 500 that may not be returned in a redirect. It is returned with this

code.  $\bullet \bullet$  302 $\bullet$  temporarily unavailable The authorisation server is temporarily unable to process the request, due to a temporary overload or due to maintenance. $\bullet \bullet 400 \bullet$  invalid request The request is not well formed because parameters are missing, the value is not supported, parameters are repeated, it includes multiple credentials or uses more than one of the client's authentication

mechanisms. • • 401 · invalid client Client authentication failure. $\bullet \bullet 400\bullet$  invalid\_grant The authorisation provided or the refresh token is invalid, expired, revoked, does not coincide with the redirect URL, or was issued by another

client. • • 400 unauthorized client The authenticated client is not authorised to use this type of authorisation.  $\bullet \bullet 400 \bullet$  unsupported grant type The type of authorisation requested is not supported by the authorisation server. $\bullet \bullet 400\bullet$  invalid scope The scope requested is invalid, unknown, badly formed or exceeds what is

permitted. • PIS 403 PRODUCT INVALID The payment product requested is not available for the PSU. • • 404 PRODUCT\_UNKNOWN The payment product requested is not supported by the  $ASPSP\bullet\bullet\bullet$  400

• 302 temporarily unavailable The authorisation server is temporarily unable to process the request, due to a temporary overload or due to

maintenance. $\bullet \bullet 400 \bullet$  invalid request The request is not well formed because parameters are missing, the value is not supported, parameters are repeated, it includes multiple credentials or uses more than one of the client's authentication

mechanisms. • • 401 invalid client Client authentication failure. $\bullet \bullet 400\bullet$  invalid grant The authorisation provided or the refresh token is invalid, expired, revoked, does not coincide with the redirect URL, or was issued by another

client. $\cdot \cdot \cdot$  400 $\cdot$  unauthorized client The authenticated client is not authorised to use this type of authorisation. • • 400 unsupported\_grant\_type The type of authorisation requested is not supported by the
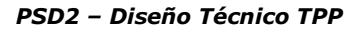

authorisation server.  $\bullet \bullet 400\bullet$  invalid\_scope The scope requested is invalid, unknown, badly formed or exceeds what is

permitted. •• PIS• 403• PRODUCT INVALID• The payment product requested is not available for the PSU. •• 404 PRODUCT\_UNKNOWN The payment product requested is not supported by the  $ASPSP$   $\bullet$   $\bullet$  400

• 302• temporarily unavailable The authorisation server is temporarily unable to process the request, due to a temporary overload or due to

maintenance. $\bullet \bullet 400 \bullet$  invalid\_request $\bullet$  The request is not well formed because parameters are missing, the value is not supported, parameters are repeated, it includes multiple credentials or uses more than one of the client's authentication

mechanisms. • • 401 · invalid\_client Client authentication failure. $\bullet \bullet 400\bullet$  invalid grant The authorisation provided or the refresh token is invalid, expired, revoked, does not coincide with the redirect URL, or was issued by another

client. • • 400 unauthorized client The authenticated client is not authorised to use this type of authorisation.  $\bullet \bullet 400\bullet$  unsupported grant type The type of authorisation requested is not supported by the authorisation server. $\bullet \bullet 400\bullet$  invalid scope The scope requested is invalid, unknown, badly formed or exceeds what is

permitted. •• PIS 403 PRODUCT INVALID The payment product requested is not available for the PSU. • • 404 PRODUCT UNKNOWN The payment product requested is not supported by the  $ASPSP\bullet\bullet\bullet$  400

302<sup>•</sup> temporarily unavailable The authorisation server is temporarily unable to process the request, due to a temporary overload or due to

maintenance. $\bullet \bullet 400 \bullet$  invalid request The request is not well formed because parameters are missing, the value is not supported, parameters are repeated, it includes multiple credentials or uses more than one of the client's authentication

mechanisms. • • 401 · invalid client Client authentication failure. $\bullet \bullet 400 \bullet$  invalid grant The authorisation provided or the refresh token is invalid,

Ref RS.SSECT.OTR.0000

ANDBANK **Private Bankers** 

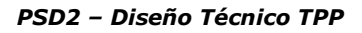

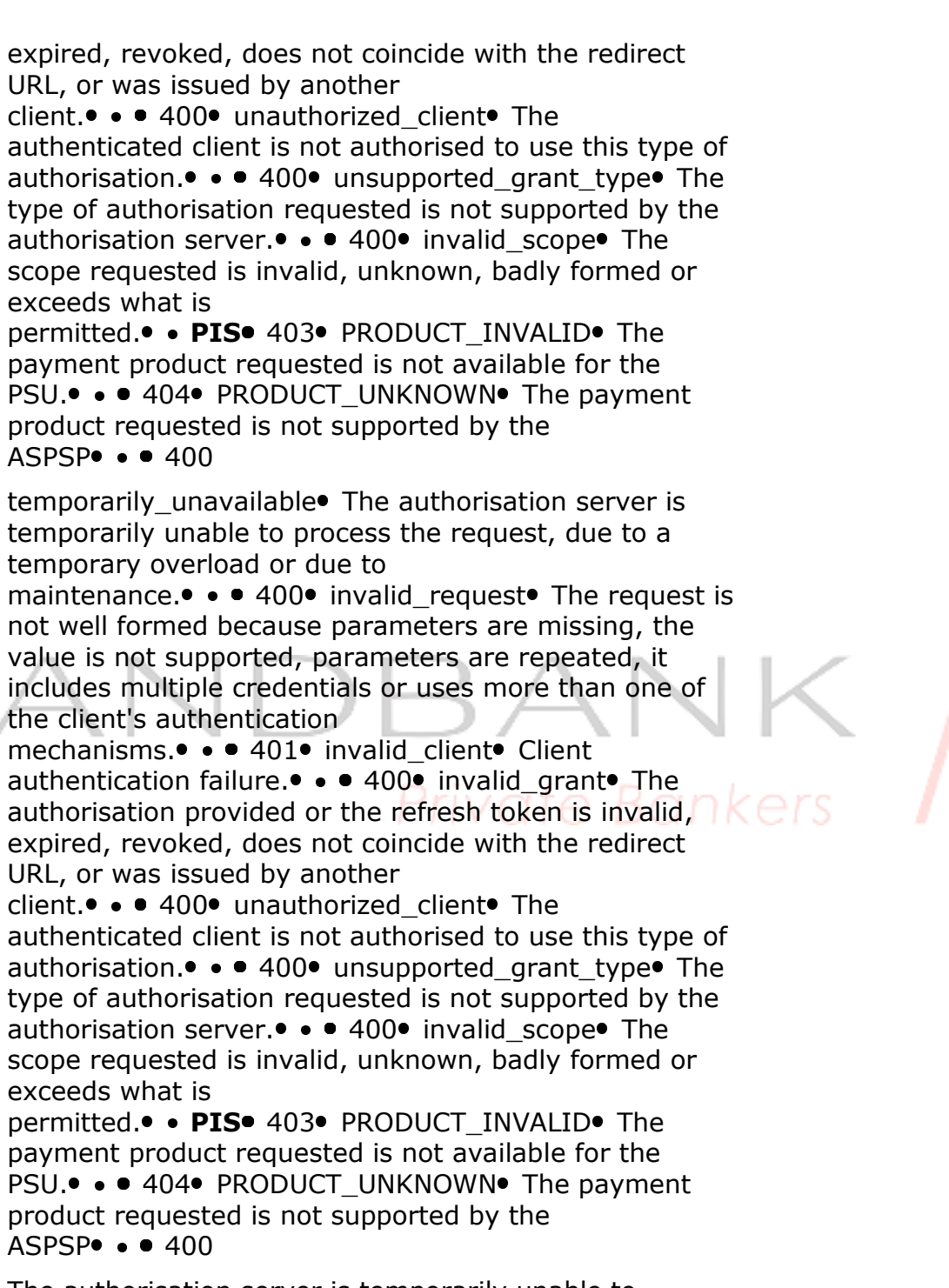

The authorisation server is temporarily unable to process the request, due to a temporary overload or due to maintenance. $\bullet \bullet 400\bullet$  invalid request The request is not well formed because parameters are missing, the value is not supported, parameters are repeated, it

Ref RS.SSECT.OTR.0000

ANDBANK **Private Bankers** 

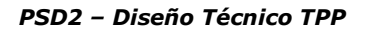

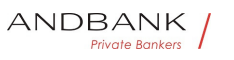

includes multiple credentials or uses more than one of the client's authentication mechanisms. • • 401 • invalid client Client authentication failure. $\bullet \bullet 400 \bullet$  invalid\_grant The authorisation provided or the refresh token is invalid, expired, revoked, does not coincide with the redirect URL, or was issued by another client.  $\bullet \bullet 400 \bullet$  unauthorized client The authenticated client is not authorised to use this type of authorisation.  $\bullet \bullet 400 \bullet$  unsupported grant type The type of authorisation requested is not supported by the authorisation server. • • 400 invalid\_scope The scope requested is invalid, unknown, badly formed or exceeds what is permitted. •• PIS• 403• PRODUCT INVALID• The payment product requested is not available for the PSU. •• 404 PRODUCT UNKNOWN The payment product requested is not supported by the ASPSP • • 400 • 400 invalid\_request The request is not well formed because parameters are missing, the value is not supported, parameters are repeated, it includes multiple credentials or uses more than one of the client's authentication mechanisms. • • 401 invalid client Client authentication failure. $\bullet \bullet 400\bullet$  invalid grant The authorisation provided or the refresh token is invalid, expired, revoked, does not coincide with the redirect URL, or was issued by another client.  $\bullet \bullet 400 \bullet$  unauthorized client The authenticated client is not authorised to use this type of authorisation.  $\bullet \bullet 400 \bullet$  unsupported grant type The type of authorisation requested is not supported by the authorisation server. • • 400 invalid scope The scope requested is invalid, unknown, badly formed or exceeds what is permitted. •• PIS 403 PRODUCT INVALID The payment product requested is not available for the

PSU.  $\bullet \bullet$  404 PRODUCT UNKNOWN The payment product requested is not supported by the  $ASPSP\bullet\bullet\bullet$  400

• 400• invalid request• The request is not well formed because parameters are missing, the value is not supported, parameters are repeated, it includes multiple

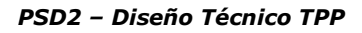

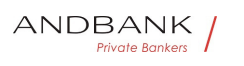

credentials or uses more than one of the client's authentication mechanisms. • • 401 invalid client Client authentication failure. $\bullet \bullet 400\bullet$  invalid grant The authorisation provided or the refresh token is invalid, expired, revoked, does not coincide with the redirect URL, or was issued by another client.  $\bullet \bullet 400 \bullet$  unauthorized client The authenticated client is not authorised to use this type of authorisation.  $\bullet \bullet 400 \bullet$  unsupported grant type The type of authorisation requested is not supported by the authorisation server. • • 400 invalid\_scope The scope requested is invalid, unknown, badly formed or exceeds what is permitted. •• PIS• 403• PRODUCT INVALID• The payment product requested is not available for the PSU. •• 404 PRODUCT UNKNOWN The payment product requested is not supported by the  $ASPSP\bullet\bullet\bullet$  400 400 • invalid\_request The request is not well formed because parameters are missing, the value is not supported, parameters are repeated, it includes multiple credentials or uses more than one of the client's authentication mechanisms. • • 401 invalid client Client authentication failure. $\bullet \bullet 400\bullet$  invalid grant The authorisation provided or the refresh token is invalid, expired, revoked, does not coincide with the redirect URL, or was issued by another client.  $\bullet \bullet 400 \bullet$  unauthorized client The authenticated client is not authorised to use this type of authorisation.  $\bullet \bullet 400 \bullet$  unsupported grant type The type of authorisation requested is not supported by the authorisation server. • • 400 invalid scope The scope requested is invalid, unknown, badly formed or exceeds what is permitted. •• PIS 403 PRODUCT INVALID The payment product requested is not available for the PSU.  $\bullet \bullet$  404 PRODUCT UNKNOWN The payment product requested is not supported by the  $ASPSP\bullet\bullet\bullet$  400

 $invalid$  request $\bullet$  The request is not well formed because parameters are missing, the value is not supported, parameters are repeated, it includes multiple credentials

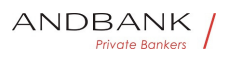

or uses more than one of the client's authentication mechanisms. • • 401 invalid client Client authentication failure. $\bullet \bullet 400\bullet$  invalid grant The authorisation provided or the refresh token is invalid, expired, revoked, does not coincide with the redirect URL, or was issued by another client.  $\bullet \bullet 400 \bullet$  unauthorized client The authenticated client is not authorised to use this type of authorisation.  $\bullet \bullet 400\bullet$  unsupported\_grant\_type The type of authorisation requested is not supported by the authorisation server. • • 400 invalid\_scope The scope requested is invalid, unknown, badly formed or exceeds what is permitted. •• PIS 403 PRODUCT INVALID The payment product requested is not available for the PSU. •• 404 PRODUCT UNKNOWN The payment product requested is not supported by the  $ASPSP\bullet\bullet\bullet$  400 The request is not well formed because parameters are missing, the value is not supported, parameters are repeated, it includes multiple credentials or uses more than one of the client's authentication mechanisms. • • 401 invalid client Client authentication failure. $\bullet \bullet 400\bullet$  invalid grant The authorisation provided or the refresh token is invalid, expired, revoked, does not coincide with the redirect URL, or was issued by another client. $\bullet \bullet 400 \bullet$  unauthorized client The authenticated client is not authorised to use this type of authorisation. • • 400 unsupported\_grant\_type The type of authorisation requested is not supported by the authorisation server.  $\bullet \bullet 400\bullet$  invalid scope The scope requested is invalid, unknown, badly formed or exceeds what is permitted. •• PIS 403 PRODUCT INVALID The payment product requested is not available for the PSU.  $\bullet \bullet$  404 PRODUCT UNKNOWN The payment product requested is not supported by the  $ASPSP\bullet\bullet\bullet$  400

• 401 • invalid client Client authentication failure. $\bullet \bullet 400 \bullet$  invalid grant The authorisation provided or the refresh token is invalid, expired, revoked, does not coincide with the redirect URL, or was issued by another

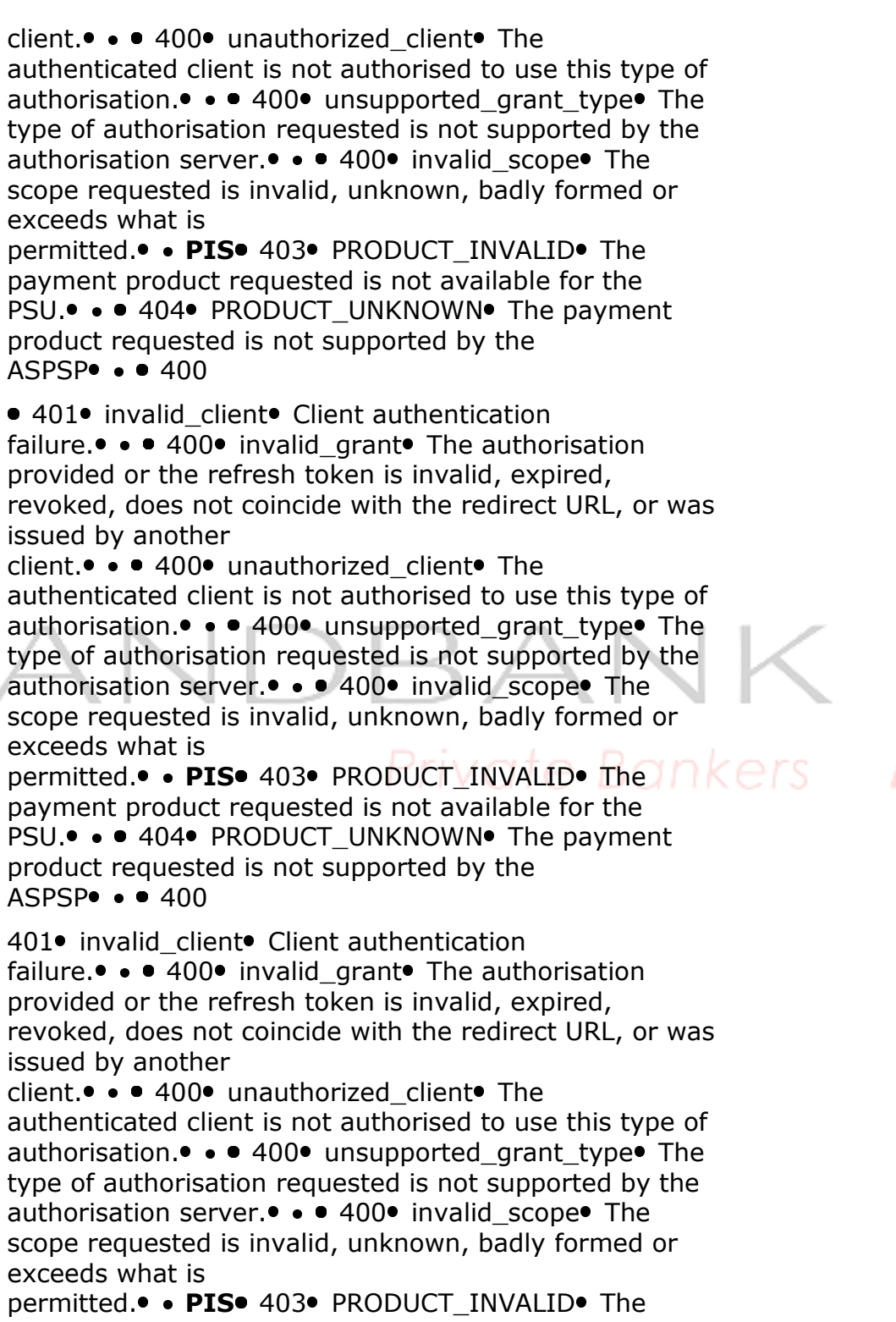

payment product requested is not available for the PSU.  $\bullet \bullet$  404 PRODUCT UNKNOWN The payment

Ref RS.SSECT.OTR.0000

ANDBANK **Private Bankers** 

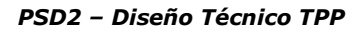

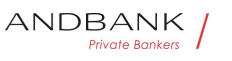

product requested is not supported by the  $ASPSP\bullet\bullet\bullet$  400 invalid client. Client authentication failure. $\bullet \bullet 400\bullet$  invalid\_grant $\bullet$  The authorisation provided or the refresh token is invalid, expired, revoked, does not coincide with the redirect URL, or was issued by another client.  $\bullet \bullet 400 \bullet$  unauthorized client The authenticated client is not authorised to use this type of authorisation.  $\bullet \bullet 400 \bullet$  unsupported grant type The type of authorisation requested is not supported by the authorisation server.  $\bullet \bullet 400\bullet$  invalid scope The scope requested is invalid, unknown, badly formed or exceeds what is permitted. •• PIS 403 PRODUCT INVALID The payment product requested is not available for the PSU. •• 404 PRODUCT\_UNKNOWN The payment product requested is not supported by the  $ASPSP$   $\bullet$   $\bullet$  400 Client authentication failure. $\bullet \bullet 400\bullet$  invalid grant The authorisation provided or the refresh token is invalid, expired, revoked, does not coincide with the redirect URL, or was issued by another client. • • 400 unauthorized client The authenticated client is not authorised to use this type of authorisation. • • 400 unsupported\_grant\_type The type of authorisation requested is not supported by the authorisation server. $\bullet \bullet 400\bullet$  invalid scope The scope requested is invalid, unknown, badly formed or exceeds what is permitted. •• PIS 403 PRODUCT INVALID The payment product requested is not available for the PSU. •• 404 PRODUCT UNKNOWN The payment product requested is not supported by the  $ASPSP\bullet\bullet\bullet$  400  $\bullet$  400 $\bullet$  invalid grant The authorisation provided or the refresh token is invalid, expired, revoked, does not coincide with the redirect URL, or was issued by another

client.  $\bullet \bullet 400 \bullet$  unauthorized client The authenticated client is not authorised to use this type of authorisation.  $\bullet \bullet 400\bullet$  unsupported\_grant\_type The type of authorisation requested is not supported by the

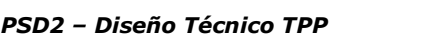

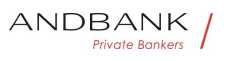

authorisation server.  $\bullet \bullet 400\bullet$  invalid\_scope The scope requested is invalid, unknown, badly formed or exceeds what is

permitted. •• PIS• 403• PRODUCT INVALID• The payment product requested is not available for the PSU. •• 404 PRODUCT\_UNKNOWN The payment product requested is not supported by the  $ASPSP$   $\bullet$   $400$ 

• 400• invalid grant• The authorisation provided or the refresh token is invalid, expired, revoked, does not coincide with the redirect URL, or was issued by another client.  $\bullet \bullet 400 \bullet$  unauthorized client The authenticated client is not authorised to use this type of authorisation.  $\bullet \bullet 400\bullet$  unsupported\_grant\_type The type of authorisation requested is not supported by the authorisation server. • • 400 invalid scope The scope requested is invalid, unknown, badly formed or exceeds what is

permitted. •• PIS 403 PRODUCT INVALID The payment product requested is not available for the PSU. . . 404 PRODUCT\_UNKNOWN The payment product requested is not supported by the  $ASPSP$   $\bullet$   $\bullet$  400

400• invalid\_grant• The authorisation provided or the refresh token is invalid, expired, revoked, does not coincide with the redirect URL, or was issued by another client. • • 400 unauthorized client The authenticated client is not authorised to use this type of authorisation. $\bullet \bullet 400\bullet$  unsupported grant type $\bullet$  The type of authorisation requested is not supported by the authorisation server. • • 400 invalid\_scope The scope requested is invalid, unknown, badly formed or exceeds what is

permitted. •• PIS 403 PRODUCT INVALID The payment product requested is not available for the PSU. •• 404 PRODUCT UNKNOWN The payment product requested is not supported by the  $ASPSP$  $\bullet$   $\bullet$  400

 $invalid$  grant The authorisation provided or the refresh token is invalid, expired, revoked, does not coincide with the redirect URL, or was issued by another client. •• 400 unauthorized\_client The authenticated client is not authorised to use this type of

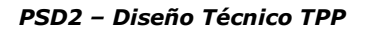

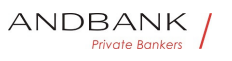

authorisation.  $\bullet \bullet 400\bullet$  unsupported grant type The type of authorisation requested is not supported by the authorisation server. $\bullet \bullet 400\bullet$  invalid scope The scope requested is invalid, unknown, badly formed or exceeds what is

permitted. •• PIS 403 PRODUCT INVALID The payment product requested is not available for the PSU. •• 404 PRODUCT UNKNOWN The payment product requested is not supported by the  $ASPSP\bullet\bullet\bullet$  400

The authorisation provided or the refresh token is invalid, expired, revoked, does not coincide with the redirect URL, or was issued by another client.  $\bullet \bullet 400 \bullet$  unauthorized client The authenticated client is not authorised to use this type of authorisation.  $\bullet \bullet 400 \bullet$  unsupported grant type The type of authorisation requested is not supported by the authorisation server.  $\bullet \bullet 400\bullet$  invalid scope The scope requested is invalid, unknown, badly formed or exceeds what is

permitted. • PIS 403 PRODUCT INVALID The payment product requested is not available for the PSU. • • 404 PRODUCT UNKNOWN The payment product requested is not supported by the  $ASPSP\bullet\bullet\bullet$  400

• • 400 unauthorized client The authenticated client is not authorised to use this type of

authorisation.  $\bullet \bullet 400\bullet$  unsupported grant type The type of authorisation requested is not supported by the authorisation server. $\bullet \bullet 400\bullet$  invalid scope The scope requested is invalid, unknown, badly formed or exceeds what is

permitted. •• PIS 403 PRODUCT INVALID The payment product requested is not available for the PSU. • • 404 PRODUCT UNKNOWN The payment product requested is not supported by the  $ASPSP$   $\bullet$   $\bullet$  400

• 400• unauthorized client• The authenticated client is not authorised to use this type of authorisation.  $\bullet \bullet 400 \bullet$  unsupported grant type The type of authorisation requested is not supported by the authorisation server. • • 400 invalid\_scope The scope requested is invalid, unknown, badly formed or

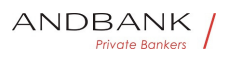

```
exceeds what is 
permitted. •• PIS 403 PRODUCT INVALID The
payment product requested is not available for the 
PSU. \bullet \bullet 404 PRODUCT UNKNOWN The payment
product requested is not supported by the 
ASPSP\bullet\bullet\bullet 400
400 unauthorized_client The authenticated client is
not authorised to use this type of 
authorisation. \bullet \bullet 400 \bullet unsupported grant type The
type of authorisation requested is not supported by the 
authorisation server. • • 400 invalid scope The
scope requested is invalid, unknown, badly formed or 
exceeds what is 
permitted. •• PIS 403 PRODUCT INVALID The
payment product requested is not available for the 
PSU. •• 404 PRODUCT_UNKNOWN The payment
product requested is not supported by the 
ASPSP\bullet\bullet\bullet 400
unauthorized_client<sup>•</sup> The authenticated client is not
authorised to use this type of 
authorisation. \bullet \bullet 400\bullet unsupported grant type The
type of authorisation requested is not supported by the 
authorisation server. \bullet \bullet 400\bullet invalid scope The
scope requested is invalid, unknown, badly formed or 
exceeds what is 
permitted. •• PIS 403 PRODUCT INVALID The
payment product requested is not available for the 
PSU. \bullet \bullet 404 PRODUCT UNKNOWN The payment
product requested is not supported by the 
ASPSP \rightarrow 400The authenticated client is not authorised to use this 
type of 
authorisation. \bullet \bullet 400 \bullet unsupported grant type The
type of authorisation requested is not supported by the 
authorisation server. • • 400 invalid_scope The
scope requested is invalid, unknown, badly formed or 
exceeds what is 
permitted. •• PIS 403 PRODUCT INVALID The
payment product requested is not available for the 
PSU. \bullet \bullet 404 PRODUCT UNKNOWN The payment
product requested is not supported by the 
ASPSP\bullet\bullet\bullet 400
\bullet 400\bullet unsupported grant type\bullet The type of
```
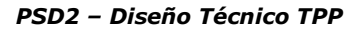

authorisation requested is not supported by the authorisation server. $\bullet \bullet 400\bullet$  invalid scope The scope requested is invalid, unknown, badly formed or exceeds what is

permitted. • PIS 403 PRODUCT INVALID The payment product requested is not available for the PSU. •• 404 PRODUCT UNKNOWN The payment product requested is not supported by the ASPSP $\bullet$   $\bullet$  400

• 400• unsupported grant type• The type of authorisation requested is not supported by the authorisation server.  $\bullet \bullet 400\bullet$  invalid scope The scope requested is invalid, unknown, badly formed or exceeds what is

permitted. •• PIS 403 PRODUCT INVALID The payment product requested is not available for the PSU. •• 404 PRODUCT\_UNKNOWN The payment product requested is not supported by the  $ASPSP\bullet\bullet\bullet 400$ 

400 unsupported grant type The type of authorisation requested is not supported by the authorisation server.  $\bullet \bullet 400\bullet$  invalid scope The scope requested is invalid, unknown, badly formed or exceeds what is permitted. • PIS 403 PRODUCT INVALID The payment product requested is not available for the PSU. •• 404 PRODUCT UNKNOWN The payment product requested is not supported by the  $ASPSP\bullet\bullet\bullet$  400

unsupported\_grant\_type The type of authorisation requested is not supported by the authorisation server.  $\bullet \bullet 400\bullet$  invalid scope The scope requested is invalid, unknown, badly formed or exceeds what is permitted. •• PIS 403 PRODUCT INVALID The payment product requested is not available for the PSU.  $\bullet \bullet$  404 PRODUCT UNKNOWN The payment product requested is not supported by the  $ASPSP$   $\bullet$   $\bullet$  400

The type of authorisation requested is not supported by the authorisation server. $\bullet \bullet 400\bullet$  invalid scope The scope requested is invalid, unknown, badly formed or exceeds what is

permitted. •• PIS• 403• PRODUCT INVALID• The

Ref RS.SSECT.OTR.0000

ANDBANK Private Bankers

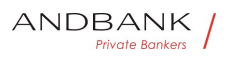

payment product requested is not available for the PSU. •• 404 PRODUCT UNKNOWN The payment product requested is not supported by the  $ASPSP$   $\bullet$   $\bullet$  400

• 400 • invalid\_scope The scope requested is invalid, unknown, badly formed or exceeds what is permitted. •• PIS 403 PRODUCT\_INVALID The payment product requested is not available for the PSU.  $\bullet \bullet$  404 PRODUCT UNKNOWN The payment product requested is not supported by the  $ASPSP\bullet\bullet\bullet$  400

• 400• invalid scope• The scope requested is invalid, unknown, badly formed or exceeds what is permitted. •• PIS 403 PRODUCT INVALID The payment product requested is not available for the PSU. •• 404 PRODUCT UNKNOWN The payment product requested is not supported by the  $ASPSP$   $\bullet$   $\bullet$  400

400 invalid\_scope The scope requested is invalid, unknown, badly formed or exceeds what is permitted. •• PIS 403 PRODUCT\_INVALID The payment product requested is not available for the PSU. •• 404 PRODUCT UNKNOWN The payment product requested is not supported by the ASPSP • • 400

invalid\_scope. The scope requested is invalid, unknown, badly formed or exceeds what is permitted. •• PIS 403 PRODUCT\_INVALID The payment product requested is not available for the PSU.  $\bullet \bullet$  404 PRODUCT UNKNOWN The payment product requested is not supported by the  $ASPSP$   $\bullet$   $\bullet$  400

The scope requested is invalid, unknown, badly formed or exceeds what is permitted. • PIS 403 PRODUCT INVALID The payment product requested is not available for the

PSU.  $\bullet \bullet$  404 PRODUCT UNKNOWN The payment product requested is not supported by the  $ASPSP\bullet\bullet\bullet$  400

 $\cdot$  PIS $\cdot$  403 $\cdot$  PRODUCT\_INVALID $\cdot$  The payment product requested is not available for the PSU.  $\bullet \bullet$  404 PRODUCT UNKNOWN The payment

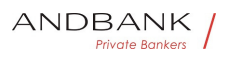

```
product requested is not supported by the 
ASPSP\bullet\bullet\bullet 400
PIS<sup>.</sup> 403. PRODUCT INVALID. The payment product
requested is not available for the 
PSU. •• 404 PRODUCT UNKNOWN The payment
product requested is not supported by the 
ASPSP\bullet\bullet\bullet 400
403 PRODUCT INVALID The payment product
requested is not available for the 
PSU. •• 404 PRODUCT_UNKNOWN The payment
product requested is not supported by the 
ASPSP \bullet \bullet 400
PRODUCT_INVALID. The payment product requested is
not available for the 
PSU. •• 404 PRODUCT UNKNOWN The payment
product requested is not supported by the 
ASPSP • • 400
The payment product requested is not available for the 
PSU. • • 404 PRODUCT_UNKNOWN The payment
product requested is not supported by the 
ASPSP\bullet\bullet\bullet 400
• 404 PRODUCT UNKNOWN The payment product
requested is not supported by the ASPSP\bullet \bullet 400• 404 PRODUCT UNKNOWN The payment product
requested is not supported by the ASPSP\bullet \bullet 400404 PRODUCT UNKNOWN The payment product
requested is not supported by the ASPSP\bullet \bullet 400PRODUCT UNKNOWN. The payment product requested
is not supported by the ASPSP\bullet \bullet 400The payment product requested is not supported by the 
ASPSP\bullet\bullet\bullet 400
• • 400• 400400 
• PAYMENT_FAILED• Payment failed. This may be for
risk management 
reasons. • • 400 EXECUTION DATE INVALID The
requested execution date is not a valid execution date 
for the
```
Ref RS.SSECT.OTR.0000

548

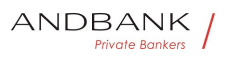

ASPSP. •• 405 CANCELLATION INVALID The

much time has passed, or there are legal

directed payment cannot be cancelled. For example, too

```
restrictions. 
PAYMENT_FAILED. Payment failed. This may be for risk
management 
reasons. \bullet \bullet 400 \bullet EXECUTION_DATE_INVALID The
requested execution date is not a valid execution date 
for the 
ASPSP. . . 405 CANCELLATION INVALID The
directed payment cannot be cancelled. For example, too 
much time has passed, or there are legal 
restrictions. 
Payment failed. This may be for risk management 
reasons. \bullet \bullet 400 \bullet EXECUTION DATE INVALID The
requested execution date is not a valid execution date 
for the 
ASPSP. . . 405 CANCELLATION INVALID The
directed payment cannot be cancelled. For example, too 
much time has passed, or there are legal
restrictions. 
• 400 EXECUTION DATE INVALID The requested
execution date is not a valid execution date for the 
ASPSP. •• 405 CANCELLATION INVALID The
directed payment cannot be cancelled. For example, too 
much time has passed, or there are legal 
restrictions. 
• 400• EXECUTION DATE INVALID• The requested
execution date is not a valid execution date for the 
ASPSP. • • 405 CANCELLATION INVALID The
directed payment cannot be cancelled. For example, too 
much time has passed, or there are legal 
restrictions. 
400 EXECUTION DATE INVALID The requested
```
execution date is not a valid execution date for the ASPSP. •• 405 CANCELLATION INVALID The directed payment cannot be cancelled. For example, too much time has passed, or there are legal restrictions.

EXECUTION DATE INVALID The requested execution date is not a valid execution date for the ASPSP. •• 405 CANCELLATION INVALID The

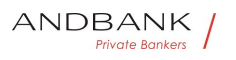

directed payment cannot be cancelled. For example, too much time has passed, or there are legal restrictions.

The requested execution date is not a valid execution date for the

ASPSP. •• 405 CANCELLATION INVALID The directed payment cannot be cancelled. For example, too much time has passed, or there are legal restrictions.

• 405 CANCELLATION INVALID The directed payment cannot be cancelled. For example, too much time has passed, or there are legal restrictions. • •

• 405• CANCELLATION INVALID• The directed payment cannot be cancelled. For example, too much time has passed, or there are legal restrictions.

405• CANCELLATION INVALID• The directed payment cannot be cancelled. For example, too much time has passed, or there are legal restrictions.<sup>•</sup> •

CANCELLATION\_INVALID<sup>.</sup> The directed payment cannot be cancelled. For example, too much time has passed, or there are legal restrictions.<sup>•</sup> •

The directed payment cannot be cancelled. For example, too much time has passed, or there are legal DOITIK CTS restrictions.

 $\bullet$ 

AIS<sup>.</sup> 401. CONSENT\_INVALID. The consent was created by the TPP, but it is not valid for the recourse/service requested.

401 CONSENT\_INVALID The consent was created by the TPP, but it is not valid for the recourse/service requested.

CONSENT\_INVALID. The consent was created by the TPP, but it is not valid for the recourse/service requested.

The consent was created by the TPP, but it is not valid for the recourse/service requested.

Or, the consent definition is not complete or invalid. In case of being not complete, the bank is not supporting a

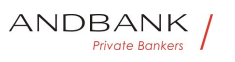

completion of the consent towards the PSU. the definition of the consent is not complete, or is

invalid. . . 400 SESSIONS NOT SUPPORTED The combined service indicator does not support the ASPSP to which the request is

directed. •• 429 ACCESS EXCEEDED The accesses to the account have exceeded the accesses allowed per day without a PSU

present. . . 406 REQUESTED FORMATS INVALID T he format requested in the Accept field does not correspond to the formats offered by the

ASPSP.<sup>•</sup> • FCS<sup>•</sup> 400° CARD\_INVALID<sup>•</sup> The numbering of the card is unknown by the ASPSP, or is not associated with the

PSU. • • 400 NO\_PIIS\_ACTIVATION The PSU has not activated the account for which it is used by the PIIS associated with the TPP.

• 400 SESSIONS NOT SUPPORTED The combined service indicator does not support the ASPSP to which the request is

directed. •• 429 ACCESS\_EXCEEDED The accesses to the account have exceeded the accesses allowed per day without a PSU

present. •• 406 REQUESTED\_FORMATS\_INVALID T he format requested in the Accept field does not correspond to the formats offered by the

ASPSP. • FCS 400 CARD INVALID The numbering of the card is unknown by the ASPSP, or is not associated with the

PSU. • • 400 NO\_PIIS\_ACTIVATION The PSU has not activated the account for which it is used by the PIIS associated with the TPP.

• 400• SESSIONS NOT SUPPORTED The combined service indicator does not support the ASPSP to which the request is

directed. • • 429 ACCESS EXCEEDED The accesses to the account have exceeded the accesses allowed per day without a PSU

present. •• 406 REQUESTED FORMATS\_INVALID T he format requested in the Accept field does not correspond to the formats offered by the

ASPSP.<sup>•</sup> • FCS<sup>•</sup> 400° CARD INVALID<sup>•</sup> The numbering of the card is unknown by the ASPSP, or is not associated with the

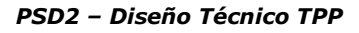

PSU. •• 400 NO\_PIIS\_ACTIVATION The PSU has not activated the account for which it is used by the PIIS associated with the TPP.<sup>•</sup> •

400 SESSIONS\_NOT\_SUPPORTED The combined service indicator does not support the ASPSP to which the request is

directed. •• 429 ACCESS\_EXCEEDED The accesses to the account have exceeded the accesses allowed per day without a PSU

present. •• 406 REQUESTED FORMATS\_INVALID T he format requested in the Accept field does not correspond to the formats offered by the

ASPSP.<sup>•</sup> • FCS<sup>•</sup> 400° CARD INVALID<sup>•</sup> The numbering of the card is unknown by the ASPSP, or is not associated with the

PSU.  $\bullet \bullet$  400 NO PIIS ACTIVATION The PSU has not activated the account for which it is used by the PIIS associated with the TPP.

SESSIONS\_NOT\_SUPPORTED<sup>.</sup> The combined service indicator does not support the ASPSP to which the request is directed. • • 429 ACCESS\_EXCEEDED The accesses to the account have exceeded the accesses

allowed per day without a PSU present. •• 406 REQUESTED\_FORMATS\_INVALID T he format requested in the Accept field does not correspond to the formats offered by the ASPSP. • FCS. 400. CARD INVALID. The numbering

of the card is unknown by the ASPSP, or is not associated with the

PSU.  $\bullet \bullet$  400 NO PIIS ACTIVATION The PSU has not activated the account for which it is used by the PIIS associated with the TPP.

The combined service indicator does not support the ASPSP to which the request is

directed. • • 429 ACCESS\_EXCEEDED The accesses to the account have exceeded the accesses allowed per day without a PSU

present. . . 406 REQUESTED\_FORMATS\_INVALID T he format requested in the Accept field does not correspond to the formats offered by the ASPSP.<sup>•</sup> • FCS<sup>•</sup> 400• CARD INVALID• The numbering of the card is unknown by the ASPSP, or is not

associated with the

Ref RS.SSECT.OTR.0000

ANDBANK **Private Bankers** 

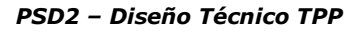

PSU. •• 400 NO\_PIIS\_ACTIVATION The PSU has not activated the account for which it is used by the PIIS associated with the TPP. $\bullet$   $\bullet$ 

• 429 ACCESS EXCEEDED The accesses to the account have exceeded the accesses allowed per day without a PSU

present. •• 406 REQUESTED\_FORMATS\_INVALID T he format requested in the Accept field does not correspond to the formats offered by the

ASPSP. • FCS. 400. CARD INVALID. The numbering of the card is unknown by the ASPSP, or is not associated with the

PSU.  $\bullet \bullet$  400 NO PIIS ACTIVATION The PSU has not activated the account for which it is used by the PIIS associated with the TPP.

• 429• ACCESS EXCEEDED• The accesses to the account have exceeded the accesses allowed per day without a PSU

present. •• 406 REQUESTED FORMATS INVALID T he format requested in the Accept field does not correspond to the formats offered by the

ASPSP. • FCS 400 CARD INVALID The numbering of the card is unknown by the ASPSP, or is not associated with the

PSU.  $\bullet \bullet$  400 NO PIIS ACTIVATION The PSU has not activated the account for which it is used by the PIIS associated with the TPP.

429 ACCESS EXCEEDED The accesses to the account have exceeded the accesses allowed per day without a PSU

present. •• 406 REQUESTED\_FORMATS\_INVALID T he format requested in the Accept field does not correspond to the formats offered by the

ASPSP. • FCS. 400. CARD INVALID. The numbering of the card is unknown by the ASPSP, or is not associated with the

PSU. • • 400 NO PIIS ACTIVATION The PSU has not activated the account for which it is used by the PIIS associated with the TPP.

ACCESS EXCEEDED. The accesses to the account have exceeded the accesses allowed per day without a PSU present. •• 406 REQUESTED FORMATS INVALID T he format requested in the Accept field does not

Ref RS.SSECT.OTR.0000

ANDBANK Private Bankers

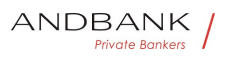

correspond to the formats offered by the ASPSP.<sup>•</sup> • FCS<sup>•</sup> 400° CARD\_INVALID<sup>•</sup> The numbering of the card is unknown by the ASPSP, or is not associated with the

PSU.  $\bullet \bullet 400 \bullet$  NO PIIS ACTIVATION The PSU has not activated the account for which it is used by the PIIS associated with the TPP. •

The accesses to the account have exceeded the accesses allowed per day without a PSU present. •• 406 REQUESTED FORMATS INVALID T he format requested in the Accept field does not correspond to the formats offered by the ASPSP.<sup>•</sup> • FCS<sup>•</sup> 400° CARD INVALID<sup>•</sup> The numbering of the card is unknown by the ASPSP, or is not associated with the

PSU.  $\bullet \bullet$  400 NO PIIS ACTIVATION The PSU has not activated the account for which it is used by the PIIS associated with the TPP.

• 406 REQUESTED FORMATS INVALID The format requested in the Accept field does not correspond to the formats offered by the

ASPSP.<sup>•</sup> • FCS<sup>•</sup> 400• CARD\_INVALID• The numbering of the card is unknown by the ASPSP, or is not associated with the

PSU.  $\bullet \bullet$  400 NO PIIS ACTIVATION The PSU has not activated the account for which it is used by the PIIS associated with the TPP.

• 406• REQUESTED FORMATS INVALID• The format requested in the Accept field does not correspond to the formats offered by the

ASPSP.<sup>•</sup> • FCS<sup>•</sup> 400° CARD\_INVALID<sup>•</sup> The numbering of the card is unknown by the ASPSP, or is not associated with the

PSU.  $\bullet \bullet$  400 NO PIIS ACTIVATION The PSU has not activated the account for which it is used by the PIIS associated with the TPP.

406 REQUESTED FORMATS INVALID The format requested in the Accept field does not correspond to the formats offered by the

ASPSP.<sup>•</sup> • FCS<sup>•</sup> 400° CARD\_INVALID<sup>•</sup> The numbering of the card is unknown by the ASPSP, or is not associated with the

PSU.  $\bullet \bullet$  400 NO PIIS ACTIVATION The PSU has

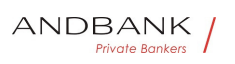

not activated the account for which it is used by the PIIS associated with the TPP.<sup>•</sup> •

REQUESTED\_FORMATS\_INVALID. The format requested in the Accept field does not correspond to the formats offered by the

ASPSP.<sup>•</sup> • FCS<sup>•</sup> 400° CARD INVALID<sup>•</sup> The numbering of the card is unknown by the ASPSP, or is not associated with the

PSU.  $\bullet \bullet 400\bullet$  NO\_PIIS\_ACTIVATION The PSU has not activated the account for which it is used by the PIIS associated with the TPP.<sup>•</sup> •

The format requested in the Accept field does not correspond to the formats offered by the ASPSP. • FCS 400 CARD INVALID The numbering of the card is unknown by the ASPSP, or is not associated with the

PSU.  $\bullet \bullet$  400 NO PIIS ACTIVATION The PSU has not activated the account for which it is used by the PIIS associated with the TPP. $\bullet$   $\bullet$ 

 $\bullet$  FCS $\bullet$  400 $\bullet$  CARD INVALID $\bullet$  The numbering of the card is unknown by the ASPSP, or is not associated with the PSU. • • 400 NO\_PIIS\_ACTIVATION The PSU has not activated the account for which it is used by the PIIS associated with the TPP.

FCS<sup></sub> 400 CARD INVALID The numbering of the card</sup> is unknown by the ASPSP, or is not associated with the PSU. • • 400 NO\_PIIS\_ACTIVATION The PSU has not activated the account for which it is used by the PIIS associated with the TPP. •

400 CARD INVALID The numbering of the card is unknown by the ASPSP, or is not associated with the PSU.  $\bullet \bullet 400 \bullet$  NO PIIS ACTIVATION The PSU has not activated the account for which it is used by the PIIS associated with the TPP.

CARD INVALID $\bullet$  The numbering of the card is unknown by the ASPSP, or is not associated with the PSU.  $\bullet \bullet$  400 NO PIIS ACTIVATION The PSU has not activated the account for which it is used by the PIIS associated with the TPP.<sup>•</sup> •

The numbering of the card is unknown by the ASPSP, or is not associated with the

PSU. •• 400 NO\_PIIS\_ACTIVATION The PSU has

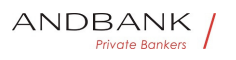

not activated the account for which it is used by the PIIS associated with the TPP.<sup>•</sup> •

• • 400 NO PIIS ACTIVATION The PSU has not activated the account for which it is used by the PIIS associated with the TPP.

• 400 NO PIIS ACTIVATION The PSU has not activated the account for which it is used by the PIIS associated with the TPP.

400 NO PIIS ACTIVATION The PSU has not activated the account for which it is used by the PIIS associated with the TPP.<sup>•</sup> •

NO PIIS ACTIVATION. The PSU has not activated the account for which it is used by the PIIS associated with the TPP. •

The PSU has not activated the account for which it is used by the PIIS associated with the TPP.

Private Bankers

## 6.4 Transaction status

 $\bullet$ 

Code Name Description • ACCC AcceptedSettel mentCompleted The entry in the creditor's account has been

completed. • ACCP. AcceptedCustomerProfile. The prior check of the technical validation was correct. The check of the client profile was also

correct. • ACFC AcceptedFundsChecked As well as the client profile, the availability of funds has been positively checked.

Name Description • ACCC AcceptedSettelmentCo mpleted The entry in the creditor's account has been completed. • ACCP AcceptedCustomerProfile The prior check of the technical validation was correct. The check of the client profile was also

correct. • ACFC. AcceptedFundsChecked. As well as the client profile, the availability of funds has been

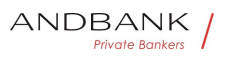

positively checked.

Description • ACCC AcceptedSettelmentCompleted The entry in the creditor's account has been

completed. • ACCP. AcceptedCustomerProfile. The prior check of the technical validation was correct. The check of the client profile was also

correct. • ACFC. AcceptedFundsChecked. As well as the client profile, the availability of funds has been positively checked.

• ACCC. AcceptedSettelmentCompleted. The entry in the creditor's account has been

completed. • ACCP• AcceptedCustomerProfile The prior check of the technical validation was correct. The check of the client profile was also

correct. • ACFC AcceptedFundsChecked As well as the client profile, the availability of funds has been positively checked.

ACCC<sup></sub></sup> AcceptedSettelmentCompleted<sup>•</sup> The entry in the creditor's account has been

completed. • ACCP. AcceptedCustomerProfile. The prior check of the technical validation was correct. The check of the client profile was also

correct. • ACFC AcceptedFundsChecked As well as the client profile, the availability of funds has been positively checked.

AcceptedSettelmentCompleted• The entry in the creditor's account has been

completed. • ACCP. AcceptedCustomerProfile. The prior check of the technical validation was correct. The check of the client profile was also

correct. • ACFC. AcceptedFundsChecked. As well as the client profile, the availability of funds has been positively checked.

The entry in the creditor's account has been completed. • ACCP. AcceptedCustomerProfile. The prior check of the technical validation was correct. The check of the client profile was also

correct. • ACFC AcceptedFundsChecked As well as the client profile, the availability of funds has been positively checked.

• ACCP<sup>®</sup> AcceptedCustomerProfile<sup>®</sup> The prior check of the technical validation was correct. The check of the

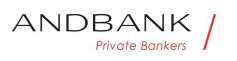

client profile was also

correct. • ACFC AcceptedFundsChecked As well as the client profile, the availability of funds has been positively checked.

ACCP<sup>®</sup> AcceptedCustomerProfile<sup>®</sup> The prior check of the technical validation was correct. The check of the client profile was also

correct. • ACFC AcceptedFundsChecked As well as the client profile, the availability of funds has been positively checked.

AcceptedCustomerProfile<sup>•</sup> The prior check of the technical validation was correct. The check of the client profile was also

correct. • ACFC AcceptedFundsChecked As well as the client profile, the availability of funds has been positively checked.

The prior check of the technical validation was correct. The check of the client profile was also

correct. • ACFC AcceptedFundsChecked As well as the client profile, the availability of funds has been positively checked.

• ACFC<sup>•</sup> AcceptedFundsChecked<sup>•</sup> As well as the client profile, the availability of funds has been positively checked.

ACFC. AcceptedFundsChecked. As well as the client profile, the availability of funds has been positively checked.

AcceptedFundsChecked As well as the client profile, the availability of funds has been positively checked.

As well as the client profile, the availability of funds has been positively checked.

Note: needs ISO 20022 approval • ACSC • AcceptedSettlementCompleted• Settlement on the debtor's account has been completed.

• ACSC • AcceptedSettlementCompleted• Settlement on the debtor's account has been completed.

ACSC • AcceptedSettlementCompleted• Settlement on the debtor's account has been completed.

AcceptedSettlementCompleted Settlement on the

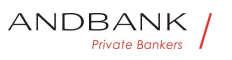

debtor's account has been completed.

Settlement on the debtor's account has been completed.

Usage: this can be used by the first agent to report to the debtor that the transaction has been completed.

Warning: this status is provided for transaction status reasons, not for financial information. It can only be used after bilateral agreement  $\bullet \bullet$  ACSP

• AcceptedSettlementInProcess • The previous controls such as technical validations and the profile of the client were correct, and thus the payment initiation has been accepted for its execution. • ACTC

• AcceptedTechnicalValidation • Syntactic and semantic authentication and validation are

correct. • ACWC AcceptedWithChange The instruction has been accepted, but needs a change; for example, the date or othe r data has not been sent.

• ACSP • AcceptedSettlementInProcess • The previous controls such as technical validations and the profile of the client were correct, and thus the payment initiation has been accepted for its execution. $\bullet \cdot$  ACTC

• AcceptedTechnicalValidation • Syntactic and semantic authentication and validation are

correct. • ACWC AcceptedWithChange The instruction has been accepted, but needs a change; for example, the date or othe r data has not been sent.

ACSP • AcceptedSettlementInProcess • The previous controls such as technical validations and the profile of the client were correct, and thus the payment initiation has been accepted for its execution. $\bullet \cdot$  ACTC

• AcceptedTechnicalValidation • Syntactic and semantic authentication and validation are

correct. • ACWC AcceptedWithChange The instruction has been accepted, but needs a change; for example, the date or othe r data has not been sent.

AcceptedSettlementInProcess • The previous controls such as technical validations and the profile of the client were correct, and thus the payment initiation has been accepted for its execution. $\bullet \bullet$  ACTC

• AcceptedTechnicalValidation • Syntactic and semantic authentication and validation are

correct. • ACWC AcceptedWithChange The instruction has been accepted, but needs a change; for

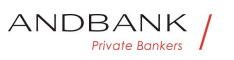

example, the date or othe r data has not been sent.

The previous controls such as technical validations and the profile of the client were correct, and thus the payment initiation has been accepted for its execution. • ACTC · AcceptedTechnicalValidation · Syntactic and semantic authentication and validation are correct. • ACWC. AcceptedWithChange. The instruction has been accepted, but needs a change; for example, the date or othe r data has not been sent.

• ACTC • AcceptedTechnicalValidation • Syntactic and semantic authentication and validation are correct. • ACWC AcceptedWithChange The instruction has been accepted, but needs a change; for example, the date or othe r data has not been sent.

ACTC • AcceptedTechnicalValidation • Syntactic and semantic authentication and validation are correct. • ACWC AcceptedWithChange The instruction has been accepted, but needs a change; for example, the date or othe r data has not been sent.

AcceptedTechnicalValidation • Syntactic and semantic authentication and validation are correct. • ACWC. AcceptedWithChange. The instruction has been accepted, but needs a change; for example, the date or othe r data has not been sent.

 Syntactic and semantic authentication and validation are correct. • ACWC AcceptedWithChange The instruction has been accepted, but needs a change; for example, the date or othe r data has not been sent.

• ACWC. AcceptedWithChange. The instruction has been accepted, but needs a change; for example, the date or othe r data has not been sent.

ACWC. AcceptedWithChange. The instruction has been accepted, but needs a change; for example, the date or othe r data has not been sent.

AcceptedWithChange. The instruction has been accepted, but needs a change; for example, the date or othe r data has not been sent.

The instruction has been accepted, but needs a change; for example, the date or othe r data has not been sent.

Also to inform that a change has been applied, for

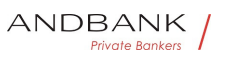

example, on the payment initiation, and that the execution date has been

changed. • ACWP AcceptedWithoutPosting The payment instruction included in the credit transfer has been accepted without being sent to the account of the creditor client. • RCVD. Received. The payment initiation has been received by the agent (the ASPSP through the

HUB) •• PATC PartiallyAcceptedTechnicalCorrect The se are payment initiations that have been authorised at least by one PSU, but that have not been finally authorised yet by all the applicable PSUs. (SCA multilevel)

• ACWP. AcceptedWithoutPosting. The payment instruction included in the credit transfer has been accepted without being sent to the account of the creditor client. • RCVD. Received. The payment initiation has been received by the agent (the ASPSP through the

HUB) •• PATC PartiallyAcceptedTechnicalCorrect The se are payment initiations that have been authorised at least by one PSU, but that have not been finally authorised yet by all the applicable PSUs. (SCA multilevel)

ACWP. AcceptedWithoutPosting. The payment instruction included in the credit transfer has been accepted without being sent to the account of the creditor client.  $\bullet \cdot$  RCVD $\bullet \cdot$  Received  $\bullet \cdot$  The payment initiation has been received by the agent (the ASPSP through the

HUB) •• PATC PartiallyAcceptedTechnicalCorrect The se are payment initiations that have been authorised at least by one PSU, but that have not been finally authorised yet by all the applicable PSUs. (SCA multilevel)

AcceptedWithoutPosting The payment instruction included in the credit transfer has been accepted without being sent to the account of the creditor client. $\bullet \bullet$  RCVD $\bullet$  Received $\bullet$  The payment initiation has been received by the agent (the ASPSP through the HUB) •• PATC PartiallyAcceptedTechnicalCorrect The se are payment initiations that have been authorised at least by one PSU, but that have not been finally

Ref RS.SSECT.OTR.0000

561

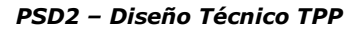

authorised yet by all the applicable PSUs. (SCA multilevel)

The payment instruction included in the credit transfer has been accepted without being sent to the account of the creditor client. $\bullet \cdot$  RCVD $\bullet$  Received The payment initiation has been received by the agent (the ASPSP through the

HUB) •• PATC PartiallyAcceptedTechnicalCorrect The se are payment initiations that have been authorised at least by one PSU, but that have not been finally authorised yet by all the applicable PSUs. (SCA multilevel)

• RCVD• Received• The payment initiation has been received by the agent (the ASPSP through the HUB) •• PATC PartiallyAcceptedTechnicalCorrect The se are payment initiations that have been authorised at least by one PSU, but that have not been finally authorised yet by all the applicable PSUs. (SCA multilevel)

RCVD<sup>®</sup> Received<sup>®</sup> The payment initiation has been received by the agent (the ASPSP through the HUB) •• PATC PartiallyAcceptedTechnicalCorrect The se are payment initiations that have been authorised at least by one PSU, but that have not been finally authorised yet by all the applicable PSUs. (SCA multilevel)

Received The payment initiation has been received by the agent (the ASPSP through the

HUB) •• PATC PartiallyAcceptedTechnicalCorrect The se are payment initiations that have been authorised at least by one PSU, but that have not been finally authorised yet by all the applicable PSUs. (SCA multilevel)

The payment initiation has been received by the agent (the ASPSP through the

HUB) •• PATC PartiallyAcceptedTechnicalCorrect The se are payment initiations that have been authorised at least by one PSU, but that have not been finally authorised yet by all the applicable PSUs. (SCA multilevel)

• PATC<sup>•</sup> PartiallyAcceptedTechnicalCorrect<sup>•</sup> These are payment initiations that have been authorised at least

Ref RS.SSECT.OTR.0000

ANDBANK **Private Bankers** 

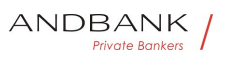

by one PSU, but that have not been finally authorised yet by all the applicable PSUs. (SCA multilevel)

**PATC** PartiallyAcceptedTechnicalCorrect These are payment initiations that have been authorised at least by one PSU, but that have not been finally authorised yet by all the applicable PSUs. (SCA multilevel)

PartiallyAcceptedTechnicalCorrect<sup>•</sup> These are payment initiations that have been authorised at least by one PSU, but that have not been finally authorised yet by all the applicable PSUs. (SCA multilevel)

These are payment initiations that have been authorised at least by one PSU, but that have not been finally authorised yet by all the applicable PSUs. (SCA multilevel)

Note: needs ISO 20022

approval  $\bullet$  PDNG Pending The payment initiation or the individual transaction included in the payment indication is pending. Additional verifications and updates in the status will be carried

out. $\bullet \bullet$  RJCT $\bullet$  Rejected $\bullet$  The payment initiation or the individual transaction included in the payment initiation has been rejected. • **CANC** Cancelled Payment initiation has been cancelled before execution

• PDNG Pending The payment initiation or the individual transaction included in the payment indication is pending. Additional verifications and updates in the status will be carried out. • RJCT. Rejected. The payment initiation or the individual transaction included in the payment initiation has been rejected. • CANC Cancelled Payment initiation has

been cancelled before execution

PDNG Pending The payment initiation or the individual transaction included in the payment indication is pending. Additional verifications and updates in the status will be carried out. • RJCT. Rejected The payment initiation or the individual transaction included in the payment initiation has been rejected. • CANC Cancelled Payment initiation has been cancelled before execution

Pending $\bullet$  The payment initiation or the individual transaction included in the payment indication is pending. Additional verifications and updates in the

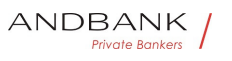

status will be carried out. • RJCT. Rejected. The payment initiation or the individual transaction included in the payment initiation has been rejected. • CANC Cancelled Payment initiation has

been cancelled before execution

The payment initiation or the individual transaction included in the payment indication is pending. Additional verifications and updates in the status will be carried out. $\bullet \bullet$  RJCT $\bullet$  Rejected $\bullet$  The payment initiation or the individual transaction included in the payment initiation has been rejected. • CANC Cancelled Payment initiation has been cancelled before execution

• RJCT• Rejected• The payment initiation or the individual transaction included in the payment initiation has been rejected. • CANC Cancelled Payment initiation has been cancelled before execution

**RJCT** Rejected The payment initiation or the individual transaction included in the payment initiation has been rejected. • CANC. Cancelled Payment initiation has been cancelled before execution

Rejected The payment initiation or the individual transaction included in the payment initiation has been rejected. • CANC Cancelled Payment initiation has been cancelled before execution

The payment initiation or the individual transaction included in the payment initiation has been rejected. • CANC Cancelled Payment initiation has been cancelled before execution

• CANC<sup>•</sup> Cancelled<sup>•</sup> Payment initiation has been cancelled before execution

**CANC** Cancelled Payment initiation has been cancelled before execution

Cancelled Payment initiation has been cancelled before execution

Payment initiation has been cancelled before execution

**Remark:** This code is accepted as new code by ISO20022.

• • PART PartiallyAccepted A number of transactions have been accepted, whereas another number of

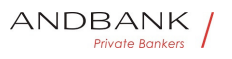

transactions have not yet achieved 'accepted' status.

• PART PartiallyAccepted A number of transactions have been accepted, whereas another number of transactions have not yet achieved 'accepted' status.

**PART** PartiallyAccepted A number of transactions have been accepted, whereas another number of transactions have not yet achieved 'accepted' status.

PartiallyAccepted A number of transactions have been accepted, whereas another number of transactions have not yet achieved 'accepted' status.

A number of transactions have been accepted, whereas another number of transactions have not yet achieved 'accepted' status.

Remark: This code may be used only in case of bulk payments. It is only used in a situation where all mandated authorisations have been applied, but some payments have been rejected

# $\bullet$ ó Private Bankers

## 6.5 Consent status

Code Description • received The consent has been received and is technically correct. The data have not yet been authorised. • rejected The consent has been rejected. • partiallyAuthorised Due to a multilevel SCA, some but not all the authorisations needed have been carried out. $\bullet \bullet$  valid  $\bullet$  The consent is accepted and valid for data read requests and specified in the consent. $\bullet \bullet$  revokedByPsu $\bullet$  The consent has been revoked by the PSU to the

ASPSP. • expired The consent expired.

• • terminatedByTpp• The corresponding TPP has terminated the consent using the DELETE request on the recourse of the consent created.

Description<sup>o</sup> · received The consent has been received and is technically correct. The data have not yet been authorised. • rejected The consent has been rejected. • partiallyAuthorised Due to a multi-

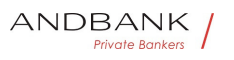

level SCA, some but not all the authorisations needed have been carried out. $\bullet \bullet$  valid The consent is accepted and valid for data read requests and specified in the consent. $\bullet \bullet$  revokedByPsu $\bullet$  The consent has been revoked by the PSU to the

ASPSP. • expired The consent expired. • • terminatedByTpp• The corresponding TPP has terminated the consent using the DELETE request on the recourse of the consent created.

• received The consent has been received and is technically correct. The data have not yet been authorised. • rejected The consent has been rejected. • **partiallyAuthorised** Due to a multi-level SCA, some but not all the authorisations needed have been carried out. • valid The consent is accepted and valid for data read requests and specified in the consent. • revokedByPsu The consent has been revoked by the PSU to the ASPSP. • expired The consent expired.  $\bullet\bullet$  terminatedByTpp The corresponding TPP has terminated the consent using the DELETE request on the recourse of the consent created.

received<sup>•</sup> The consent has been received and is technically correct. The data have not yet been authorised. • rejected The consent has been rejected. • partiallyAuthorised Due to a multi-level SCA, some but not all the authorisations needed have been carried out.  $\bullet \bullet$  valid The consent is accepted and valid for data read requests and specified in the consent. • revokedByPsu The consent has been revoked by the PSU to the ASPSP. • expired The consent expired. • **terminatedByTpp** The corresponding TPP has terminated the consent using the DELETE request on the recourse of the consent created.

The consent has been received and is technically correct. The data have not yet been authorised. • rejected The consent has been rejected. $\bullet\,\bullet\,$  partiallyAuthorised $\bullet\,$  Due to a multi-level SCA, some but not all the authorisations needed have been carried out. $\bullet \bullet$  valid  $\bullet$  The consent is accepted and valid for data read requests and specified in the consent. • revokedByPsu The consent has been

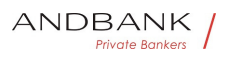

revoked by the PSU to the ASPSP. $\bullet$  **expired** The consent expired.  $\bullet\bullet$  terminatedByTpp $\bullet$  The corresponding TPP has terminated the consent using the DELETE request on the recourse of the consent created.

• rejected The consent has been

rejected. • partiallyAuthorised Due to a multi-level SCA, some but not all the authorisations needed have been carried out. $\bullet \bullet$  valid $\bullet$  The consent is accepted and valid for data read requests and specified in the consent. • revokedByPsu The consent has been revoked by the PSU to the ASPSP. $\bullet$   $\bullet$  expired The consent expired.  $\bullet\ \bullet\ \text{terminatedByType The}$ corresponding TPP has terminated the consent using the DELETE request on the recourse of the consent created.

#### rejected The consent has been

rejected. • partiallyAuthorised Due to a multi-level SCA, some but not all the authorisations needed have been carried out. • valid The consent is accepted and valid for data read requests and specified in the consent. • revokedByPsu The consent has been revoked by the PSU to the ASPSP. • expired The consent expired.  $\bullet\ \bullet\ \text{terminatedByType-The}$ corresponding TPP has terminated the consent using the DELETE request on the recourse of the consent created.

#### The consent has been

rejected. • partiallyAuthorised Due to a multi-level SCA, some but not all the authorisations needed have been carried out.  $\bullet \bullet$  valid  $\bullet$  The consent is accepted and valid for data read requests and specified in the consent. • revokedByPsu The consent has been revoked by the PSU to the ASPSP. • expired The consent expired. • • terminatedByTpp• The corresponding TPP has terminated the consent using the DELETE request on the recourse of the consent created.

• partially Authorised Due to a multi-level SCA, some but not all the authorisations needed have been carried out. • valid The consent is accepted and valid for data read requests and specified in the consent. • revokedByPsu The consent has been

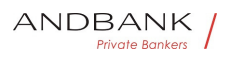

revoked by the PSU to the ASPSP. $\bullet$  **expired** The consent expired.  $\bullet\bullet$  terminatedByTpp $\bullet$  The corresponding TPP has terminated the consent using the DELETE request on the recourse of the consent created.

partially Authorised Due to a multi-level SCA, some but not all the authorisations needed have been carried out. $\bullet\bullet$  valid  $\bullet$  The consent is accepted and valid for data read requests and specified in the consent. • revokedByPsu The consent has been revoked by the PSU to the ASPSP. • expired The consent expired.  $\bullet\bullet$  terminatedByTpp $\bullet$  The corresponding TPP has terminated the consent using the DELETE request on the recourse of the consent created.

Due to a multi-level SCA, some but not all the authorisations needed have been carried  $out.\bullet\bullet$  valid The consent is accepted and valid for data read requests and specified in the consent. • revokedBvPsu The consent has been revoked by the PSU to the ASPSP. • expired The consent expired.  $\bullet\bullet$  terminatedByTpp $\bullet$  The corresponding TPP has terminated the consent using the DELETE request on the recourse of the consent created.

• valid The consent is accepted and valid for data read requests and specified in the

consent. • revokedByPsu The consent has been revoked by the PSU to the ASPSP. • expired The consent expired. • • terminatedByTpp• The corresponding TPP has terminated the consent using the DELETE request on the recourse of the consent created.

valid The consent is accepted and valid for data read requests and specified in the consent. • revokedByPsu The consent has been revoked by the PSU to the ASPSP. • expired The

consent expired. • • terminatedBvTpp• The corresponding TPP has terminated the consent using the DELETE request on the recourse of the consent created.

The consent is accepted and valid for data read requests and specified in the consent. • revokedByPsu The

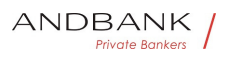

consent has been revoked by the PSU to the ASPSP. • expired The consent expired.

• • terminatedByTpp• The corresponding TPP has terminated the consent using the DELETE request on the recourse of the consent created.

• revokedByPsu The consent has been revoked by the PSU to the ASPSP. • expired The consent expired.  $\bullet\bullet$  terminatedByTpp $\bullet$  The corresponding TPP has terminated the consent using the DELETE request on the recourse of the consent created. • •

revokedByPsu<sup>•</sup> The consent has been revoked by the PSU to the ASPSP. • expired The consent expired. • • terminatedByTpp• The corresponding TPP has terminated the consent using the DELETE request on the recourse of the consent created.

The consent has been revoked by the PSU to the ASPSP. • expired The consent expired.

• • terminatedByTpp• The corresponding TPP has terminated the consent using the DELETE request on the recourse of the consent created. • •

• expired The consent expired.

• **terminatedByTpp** The corresponding TPP has terminated the consent using the DELETE request on the recourse of the consent created.

expired The consent expired.

• • terminatedByTpp• The corresponding TPP has terminated the consent using the DELETE request on the recourse of the consent created.

The consent expired.  $\bullet\ \bullet\ \text{terminatedByTop} \bullet\ \text{The}$ corresponding TPP has terminated the consent using the DELETE request on the recourse of the consent created.

• terminatedByTpp<sup>•</sup> The corresponding TPP has terminated the consent using the DELETE request on the recourse of the consent created.

terminatedByTpp<sup>o</sup> The corresponding TPP has terminated the consent using the DELETE request on the recourse of the consent created. •

The corresponding TPP has terminated the consent using the DELETE request on the recourse of the

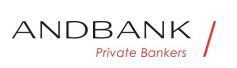

consent created.

 $\bullet$ 

# 6.6 Types of authentication

Code<sup>o</sup> Description<sup>o</sup> . SMS\_OTP<sup>o</sup> SCA method where an OTP associated with the transaction to be authorised is sent to the PSU via an SMS channel. • **CHIP\_OTP** SCA method where an OTP is generated by an electronic card. Normally the PSU needs a device to use it. After completing the challenge, the device derives an OTP and is shown to the **PSU.** • **PHOTO OTP** SCA method where the challenge is a QR or visual data codified in a similar way, which can be read by a client device or a specific mobile app.

Description • SMS OTP SCA method where an OTP associated with the transaction to be authorised is sent to the PSU via an SMS channel. . CHIP\_OTP. SCA method where an OTP is generated by an electronic card. Normally the PSU needs a device to use it. After completing the challenge, the device derives an OTP and is shown to the PSU. $\bullet \bullet$  **PHOTO\_OTP** $\bullet$  SCA method where the challenge is a QR or visual data codified in a similar way, which can be read by a client device or a specific mobile app.

• SMS OTP SCA method where an OTP associated with the transaction to be authorised is sent to the PSU via an SMS channel. • CHIP\_OTP. SCA method where an OTP is generated by an electronic card. Normally the PSU needs a device to use it. After completing the challenge, the device derives an OTP and is shown to the PSU. • PHOTO OTP SCA method where the challenge is a QR or visual data codified in a similar way, which can be read by a client device or a specific mobile app.

**SMS OTP** SCA method where an OTP associated with the transaction to be authorised is sent to the PSU via an SMS channel. • **CHIP OTP** SCA method where an OTP is generated by an electronic card. Normally the PSU needs a device to use it. After completing the

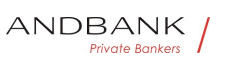

challenge, the device derives an OTP and is shown to the PSU. • PHOTO OTP SCA method where the challenge is a QR or visual data codified in a similar way, which can be read by a client device or a specific mobile app.

SCA method where an OTP associated with the transaction to be authorised is sent to the PSU via an SMS channel. • CHIP\_OTP SCA method where an OTP is generated by an electronic card. Normally the PSU needs a device to use it. After completing the challenge, the device derives an OTP and is shown to the PSU. •• PHOTO\_OTP SCA method where the challenge is a QR or visual data codified in a similar way, which can be read by a client device or a specific mobile app.

• CHIP OTP SCA method where an OTP is generated by an electronic card. Normally the PSU needs a device to use it. After completing the challenge, the device derives an OTP and is shown to the PSU. • PHOTO OTP SCA method where the challenge is a QR or visual data codified in a similar way, which can be read by a client device or a specific mobile app.

CHIP\_OTP. SCA method where an OTP is generated by an electronic card. Normally the PSU needs a device to use it. After completing the challenge, the device derives an OTP and is shown to the **PSU.** • **PHOTO OTP** SCA method where the challenge is a QR or visual data codified in a similar way, which can be read by a client device or a specific mobile app.

SCA method where an OTP is generated by an electronic card. Normally the PSU needs a device to use it. After completing the challenge, the device derives an OTP and is shown to the PSU. • PHOTO\_OTP SCA method where the challenge is a QR or visual data codified in a similar way, which can be read by a client device or a specific mobile app.

• PHOTO\_OTP. SCA method where the challenge is a QR or visual data codified in a similar way, which can be read by a client device or a specific mobile app.

**PHOTO\_OTP** SCA method where the challenge is a QR
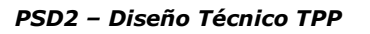

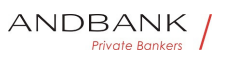

or visual data codified in a similar way, which can be read by a client device or a specific mobile app.

SCA method where the challenge is a QR or visual data codified in a similar way, which can be read by a client device or a specific mobile app.

The device or app creates a visual challenge OTP and displays it to the PSU. $\bullet \bullet$  PUSH OTP $\bullet$  The OTP is sent via PUSH to a dedicated authentication APP and displayed to the PSU. ••

• PUSH OTP. The OTP is sent via PUSH to a dedicated authentication APP and displayed to the PSU.

PUSH\_OTP. The OTP is sent via PUSH to a dedicated authentication APP and displayed to the PSU.

The OTP is sent via PUSH to a dedicated authentication APP and displayed to the PSU.<sup>•</sup> •

 $\bullet$ 

# 6.7 Balance type

Code Description • closingBooked Account balance at the end of the agreed period for the report. This is the sum of the "openingBooked" balances at the start of the period and all the entries entered into the account during the pre-agreed period for the report. • expected Transactions composed of annotated entries and the entries pending at the request time. • openingBooked • Account balance at the start of the report period. It is always equal to the "closingBooked" balance of the report for the previous period. • interimAvailable Balance provisionally available. Calculation based on the entries of credit and debit items during the specified period of time. • interimBooked • Balance calculated during the working day, at the time specified and subject to changes during the day. This balance is calculated based on the credit and debit items entered during the specified time/period. • forwardAvailable Advance of the cash balance available to the account holder at the specified date.• •

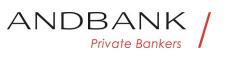

**Description • closingBooked** Account balance at the end of the agreed period for the report. This is the sum of the "openingBooked" balances at the start of the period and all the entries entered into the account during the pre-agreed period for the report. • expected Transactions composed of annotated entries and the entries pending at the request time. • openingBooked • Account balance at the start

of the report period. It is always equal to the "closingBooked" balance of the report for the previous period. • interimAvailable Balance provisionally available. Calculation based on the entries of credit and debit items during the specified period of time. • interimBooked • Balance calculated during the working day, at the time specified and subject to changes during the day. This balance is calculated based on the credit and debit items entered during the specified time/period. • forwardAvailable Advance of the cash balance available to the account holder at the specified date.• •

• closingBooked<sup>•</sup> Account balance at the end of the agreed period for the report. This is the sum of the "openingBooked" balances at the start of the period and all the entries entered into the account during the preagreed period for the report. • expected Transactions composed of annotated entries and the entries pending at the request time. • openingBooked • Account balance at the start of the report period. It is always equal to the "closingBooked" balance of the report for the previous period. • interimAvailable Balance provisionally available. Calculation based on the entries of credit and debit items during the specified period of time. • interimBooked • Balance calculated during the working day, at the time specified and subject to changes during the day. This balance is calculated based on the credit and debit items entered during the specified time/period. • forwardAvailable Advance of the cash balance available to the account holder at the specified date.• •

closingBooked<sup>•</sup> Account balance at the end of the agreed period for the report. This is the sum of the "openingBooked" balances at the start of the period and all the entries entered into the account during the pre-

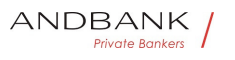

agreed period for the report.

• expected Transactions composed of annotated entries and the entries pending at the request time. • openingBooked • Account balance at the start of the report period. It is always equal to the "closingBooked" balance of the report for the previous period. • interimAvailable Balance provisionally available. Calculation based on the entries of credit and debit items during the specified period of time. • interimBooked • Balance calculated during the working day, at the time specified and subject to changes during the day. This balance is calculated based on the credit and debit items entered during the specified time/period. • forwardAvailable Advance of the cash balance available to the account holder at the specified date.• •

Account balance at the end of the agreed period for the report. This is the sum of the "openingBooked" balances at the start of the period and all the entries entered into the account during the pre-agreed period for the report. • expected Transactions composed of annotated entries and the entries pending at the request time. $\bullet\,\bullet$  openingBooked $\bullet\,$  Account balance at the start of the report period. It is always equal to the "closingBooked" balance of the report for the previous period. • interimAvailable Balance provisionally available. Calculation based on the entries of credit and debit items during the specified period of time. • interimBooked • Balance calculated during the working day, at the time specified and subject to changes during the day. This balance is calculated based on the credit and debit items entered during the specified time/period. • forwardAvailable Advance of the cash balance available to the account holder at the specified date.• •

• expected Transactions composed of annotated entries and the entries pending at the request time. • openingBooked • Account balance at the start of the report period. It is always equal to the "closingBooked" balance of the report for the previous period. • interimAvailable Balance provisionally available. Calculation based on the entries of credit and debit items during the specified period of time. $\bullet$  • interimBooked $\bullet$  Balance calculated during the

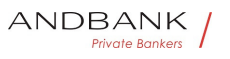

working day, at the time specified and subject to changes during the day. This balance is calculated based on the credit and debit items entered during the specified time/period. • forwardAvailable Advance of the cash balance available to the account holder at the specified date.• •

expected Transactions composed of annotated entries and the entries pending at the request time. • openingBooked • Account balance at the start of the report period. It is always equal to the "closingBooked" balance of the report for the previous period. • interimAvailable Balance provisionally available. Calculation based on the entries of credit and debit items during the specified period of time. • interimBooked • Balance calculated during the working day, at the time specified and subject to changes during the day. This balance is calculated based on the credit and debit items entered during the specified time/period. • forwardAvailable Advance of the cash balance available to the account holder at the specified date.

Transactions composed of annotated entries and the entries pending at the request

time. • openingBooked • Account balance at the start of the report period. It is always equal to the "closingBooked" balance of the report for the previous period. • interimAvailable Balance provisionally available. Calculation based on the entries of credit and debit items during the specified period of time. $\bullet$  • interimBooked $\bullet$  Balance calculated during the working day, at the time specified and subject to changes during the day. This balance is calculated based on the credit and debit items entered during the specified time/period. • forwardAvailable Advance of the cash balance available to the account holder at the specified date. • •

• **openingBooked** Account balance at the start of the report period. It is always equal to the "closingBooked" balance of the report for the previous period. • interimAvailable Balance provisionally available. Calculation based on the entries of credit and debit items during the specified period of time. $\bullet$  • interimBooked $\bullet$  Balance calculated during the

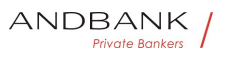

working day, at the time specified and subject to changes during the day. This balance is calculated based on the credit and debit items entered during the specified time/period. • forwardAvailable Advance of the cash balance available to the account holder at the specified date.• •

openingBooked<sup>®</sup> Account balance at the start of the report period. It is always equal to the "closingBooked" balance of the report for the previous period. • interimAvailable Balance provisionally available. Calculation based on the entries of credit and

debit items during the specified period of time. • interimBooked Balance calculated during the working day, at the time specified and subject to changes during the day. This balance is calculated based on the credit and debit items entered during the specified time/period. • forwardAvailable Advance of the cash balance available to the account holder at the specified date.• •

Account balance at the start of the report period. It is always equal to the "closingBooked" balance of the report for the previous

period. • interimAvailable Balance provisionally available. Calculation based on the entries of credit and debit items during the specified period of time. $\bullet$  • interimBooked $\bullet$  Balance calculated during the working day, at the time specified and subject to changes during the day. This balance is calculated based on the credit and debit items entered during the specified time/period. • forwardAvailable Advance of the cash balance available to the account holder at the specified date.• •

• interimAvailable Balance provisionally available. Calculation based on the entries of credit and debit items during the specified period of time. $\bullet$  • interimBooked $\bullet$  Balance calculated during the working day, at the time specified and subject to changes during the day. This balance is calculated based on the credit and debit items entered during the specified time/period. • forwardAvailable Advance of the cash balance available to the account holder at the specified date. • •

**interimAvailable** Balance provisionally available.

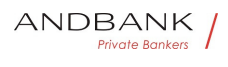

Calculation based on the entries of credit and debit items during the specified period of

time. • interimBooked • Balance calculated during the working day, at the time specified and subject to changes during the day. This balance is calculated based on the credit and debit items entered during the specified time/period. • forwardAvailable Advance of the cash balance available to the account holder at the specified date.• •

Balance provisionally available. Calculation based on the entries of credit and debit items during the specified period of time. • interimBooked Balance calculated during the working day, at the time specified and subject to changes during the day. This balance is calculated based on the credit and debit items entered during the specified

time/period. • forwardAvailable Advance of the cash balance available to the account holder at the specified date.• •

• interimBooked Balance calculated during the working day, at the time specified and subject to changes during the day. This balance is calculated based on the credit and debit items entered during the specified time/period. • forwardAvailable Advance of the cash balance available to the account holder at the specified date.• •

interimBooked Balance calculated during the working day, at the time specified and subject to changes during the day. This balance is calculated based on the credit and debit items entered during the specified time/period. • forwardAvailable Advance of the cash balance available to the account holder at the specified date.• •

Balance calculated during the working day, at the time specified and subject to changes during the day. This balance is calculated based on the credit and debit items entered during the specified

time/period. • forwardAvailable Advance of the cash balance available to the account holder at the specified date.• •

• forwardAvailable • Advance of the cash balance available to the account holder at the specified date.

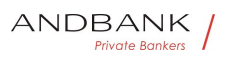

PSD2 – Diseño Técnico TPP

forwardAvailable • Advance of the cash balance available to the account holder at the specified date.

Advance of the cash balance available to the account holder at the specified date. $\bullet$   $\bullet$ 

 $\bullet$ 

# 6.8 Charge Bearer

Code<sup>o</sup> Description<sup>o</sup> . DEBT<sup>o</sup> All the transaction charges are payable by the debtor $\bullet$   $\bullet$  CRED $\bullet$  All the transaction charges are payable by the creditor • SHAR ... SLEV Charges are to be applied following the rules agreed in the service level and/or scheme. • •

Description<sup>o</sup> . DEBT. All the transaction charges are payable by the debtor  $\bullet$  **CRED** All the transaction charges are payable by the creditor • SHAR . . SLEV Charges are to be applied following the rules agreed in the service level and/or scheme. • •

• DEBT<sup>•</sup> All the transaction charges are payable by the debtor • CRED All the transaction charges are payable by the creditor • SHAR . • SLEV Charges are to be applied following the rules agreed in the service level and/or scheme. • •

DEBT<sup>.</sup> All the transaction charges are payable by the debtor  $\bullet$  **CRED** All the transaction charges are payable by the creditor • SHAR . • SLEV Charges are to be applied following the rules agreed in the service level and/or scheme. • •

All the transaction charges are payable by the debtor  $\bullet$  CRED All the transaction charges are payable by the creditor • SHAR . • SLEV Charges are to be applied following the rules agreed in the service level and/or scheme. • •

 $\bullet$  CRED $\bullet$  All the transaction charges are payable by the creditor • SHAR ... SLEV Charges are to be applied following the rules agreed in the service level and/or scheme. • •

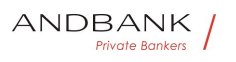

PSD2 – Diseño Técnico TPP

**CRED** All the transaction charges are payable by the creditor • SHAR ... SLEV Charges are to be applied following the rules agreed in the service level and/or scheme. • •

All the transaction charges are payable by the creditor • SHAR . • SLEV Charges are to be applied following the rules agreed in the service level and/or scheme. • •

• SHAR ... • SLEV Charges are to be applied following the rules agreed in the service level and/or scheme. • •

SHAR<sup>o</sup> . • SLEV Charges are to be applied following the rules agreed in the service level and/or scheme.  $\bullet$   $\bullet$ 

... SLEV. Charges are to be applied following the rules agreed in the service level and/or scheme.  $\bullet$   $\bullet$ 

 $\bullet$  SLEV $\bullet$  Charges are to be applied following the rules agreed in the service level and/or scheme.  $\bullet \bullet$ 

**SLEV** Charges are to be applied following the rules agreed in the service level and/or scheme.  $\bullet$   $\bullet$ 

Charges are to be applied following the rules agreed in the service level and/or scheme.<br>• Private Bankers

# 6.9 Good practice guide

### 6.9.1 Remittance Information Unstructured field

This field may be used following the EACT "Association of European Treasurers" standard adopted in BG in the "Mobile P<sub>2</sub>P Interoperability Framework Implementation Guidelines v1.0"

The format is as follows:

 $\bullet$ 

### Field Description • /DNR/ Debtor's alias • /CNR/

 Creditor's alias. (we recommend sending the merchant's FUC) • /DOC/ Reference data for the corresponding request. (The Hub mobilises X-Request-Id of the TPP) $\bullet \cdot$  /TXT/ $\bullet$  Additional text/item $\bullet \bullet$ Description • /DNR/ Debtor's alias • /CNR/ Creditor's alias. (we recommend sending the merchant's FUC) • /DOC/ Reference data for the corresponding request. (The Hub mobilises X-Request-Id of the TPP) $\bullet \cdot$  /TXT/ $\bullet$  Additional text/item $\bullet \bullet$  $\bullet$  /DNR/ $\bullet$  Debtor's alias  $\bullet$  /CNR/ $\bullet$  Creditor's alias. (we recommend sending the merchant's  $FUC$   $\bullet$  /DOC/ • Reference data for the corresponding request. (The Hub mobilises X-Request-Id of the TPP) $\bullet$   $/$ TXT/ • Additional text/item• • /DNR/ Debtor's alias • / CNR/ Creditor's alias. (we recommend sending the merchant's  $FUC$   $\bullet$  /DOC/ • Reference data for the corresponding request. (The Hub mobilises X-Request-Id of the TPP) $\bullet$   $/$ TXT/ • Additional text/item• • Debtor's alias • /CNR/ Creditor's alias. (we recommend sending the merchant's FUC) • /DOC/ Reference data for the corresponding request. (The Hub mobilises X-Request-Id of the TPP) $\bullet$   $/$ TXT/ • Additional text/item• • • /CNR/ Creditor's alias. (we recommend sending the merchant's FUC) • /DOC/ Reference data for the corresponding request. (The Hub mobilises X-Request-Id of the TPP) •• /TXT/ • Additional text/item •• /CNR/ $\bullet$  Creditor's alias. (we recommend sending the merchant's FUC) • /DOC/ Reference data for the corresponding request. (The Hub mobilises X-Request-Id of the TPP) $\bullet \cdot$  /TXT/ $\bullet$  Additional text/item $\bullet \bullet$ Creditor's alias. (we recommend sending the merchant's FUC) $\bullet$   $\bullet$  /DOC/ $\bullet$  Reference data for the corresponding request. (The Hub mobilises X-Request-Id of the TPP) • /TXT/ Additional text/item • • /DOC/• Reference data for the corresponding request. (The Hub mobilises X-Request-Id of the TPP) $\bullet$  /TXT/ • Additional text/item• • /DOC/• Reference data for the corresponding request. (The Hub mobilises X-Request-Id of the TPP) $\bullet$   $/$ TXT/ • Additional text/item• •

Reference data for the corresponding request. (The Hub mobilises X-Request-Id of the TPP) $\bullet$   $\bullet$  /TXT/ $\bullet$  Additional text/item

Ref RS.SSECT.OTR.0000

ANDBANK Private Bankers

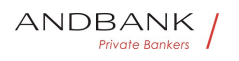

PSD2 – Diseño Técnico TPP

• /TXT/ • Additional text/item • /TXT/ Additional text/item • Additional text/item

### Example

"remittanceInformationUnstructured": "/DOC/db617660-d60d-11e8-9f8bf2801f1b9fd1/TXT/Purchase in merchant xxx"

### 6.9.2 Life of the scaRedirect link

The Berlin Group recommends a duration of 5 minutes for this type of link.

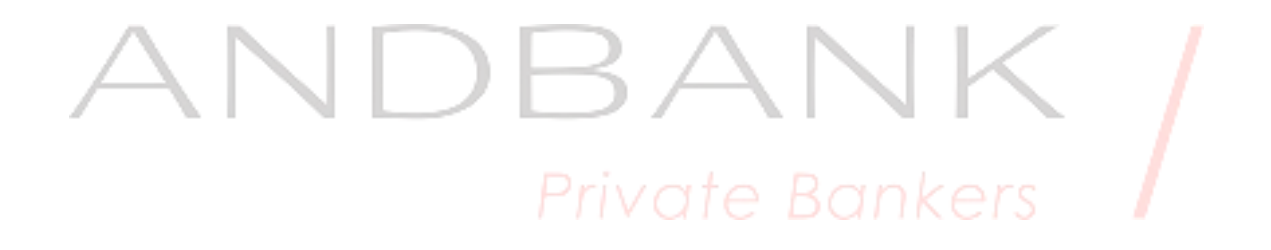